## almlu cisco.

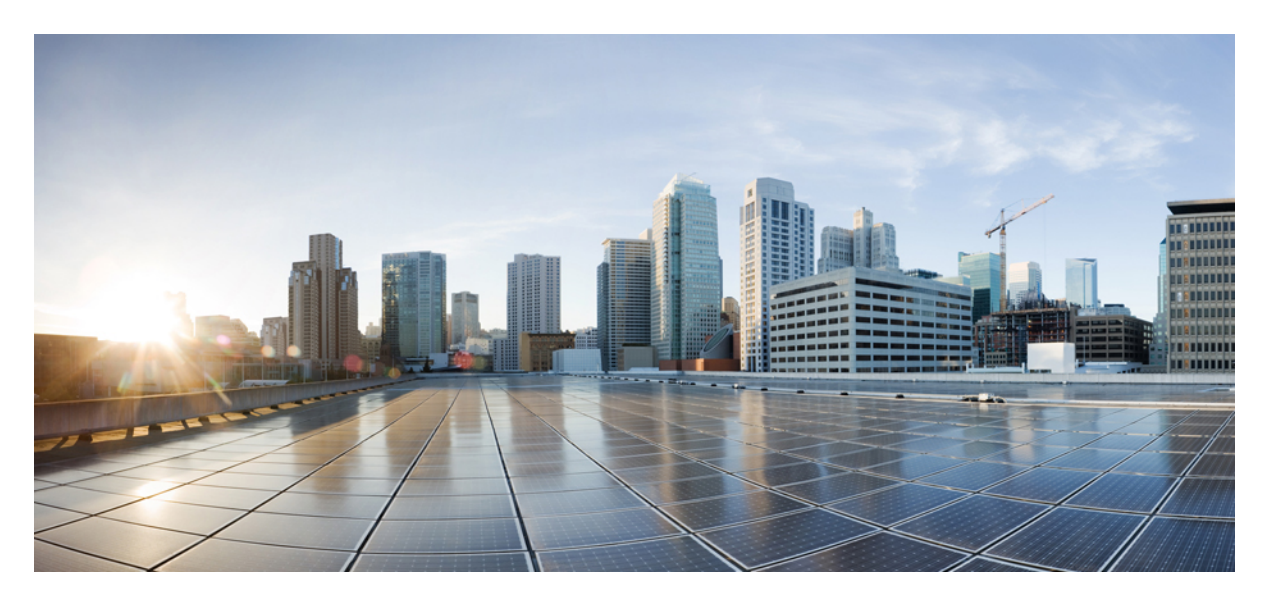

## **Ultra Cloud Core 5G Access and Mobility Management Function, Release 2024.01 - CLI Command Reference**

**First Published:** 2024-01-31

### **Americas Headquarters**

Cisco Systems, Inc. 170 West Tasman Drive San Jose, CA 95134-1706 USA http://www.cisco.com Tel: 408 526-4000 800 553-NETS (6387) Fax: 408 527-0883

THE SPECIFICATIONS AND INFORMATION REGARDING THE PRODUCTS IN THIS MANUAL ARE SUBJECT TO CHANGE WITHOUT NOTICE. ALL STATEMENTS, INFORMATION, AND RECOMMENDATIONS IN THIS MANUAL ARE BELIEVED TO BE ACCURATE BUT ARE PRESENTED WITHOUT WARRANTY OF ANY KIND, EXPRESS OR IMPLIED. USERS MUST TAKE FULL RESPONSIBILITY FOR THEIR APPLICATION OF ANY PRODUCTS.

THE SOFTWARE LICENSE AND LIMITED WARRANTY FOR THE ACCOMPANYING PRODUCT ARE SET FORTH IN THE INFORMATION PACKET THAT SHIPPED WITH THE PRODUCT AND ARE INCORPORATED HEREIN BY THIS REFERENCE. IF YOU ARE UNABLE TO LOCATE THE SOFTWARE LICENSE OR LIMITED WARRANTY, CONTACT YOUR CISCO REPRESENTATIVE FOR A COPY.

The Cisco implementation of TCP header compression is an adaptation of a program developed by the University of California, Berkeley (UCB) as part of UCB's public domain version of the UNIX operating system. All rights reserved. Copyright © 1981, Regents of the University of California.

NOTWITHSTANDING ANY OTHER WARRANTY HEREIN, ALL DOCUMENT FILES AND SOFTWARE OF THESE SUPPLIERS ARE PROVIDED "AS IS" WITH ALL FAULTS. CISCO AND THE ABOVE-NAMED SUPPLIERS DISCLAIM ALL WARRANTIES, EXPRESSED OR IMPLIED, INCLUDING, WITHOUT LIMITATION, THOSE OF MERCHANTABILITY, FITNESS FOR A PARTICULAR PURPOSE AND NONINFRINGEMENT OR ARISING FROM A COURSE OF DEALING, USAGE, OR TRADE PRACTICE.

IN NO EVENT SHALL CISCO OR ITS SUPPLIERS BE LIABLE FOR ANY INDIRECT, SPECIAL, CONSEQUENTIAL, OR INCIDENTAL DAMAGES, INCLUDING, WITHOUT LIMITATION, LOST PROFITS OR LOSS OR DAMAGE TO DATA ARISING OUT OF THE USE OR INABILITY TO USE THIS MANUAL, EVEN IF CISCO OR ITS SUPPLIERS HAVE BEEN ADVISED OF THE POSSIBILITY OF SUCH DAMAGES.

Any Internet Protocol (IP) addresses and phone numbers used in this document are not intended to be actual addresses and phone numbers. Any examples, command display output, network topology diagrams, and other figures included in the document are shown for illustrative purposes only. Any use of actual IP addresses or phone numbers in illustrative content is unintentional and coincidental.

All printed copies and duplicate soft copies of this document are considered uncontrolled. See the current online version for the latest version.

Cisco has more than 200 offices worldwide. Addresses and phone numbers are listed on the Cisco website at www.cisco.com/go/offices.

Cisco and the Cisco logo are trademarks or registered trademarks of Cisco and/or its affiliates in the U.S. and other countries. To view a list of Cisco trademarks, go to this URL: <https://www.cisco.com/c/en/us/about/legal/trademarks.html>. Third-party trademarks mentioned are the property of their respective owners. The use of the word partner does not imply a partnership relationship between Cisco and any other company. (1721R)

© 2024 Cisco Systems, Inc. All rights reserved.

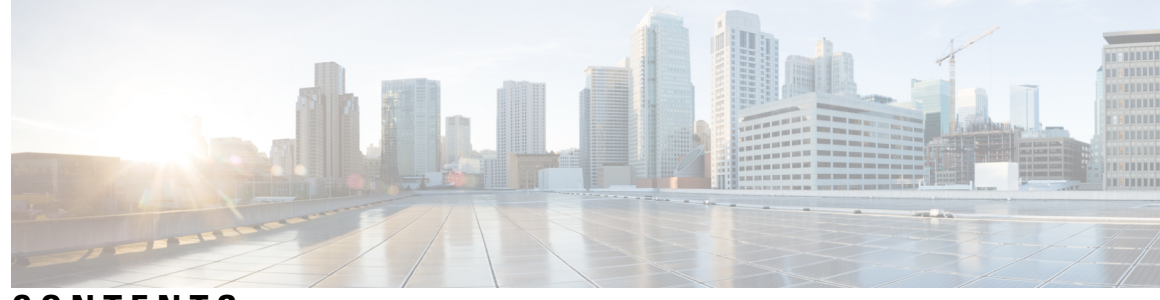

## **CONTENTS**

**PREF ACE [About](#page-20-0) this Guide xxi** [Conventions](#page-20-1) Used **xxi**

[Contacting](#page-21-0) Customer Support **xxii**

### **CHAPTER 1 AMF [Command](#page-22-0) Reference 1**

### [aaa](#page-34-0) **13**

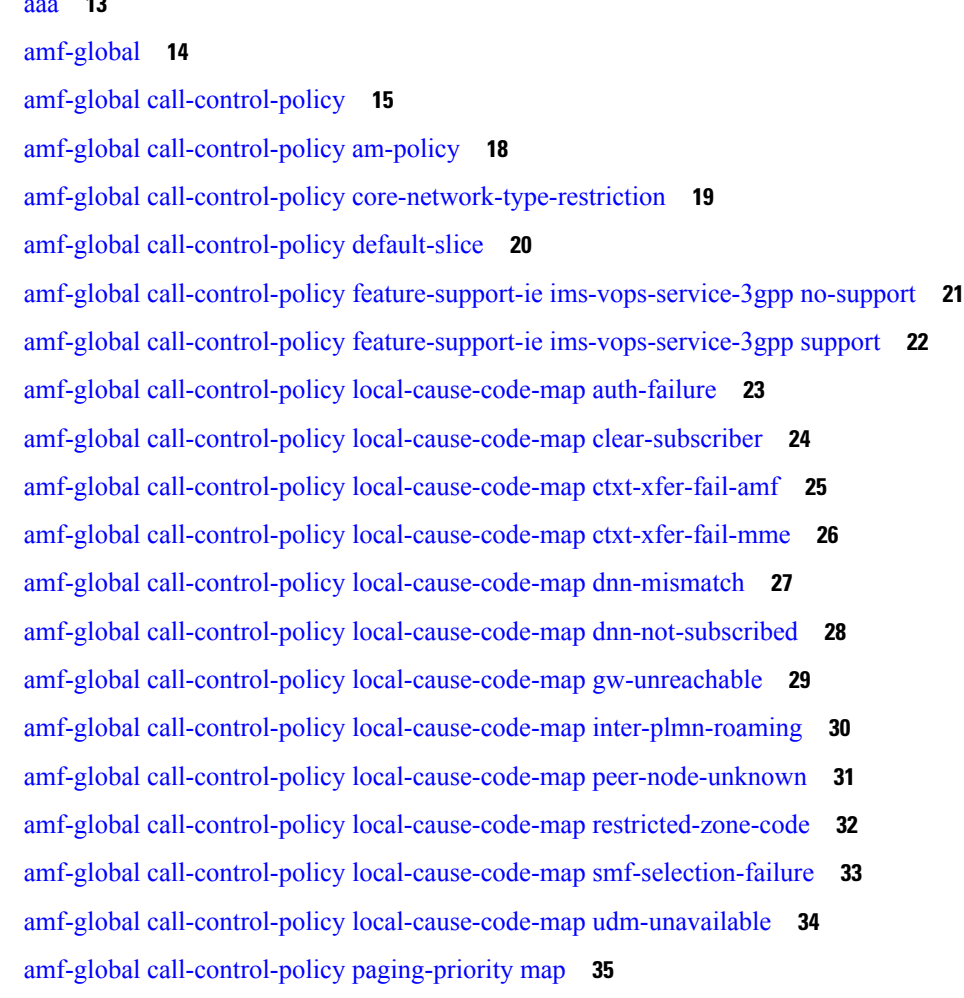

amf-global [call-control-policy](#page-57-0) policy amf-redirection **36** amf-global [call-control-policy](#page-58-0) policy context-release **37** amf-global [call-control-policy](#page-59-0) policy idle-mode paging **38** amf-global [call-control-policy](#page-60-0) policy idle-mode ue-cfg-update **39** amf-global [call-control-policy](#page-61-0) policy nssf-interaction **40** amf-global [call-control-policy](#page-62-0) policy slicing **41** amf-global [call-control-policy](#page-63-0) policy ue-cfg-update **42** amf-global call-control-policy policy [ue-context-transfer](#page-64-0) **43** amf-global call-control-policy [rat-type-restriction](#page-66-0) **45** amf-global [call-control-policy](#page-67-0) registration restrict **46** amf-global [call-control-policy](#page-68-0) security-algo security-algo **47** amf-global call-control-policy timers [context-transfer-guard](#page-69-0) **48** amf-global [call-control-policy](#page-70-0) timers ho-supervisory **49** amf-global [call-control-policy](#page-71-0) timers t3502 **50** amf-global [call-control-policy](#page-72-0) timers t3512 **51** amf-global [call-control-policy](#page-73-0) timers t3513 **52** amf-global [call-control-policy](#page-74-0) timers t3522 **53** amf-global [call-control-policy](#page-75-0) timers t3550 **54** amf-global [call-control-policy](#page-76-0) timers t3555 **55** amf-global [call-control-policy](#page-77-0) timers t3560 **56** amf-global [call-control-policy](#page-78-0) timers t3570 **57** amf-global [call-control-policy](#page-79-0) timers tguard **58** amf-global [call-control-policy](#page-80-0) timers tidle **59** amf-global [call-control-policy](#page-81-0) timers tidt **60** amf-global [call-control-policy](#page-82-0) timers tn2 **61** amf-global [call-control-policy](#page-83-0) timers tpurge **62** [amf-global](#page-84-0) dnn-policy **63** amf-global dnn-policy [network-element-profile-list](#page-85-0) **64** [amf-global](#page-86-0) nf-profile **65** amf-global nf-profile [nf-type-profile](#page-87-0) **66** amf-global nf-profile [nf-type-profile](#page-88-0) grpc-endpoint **67** amf-global nf-profile [nf-type-profile](#page-89-0) http-endpoint **68** amf-global [operator-policy](#page-90-0) **69** amf-global operator-policy [network-element-profile-list](#page-91-0) **70**

amf-global [paging-algo](#page-92-0) **71** amf-global [paging-map](#page-93-0) **72** amf-global [paging-map](#page-94-0) precedence **73** amf-global [paging-profile](#page-96-0) **75** amf-global [paging-profile](#page-97-0) paging-stage **76** amf-global [plmn-policy](#page-98-0) **77** amf-global [supi-policy](#page-99-0) **78** amf-global timers proc-timeout [ue-registration](#page-100-0) **79** [amf-services](#page-101-0) **80** [amf-services](#page-103-0) guamis **82** amf-services [local-cause-code-map](#page-104-0) auth-failure **83** amf-services [local-cause-code-map](#page-105-0) clear-subscriber **84** amf-services [local-cause-code-map](#page-106-0) ctxt-xfer-fail-amf **85** amf-services [local-cause-code-map](#page-107-0) ctxt-xfer-fail-mme **86** amf-services [local-cause-code-map](#page-108-0) dnn-mismatch **87** amf-services [local-cause-code-map](#page-109-0) dnn-not-subscribed **88** amf-services [local-cause-code-map](#page-110-0) gw-unreachable **89** amf-services [local-cause-code-map](#page-111-0) inter-plmn-roaming **90** amf-services [local-cause-code-map](#page-112-0) peer-node-unknown **91** amf-services [local-cause-code-map](#page-113-0) restricted-zone-code **92** amf-services [local-cause-code-map](#page-114-0) smf-selection-failure **93** amf-services [local-cause-code-map](#page-115-0) udm-unavailable **94** amf-services locality [oauth2-enabled](#page-116-0) **95** [amf-services](#page-117-0) peer-mme gummei **96** [amf-services](#page-118-0) peer-mme tai-match **97** [amf-services](#page-119-0) peer-mme tai-match tac **98** [amf-services](#page-120-0) peer-mme tai-match tac any **99** [amf-services](#page-121-0) peer-mme tai-match tac startval **100** [amf-services](#page-122-0) peer-mme tai-match tac startval to **101** [amf-services](#page-123-0) pgw **102** amf-services [relative-amf-capacity](#page-124-0) **103** [amf-services](#page-125-0) tai-groups **104** [amf-tools](#page-126-0) **105** amf-tools [amf-mock-tool](#page-127-0) **106**

[amf-tools](#page-128-0) lattice **107** [apn-groups](#page-129-0) **108** [apn-groups](#page-130-0) apns **109** [apn-profiles](#page-131-0) **110** cd **[111](#page-132-0)** cdl clear [sessions](#page-133-0) **112** cdl [kafka](#page-134-0) **113** cdl show [sessions](#page-135-0) **114** cdl show [status](#page-137-0) **116** clear [ipam](#page-138-0) **117** clear [ipam](#page-139-0) **118** clear [subscriber](#page-140-0) **119** clear [subscriber](#page-141-0) **120** clear [subscriber](#page-142-0) clear-opt ran-opt **121** client http [header](#page-143-0) **122** [client](#page-144-0) http ping **123** client inbound [interface](#page-145-0) **124** client inbound interface limit [overload](#page-146-0) **125** client inbound [interface](#page-147-0) limit pending **126** client inbound limit [overload](#page-148-0) **127** client [inbound](#page-149-0) limit pending **128** client [outbound](#page-150-0) host ping **129** client [outbound](#page-151-0) interface **130** client [outbound](#page-152-0) interface host ping **131** client outbound interface limit [consecutive](#page-153-0) failure **132** client [outbound](#page-154-0) interface limit pending **133** client outbound limit [consecutive](#page-155-0) failure **134** client [outbound](#page-156-0) limit pending **135** [commit](#page-157-0) **136** [compare](#page-158-0) **137** [config](#page-159-0) **138** [config-error](#page-160-0) info **139** [coverage](#page-161-0) **140** [datastore](#page-162-0) dbs **141**

datastore dbs [endpoints](#page-163-0) **142** datastore [notification-ep](#page-164-0) **143** datastore [session-db](#page-165-0) **144** datastore [session-db](#page-166-0) endpoints **145** [debug-settings](#page-167-0) amf-ngap-ep **146** [debug-settings](#page-168-0) amf-rest-ep **147** [debug-settings](#page-169-0) amf-sctp-lb **148** [debug-settings](#page-170-0) amf-service **149** [deployment](#page-171-0) **150** [deployment](#page-172-0) resource **151** [describe](#page-173-0) **152** [diagnostics](#page-175-0) **154** [diagnostics](#page-176-0) info **155** [dump](#page-177-0) **156** [edr](#page-178-0) **157** edr [edrsubscribers](#page-179-0) **158** edr file [files](#page-180-0) **159** edr file files [disable](#page-181-0) **160** edr file files [flush](#page-182-0) **161** edr file files [limit](#page-183-0) **162** edr file files procedure-id [disable-event-id](#page-184-0) **163** edr file files procedure-id [disable-event-id](#page-185-0) disable-inner disable **164** edr file files procedure-id [disable-event-id](#page-186-0) disable-inner event-id disable-field-id **165** edr file files procedure-id [disable-event-id](#page-187-0) disable-inner event-id disable-field-id disable **166** [endpoint](#page-188-0) all **167** [endpoint](#page-189-0) info **168** [exit](#page-190-0) **169** geo [maintenance](#page-191-0) **170** geo [reset-role](#page-192-0) **171** geo [switch-role](#page-193-0) **172** geomonitor [podmonitor](#page-194-0) pods **173** geomonitor [remoteclustermonitor](#page-195-0) **174** geomonitor [trafficMonitor](#page-196-0) **175** [geomonitor](#page-197-0) vipmonitor instance **176**

[geomonitor](#page-198-0) vipmonitor instance vips **177** group [nf-mgmt](#page-199-0) **178** group nf-mgmt [heartbeat](#page-200-0) **179** group nrf [discovery](#page-201-0) **180** group nrf [discovery](#page-202-0) service type nrf **181** group nrf discovery service type nrf [endpoint-profile](#page-203-0) **182** group nrf discovery service type nrf [endpoint-profile](#page-204-0) endpoint-name **183** group nrf discovery service type nrf [endpoint-profile](#page-205-0) endpoint-name primary ip-address **184** group nrf discovery service type nrf [endpoint-profile](#page-207-0) endpoint-name secondary ip-address **186** group nrf discovery service type nrf [endpoint-profile](#page-209-0) endpoint-name tertiary ip-address **188** group nrf discovery service type nrf [endpoint-profile](#page-211-0) version uri-version **190** group nrf [mgmt](#page-212-0) **191** group nrf mgmt [service](#page-213-0) type nrf **192** group nrf mgmt service type nrf [endpoint-profile](#page-214-0) **193** group nrf mgmt service type nrf [endpoint-profile](#page-215-0) endpoint-name **194** group nrf mgmt service type nrf [endpoint-profile](#page-216-0) endpoint-name primary ip-address **195** group nrf mgmt service type nrf [endpoint-profile](#page-218-0) endpoint-name secondary ip-address **197** group nrf mgmt service type nrf [endpoint-profile](#page-220-0) endpoint-name tertiary ip-address **199** group nrf mgmt service type nrf [endpoint-profile](#page-222-0) version uri-version **201** [help](#page-223-0) **202** [history](#page-225-0) **204** id **[205](#page-226-0)** [idle-timeout](#page-227-0) **206** [ignore-leading-space](#page-228-0) **207** infra metrics [experimental](#page-229-0) **208** infra metrics verbose [verboseLevels](#page-230-0) **209** infra [transaction](#page-231-0) limit **210** infra transaction limit [consecutive](#page-232-0) same **211** infra [transaction](#page-233-0) loop **212** infra [transaction](#page-234-0) loop category **213** infra [transaction](#page-235-0) loop category threshold **214** infra [transaction](#page-236-0) loop category threshold thresholds **215** instance [instance-id](#page-237-0) **216** instance [instance-id](#page-238-0) endpoint ep **217**

instance [instance-id](#page-240-0) endpoint ep interface **219** instance [instance-id](#page-242-0) endpoint ep interface dispatcher **221** instance [instance-id](#page-244-0) endpoint ep interface internal base-port **223** instance [instance-id](#page-245-0) endpoint ep interface sla **224** instance [instance-id](#page-246-0) endpoint ep interface vip **225** instance [instance-id](#page-247-0) endpoint ep interface vip6 **226** instance [instance-id](#page-248-0) endpoint ep internal base-port **227** instance instance-id endpoint ep [internal-port](#page-249-0) **228** instance instance-id endpoint ep [retransmission](#page-250-0) **229** instance instance-id endpoint ep [system-health-level](#page-251-0) crash **230** instance instance-id endpoint ep [system-health-level](#page-252-0) critical **231** instance instance-id endpoint ep [system-health-level](#page-253-0) warn **232** instance [instance-id](#page-254-0) endpoint ep vip **233** instance [instance-id](#page-255-0) endpoint ep vip6 **234** [instances](#page-256-0) instance **235** [job](#page-257-0) **236** k8 amf local etcd [endpoint](#page-258-0) **237** k8 label [pod-group-config](#page-259-0) **238** k8 label [sctp-layer](#page-260-0) **239** k8s [single-node](#page-261-0) **240** [leaf-prompting](#page-262-0) **241** license smart [register](#page-263-0) **242** license smart [deregister](#page-264-0) **243** [license](#page-265-0) smart renew **244** [license](#page-266-0) smart status **245** [local-instance](#page-267-0) **246** logging async [application](#page-268-0) enable **247** logging async [monitor-subscriber](#page-269-0) enable **248** [logging](#page-270-0) async tracing enable **249** logging async [transaction](#page-271-0) enable **250** [logging](#page-272-0) error **251** [logging](#page-273-0) level **252** [logging](#page-275-0) logger **254** [logging](#page-276-0) logger level **255**

logging [transaction](#page-278-0) **257** [logout](#page-280-0) **259** monitor [protocol](#page-281-0) **260** monitor [subscriber](#page-282-0) **261** no **[262](#page-283-0)** nrf discovery-info [discovery-filter](#page-284-0) **263** nrf discovery-info discovery-filter [nf-discovery-profile](#page-285-0) **264** nrf discovery-info discovery-filter [nf-discovery-profile](#page-286-0) nf-service **265** nrf [registration-info](#page-287-0) **266** nrf [subscription-info](#page-288-0) **267** [paginate](#page-289-0) **268** patch [amf-ngap-ep](#page-290-0) **269** patch [amf-rest-ep](#page-291-0) **270** patch [amf-sctp-lb](#page-292-0) **271** patch [amf-service](#page-293-0) **272** [peers](#page-294-0) **273** [peers](#page-295-0) all **274** profile [emergency-profile](#page-296-0) emergency **275** profile emergency-profile emergency [extended-emergency-num](#page-297-0) **276** profile emergency-profile emergency [local-emergency-num](#page-298-0) **277** profile [emergency-profile](#page-299-0) emergency slice **278** profile [network-element](#page-300-0) amf **279** profile [network-element](#page-301-0) amf query-params **280** profile [network-element](#page-302-0) ausf **281** profile [network-element](#page-303-0) ausf query-params **282** profile [network-element](#page-304-0) nssf **283** profile [network-element](#page-305-0) nssf query-params **284** profile [network-element](#page-306-0) pcf **285** profile [network-element](#page-307-0) pcf query-params **286** profile [network-element](#page-308-0) smf **287** profile [network-element](#page-309-0) smf query-params **288** profile [network-element](#page-310-0) udm **289** profile [network-element](#page-311-0) udm query-params **290** profile nf-client nf-type amf [amf-profile](#page-312-0) **291**

profile nf-client nf-type amf [amf-profile](#page-313-0) locality **292**

profile nf-client nf-type amf [amf-profile](#page-314-0) locality service name type **293**

profile nf-client nf-type amf amf-profile locality service name type [endpoint-profile](#page-315-0) **294**

profile nf-client nf-type amf amf-profile locality service name type [endpoint-profile](#page-317-0) endpoint-name **296**

profile nf-client nf-type amf amf-profile locality service name type [endpoint-profile](#page-319-0) endpoint-name [default-notification-subscriptions](#page-319-0) **298**

profile nf-client nf-type amf amf-profile locality service name type [endpoint-profile](#page-321-0) endpoint-name primary [ip-address](#page-321-0) **300**

profile nf-client nf-type amf amf-profile locality service name type [endpoint-profile](#page-323-0) endpoint-name secondary [ip-address](#page-323-0) **302**

profile nf-client nf-type amf amf-profile locality service name type [endpoint-profile](#page-325-0) endpoint-name tertiary [ip-address](#page-325-0) **304**

profile nf-client nf-type amf amf-profile locality service name type [endpoint-profile](#page-327-0) version [uri-version](#page-327-0) **306**

profile nf-client nf-type ausf [ausf-profile](#page-329-0) **308**

profile nf-client nf-type ausf [ausf-profile](#page-330-0) locality **309**

profile nf-client nf-type ausf [ausf-profile](#page-331-0) locality service name type **310**

profile nf-client nf-type ausf ausf-profile locality service name type [endpoint-profile](#page-332-0) **311**

profile nf-client nf-type ausf ausf-profile locality service name type [endpoint-profile](#page-334-0) endpoint-name **313**

profile nf-client nf-type ausf ausf-profile locality service name type [endpoint-profile](#page-336-0) endpoint-name [default-notification-subscriptions](#page-336-0) **315**

profile nf-client nf-type ausf ausf-profile locality service name type [endpoint-profile](#page-338-0) endpoint-name primary [ip-address](#page-338-0) **317**

profile nf-client nf-type ausf ausf-profile locality service name type [endpoint-profile](#page-340-0) endpoint-name secondary [ip-address](#page-340-0) **319**

profile nf-client nf-type ausf ausf-profile locality service name type [endpoint-profile](#page-342-0) endpoint-name tertiary [ip-address](#page-342-0) **321**

profile nf-client nf-type ausf ausf-profile locality service name type [endpoint-profile](#page-344-0) version [uri-version](#page-344-0) **323**

profile nf-client nf-type chf [chf-profile](#page-346-0) **325**

profile nf-client nf-type chf [chf-profile](#page-347-0) locality **326**

profile nf-client nf-type chf [chf-profile](#page-348-0) locality service name type **327**

profile nf-client nf-type chf chf-profile locality service name type [endpoint-profile](#page-349-0) **328**

profile nf-client nf-type chf chf-profile locality service name type [endpoint-profile](#page-351-0) endpoint-name **330**

profile nf-client nf-type chf chf-profile locality service name type [endpoint-profile](#page-353-0) endpoint-name [default-notification-subscriptions](#page-353-0) **332**

- profile nf-client nf-type chf chf-profile locality service name type [endpoint-profile](#page-355-0) endpoint-name primary [ip-address](#page-355-0) **334**
- profile nf-client nf-type chf chf-profile locality service name type [endpoint-profile](#page-357-0) endpoint-name secondary [ip-address](#page-357-0) **336**
- profile nf-client nf-type chf chf-profile locality service name type [endpoint-profile](#page-359-0) endpoint-name tertiary [ip-address](#page-359-0) **338**
- profile nf-client nf-type chf chf-profile locality service name type [endpoint-profile](#page-361-0) version [uri-version](#page-361-0) **340**
- profile nf-client nf-type eir [eir-profile](#page-363-0) **342**
- profile nf-client nf-type eir [eir-profile](#page-364-0) locality **343**
- profile nf-client nf-type eir [eir-profile](#page-365-0) locality service name type **344**
- profile nf-client nf-type eir eir-profile locality service name type [endpoint-profile](#page-366-0) **345**
- profile nf-client nf-type eir eir-profile locality service name type [endpoint-profile](#page-368-0) endpoint-name **347**
- profile nf-client nf-type eir eir-profile locality service name type [endpoint-profile](#page-370-0) endpoint-name [default-notification-subscriptions](#page-370-0) **349**
- profile nf-client nf-type eir eir-profile locality service name type [endpoint-profile](#page-372-0) endpoint-name primary [ip-address](#page-372-0) **351**
- profile nf-client nf-type eir eir-profile locality service name type [endpoint-profile](#page-374-0) endpoint-name secondary [ip-address](#page-374-0) **353**
- profile nf-client nf-type eir eir-profile locality service name type [endpoint-profile](#page-376-0) endpoint-name tertiary [ip-address](#page-376-0) **355**
- profile nf-client nf-type eir eir-profile locality service name type [endpoint-profile](#page-378-0) version uri-version **357** profile [nf-client](#page-380-0) nf-type group nrf auth service type nrf oauth2 **359**
- profile nf-client nf-type nssf [nssf-profile](#page-382-0) **361**
- profile nf-client nf-type nssf [nssf-profile](#page-383-0) locality **362**
- profile nf-client nf-type nssf [nssf-profile](#page-384-0) locality service name type **363**
- profile nf-client nf-type nssf nssf-profile locality service name type [endpoint-profile](#page-385-0) **364**
- profile nf-client nf-type nssf nssf-profile locality service name type [endpoint-profile](#page-387-0) endpoint-name **366**
- profile nf-client nf-type nssf nssf-profile locality service name type [endpoint-profile](#page-389-0) endpoint-name [default-notification-subscriptions](#page-389-0) **368**
- profile nf-client nf-type nssf nssf-profile locality service name type [endpoint-profile](#page-391-0) endpoint-name primary [ip-address](#page-391-0) **370**
- profile nf-client nf-type nssf nssf-profile locality service name type [endpoint-profile](#page-393-0) endpoint-name secondary [ip-address](#page-393-0) **372**
- profile nf-client nf-type nssf nssf-profile locality service name type [endpoint-profile](#page-395-0) endpoint-name tertiary [ip-address](#page-395-0) **374**

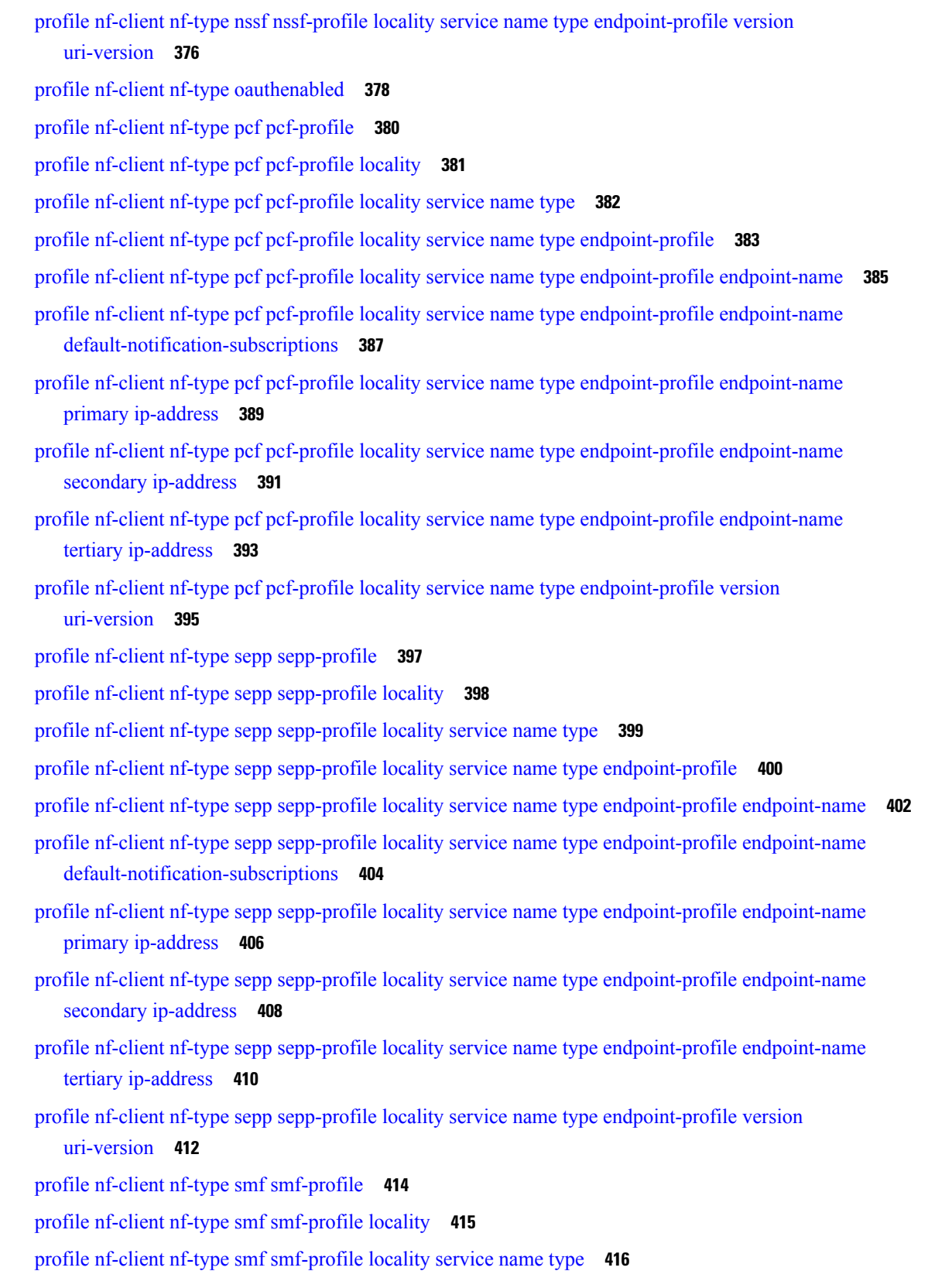

 $\blacksquare$ 

 $\mathbf I$ 

profile nf-client nf-type smf smf-profile locality service name type [endpoint-profile](#page-438-0) **417** profile nf-client nf-type smf smf-profile locality service name type [endpoint-profile](#page-440-0) endpoint-name **419** profile nf-client nf-type smf smf-profile locality service name type [endpoint-profile](#page-442-0) endpoint-name [default-notification-subscriptions](#page-442-0) **421**

profile nf-client nf-type smf smf-profile locality service name type [endpoint-profile](#page-444-0) endpoint-name primary [ip-address](#page-444-0) **423**

- profile nf-client nf-type smf smf-profile locality service name type [endpoint-profile](#page-446-0) endpoint-name secondary [ip-address](#page-446-0) **425**
- profile nf-client nf-type smf smf-profile locality service name type [endpoint-profile](#page-448-0) endpoint-name tertiary [ip-address](#page-448-0) **427**
- profile nf-client nf-type smf smf-profile locality service name type [endpoint-profile](#page-450-0) version [uri-version](#page-450-0) **429**
- profile nf-client nf-type udm [udm-profile](#page-452-0) **431**
- profile nf-client nf-type udm [udm-profile](#page-453-0) locality **432**

profile nf-client nf-type udm [udm-profile](#page-454-0) locality service name type **433**

- profile nf-client nf-type udm udm-profile locality service name type [endpoint-profile](#page-455-0) **434**
- profile nf-client nf-type udm udm-profile locality service name type [endpoint-profile](#page-457-0) endpoint-name **436**
- profile nf-client nf-type udm udm-profile locality service name type [endpoint-profile](#page-459-0) endpoint-name [default-notification-subscriptions](#page-459-0) **438**
- profile nf-client nf-type udm udm-profile locality service name type [endpoint-profile](#page-461-0) endpoint-name primary [ip-address](#page-461-0) **440**
- profile nf-client nf-type udm udm-profile locality service name type [endpoint-profile](#page-463-0) endpoint-name secondary [ip-address](#page-463-0) **442**
- profile nf-client nf-type udm udm-profile locality service name type [endpoint-profile](#page-465-0) endpoint-name tertiary [ip-address](#page-465-0) **444**
- profile nf-client nf-type udm udm-profile locality service name type [endpoint-profile](#page-467-0) version [uri-version](#page-467-0) **446**
- profile [nf-client-failure](#page-469-0) nf-type amf **448**
- profile nf-client-failure nf-type amf profile [failure-handling](#page-470-0) **449**
- profile nf-client-failure nf-type amf profile [failure-handling](#page-471-0) service name type **450**
- profile nf-client-failure nf-type amf profile [failure-handling](#page-472-0) service name type message type **451**
- profile nf-client-failure nf-type amf profile [failure-handling](#page-473-0) service name type message type status-code [httpv2](#page-473-0) **452**
- profile [nf-client-failure](#page-476-0) nf-type ausf **455**
- profile nf-client-failure nf-type ausf profile [failure-handling](#page-477-0) **456**
- profile nf-client-failure nf-type ausf profile [failure-handling](#page-478-0) service name type **457**

profile nf-client-failure nf-type nrf profile [failure-handling](#page-499-0) service name type **478** profile nf-client-failure nf-type nrf profile [failure-handling](#page-500-0) service name type message type **479** profile nf-client-failure nf-type nrf profile [failure-handling](#page-501-0) service name type message type status-code [httpv2](#page-501-0) **480** profile [nf-client-failure](#page-502-0) nf-type nssf **481** profile nf-client-failure nf-type nssf profile [failure-handling](#page-503-0) **482** profile nf-client-failure nf-type nssf profile [failure-handling](#page-504-0) service name type **483** profile nf-client-failure nf-type nssf profile [failure-handling](#page-505-0) service name type message type **484** profile nf-client-failure nf-type nssf profile [failure-handling](#page-506-0) service name type message type status-code [httpv2](#page-506-0) **485** profile [nf-client-failure](#page-509-0) nf-type pcf **488** profile nf-client-failure nf-type pcf profile [failure-handling](#page-510-0) **489** profile nf-client-failure nf-type pcf profile [failure-handling](#page-511-0) service name type **490** profile nf-client-failure nf-type pcf profile [failure-handling](#page-512-0) service name type message type **491** profile nf-client-failure nf-type pcf profile [failure-handling](#page-513-0) service name type message type status-code [httpv2](#page-513-0) **492** profile [nf-client-failure](#page-516-0) nf-type sepp **495** profile nf-client-failure nf-type sepp profile [failure-handling](#page-517-0) **496**

profile nf-client-failure nf-type ausf profile [failure-handling](#page-479-0) service name type message type **458** profile nf-client-failure nf-type ausf profile [failure-handling](#page-480-0) service name type message type status-code

profile nf-client-failure nf-type chf profile [failure-handling](#page-486-0) service name type message type **465**

profile nf-client-failure nf-type eir profile [failure-handling](#page-493-0) service name type message type **472**

profile nf-client-failure nf-type eir profile [failure-handling](#page-494-0) service name type message type status-code

profile nf-client-failure nf-type chf profile [failure-handling](#page-487-0) service name type message type status-code

[httpv2](#page-480-0) **459**

[httpv2](#page-487-0) **466**

[httpv2](#page-494-0) **473**

profile [nf-client-failure](#page-483-0) nf-type chf **462**

profile [nf-client-failure](#page-490-0) nf-type eir **469**

profile [nf-client-failure](#page-497-0) nf-type nrf **476**

profile nf-client-failure nf-type chf profile [failure-handling](#page-484-0) **463**

profile nf-client-failure nf-type eir profile [failure-handling](#page-491-0) **470**

profile nf-client-failure nf-type nrf profile [failure-handling](#page-498-0) **477**

profile nf-client-failure nf-type chf profile [failure-handling](#page-485-0) service name type **464**

profile nf-client-failure nf-type eir profile [failure-handling](#page-492-0) service name type **471**

### **xv**

profile nf-client-failure nf-type sepp profile [failure-handling](#page-518-0) service name type **497** profile nf-client-failure nf-type sepp profile [failure-handling](#page-519-0) service name type message type **498** profile nf-client-failure nf-type sepp profile [failure-handling](#page-520-0) service name type message type status-code [httpv2](#page-520-0) **499** profile [nf-client-failure](#page-523-0) nf-type smf **502** profile nf-client-failure nf-type smf profile [failure-handling](#page-524-0) **503** profile nf-client-failure nf-type smf profile [failure-handling](#page-525-0) service name type **504** profile nf-client-failure nf-type smf profile [failure-handling](#page-526-0) service name type message type **505** profile nf-client-failure nf-type smf profile [failure-handling](#page-527-0) service name type message type status-code [httpv2](#page-527-0) **506** profile [nf-client-failure](#page-530-0) nf-type udm **509** profile nf-client-failure nf-type udm profile [failure-handling](#page-531-0) **510** profile nf-client-failure nf-type udm profile [failure-handling](#page-532-0) service name type **511** profile nf-client-failure nf-type udm profile [failure-handling](#page-533-0) service name type message type **512** profile nf-client-failure nf-type udm profile [failure-handling](#page-534-0) service name type message type status-code [httpv2](#page-534-0) **513** profile nf-pair [nf-type](#page-537-0) **516** profile nf-pair nf-type cache [invalidation](#page-539-0) true **518** profile nf-pair nf-type [locality](#page-540-0) **519** profile nf-pair nf-type nrf-auth-group [nrf-discovery-group](#page-541-0) **520** [quit](#page-542-0) **521** [reconcile](#page-543-0) **522** [resource](#page-544-0) pod **523** [resource](#page-545-0) pod cpu **524** [resource](#page-546-0) pod labels **525** [resource](#page-547-0) pod memory **526** [resources](#page-548-0) **527** [resources](#page-549-0) info **528** router bfd instance [instance-id](#page-550-0) **529** router bfd instance instance-id [interface-list](#page-551-0) **530** router bfd instance instance-id [interface-list](#page-552-0) neighbors **531** router [bgplist](#page-553-0) **532** router [bgplist](#page-554-0) bfd **533** router bgplist [interfaceList](#page-555-0) **534** router bgplist interfaceList [bondingInterfaces](#page-556-0) **535**

router bgplist [interfaceList](#page-557-0) neighbors **536** router bgplist [policies](#page-558-0) **537** router [monitor-interface](#page-560-0) interface-list **539** [rpc](#page-561-0) **540** [rpc](#page-562-0) all **541** [running-status](#page-563-0) **542** [running-status](#page-564-0) info **543** [screen-length](#page-565-0) **544** [screen-width](#page-566-0) **545** [search](#page-567-0) **546** [search](#page-568-0) **547** [send](#page-569-0) **548** [sessions](#page-570-0) **549** [sessions](#page-571-0) affinity **550** sessions [commit-pending](#page-572-0) **551** [show](#page-573-0) **552** show [bfd-neigbor](#page-574-0) **553** show [bgp-global](#page-575-0) **554** show [bgp-kernel-route](#page-576-0) **555** show [bgp-neighbors](#page-577-0) **556** show [bgp-route-summary](#page-578-0) **557** show [bgp-routes](#page-579-0) **558** [show](#page-580-0) edr **559** show [geo-maintenance-mode](#page-581-0) **560** show [georeplication](#page-582-0) **561** show [local-interface-status](#page-583-0) **562** [show](#page-584-0) role **563** show [subscriber](#page-585-0) **564** show [subscriber](#page-586-0) ran-opt **565** [show-defaults](#page-587-0) **566** [slice-group](#page-588-0) **567** [slice-group](#page-589-0) slices **568** [smiuser](#page-590-0) **569** [system](#page-592-0) **571**

[tai-group](#page-593-0) **572** [tai-group](#page-594-0) tais **573** [tai-group](#page-595-0) tais tailist **574** [tai-group](#page-596-0) tais tailist tac **575** [tai-group](#page-597-0) tais tailist tac range **576** [terminal](#page-598-0) **577** [timestamp](#page-599-0) **578** [tracing](#page-600-0) **579** tracing [endpoint](#page-601-0) **580** [who](#page-602-0) **581**

**CHAPTER 2 Input [Pattern](#page-604-0) Types 583**

[arg-type](#page-605-0) **584** [crypt-hash](#page-606-0) **585** [date-and-time](#page-607-0) **586** [domain-name](#page-608-0) **587** [dotted-quad](#page-609-0) **588** [hex-list](#page-610-0) **589** [hex-string](#page-611-0) **590** [ipv4-address](#page-612-0) **591** [ipv4-address-and-prefix-length](#page-613-0) **592** [ipv4-address-no-zone](#page-614-0) **593** [ipv4-prefix](#page-615-0) **594** [ipv6-address](#page-616-0) **595** [ipv6-address-and-prefix-length](#page-617-0) **596** [ipv6-address-no-zone](#page-618-0) **597** [ipv6-prefix](#page-619-0) **598** [mac-address](#page-620-0) **599** [object-identifier](#page-621-0) **600** [object-identifier-128](#page-622-0) **601** [octet-list](#page-623-0) **602** [phys-address](#page-624-0) **603** [sha-256-digest-string](#page-625-0) **604** [sha-512-digest-string](#page-626-0) **605**

[size](#page-627-0) **606** [uuid](#page-628-0) **607** [yang-identifier](#page-629-0) **608**

 $\blacksquare$ 

 $\mathbf{l}$ 

### **Contents**

Г

 $\mathbf I$ 

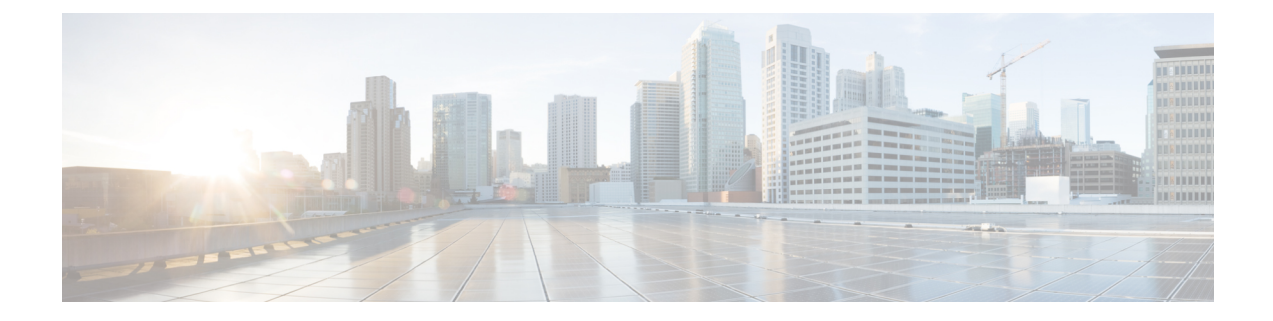

# <span id="page-20-0"></span>**About this Guide**

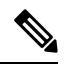

The documentation set for this product strives to use bias-free language. For purposes of this documentation set, bias-free is defined as language that does not imply discrimination based on age, disability, gender, racial identity, ethnic identity, sexual orientation, socioeconomic status, and intersectionality. While any existing biased terms are being substituted, exceptions may be present in the documentation due to language that is hardcoded in the user interfaces of the product software, language used based on RFP documentation, or language that is used by a referenced third-party product. **Note**

This preface describes the *Ultra Cloud Core 5G Access and Mobility Management Function - CLI Command Reference*, the document conventions, and the customer support details.

- [Conventions](#page-20-1) Used, on page xxi
- [Contacting](#page-21-0) Customer Support, on page xxii

# <span id="page-20-1"></span>**Conventions Used**

The following tables describe the conventions used throughout this documentation.

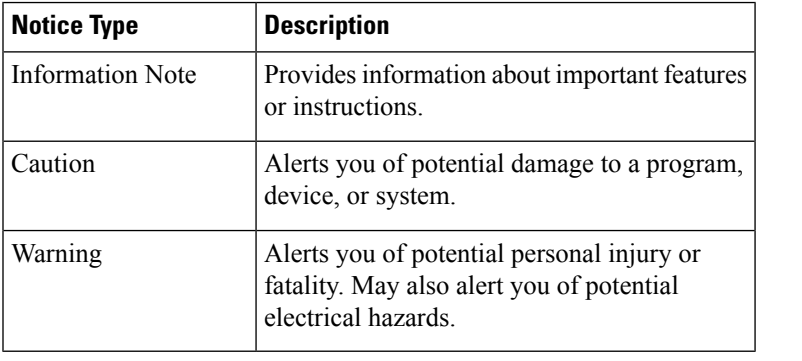

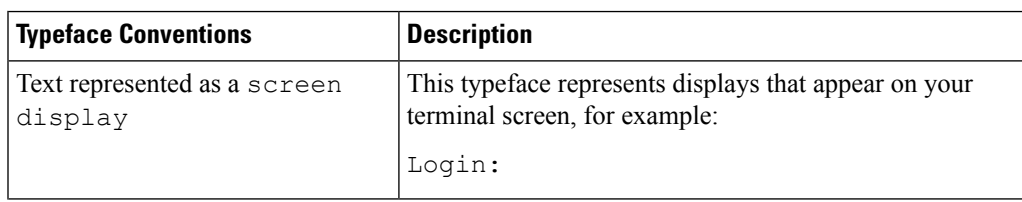

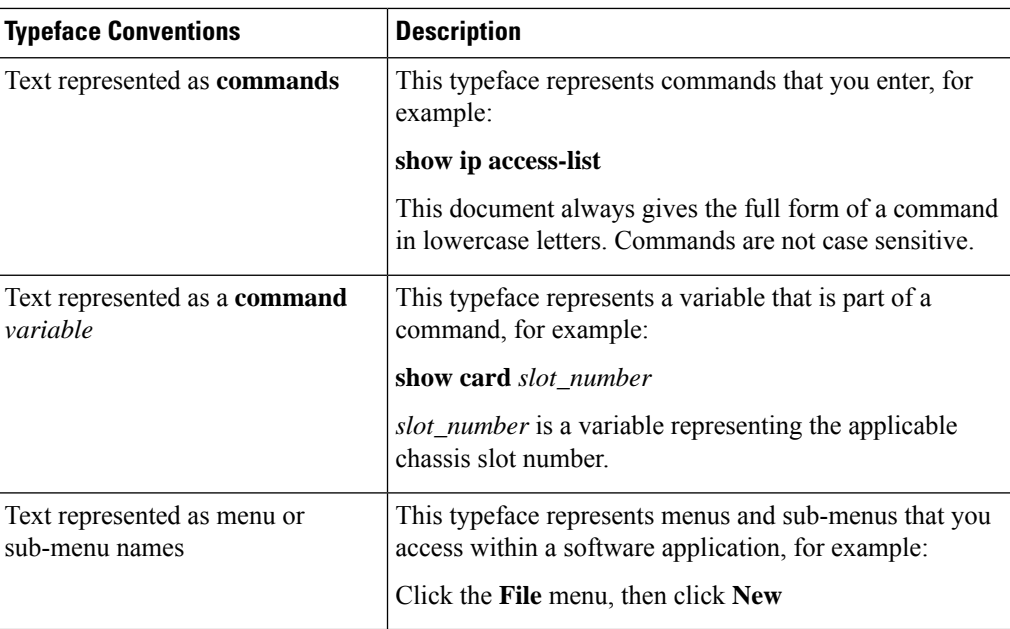

# <span id="page-21-0"></span>**Contacting Customer Support**

Use the information in this section to contact customer support.

Refer to the support area of http://www.cisco.com for up-to-date product documentation or to submit a service request. A valid username and password are required to access this site. Please contact your Cisco sales or service representative for additional information.

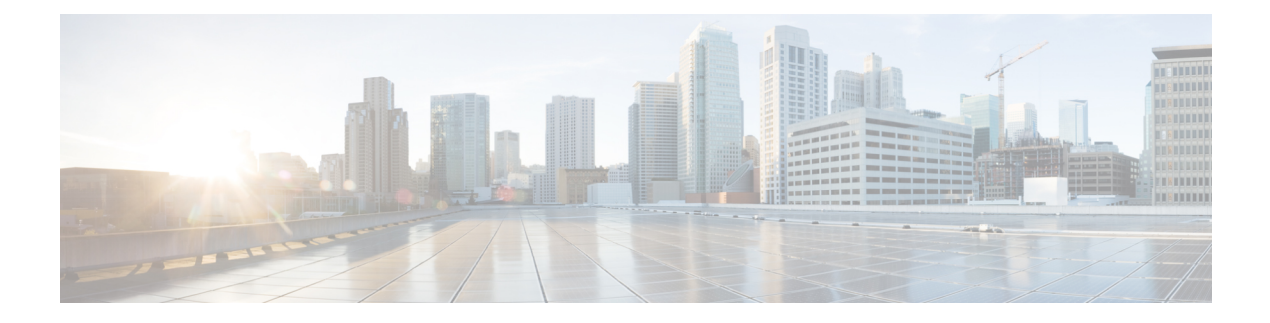

## <span id="page-22-0"></span>**AMF Command Reference**

- aaa, on [page](#page-34-0) 13
- [amf-global,](#page-35-0) on page 14
- amf-global [call-control-policy,](#page-36-0) on page 15
- amf-global [call-control-policy](#page-39-0) am-policy, on page 18
- amf-global call-control-policy [core-network-type-restriction,](#page-40-0) on page 19
- amf-global [call-control-policy](#page-41-0) default-slice, on page 20
- amf-global call-control-policy feature-support-ie [ims-vops-service-3gpp](#page-42-0) no-support, on page 21
- amf-global call-control-policy feature-support-ie [ims-vops-service-3gpp](#page-43-0) support, on page 22
- amf-global call-control-policy [local-cause-code-map](#page-44-0) auth-failure, on page 23
- amf-global call-control-policy [local-cause-code-map](#page-45-0) clear-subscriber, on page 24
- amf-global call-control-policy [local-cause-code-map](#page-46-0) ctxt-xfer-fail-amf, on page 25
- amf-global call-control-policy [local-cause-code-map](#page-47-0) ctxt-xfer-fail-mme, on page 26
- amf-global call-control-policy [local-cause-code-map](#page-48-0) dnn-mismatch, on page 27
- amf-global call-control-policy [local-cause-code-map](#page-49-0) dnn-not-subscribed, on page 28
- amf-global call-control-policy [local-cause-code-map](#page-50-0) gw-unreachable, on page 29
- amf-global call-control-policy [local-cause-code-map](#page-51-0) inter-plmn-roaming, on page 30
- amf-global call-control-policy [local-cause-code-map](#page-52-0) peer-node-unknown, on page 31
- amf-global call-control-policy [local-cause-code-map](#page-53-0) restricted-zone-code, on page 32
- amf-global call-control-policy [local-cause-code-map](#page-54-0) smf-selection-failure, on page 33
- amf-global call-control-policy [local-cause-code-map](#page-55-0) udm-unavailable, on page 34
- amf-global [call-control-policy](#page-56-0) paging-priority map, on page 35
- amf-global [call-control-policy](#page-57-0) policy amf-redirection, on page 36
- amf-global [call-control-policy](#page-58-0) policy context-release, on page 37
- amf-global [call-control-policy](#page-59-0) policy idle-mode paging, on page 38
- amf-global [call-control-policy](#page-60-0) policy idle-mode ue-cfg-update, on page 39
- amf-global [call-control-policy](#page-61-0) policy nssf-interaction, on page 40
- amf-global [call-control-policy](#page-62-0) policy slicing, on page 41
- amf-global [call-control-policy](#page-63-0) policy ue-cfg-update, on page 42
- amf-global call-control-policy policy [ue-context-transfer,](#page-64-0) on page 43
- amf-global call-control-policy [rat-type-restriction,](#page-66-0) on page 45
- amf-global [call-control-policy](#page-67-0) registration restrict, on page 46
- amf-global [call-control-policy](#page-68-0) security-algo security-algo, on page 47
- amf-global call-control-policy timers [context-transfer-guard,](#page-69-0) on page 48
- amf-global [call-control-policy](#page-70-0) timers ho-supervisory, on page 49
- amf-global [call-control-policy](#page-71-0) timers t3502, on page 50
- amf-global [call-control-policy](#page-72-0) timers t3512, on page 51
- amf-global [call-control-policy](#page-73-0) timers t3513, on page 52
- amf-global [call-control-policy](#page-74-0) timers t3522, on page 53
- amf-global [call-control-policy](#page-75-0) timers t3550, on page 54
- amf-global [call-control-policy](#page-76-0) timers t3555, on page 55
- amf-global [call-control-policy](#page-77-0) timers t3560, on page 56
- amf-global [call-control-policy](#page-78-0) timers t3570, on page 57
- amf-global [call-control-policy](#page-79-0) timers tguard, on page 58
- amf-global [call-control-policy](#page-80-0) timers tidle, on page 59
- amf-global [call-control-policy](#page-81-0) timers tidt, on page 60
- amf-global [call-control-policy](#page-82-0) timers tn2, on page 61
- amf-global [call-control-policy](#page-83-0) timers tpurge, on page 62
- amf-global [dnn-policy,](#page-84-0) on page 63
- amf-global dnn-policy [network-element-profile-list,](#page-85-0) on page 64
- [amf-global](#page-86-0) nf-profile, on page 65
- amf-global nf-profile [nf-type-profile,](#page-87-0) on page 66
- amf-global nf-profile [nf-type-profile](#page-88-0) grpc-endpoint, on page 67
- amf-global nf-profile [nf-type-profile](#page-89-0) http-endpoint, on page 68
- amf-global [operator-policy,](#page-90-0) on page 69
- amf-global operator-policy [network-element-profile-list,](#page-91-0) on page 70
- amf-global [paging-algo,](#page-92-0) on page 71
- amf-global [paging-map,](#page-93-0) on page 72
- amf-global [paging-map](#page-94-0) precedence, on page 73
- amf-global [paging-profile,](#page-96-0) on page 75
- amf-global [paging-profile](#page-97-0) paging-stage, on page 76
- amf-global [plmn-policy,](#page-98-0) on page 77
- amf-global [supi-policy,](#page-99-0) on page 78
- amf-global timers proc-timeout [ue-registration,](#page-100-0) on page 79
- [amf-services,](#page-101-0) on page 80
- [amf-services](#page-103-0) guamis, on page 82
- amf-services [local-cause-code-map](#page-104-0) auth-failure, on page 83
- amf-services [local-cause-code-map](#page-105-0) clear-subscriber, on page 84
- amf-services [local-cause-code-map](#page-106-0) ctxt-xfer-fail-amf, on page 85
- amf-services [local-cause-code-map](#page-107-0) ctxt-xfer-fail-mme, on page 86
- amf-services [local-cause-code-map](#page-108-0) dnn-mismatch, on page 87
- amf-services [local-cause-code-map](#page-109-0) dnn-not-subscribed, on page 88
- amf-services [local-cause-code-map](#page-110-0) gw-unreachable, on page 89
- amf-services [local-cause-code-map](#page-111-0) inter-plmn-roaming, on page 90
- amf-services [local-cause-code-map](#page-112-0) peer-node-unknown, on page 91
- amf-services [local-cause-code-map](#page-113-0) restricted-zone-code, on page 92
- amf-services [local-cause-code-map](#page-114-0) smf-selection-failure, on page 93
- amf-services [local-cause-code-map](#page-115-0) udm-unavailable, on page 94
- amf-services locality [oauth2-enabled,](#page-116-0) on page 95
- [amf-services](#page-117-0) peer-mme gummei, on page 96
- [amf-services](#page-118-0) peer-mme tai-match, on page 97
- [amf-services](#page-119-0) peer-mme tai-match tac, on page 98
- [amf-services](#page-120-0) peer-mme tai-match tac any, on page 99
- [amf-services](#page-121-0) peer-mme tai-match tac startval, on page 100
- [amf-services](#page-122-0) peer-mme tai-match tac startval to, on page 101
- [amf-services](#page-123-0) pgw, on page 102
- amf-services [relative-amf-capacity,](#page-124-0) on page 103
- [amf-services](#page-125-0) tai-groups, on page 104
- [amf-tools,](#page-126-0) on page 105
- amf-tools [amf-mock-tool,](#page-127-0) on page 106
- [amf-tools](#page-128-0) lattice, on page 107
- [apn-groups,](#page-129-0) on page 108
- [apn-groups](#page-130-0) apns, on page 109
- [apn-profiles,](#page-131-0) on page 110
- cd, on [page](#page-132-0) 111
- cdl clear [sessions,](#page-133-0) on page 112
- cdl [kafka,](#page-134-0) on page 113
- cdl show [sessions,](#page-135-0) on page 114
- cdl show [status,](#page-137-0) on page 116
- clear [ipam,](#page-138-0) on page 117
- clear [ipam,](#page-139-0) on page 118
- clear [subscriber,](#page-140-0) on page 119
- clear [subscriber,](#page-141-0) on page 120
- clear [subscriber](#page-142-0) clear-opt ran-opt, on page 121
- client http [header,](#page-143-0) on page 122
- [client](#page-144-0) http ping, on page 123
- client inbound [interface,](#page-145-0) on page 124
- client inbound interface limit [overload,](#page-146-0) on page 125
- client inbound [interface](#page-147-0) limit pending, on page 126
- client inbound limit [overload,](#page-148-0) on page 127
- client inbound limit [pending,](#page-149-0) on page 128
- client [outbound](#page-150-0) host ping, on page 129
- client [outbound](#page-151-0) interface, on page 130
- client [outbound](#page-152-0) interface host ping, on page 131
- client outbound interface limit [consecutive](#page-153-0) failure, on page 132
- client [outbound](#page-154-0) interface limit pending, on page 133
- client outbound limit [consecutive](#page-155-0) failure, on page 134
- client [outbound](#page-156-0) limit pending, on page 135
- [commit,](#page-157-0) on page 136
- [compare,](#page-158-0) on page 137
- [config,](#page-159-0) on page 138
- [config-error](#page-160-0) info, on page 139
- [coverage,](#page-161-0) on page 140
- [datastore](#page-162-0) dbs, on page 141
- datastore dbs [endpoints,](#page-163-0) on page 142
- datastore [notification-ep,](#page-164-0) on page 143
- datastore [session-db,](#page-165-0) on page 144
- datastore [session-db](#page-166-0) endpoints, on page 145
- [debug-settings](#page-167-0) amf-ngap-ep, on page 146
- [debug-settings](#page-168-0) amf-rest-ep, on page 147
- [debug-settings](#page-169-0) amf-sctp-lb, on page 148
- [debug-settings](#page-170-0) amf-service, on page 149
- [deployment,](#page-171-0) on page 150
- [deployment](#page-172-0) resource, on page 151
- [describe,](#page-173-0) on page 152
- [diagnostics,](#page-175-0) on page 154
- [diagnostics](#page-176-0) info, on page 155
- [dump,](#page-177-0) on page 156
- edr, on [page](#page-178-0) 157
- edr [edrsubscribers,](#page-179-0) on page 158
- edr file [files,](#page-180-0) on page 159
- edr file files [disable,](#page-181-0) on page 160
- edr file files [flush,](#page-182-0) on page 161
- edr file files [limit,](#page-183-0) on page 162
- edr file files procedure-id [disable-event-id,](#page-184-0) on page 163
- edr file files procedure-id [disable-event-id](#page-185-0) disable-inner disable, on page 164
- edr file files procedure-id [disable-event-id](#page-186-0) disable-inner event-id disable-field-id, on page 165
- edr file files procedure-id [disable-event-id](#page-187-0) disable-inner event-id disable-field-id disable, on page 166
- [endpoint](#page-188-0) all, on page 167
- [endpoint](#page-189-0) info, on page 168
- exit, on [page](#page-190-0) 169
- geo [maintenance,](#page-191-0) on page 170
- geo [reset-role,](#page-192-0) on page 171
- geo [switch-role,](#page-193-0) on page 172
- geomonitor [podmonitor](#page-194-0) pods, on page 173
- geomonitor [remoteclustermonitor,](#page-195-0) on page 174
- geomonitor [trafficMonitor,](#page-196-0) on page 175
- [geomonitor](#page-197-0) vipmonitor instance, on page 176
- [geomonitor](#page-198-0) vipmonitor instance vips, on page 177
- group [nf-mgmt,](#page-199-0) on page 178
- group nf-mgmt [heartbeat,](#page-200-0) on page 179
- group nrf [discovery,](#page-201-0) on page 180
- group nrf [discovery](#page-202-0) service type nrf, on page 181
- group nrf discovery service type nrf [endpoint-profile,](#page-203-0) on page 182
- group nrf discovery service type nrf [endpoint-profile](#page-204-0) endpoint-name, on page 183
- group nrf discovery service type nrf [endpoint-profile](#page-205-0) endpoint-name primary ip-address, on page 184
- group nrf discovery service type nrf [endpoint-profile](#page-207-0) endpoint-name secondary ip-address, on page 186
- group nrf discovery service type nrf [endpoint-profile](#page-209-0) endpoint-name tertiary ip-address, on page 188
- group nrf discovery service type nrf [endpoint-profile](#page-211-0) version uri-version, on page 190
- group nrf [mgmt,](#page-212-0) on page 191
- group nrf mgmt [service](#page-213-0) type nrf, on page 192
- group nrf mgmt service type nrf [endpoint-profile,](#page-214-0) on page 193
- group nrf mgmt service type nrf [endpoint-profile](#page-215-0) endpoint-name, on page 194
- group nrf mgmt service type nrf [endpoint-profile](#page-216-0) endpoint-name primary ip-address, on page 195
- group nrf mgmt service type nrf [endpoint-profile](#page-218-0) endpoint-name secondary ip-address, on page 197
- group nrf mgmt service type nrf [endpoint-profile](#page-220-0) endpoint-name tertiary ip-address, on page 199
- group nrf mgmt service type nrf [endpoint-profile](#page-222-0) version uri-version, on page 201
- [help,](#page-223-0) on page 202
- [history,](#page-225-0) on page 204
- id, on [page](#page-226-0) 205
- [idle-timeout,](#page-227-0) on page 206
- [ignore-leading-space,](#page-228-0) on page 207
- infra metrics [experimental,](#page-229-0) on page 208
- infra metrics verbose [verboseLevels,](#page-230-0) on page 209
- infra [transaction](#page-231-0) limit, on page 210
- infra transaction limit [consecutive](#page-232-0) same, on page 211
- infra [transaction](#page-233-0) loop, on page 212
- infra [transaction](#page-234-0) loop category, on page 213
- infra [transaction](#page-235-0) loop category threshold, on page 214
- infra [transaction](#page-236-0) loop category threshold thresholds, on page 215
- instance [instance-id,](#page-237-0) on page 216
- instance [instance-id](#page-238-0) endpoint ep, on page 217
- instance [instance-id](#page-240-0) endpoint ep interface, on page 219
- instance [instance-id](#page-242-0) endpoint ep interface dispatcher, on page 221
- instance [instance-id](#page-244-0) endpoint ep interface internal base-port, on page 223
- instance [instance-id](#page-245-0) endpoint ep interface sla, on page 224
- instance [instance-id](#page-246-0) endpoint ep interface vip, on page 225
- instance [instance-id](#page-247-0) endpoint ep interface vip6, on page 226
- instance [instance-id](#page-248-0) endpoint ep internal base-port, on page 227
- instance instance-id endpoint ep [internal-port,](#page-249-0) on page 228
- instance instance-id endpoint ep [retransmission,](#page-250-0) on page 229
- instance instance-id endpoint ep [system-health-level](#page-251-0) crash, on page 230
- instance instance-id endpoint ep [system-health-level](#page-252-0) critical, on page 231
- instance instance-id endpoint ep [system-health-level](#page-253-0) warn, on page 232
- instance [instance-id](#page-254-0) endpoint ep vip, on page 233
- instance [instance-id](#page-255-0) endpoint ep vip6, on page 234
- [instances](#page-256-0) instance, on page 235
- job, on [page](#page-257-0) 236
- k8 amf local etcd [endpoint,](#page-258-0) on page 237
- k8 label [pod-group-config,](#page-259-0) on page 238
- k8 label [sctp-layer,](#page-260-0) on page 239
- k8s [single-node,](#page-261-0) on page 240
- [leaf-prompting,](#page-262-0) on page 241
- license smart [register,](#page-263-0) on page 242
- license smart [deregister,](#page-264-0) on page 243
- [license](#page-265-0) smart renew, on page 244
- [license](#page-266-0) smart status, on page 245
- [local-instance,](#page-267-0) on page 246
- logging async [application](#page-268-0) enable, on page 247
- logging async [monitor-subscriber](#page-269-0) enable, on page 248
- [logging](#page-270-0) async tracing enable, on page 249
- logging async [transaction](#page-271-0) enable, on page 250
- [logging](#page-272-0) error, on page 251
- [logging](#page-273-0) level, on page 252
- [logging](#page-275-0) logger, on page 254
- [logging](#page-276-0) logger level, on page 255
- logging [transaction,](#page-278-0) on page 257
- [logout,](#page-280-0) on page 259
- monitor [protocol,](#page-281-0) on page 260
- monitor [subscriber,](#page-282-0) on page 261
- no, on [page](#page-283-0) 262
- nrf discovery-info [discovery-filter,](#page-284-0) on page 263
- nrf discovery-info discovery-filter [nf-discovery-profile,](#page-285-0) on page 264
- nrf discovery-info discovery-filter [nf-discovery-profile](#page-286-0) nf-service, on page 265
- nrf [registration-info,](#page-287-0) on page 266
- nrf [subscription-info,](#page-288-0) on page 267
- [paginate,](#page-289-0) on page 268
- patch [amf-ngap-ep,](#page-290-0) on page 269
- patch [amf-rest-ep,](#page-291-0) on page 270
- patch [amf-sctp-lb,](#page-292-0) on page 271
- patch [amf-service,](#page-293-0) on page 272
- [peers,](#page-294-0) on page 273
- [peers](#page-295-0) all, on page 274
- profile [emergency-profile](#page-296-0) emergency, on page 275
- profile emergency-profile emergency [extended-emergency-num,](#page-297-0) on page 276
- profile emergency-profile emergency [local-emergency-num,](#page-298-0) on page 277
- profile [emergency-profile](#page-299-0) emergency slice, on page 278
- profile [network-element](#page-300-0) amf, on page 279
- profile [network-element](#page-301-0) amf query-params, on page 280
- profile [network-element](#page-302-0) ausf, on page 281
- profile [network-element](#page-303-0) ausf query-params, on page 282
- profile [network-element](#page-304-0) nssf, on page 283
- profile [network-element](#page-305-0) nssf query-params, on page 284
- profile [network-element](#page-306-0) pcf, on page 285
- profile [network-element](#page-307-0) pcf query-params, on page 286
- profile [network-element](#page-308-0) smf, on page 287
- profile [network-element](#page-309-0) smf query-params, on page 288
- profile [network-element](#page-310-0) udm, on page 289
- profile [network-element](#page-311-0) udm query-params, on page 290
- profile nf-client nf-type amf [amf-profile,](#page-312-0) on page 291
- profile nf-client nf-type amf [amf-profile](#page-313-0) locality, on page 292
- profile nf-client nf-type amf [amf-profile](#page-314-0) locality service name type, on page 293
- profile nf-client nf-type amf amf-profile locality service name type [endpoint-profile,](#page-315-0) on page 294
- profile nf-client nf-type amf amf-profile locality service name type [endpoint-profile](#page-317-0) endpoint-name, on [page](#page-317-0) 296
- profile nf-client nf-type amf amf-profile locality service name type [endpoint-profile](#page-319-0) endpoint-name [default-notification-subscriptions,](#page-319-0) on page 298
- profile nf-client nf-type amf amf-profile locality service name type [endpoint-profile](#page-321-0) endpoint-name primary [ip-address,](#page-321-0) on page 300
- profile nf-client nf-type amf amf-profile locality service name type [endpoint-profile](#page-323-0) endpoint-name secondary [ip-address,](#page-323-0) on page 302
- profile nf-client nf-type amf amf-profile locality service name type [endpoint-profile](#page-325-0) endpoint-name tertiary [ip-address,](#page-325-0) on page 304
- profile nf-client nf-type amf amf-profile locality service name type [endpoint-profile](#page-327-0) version uri-version, on [page](#page-327-0) 306
- profile nf-client nf-type ausf [ausf-profile,](#page-329-0) on page 308
- profile nf-client nf-type ausf [ausf-profile](#page-330-0) locality, on page 309
- profile nf-client nf-type ausf [ausf-profile](#page-331-0) locality service name type, on page 310
- profile nf-client nf-type ausf ausf-profile locality service name type [endpoint-profile,](#page-332-0) on page 311
- profile nf-client nf-type ausf ausf-profile locality service name type [endpoint-profile](#page-334-0) endpoint-name, on [page](#page-334-0) 313
- profile nf-client nf-type ausf ausf-profile locality service name type [endpoint-profile](#page-336-0) endpoint-name [default-notification-subscriptions,](#page-336-0) on page 315
- profile nf-client nf-type ausf ausf-profile locality service name type [endpoint-profile](#page-338-0) endpoint-name primary [ip-address,](#page-338-0) on page 317
- profile nf-client nf-type ausf ausf-profile locality service name type [endpoint-profile](#page-340-0) endpoint-name secondary [ip-address,](#page-340-0) on page 319
- profile nf-client nf-type ausf ausf-profile locality service name type [endpoint-profile](#page-342-0) endpoint-name tertiary [ip-address,](#page-342-0) on page 321
- profile nf-client nf-type ausf ausf-profile locality service name type [endpoint-profile](#page-344-0) version uri-version, on [page](#page-344-0) 323
- profile nf-client nf-type chf [chf-profile,](#page-346-0) on page 325
- profile nf-client nf-type chf [chf-profile](#page-347-0) locality, on page 326
- profile nf-client nf-type chf [chf-profile](#page-348-0) locality service name type, on page 327
- profile nf-client nf-type chf chf-profile locality service name type [endpoint-profile,](#page-349-0) on page 328
- profile nf-client nf-type chf chf-profile locality service name type [endpoint-profile](#page-351-0) endpoint-name, on [page](#page-351-0) 330
- profile nf-client nf-type chf chf-profile locality service name type [endpoint-profile](#page-353-0) endpoint-name [default-notification-subscriptions,](#page-353-0) on page 332
- profile nf-client nf-type chf chf-profile locality service name type [endpoint-profile](#page-355-0) endpoint-name primary [ip-address,](#page-355-0) on page 334
- profile nf-client nf-type chf chf-profile locality service name type [endpoint-profile](#page-357-0) endpoint-name secondary [ip-address,](#page-357-0) on page 336
- profile nf-client nf-type chf chf-profile locality service name type [endpoint-profile](#page-359-0) endpoint-name tertiary [ip-address,](#page-359-0) on page 338
- profile nf-client nf-type chf chf-profile locality service name type [endpoint-profile](#page-361-0) version uri-version, on [page](#page-361-0) 340
- profile nf-client nf-type eir [eir-profile,](#page-363-0) on page 342
- profile nf-client nf-type eir [eir-profile](#page-364-0) locality, on page 343
- profile nf-client nf-type eir [eir-profile](#page-365-0) locality service name type, on page 344
- profile nf-client nf-type eir eir-profile locality service name type [endpoint-profile,](#page-366-0) on page 345
- profile nf-client nf-type eir eir-profile locality service name type [endpoint-profile](#page-368-0) endpoint-name, on [page](#page-368-0) 347
- profile nf-client nf-type eir eir-profile locality service name type [endpoint-profile](#page-370-0) endpoint-name [default-notification-subscriptions,](#page-370-0) on page 349
- profile nf-client nf-type eir eir-profile locality service name type [endpoint-profile](#page-372-0) endpoint-name primary [ip-address,](#page-372-0) on page 351
- profile nf-client nf-type eir eir-profile locality service name type [endpoint-profile](#page-374-0) endpoint-name secondary [ip-address,](#page-374-0) on page 353
- profile nf-client nf-type eir eir-profile locality service name type [endpoint-profile](#page-376-0) endpoint-name tertiary [ip-address,](#page-376-0) on page 355
- profile nf-client nf-type eir eir-profile locality service name type [endpoint-profile](#page-378-0) version uri-version, on [page](#page-378-0) 357
- profile [nf-client](#page-380-0) nf-type group nrf auth service type nrf oauth2, on page 359
- profile nf-client nf-type nssf [nssf-profile,](#page-382-0) on page 361
- profile nf-client nf-type nssf [nssf-profile](#page-383-0) locality, on page 362
- profile nf-client nf-type nssf [nssf-profile](#page-384-0) locality service name type, on page 363
- profile nf-client nf-type nssf nssf-profile locality service name type [endpoint-profile,](#page-385-0) on page 364
- profile nf-client nf-type nssf nssf-profile locality service name type [endpoint-profile](#page-387-0) endpoint-name, on [page](#page-387-0) 366
- profile nf-client nf-type nssf nssf-profile locality service name type [endpoint-profile](#page-389-0) endpoint-name [default-notification-subscriptions,](#page-389-0) on page 368
- profile nf-client nf-type nssf nssf-profile locality service name type [endpoint-profile](#page-391-0) endpoint-name primary [ip-address,](#page-391-0) on page 370
- profile nf-client nf-type nssf nssf-profile locality service name type [endpoint-profile](#page-393-0) endpoint-name secondary [ip-address,](#page-393-0) on page 372
- profile nf-client nf-type nssf nssf-profile locality service name type [endpoint-profile](#page-395-0) endpoint-name tertiary [ip-address,](#page-395-0) on page 374
- profile nf-client nf-type nssf nssf-profile locality service name type [endpoint-profile](#page-397-0) version uri-version, on [page](#page-397-0) 376
- profile nf-client nf-type [oauthenabled,](#page-399-0) on page 378
- profile nf-client nf-type pcf [pcf-profile,](#page-401-0) on page 380
- profile nf-client nf-type pcf [pcf-profile](#page-402-0) locality, on page 381
- profile nf-client nf-type pcf [pcf-profile](#page-403-0) locality service name type, on page 382
- profile nf-client nf-type pcf pcf-profile locality service name type [endpoint-profile,](#page-404-0) on page 383
- profile nf-client nf-type pcf pcf-profile locality service name type [endpoint-profile](#page-406-0) endpoint-name, on [page](#page-406-0) 385
- profile nf-client nf-type pcf pcf-profile locality service name type [endpoint-profile](#page-408-0) endpoint-name [default-notification-subscriptions,](#page-408-0) on page 387
- profile nf-client nf-type pcf pcf-profile locality service name type [endpoint-profile](#page-410-0) endpoint-name primary [ip-address,](#page-410-0) on page 389
- profile nf-client nf-type pcf pcf-profile locality service name type [endpoint-profile](#page-412-0) endpoint-name secondary [ip-address,](#page-412-0) on page 391
- profile nf-client nf-type pcf pcf-profile locality service name type [endpoint-profile](#page-414-0) endpoint-name tertiary [ip-address,](#page-414-0) on page 393
- profile nf-client nf-type pcf pcf-profile locality service name type [endpoint-profile](#page-416-0) version uri-version, on [page](#page-416-0) 395
- profile nf-client nf-type sepp [sepp-profile,](#page-418-0) on page 397
- profile nf-client nf-type sepp [sepp-profile](#page-419-0) locality, on page 398
- profile nf-client nf-type sepp [sepp-profile](#page-420-0) locality service name type, on page 399
- profile nf-client nf-type sepp sepp-profile locality service name type [endpoint-profile,](#page-421-0) on page 400
- profile nf-client nf-type sepp sepp-profile locality service name type [endpoint-profile](#page-423-0) endpoint-name, on [page](#page-423-0) 402
- profile nf-client nf-type sepp sepp-profile locality service name type [endpoint-profile](#page-425-0) endpoint-name [default-notification-subscriptions,](#page-425-0) on page 404
- profile nf-client nf-type sepp sepp-profile locality service name type [endpoint-profile](#page-427-0) endpoint-name primary [ip-address,](#page-427-0) on page 406
- profile nf-client nf-type sepp sepp-profile locality service name type [endpoint-profile](#page-429-0) endpoint-name secondary [ip-address,](#page-429-0) on page 408
- profile nf-client nf-type sepp sepp-profile locality service name type [endpoint-profile](#page-431-0) endpoint-name tertiary [ip-address,](#page-431-0) on page 410
- profile nf-client nf-type sepp sepp-profile locality service name type [endpoint-profile](#page-433-0) version uri-version, on [page](#page-433-0) 412
- profile nf-client nf-type smf [smf-profile,](#page-435-0) on page 414
- profile nf-client nf-type smf [smf-profile](#page-436-0) locality, on page 415
- profile nf-client nf-type smf [smf-profile](#page-437-0) locality service name type, on page 416
- profile nf-client nf-type smf smf-profile locality service name type [endpoint-profile,](#page-438-0) on page 417
- profile nf-client nf-type smf smf-profile locality service name type [endpoint-profile](#page-440-0) endpoint-name, on [page](#page-440-0) 419
- profile nf-client nf-type smf smf-profile locality service name type [endpoint-profile](#page-442-0) endpoint-name [default-notification-subscriptions,](#page-442-0) on page 421
- profile nf-client nf-type smf smf-profile locality service name type [endpoint-profile](#page-444-0) endpoint-name primary [ip-address,](#page-444-0) on page 423
- profile nf-client nf-type smf smf-profile locality service name type [endpoint-profile](#page-446-0) endpoint-name secondary [ip-address,](#page-446-0) on page 425
- profile nf-client nf-type smf smf-profile locality service name type [endpoint-profile](#page-448-0) endpoint-name tertiary [ip-address,](#page-448-0) on page 427
- profile nf-client nf-type smf smf-profile locality service name type [endpoint-profile](#page-450-0) version uri-version, on [page](#page-450-0) 429
- profile nf-client nf-type udm [udm-profile,](#page-452-0) on page 431
- profile nf-client nf-type udm [udm-profile](#page-453-0) locality, on page 432
- profile nf-client nf-type udm [udm-profile](#page-454-0) locality service name type, on page 433
- profile nf-client nf-type udm udm-profile locality service name type [endpoint-profile,](#page-455-0) on page 434
- profile nf-client nf-type udm udm-profile locality service name type [endpoint-profile](#page-457-0) endpoint-name, on [page](#page-457-0) 436
- profile nf-client nf-type udm udm-profile locality service name type [endpoint-profile](#page-459-0) endpoint-name [default-notification-subscriptions,](#page-459-0) on page 438
- profile nf-client nf-type udm udm-profile locality service name type [endpoint-profile](#page-461-0) endpoint-name primary [ip-address,](#page-461-0) on page 440
- profile nf-client nf-type udm udm-profile locality service name type [endpoint-profile](#page-463-0) endpoint-name secondary [ip-address,](#page-463-0) on page 442
- profile nf-client nf-type udm udm-profile locality service name type [endpoint-profile](#page-465-0) endpoint-name tertiary [ip-address,](#page-465-0) on page 444
- profile nf-client nf-type udm udm-profile locality service name type [endpoint-profile](#page-467-0) version uri-version, on [page](#page-467-0) 446
- profile [nf-client-failure](#page-469-0) nf-type amf, on page 448
- profile nf-client-failure nf-type amf profile [failure-handling,](#page-470-0) on page 449
- profile nf-client-failure nf-type amf profile [failure-handling](#page-471-0) service name type, on page 450
- profile nf-client-failure nf-type amf profile [failure-handling](#page-472-0) service name type message type, on page [451](#page-472-0)
- profile nf-client-failure nf-type amf profile [failure-handling](#page-473-0) service name type message type status-code [httpv2,](#page-473-0) on page 452
- profile [nf-client-failure](#page-476-0) nf-type ausf, on page 455
- profile nf-client-failure nf-type ausf profile [failure-handling,](#page-477-0) on page 456
- profile nf-client-failure nf-type ausf profile [failure-handling](#page-478-0) service name type, on page 457
- profile nf-client-failure nf-type ausf profile [failure-handling](#page-479-0) service name type message type, on page [458](#page-479-0)
- profile nf-client-failure nf-type ausf profile [failure-handling](#page-480-0) service name type message type status-code [httpv2,](#page-480-0) on page 459
- profile [nf-client-failure](#page-483-0) nf-type chf, on page 462
- profile nf-client-failure nf-type chf profile [failure-handling,](#page-484-0) on page 463
- profile nf-client-failure nf-type chf profile [failure-handling](#page-485-0) service name type, on page 464
- profile nf-client-failure nf-type chf profile [failure-handling](#page-486-0) service name type message type, on page 465
- profile nf-client-failure nf-type chf profile [failure-handling](#page-487-0) service name type message type status-code [httpv2,](#page-487-0) on page 466
- profile [nf-client-failure](#page-490-0) nf-type eir, on page 469
- profile nf-client-failure nf-type eir profile [failure-handling,](#page-491-0) on page 470
- profile nf-client-failure nf-type eir profile [failure-handling](#page-492-0) service name type, on page 471
- profile nf-client-failure nf-type eir profile [failure-handling](#page-493-0) service name type message type, on page 472
- profile nf-client-failure nf-type eir profile [failure-handling](#page-494-0) service name type message type status-code [httpv2,](#page-494-0) on page 473
- profile [nf-client-failure](#page-497-0) nf-type nrf, on page 476
- profile nf-client-failure nf-type nrf profile [failure-handling,](#page-498-0) on page 477
- profile nf-client-failure nf-type nrf profile [failure-handling](#page-499-0) service name type, on page 478
- profile nf-client-failure nf-type nrf profile [failure-handling](#page-500-0) service name type message type, on page 479
- profile nf-client-failure nf-type nrf profile [failure-handling](#page-501-0) service name type message type status-code [httpv2,](#page-501-0) on page 480
- profile [nf-client-failure](#page-502-0) nf-type nssf, on page 481
- profile nf-client-failure nf-type nssf profile [failure-handling,](#page-503-0) on page 482
- profile nf-client-failure nf-type nssf profile [failure-handling](#page-504-0) service name type, on page 483
- profile nf-client-failure nf-type nssf profile [failure-handling](#page-505-0) service name type message type, on page [484](#page-505-0)
- profile nf-client-failure nf-type nssf profile [failure-handling](#page-506-0) service name type message type status-code [httpv2,](#page-506-0) on page 485
- profile [nf-client-failure](#page-509-0) nf-type pcf, on page 488
- profile nf-client-failure nf-type pcf profile [failure-handling,](#page-510-0) on page 489
- profile nf-client-failure nf-type pcf profile [failure-handling](#page-511-0) service name type, on page 490
- profile nf-client-failure nf-type pcf profile [failure-handling](#page-512-0) service name type message type, on page 491
- profile nf-client-failure nf-type pcf profile [failure-handling](#page-513-0) service name type message type status-code [httpv2,](#page-513-0) on page 492
- profile [nf-client-failure](#page-516-0) nf-type sepp, on page 495
- profile nf-client-failure nf-type sepp profile [failure-handling,](#page-517-0) on page 496
- profile nf-client-failure nf-type sepp profile [failure-handling](#page-518-0) service name type, on page 497
- profile nf-client-failure nf-type sepp profile [failure-handling](#page-519-0) service name type message type, on page [498](#page-519-0)
- profile nf-client-failure nf-type sepp profile [failure-handling](#page-520-0) service name type message type status-code [httpv2,](#page-520-0) on page 499
- profile [nf-client-failure](#page-523-0) nf-type smf, on page 502
- profile nf-client-failure nf-type smf profile [failure-handling,](#page-524-0) on page 503
- profile nf-client-failure nf-type smf profile [failure-handling](#page-525-0) service name type, on page 504
- profile nf-client-failure nf-type smf profile [failure-handling](#page-526-0) service name type message type, on page [505](#page-526-0)
- profile nf-client-failure nf-type smf profile [failure-handling](#page-527-0) service name type message type status-code [httpv2,](#page-527-0) on page 506
- profile [nf-client-failure](#page-530-0) nf-type udm, on page 509
- profile nf-client-failure nf-type udm profile [failure-handling,](#page-531-0) on page 510
- profile nf-client-failure nf-type udm profile [failure-handling](#page-532-0) service name type, on page 511
- profile nf-client-failure nf-type udm profile [failure-handling](#page-533-0) service name type message type, on page [512](#page-533-0)
- profile nf-client-failure nf-type udm profile [failure-handling](#page-534-0) service name type message type status-code [httpv2,](#page-534-0) on page 513
- profile nf-pair [nf-type,](#page-537-0) on page 516
- profile nf-pair nf-type cache [invalidation](#page-539-0) true, on page 518
- profile nf-pair nf-type [locality,](#page-540-0) on page 519
- profile nf-pair nf-type nrf-auth-group [nrf-discovery-group,](#page-541-0) on page 520
- quit, on [page](#page-542-0) 521
- [reconcile,](#page-543-0) on page 522
- [resource](#page-544-0) pod, on page 523
- [resource](#page-545-0) pod cpu, on page 524
- [resource](#page-546-0) pod labels, on page 525
- resource pod [memory,](#page-547-0) on page 526
- [resources,](#page-548-0) on page 527
- [resources](#page-549-0) info, on page 528
- router bfd instance [instance-id,](#page-550-0) on page 529
- router bfd instance instance-id [interface-list,](#page-551-0) on page 530
- router bfd instance instance-id [interface-list](#page-552-0) neighbors, on page 531
- router [bgplist,](#page-553-0) on page 532
- router [bgplist](#page-554-0) bfd, on page 533
- router bgplist [interfaceList,](#page-555-0) on page 534
- router bgplist interfaceList [bondingInterfaces,](#page-556-0) on page 535
- router bgplist [interfaceList](#page-557-0) neighbors, on page 536
- router bgplist [policies,](#page-558-0) on page 537
- router [monitor-interface](#page-560-0) interface-list, on page 539
- rpc, on [page](#page-561-0) 540
- rpc all, on [page](#page-562-0) 541
- [running-status,](#page-563-0) on page 542
- [running-status](#page-564-0) info, on page 543
- [screen-length,](#page-565-0) on page 544
- [screen-width,](#page-566-0) on page 545
- [search,](#page-567-0) on page 546
- [search,](#page-568-0) on page 547
- [send,](#page-569-0) on page 548
- [sessions,](#page-570-0) on page 549
- [sessions](#page-571-0) affinity, on page 550
- sessions [commit-pending,](#page-572-0) on page 551
- [show,](#page-573-0) on page 552
- show [bfd-neigbor,](#page-574-0) on page 553
- show [bgp-global,](#page-575-0) on page 554
- show [bgp-kernel-route,](#page-576-0) on page 555
- show [bgp-neighbors,](#page-577-0) on page 556
- show [bgp-route-summary,](#page-578-0) on page 557
- show [bgp-routes,](#page-579-0) on page 558
- [show](#page-580-0) edr, on page 559
- show [geo-maintenance-mode,](#page-581-0) on page 560
- show [georeplication,](#page-582-0) on page 561
- show [local-interface-status,](#page-583-0) on page 562
- [show](#page-584-0) role, on page 563
- show [subscriber,](#page-585-0) on page 564
- show [subscriber](#page-586-0) ran-opt, on page 565
- [show-defaults,](#page-587-0) on page 566
- [slice-group,](#page-588-0) on page 567
- [slice-group](#page-589-0) slices, on page 568
- [smiuser,](#page-590-0) on page 569
- [system,](#page-592-0) on page 571
- [tai-group,](#page-593-0) on page 572
- [tai-group](#page-594-0) tais, on page 573
- [tai-group](#page-595-0) tais tailist, on page 574
- [tai-group](#page-596-0) tais tailist tac, on page 575
- [tai-group](#page-597-0) tais tailist tac range, on page 576
- [terminal,](#page-598-0) on page 577
- [timestamp,](#page-599-0) on page 578
- [tracing,](#page-600-0) on page 579
- tracing [endpoint,](#page-601-0) on page 580
- [who,](#page-602-0) on page 581

## <span id="page-34-0"></span>**aaa**

 $\blacksquare$ 

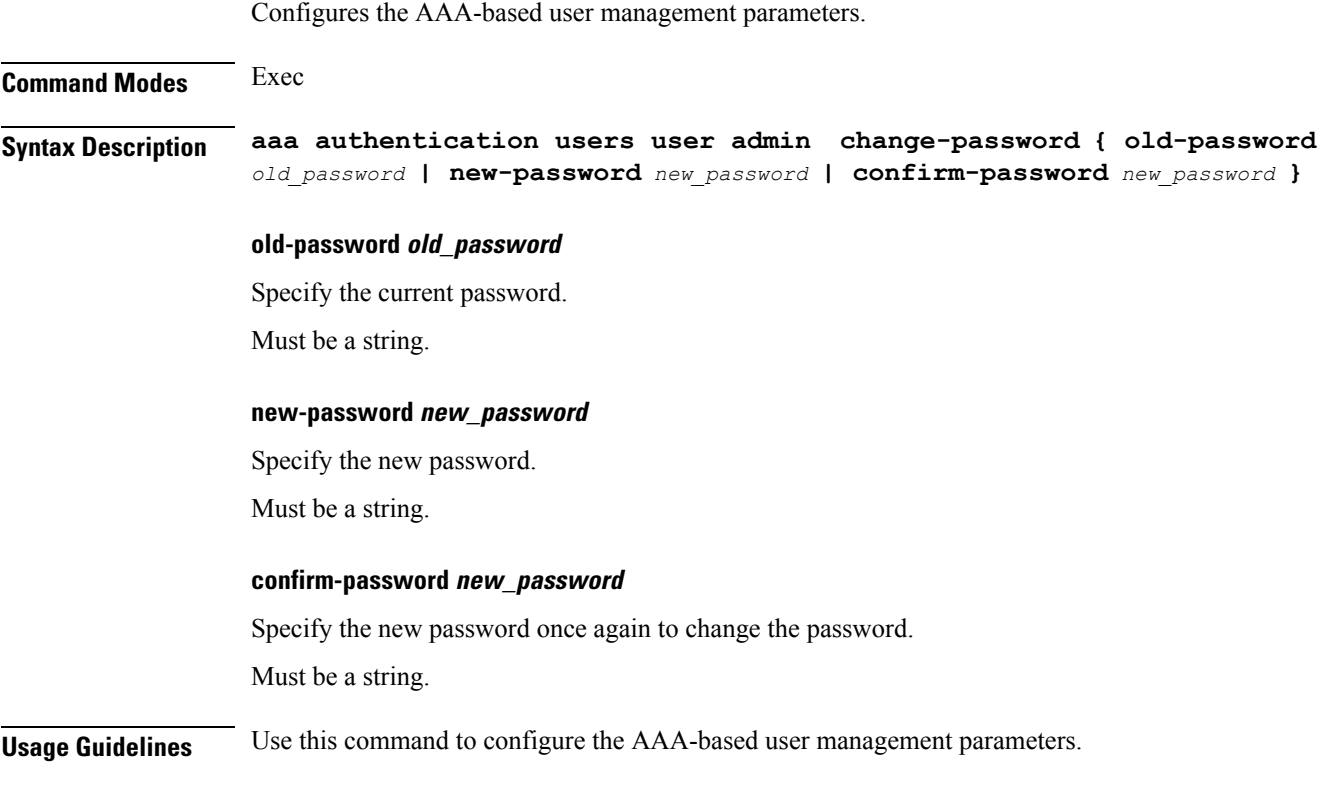

 $\mathbf I$ 

# <span id="page-35-0"></span>**amf-global**

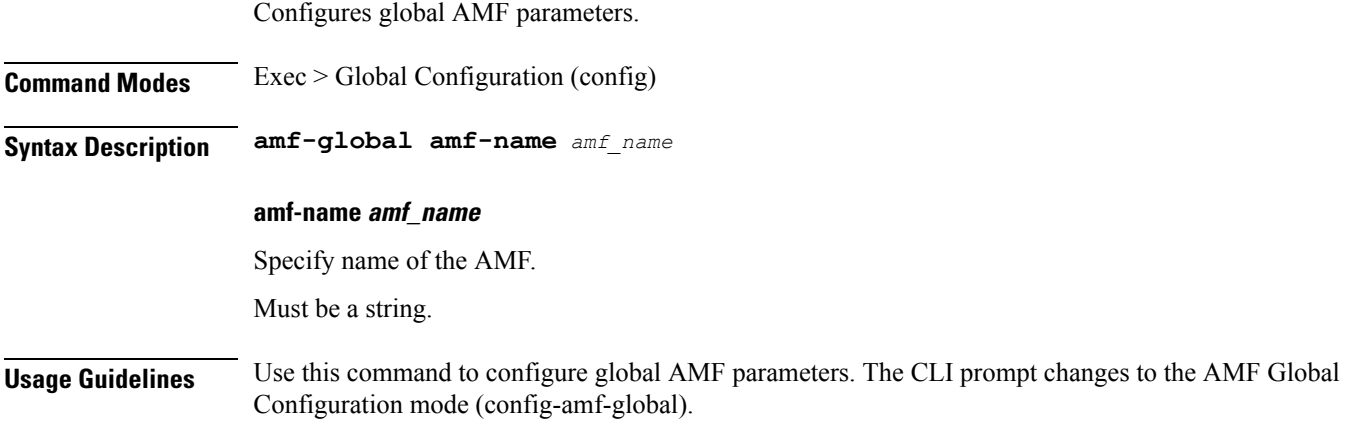
### **amf-global call-control-policy**

Configures call control policy.

```
Command Modes Exec > Global Configuration (config) > AMF Global Configuration (config-amf-global)
Syntax Description call-control-policy cc_policy_name { asynch-type-comm { false | true } |
                 check-eir { false | true } | default-dnn default_dnn | disable-init-csr-reg
                  { false | true } | disable-rfsp-pcf { false | true } |
                 enable-auth-periodic-reg { false | true } | enable-auth-svc-req { false
                 | true } | enable-guti-realloc-periodic-reg { false | true } |
                 enable-guti-realloc-service-req { false | true } | report-uli { false |
                 true } | retrieve-imei { false | true } }
                 asynch-type-comm { false | true }
```
Specify whether to enable or disable asynchronous communication.

Must be one of the following:

- **false**
- **true**

Default Value: false.

### **call-control-policy cc\_policy\_name**

Specify the name of the Call Control Policy.

Must be a string.

#### **check-eir { false | true }**

Specify whether to enable or disable the parameters to check EIR.

Must be one of the following:

- **false**
- **true**

Default Value: false.

### **default-dnn default\_dnn**

Specify the default DNN. Must be a string.

#### **disable-init-csr-reg { false | true }**

Specify whether to enable or disable initial CSR registration. Must be one of the following:

• **false**

• **true**

Default Value: true.

### **disable-rfsp-pcf { false | true }**

Specify whether to enable or disable RFSP PCF.

Must be one of the following:

- **false**
- **true**

Default Value: false.

### **enable-auth-periodic-reg { false | true }**

Specify whether to enable or disable periodic authentication registration.

Must be one of the following:

- **false**
- **true**

Default Value: false.

### **enable-auth-svc-req { false | true }**

Specify whether to enable or disable authentication service request.

Must be one of the following:

- **false**
- **true**

Default Value: false.

### **enable-guti-realloc-periodic-reg { false | true }**

Specify whether to enable or disable GUTI reallocation periodic registration. Must be one of the following:

- **false**
- **true**

Default Value: true.

### **enable-guti-realloc-service-req { false | true }**

Specify whether to enable or disable GUTI reallocation service request.

Must be one of the following:

• **false**

• **true**

Default Value: false.

### **report-uli { false | true }**

Specify whether to enable or disable ULI report.

Must be one of the following:

- **false**
- **true**

Default Value: false.

### **retrieve-imei { false | true }**

Specify whether to enable or disable the parameters to retrieve IMEI.

Must be one of the following:

- **false**
- **true**

Default Value: false.

### **tai-group tai\_group\_name**

Specify name of the TAI group.

**Usage Guidelines** Use this command to configure call control policy parameters.

# **amf-global call-control-policy am-policy**

Configures global AM policy parameters.

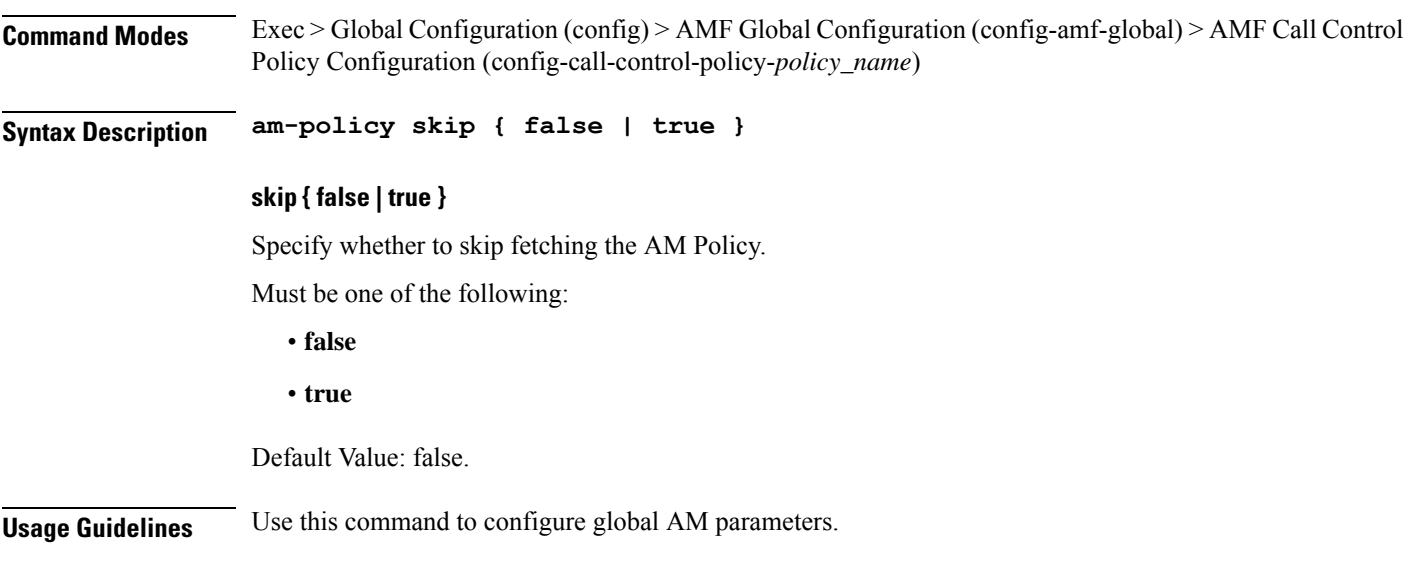

# **amf-global call-control-policy core-network-type-restriction**

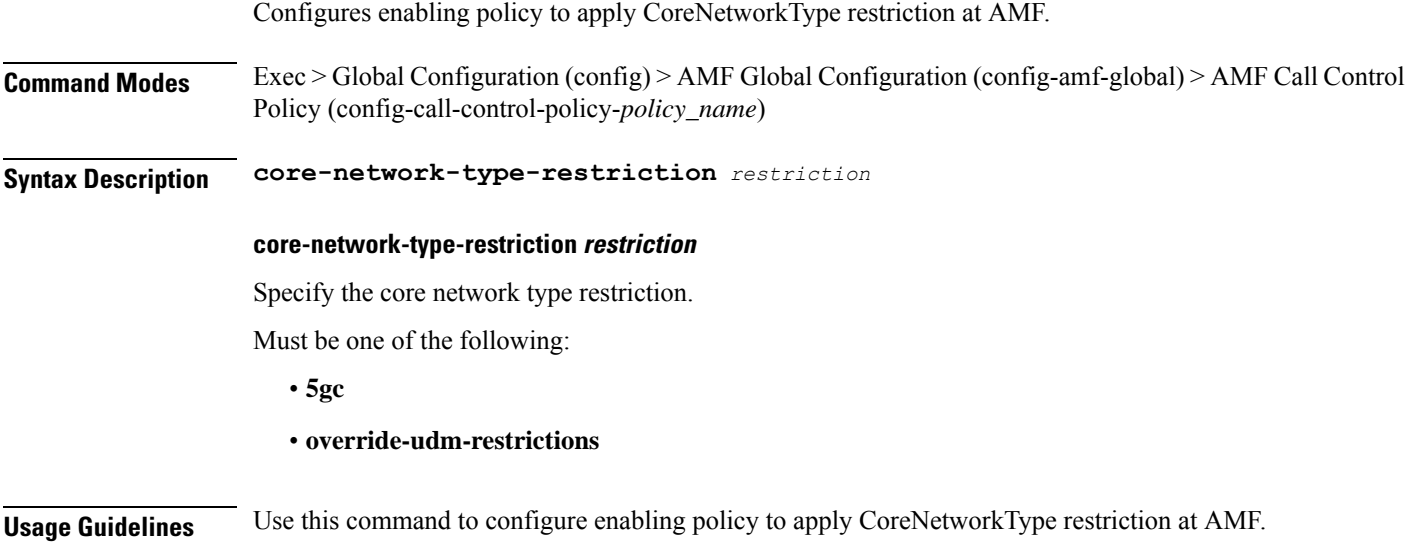

# **amf-global call-control-policy default-slice**

Configures default slice for the subscriber.

**Command Modes** Exec > Global Configuration (config) > AMF Global Configuration (config-amf-global) > AMF Call Control Policy (config-call-control-policy-*policy\_name*)

**Syntax Description default-slice name** *slice\_name* **sst** *slice\_service\_type* **sdt** *slice\_differentiator\_type*

### **name slice\_name**

Specify name of the slice.

Must be a string.

#### **sdt slice\_differentiator\_type**

Specify the Slice Differentiator Type (SDT).

Must be a string in the octet-string24 pattern. For information on the octet-string24 pattern, see the Input Pattern Types section.

#### **sst slice\_service\_type**

Specify the Slice Service Type (SST).

Must be an integer in the range of 0-255.

**Usage Guidelines** Use this command to configure default slice for the subscriber.

 $\overline{\phantom{a}}$ 

# **amf-global call-control-policy feature-support-ie ims-vops-service-3gpp no-support**

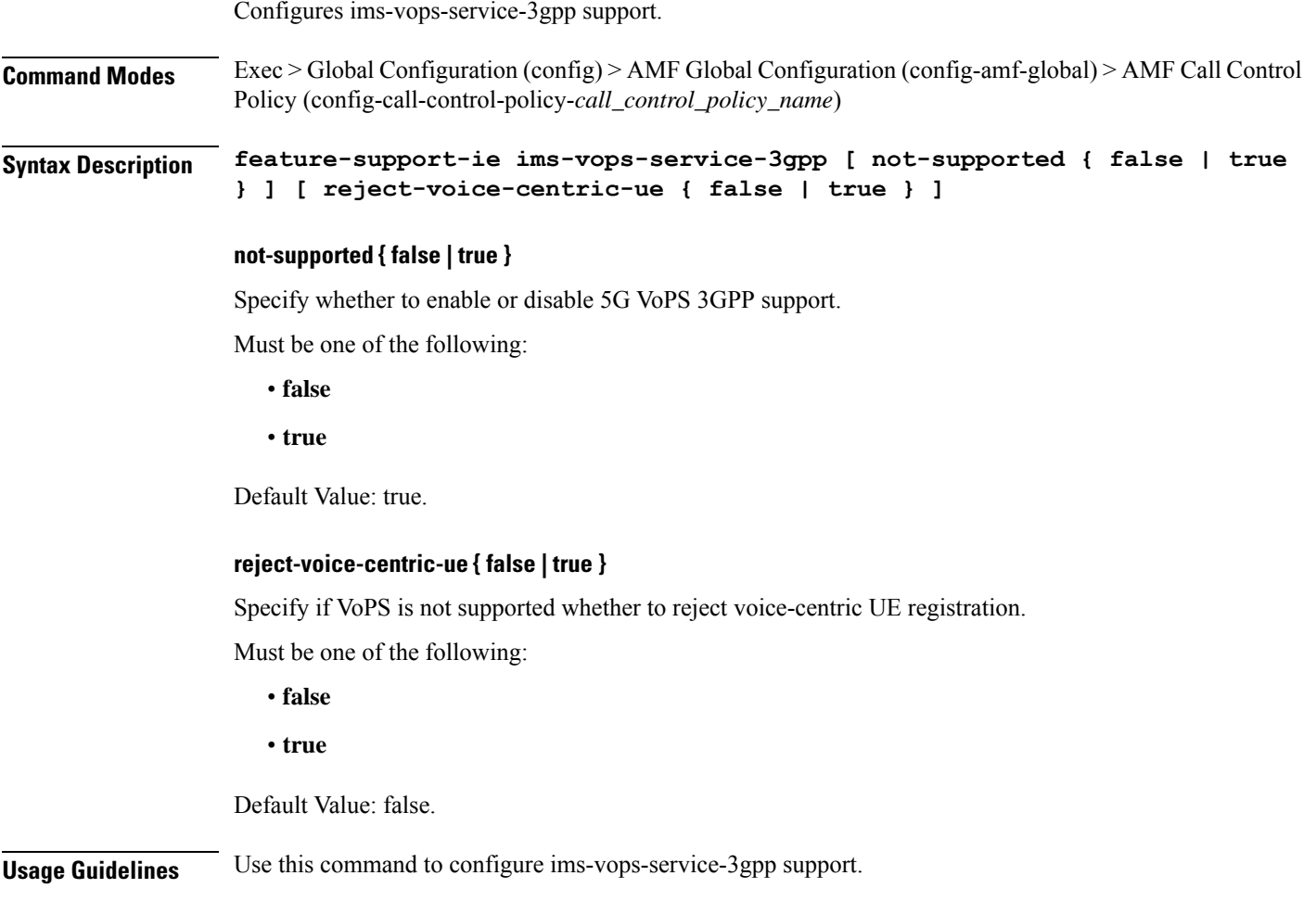

# **amf-global call-control-policy feature-support-ie ims-vops-service-3gpp support**

Configures ims-vops-service-3gpp support.

**Command Modes** Exec > Global Configuration (config) > AMF Global Configuration (config-amf-global) > AMF Call Control Policy (config-call-control-policy-*call\_control\_policy\_name*)

**Syntax Description feature-support-ie ims-vops-service-3gpp support supported { false | true } ue-capability-match-required { false | true }**

### **supported { false | true }**

Specify whether to enable or disable 5G VoPS 3GPP support.

Must be one of the following:

- **false**
- **true**

Default Value: false.

#### **ue-capability-match-required { false | true }**

Specify whether if VoPS is supported UE capability check is required or not required.

Must be one of the following:

- **false**
- **true**

Default Value: false.

**Usage Guidelines** Use this command to configure ims-vops-service-3gpp support.

Ι

# **amf-global call-control-policy local-cause-code-map auth-failure**

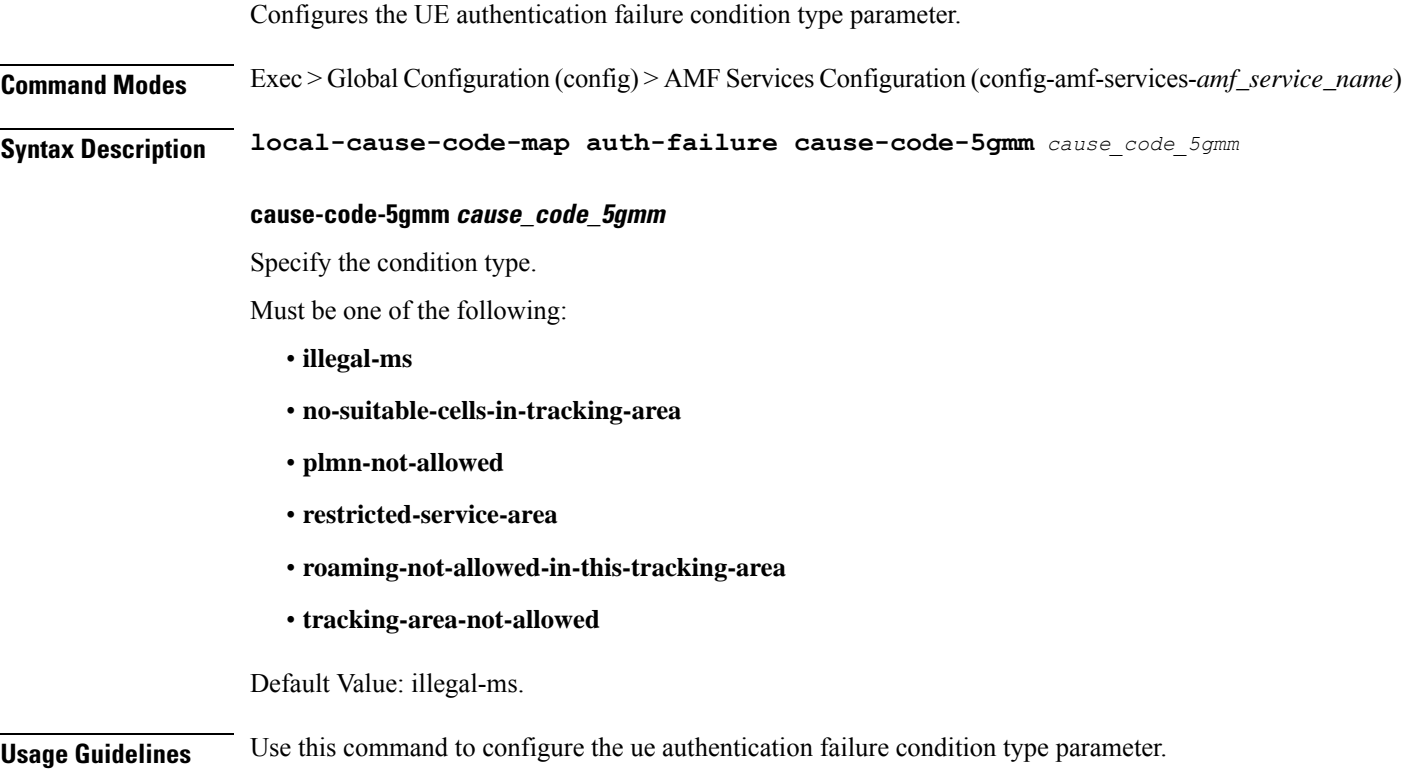

## **amf-global call-control-policy local-cause-code-map clear-subscriber**

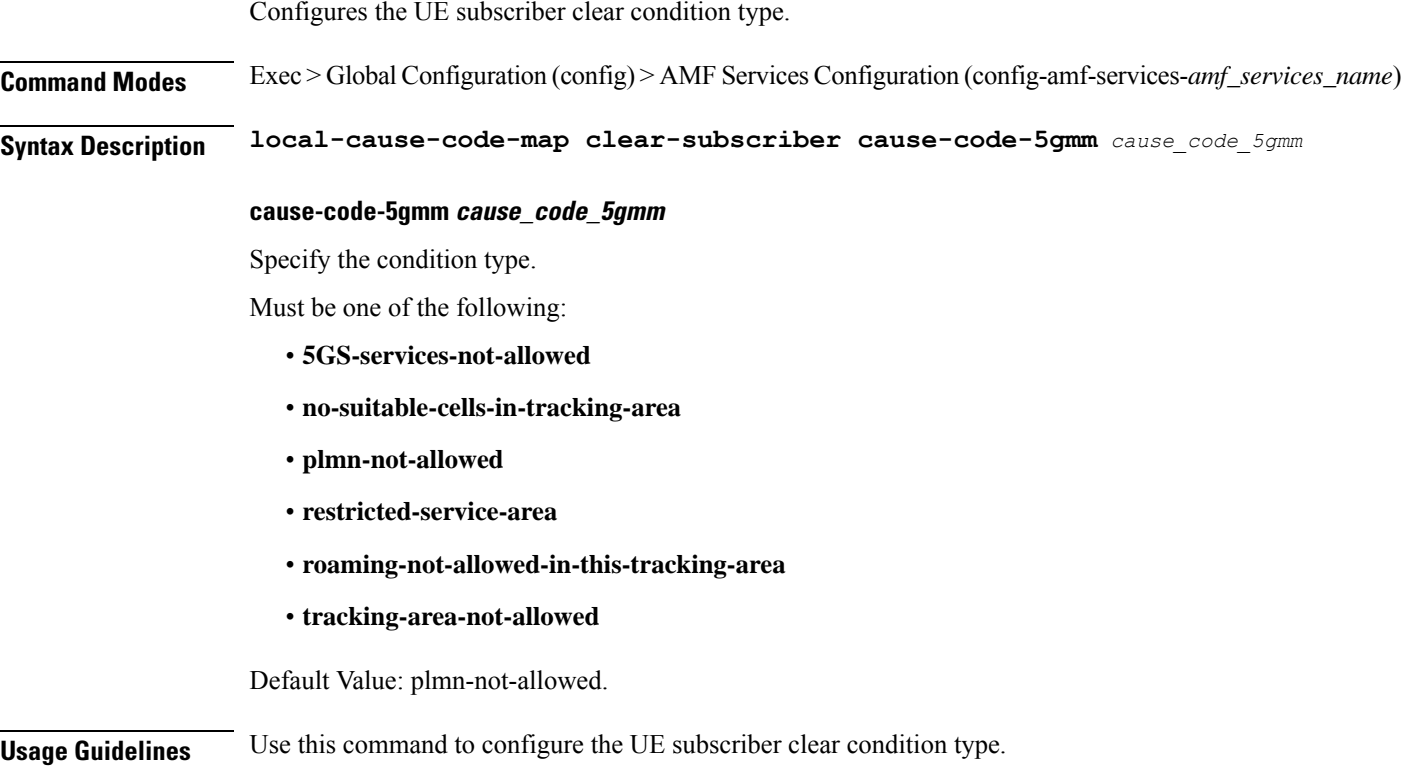

Ι

# **amf-global call-control-policy local-cause-code-map ctxt-xfer-fail-amf**

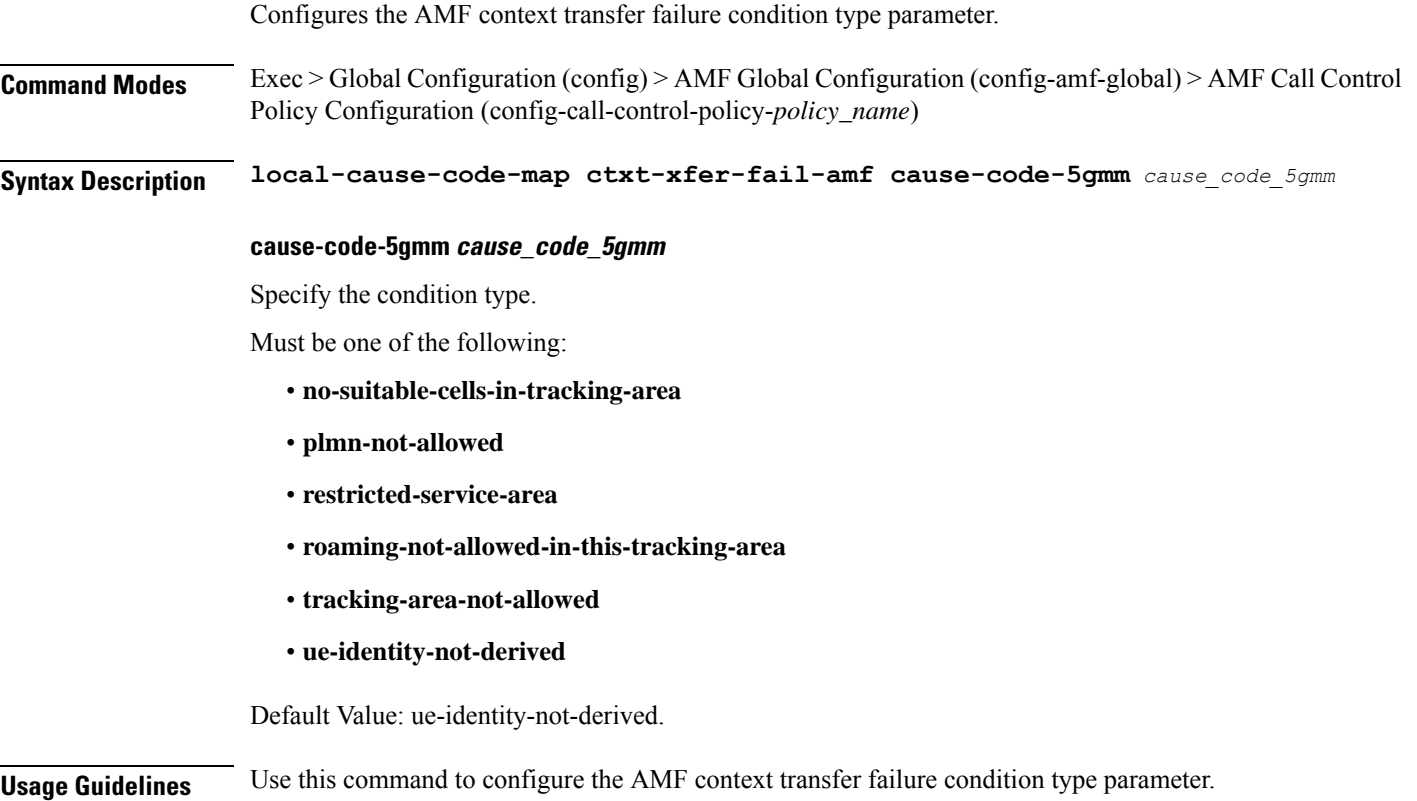

# **amf-global call-control-policy local-cause-code-map ctxt-xfer-fail-mme**

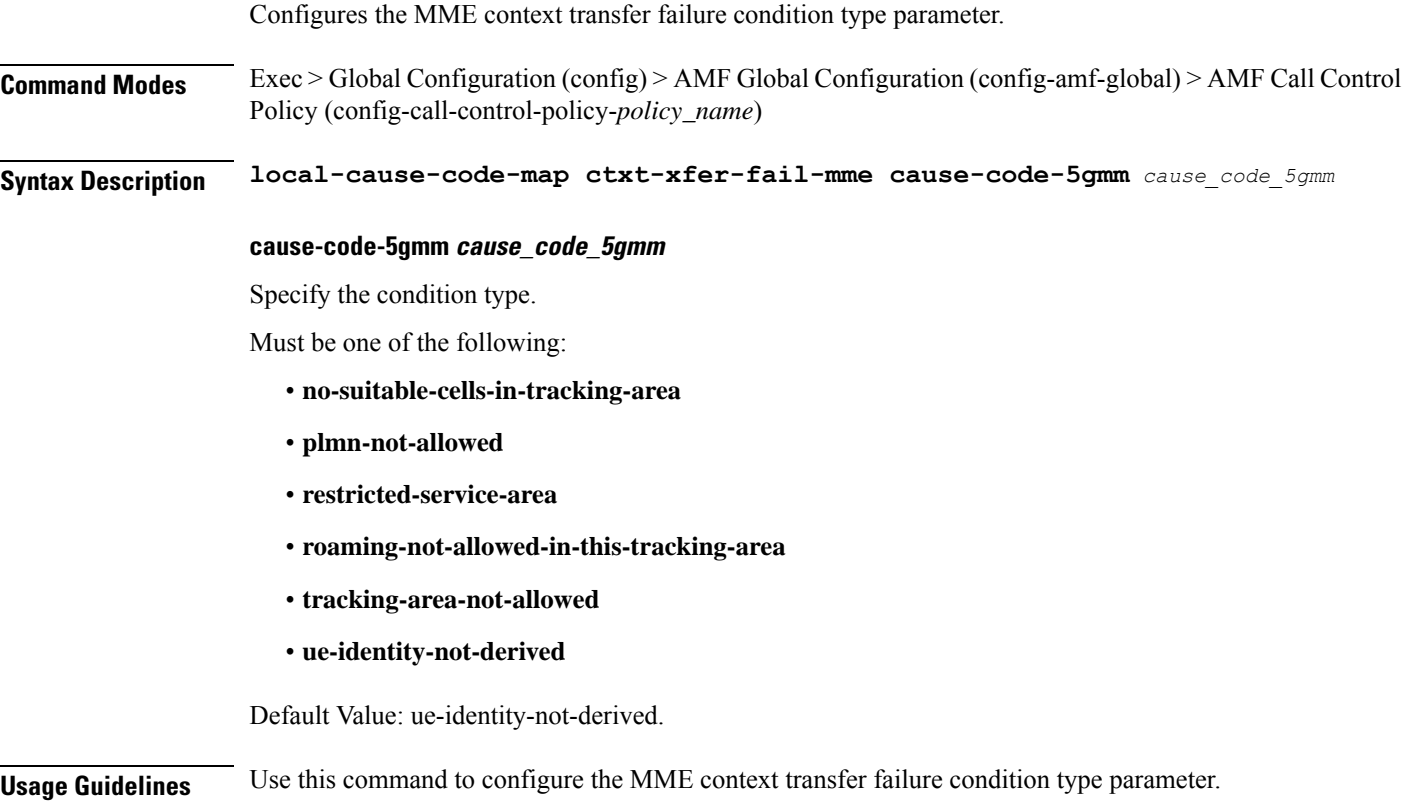

Ι

# **amf-global call-control-policy local-cause-code-map dnn-mismatch**

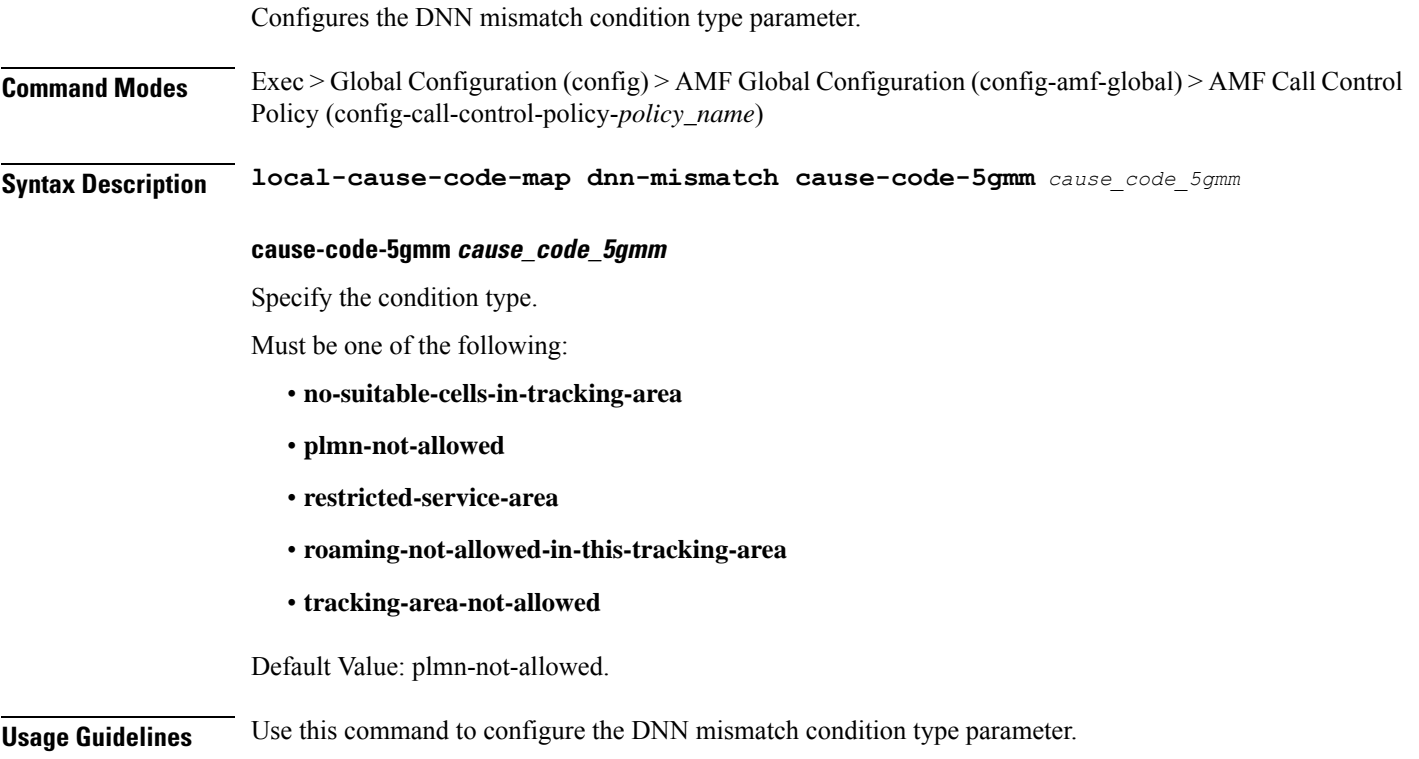

# **amf-global call-control-policy local-cause-code-map dnn-not-subscribed**

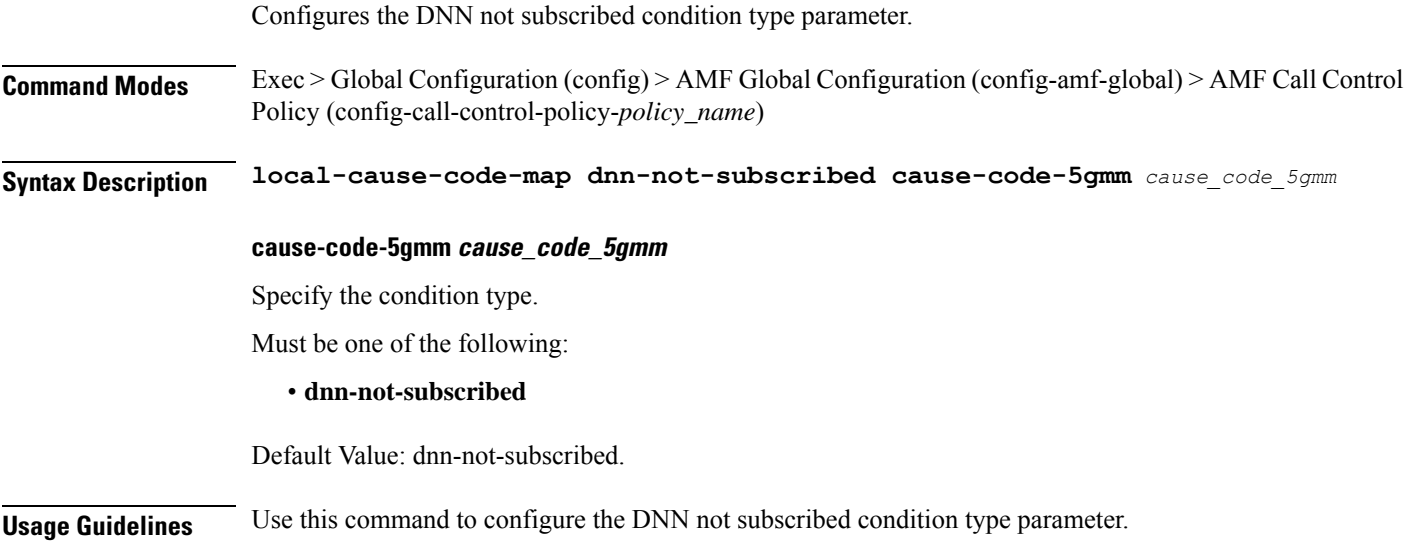

 $\overline{\phantom{a}}$ 

# **amf-global call-control-policy local-cause-code-map gw-unreachable**

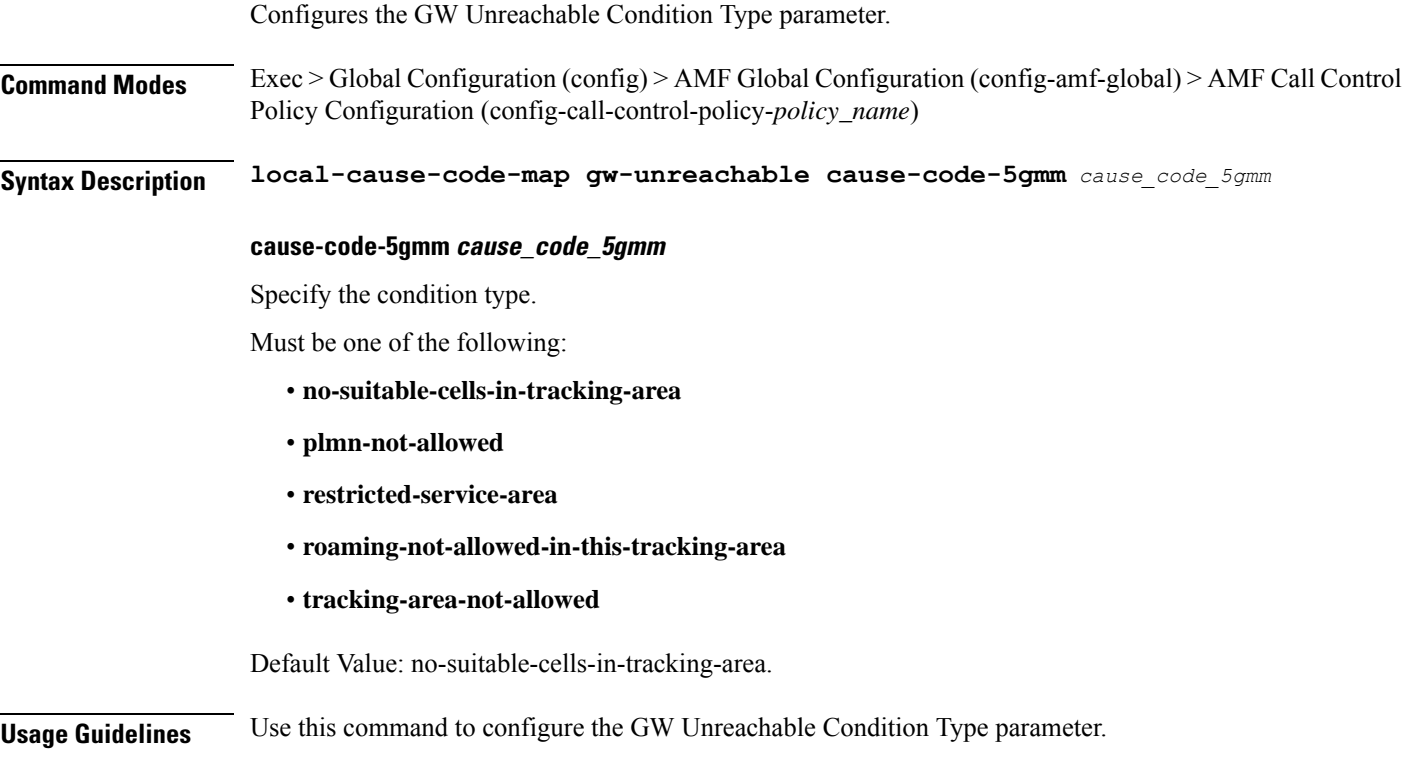

# **amf-global call-control-policy local-cause-code-map inter-plmn-roaming**

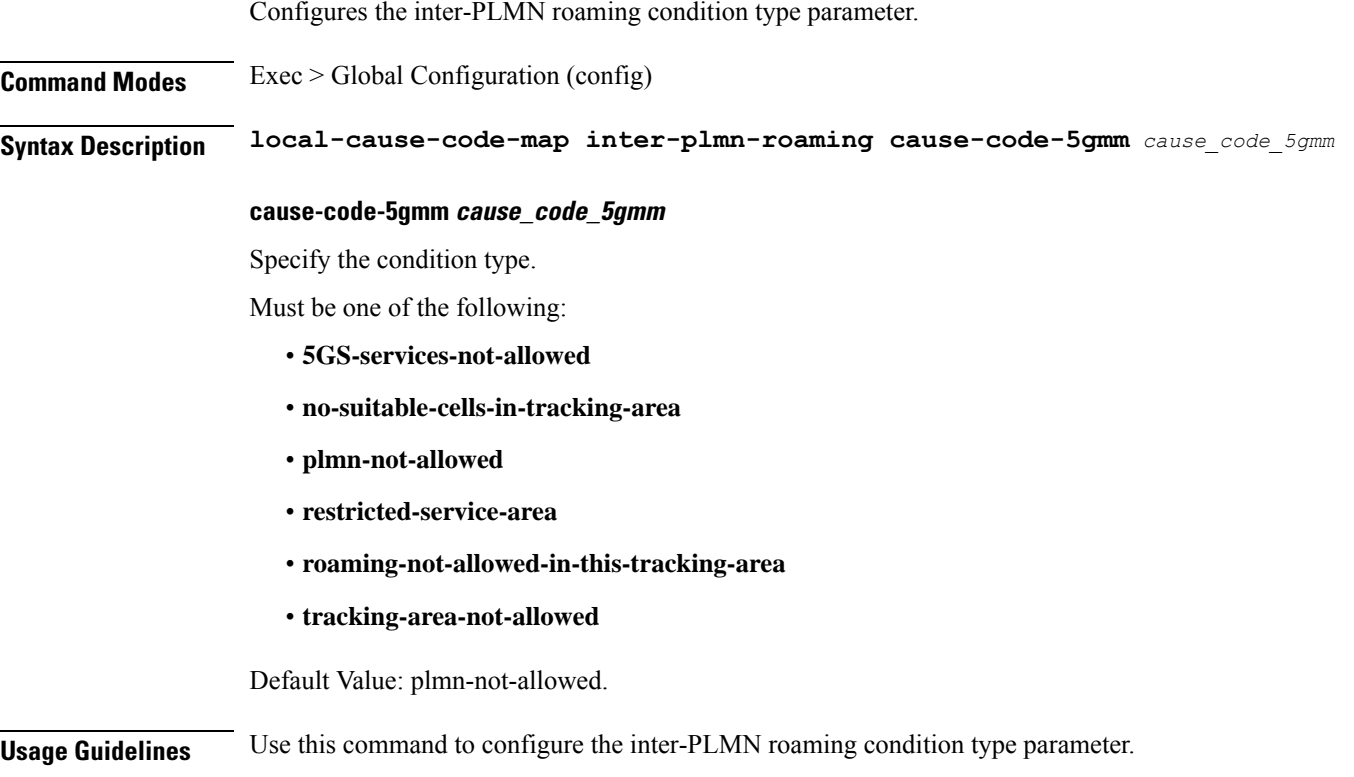

 $\overline{\phantom{a}}$ 

# **amf-global call-control-policy local-cause-code-map peer-node-unknown**

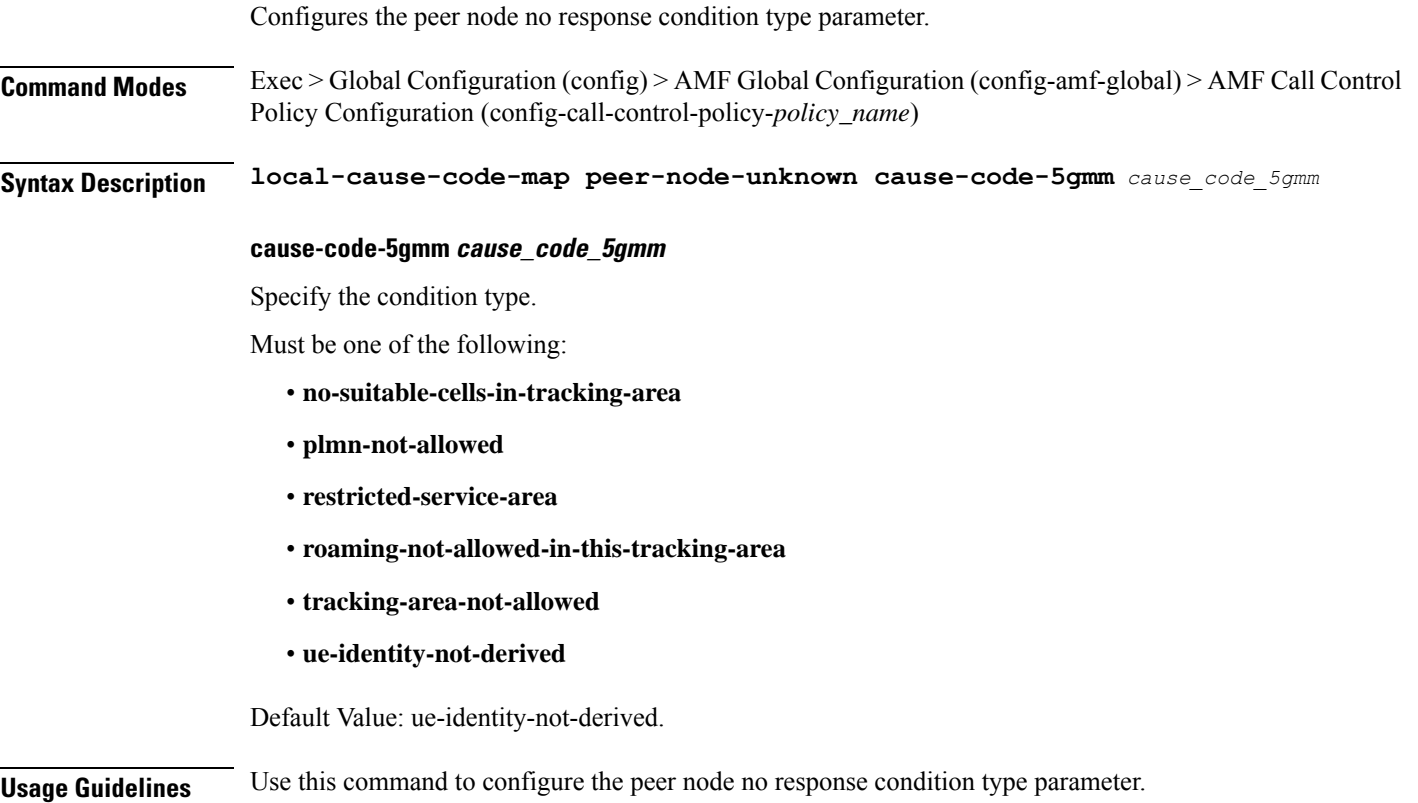

# **amf-global call-control-policy local-cause-code-map restricted-zone-code**

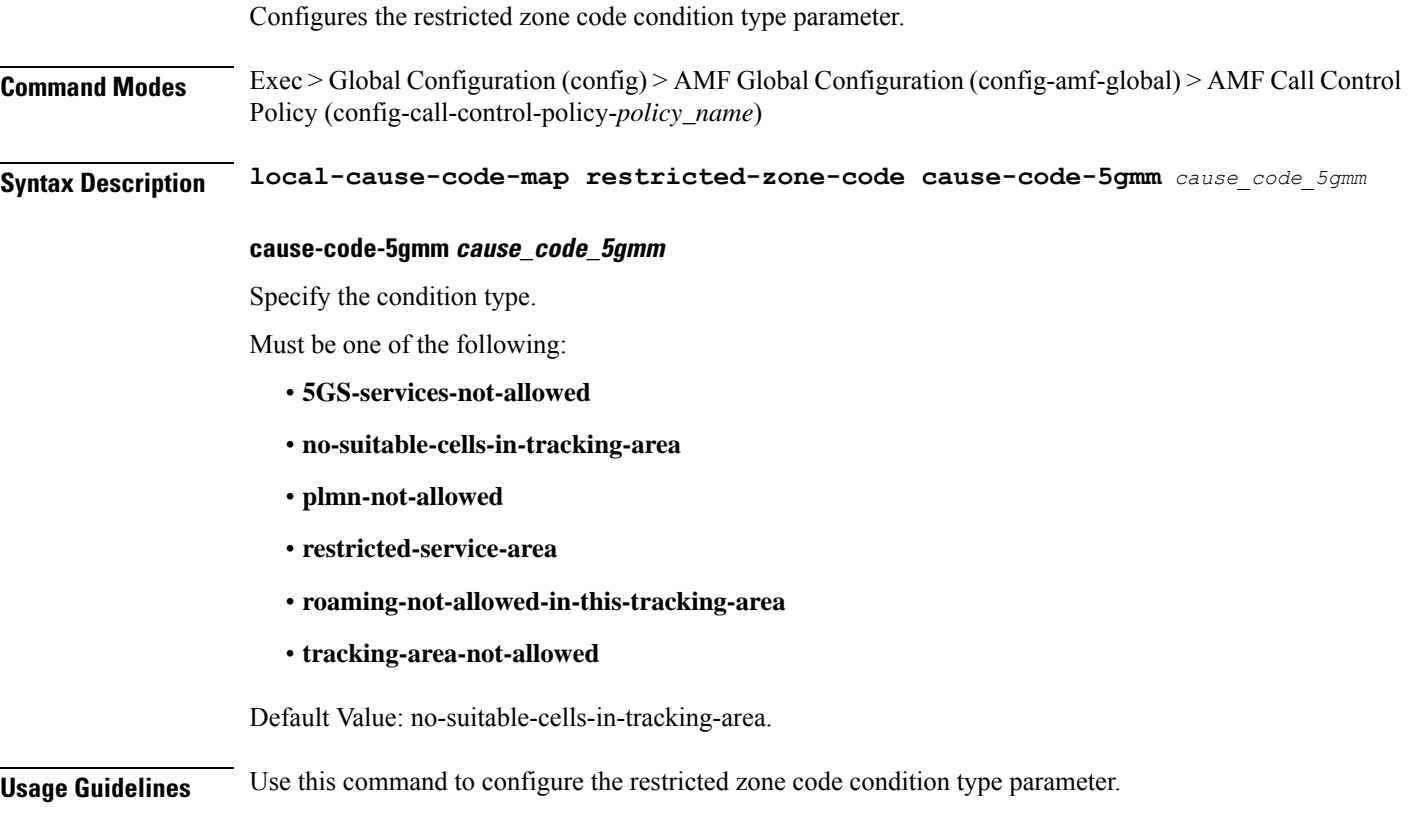

 $\overline{\phantom{a}}$ 

## **amf-global call-control-policy local-cause-code-map smf-selection-failure**

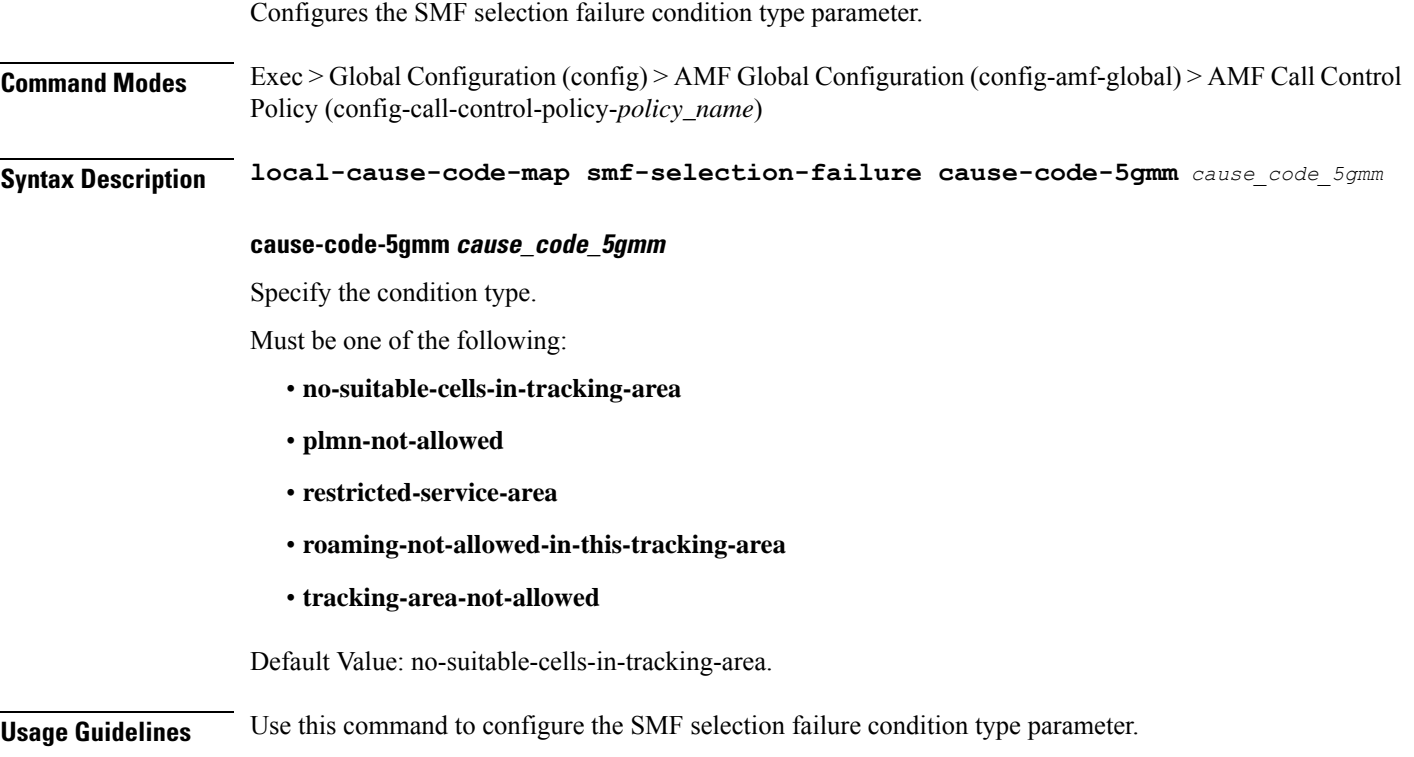

# **amf-global call-control-policy local-cause-code-map udm-unavailable**

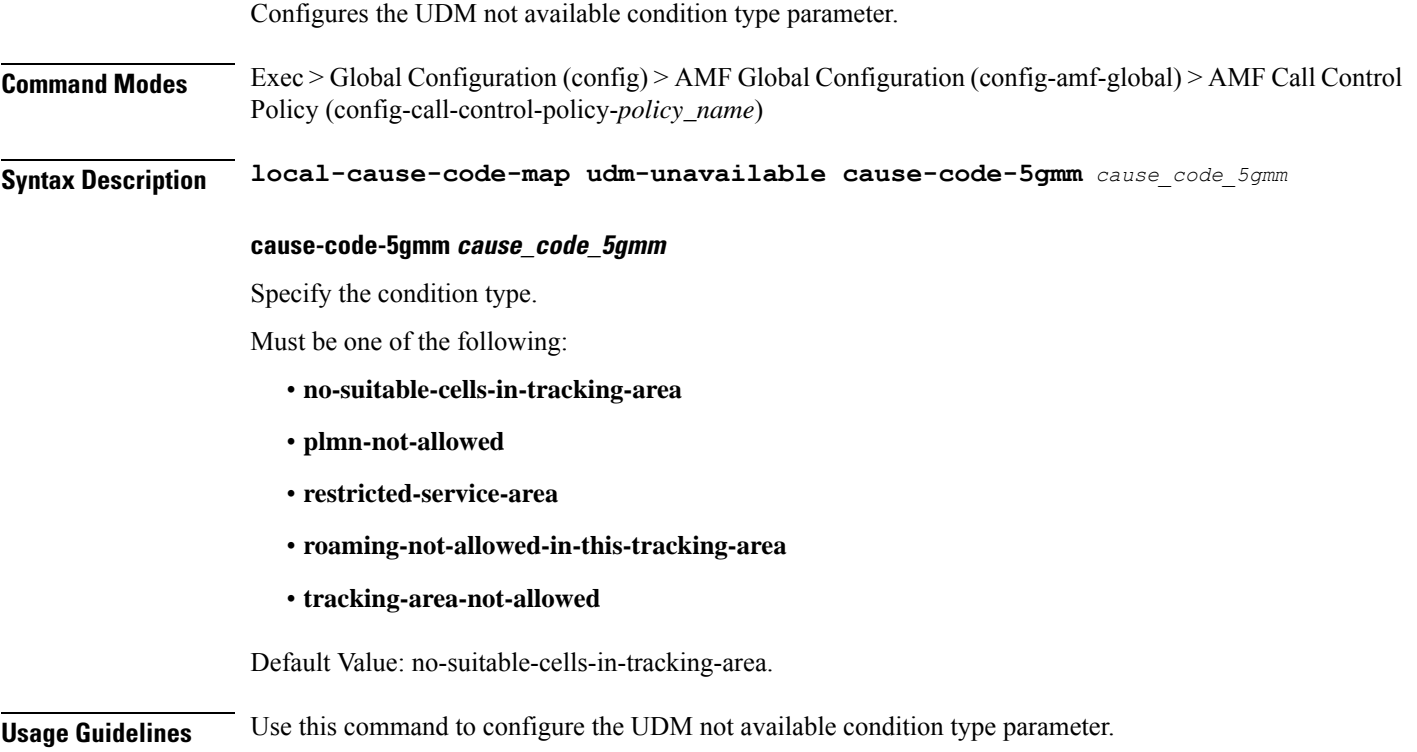

# **amf-global call-control-policy paging-priority map**

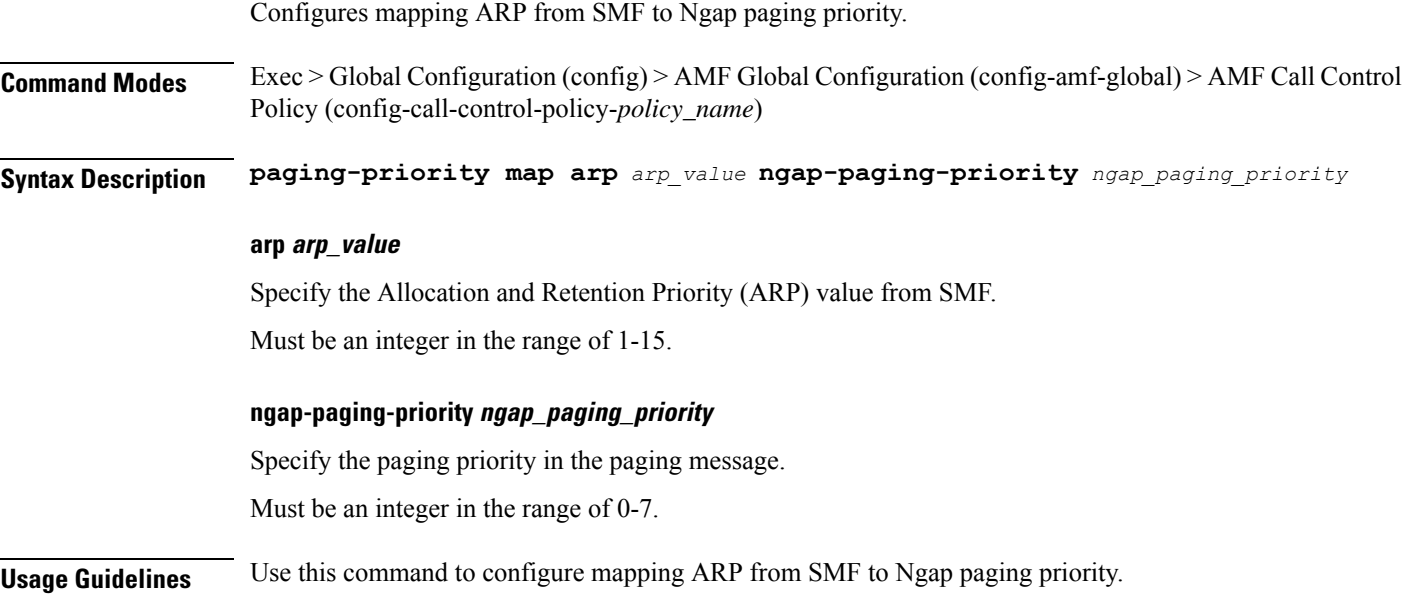

# **amf-global call-control-policy policy amf-redirection**

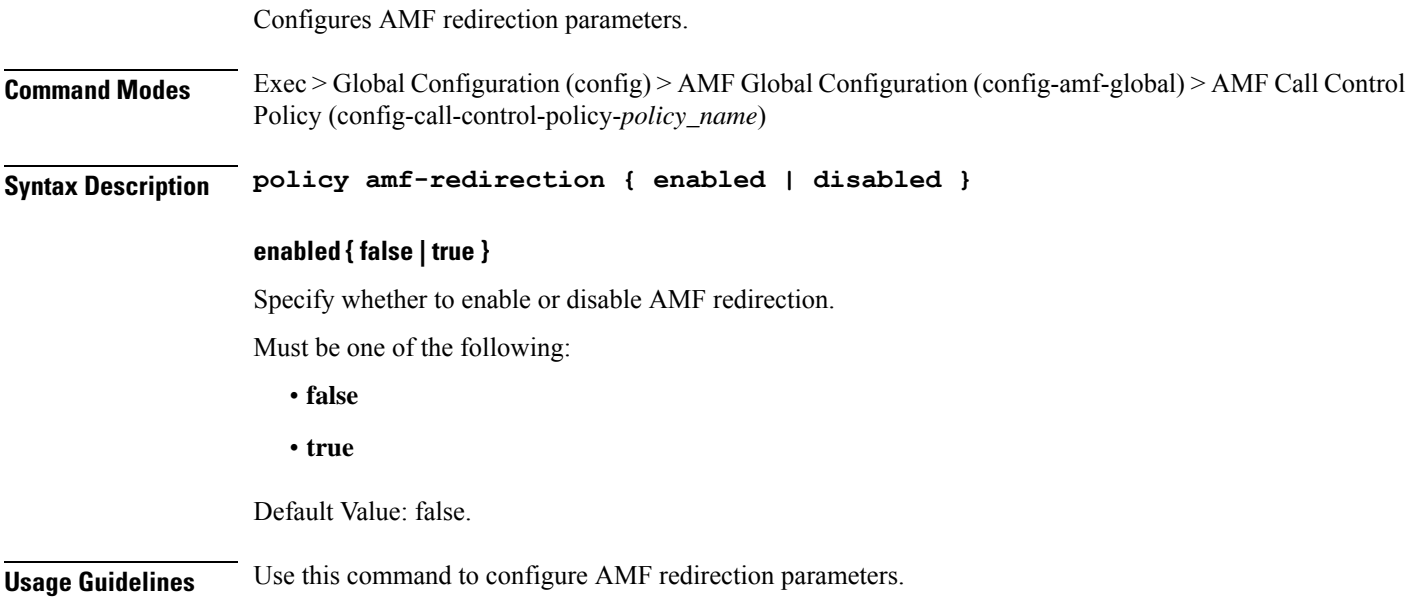

# **amf-global call-control-policy policy context-release**

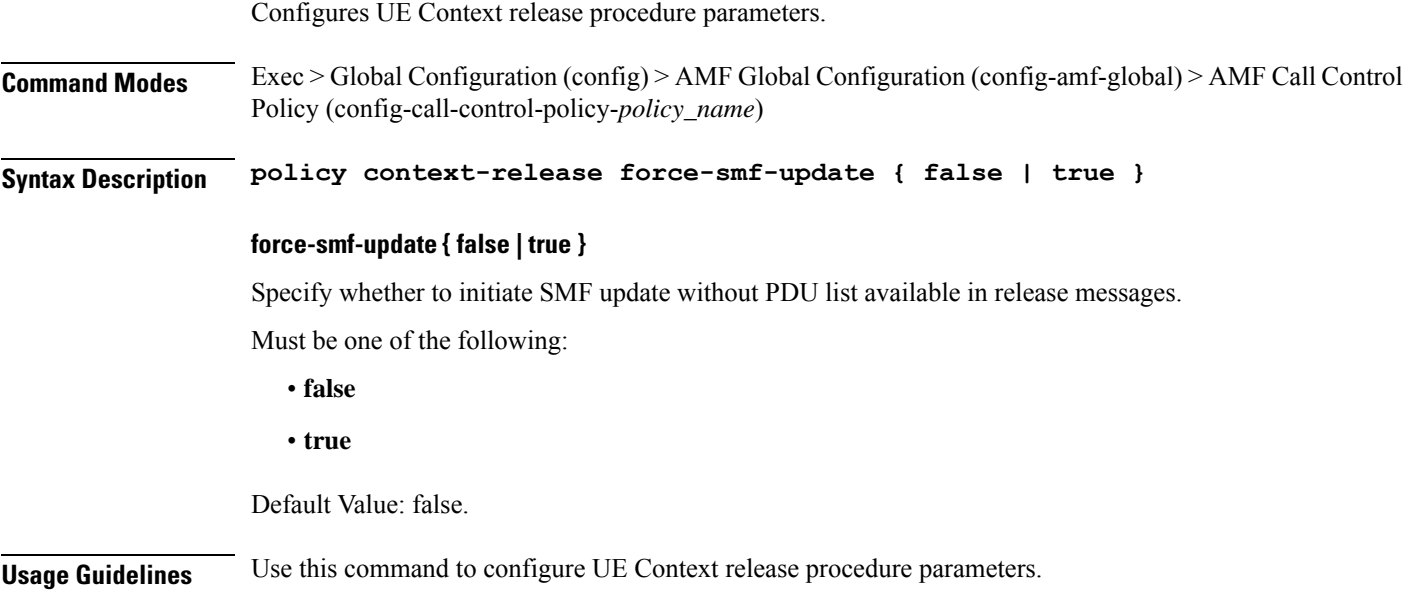

### **amf-global call-control-policy policy idle-mode paging**

Configures tailist for paging.

**Command Modes** Exec > Global Configuration (config) > AMF Global Configuration (config-amf-global) > AMF Call Control Policy (config-call-control-policy-*policy\_name*)

**Syntax Description policy idle-mode paging use-new-tailist**

**use-new-tailist**

Specify to use new tailist for paging as last stage.

**Usage Guidelines** Use this command to configure tailist for paging.

# **amf-global call-control-policy policy idle-mode ue-cfg-update**

Configures enabling paging for UE config.

**Command Modes** Exec > Global Configuration (config) > AMF Global Configuration (config-amf-global) > AMF Call Control Policy Configuration (config-call-control-policy-*policy\_name*) **Syntax Description policy idle-mode ue-cfg-update initiate-paging initiate-paging** Specify to enable paging for UE config. **Usage Guidelines** Use this command to configure enabling paging for UE config.

# **amf-global call-control-policy policy nssf-interaction**

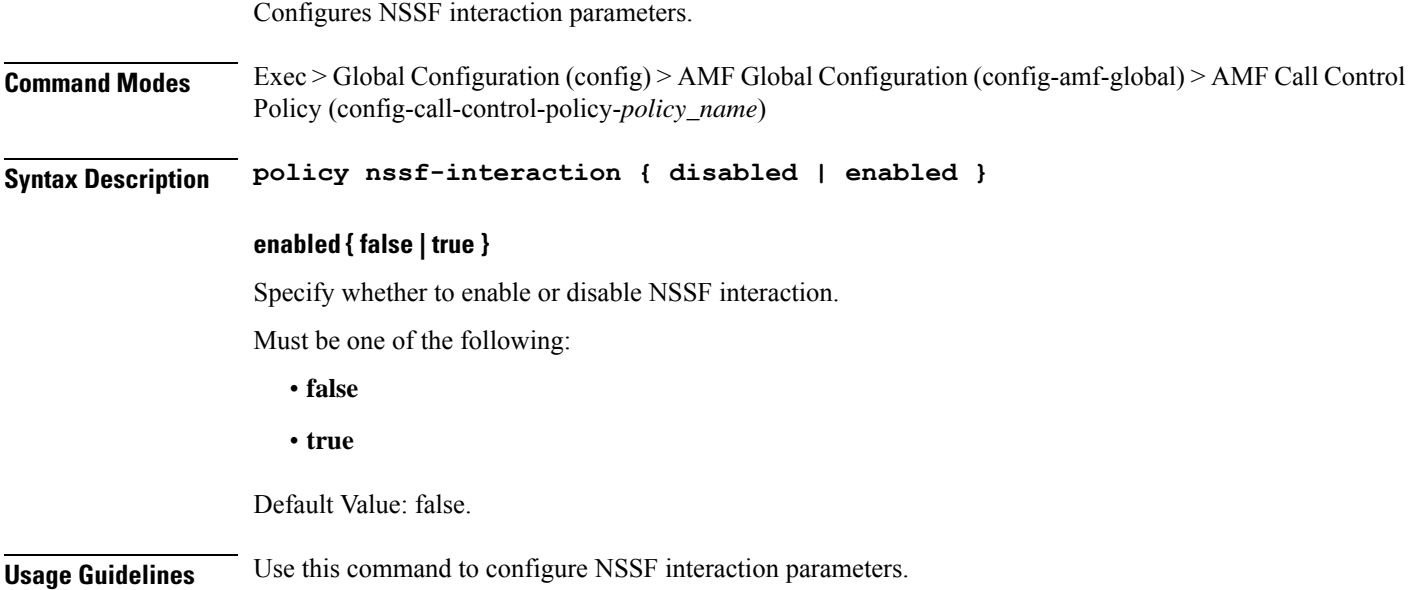

 $\mathbf I$ 

# **amf-global call-control-policy policy slicing**

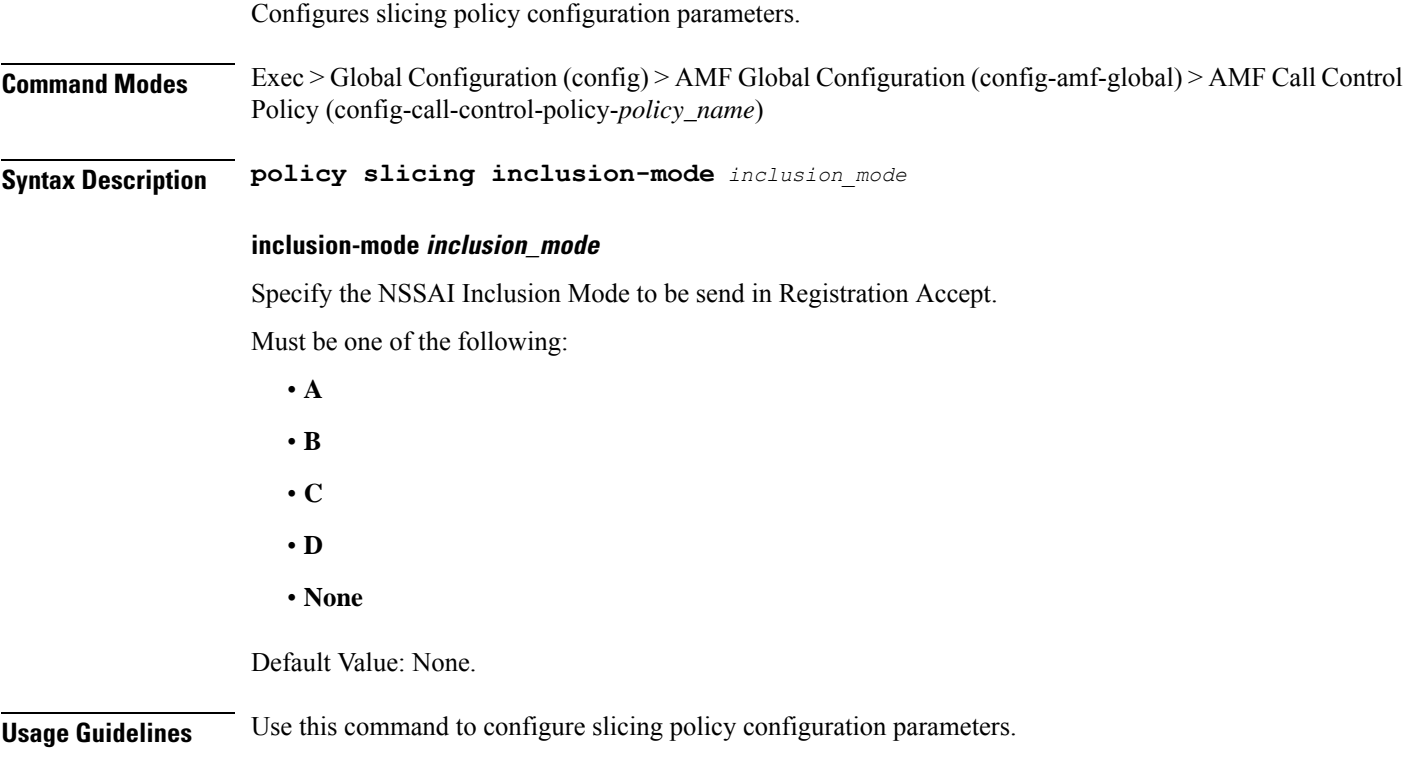

### **amf-global call-control-policy policy ue-cfg-update**

Configures UE Config update procedure parameters. **Command Modes** Exec > Global Configuration (config) > AMF Global Configuration (config-amf-global) > AMF Call Control Policy (config-call-control-policy-*policy\_name*) **Syntax Description policy ue-cfg-update [ on-nssf-slice-change { false | true } ] [ on-tai-change { false | true } ] on-nssf-slice-change { false | true }** Specify whether to initiate UE config update procedure if slice parameter from NSSF changes. Must be one of the following: • **false** • **true** Default Value: false. **on-tai-change { false | true }** Specify whether to initiate UE config update procedure on TAI list changes. Must be one of the following: • **false** • **true** Default Value: false. **Usage Guidelines** Use this command to configure UE Config update procedure parameters.

Ш

### **amf-global call-control-policy policy ue-context-transfer**

Configures UE context transfer related parameters.

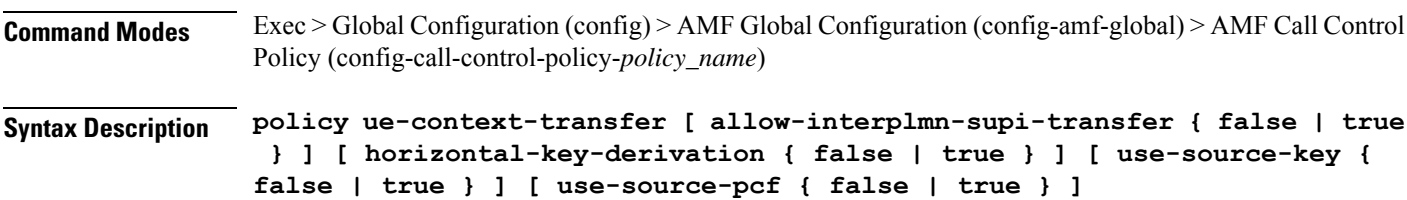

### **allow-interplmn-supi-transfer { false | true }**

Specify whether source AMF sends UE context with SUPI.

Must be one of the following:

- **false**
- **true**

Default Value: false.

### **horizontal-key-derivation { false | true }**

Specify whether source AMF will generate new key every time.

Must be one of the following:

- **false**
- **true**

Default Value: false.

### **use-source-key { false | true }**

Specify whether target AMF will use key received from source AMF.

Must be one of the following:

- **false**
- **true**

Default Value: true.

### **use-source-pcf { false | true }**

Specify whether target AMF sends pcfReselectedInd as true in transfer-update and source AMF clears PCF association.

Must be one of the following:

• **false**

• **true**

Default Value: true.

**Usage Guidelines** Use this command to configure UE context transfer related parameters.

### **amf-global call-control-policy rat-type-restriction**

Configures enabling policy to apply RatType restriction at AMF. **Command Modes** Exec > Global Configuration (config) > AMF Global Configuration (config-amf-global) > AMF Call Control Policy (config-call-control-policy-*policy\_name*) **Syntax Description rat-type-restriction** *restriction* **rat-type-restriction restriction** Specify the RAT type restriction. Must be one of the following: • **EUTRAN** • **NR** • **VIRTUAL** • **WLAN** • **override-udm-restrictions Usage Guidelines** Use this command to configure enabling policy to apply RatType restriction at AMF.

# **amf-global call-control-policy registration restrict**

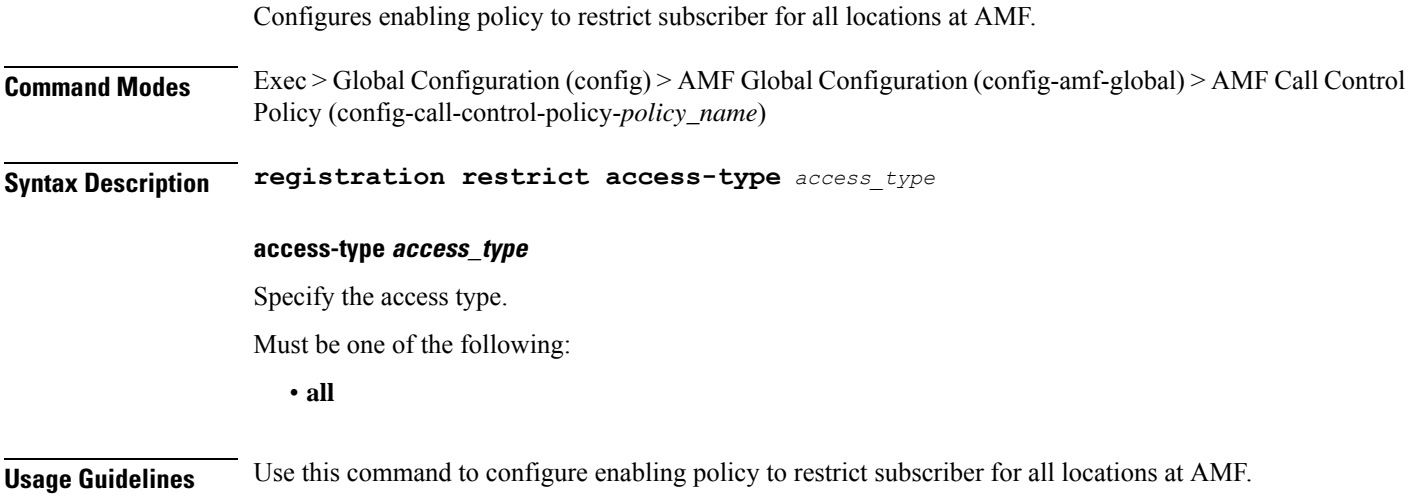

### **amf-global call-control-policy security-algo security-algo**

Configures multiple algorithms in priority order.

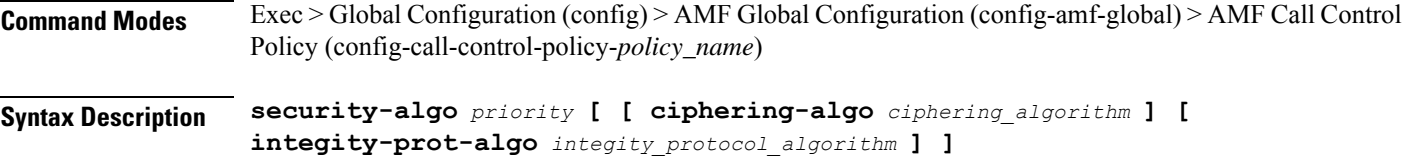

### **ciphering-algo ciphering\_algorithm**

Specify the ciphering algorithm.

Must be one of the following:

- **128-5G-EA1**
- **128-5G-EA2**
- **5G-EA0**

### **integity-prot-algo integity\_protocol\_algorithm**

Specify the integity protocol algorithm.

Must be one of the following:

- **128-5G-IA1**
- **128-5G-IA2**
- **5G-IA0**

### **security-algo priority**

Specify the priority.

Must be an integer.

**Usage Guidelines** Use this command to configure multiple algorithms in priority order.

# **amf-global call-control-policy timers context-transfer-guard**

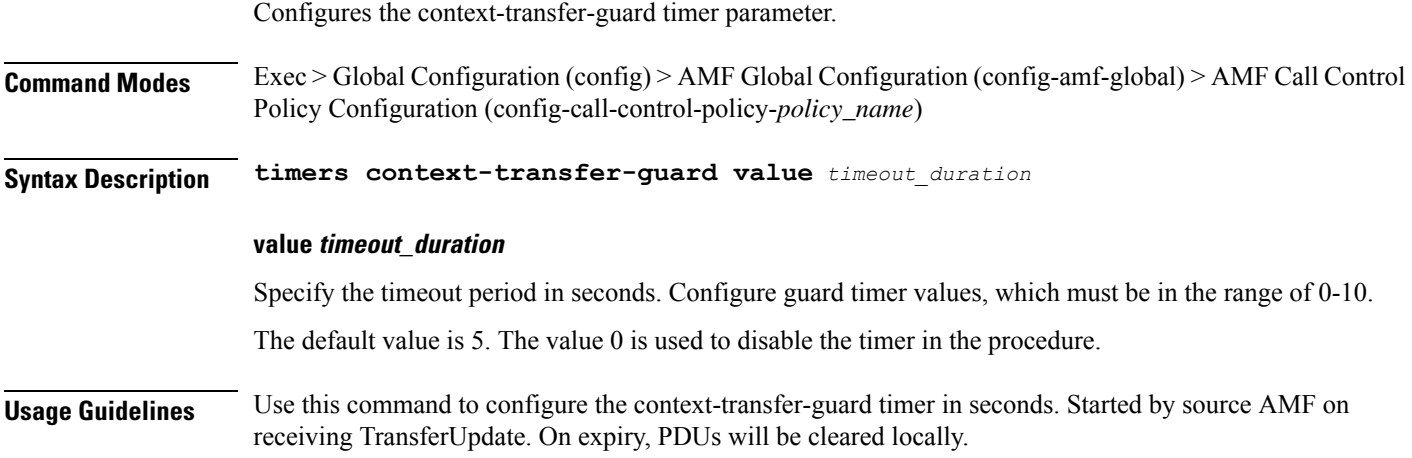

# **amf-global call-control-policy timers ho-supervisory**

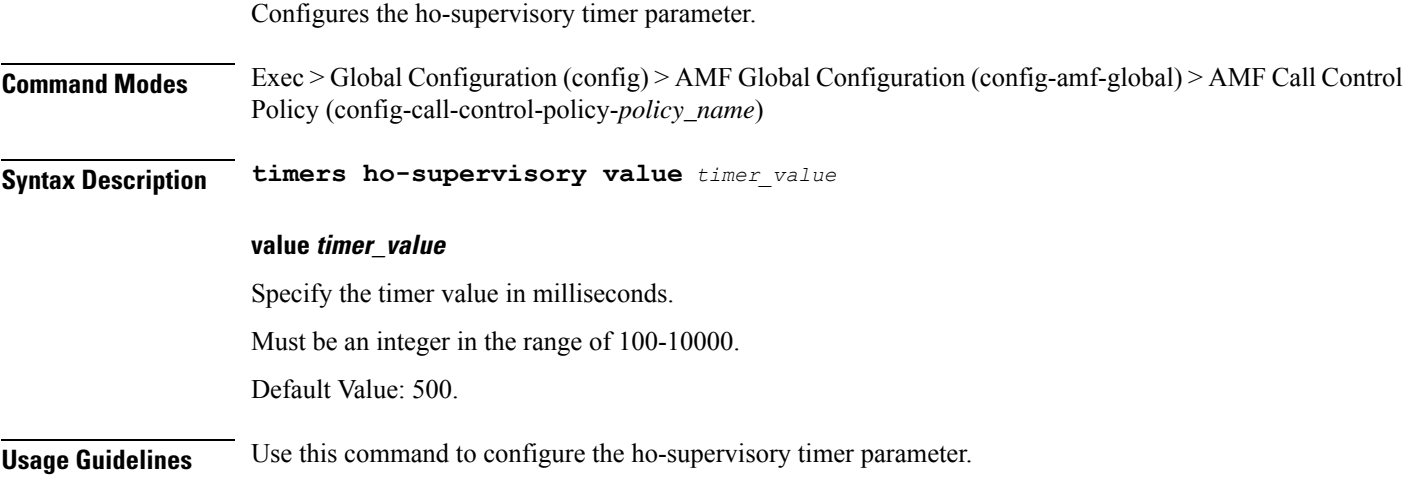

# **amf-global call-control-policy timers t3502**

Configures the t3502 timer parameter.

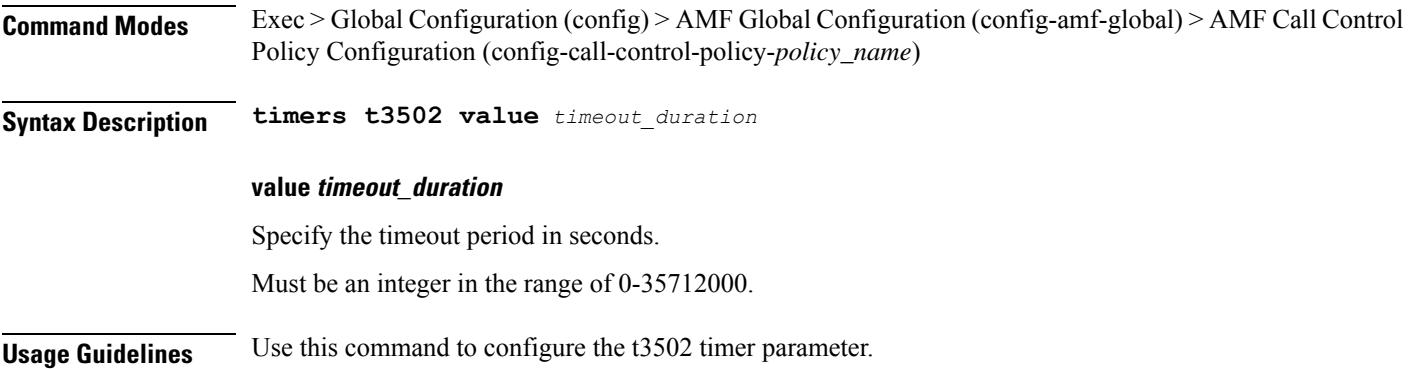
### **amf-global call-control-policy timers t3512**

Configures the t3512 timer parameter.

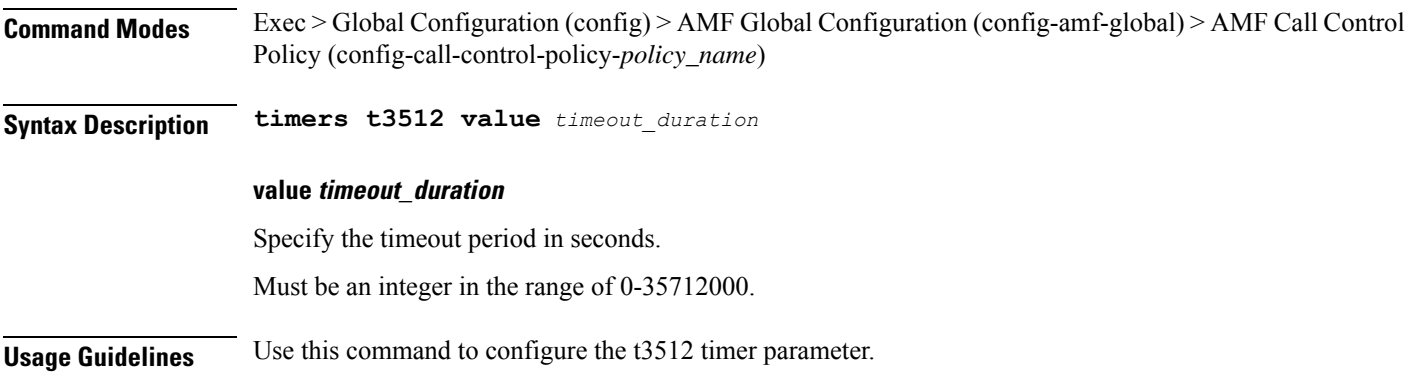

Configures the t3513 timer parameter.

**Command Modes** Exec > Global Configuration (config) > AMF Global Configuration (config-amf-global) > AMF Call Control Policy Configuration (config-call-control-policy-*policy\_name*) **Syntax Description timers t3513 value** *timeout\_duration* **retry** *max\_retries* **retry max\_retries** Specify the maximum number of retries. Must be an integer in the range of 0-5. Default Value: 4. **value timeout\_duration** Specify the timeout period in seconds. Must be an integer in the range of 0-30. Default Value: 6. **Usage Guidelines** Use this command to configure the t3513 timer parameter.

Configures the t3522 timer parameter. **Command Modes** Exec > Global Configuration (config) > AMF Global Configuration (config-amf-global) > AMF Call Control Policy Configuration (config-call-control-policy-*policy\_name*) **Syntax Description timers t3522 value** *timeout\_duration* **retry** *max\_retries* **retry max\_retries** Specify the maximum number of retries. Must be an integer in the range of 0-5. Default Value: 4. **value timeout\_duration** Specify the timeout period in seconds. Must be an integer in the range of 0-30. Default Value: 6. **Usage Guidelines** Use this command to configure the t3522 timer parameter.

Configures the t3550 timer parameter.

**Command Modes** Exec > Global Configuration (config) > AMF Global Configuration (config-amf-global) > AMF Call Control Policy Configuration (config-call-control-policy-*policy\_name*) **Syntax Description timers t3550 value** *timeout\_duration* **retry** *max\_retries* **retry max\_retries** Specify the maximum number of retries. Must be an integer in the range of 0-5. Default Value: 4. **value timeout\_duration** Specify the timeout period in seconds. Must be an integer in the range of 0-30. Default Value: 6. **Usage Guidelines** Use this command to configure the t3550 timer parameter.

### **amf-global call-control-policy timers t3555**

Configures the t3555 timer parameter.

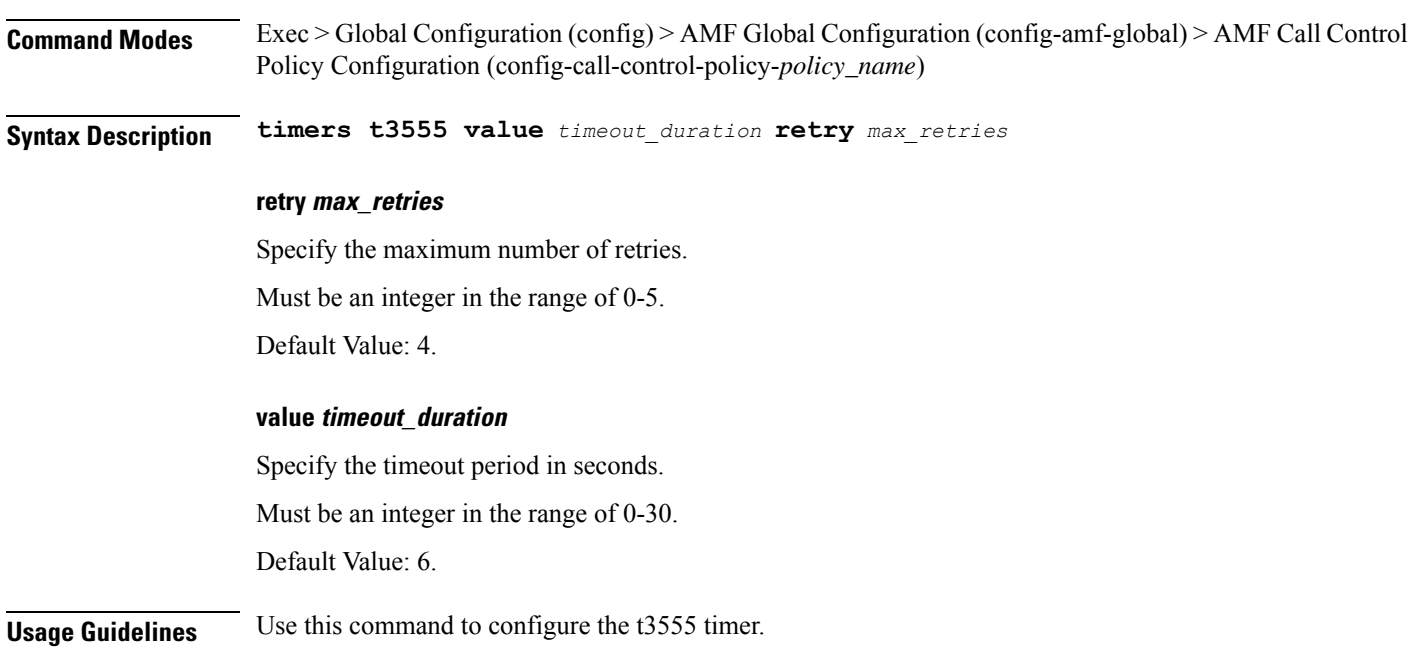

Configures the t3560 timer parameter.

**Command Modes** Exec > Global Configuration (config) > AMF Global Configuration (config-amf-global) > AMF Call Control Policy Configuration (config-call-control-policy-*policy\_name*) **Syntax Description timers t3560 value** *timeout\_duration* **retry** *max\_retries* **retry max\_retries** Specify the maximum number of retries. Must be an integer in the range of 0-5. Default Value: 4. **value timeout\_duration** Specify the timeout period in seconds. Must be an integer in the range of 0-30. Default Value: 6. **Usage Guidelines** Use this command to configure t3560 timer parameter.

## **amf-global call-control-policy timers t3570**

Configures the t3570 timer parameter.

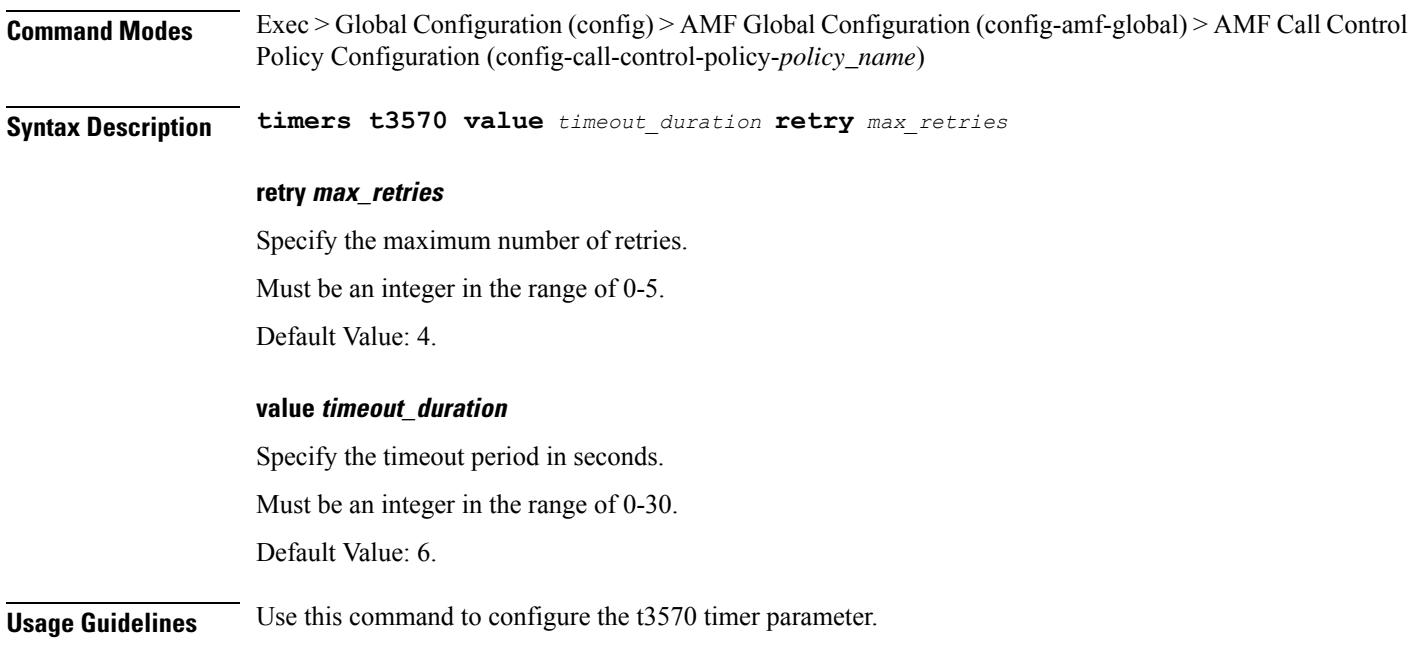

## **amf-global call-control-policy timers tguard**

Configures the tguard timer parameter.

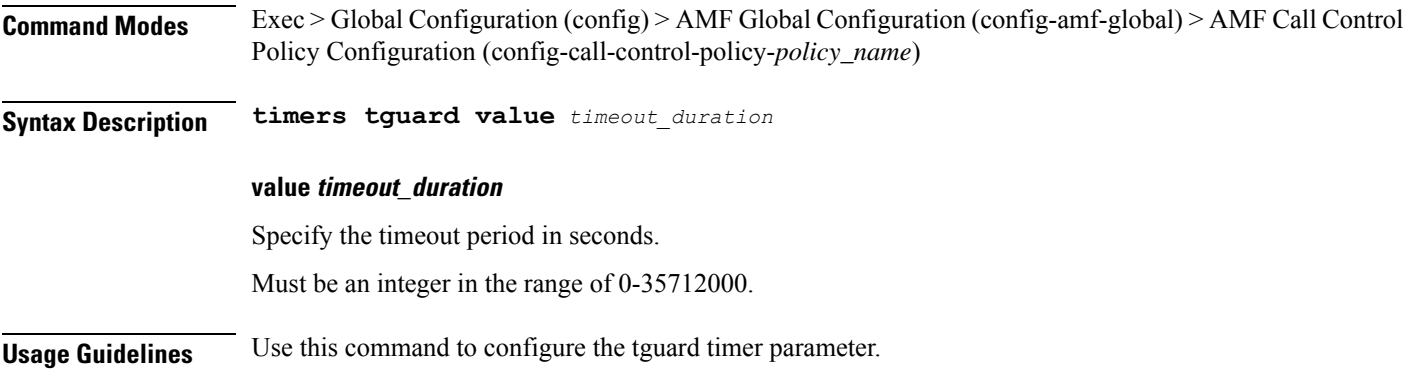

 $\mathbf l$ 

# **amf-global call-control-policy timers tidle**

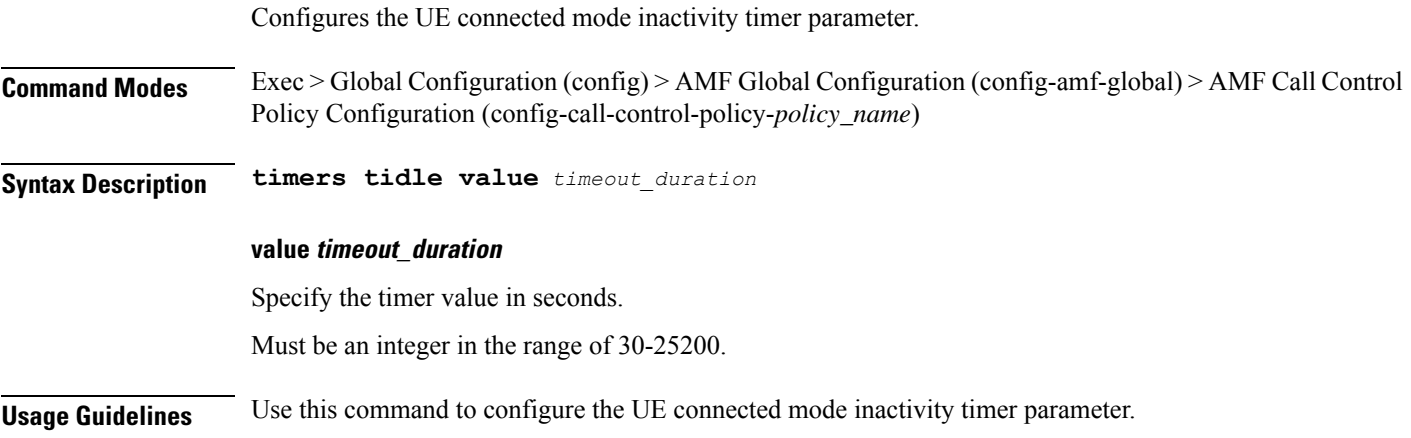

## **amf-global call-control-policy timers tidt**

Configures the tidt timer parameter.

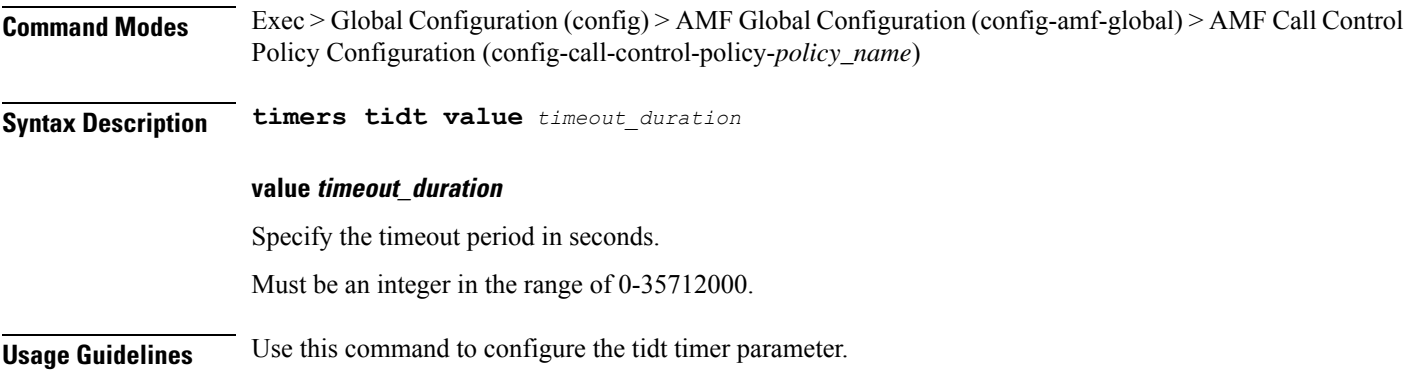

## **amf-global call-control-policy timers tn2**

Configures the tn2 timer parameter.

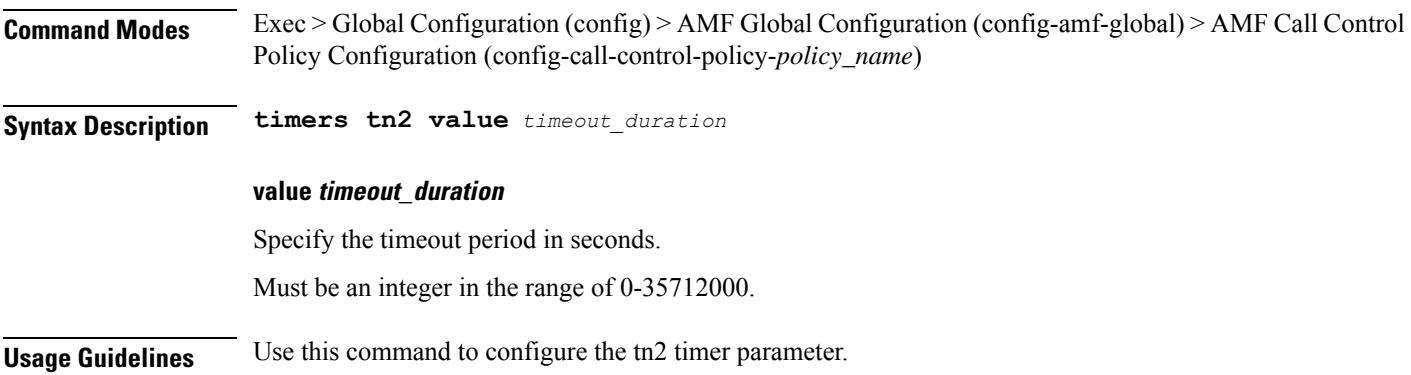

## **amf-global call-control-policy timers tpurge**

Configures the purge timer parameter.

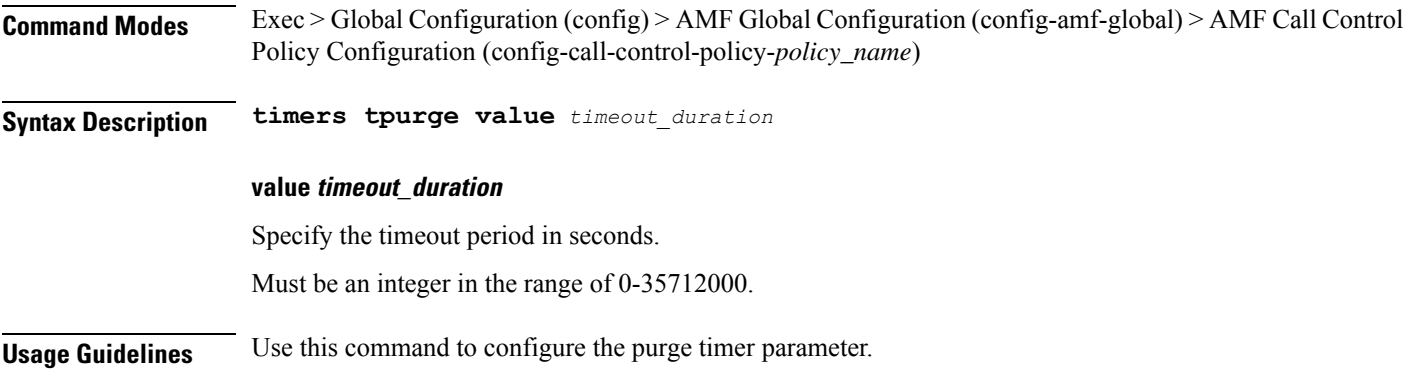

 $\mathbf l$ 

# **amf-global dnn-policy**

Configures the DNN policy parameter.

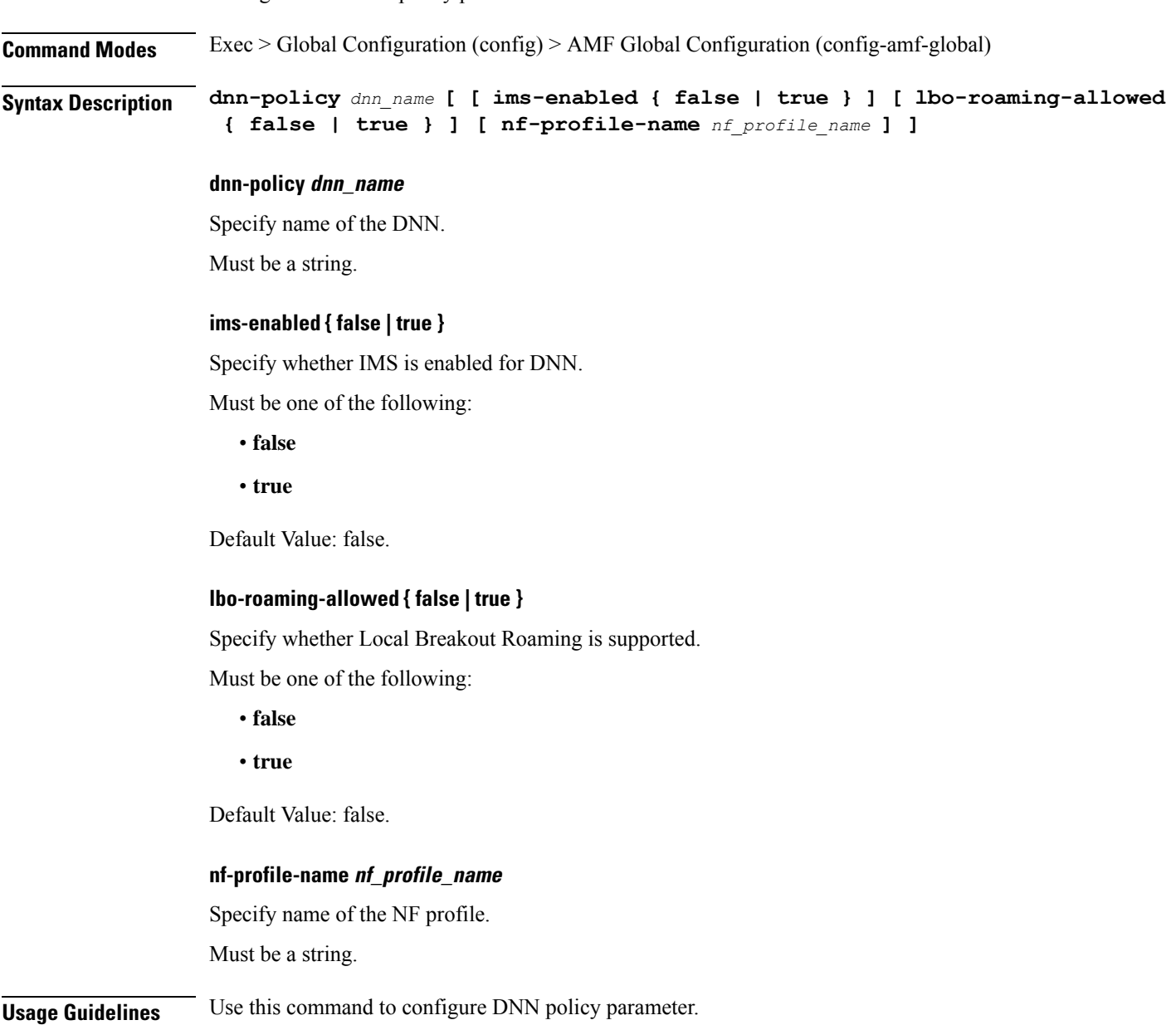

# **amf-global dnn-policy network-element-profile-list**

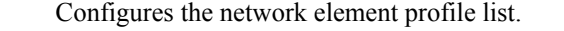

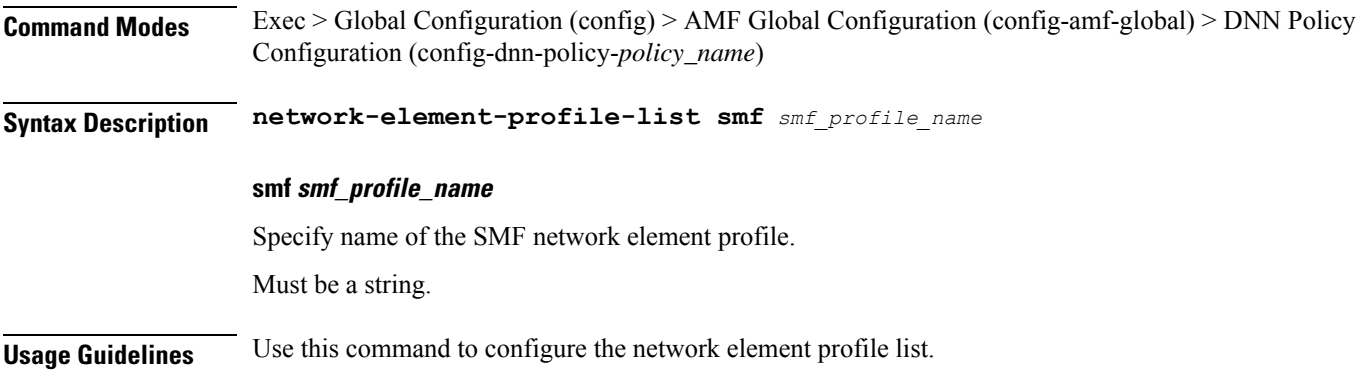

 $\mathbf{l}$ 

# **amf-global nf-profile**

Configures NF profile parameters.

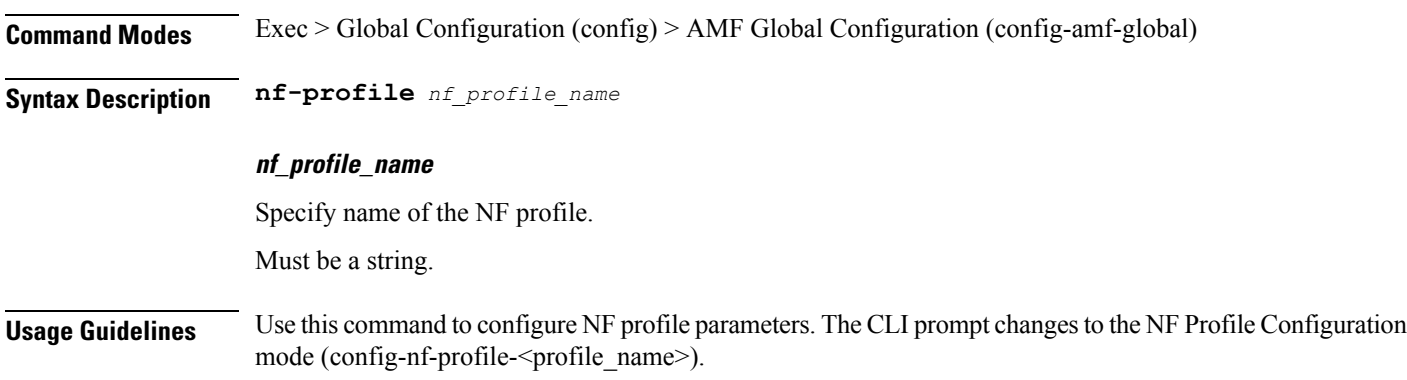

### **amf-global nf-profile nf-type-profile**

Configures the NF profile type parameter.

Configuration mode (config-nf-type-profile-<type>).

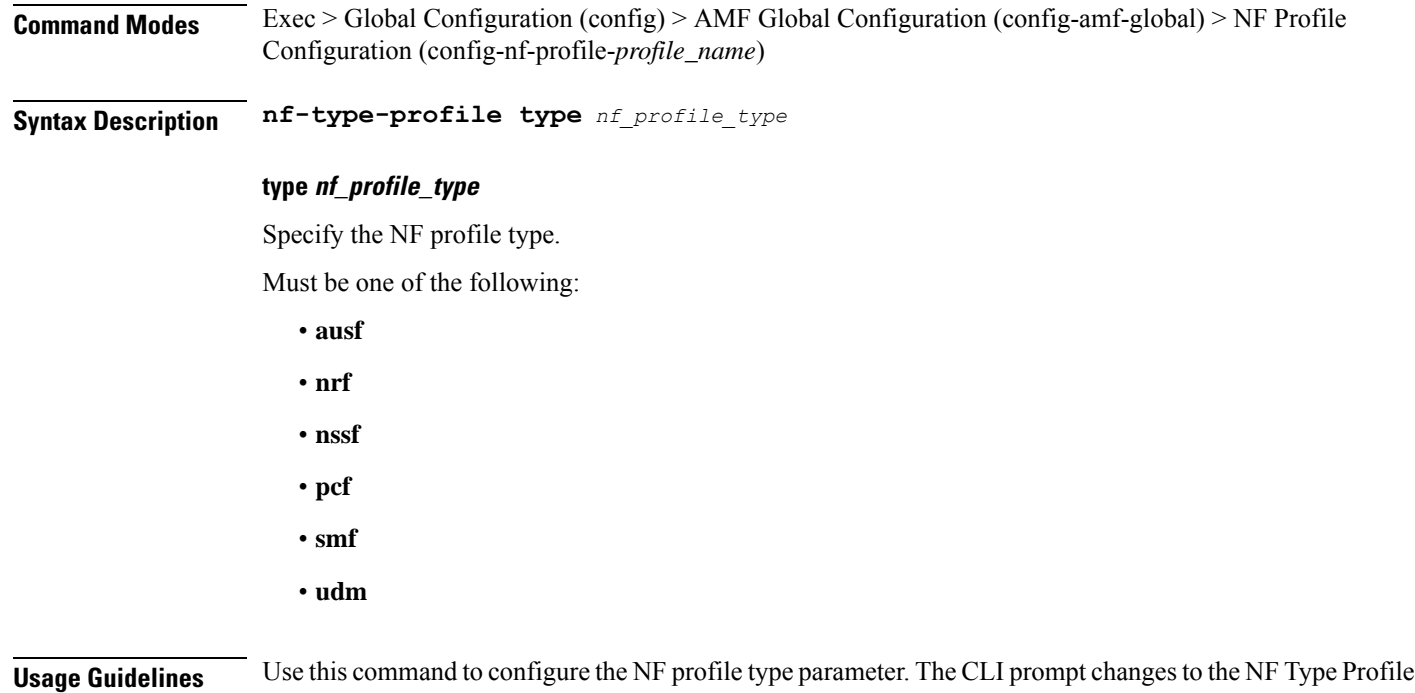

**Ultra Cloud Core 5G Access and Mobility Management Function, Release 2024.01 - CLI Command Reference**

## **amf-global nf-profile nf-type-profile grpc-endpoint**

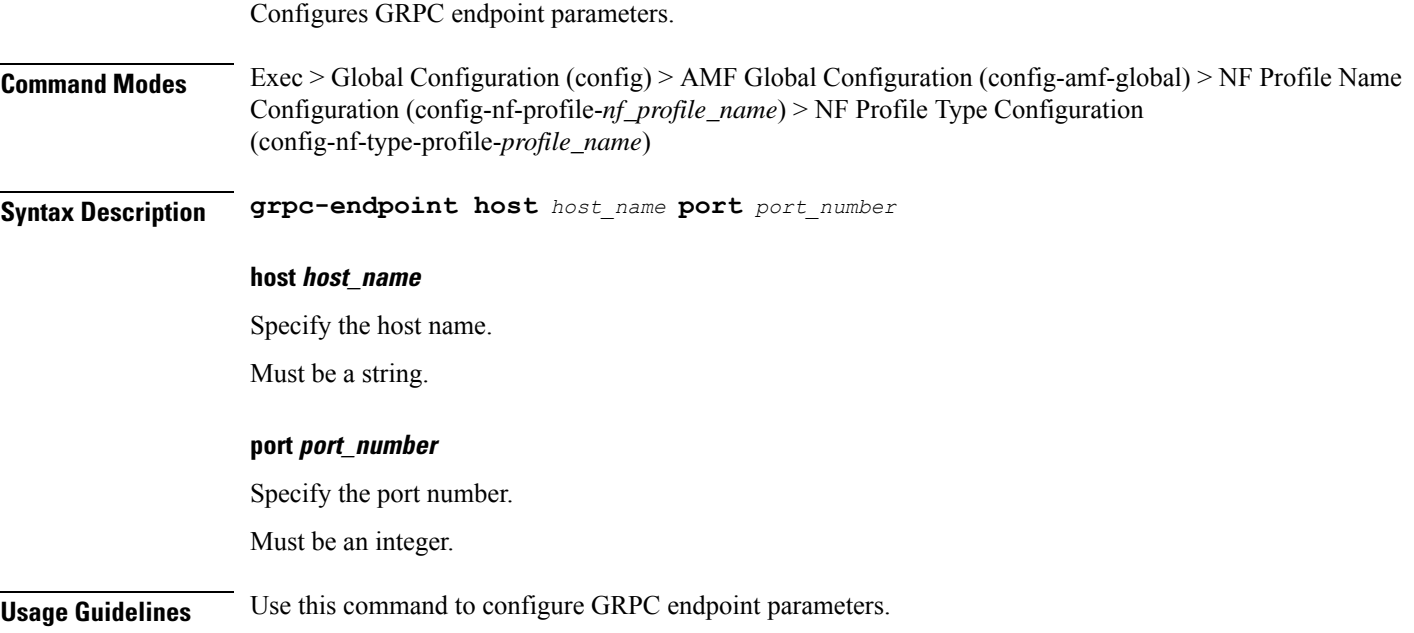

### **amf-global nf-profile nf-type-profile http-endpoint**

Configures HTTP endpoint parameters.

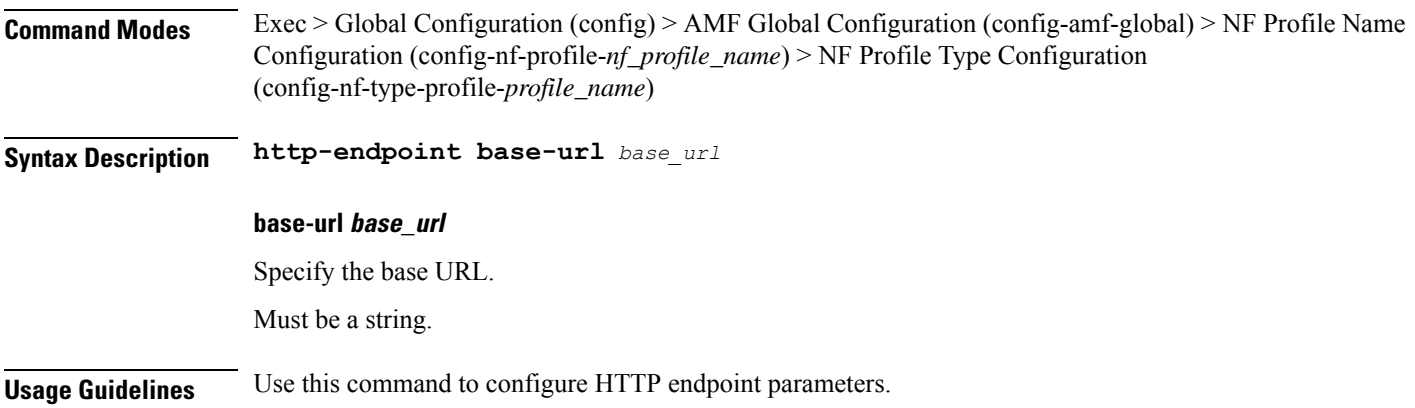

## **amf-global operator-policy**

Configures the operator policy.

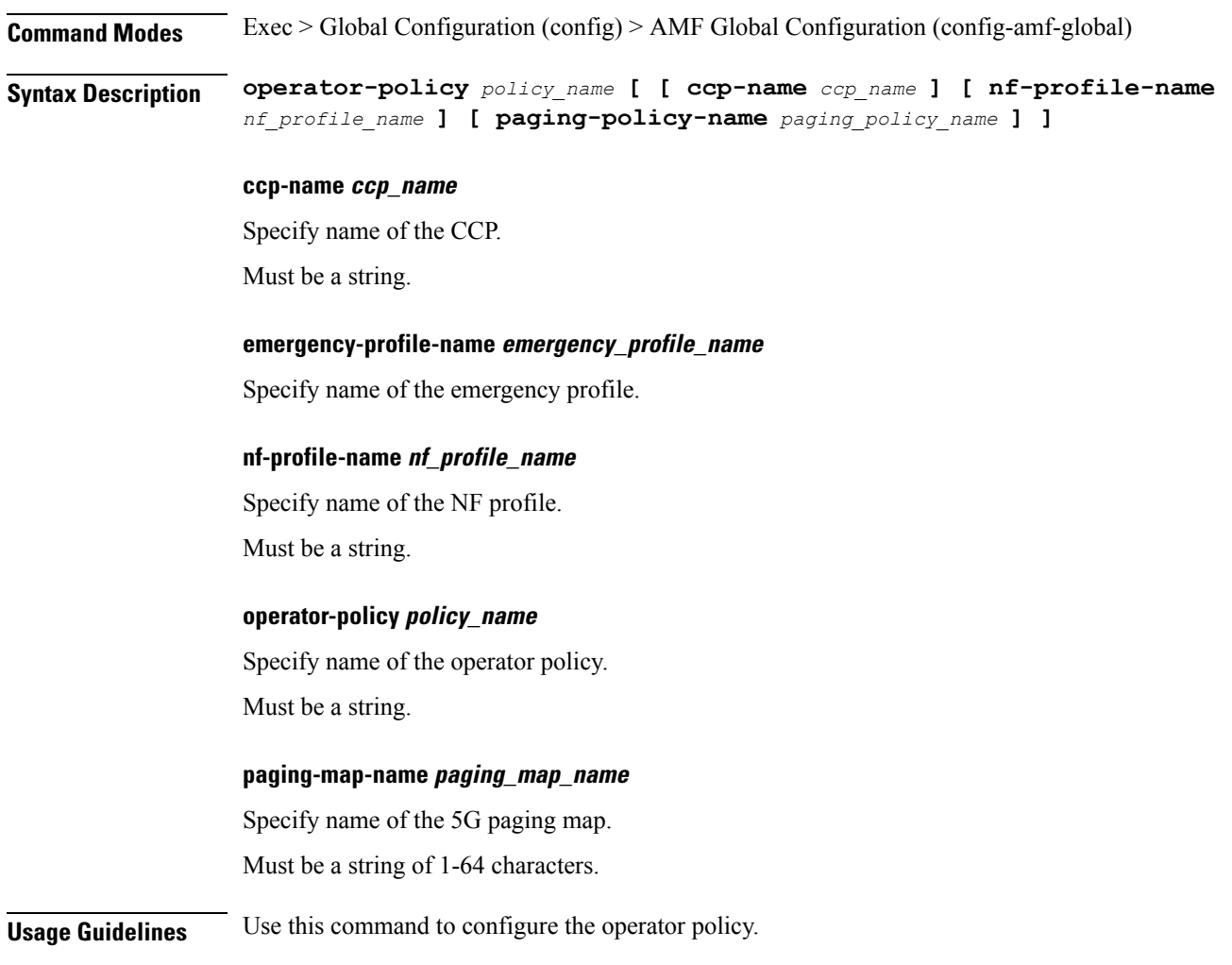

### **amf-global operator-policy network-element-profile-list**

Configures network element profiles.

**Command Modes** Exec > Global Configuration (config) > AMF Global Configuration (config-amf-global) > Operator Policy Configuration (config-operator-policy-*policy\_name*)

**Syntax Description network-element-profile-list { amf** *amf\_ne\_profile\_name* **| ausf** *ausf\_ne\_profile\_name* **| nssf** *nssf\_ne\_profile\_name* **| pcf** *pcf\_ne\_profile\_name* **| smf** *smf\_ne\_profile\_name* **| udm** *udm\_ne\_profile\_name* **}**

### **amf amf\_ne\_profile\_name**

Specify name of the AMF network element profile.

Must be a string.

### **ausf ausf\_ne\_profile\_name**

Specify name of the AUSF network element profile.

Must be a string.

### **nssf nssf\_ne\_profile\_name**

Specify name of the NSSF network element profile. Must be a string.

### **pcf pcf\_ne\_profile\_name**

Specify name of the PCF network element profile.

Must be a string.

### **smf smf\_ne\_profile\_name**

Specify name of the SMF network element profile. Must be a string.

### **udm udm\_ne\_profile\_name**

Specify name of the UDM network element profile.

Must be a string.

### **Usage Guidelines** Use this command to configure network element profiles.

Ι

# **amf-global paging-algo**

Configures the paging algorithm.

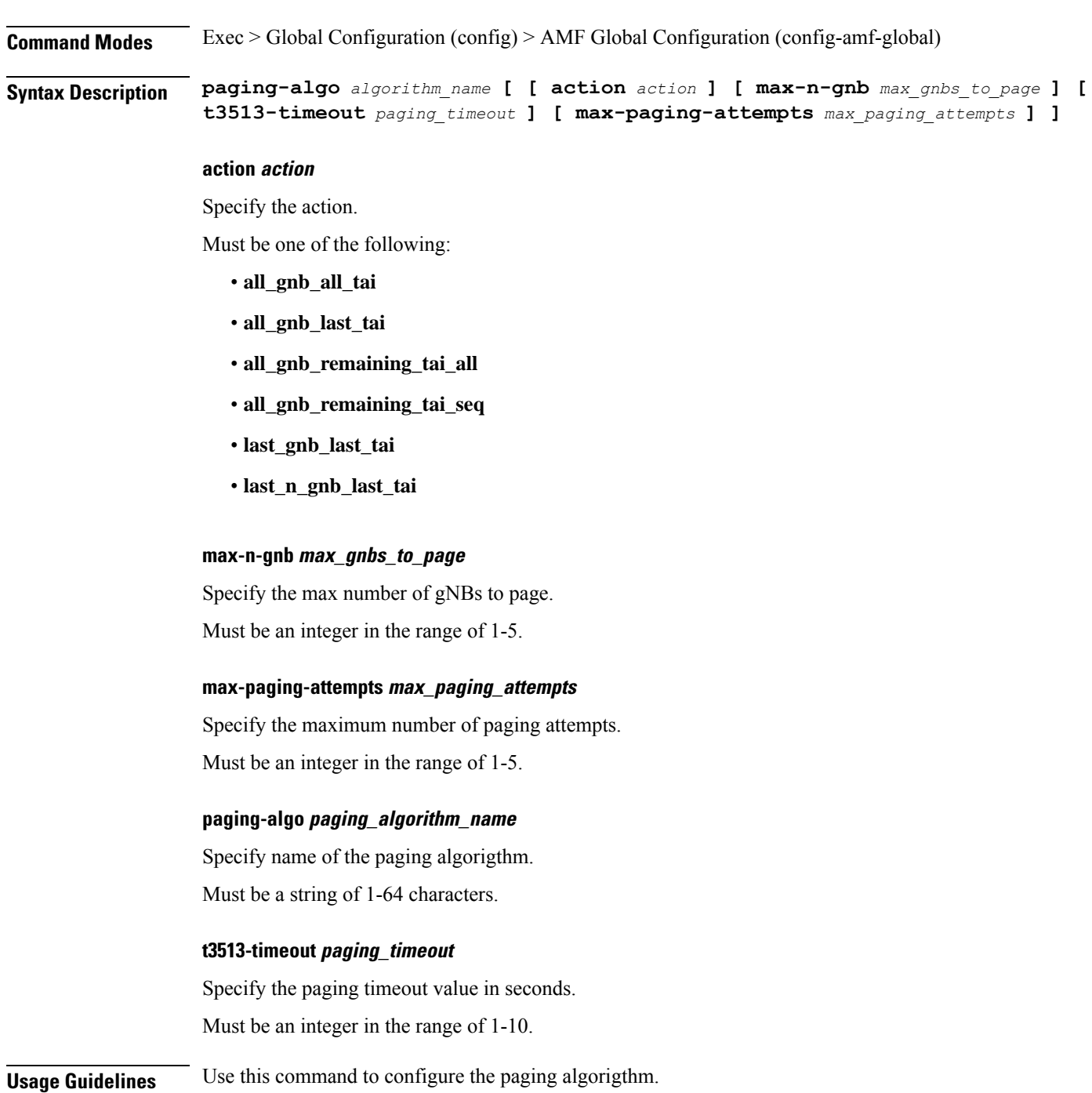

# **amf-global paging-map**

Configures the paging map parameters.

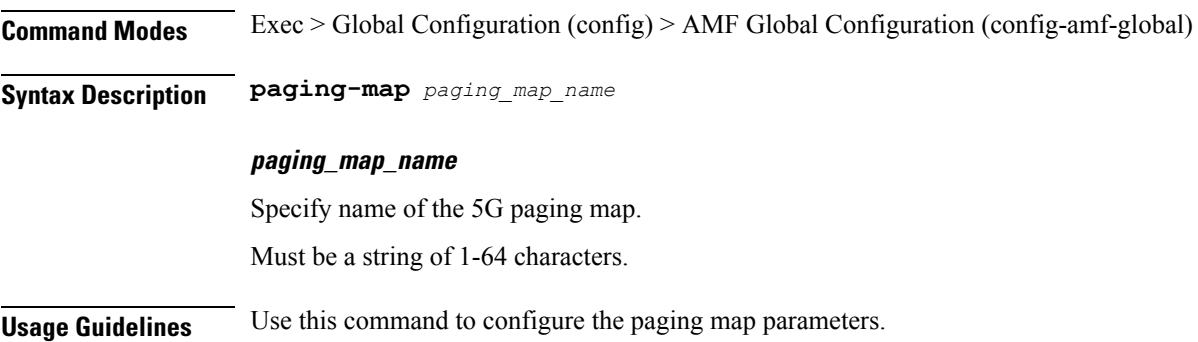

Ι

# **amf-global paging-map precedence**

Configures the paging map precedence parameter.

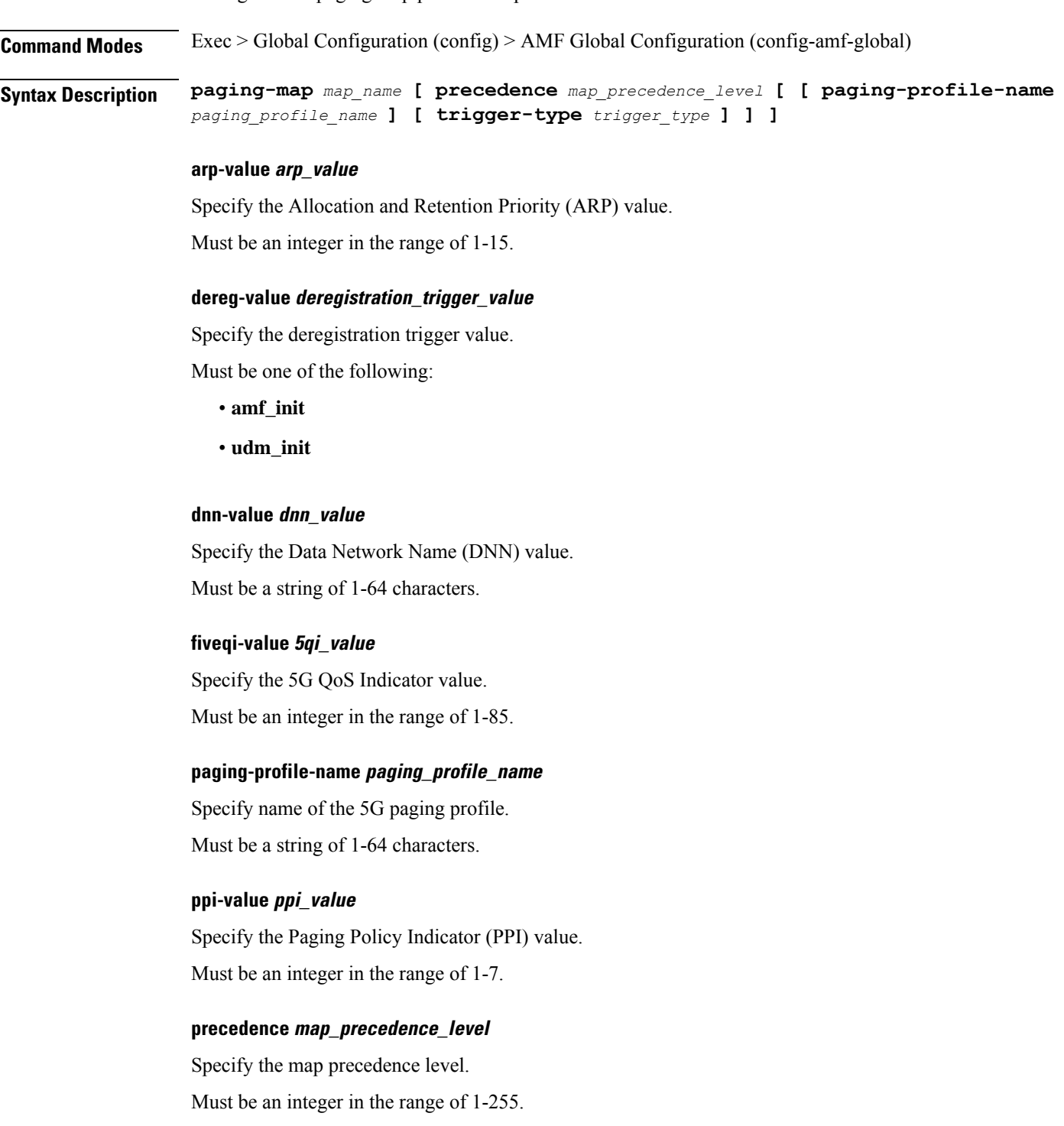

### **trigger-type trigger\_type**

Specify the paging trigger type.

Must be one of the following:

- **5qi**
- **arp**
- **dereg**
- **dnn**
- **ppi**
- **uecfg**

**Usage Guidelines** Use this command to configure the paging map precedence parameter.

# **amf-global paging-profile**

Configures paging profile parameters.

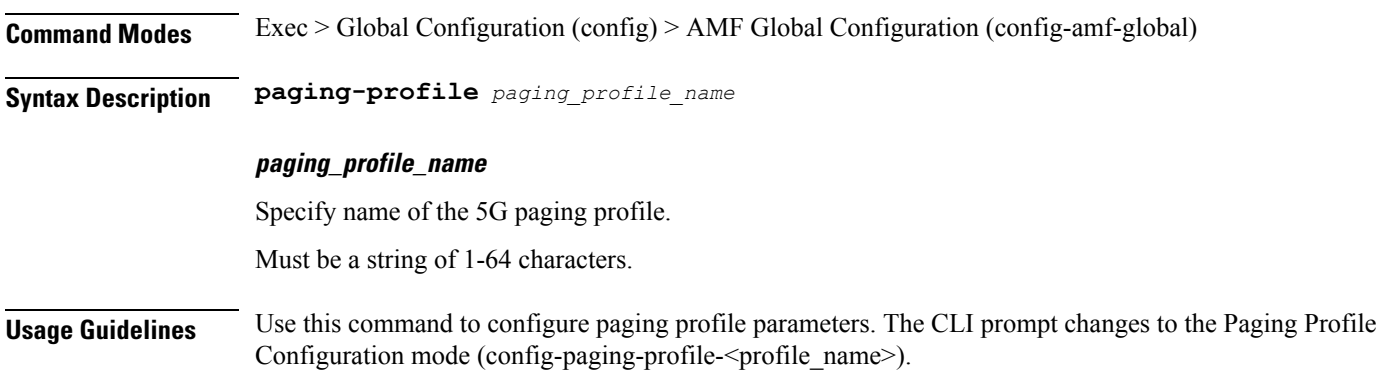

### **amf-global paging-profile paging-stage**

Configures paging stage information.

**Command Modes** Exec > Global Configuration (config) > AMF Global Configuration (config-amf-global) > Paging Profile Configuration (config-paging-profile-*profile\_name*) **Syntax Description paging-stage** *paging\_stage\_precedence* **[ paging-algo** *paging\_algorigthm\_name* **] paging-algo paging\_algorigthm\_name** Specify name of the paging algorigthm. Must be a string of 1-64 characters. **paging\_stage\_precedence** Specify the stage. Must be an integer in the range of 1-5. **Usage Guidelines** Use this command to configure paging stage.

 $\mathbf l$ 

# **amf-global plmn-policy**

Configures the operator policy.

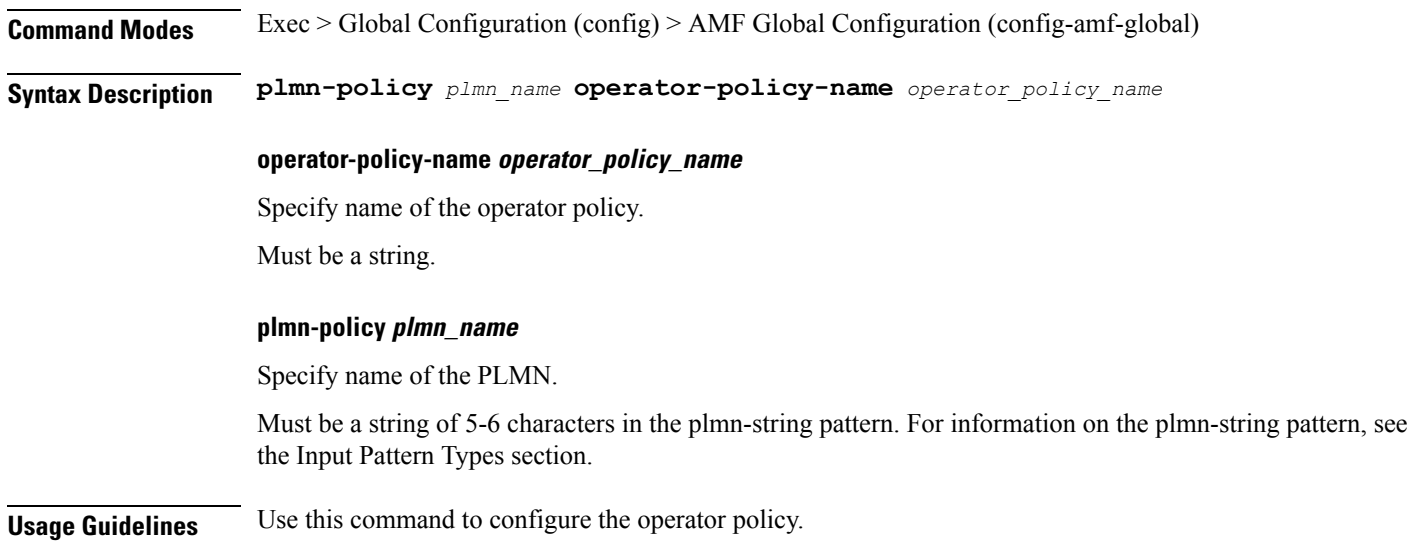

L

# **amf-global supi-policy**

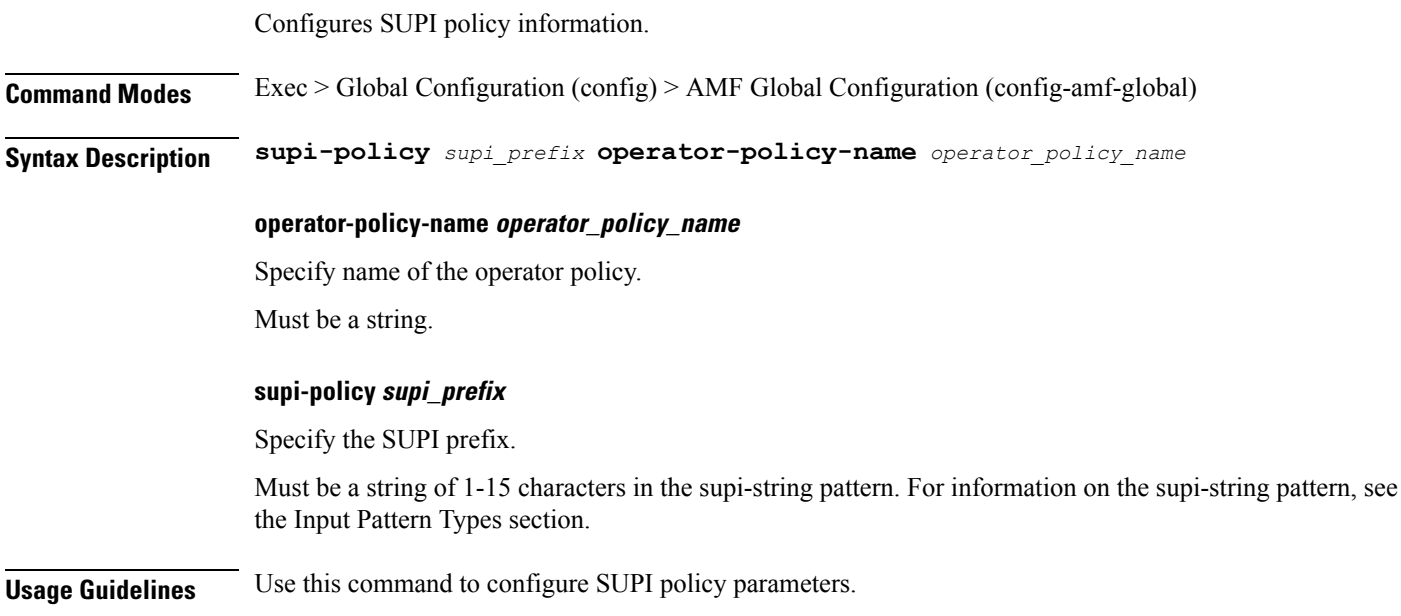

# **amf-global timers proc-timeout ue-registration**

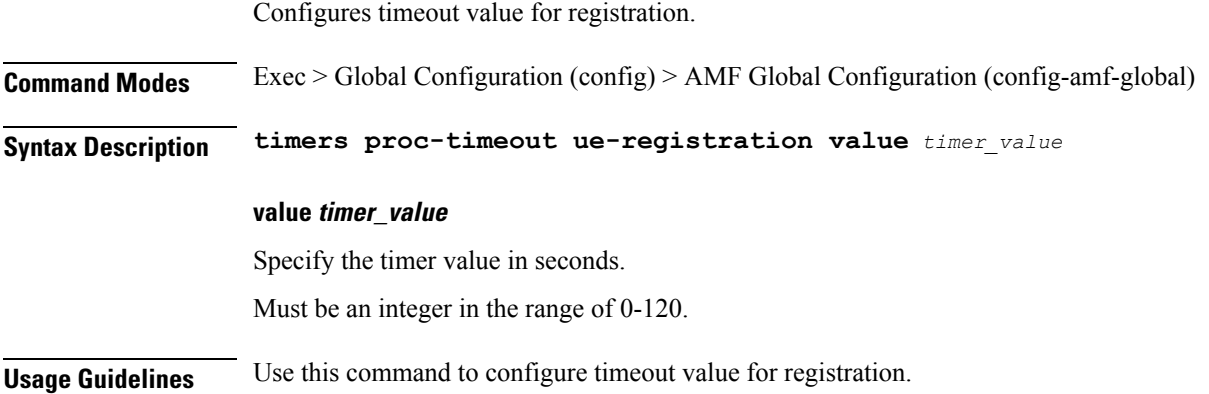

### **amf-services**

Configures AMF service configuration parameters.

**Command Modes** Exec > Global Configuration (config)

**Syntax Description amf-services** *amf\_service\_name* **[ [ amf-name** *amf\_name* **] [ emergency-profile-name** *emergency\_profile\_name* **] [ locality** *locality\_name* **] [ operator-policy-name** *operator\_policy\_name* **] [ relative-amf-capacity** *relative\_amf\_capacity* **] [ validate-Tais { false | true } ] ]**

### **amf-name amf\_name**

Specify name of the AMF.

Must be a string.

#### **amf-services amf\_service\_name**

Specify name of the AMF service.

Must be a string.

#### **emergency-profile-name emergency\_profile\_name**

Specify name of the emergency profile.

#### **locality locality\_name**

Specify the locality for Geo support.

Must be a string.

### **operator-policy-name operator\_policy\_name**

Specify name of the operator policy.

### **relative-amf-capacity relative\_amf\_capacity**

Specify the relative AMF capacity. Must be an integer in the range of 0-255.

Default Value: 127.

### **validate-Tais { false | true }**

Specify whether to enable or disable TAI validation.

Must be one of the following:

- **false**
- **true**

Default Value: false.

 $\overline{\phantom{a}}$ 

**Usage Guidelines** Use this command to configure AMF service configuration parameters. The CLI prompt changs to the AMF Services Configuration mode (config-amf-services-<service\_name>).

# **amf-services guamis**

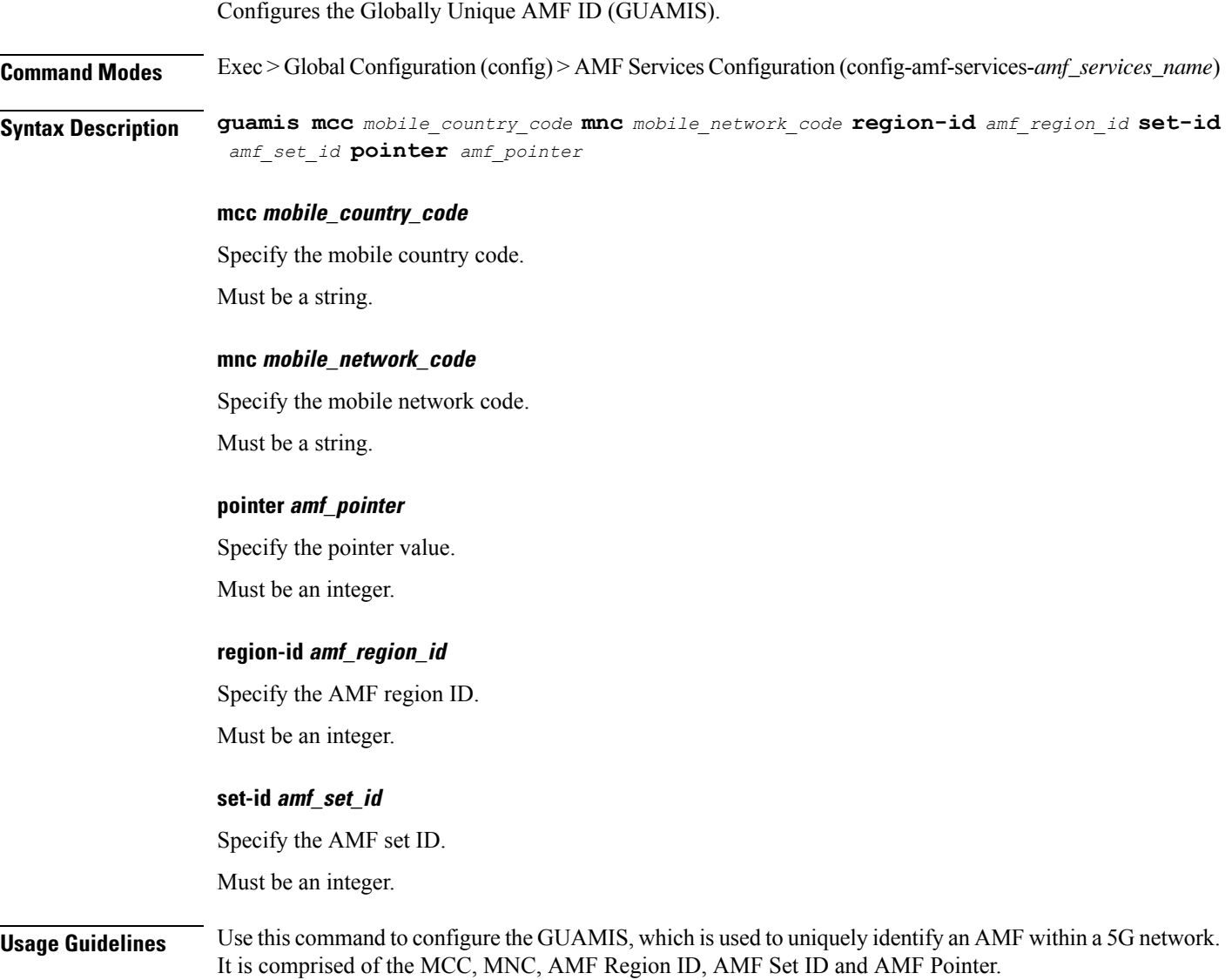

## **amf-services local-cause-code-map auth-failure**

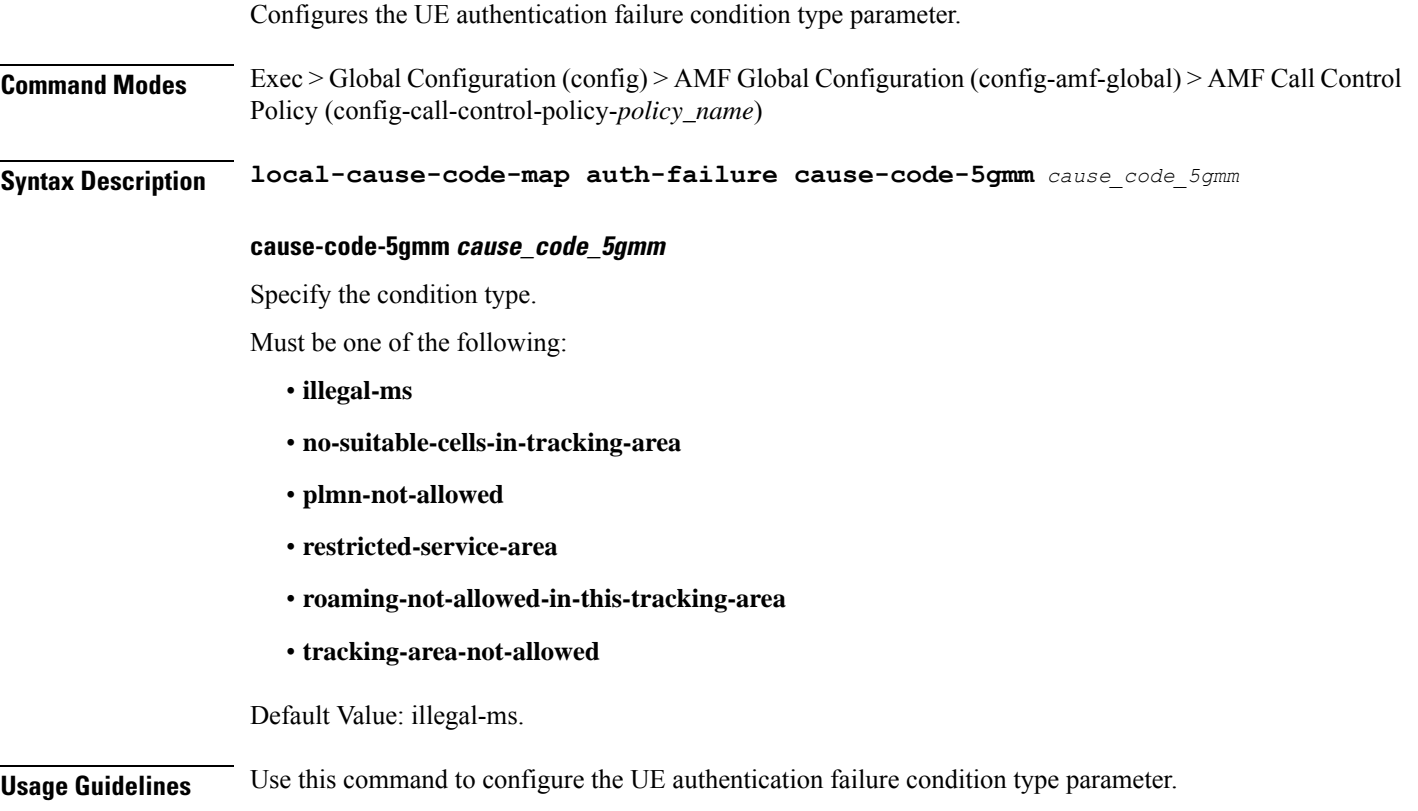

## **amf-services local-cause-code-map clear-subscriber**

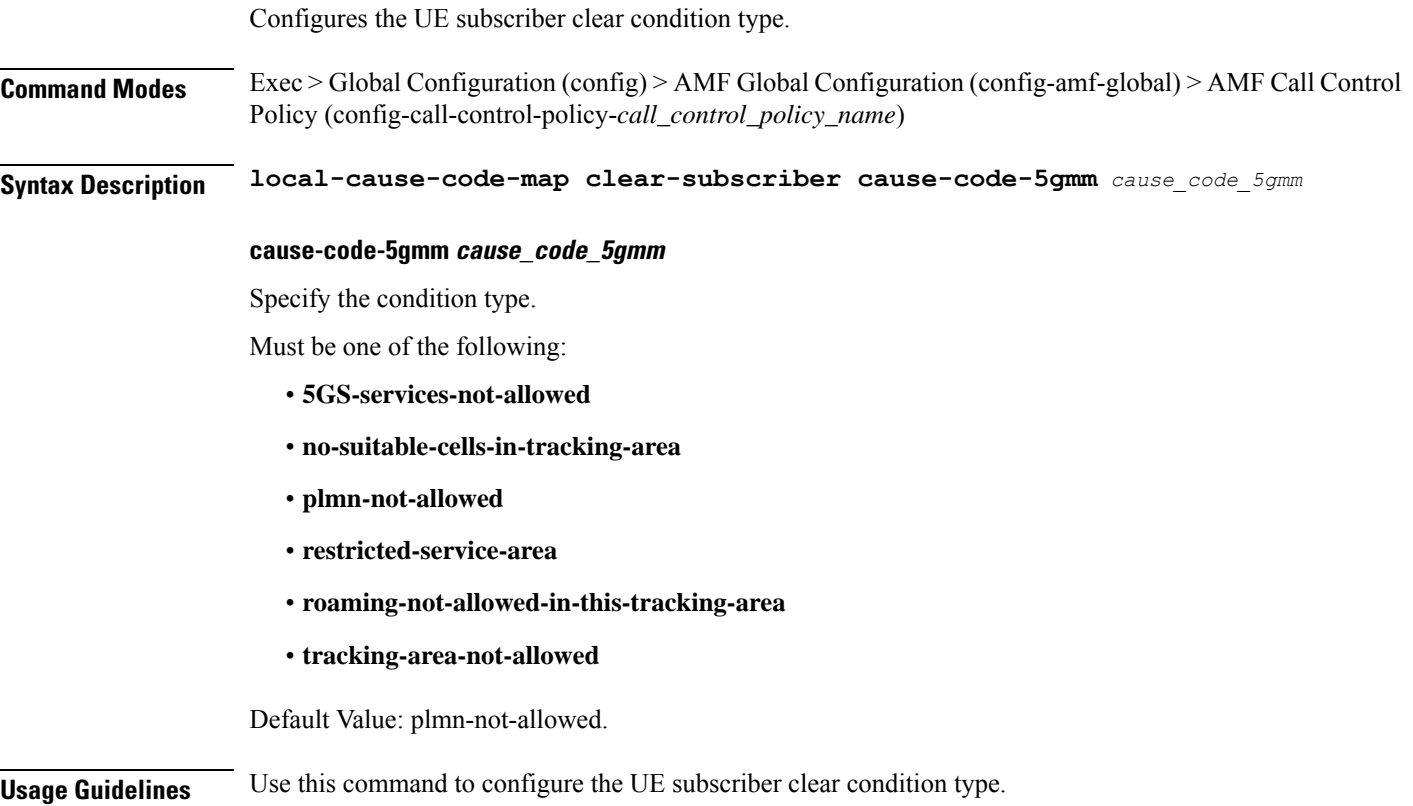

### **amf-services local-cause-code-map ctxt-xfer-fail-amf**

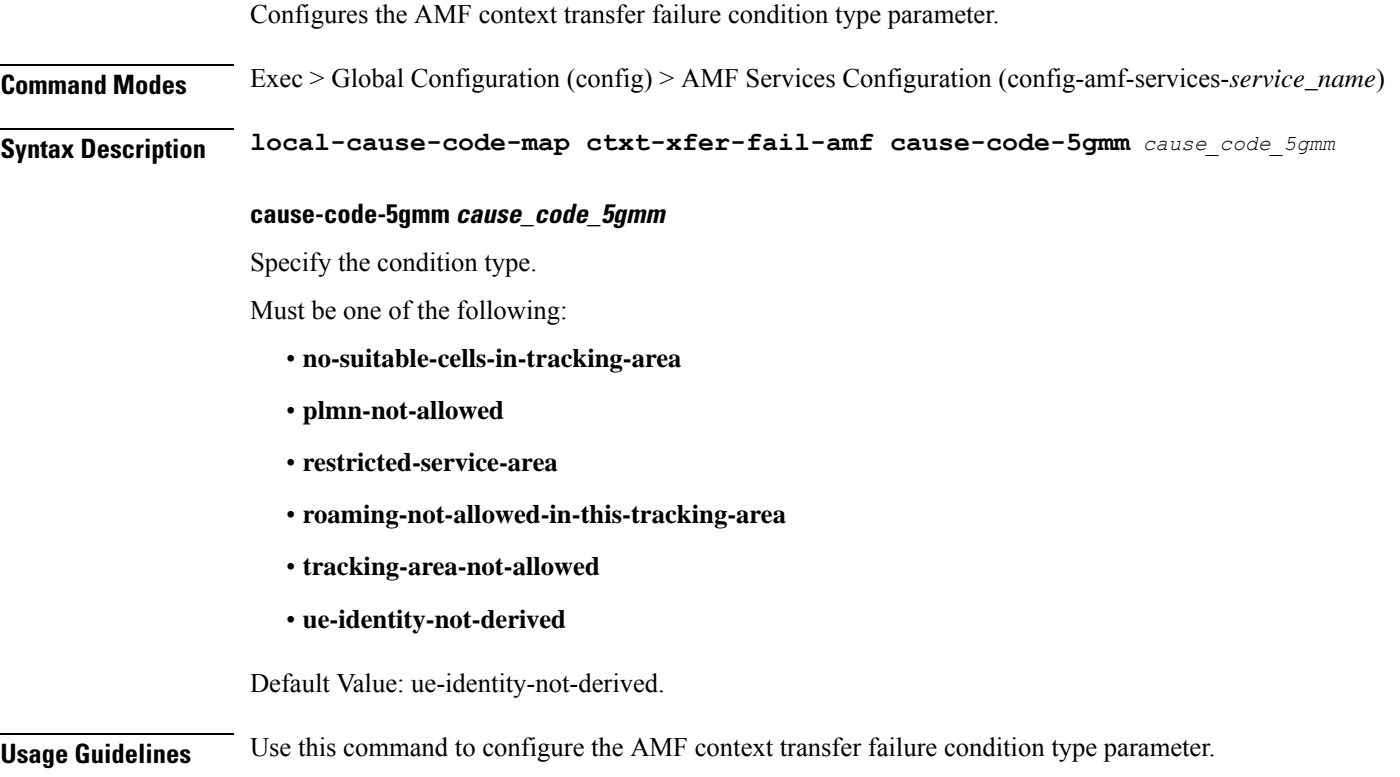

### **amf-services local-cause-code-map ctxt-xfer-fail-mme**

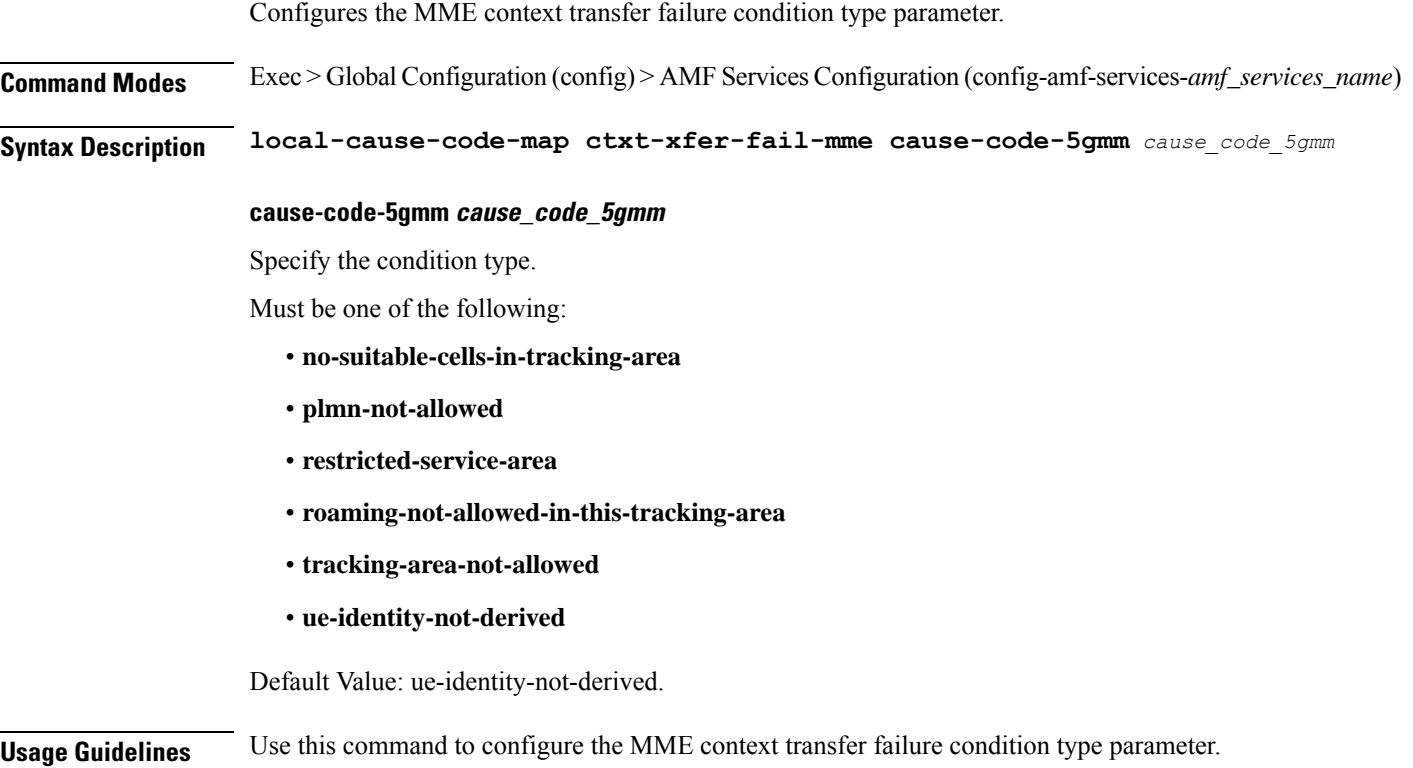
# **amf-services local-cause-code-map dnn-mismatch**

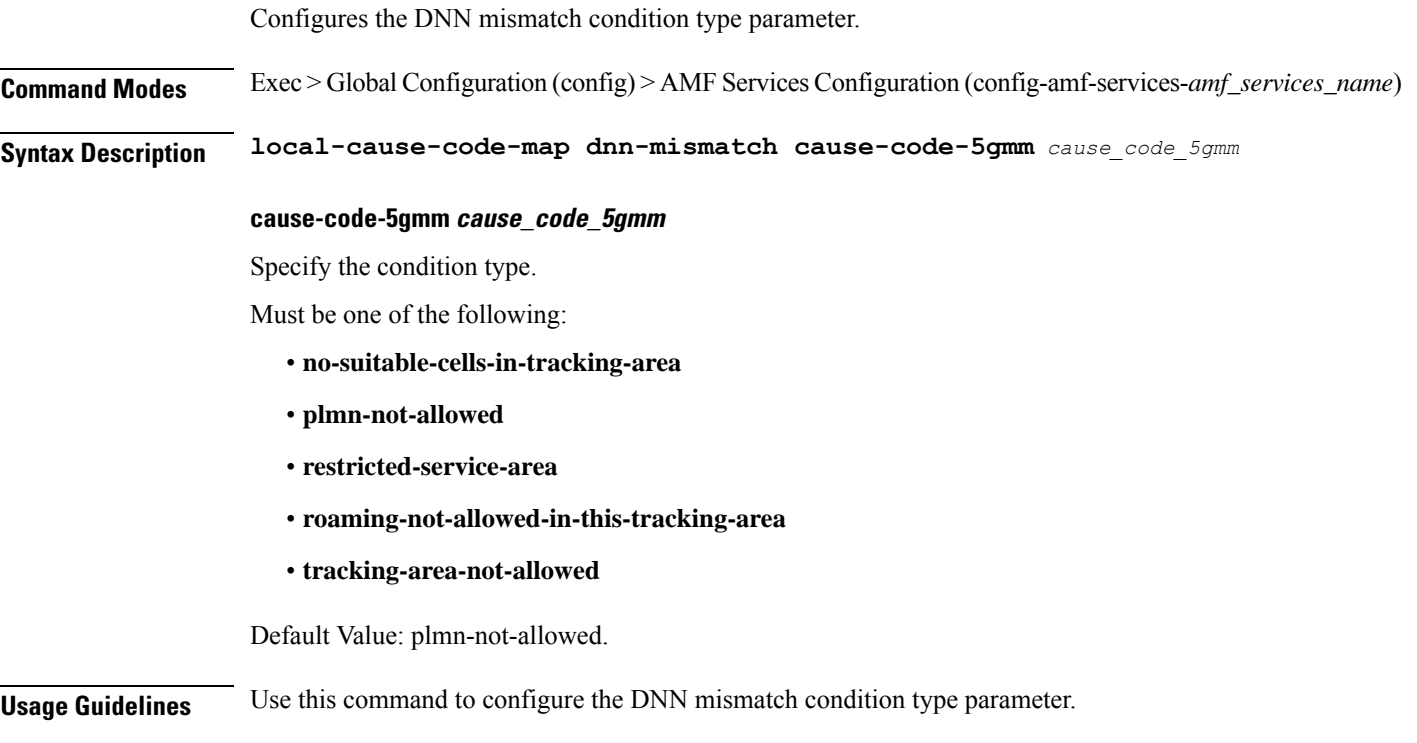

# **amf-services local-cause-code-map dnn-not-subscribed**

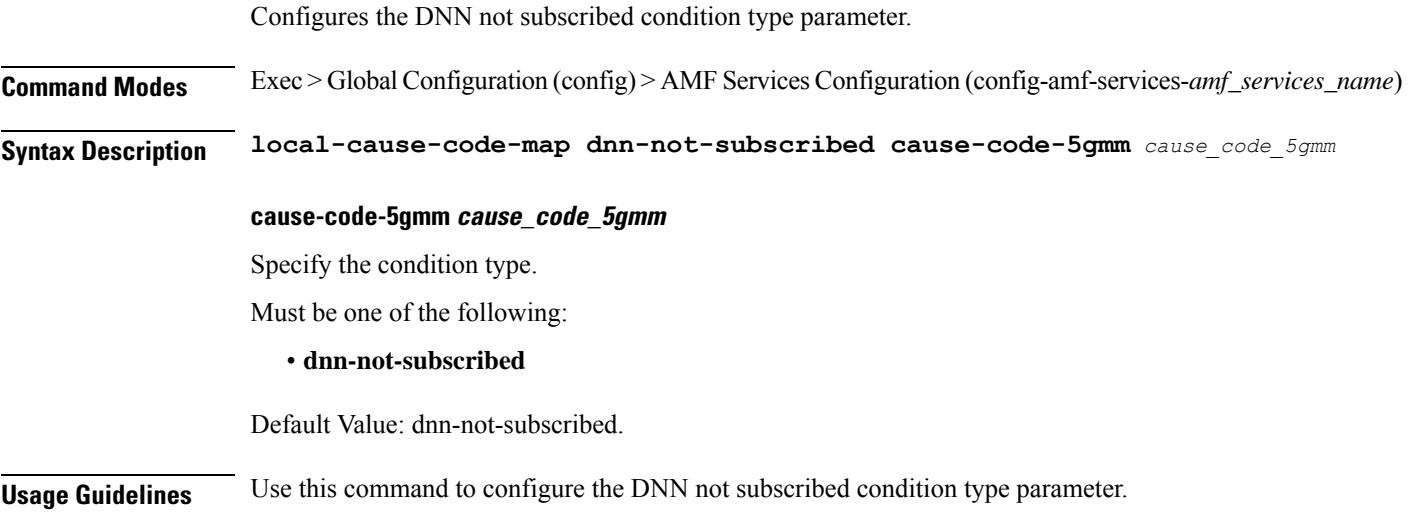

# **amf-services local-cause-code-map gw-unreachable**

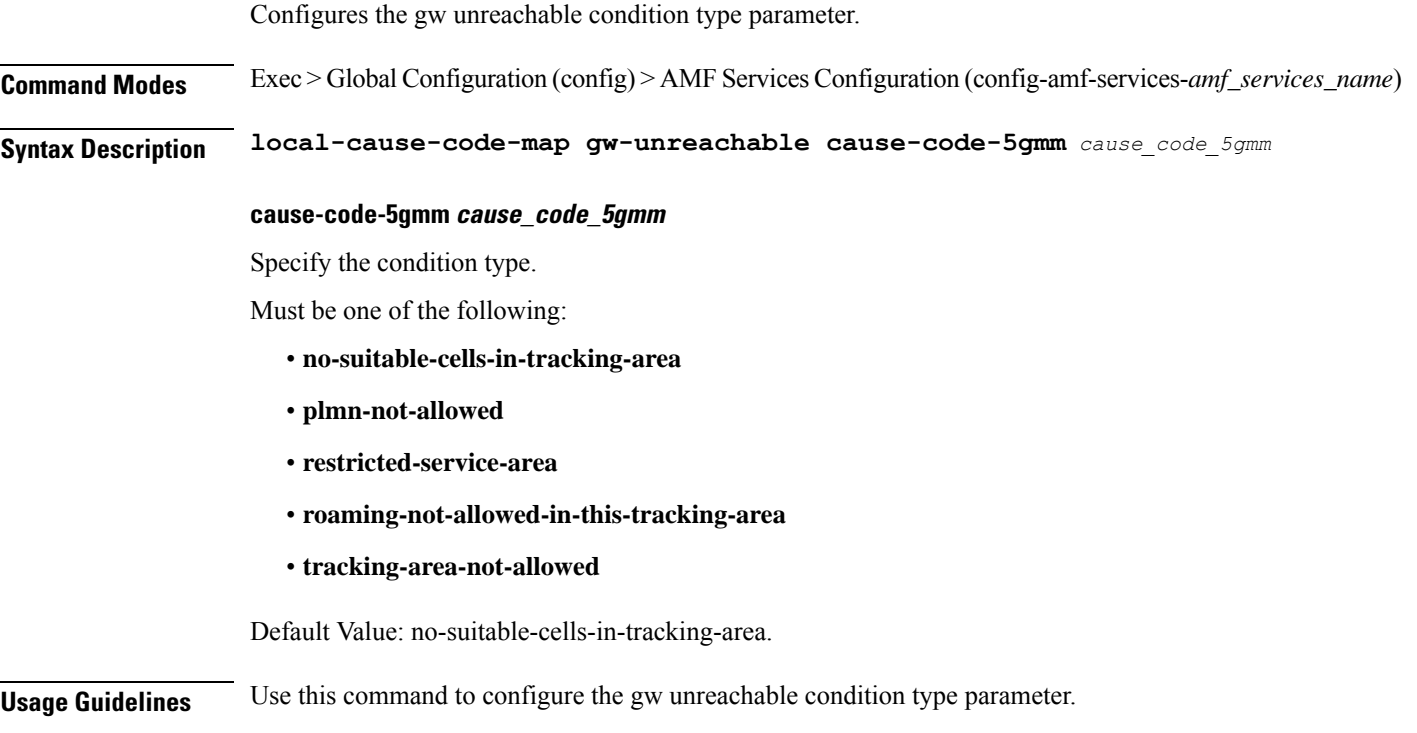

# **amf-services local-cause-code-map inter-plmn-roaming**

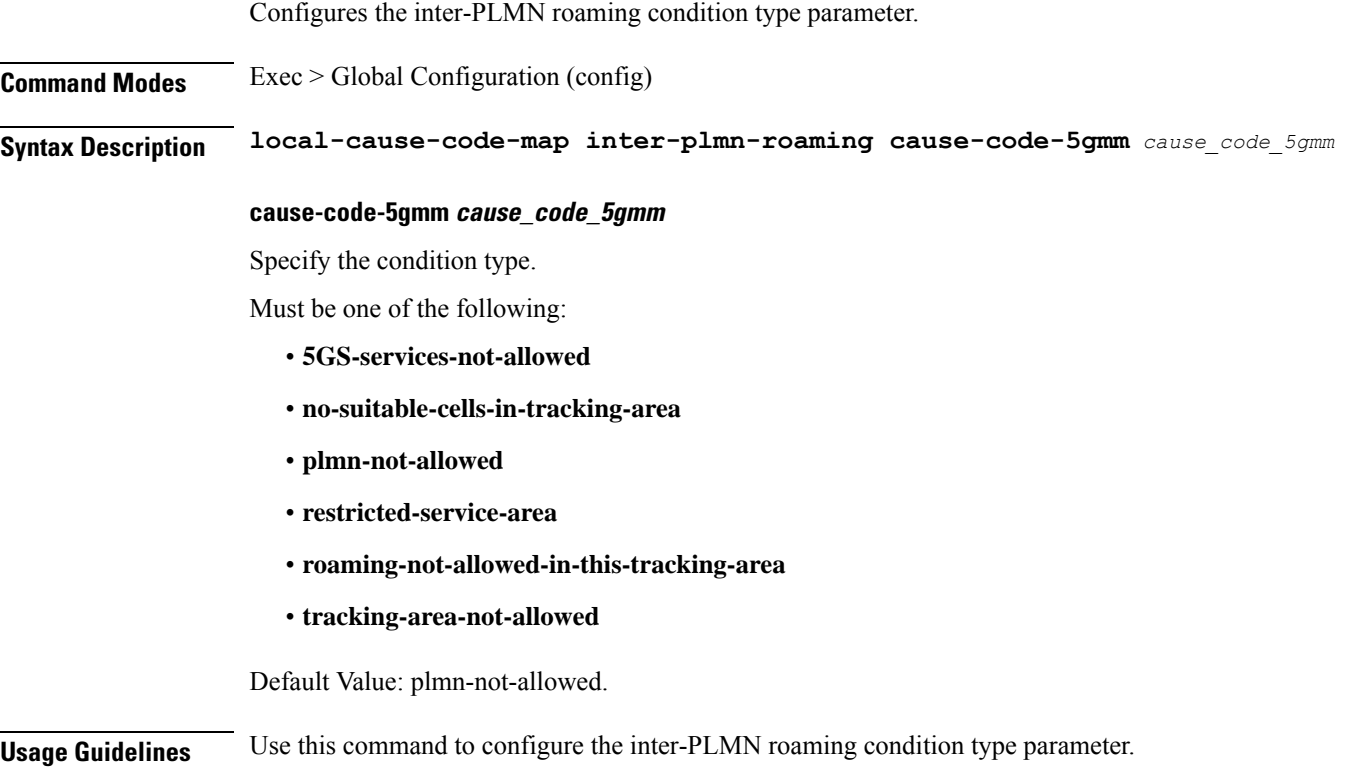

# **amf-services local-cause-code-map peer-node-unknown**

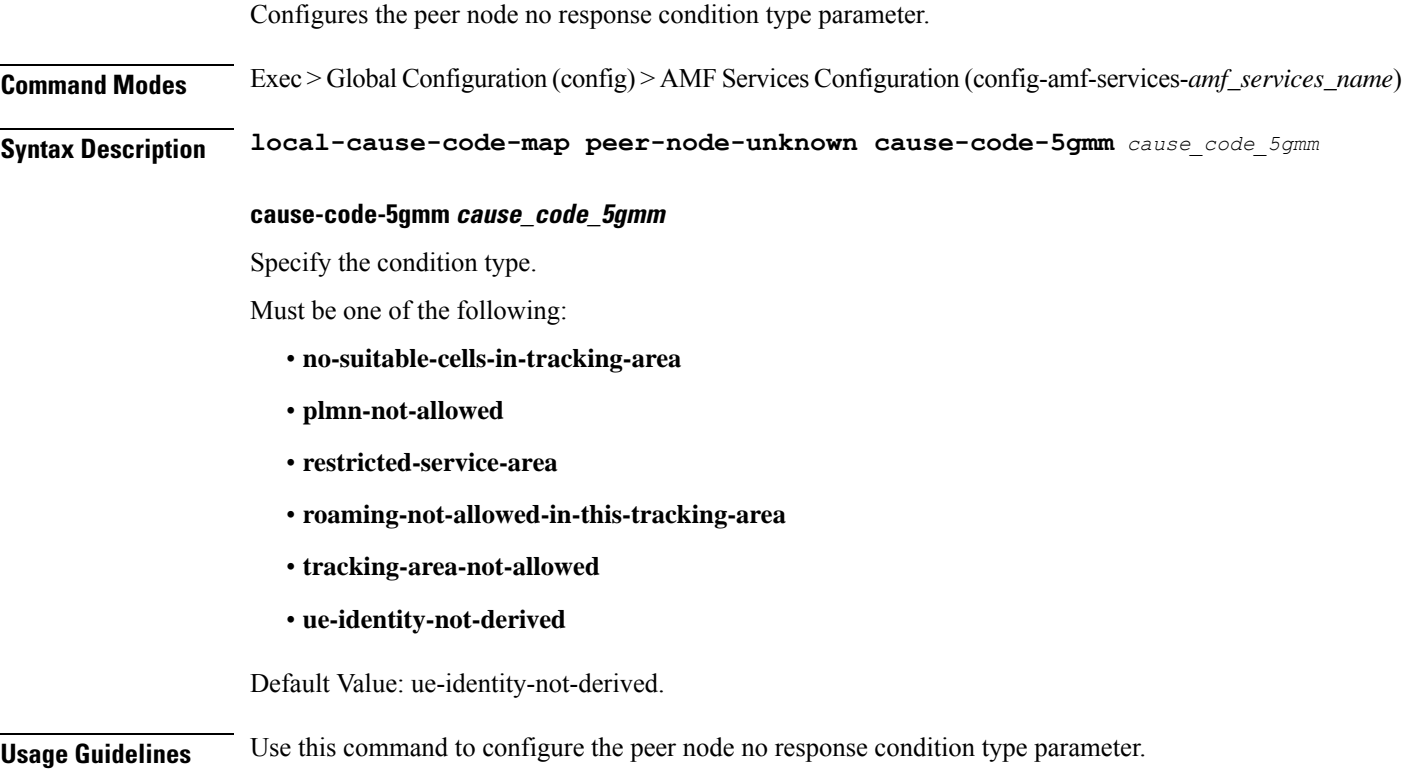

# **amf-services local-cause-code-map restricted-zone-code**

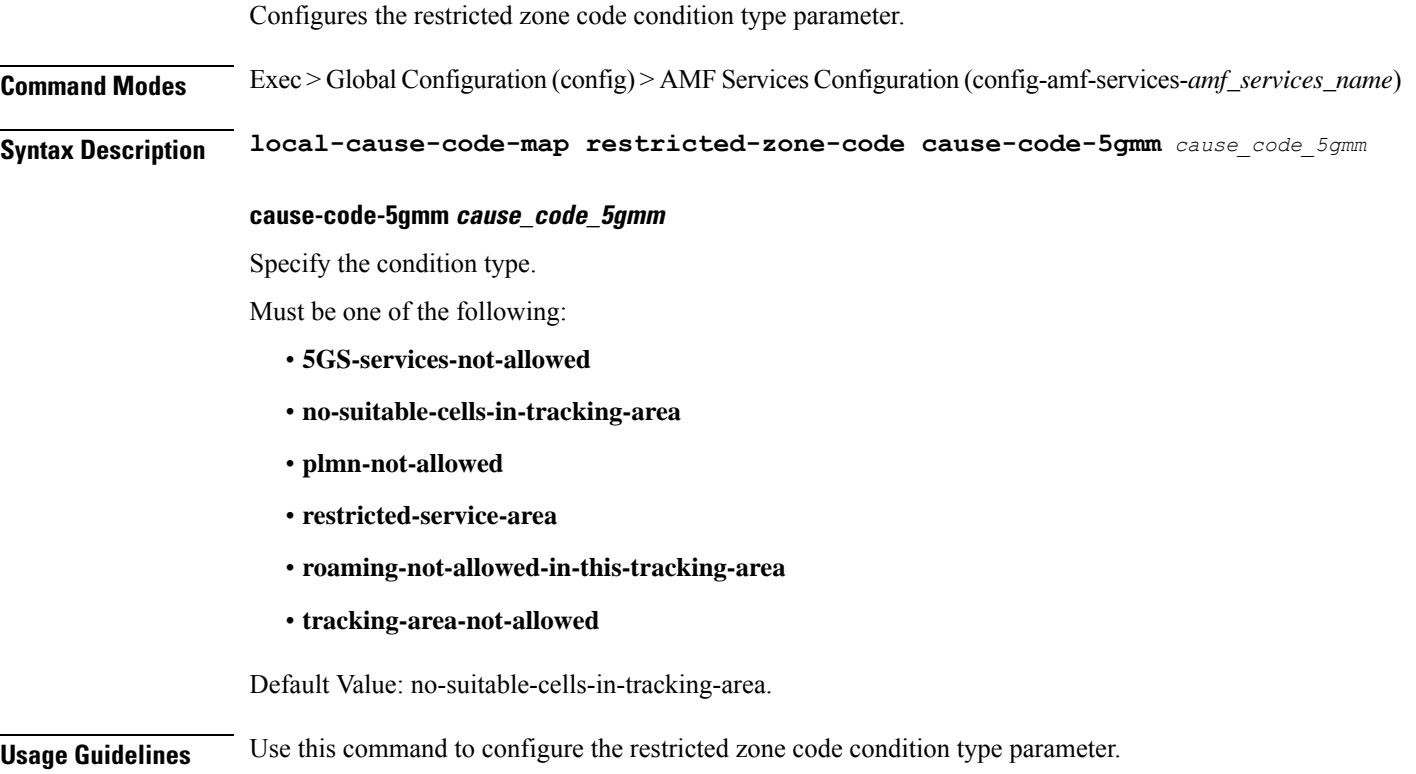

# **amf-services local-cause-code-map smf-selection-failure**

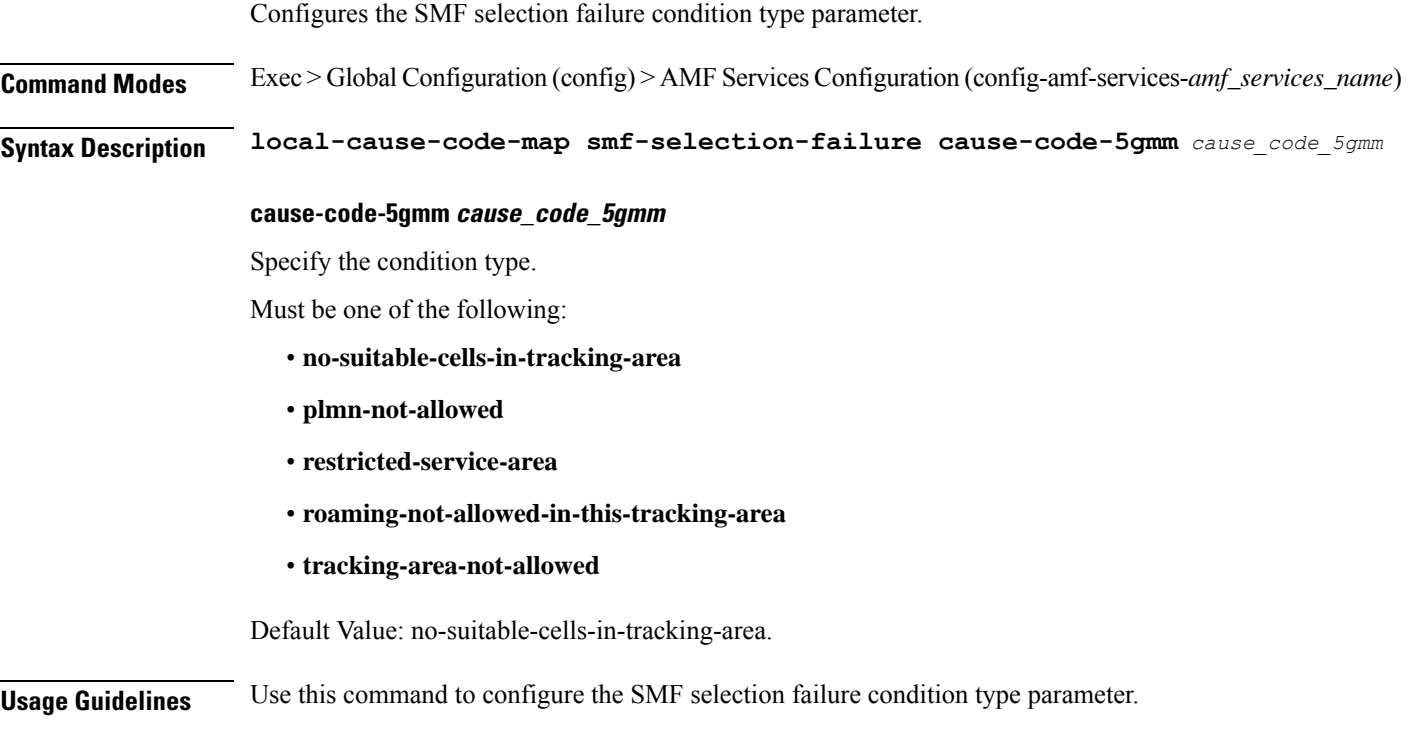

# **amf-services local-cause-code-map udm-unavailable**

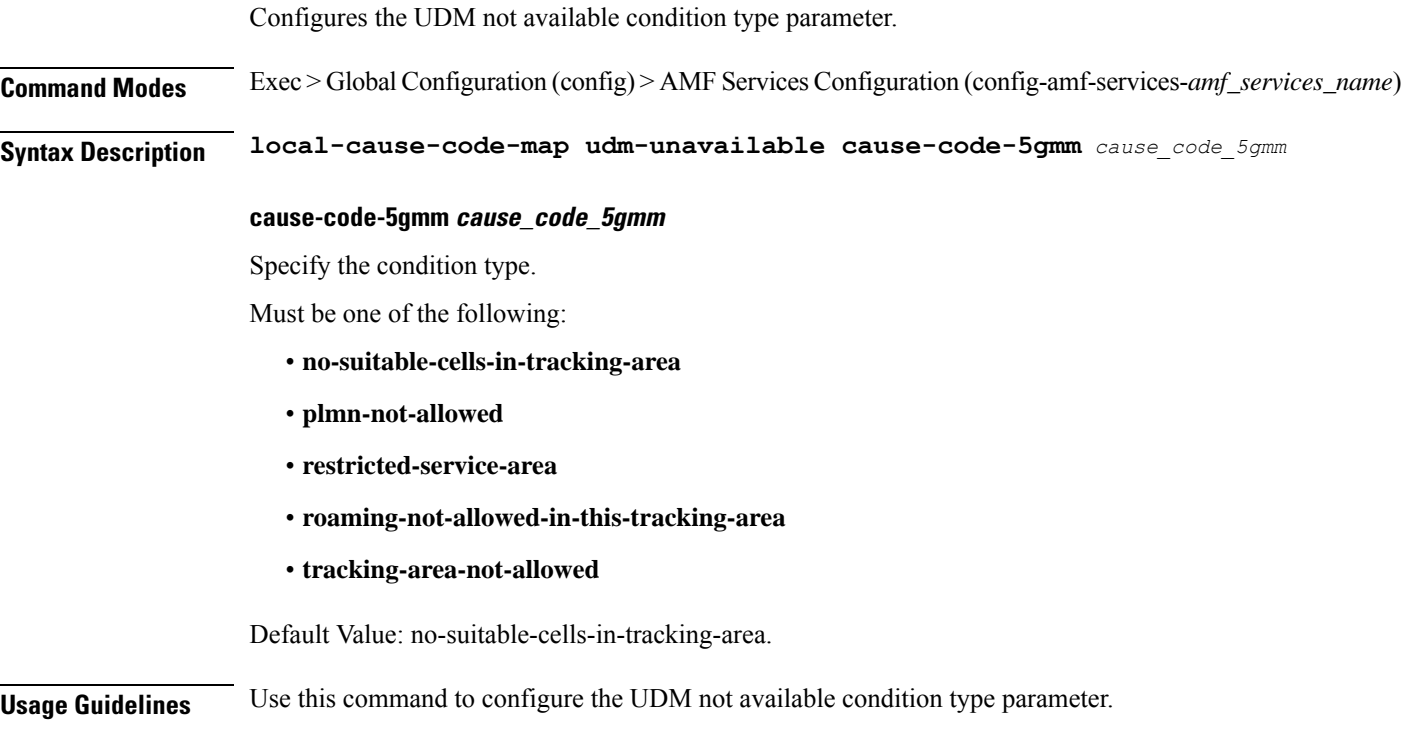

### **amf-services locality oauth2-enabled**

Configures the AMF ID (**oauth2-enabled**) to enable the client authorization support to NRF. **Command Modes** Exec > Global Configuration (config) > AMF Services Configuration (amf-services *amf\_services\_name*) > AMF Name (amf-name *amf\_name*) > Locality (locality *locality\_name*) > oauth2-enabled **Syntax Description amf-name** *amf\_name* **locality** *locality\_name* **oauth2-enabled access-token-jws-algo { HS256 | ES256 | RS256 } access-token-jws-key { shared\_secret\_key | public\_key } oauth2-enabled** Enable the OAuth2 client authorization to register the AMF with NRF. The default value is false. **access-token-jws-algo { HS256 | ES256 | RS256 }** Specify the type of the access token for the JWS Algorithm authorization. **access-token-jws-key { shared\_secret\_key | public\_key }** Specify the type of the access token for the JWS Key authorization. **Usage Guidelines** Use this command, when the **oauth2-enabled** feature is configured, the options **access-token-jws-algo** and **access-token-jws-key** are mandatory.

#### **amf-services peer-mme gummei**

Configures Globally Unique MME Identifier (GUMMEI) parameters. **Command Modes** Exec > Global Configuration (config) > AMF Services Configuration (config-amf-services-*amf\_services\_name*) **Syntax Description peer-mme gummei mcc** *mobile\_country\_code* **mnc** *mobile\_network\_code* **group-id** *mme\_group\_id* **mme-code** *mme\_code* **address** *peer\_mme\_ip\_address* **address peer\_mme\_ip\_address** Specify the IP address if the peer MME. Must be a string in the ipv4-address pattern. For information on the ipv4-address pattern, see the Input Pattern Types section. -Or-Must be a string in the ipv6-address pattern. For information on the ipv6-address pattern, see the Input Pattern Types section. **group-id mme\_group\_id** Specify the MME group ID. Must be an integer in the range of 0-65535. **mcc mobile\_country\_code** Specify the three-digit mobile country code. For example, 123. Must be a string in the three-digit pattern. For information on the three-digit pattern, see the Input Pattern Types section. **mme-code mme\_code** Specify the MME code. Must be an integer in the range of 0-255. **mnc mobile\_network\_code** Specify the two- or three-digit mobile network code. For example, 23, 456. Must be a string in the two-or-three-digit pattern. For information on the two-or-three-digit pattern, see the Input Pattern Types section. **Usage Guidelines** Use this command to configure peer MME parameters.

# **amf-services peer-mme tai-match**

Configures TAI match.

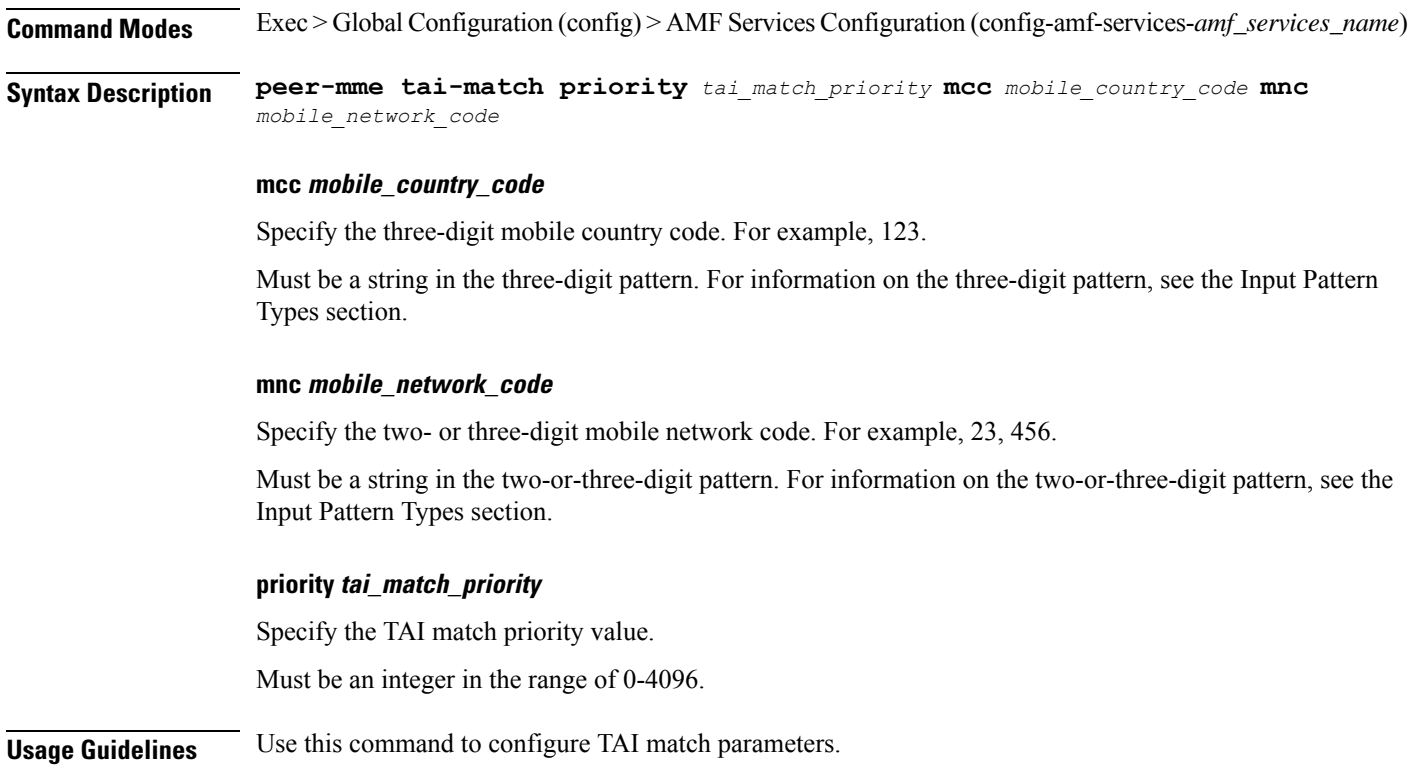

# **amf-services peer-mme tai-match tac**

Configures Tracking Area Code parameters.

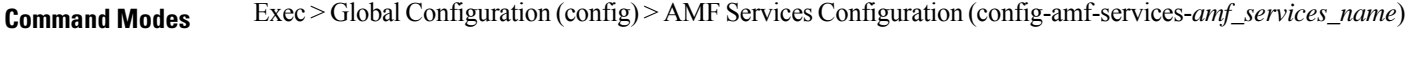

**Syntax Description tac** *options*

**Usage Guidelines** Use this command to configure the Tracking Area Code parameters.

### **amf-services peer-mme tai-match tac any**

Configures the Tracking Area Code wildcard for peer MME. **Command Modes** Exec > Global Configuration (config) **Syntax Description any** *options* **address ip\_address** Specify the IP address of the peer MME. Must be a string in the ipv4-address pattern. For information on the ipv4-address pattern, see the Input Pattern Types section. -Or-Must be a string in the ipv6-address pattern. For information on the ipv6-address pattern, see the Input Pattern Types section. **Usage Guidelines** Use this command to configure the the Tracking Area Code wildcard for peer MME.

#### **amf-services peer-mme tai-match tac startval**

Configures the Tracking Area Code start value.

**Command Modes** Exec > Global Configuration (config)

**Syntax Description tac startval start** *tac\_start\_value*

#### **address ip\_address**

Specify the IP address of the peer MME.

Must be a string in the ipv4-address pattern. For information on the ipv4-address pattern, see the Input Pattern Types section.

-Or-

Must be a string in the ipv6-address pattern. For information on the ipv6-address pattern, see the Input Pattern Types section.

#### **start tac\_start\_value**

Specify the Tracking Area Code start value.

Must be an integer in the range of 1-65535.

**Usage Guidelines** Use this command to configure the the Tracking Area Code start value.

#### **amf-services peer-mme tai-match tac startval to**

Configures the Tracking Area Code range for peer MME. **Command Modes** Exec > Global Configuration (config) **Syntax Description tac to end** *tac\_start\_value* **address ip\_address** Specify the IP address of the peer MME. Must be a string in the ipv4-address pattern. For information on the ipv4-address pattern, see the Input Pattern Types section. -Or-Must be a string in the ipv6-address pattern. For information on the ipv6-address pattern, see the Input Pattern Types section. **end tac\_end\_value** Specify the Tracking Area Code range for Peer MME. Must be an integer in the range of 1-65535. **Usage Guidelines** Use this command to configure the the Tracking Area Code range for peer MME.

# **amf-services pgw**

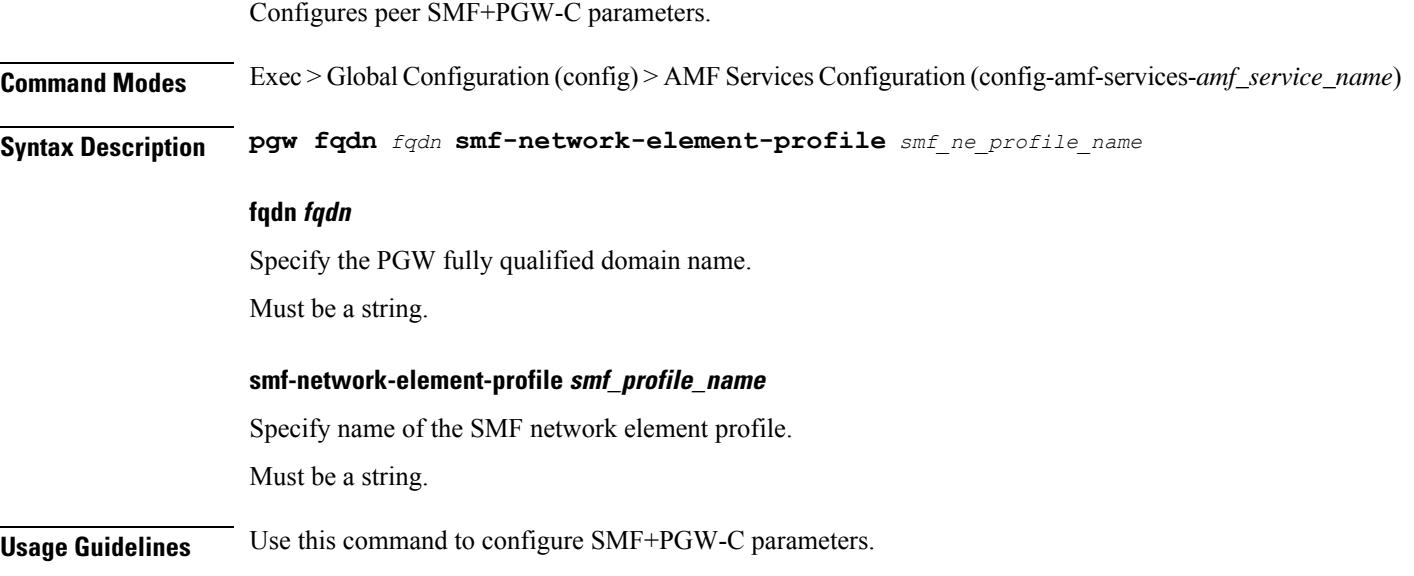

### **amf-services relative-amf-capacity**

Configures the AMF Services ID (**relative-amf-capacity**) to enable the Relative Capacity Configuration Update feature in AMF.

**Command Modes** Exec > Global Configuration (config) > AMF Services Configuration (amf-services *amf\_services\_name*) **Syntax Description config amf-services** *service\_name* **relative-amf-capacity** *capacity\_number* **relative-amf-capacity capacity\_number relative-amf-capacity** *capacity\_number*—Specifies the AMF capacity, within the range of 0–255. The default value is 127. **Usage Guidelines** Use this **relative-amf-capacity** command, when you want the relative capacity configuration update feature in AMF feature to be configured.

# **amf-services tai-groups**

Configures TAI groups.

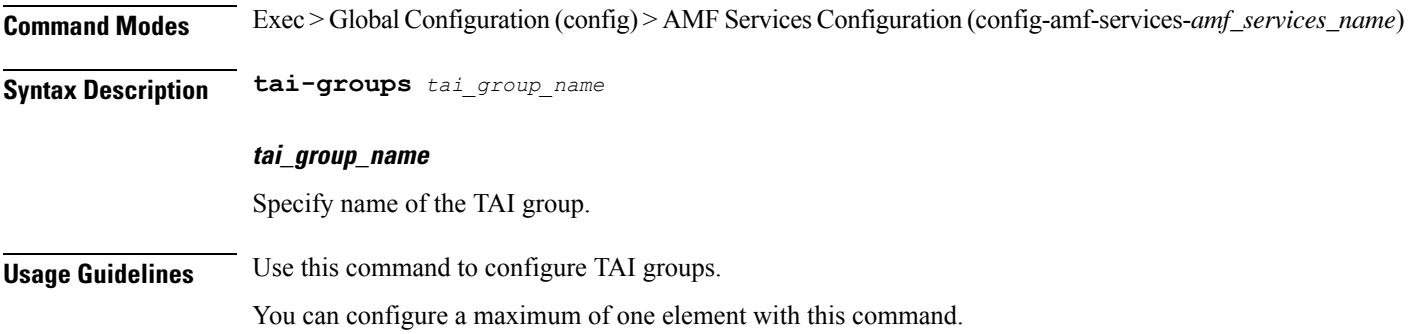

# **amf-tools**

 $\mathbf I$ 

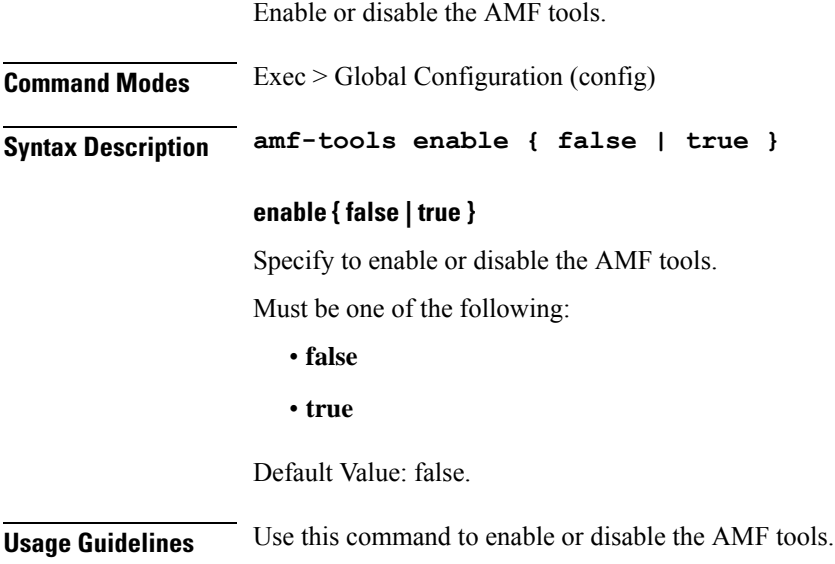

### **amf-tools amf-mock-tool**

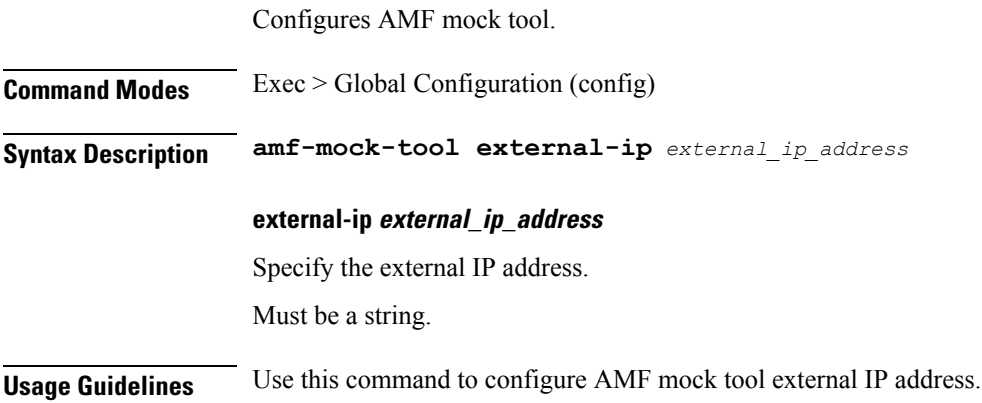

Π

### **amf-tools lattice**

Configures lattice.

**Command Modes** Exec > Global Configuration (config) **Syntax Description lattice sctp-k8-node-name** *sctp\_k8\_node\_name* **sctp-ip-address** *sctp\_ip\_address* **lattic-tar-url** *lattic\_tar\_url* **test-companion-tar-url** *test\_companion\_tar\_url* **lattic-tar-url lattic\_tar\_url** Specify the lattice tar URL. Must be a string. **sctp-ip-address sctp\_ip\_address** Specify the external IP address for SCTP. Must be a string in the ipv4-address pattern. For information on the ipv4-address pattern, see the Input Pattern Types section. -Or-Must be a string in the ipv6-address pattern. For information on the ipv6-address pattern, see the Input Pattern Types section. **sctp-k8-node-name sctp\_k8\_node\_name** Specify the kubernetes node name on which lattice is to be deployed. Must be a string. **test-companion-tar-url test\_companion\_tar\_url** Specify the test companion tar URL. Must be a string.

**Usage Guidelines** Use this command to configure lattice.

 $\mathbf I$ 

### **apn-groups**

Configures APN groups.

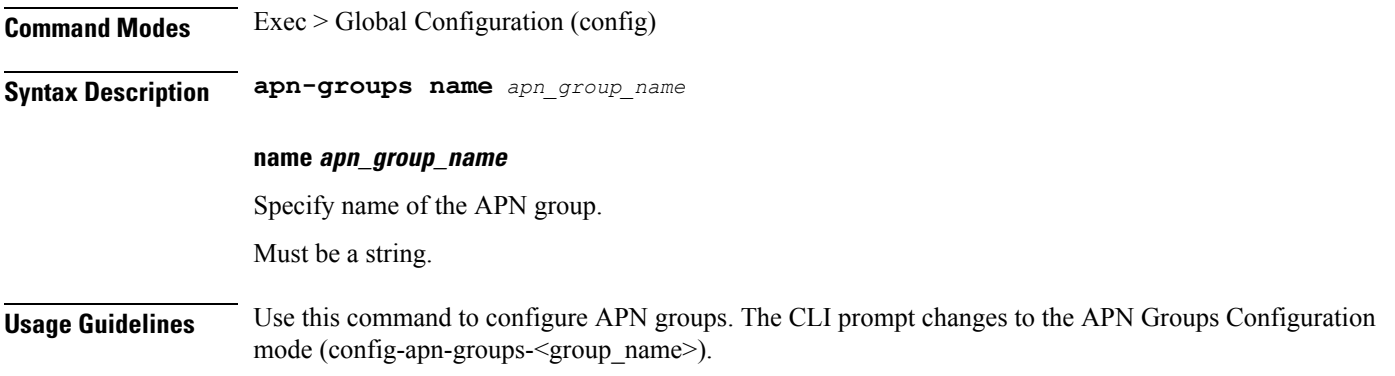

 $\mathbf l$ 

### **apn-groups apns**

Configures APN group parameters.

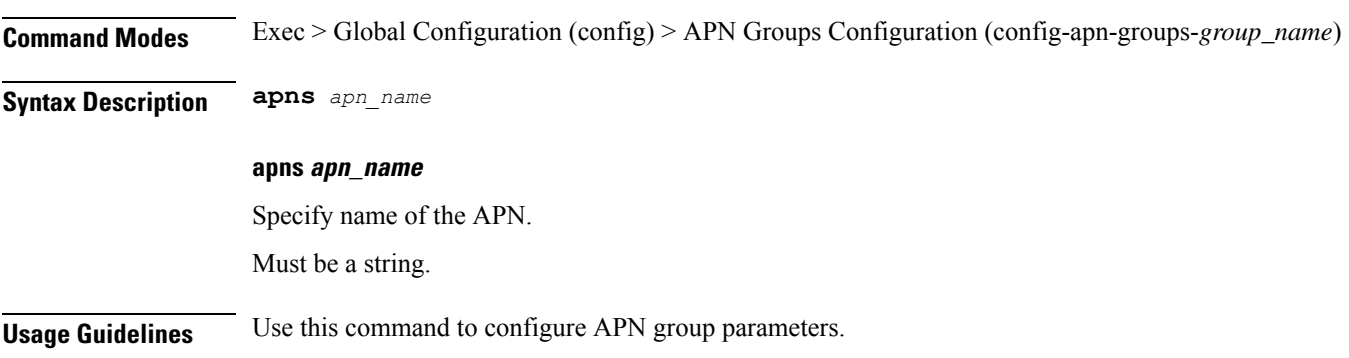

 $\mathbf I$ 

# **apn-profiles**

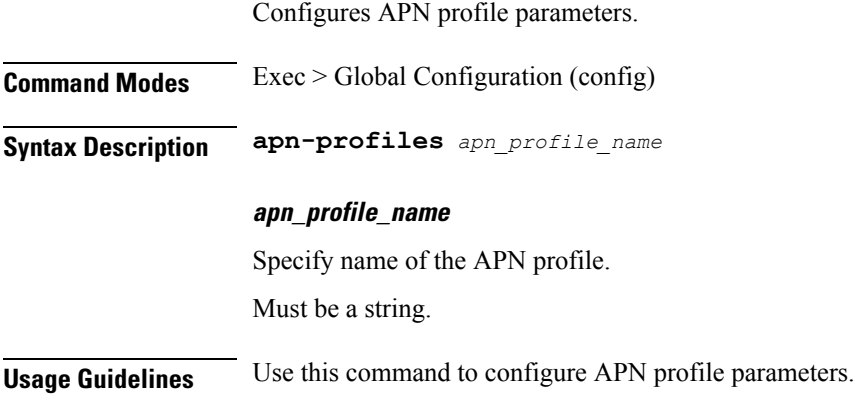

### **cd**

 $\mathbf I$ 

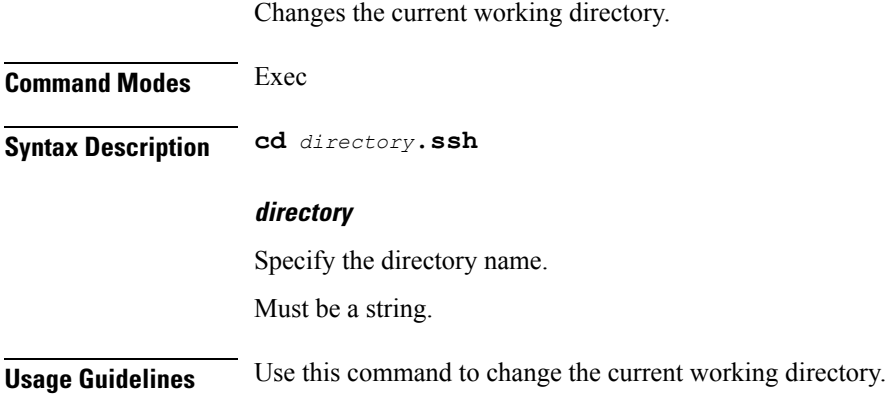

# **cdl clear sessions**

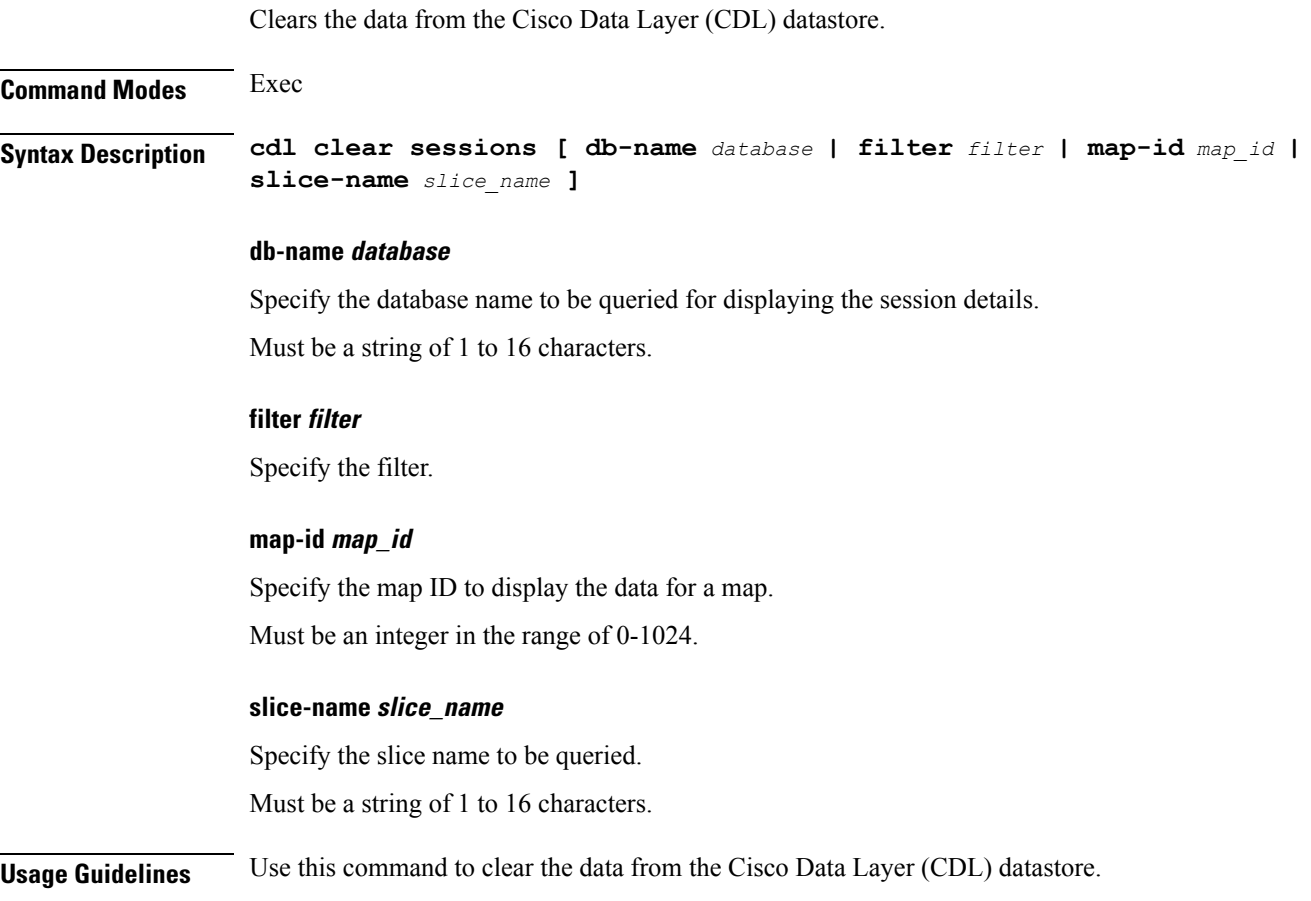

### **cdl kafka**

 $\mathbf l$ 

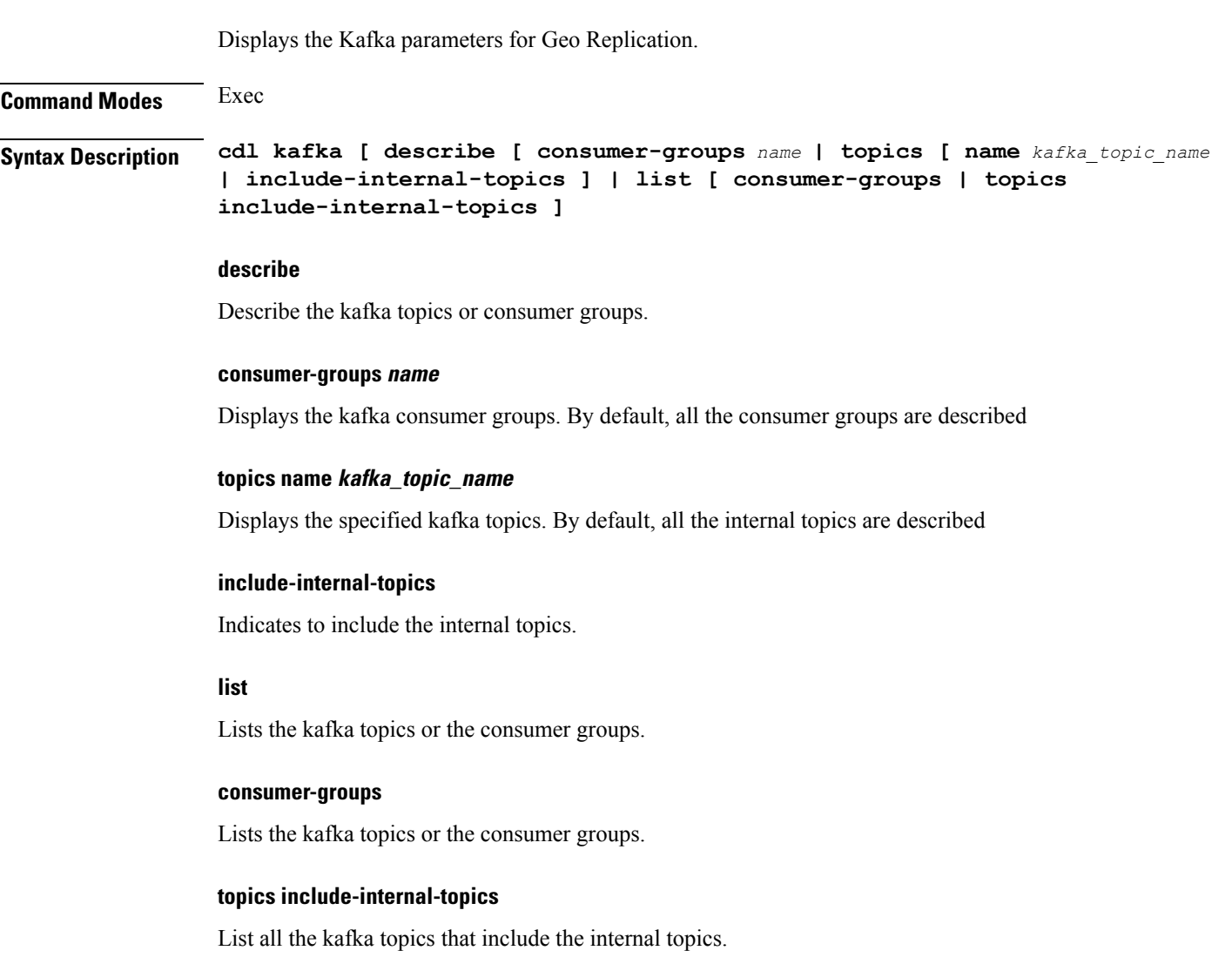

**Usage Guidelines** Use this command to display Kafka parameters for Geo Replication.

#### **cdl show sessions**

Displays the session data from the datastore.

**Command Modes** Exec

# **Syntax Description cdl show sessions count [ detailed [ db-name** *db\_name* **| filter { condition**

**[ ends-with | match | starts-with ] | key** *key\_value* **} | map-id** *map\_id* **| slice-name** *slice\_name* **] | summary ] | summary [ db-name** *db\_name* **| filter { condition [ ends-with | match | starts-with ] | key** *key\_value* **} | limit limit | map-id** *map\_id* **| max-data-size-kb** *maximum\_data\_size* **| next-eval-end-time | next-eval-start-time | purge-on-eval | slice-name** *slice\_name* **] | detailed [ db-name** *db\_name* **| filter { condition [ ends-with | match | starts-with ] | key** *key\_value* **} | limit** *limit* **| map-id** *map\_id* **| max-data-size-kb** *maximum\_data\_size* **| next-eval-end-time | next-eval-start-time | purge-on-eval**

```
| slice-name slice_name ]
```
#### **count**

Display the session count information.

#### **detailed**

Display the session details with data.

#### **db-name db\_name**

Specify the database name to be queried for displaying the session details.

Must be a string of 1 to 16 characters.

#### **key key\_value**

Specify the query value.

Must be a string of 0 to 512 characters.

#### **map-id map\_id**

Specify the map ID to display the data for a map. Must be an integer in the range of 0-1024.

#### **limit limit**

Specify the maximum number of records to display. Must be an integer in the range of 1-500.

#### **filter condition { ends-with | match | starts-with }**

Specify the query expression to filter the results of query.

#### **purge-on-eval**

Displays the list of sessions that have purge-on-eval flag set to true or false.

#### **next-eval-end-time**

Displays the sessions that have the next-eval-time less than this time.

#### **next-eval-start-time**

Displays the sessions that have the next-eval-time greater than this time.

**Usage Guidelines** Use this command to display the session details.

### **cdl show status**

Displays the status of the database from the datastore.

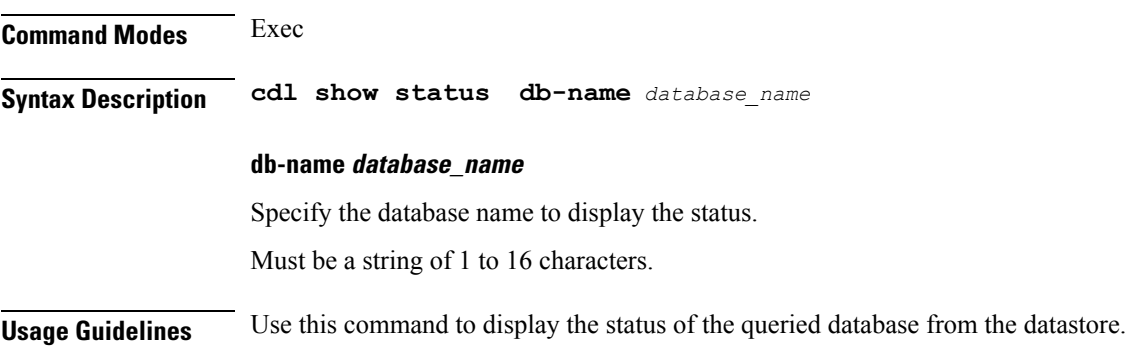

# **clear ipam**

 $\mathbf l$ 

Clears the IP Address Management (IPAM) operational data.

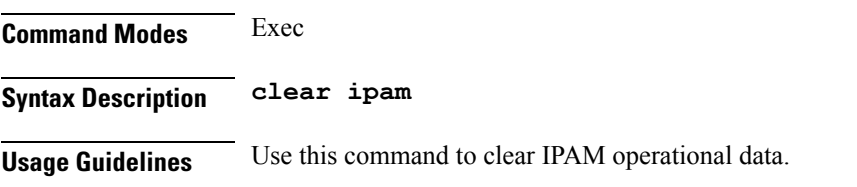

# **clear ipam**

Clears the IP Address Management (IPAM) operational data.

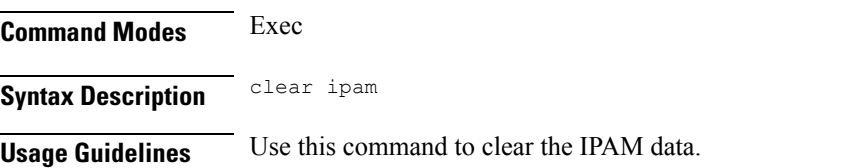

Ш

### **clear subscriber**

Clears subscriber data.

### **Command Modes** Exec **Syntax Description clear subscriber { all | gr-instance** *gr\_instance* **| imei** *imei\_id* **| namespace** *namespace* **| nf-service** *nf\_service* **| supi** *supi\_id* **|** *config\_specific\_options* **} all** Specify to remove all subscriber data. **gr-instance gr\_instance** Specify the subscribers from the GR instance. **imei imei\_id** Specify the International Mobile Equipment Identity. Must be a string of 15-16 characters. **namespace namespace** NOTE: This keyword is deprecated, use nf-service instead. Specifies the product namespace under which to search. Default Value: cisco-mobile-infra:none. **nf-service nf\_service** Specify the network function service under which to search. Default Value: cisco-mobile-infra:none. **supi supi\_id** Specify to remove subscriber data associated with the SUPI ID. Must be a string of 1-63 characters.

**Usage Guidelines** Use this command to clear subscriber data.

# **clear subscriber**

Clears the subscriber data.

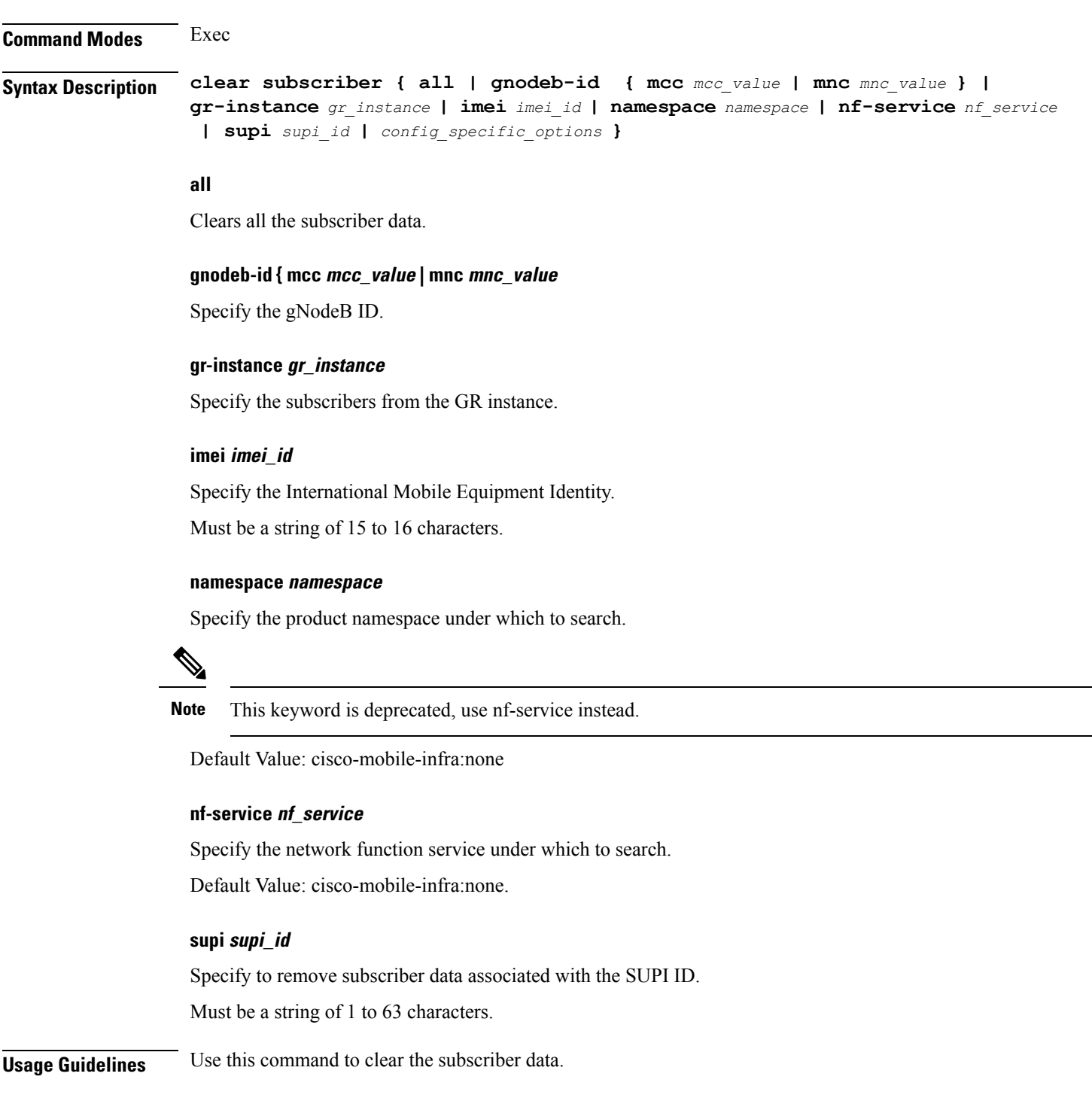

# **clear subscriber clear-opt ran-opt**

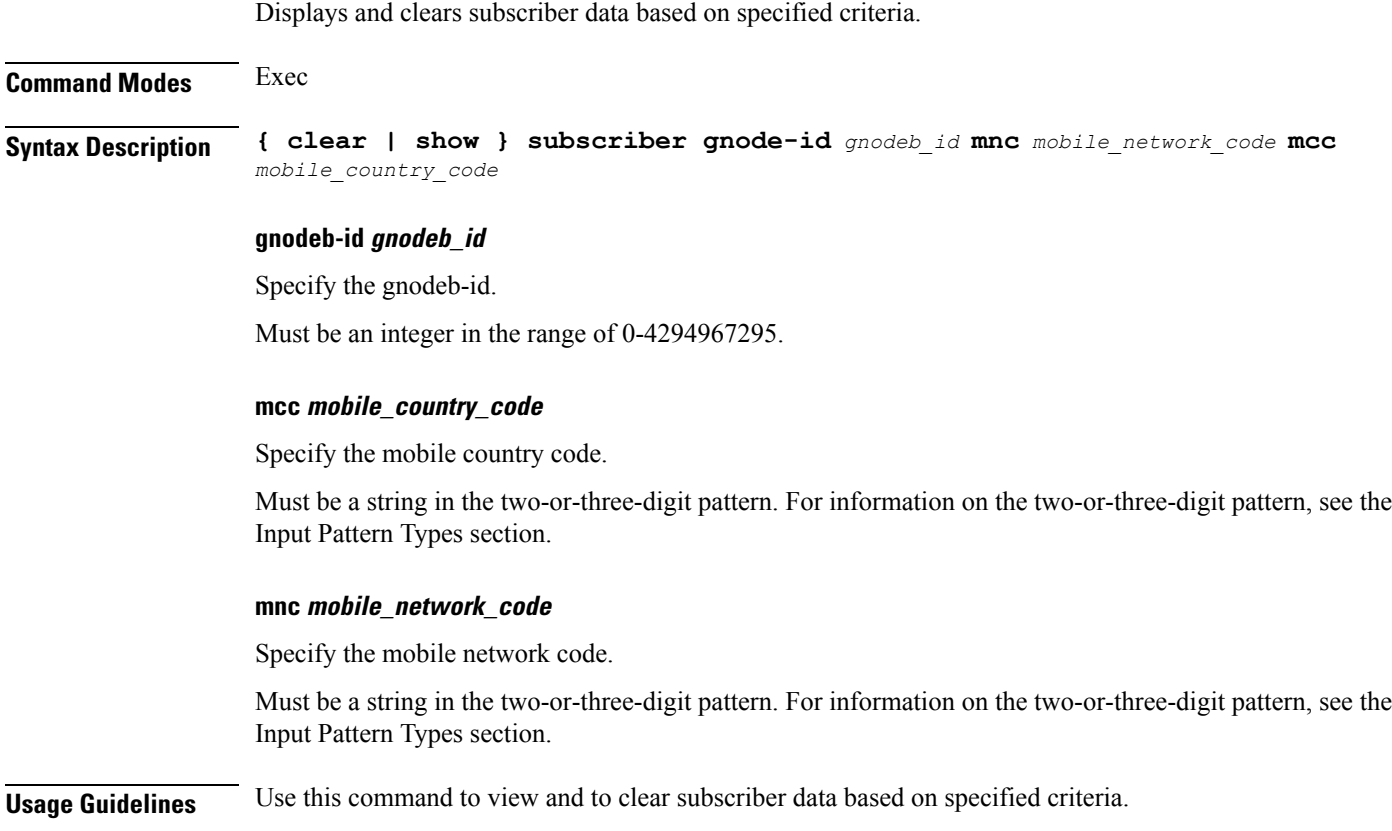

**Ultra Cloud Core 5G Access and Mobility Management Function, Release 2024.01 - CLI Command Reference**

 $\mathbf I$ 

# **client http header**

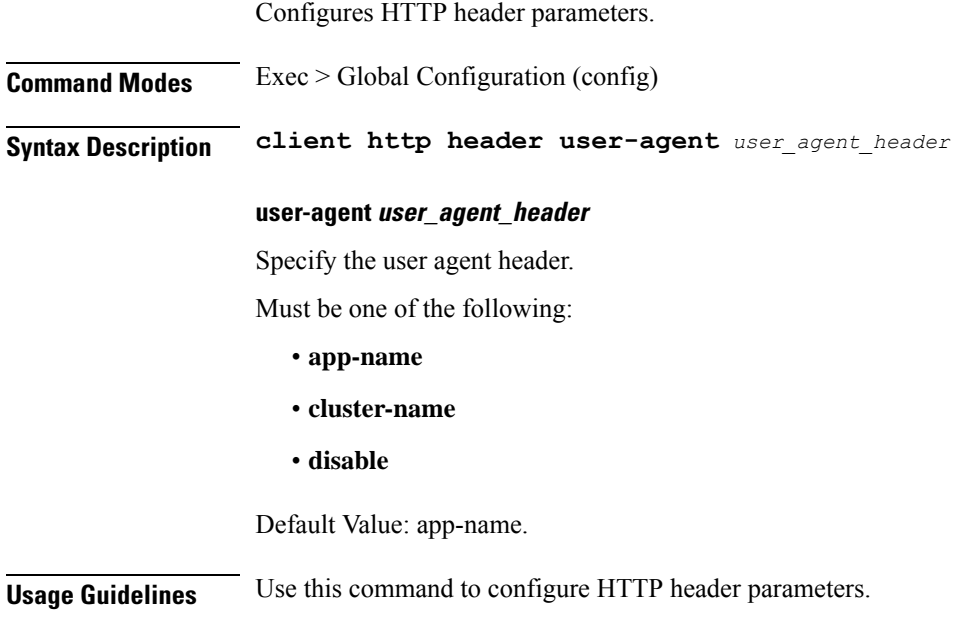
# **client http ping**

 $\mathbf I$ 

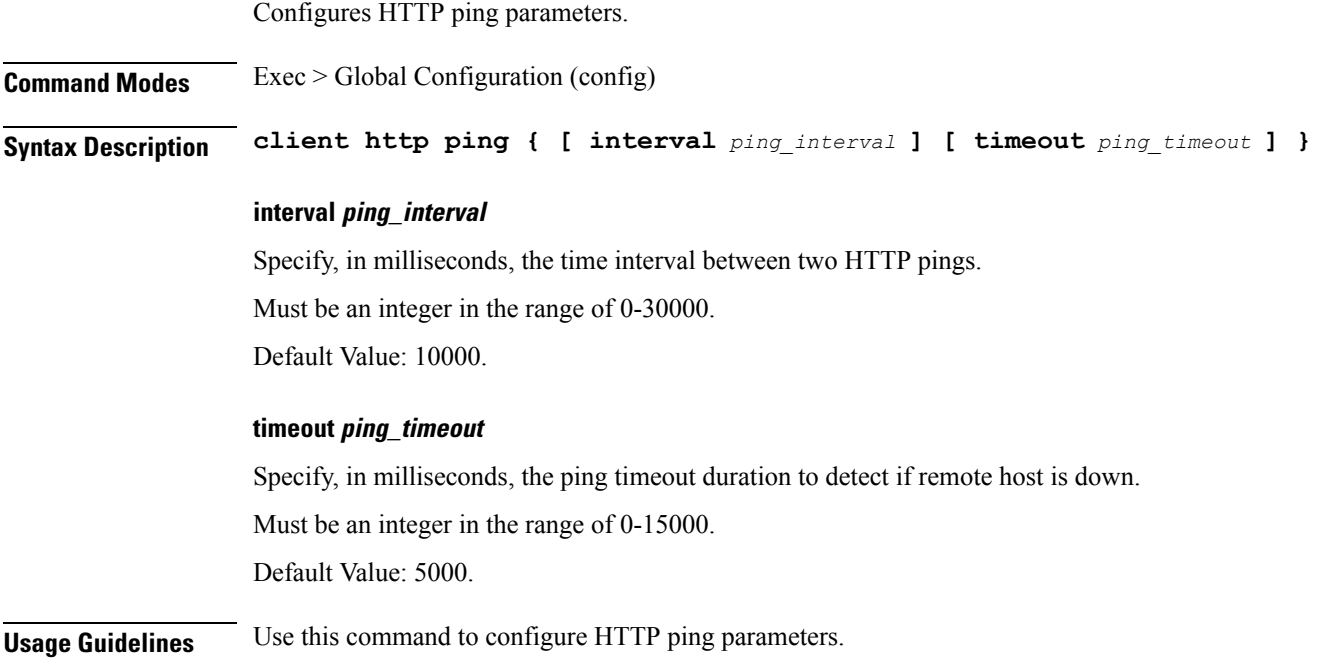

#### **client inbound interface**

Configures inbound client interface parameters. **Command Modes** Exec > Global Configuration (config) **Syntax Description client inbound interface** *interface\_name* **interface interface\_name** Specify name of the interface. **Usage Guidelines** Use this command to configure inbound client interface parameters. The CLI prompt changes to the Interface Configuration mode (config-interface-<interface\_name>).

#### **client inbound interface limit overload**

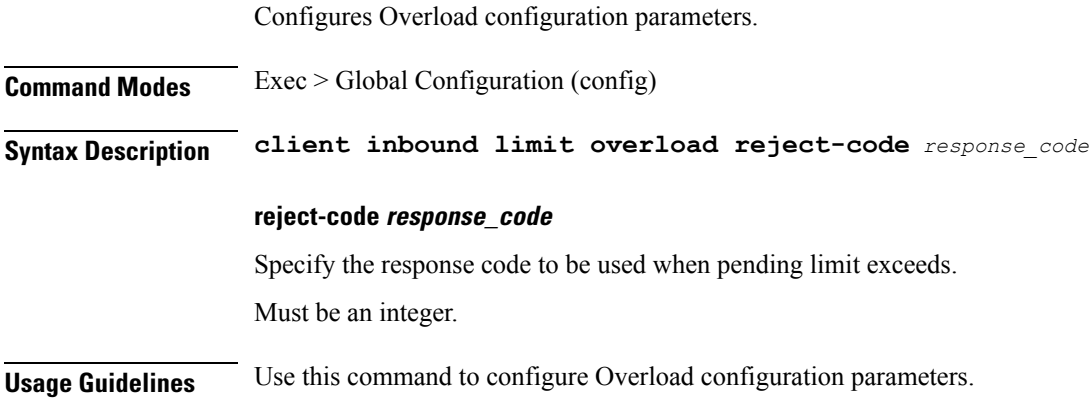

# **client inbound interface limit pending**

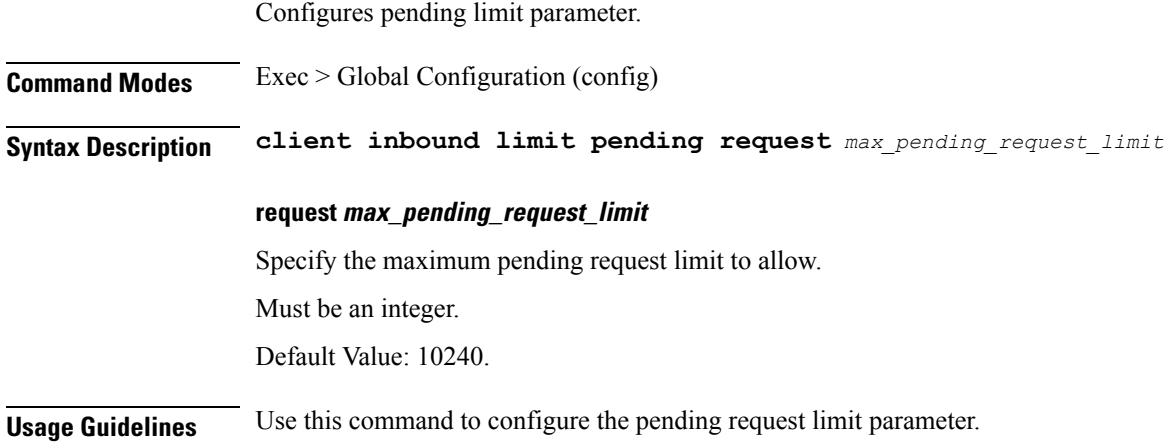

#### **client inbound limit overload**

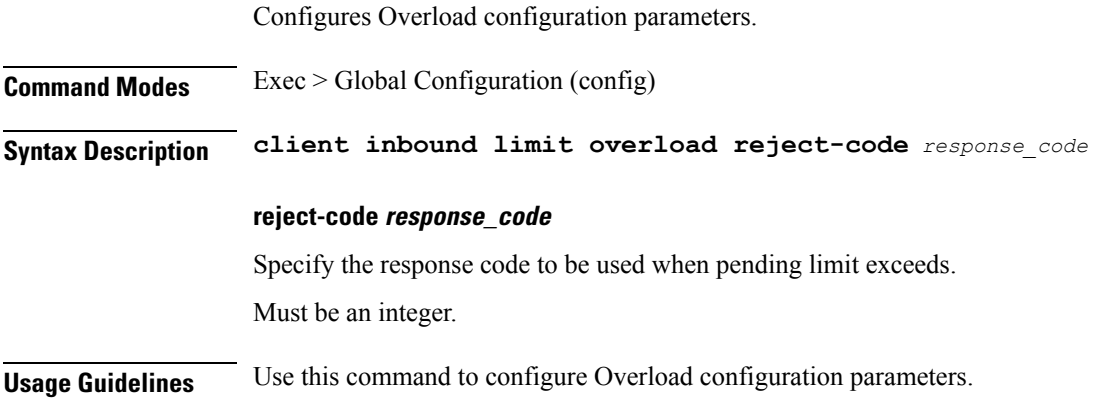

# **client inbound limit pending**

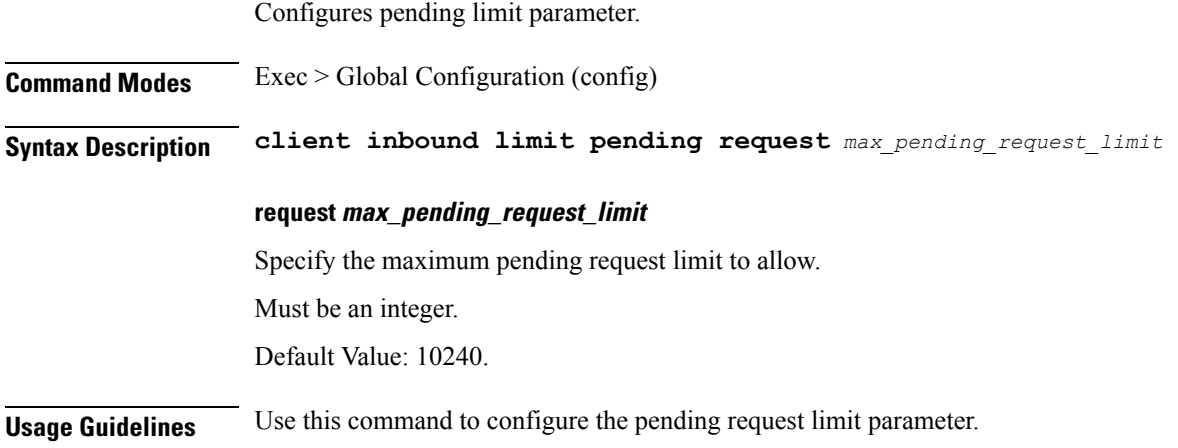

# **client outbound host ping**

Configures outbound host ping parameter.

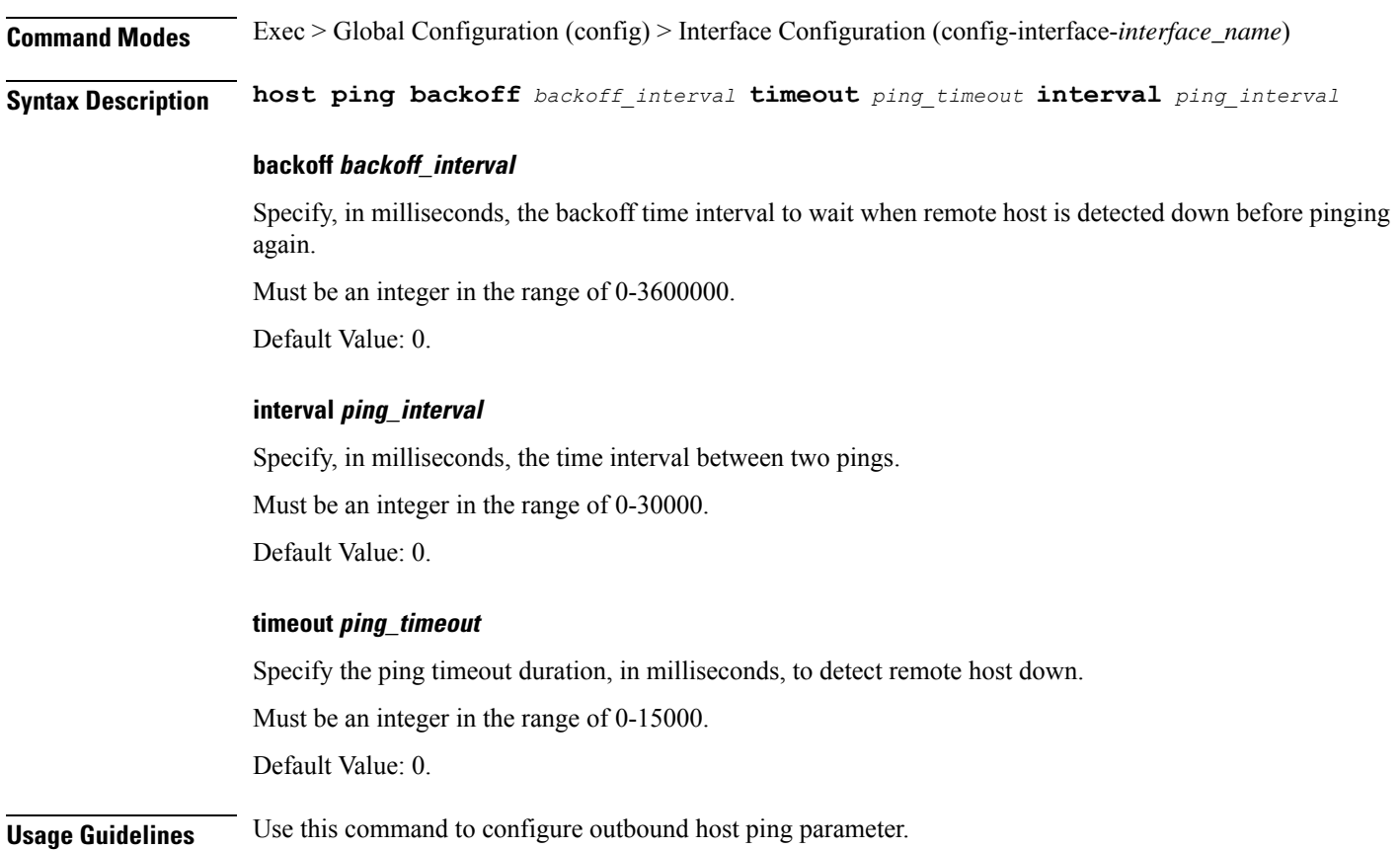

#### **client outbound interface**

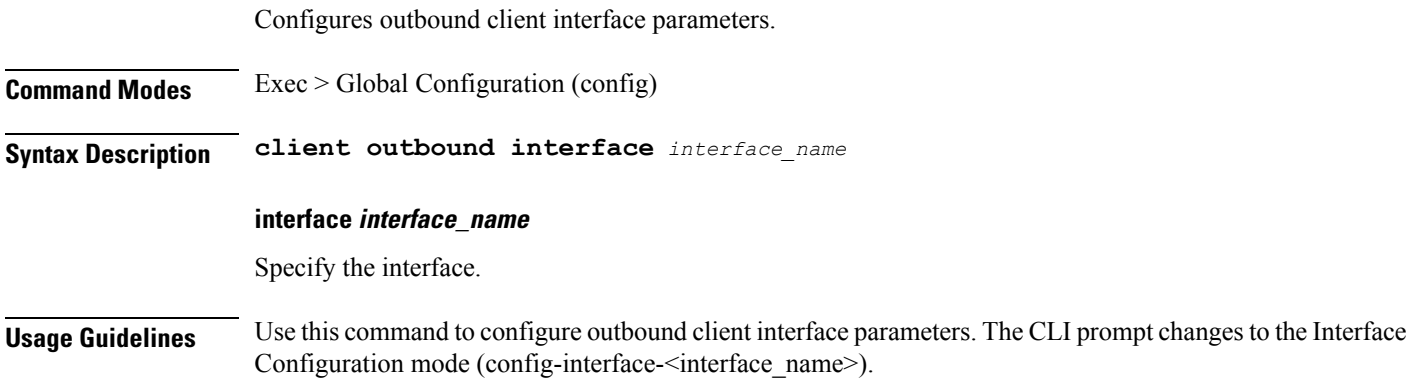

#### **client outbound interface host ping**

Configures outbound host ping parameter.

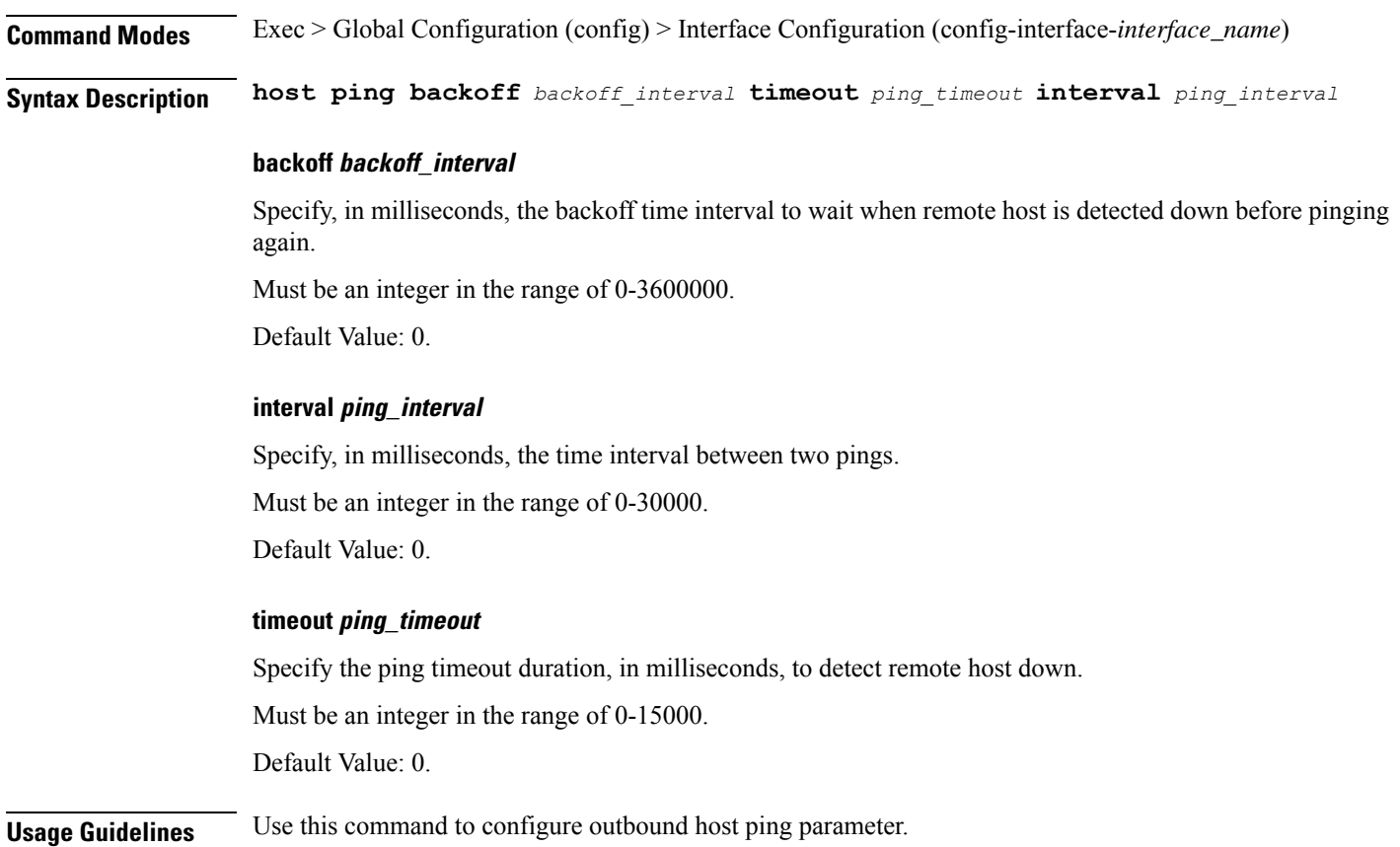

#### **client outbound interface limit consecutive failure**

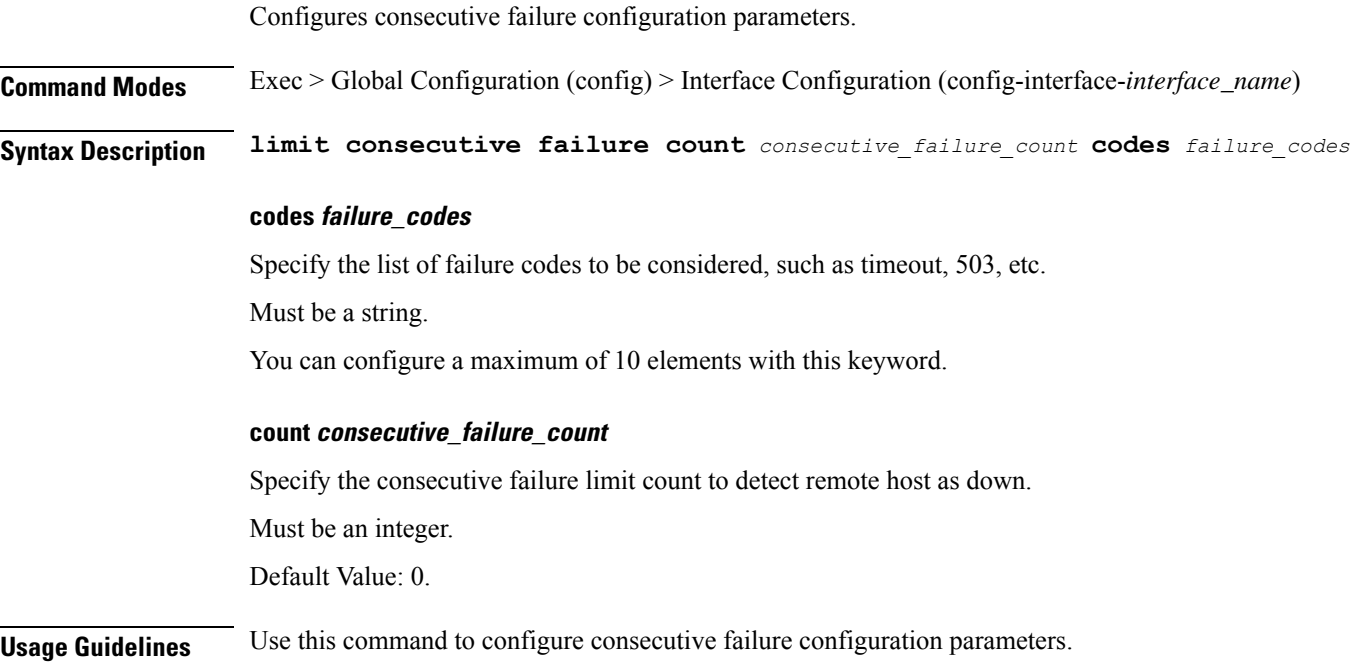

 $\mathbf l$ 

# **client outbound interface limit pending**

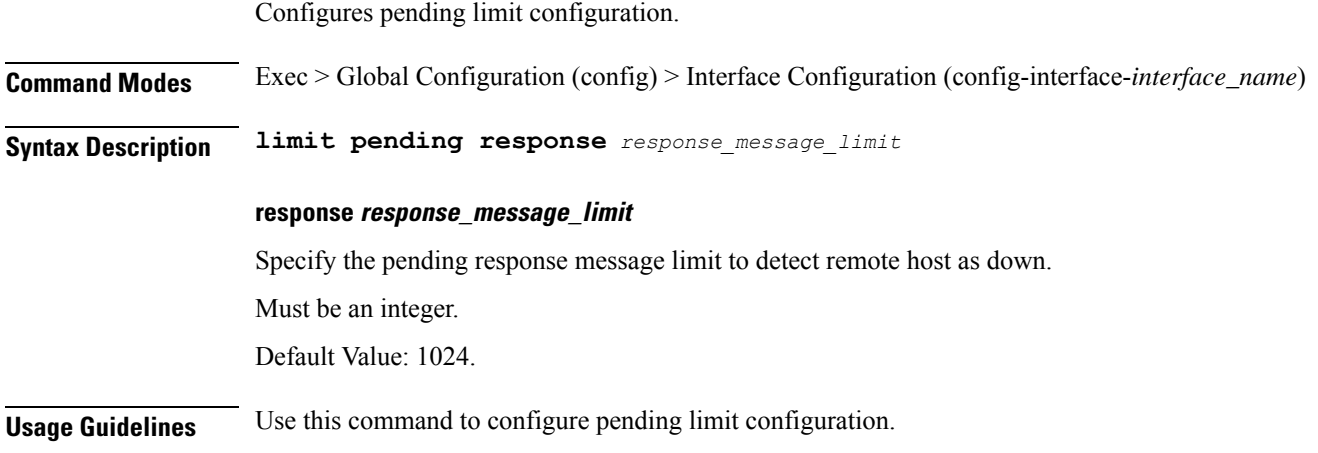

**Ultra Cloud Core 5G Access and Mobility Management Function, Release 2024.01 - CLI Command Reference**

#### **client outbound limit consecutive failure**

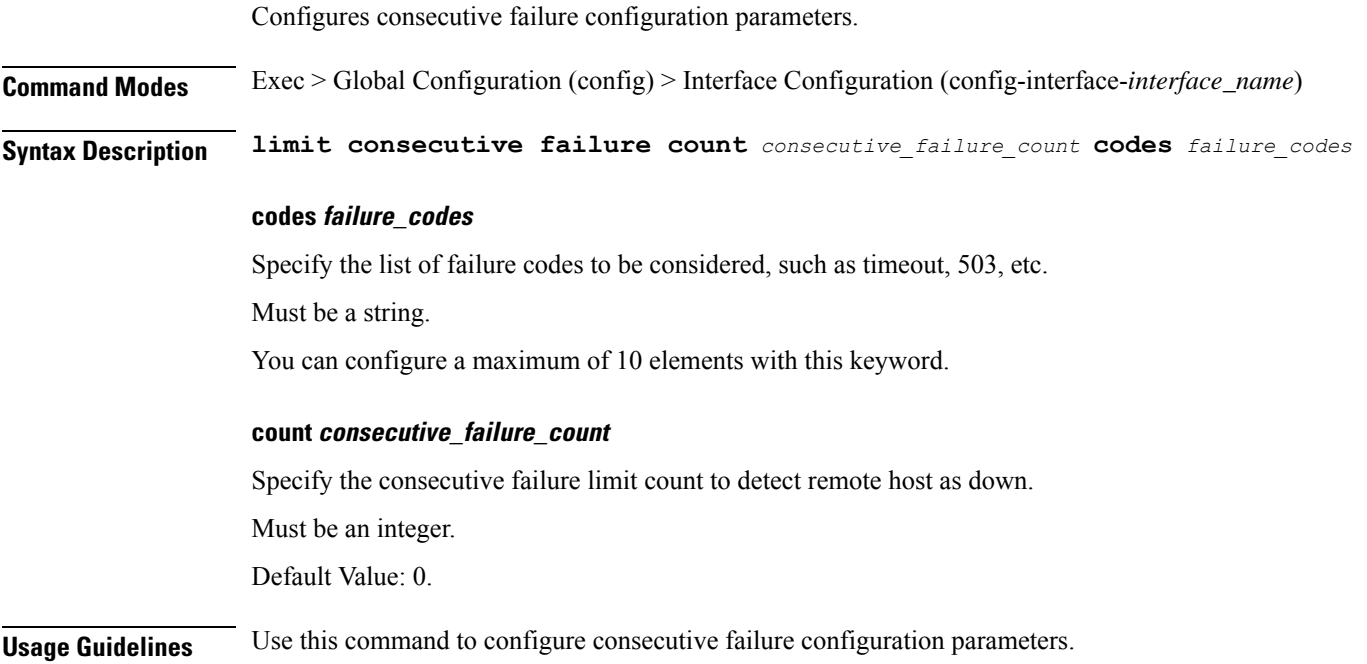

# **client outbound limit pending**

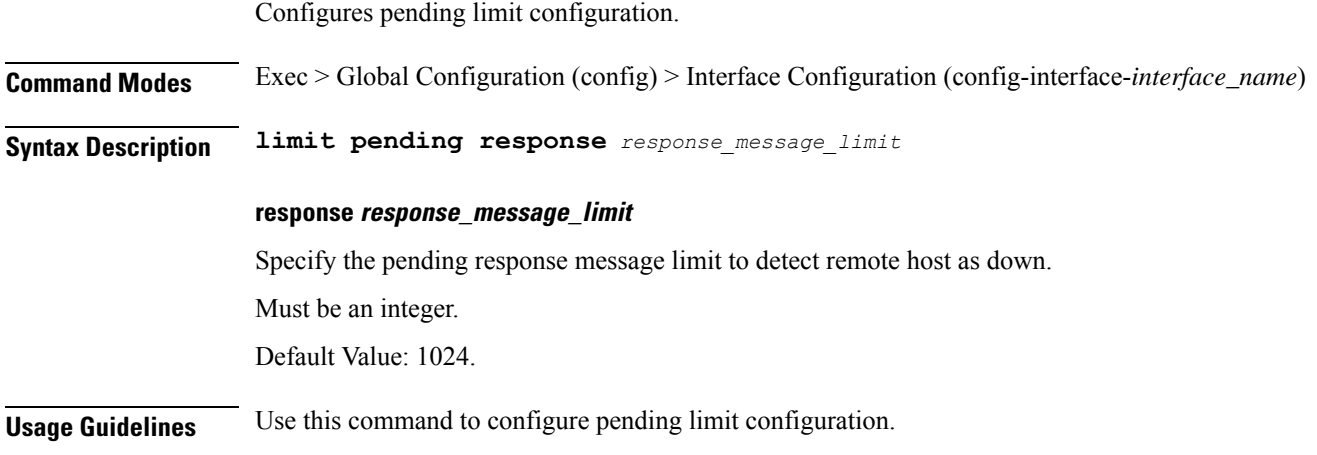

**Ultra Cloud Core 5G Access and Mobility Management Function, Release 2024.01 - CLI Command Reference**

#### **commit**

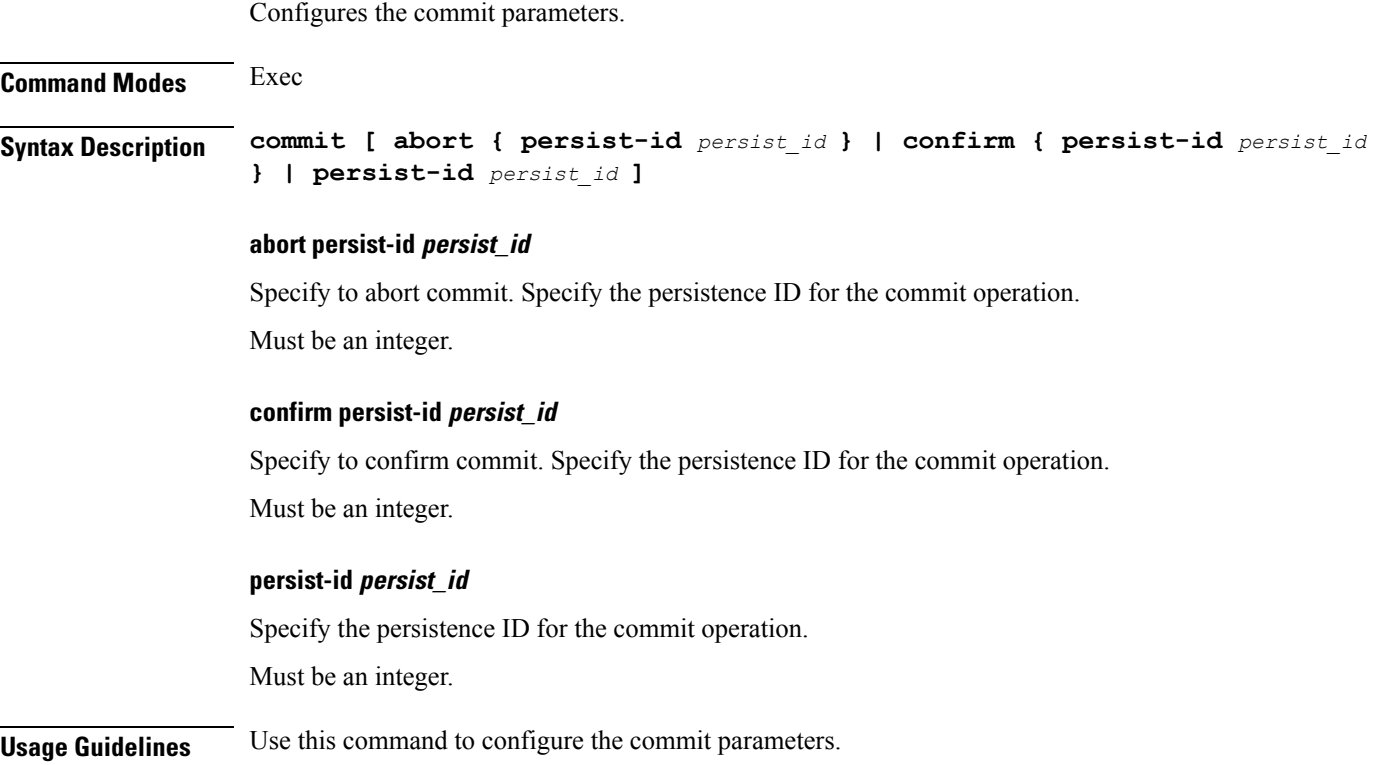

#### **compare**

 $\mathbf I$ 

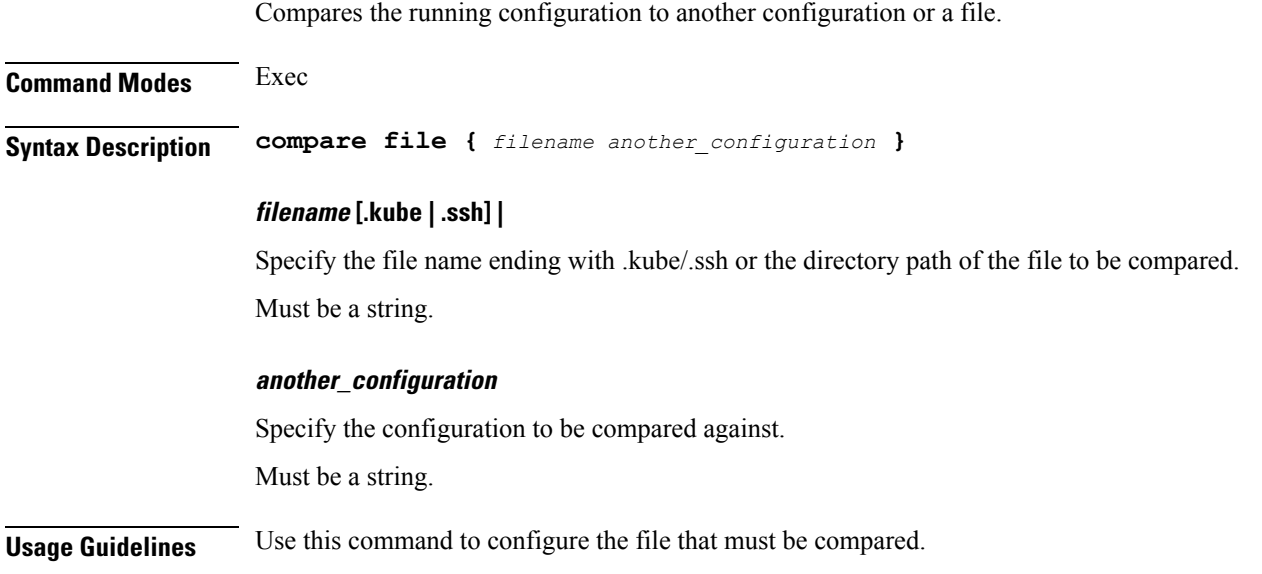

 $\mathbf I$ 

# **config**

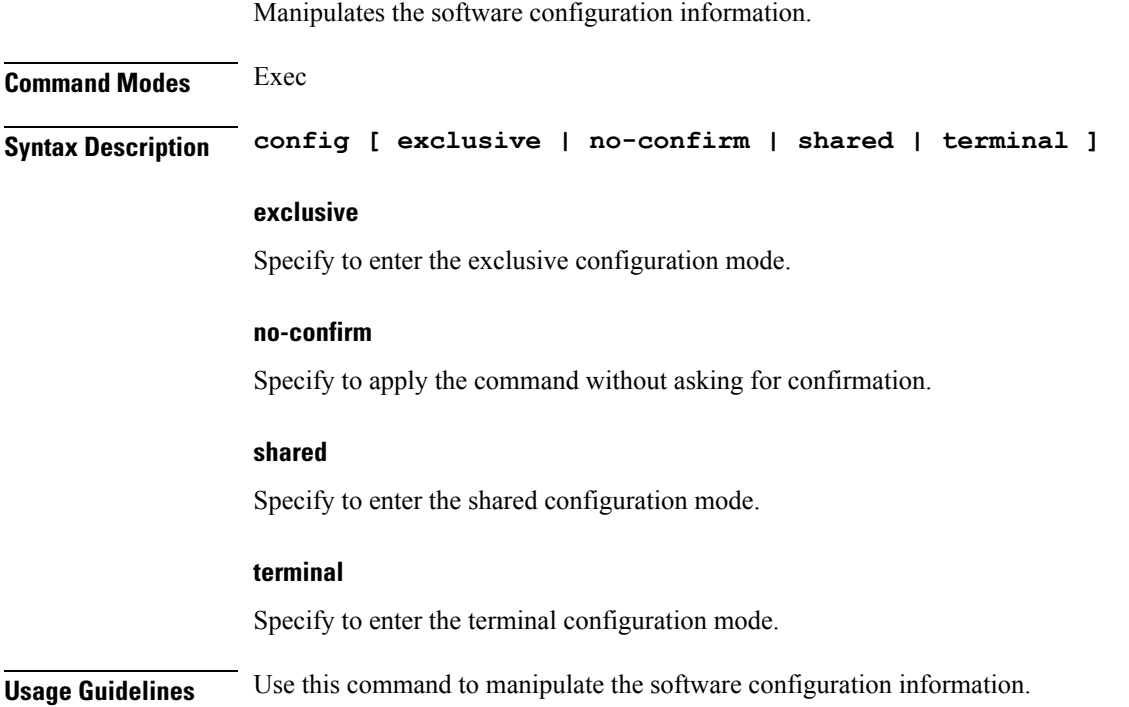

 $\mathbf l$ 

#### **config-error info**

Displays configuration error information.

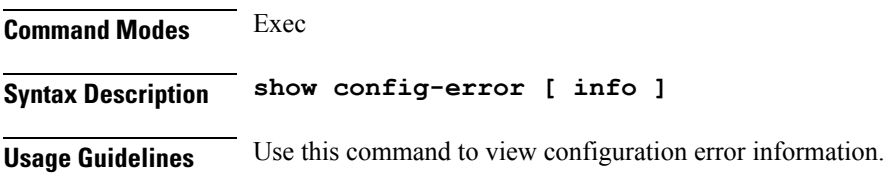

 $\mathbf I$ 

#### **coverage**

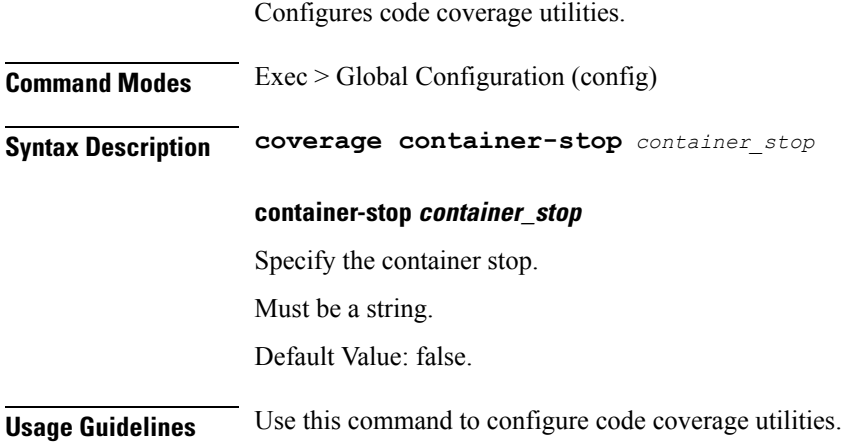

#### **datastore dbs**

 $\mathbf I$ 

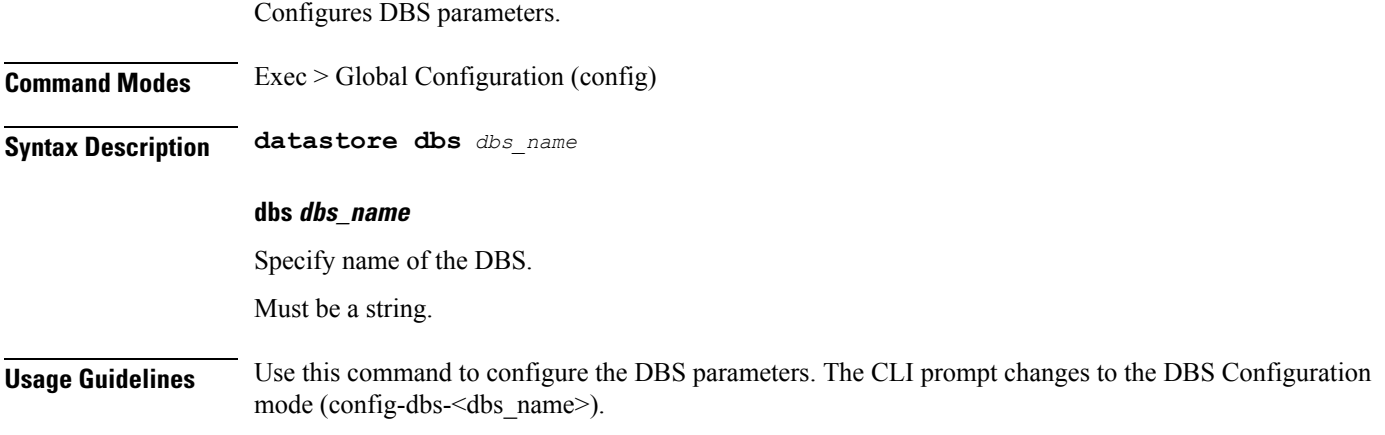

#### **datastore dbs endpoints**

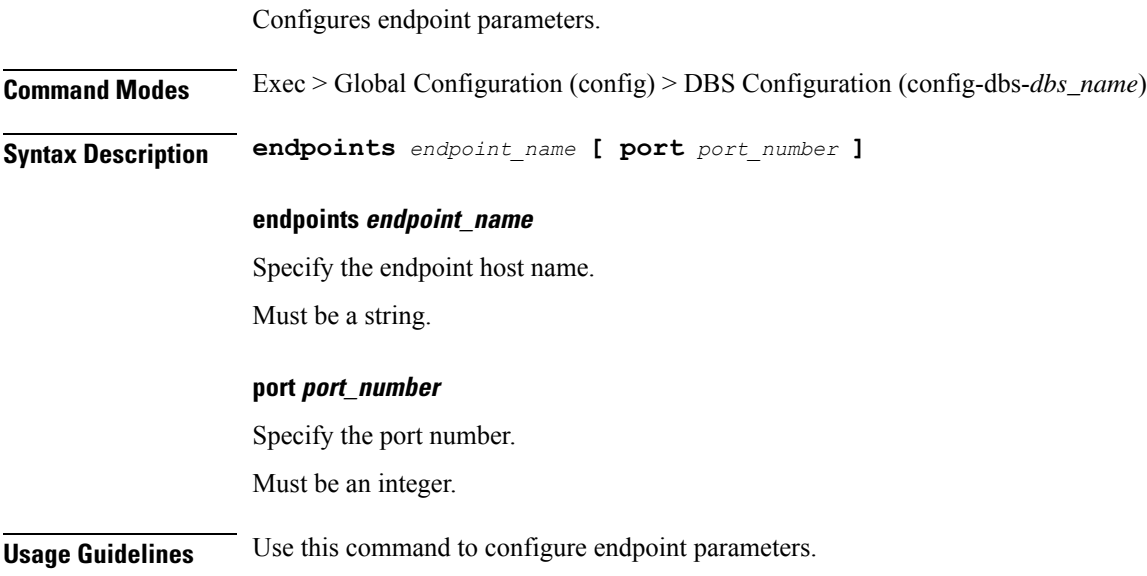

# **datastore notification-ep**

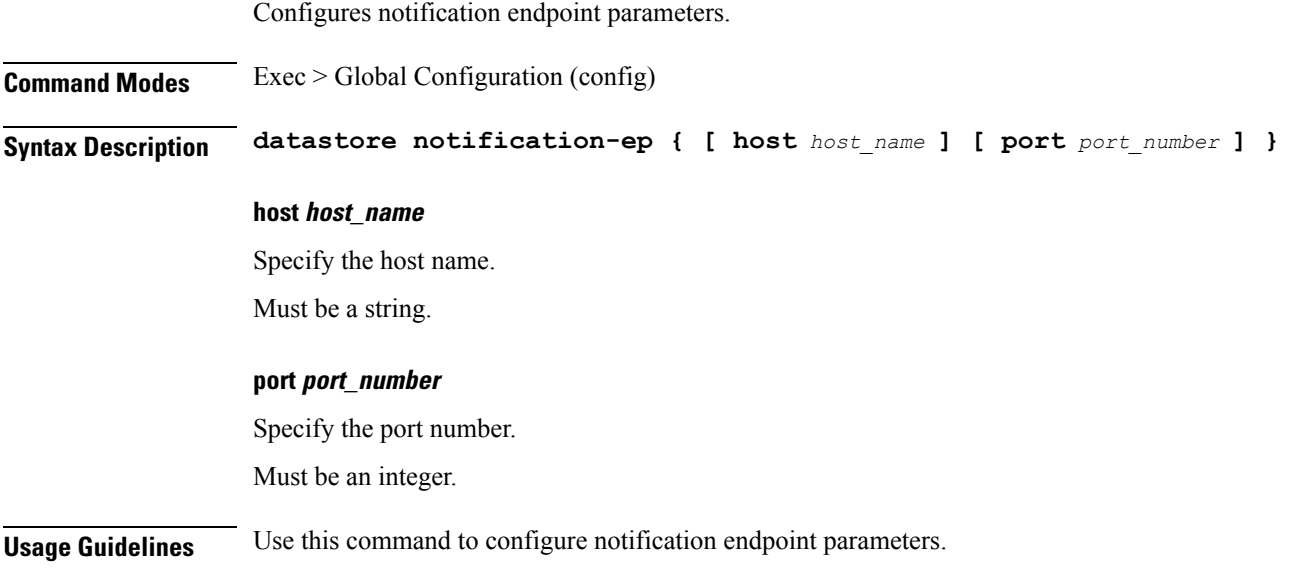

 $\mathbf I$ 

#### **datastore session-db**

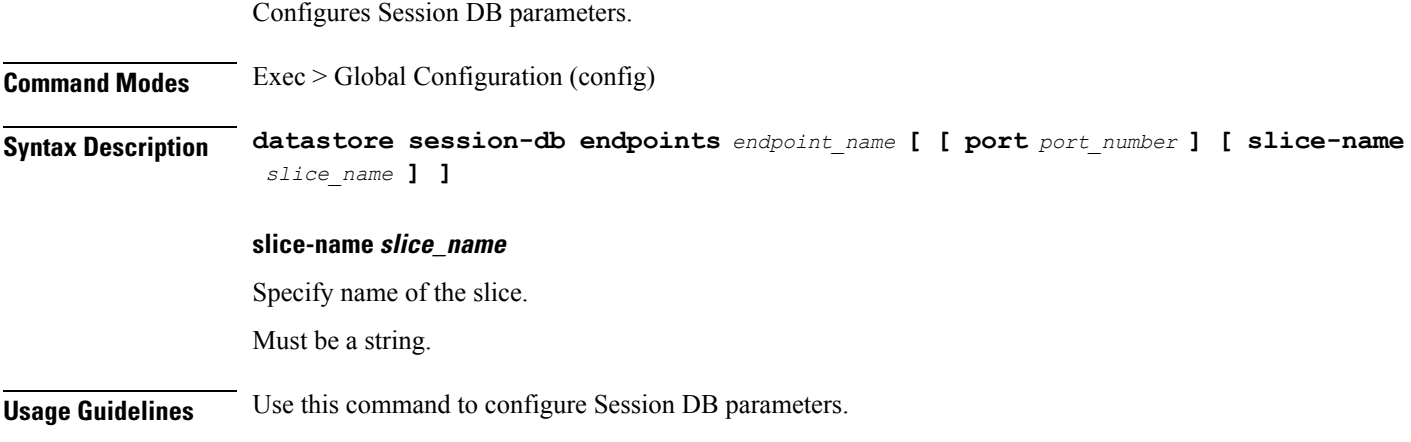

# **datastore session-db endpoints**

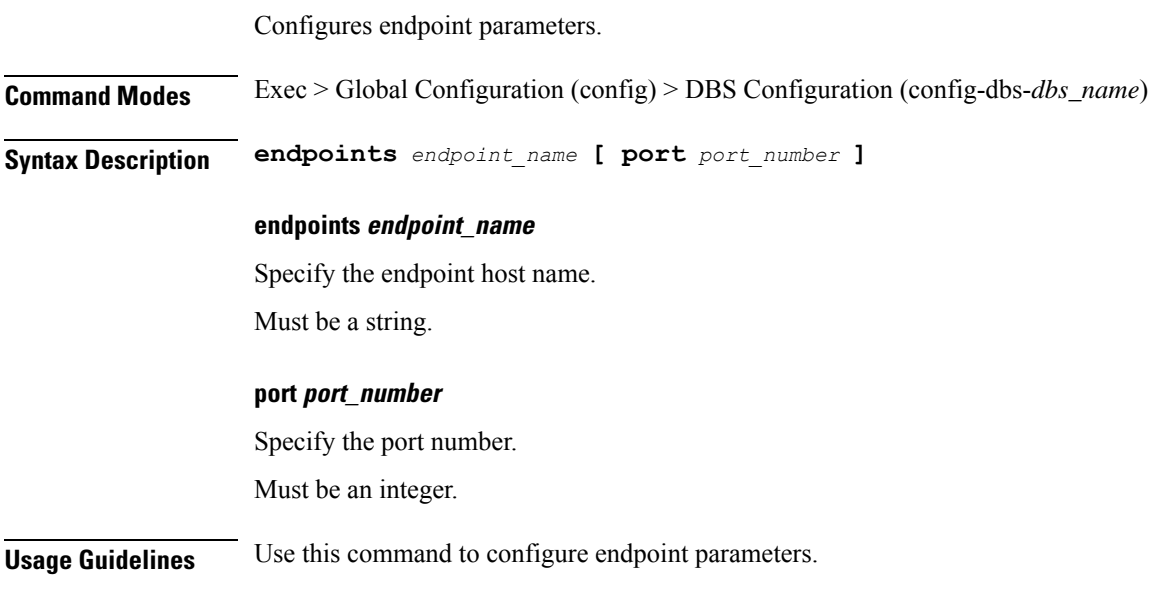

**Ultra Cloud Core 5G Access and Mobility Management Function, Release 2024.01 - CLI Command Reference**

#### **debug-settings amf-ngap-ep**

Configures debug settings for AMF NGAP endpoint. **Command Modes** Exec > Global Configuration (config) **Syntax Description debug-settings amf-ngap-ep go-debug**

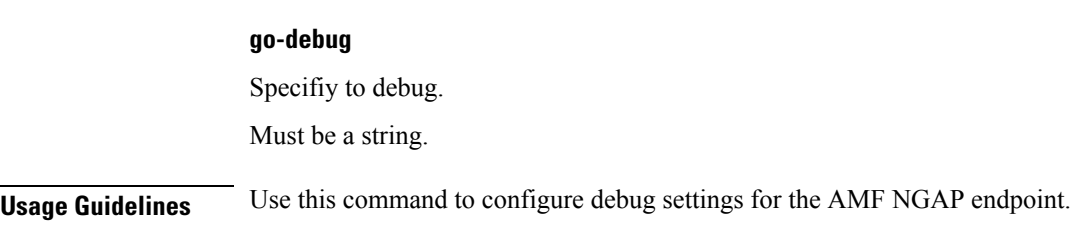

 $\mathbf l$ 

# **debug-settings amf-rest-ep**

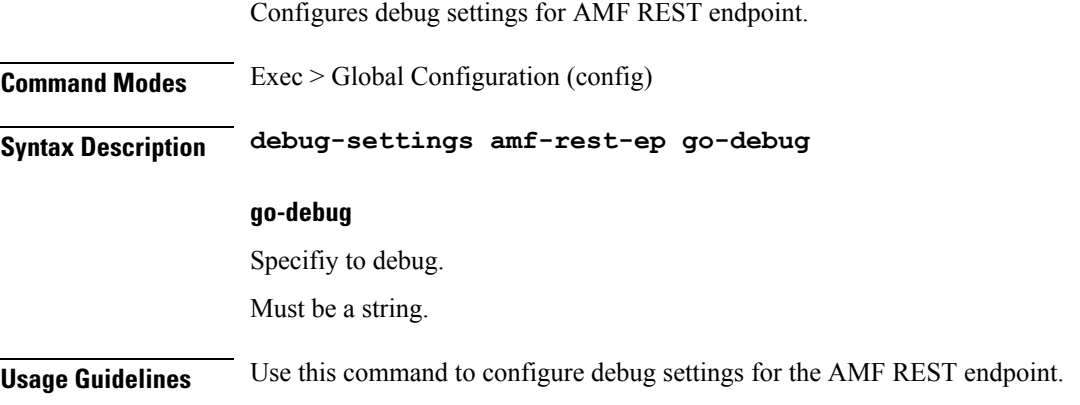

#### **debug-settings amf-sctp-lb**

Configures debug settings for amf-sctp-lb.

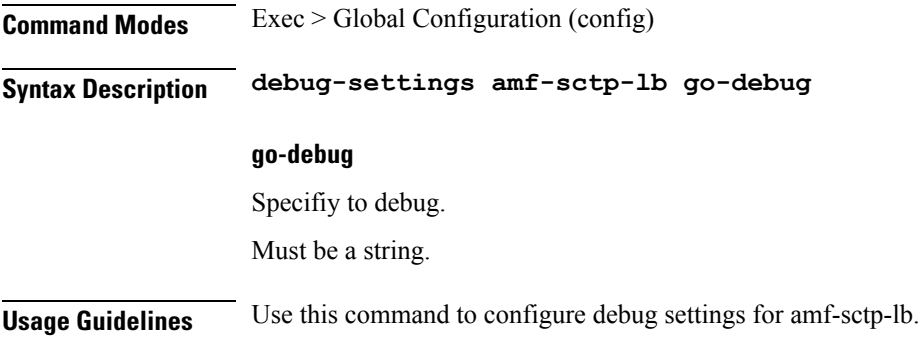

 $\mathbf l$ 

# **debug-settings amf-service**

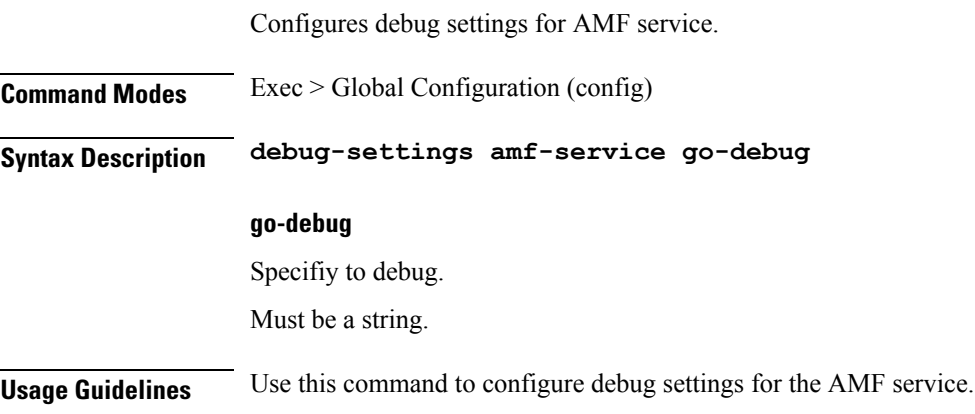

#### **deployment**

Configures the product deployment parameters. **Command Modes** Exec > Global Configuration (config) **Syntax Description deployment { app-name** *application\_name* **| cluster-name** *cluster\_name* **| dc-name** *datacenter\_name* **| logical-nf-instance-id** *logical\_nf\_instance\_id* **| model** *deployment\_model* **} app-name application\_name** Specify name of the application. Must be a string. **cluster-name cluster\_name** Specify name of the cluster. Must be a string. **dc-name datacenter\_name** Specify name of the datacenter. Must be a string. **logical-nf-instance-id logical\_nf\_instance\_id** Specify the logical NF instance ID. Must be an integer. Default Value: 0. **model deployment\_model** Specify the deployment model. Default: Large. Must be one of the following: • **small Usage Guidelines** Use this command to configure product deployment parameters.

#### **deployment resource**

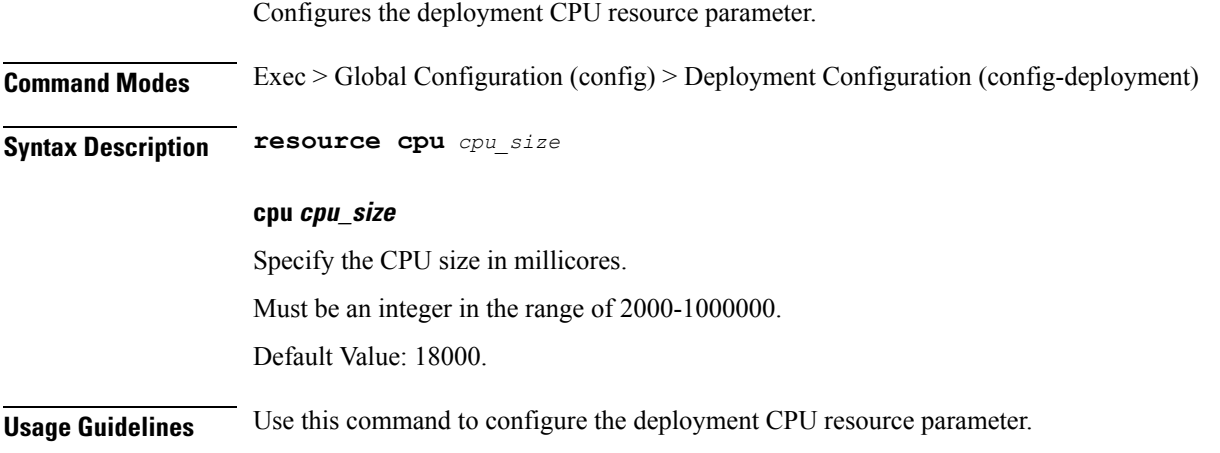

#### **describe**

Displays the command information.

**Command Modes** Exec

**Syntax Description describe** *command*

#### **command**

Specify the command name to display the detailed information about the command.

Must be a string.

The command must be one of the following:

- **aaa**
- **cd**
- **cdl**
- **clear**
- **commit**
- **compare**
- **config**
- **describe**
- **dump**
- **exit**
- **geo**
- **help**
- **history**
- **id**
- **idle-timeout**
- **ignore-leading-space**
- **job**
- **leaf-prompting**
- **license**
- **logout**
- **monitor**
- **no**

- **paginate**
- **quit**
- **reconcile**
- **screen-length**
- **screen-width**
- **search**
- **send**
- **show**
- **show-defaults**
- **smiuser**
- **system**
- **terminal**
- **timestamp**
- **transaction**
- **who**

**Usage Guidelines** Use this command to display the command-specific information.

# **diagnostics**

Displays diagnostics information.

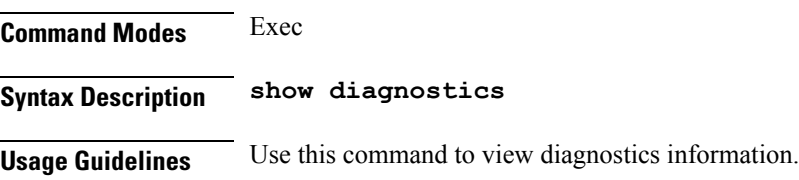

#### **diagnostics info**

Displays diagnostics information.

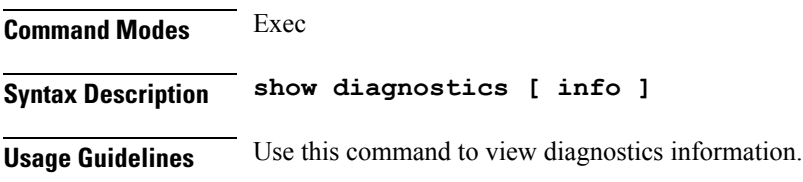

#### **dump**

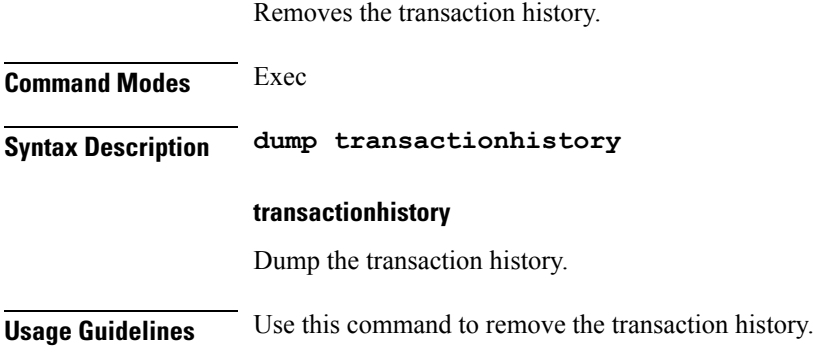

#### **edr**

 $\mathbf I$ 

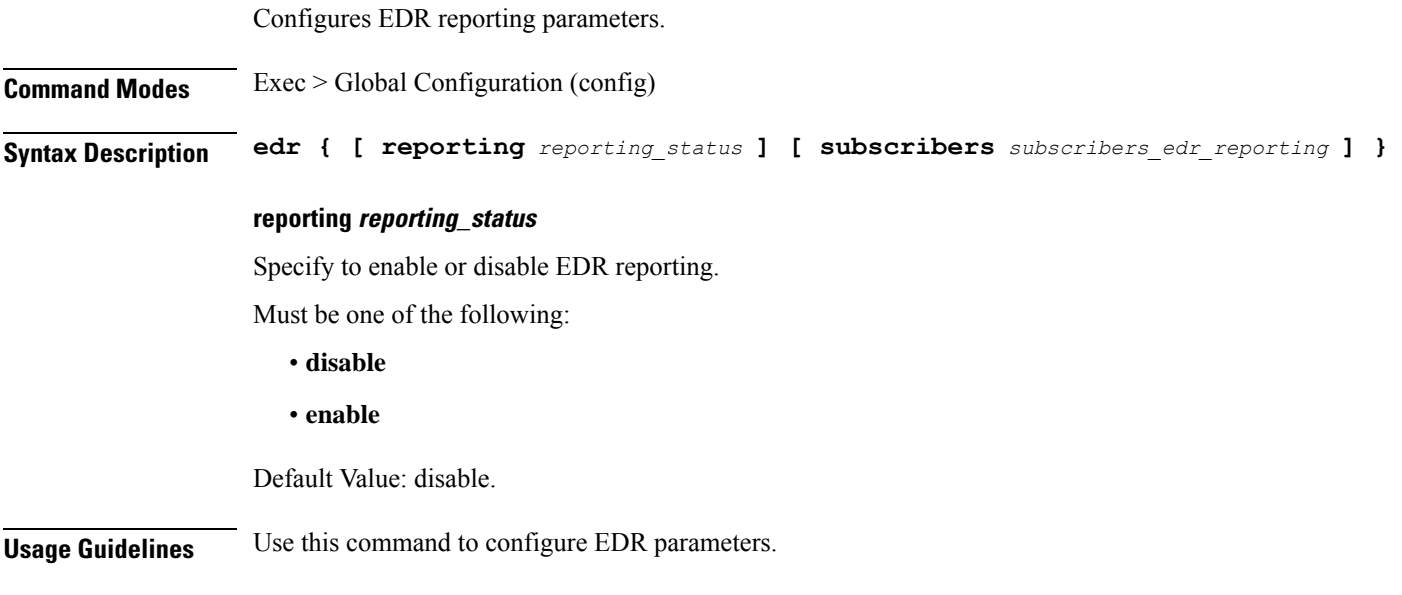

 $\mathbf I$ 

#### **edr edrsubscribers**

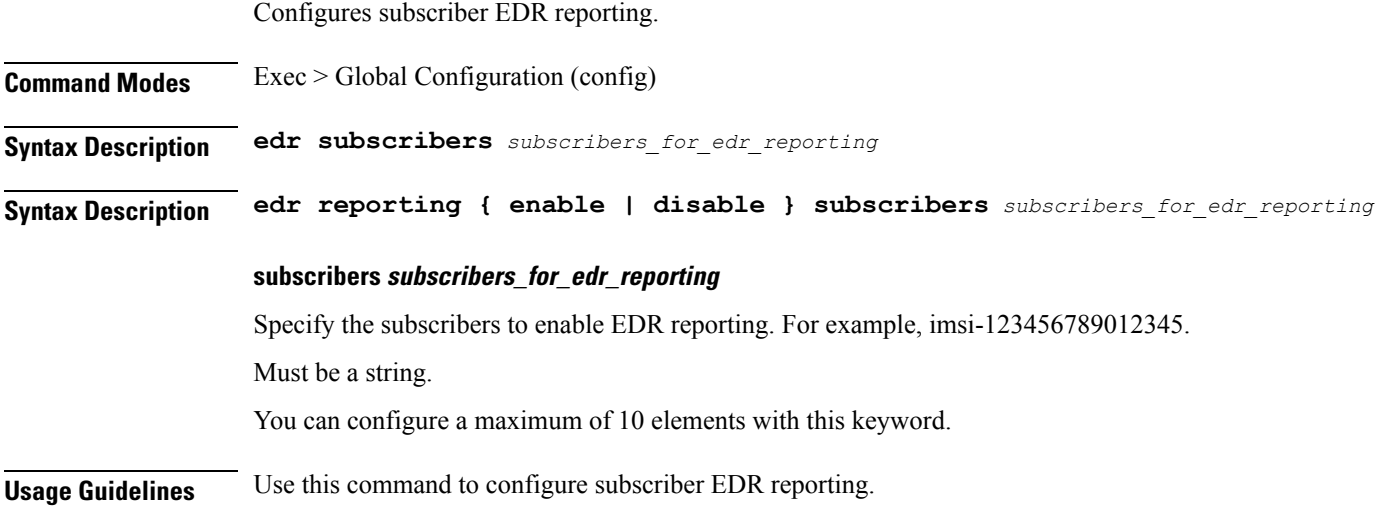
### **edr file files**

 $\blacksquare$ 

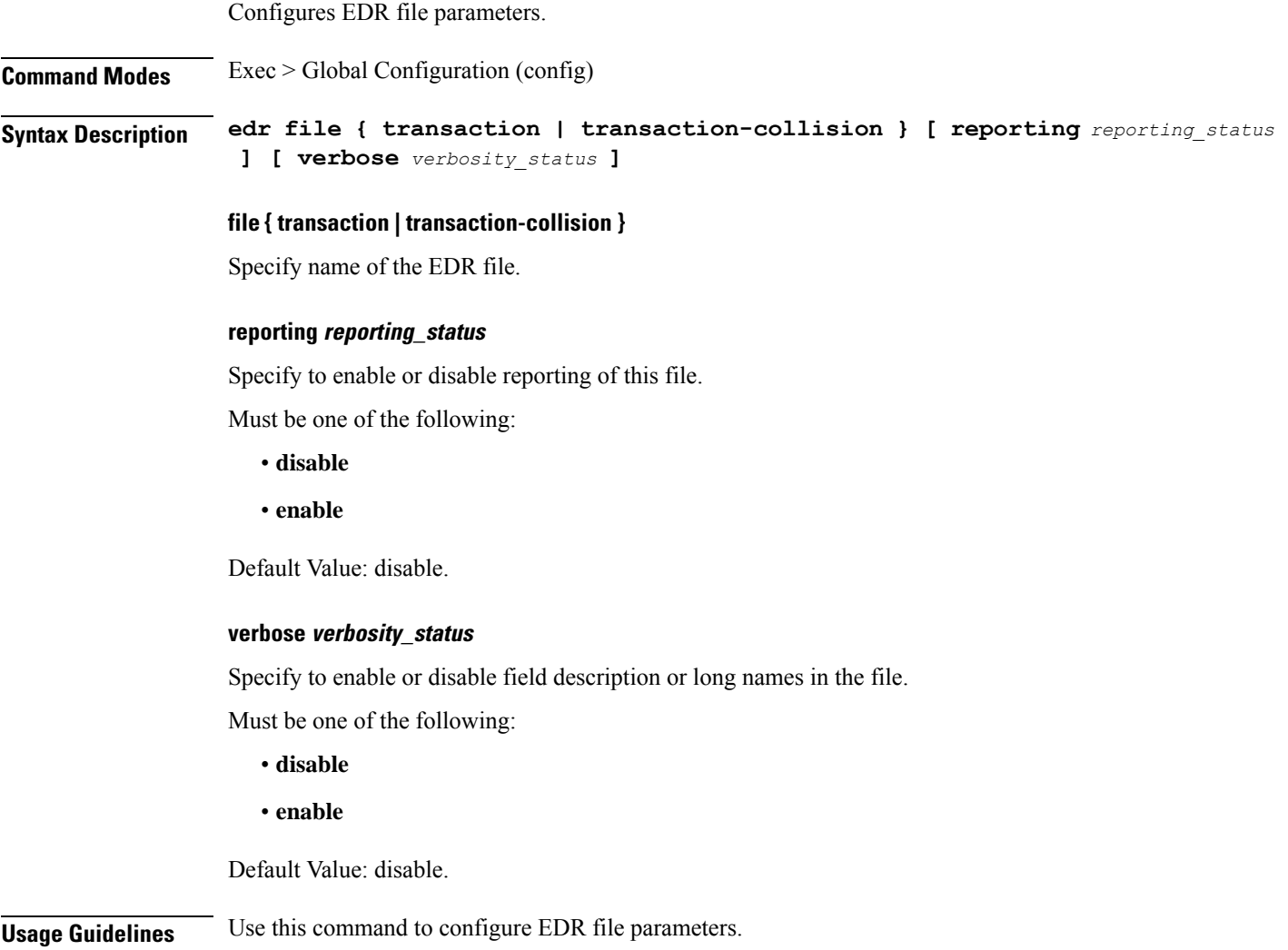

### **edr file files disable**

Disables procedure IDs.

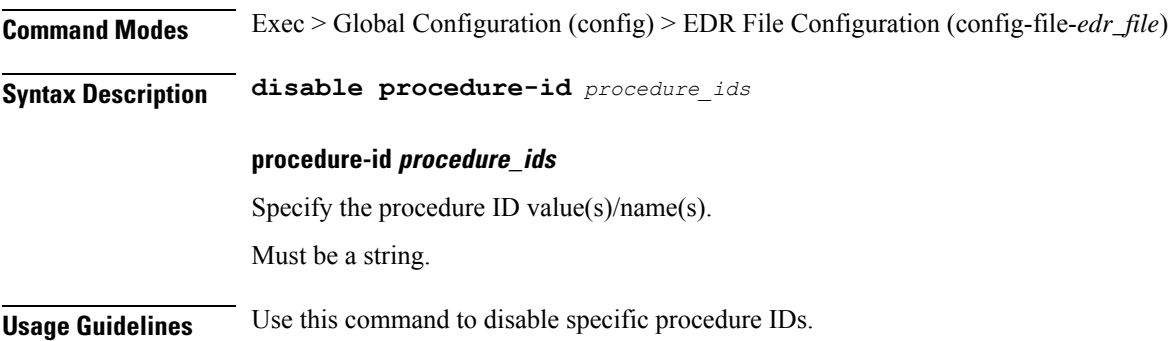

### **edr file files flush**

Configures EDR file flush parameters. **Command Modes** Exec > Global Configuration (config) > EDR File Configuration (config-file-*edr\_file*) **Syntax Description flush interval** *file\_flush\_interval* **interval file\_flush\_interval** Specify, in milliseconds, the file flush interval. Must be an integer. Default Value: 1000. **Usage Guidelines** Use this command to configure the EDR file flush parameters.

 $\mathbf I$ 

# **edr file files limit**

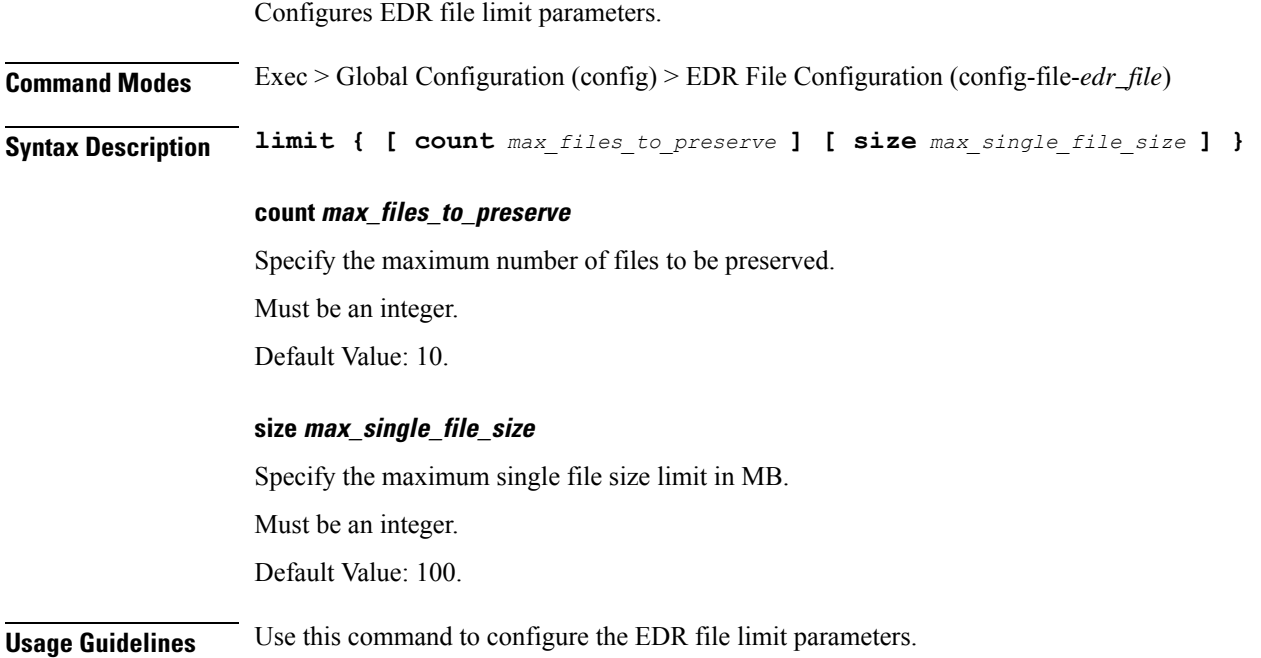

# **edr file files procedure-id disable-event-id**

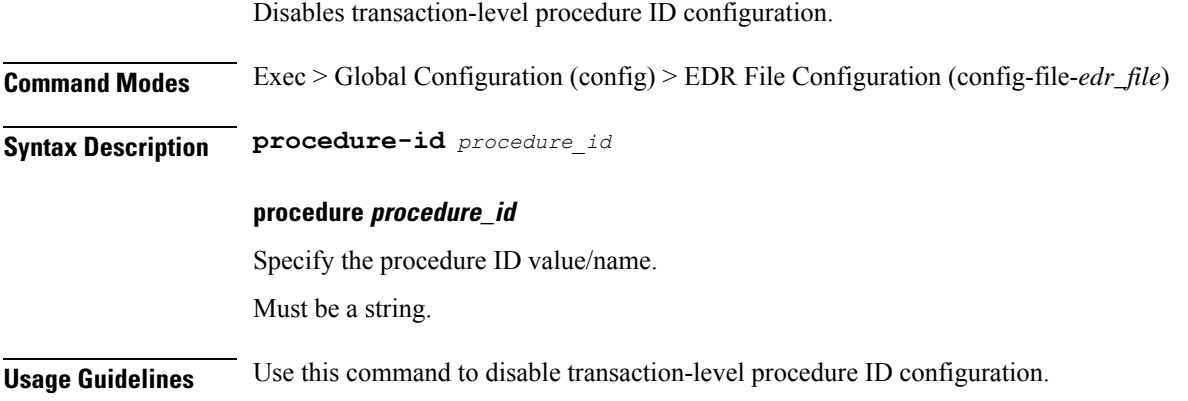

### **edrfile files procedure-id disable-event-id disable-inner disable**

Disables event IDs.

**Command Modes** Exec > Global Configuration (config) > EDR File Configuration (config-file-*edr\_file*) > Procedure ID Configuration (config-procedure-id-*procedure\_id*)

**Syntax Description disable event-id** *event\_ids*

**event-id event\_ids**

Specify the event ID value(s)/name(s).

Must be a string.

**Usage Guidelines** Use this command to disable event IDs.

### **edr file files procedure-id disable-event-id disable-inner event-id disable-field-id**

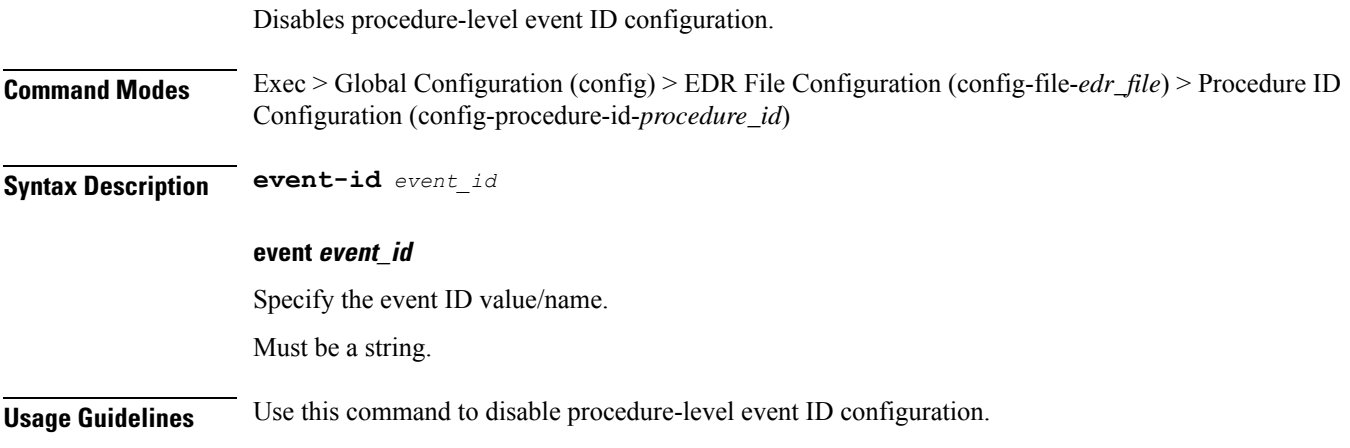

### **edr file files procedure-id disable-event-id disable-inner event-id disable-field-id disable**

Disables field IDs.

**Command Modes** Exec > Global Configuration (config) > EDR File Configuration (config-file-*edr\_file*) > Procedure ID Configuration (config-procedure-id-*procedure\_id*) **Syntax Description disable field-id** *field\_ids* **field-id field\_ids** Specify the field ID value(s)/name(s).

**Usage Guidelines** Use this command to disable field IDs.

Must be a string.

# **endpoint all**

 $\mathbf{l}$ 

Displays endpoint status.

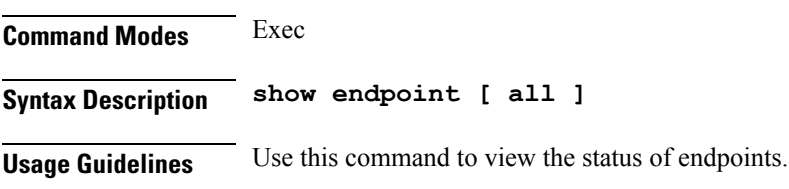

 $\mathbf I$ 

# **endpoint info**

Displays endpoint information.

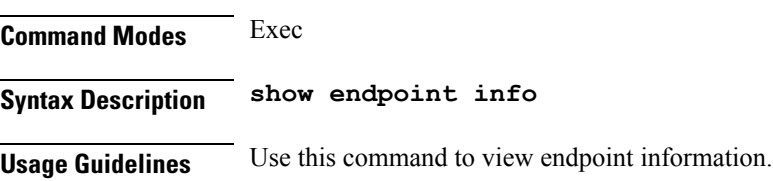

### **exit**

 $\mathbf I$ 

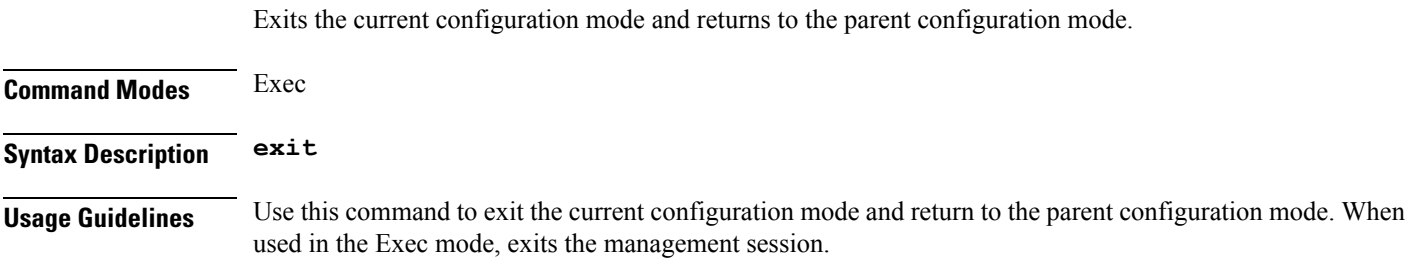

# **geo maintenance**

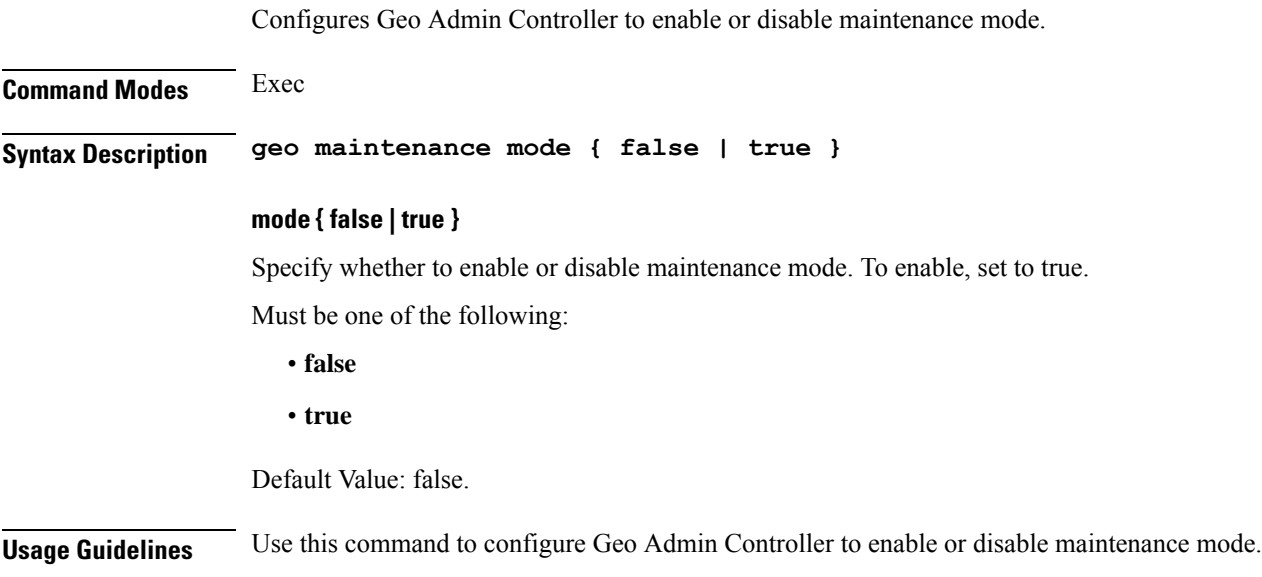

# **geo reset-role**

 $\mathbf{l}$ 

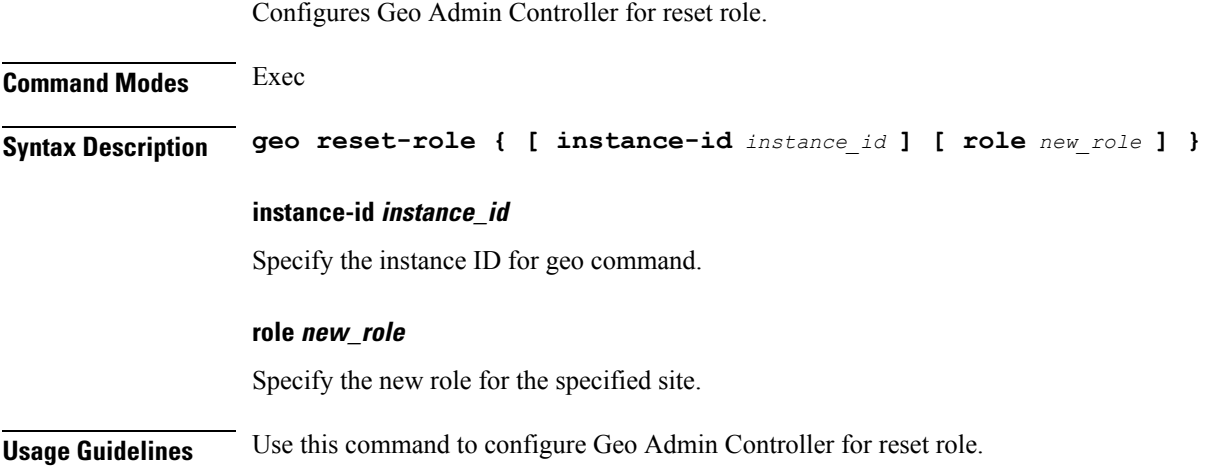

# **geo switch-role**

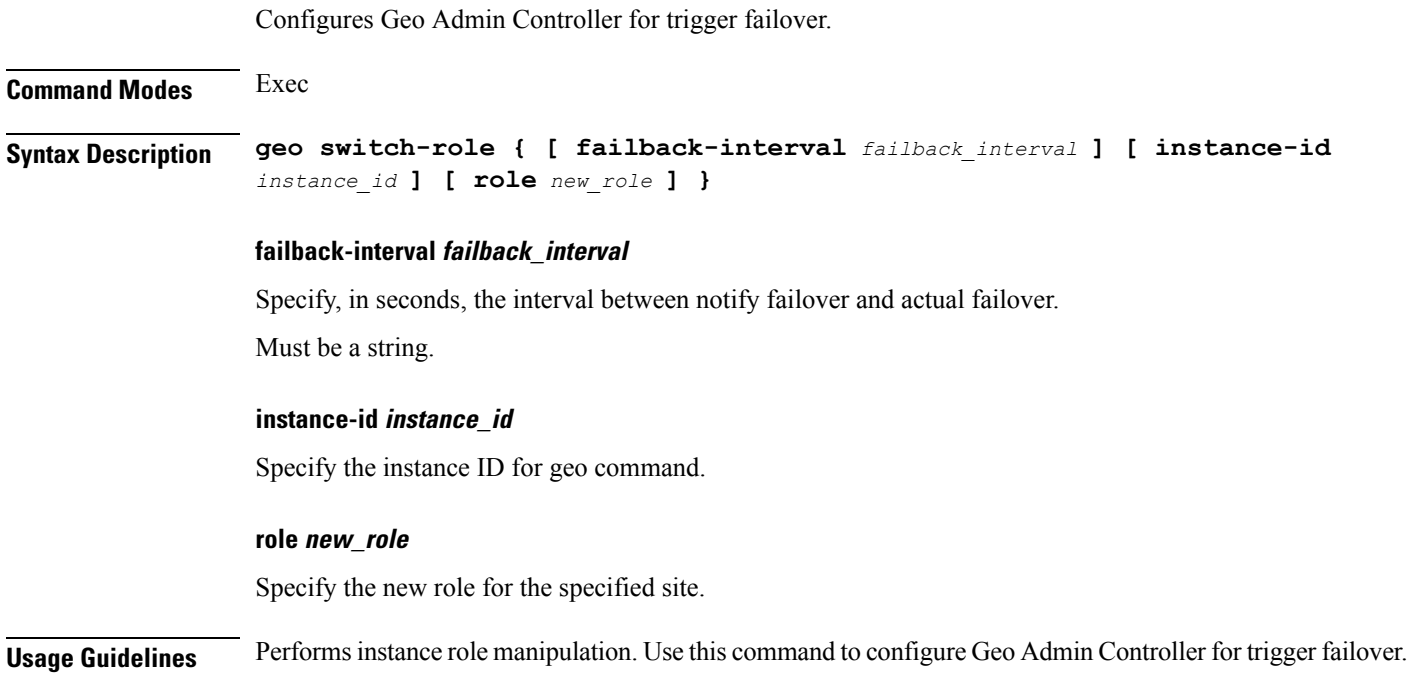

### **geomonitor podmonitor pods**

Configures configuration of pods to be monitored.

**Command Modes** Exec > Global Configuration (config)

**Syntax Description geomonitor podmonitor pods** *pod\_name* **[ [ failedReplicaPercent** *failed\_replica\_precentage* **] [ retryCount** *retry\_count* **] [ retryFailOverInterval** *retry\_interval* **] [ retryInterval** *retry\_interval* **] ]**

#### **failedReplicaPercent failed\_replica\_precentage**

Specify the percentage of failed replica after which GR failover will get triggered. Must be an integer in the range of 10-100.

### **pods pod\_name**

Specify the name of the pod to be monitored.

Must be a string.

#### **retryCount retry\_count**

Specify the counter value to retry if pod failed to ping after which pod is marked as down. Must be an integer in the range of 1-10.

### **retryFailOverInterval retry\_interval**

Specify, in milliseconds, the retry interval if pod ping fails. Must be an integer in the range of 200-10000.

#### **retryInterval retry\_interval**

Specify, in milliseconds, the retry interval if pod ping is successful. Must be an integer in the range of 200-10000.

**Usage Guidelines** Use this command to configure configuration of pods to be monitored.

# **geomonitor remoteclustermonitor**

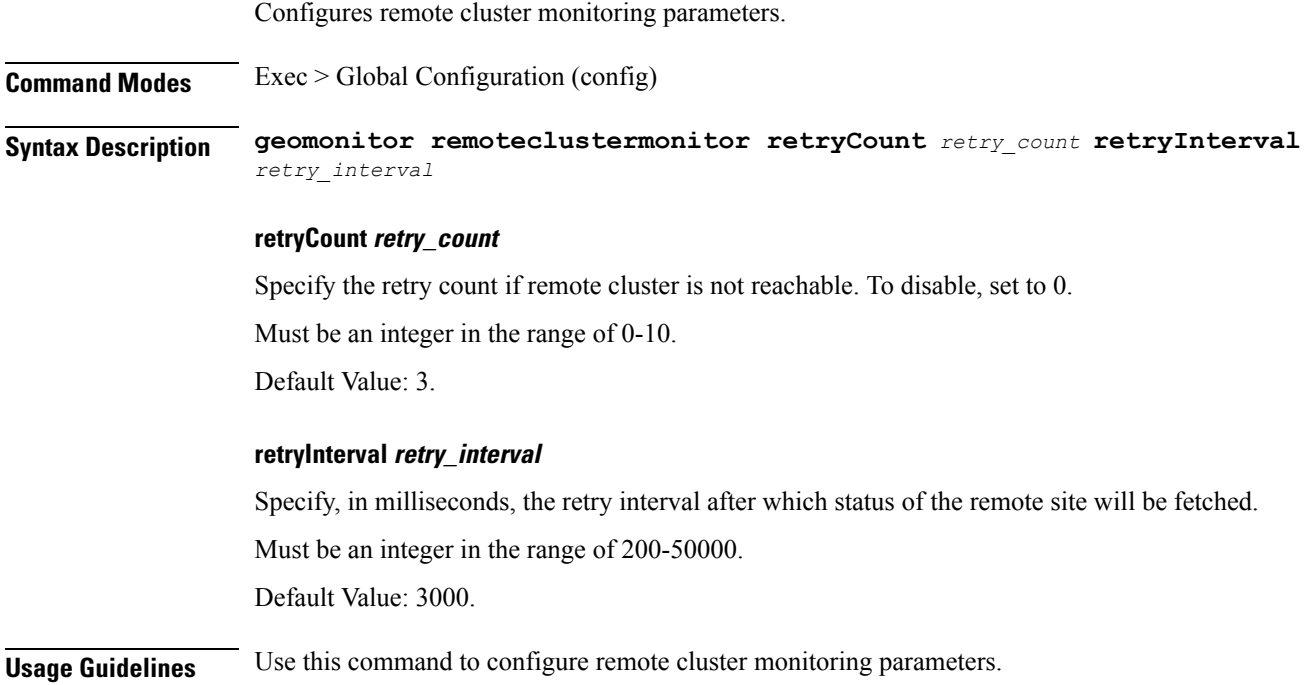

 $\mathbf{l}$ 

# **geomonitor trafficMonitor**

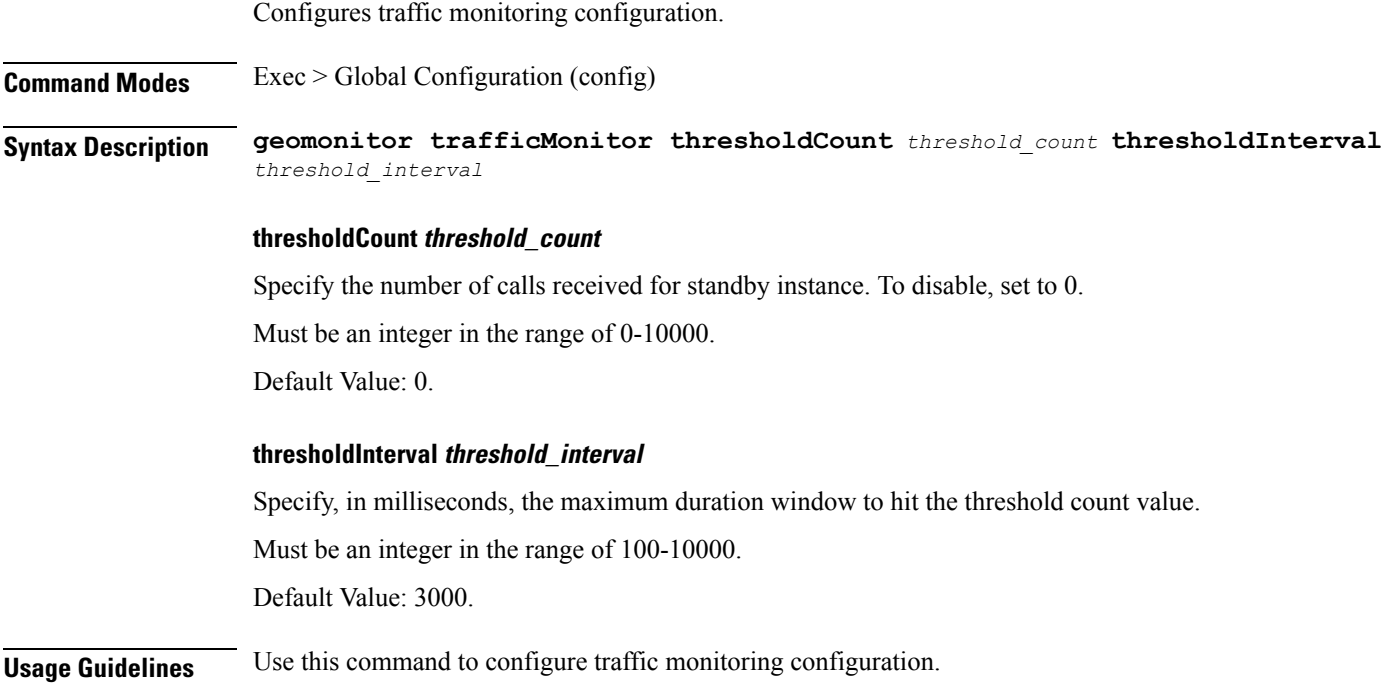

# **geomonitor vipmonitor instance**

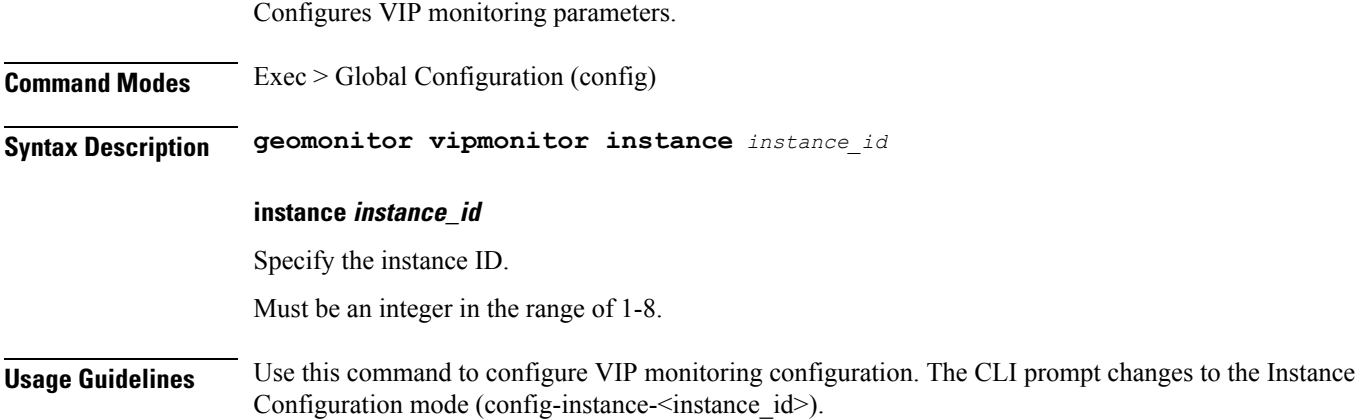

П

### **geomonitor vipmonitor instance vips**

Configures VIP interface monitoring parameters.

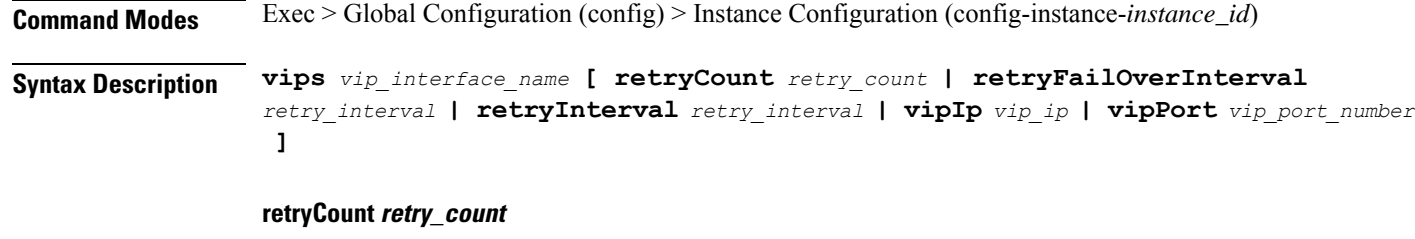

Specify the counter value to retry if VIP failed to ping after which VIP is marked as down. Must be an integer in the range of 1-10.

### **retryFailOverInterval retry\_interval**

Specify, in milliseconds, the retry interval if VIP failed to ping. Must be an integer in the range of 200-10000.

### **retryInterval retry\_interval**

Specify, in milliseconds, the retry interval if VIP pinged successfully. Must be an integer in the range of 200-10000.

### **vipIp vip\_ip**

Specify the IPv4 address. Must be a string.

### **vipPort vip\_port\_number**

Specify the diagnostic port number.

Must be an integer.

### **vip\_interface\_name**

Specify name of the interface to monitor. Must be a string.

**Usage Guidelines** Use this command to configure VIP interface monitoring parameters.

### **group nf-mgmt**

Configures NF management group name. **Command Modes** Exec > Global Configuration (config) **Syntax Description nf-mgmt** *mgmt\_group\_name* **{ nrf-mgmt-group** *nrf\_mgmt\_group\_name* **| failure-handling-profile** *fh\_profile\_name* **| nrf-auth-group** *nrf\_auth\_group\_name* **| locality** *locality\_name* **| re-register { false | true } } failure-handling-profile fh\_profile\_name** Specify name of the Failure Handling profile for the NRF Management functionality. Must be a string. **locality locality\_name** Specify the locality information. Must be a string. **nf-mgmt mgmt\_group\_name** Specify name of the NRF management group. Must be a string. **nrf-mgmt-group nrf\_mgmt\_group\_name** Specify name of the NRF management group. Must be a string. **Usage Guidelines** Use this command to configure NF management group name.

### **group nf-mgmt heartbeat**

Configures the heartbeat interval parameter. **Command Modes** Exec > Global Configuration (config) > NF Management Group Configuration (config-nf-mgmt-*mgmt\_group\_name*) **Syntax Description heartbeat interval** *heartbeat\_interval* **interval heartbeat\_interval** Specify the heartbeat interval in seconds. Must be an integer. **Usage Guidelines** Use this command to configure the heartbeat interval parameter.

# **group nrf discovery**

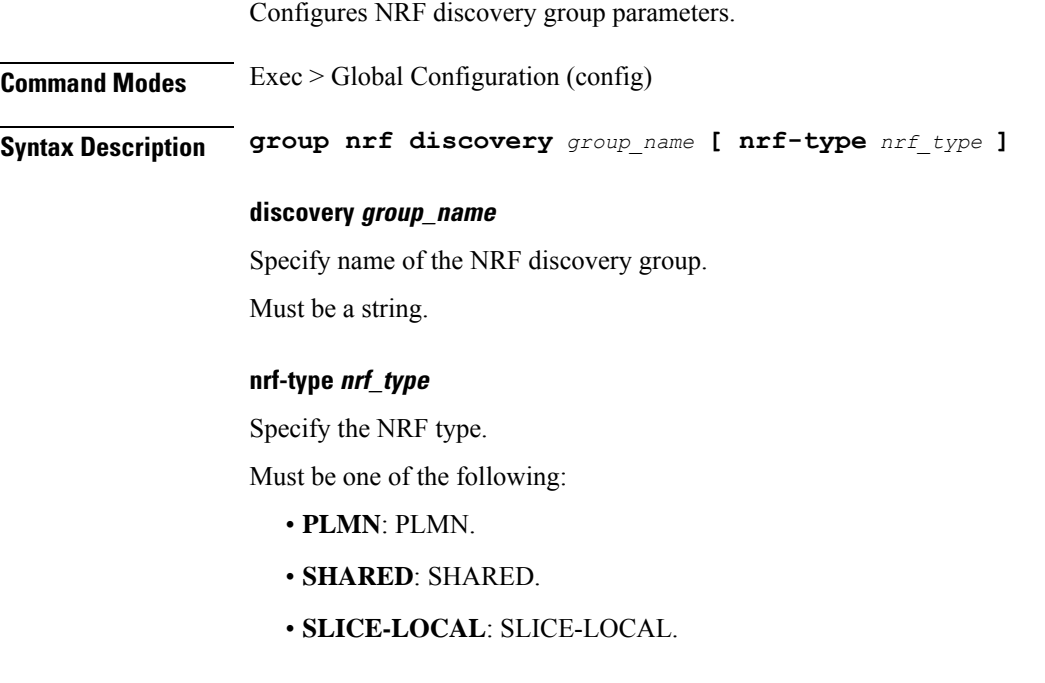

**Usage Guidelines** Use this command to configure the NRF discovery group configuration.

# **group nrf discovery service type nrf**

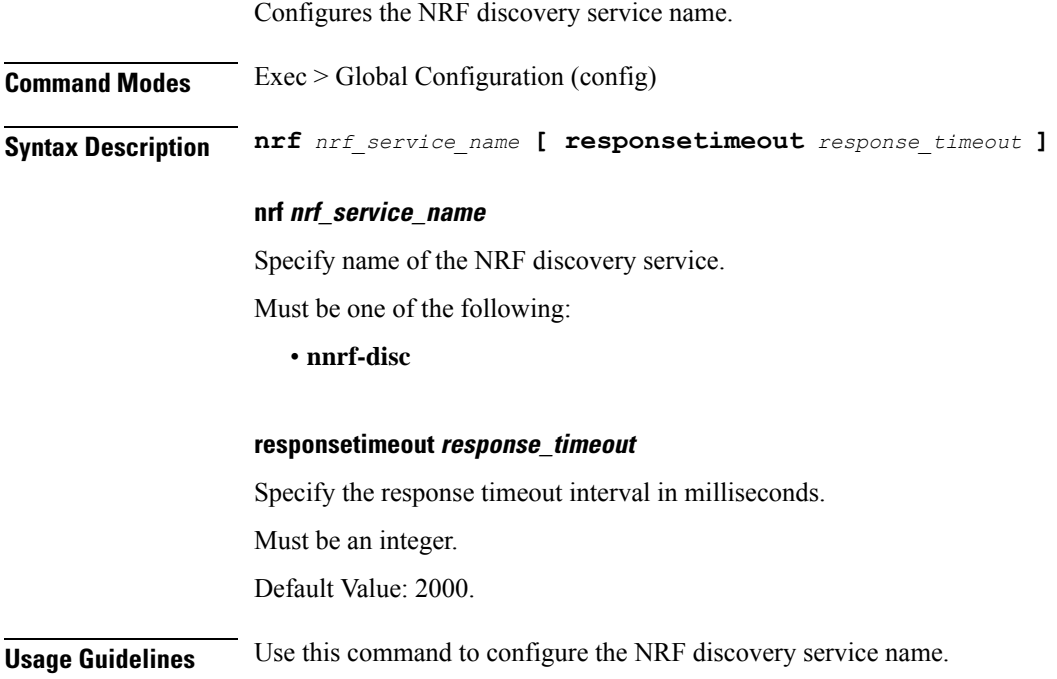

### **group nrf discovery service type nrf endpoint-profile**

Configures endpoint profile parameters2.

**Command Modes** Exec > Global Configuration

**Syntax Description endpoint-profile** *endpoint\_profile\_name* **{ api-uri-prefix** *api\_uri\_prefix* **| api-root** *api\_root* **| uri-scheme** *uri\_scheme* **}**

**api-root api\_root**

Specify the API root.

Must be a string.

#### **api-uri-prefix api\_uri\_prefix**

Specify the API URI prefix.

Must be a string.

#### **endpoint-profile endpoint\_profile\_name**

Specify name of the endpoint profile.

Must be a string.

#### **uri-scheme uri\_scheme**

Specify the URI scheme.

Must be one of the following:

- **http**
- **https**

**Usage Guidelines** Use this command to configure endpoint profile parameters.

# **group nrf discovery service type nrf endpoint-profile endpoint-name**

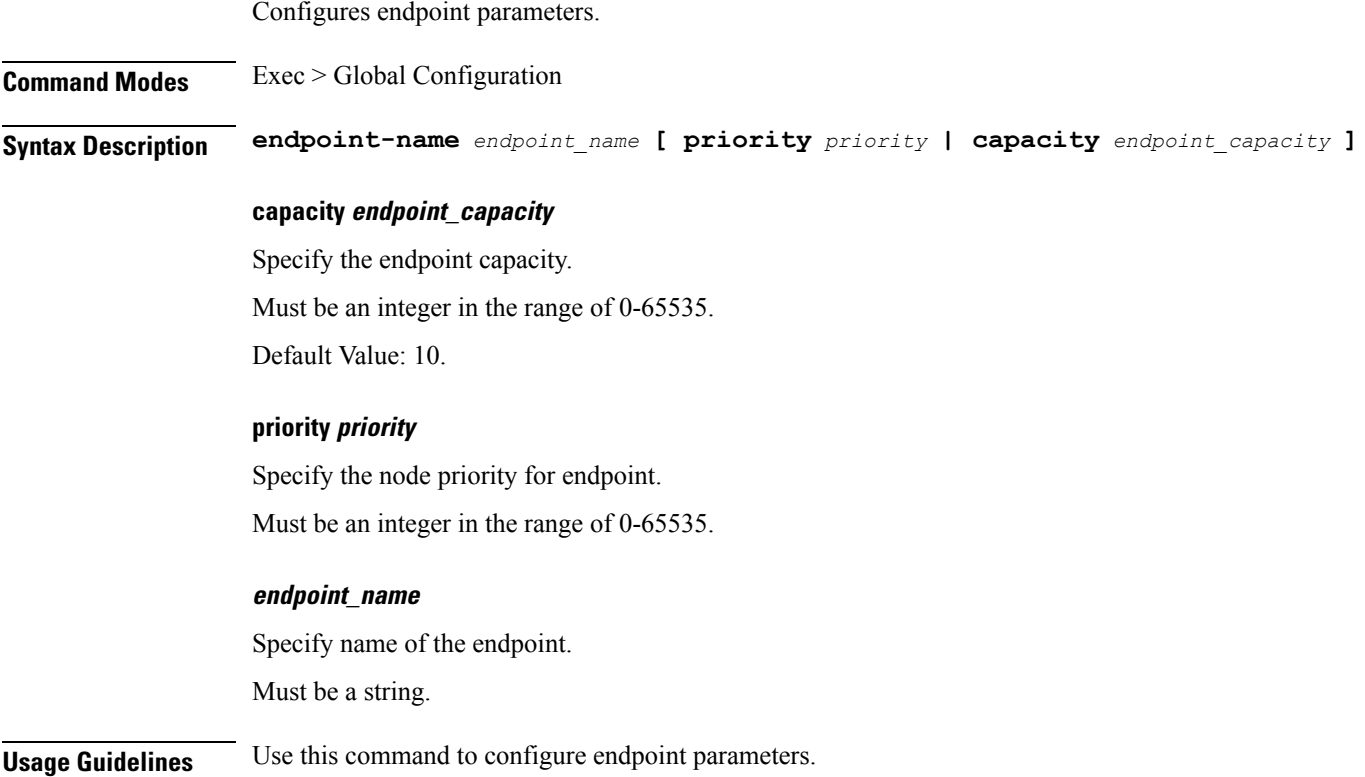

# **group nrf discovery service type nrf endpoint-profile endpoint-name primary ip-address**

Configures the endpoint IP address and port number parameters. This command is common to multiple NF clients, and is available in the following configuration modes.

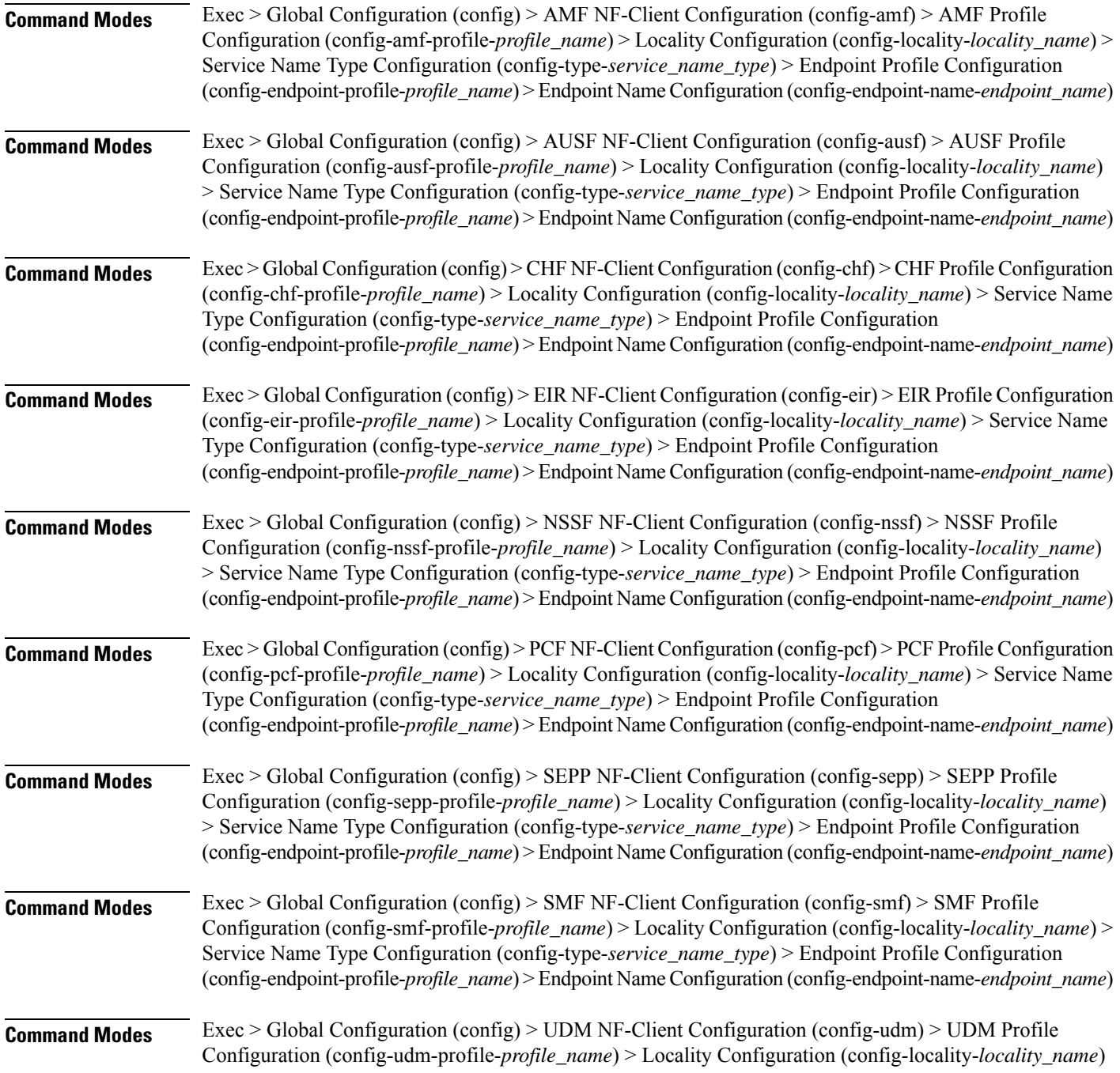

> Service Name Type Configuration (config-type-*service\_name\_type*) > Endpoint Profile Configuration (config-endpoint-profile-*profile\_name*) > Endpoint NameConfiguration (config-endpoint-name-*endpoint\_name*)

**Syntax Description { primary | secondary | tertiary } ip-address { [ ipv4** *ipv4\_address* **| ipv6** *ipv6\_address* **] [ port** *port\_number* **] }**

### **ipv4 ipv4\_address**

Specify the IPv4 address.

Must be a string in the ipv4-address pattern. For information on the ipv4-address pattern, see the Input Pattern Types section.

#### **ipv6 ipv6\_address**

Specify the IPv6 address.

Must be a string in the ipv6-address pattern. For information on the ipv6-address pattern, see the Input Pattern Types section.

#### **port port\_number**

Specify the port number.

Must be an integer in the range of 0-65535.

**Usage Guidelines** Use this command to configure the endpoint IP address and port number parameters.

### **group nrf discovery service type nrf endpoint-profile endpoint-name secondary ip-address**

Configures the endpoint IP address and port number parameters. This command is common to multiple NF clients, and is available in the following configuration modes.

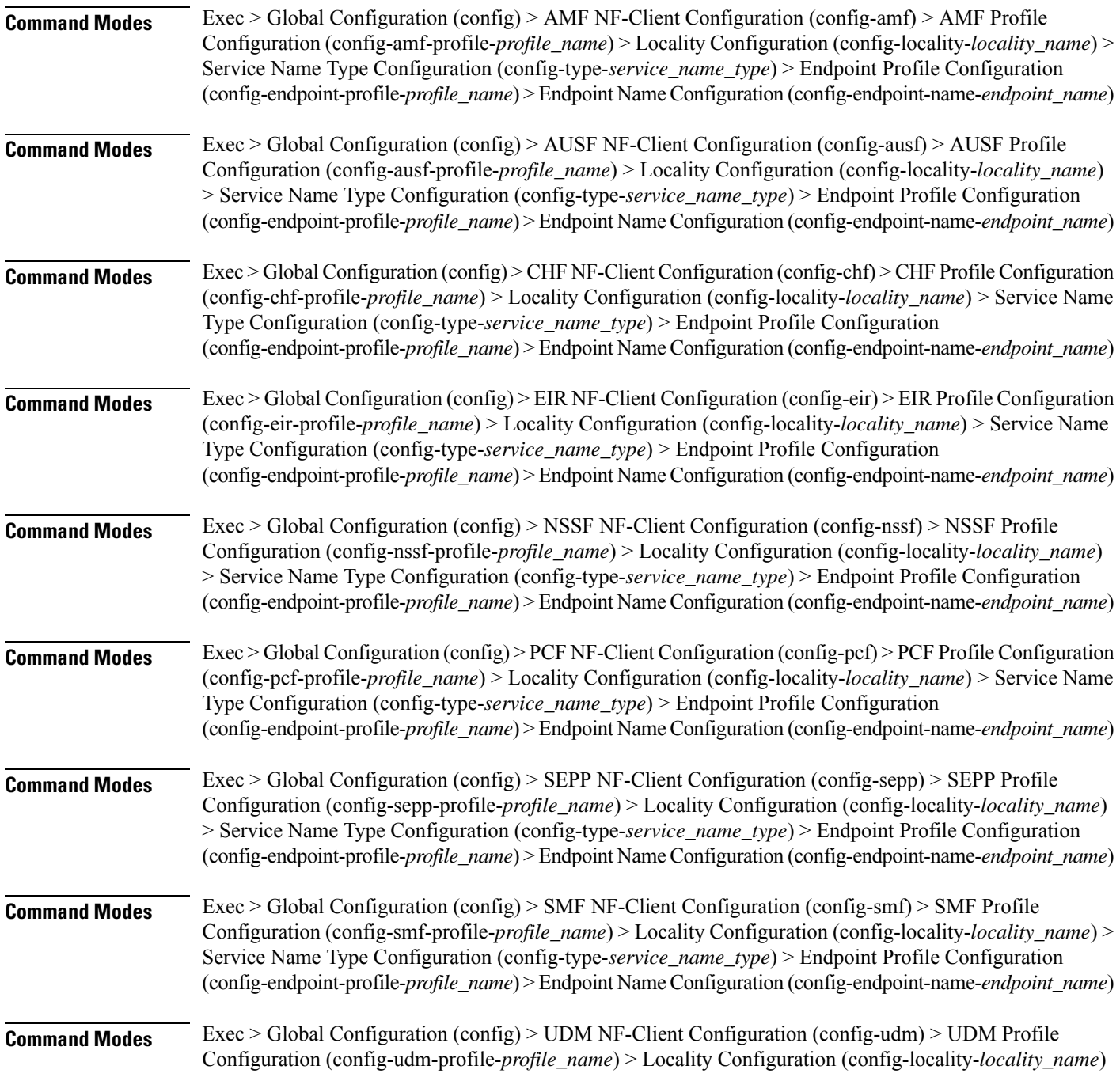

> Service Name Type Configuration (config-type-*service\_name\_type*) > Endpoint Profile Configuration (config-endpoint-profile-*profile\_name*) > Endpoint NameConfiguration (config-endpoint-name-*endpoint\_name*)

**Syntax Description { primary | secondary | tertiary } ip-address { [ ipv4** *ipv4\_address* **| ipv6** *ipv6\_address* **] [ port** *port\_number* **] }**

### **ipv4 ipv4\_address**

Specify the IPv4 address.

Must be a string in the ipv4-address pattern. For information on the ipv4-address pattern, see the Input Pattern Types section.

#### **ipv6 ipv6\_address**

Specify the IPv6 address.

Must be a string in the ipv6-address pattern. For information on the ipv6-address pattern, see the Input Pattern Types section.

#### **port port\_number**

Specify the port number.

Must be an integer in the range of 0-65535.

**Usage Guidelines** Use this command to configure the endpoint IP address and port number parameters.

## **group nrf discovery service type nrf endpoint-profile endpoint-name tertiary ip-address**

Configures the endpoint IP address and port number parameters. This command is common to multiple NF clients, and is available in the following configuration modes.

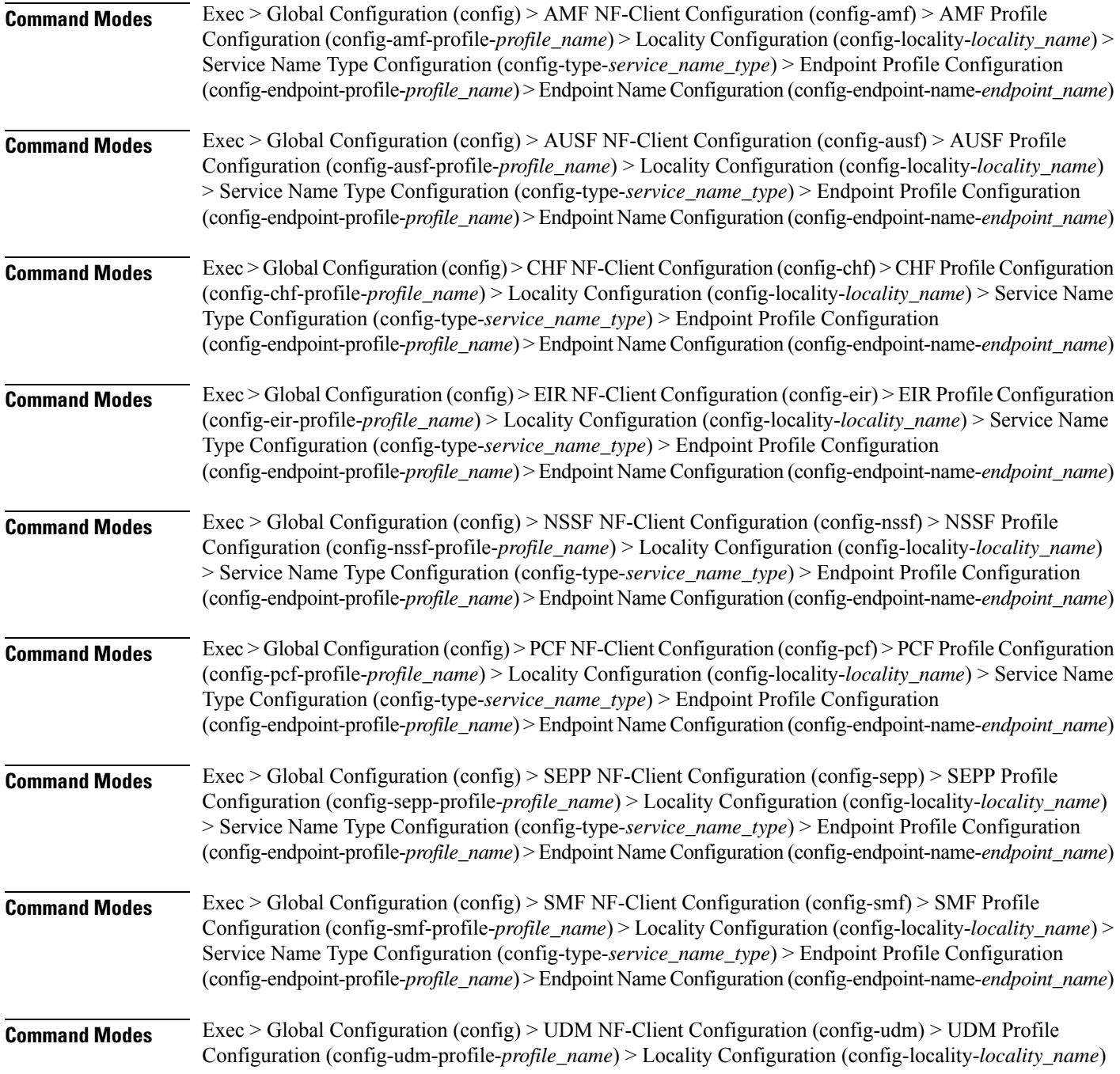

> Service Name Type Configuration (config-type-*service\_name\_type*) > Endpoint Profile Configuration (config-endpoint-profile-*profile\_name*) > Endpoint NameConfiguration (config-endpoint-name-*endpoint\_name*)

**Syntax Description { primary | secondary | tertiary } ip-address { [ ipv4** *ipv4\_address* **| ipv6** *ipv6\_address* **] [ port** *port\_number* **] }**

### **ipv4 ipv4\_address**

Specify the IPv4 address.

Must be a string in the ipv4-address pattern. For information on the ipv4-address pattern, see the Input Pattern Types section.

#### **ipv6 ipv6\_address**

Specify the IPv6 address.

Must be a string in the ipv6-address pattern. For information on the ipv6-address pattern, see the Input Pattern Types section.

#### **port port\_number**

Specify the port number.

Must be an integer in the range of 0-65535.

**Usage Guidelines** Use this command to configure the endpoint IP address and port number parameters.

# **group nrf discovery service type nrf endpoint-profile version uri-version**

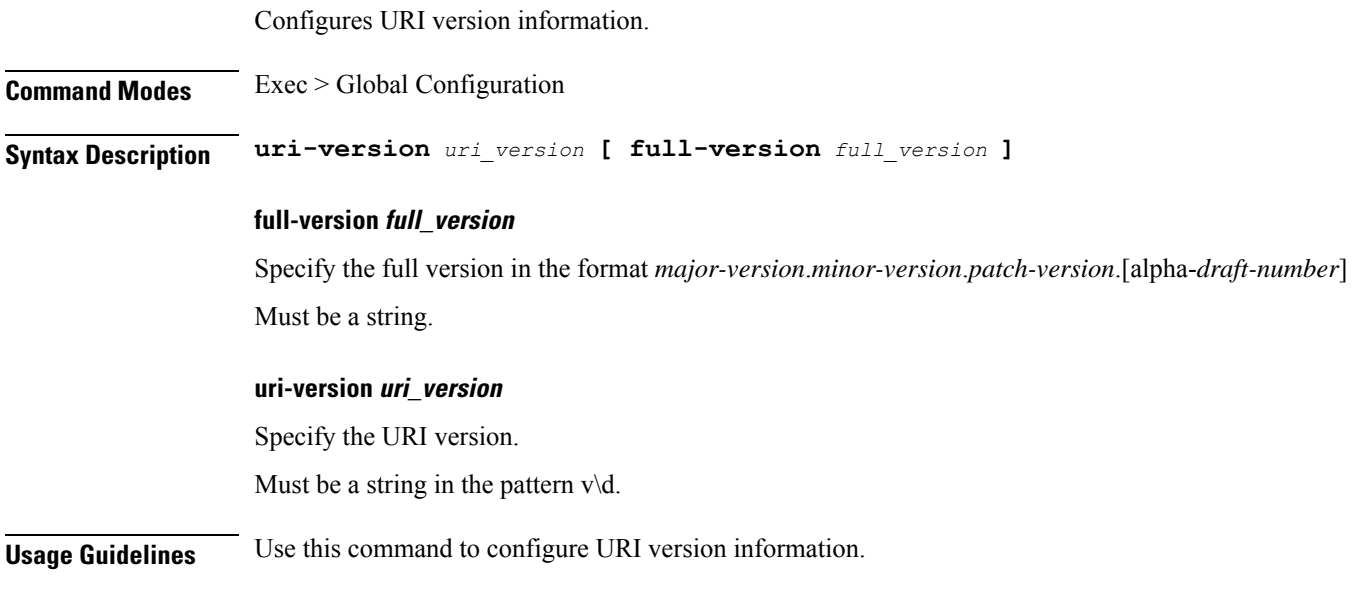

# **group nrf mgmt**

I

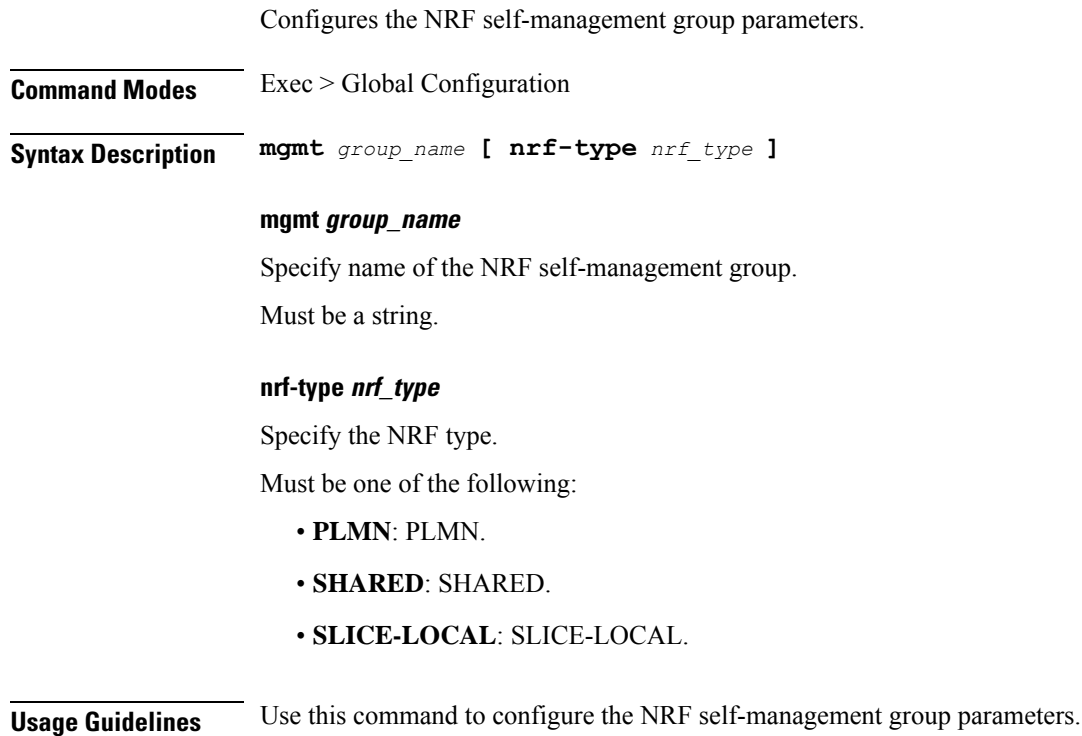

# **group nrf mgmt service type nrf**

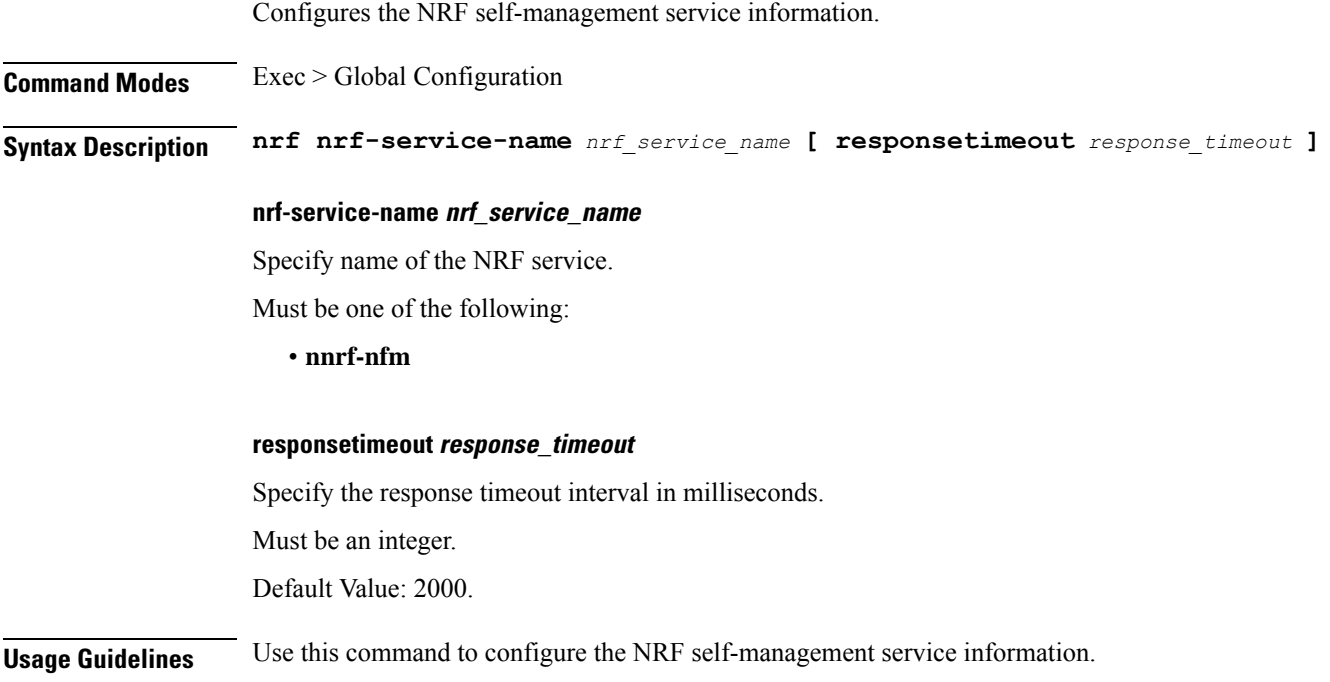

### **group nrf mgmt service type nrf endpoint-profile**

Configures endpoint profile parameters1.

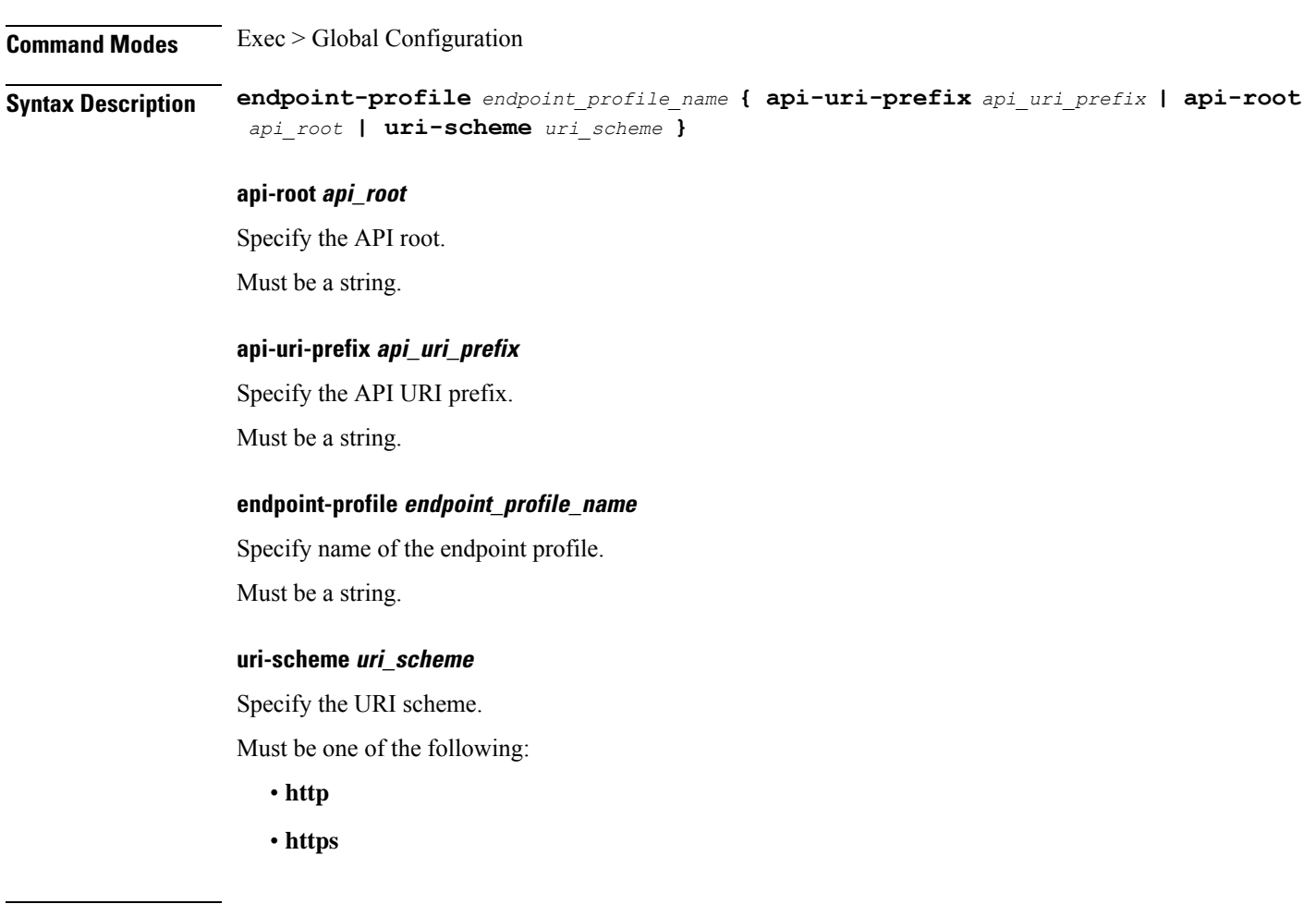

**Usage Guidelines** Use this command to configure endpoint profile parameters.

### **group nrf mgmt service type nrf endpoint-profile endpoint-name**

Configures endpoint parameters.

**Command Modes** Exec > Global Configuration

**Syntax Description endpoint-name** *endpoint\_name* **[ max-retry-count** *max\_retry\_count* **] [ priority** *endpoint\_priority* **]**

#### **max-retry-count max\_retry\_count**

Specify the maximum retry count.

Must be an integer in the range of 0-10.

Default Value: 3.

### **priority endpoint\_priority**

Specify the node priority for endpoint.

Must be an integer in the range of 0-65535.

#### **endpoint\_name**

Specify name of the endpoint. Must be a string.

**Usage Guidelines** Use this command to configure endpoint parameters.
# **group nrf mgmt service type nrf endpoint-profile endpoint-name primary ip-address**

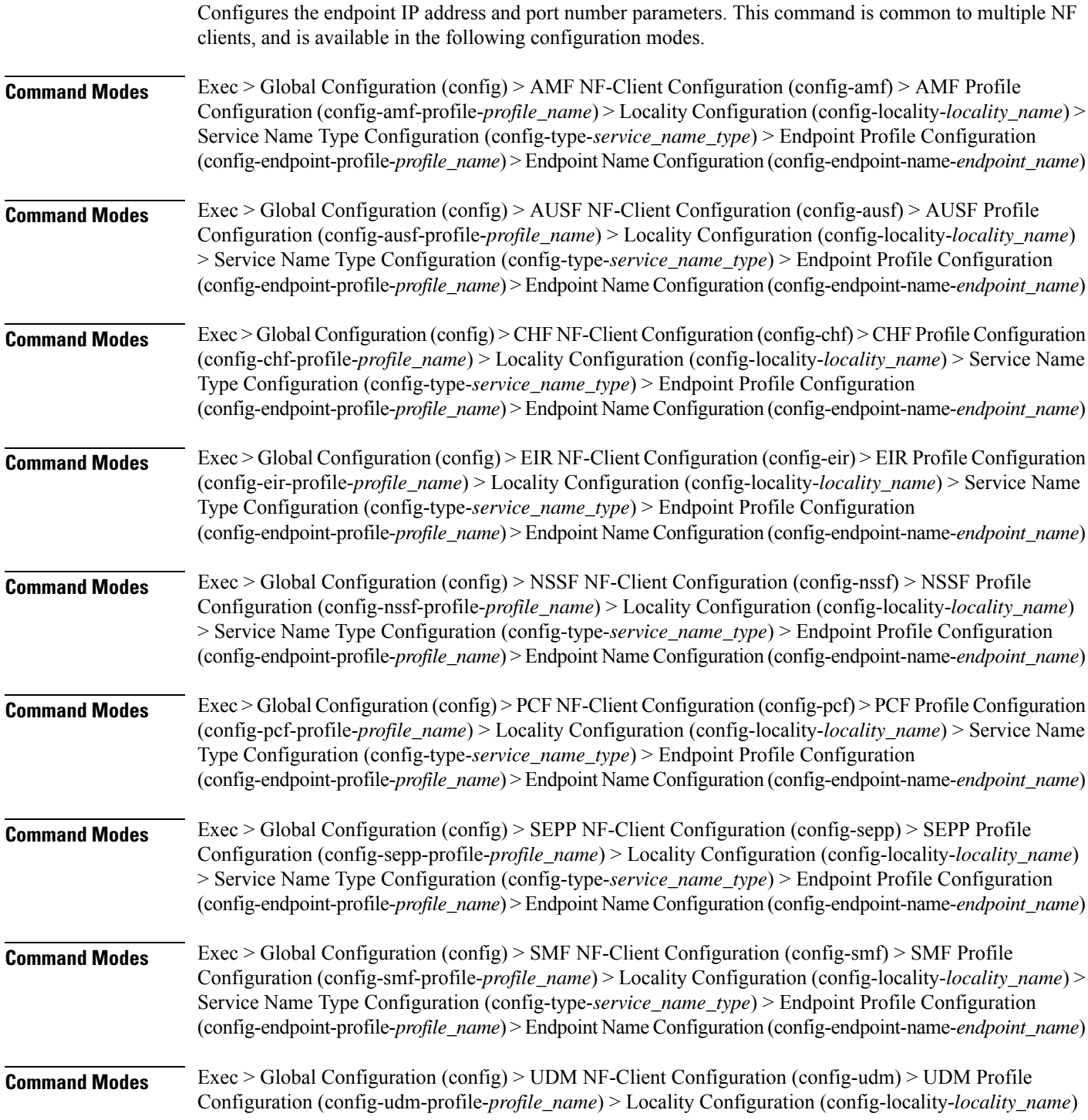

> Service Name Type Configuration (config-type-*service\_name\_type*) > Endpoint Profile Configuration (config-endpoint-profile-*profile\_name*) > Endpoint NameConfiguration (config-endpoint-name-*endpoint\_name*)

**Syntax Description { primary | secondary | tertiary } ip-address { [ ipv4** *ipv4\_address* **| ipv6** *ipv6\_address* **] [ port** *port\_number* **] }**

#### **ipv4 ipv4\_address**

Specify the IPv4 address.

Must be a string in the ipv4-address pattern. For information on the ipv4-address pattern, see the Input Pattern Types section.

### **ipv6 ipv6\_address**

Specify the IPv6 address.

Must be a string in the ipv6-address pattern. For information on the ipv6-address pattern, see the Input Pattern Types section.

#### **port port\_number**

Specify the port number.

Must be an integer in the range of 0-65535.

**Usage Guidelines** Use this command to configure the endpoint IP address and port number parameters.

# **group nrf mgmt service type nrf endpoint-profile endpoint-name secondary ip-address**

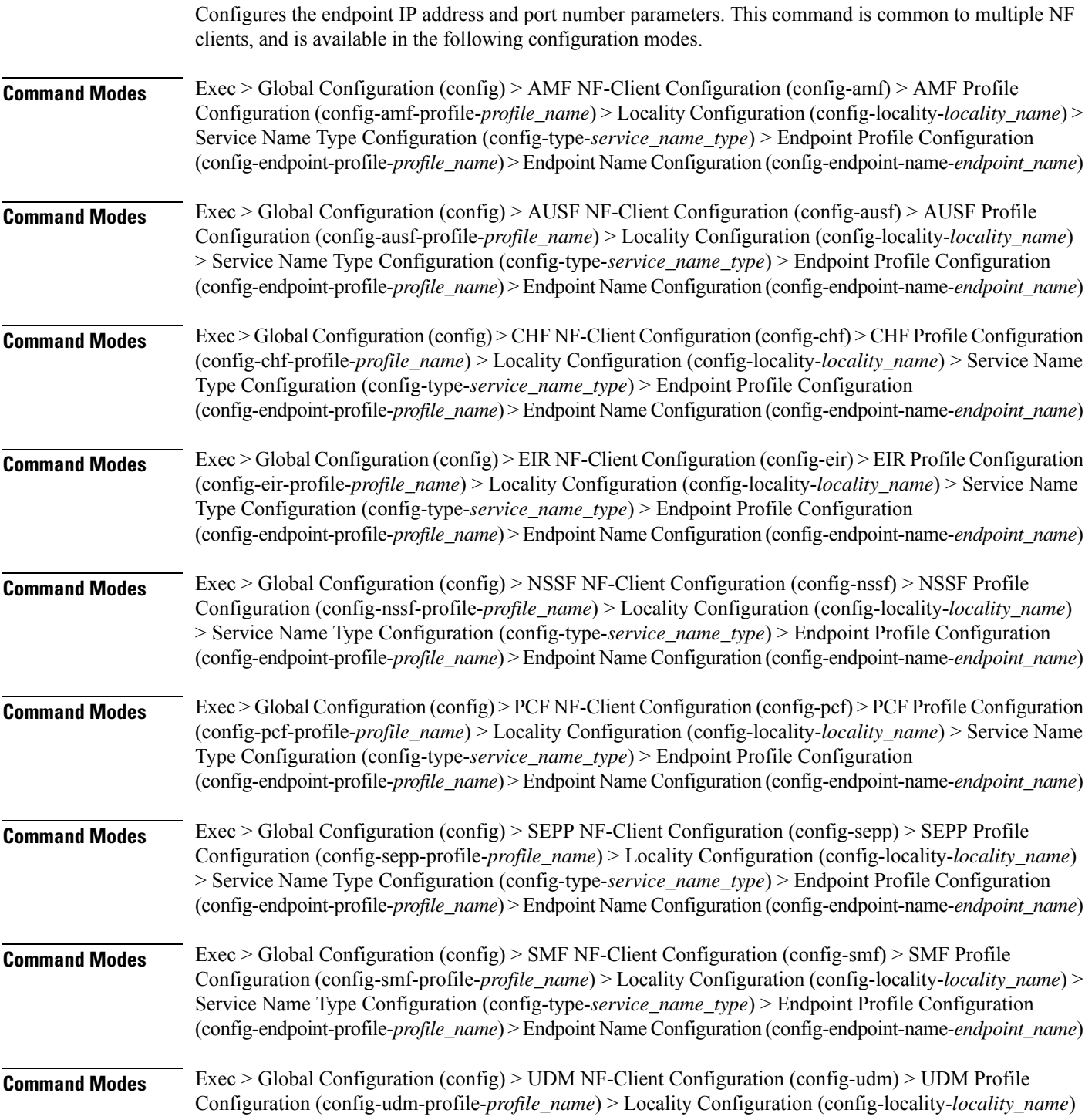

> Service Name Type Configuration (config-type-*service\_name\_type*) > Endpoint Profile Configuration (config-endpoint-profile-*profile\_name*) > Endpoint NameConfiguration (config-endpoint-name-*endpoint\_name*)

**Syntax Description { primary | secondary | tertiary } ip-address { [ ipv4** *ipv4\_address* **| ipv6** *ipv6\_address* **] [ port** *port\_number* **] }**

#### **ipv4 ipv4\_address**

Specify the IPv4 address.

Must be a string in the ipv4-address pattern. For information on the ipv4-address pattern, see the Input Pattern Types section.

### **ipv6 ipv6\_address**

Specify the IPv6 address.

Must be a string in the ipv6-address pattern. For information on the ipv6-address pattern, see the Input Pattern Types section.

#### **port port\_number**

Specify the port number.

Must be an integer in the range of 0-65535.

**Usage Guidelines** Use this command to configure the endpoint IP address and port number parameters.

# **group nrf mgmt service type nrf endpoint-profile endpoint-name tertiary ip-address**

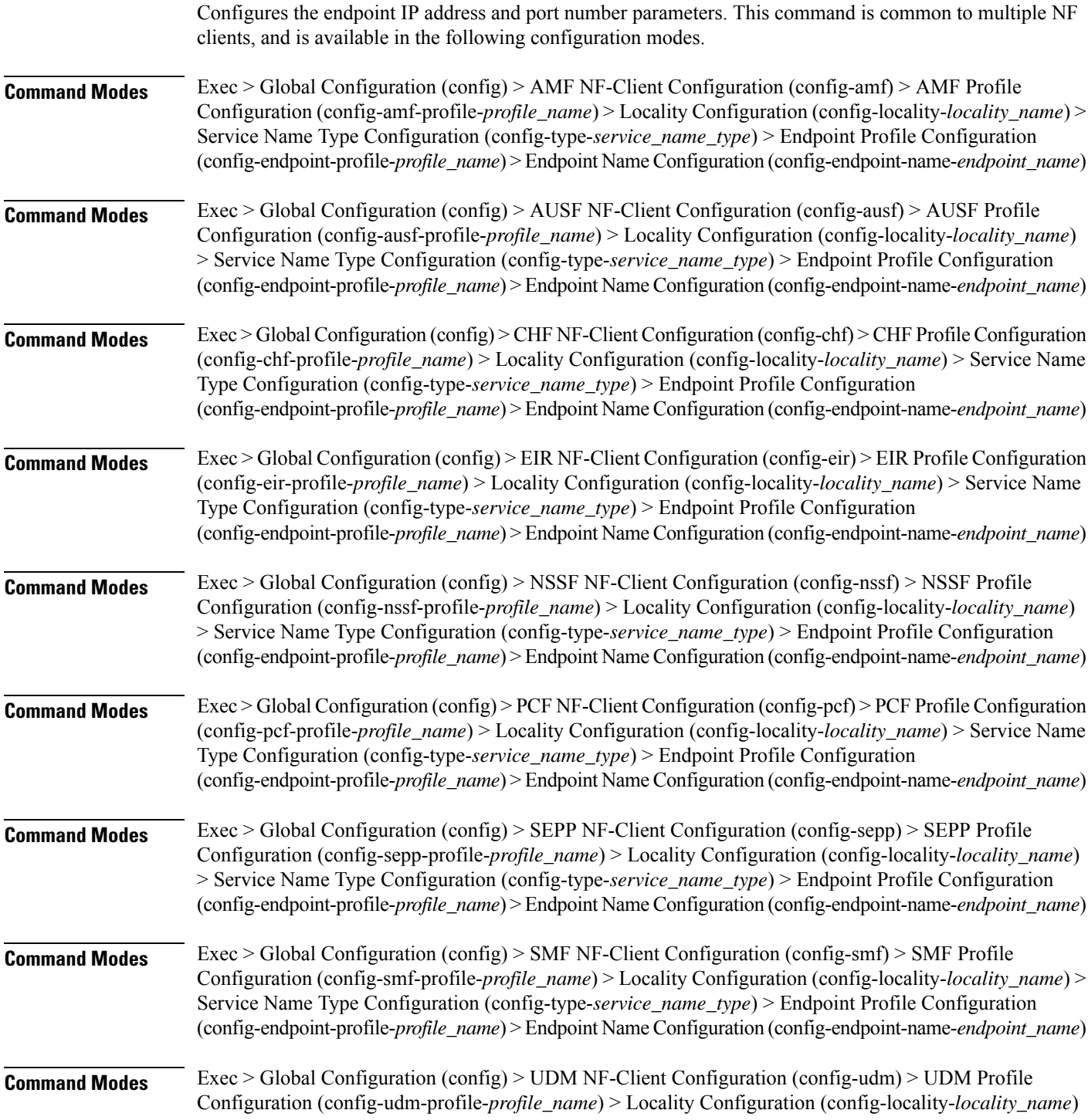

> Service Name Type Configuration (config-type-*service\_name\_type*) > Endpoint Profile Configuration (config-endpoint-profile-*profile\_name*) > Endpoint NameConfiguration (config-endpoint-name-*endpoint\_name*)

**Syntax Description { primary | secondary | tertiary } ip-address { [ ipv4** *ipv4\_address* **| ipv6** *ipv6\_address* **] [ port** *port\_number* **] }**

#### **ipv4 ipv4\_address**

Specify the IPv4 address.

Must be a string in the ipv4-address pattern. For information on the ipv4-address pattern, see the Input Pattern Types section.

### **ipv6 ipv6\_address**

Specify the IPv6 address.

Must be a string in the ipv6-address pattern. For information on the ipv6-address pattern, see the Input Pattern Types section.

#### **port port\_number**

Specify the port number.

Must be an integer in the range of 0-65535.

**Usage Guidelines** Use this command to configure the endpoint IP address and port number parameters.

# **group nrf mgmt service type nrf endpoint-profile version uri-version**

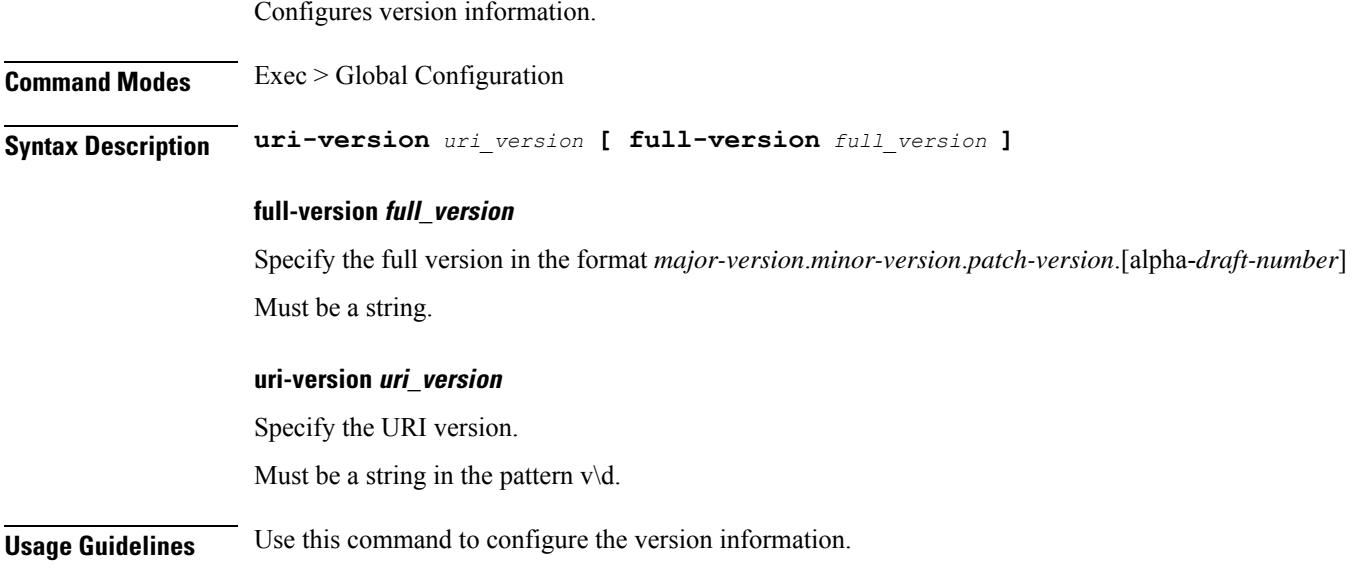

# **help**

Displays help information for specified command.

**Command Modes** Exec

**Syntax Description help** *command*

### **command**

Specify the command name to display the corresponding help information.

Must be a string.

The command must be one of the following:

- **aaa**
- **cd**
- **cdl**
- **clear**
- **commit**
- **compare**
- **config**
- **describe**
- **dump**
- **exit**
- **geo**
- **help**
- **history**
- **id**
- **idle-timeout**
- **ignore-leading-space**
- **job**
- **leaf-prompting**
- **license**
- **logout**
- **monitor**
- **no**

- **paginate**
- **quit**
- **reconcile**
- **screen-length**
- **screen-width**
- **search**
- **send**
- **show**
- **show-defaults**
- **smiuser**
- **system**
- **terminal**
- **timestamp**
- **transaction**
- **who**

**Usage Guidelines** Use this command to view help information for a specified command.

**Ultra Cloud Core 5G Access and Mobility Management Function, Release 2024.01 - CLI Command Reference**

 $\mathbf l$ 

# **history**

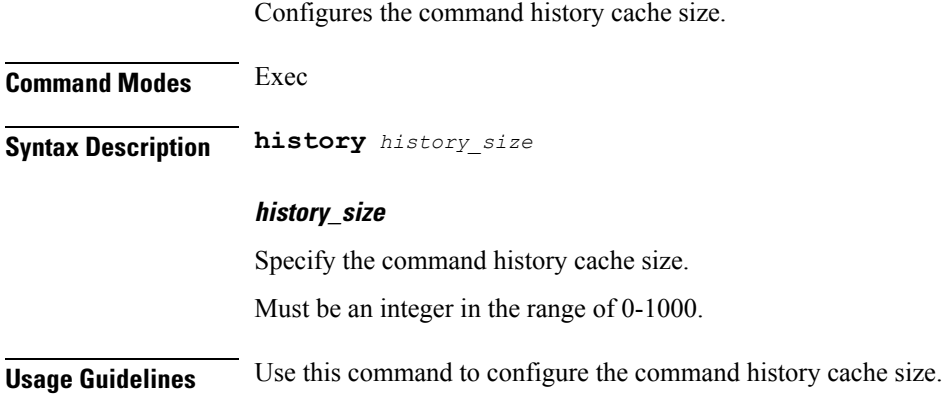

# **id**

 $\blacksquare$ 

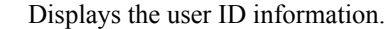

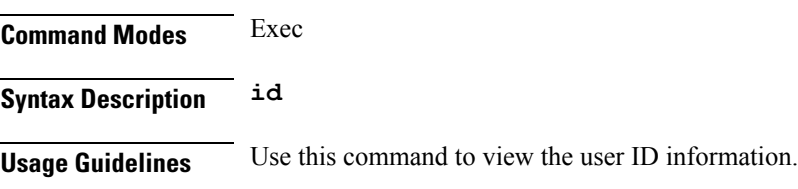

**Ultra Cloud Core 5G Access and Mobility Management Function, Release 2024.01 - CLI Command Reference**

### **idle-timeout**

Configures the maximum duration for which a command can remain idle in seconds after which the system automatically terminates the connection.

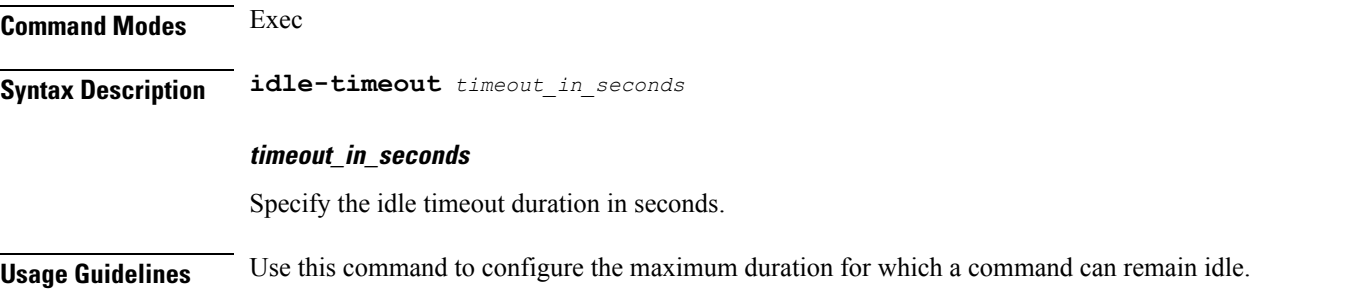

 $\overline{\phantom{a}}$ 

# **ignore-leading-space**

Configures whether to ignore or consider the leading whitespace at the beginning of a command.

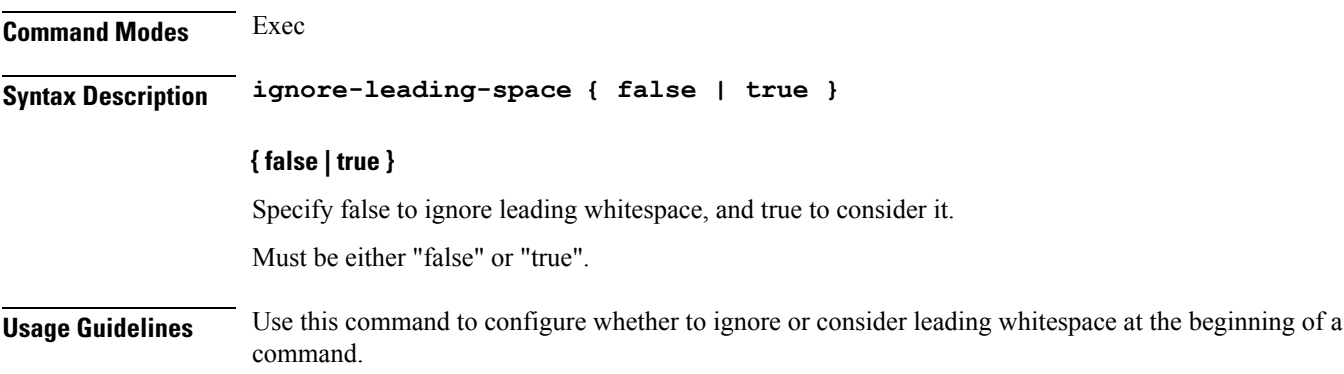

 $\mathbf I$ 

# **infra metrics experimental**

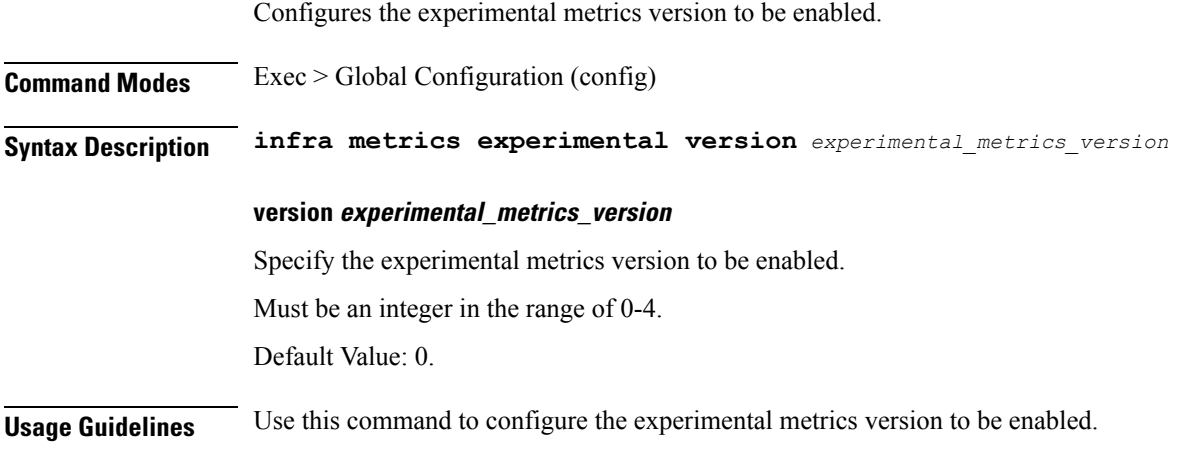

 $\mathbf I$ 

### **infra metrics verbose verboseLevels**

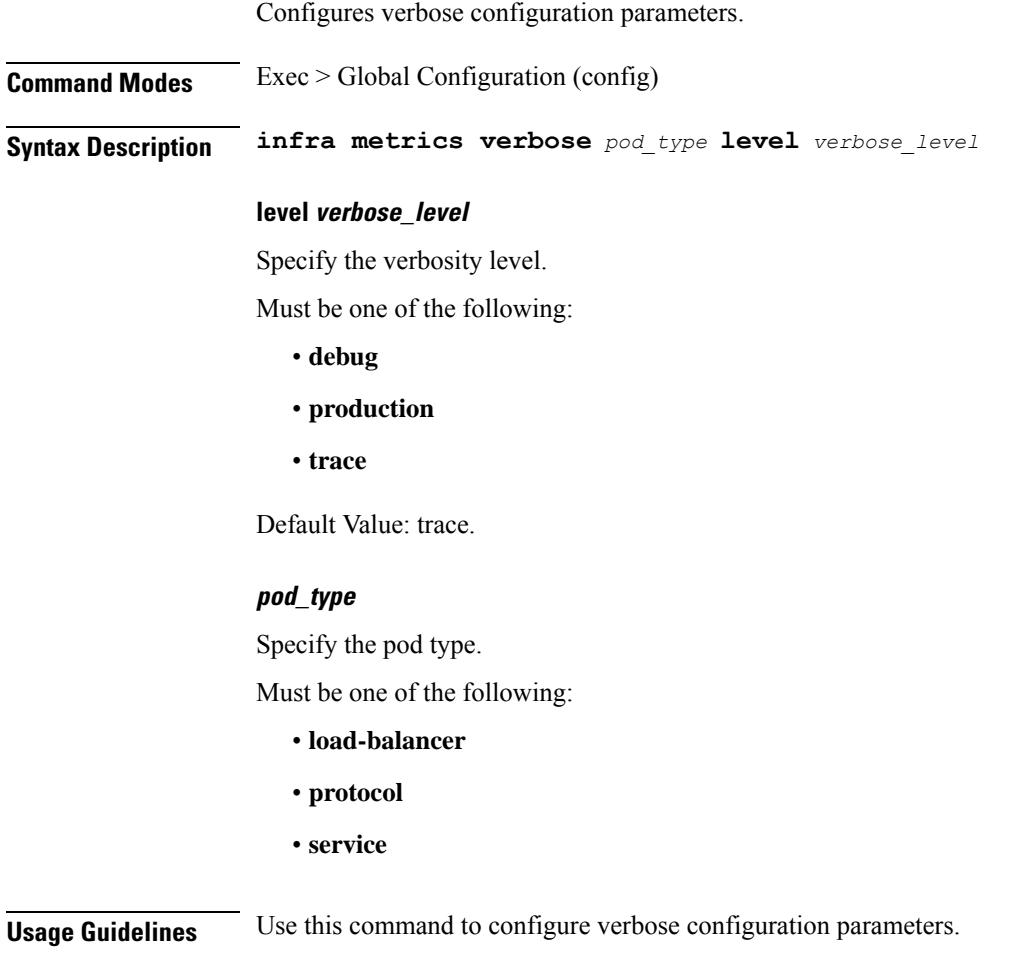

 $\mathbf I$ 

# **infra transaction limit**

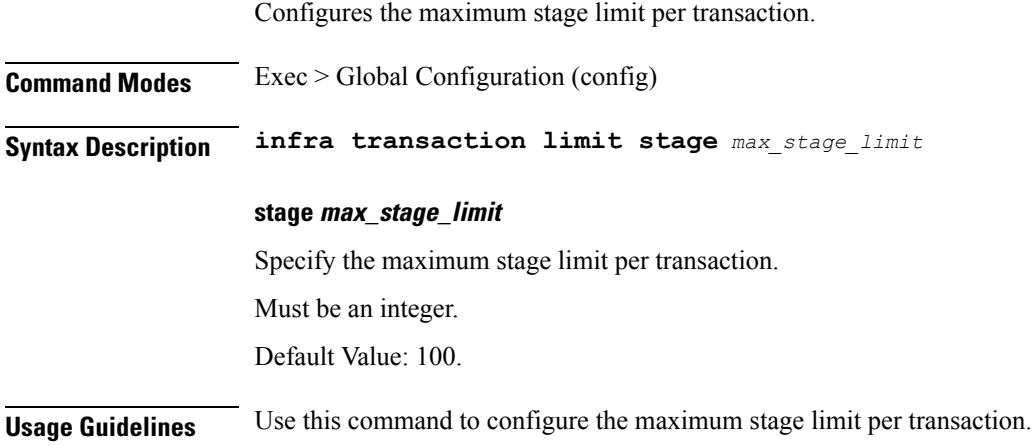

### **infra transaction limit consecutive same**

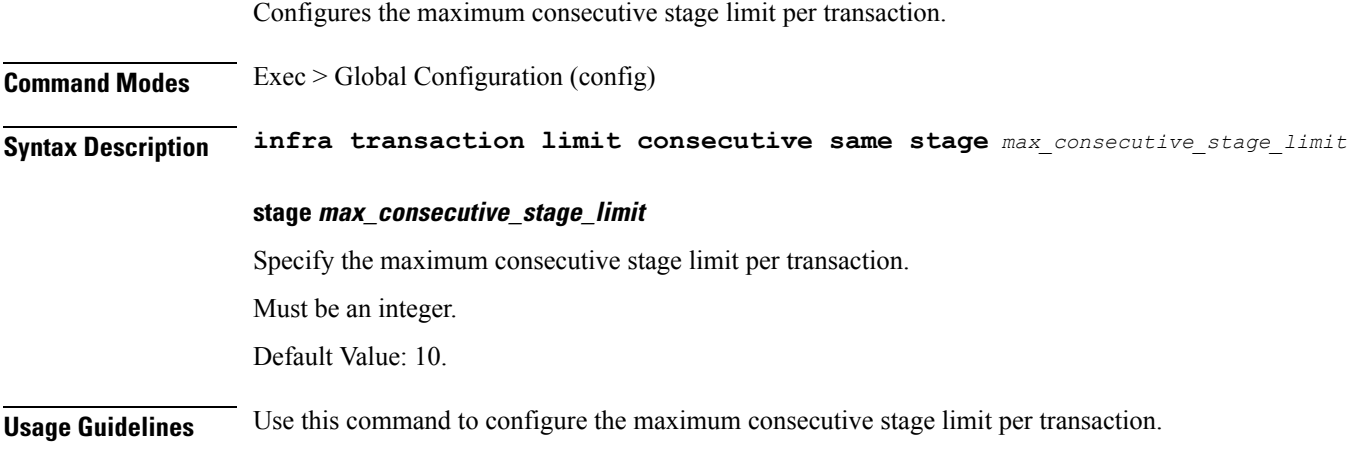

# **infra transaction loop**

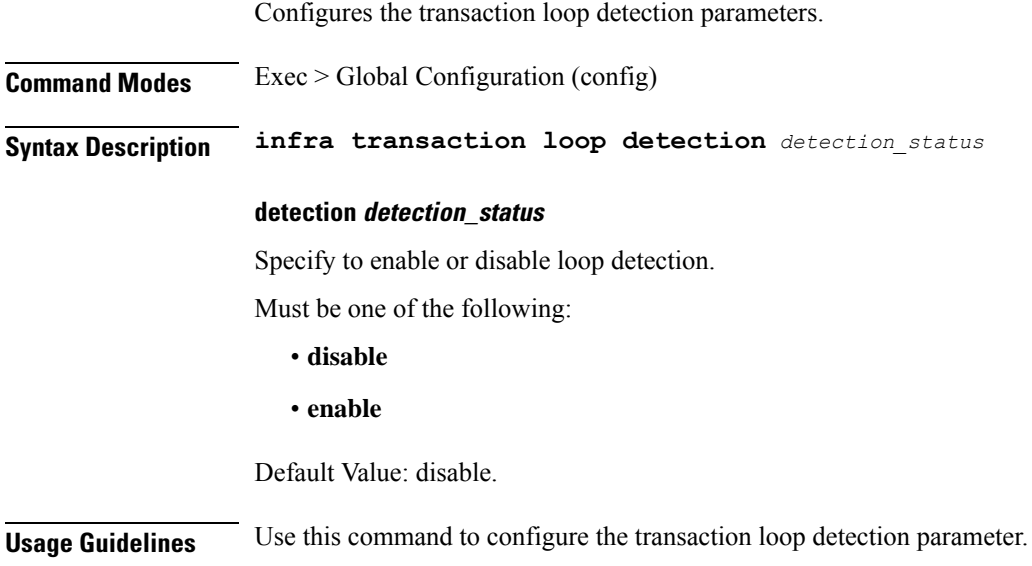

# **infra transaction loop category**

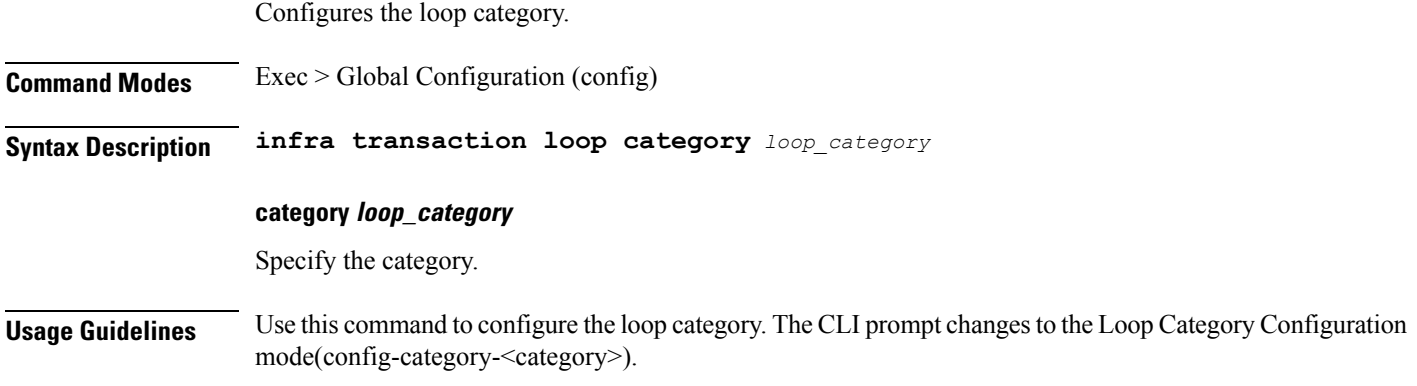

# **infra transaction loop category threshold**

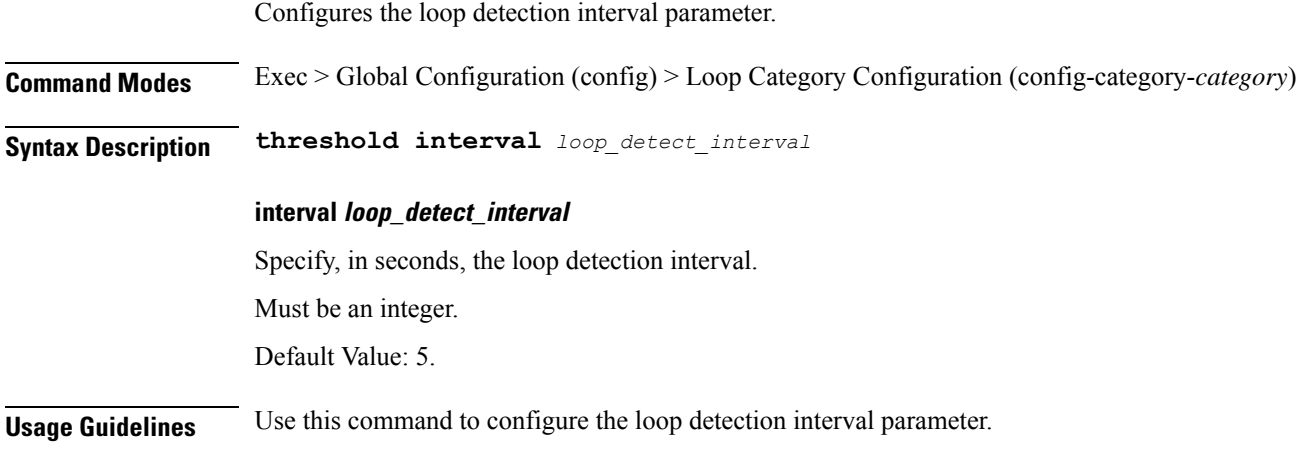

# **infra transaction loop category threshold thresholds**

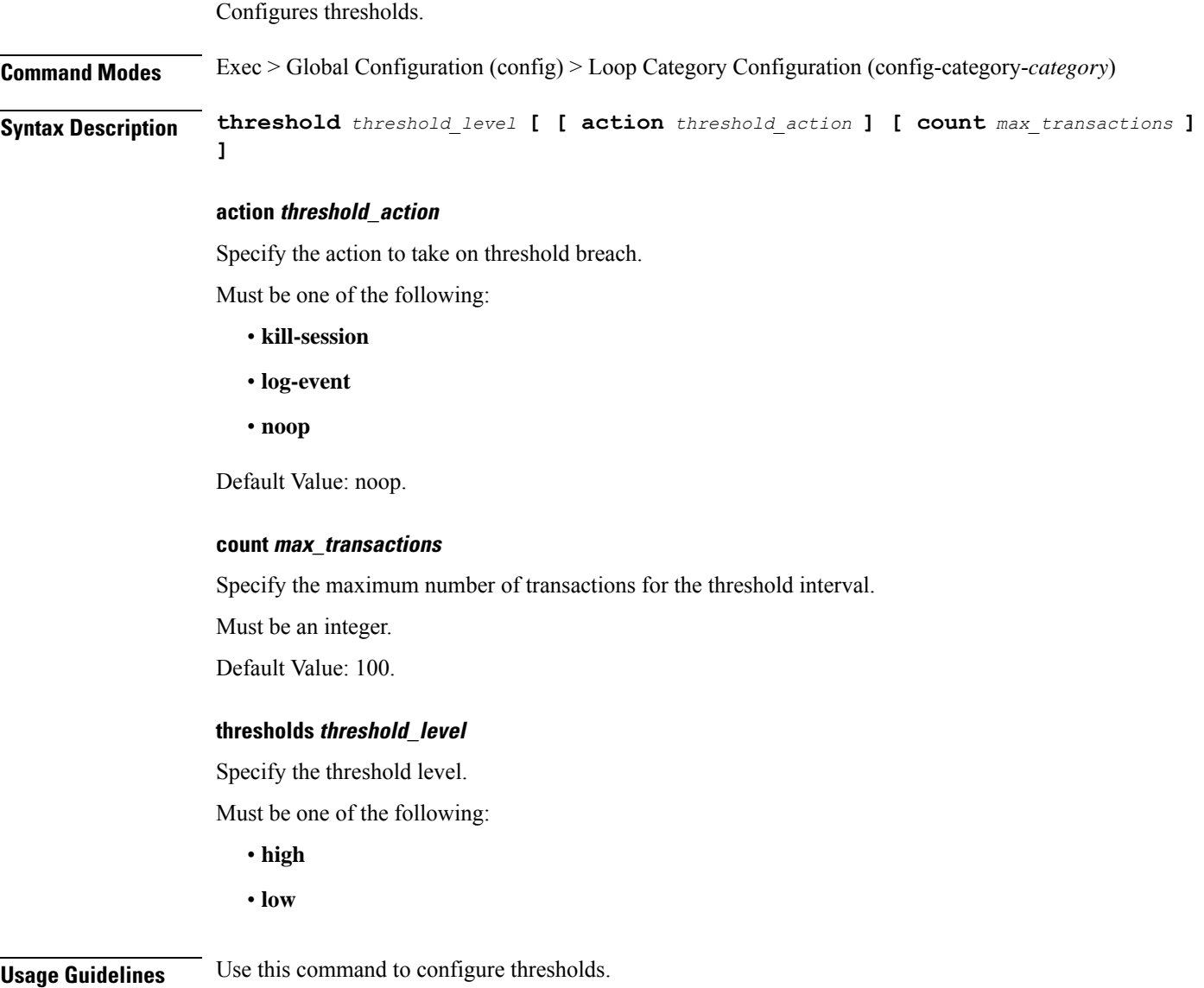

# **instance instance-id**

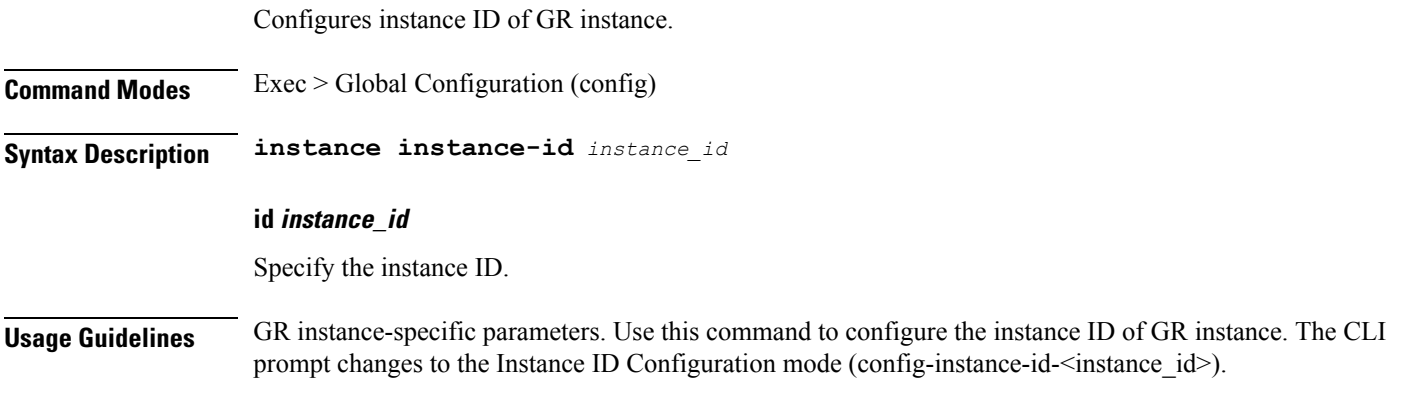

# **instance instance-id endpoint ep**

Configures endpoint parameters.

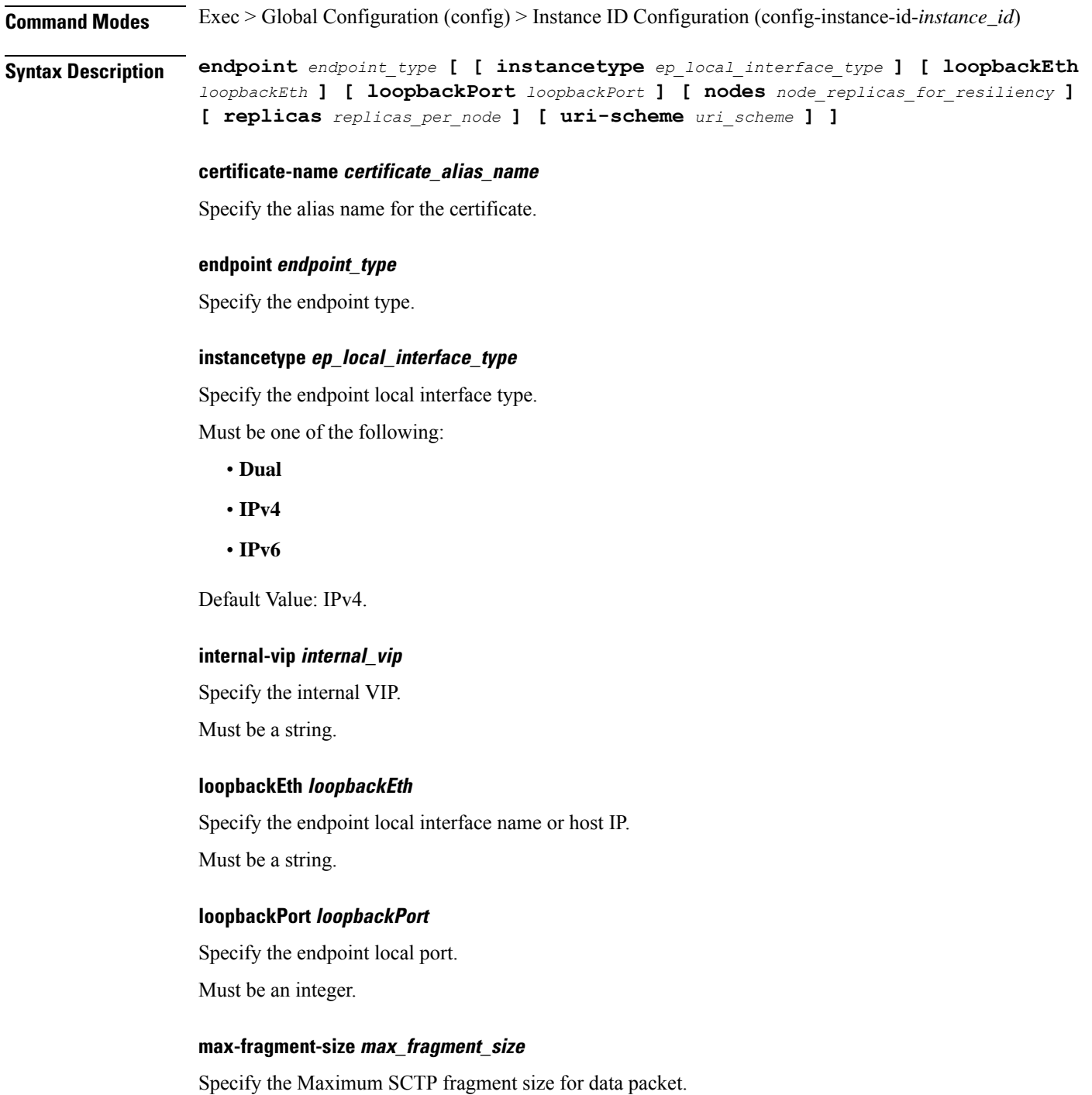

Must be an integer.

 $\overline{\phantom{a}}$ 

Default Value: 0.

### **nodes node\_replicas\_for\_resiliency**

Specify the number of node replicas for resiliency.

Must be an integer.

Default Value: 1.

### **replicas replicas\_per\_node**

Specify the number of replicas per node.

Must be an integer.

Default Value: 1.

### **uri-scheme uri\_scheme**

Specify the URI scheme.

Must be one of the following:

- **http**
- **https**

Default Value: http.

**Usage Guidelines** Use this command to configure endpoint parameters.

Ш

### **instance instance-id endpoint ep interface**

Configures the interface type.

**Command Modes** Exec > Global Configuration (config) > Instance Configuration (config-instance-id-*instance\_id*) > Endpoint Configuration (config-endpoint-*endpoint\_name*) **Syntax Description interface** *interface\_type* **certificate-name certificate\_alias\_name** Specify the alias name for certificate. **instancetype ep\_local\_interface\_type** Specify the endpoint local interface type. Must be one of the following: • **Dual** • **IPv4** • **IPv6**

Default Value: IPv4.

### **loopbackEth loopback\_eth**

Specify the Loopback Eth pod interface.

Must be a string.

### **loopbackPort loopback\_port\_number**

Specify the loopback port number. Must be an integer.

#### **uri-scheme uri\_scheme**

Specify the URI scheme.

Must be one of the following:

- **http**
- **https**

Default Value: http.

### **interface\_type**

Specify the interface type.

**Usage Guidelines** Use this command to configure the interface type.

### **instance instance-id endpoint ep interface dispatcher**

Displays the dispatcher queue support details for the interface.

**Command Modes** Exec > Global Configuration (config) > Instance ID Configuration (config-instance-id-*instance\_id*) > Endpoint Configuration (config-endpoint-*endpoint\_type*) > Interface Configuration (config-interface-*interface\_name*)

**Syntax Description dispatcher { cache { false | true } | capacity** *queue\_capacity* **| count** *dispatcher\_queues\_count* **| expiry** *cache\_entry\_expiry\_duration* **| nonresponsive** *cache\_entry\_expiry\_duration* **| outbound { false | true } | rate-limit** *queue\_rate\_limit* **| threshold** *outstanding\_requests\_per\_queue\_cache* **}**

### **cache { false | true }**

Specify to enable or disable disable retransmission cache support. To disable, set to true.

Must be one of the following:

- **false**
- **true**

Default Value: false.

### **capacity queue\_capacity**

Specify the capacity of each queue.

Must be an integer.

Default Value: 5000.

### **count dispatcher\_queues\_count**

Specify the count of dispatcher queues.

Must be an integer.

Default Value: 0.

### **expiry cache\_entry\_expiry\_duration**

Specify, in milliseconds, the responded cache entry expiry duration. Must be an integer. Default Value: 60000.

### **nonresponsive cache\_entry\_expiry\_duration**

Specify, in milliseconds, the non-responsive cache entry expiry duration.

Must be an integer.

Default Value: 30000.

### **outbound { false | true }**

Specify to enable or disable queue support for outbound messages. To disable, set to true.

Must be one of the following:

- **false**
- **true**

Default Value: true.

### **rate-limit queue\_rate\_limit**

Specify the rate limit for each queue.

Must be an integer.

Default Value: 0.

### **threshold outstanding\_requests\_per\_queue\_cache**

Specify the outstanding requests per queue cache.

Must be an integer.

Default Value: 30000.

**Usage Guidelines** Use this command to view dispatcher queue support details for the interface.

# **instance instance-id endpoint ep interface internal base-port**

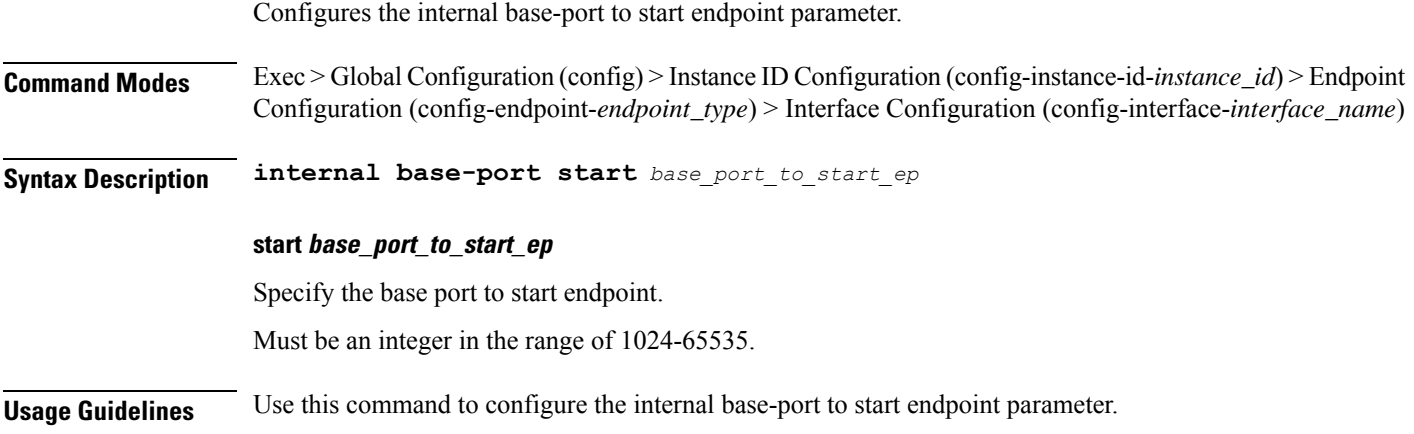

### **instance instance-id endpoint ep interface sla**

Configures SLA parameters.

**Command Modes** Exec > Global Configuration (config) > Instance Configuration (config-instance-id-*instance\_id*) > Endpoint Configuration (config-endpoint-*endpoint\_name*) > Interface Configuration (config-interface-*interface\_name*) **Syntax Description sla { [ response** *response\_time* **] [ procedure** *procedure\_time* **] } procedure procedure\_time** Specify, in milliseconds, the procedure time. Must be an integer in the range of 1000-120000. **response response\_time** Specify, in milliseconds, the response time. Must be an integer in the range of 1000-180000. **Usage Guidelines** Use this command to configure SLA parameters.

# **instance instance-id endpoint ep interface vip**

Configures Virtual IP parameters.

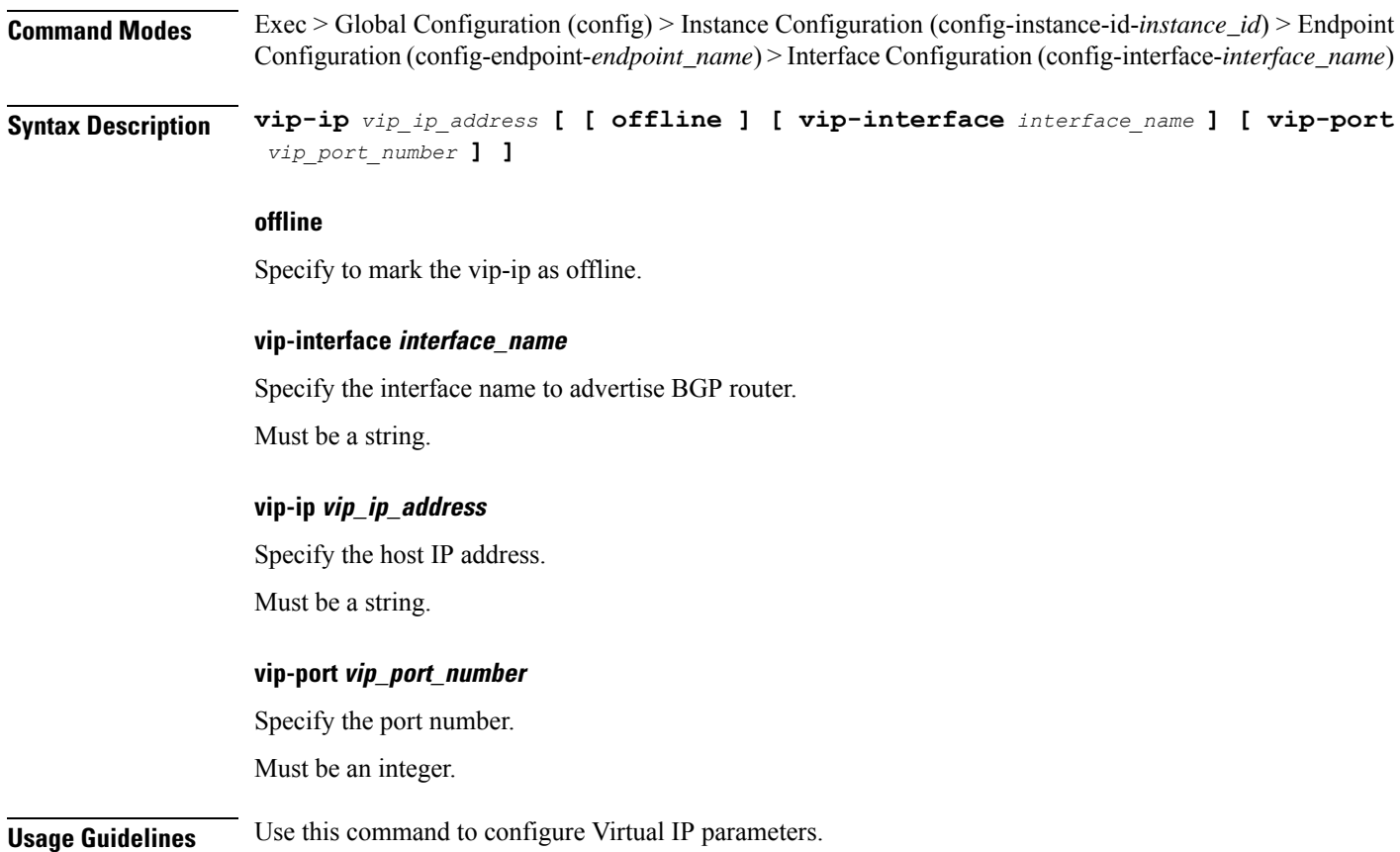

**Ultra Cloud Core 5G Access and Mobility Management Function, Release 2024.01 - CLI Command Reference**

# **instance instance-id endpoint ep interface vip6**

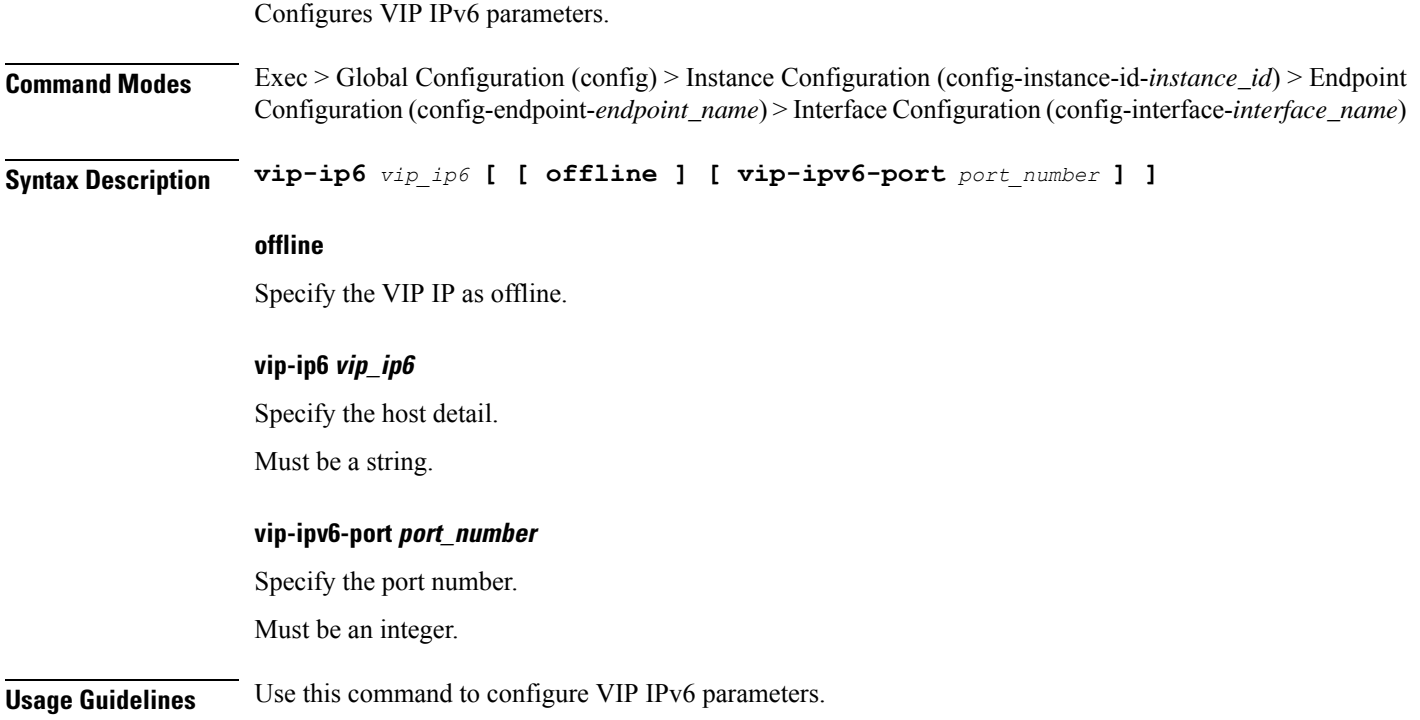

# **instance instance-id endpoint ep internal base-port**

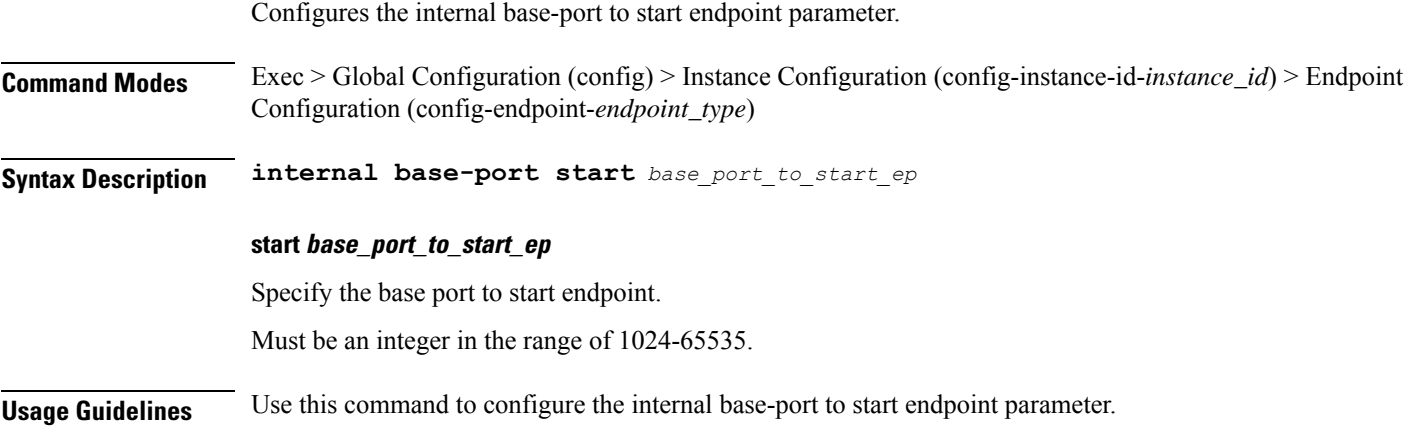

### **instance instance-id endpoint ep internal-port**

Configures internal port parameters.

**keepalived** *keepalived\_port*

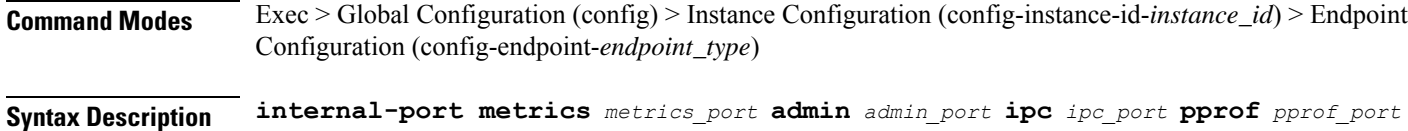

**admin admin\_port**

Specify the admin port number for SCTP.

Must be an integer.

Default Value: 7879.

### **ipc ipc\_port**

Specify the IPC port number for SCTP.

Must be an integer.

Default Value: 9005.

### **keepalived keepalived\_port**

Specify the keepalived port number for SCTP.

Must be an integer.

Default Value: 29000.

### **metrics metrics\_port**

Specify the metrics port number for SCTP. Must be an integer. Default Value: 7083.

### **pprof pprof\_port**

Specify the PPROF port number for SCTP.

Must be an integer.

Default Value: 7850.

**Usage Guidelines** Use this command to configure internal port parameters.

# **instance instance-id endpoint ep retransmission**

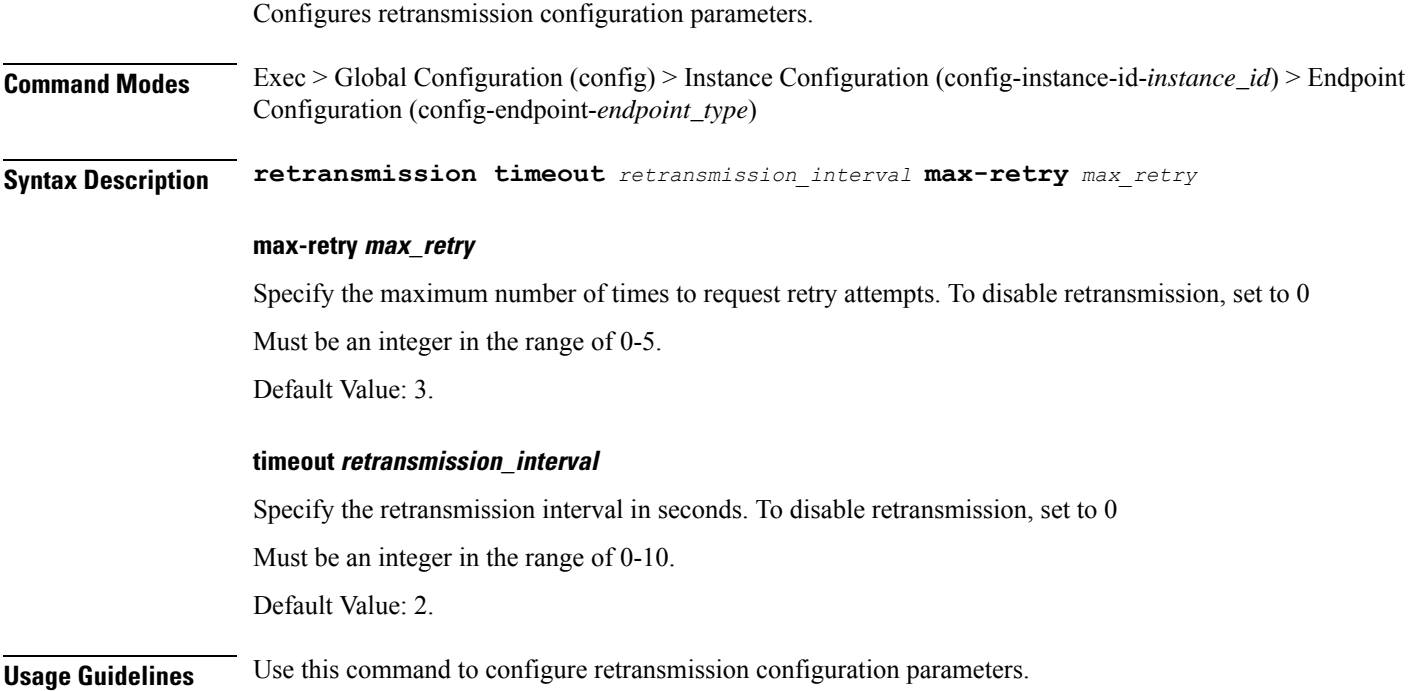

## **instance instance-id endpoint ep system-health-level crash**

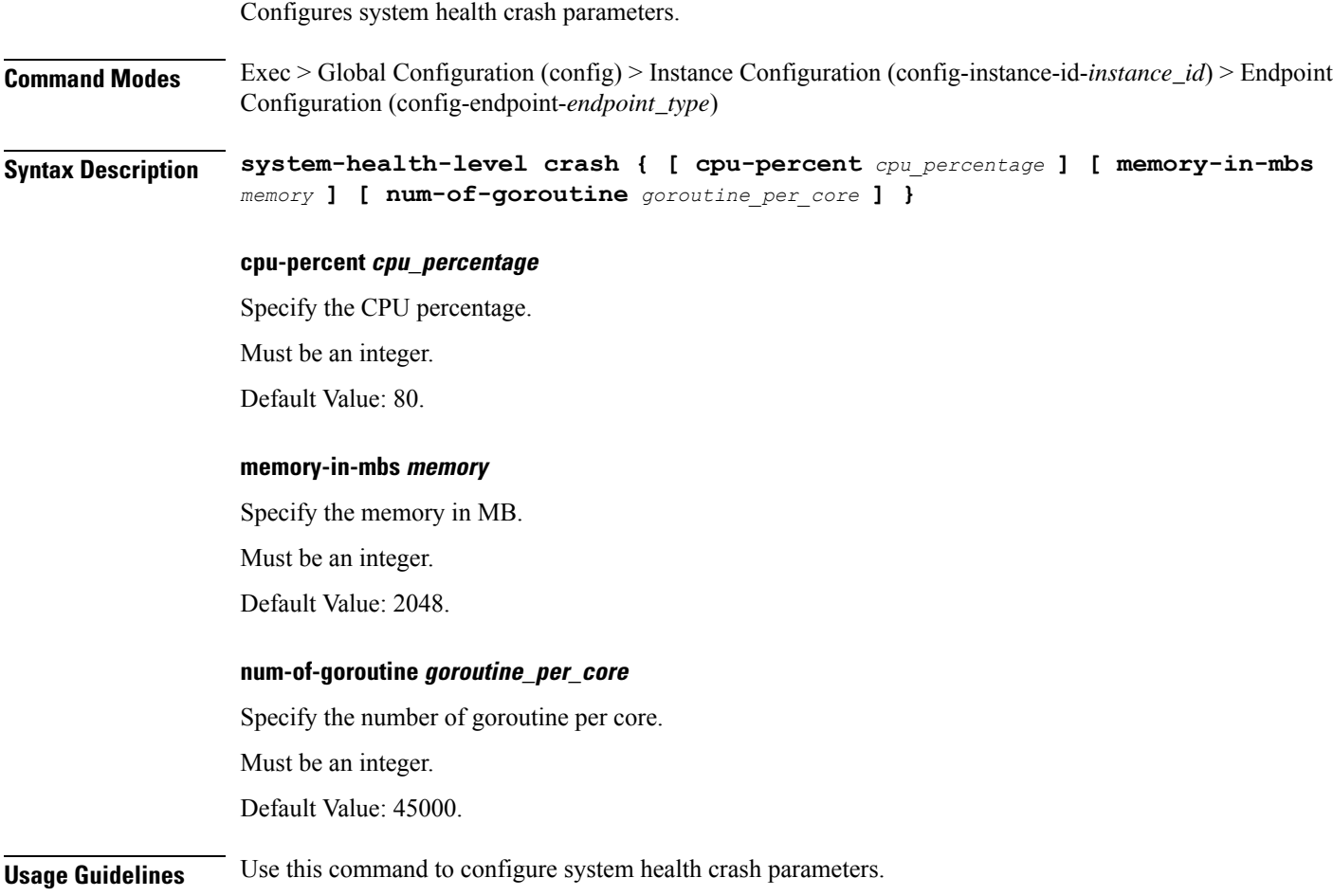
## **instance instance-id endpoint ep system-health-level critical**

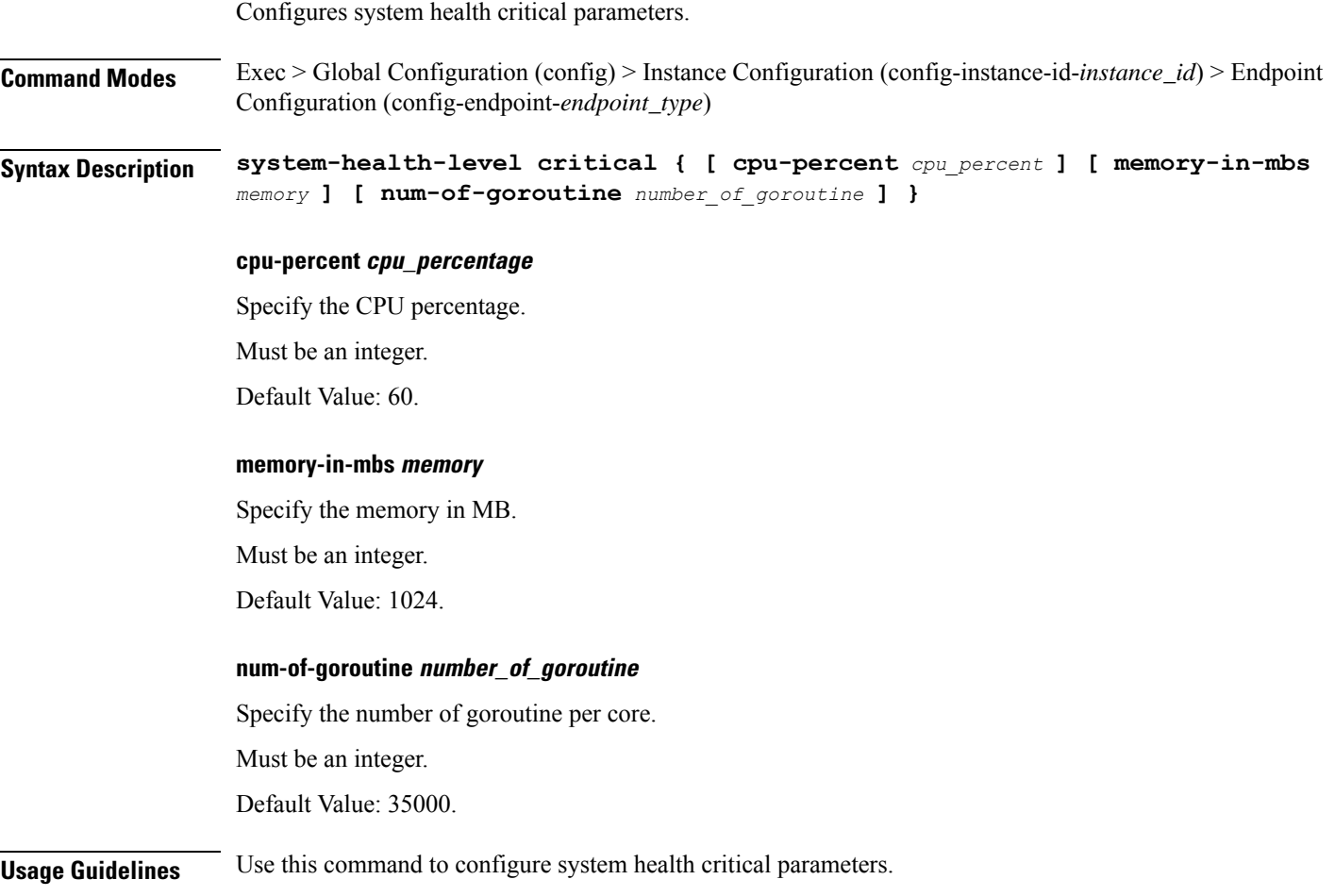

#### **instance instance-id endpoint ep system-health-level warn**

Configures system health warn parameters.

**Command Modes** Exec > Global Configuration (config) > Instance Configuration (config-instance-id-*instance\_id*) > Endpoint Configuration (config-endpoint-*endpoint\_type*)

**Syntax Description system-health-level warn { [ cpu-percent** *cpu\_percentage* **] [ memory-in-mbs** *memory* **] [ num-of-goroutine** *number\_of\_goroutine* **] }**

#### **cpu-percent cpu\_percentage**

Specify the CPU percentage.

Must be an integer.

Default Value: 50.

#### **memory-in-mbs memory**

Specify the memory in MBs.

Must be an integer.

Default Value: 512.

#### **num-of-goroutine goroutine\_per\_core**

Specify the number of goroutine per core.

Must be an integer.

Default Value: 25000.

**Usage Guidelines** Use this command to configure system health warn parameters.

Ι

## **instance instance-id endpoint ep vip**

Configures VIP parameters.

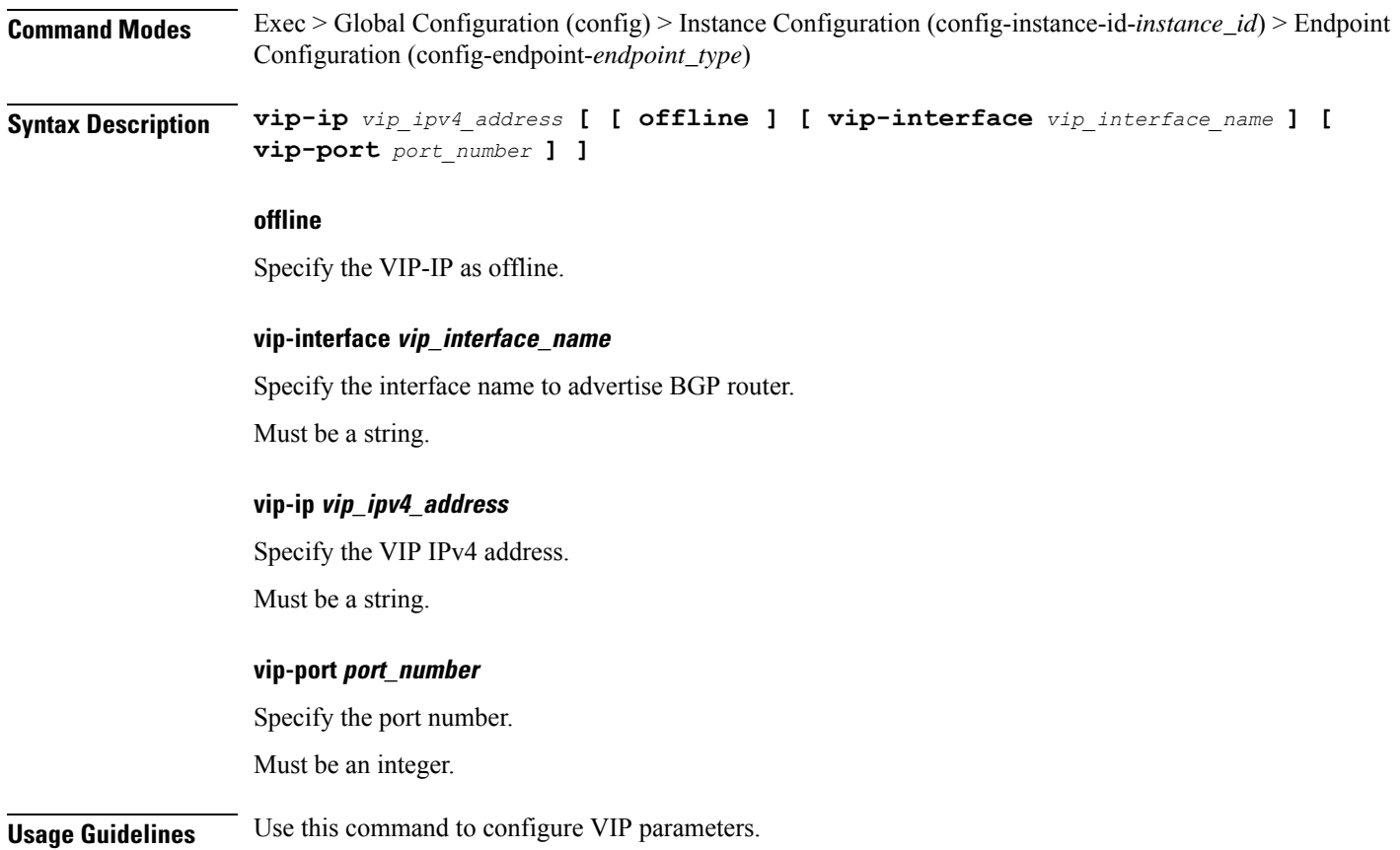

**Ultra Cloud Core 5G Access and Mobility Management Function, Release 2024.01 - CLI Command Reference**

## **instance instance-id endpoint ep vip6**

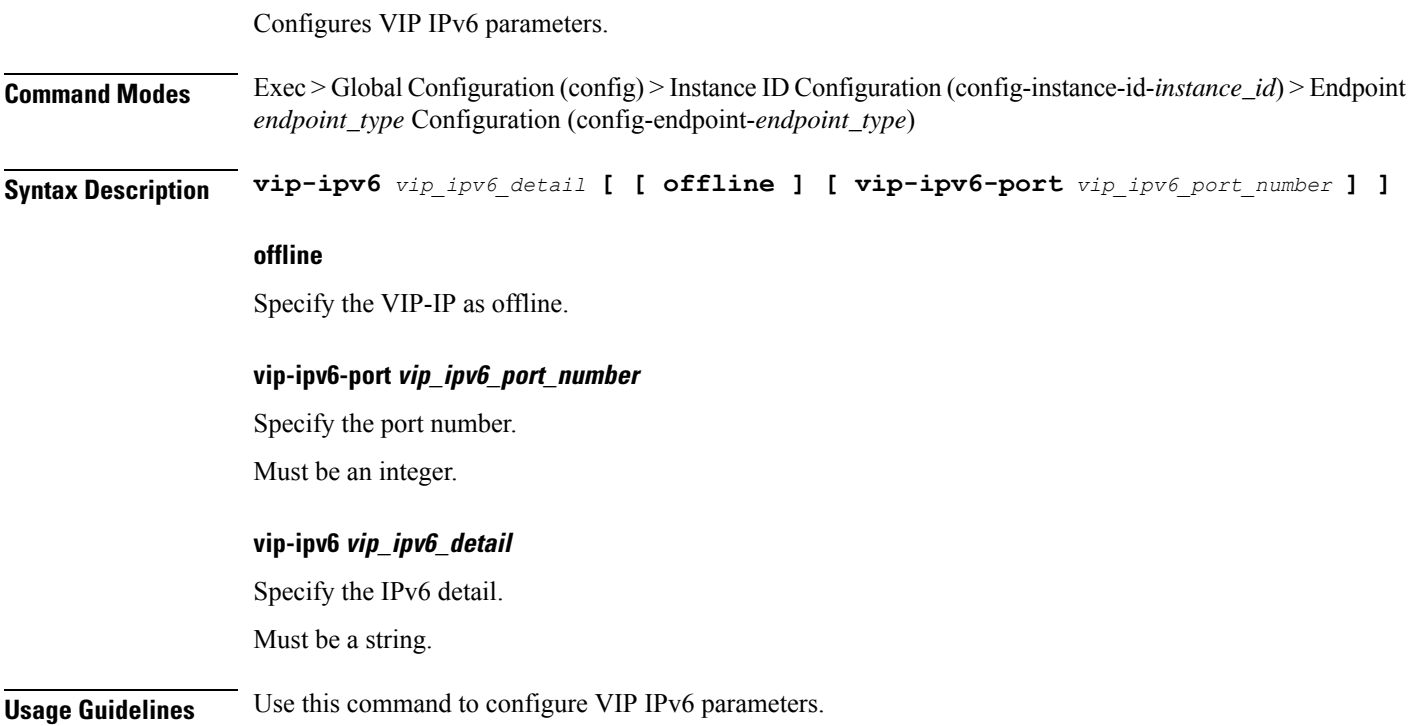

 $\mathbf I$ 

### **instances instance**

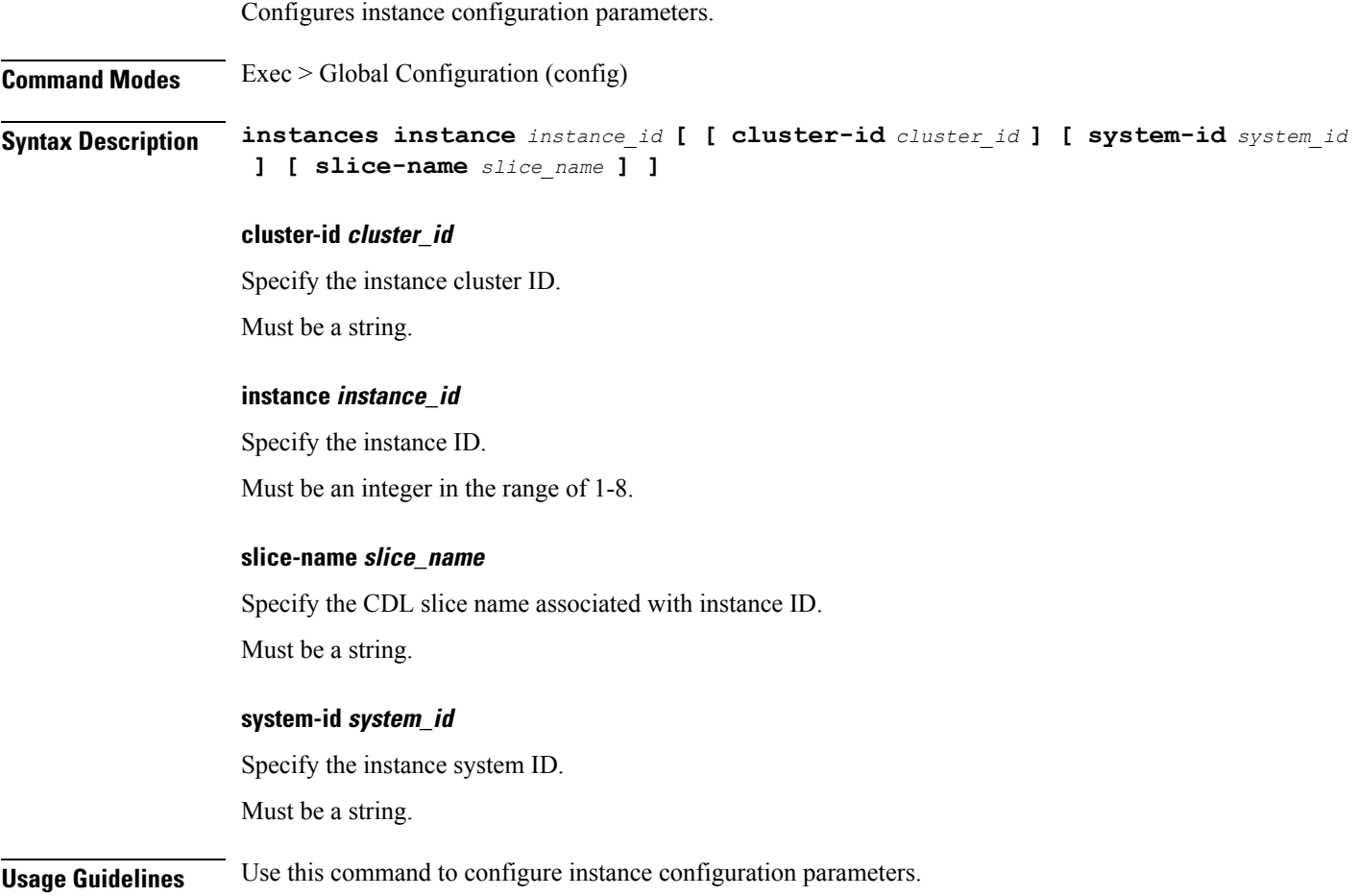

 $\mathbf I$ 

# **job**

Suspends the jobs that are running in the background.

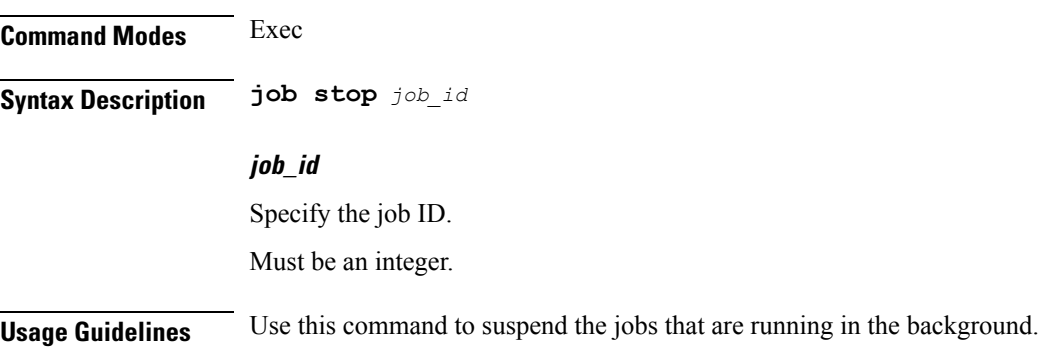

## **k8 amf local etcd endpoint**

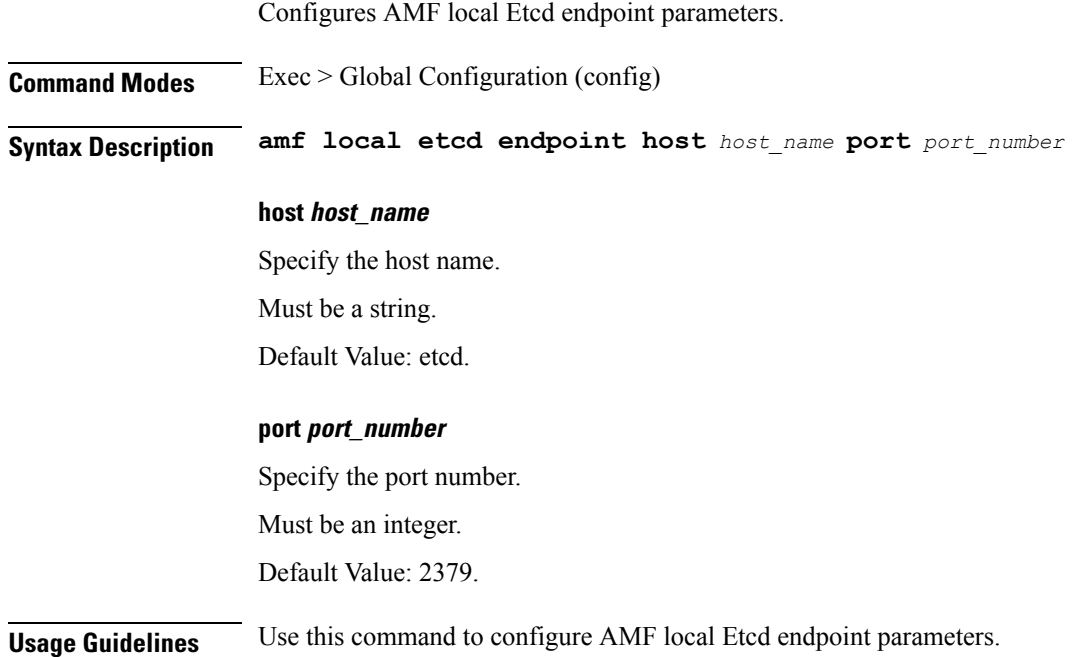

### **k8 label pod-group-config**

Configures K8 node affinity label pod group configuration.

**Command Modes** Exec > Global Configuration (config)

**Syntax Description k8 label** *pod\_group* **key** *label\_key* **value** *label\_value*

#### **key label\_key**

Specify the key for the label.

Must be a string.

#### **value label\_value**

Specify the value for the label.

Must be a string.

#### **pod\_group**

Specify the pod group for the VMs.

Must be one of the following:

- **cdl-layer**
- **oam-layer**
- **protocol-layer**
- **service-layer**

**Usage Guidelines** Use this command to configure K8 node affinity label pod group configuration.

 $\mathbf{l}$ 

## **k8 label sctp-layer**

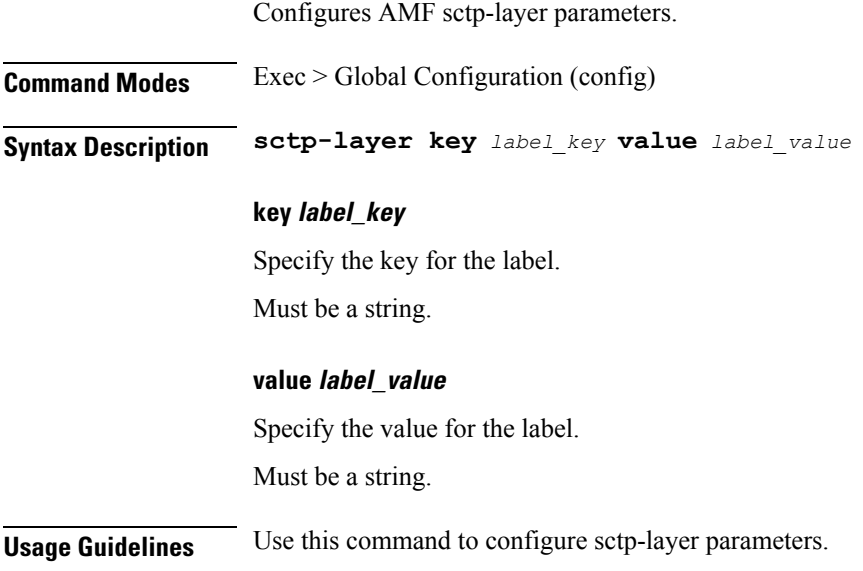

### **k8s single-node**

Enables AMF to be deployed in single node.

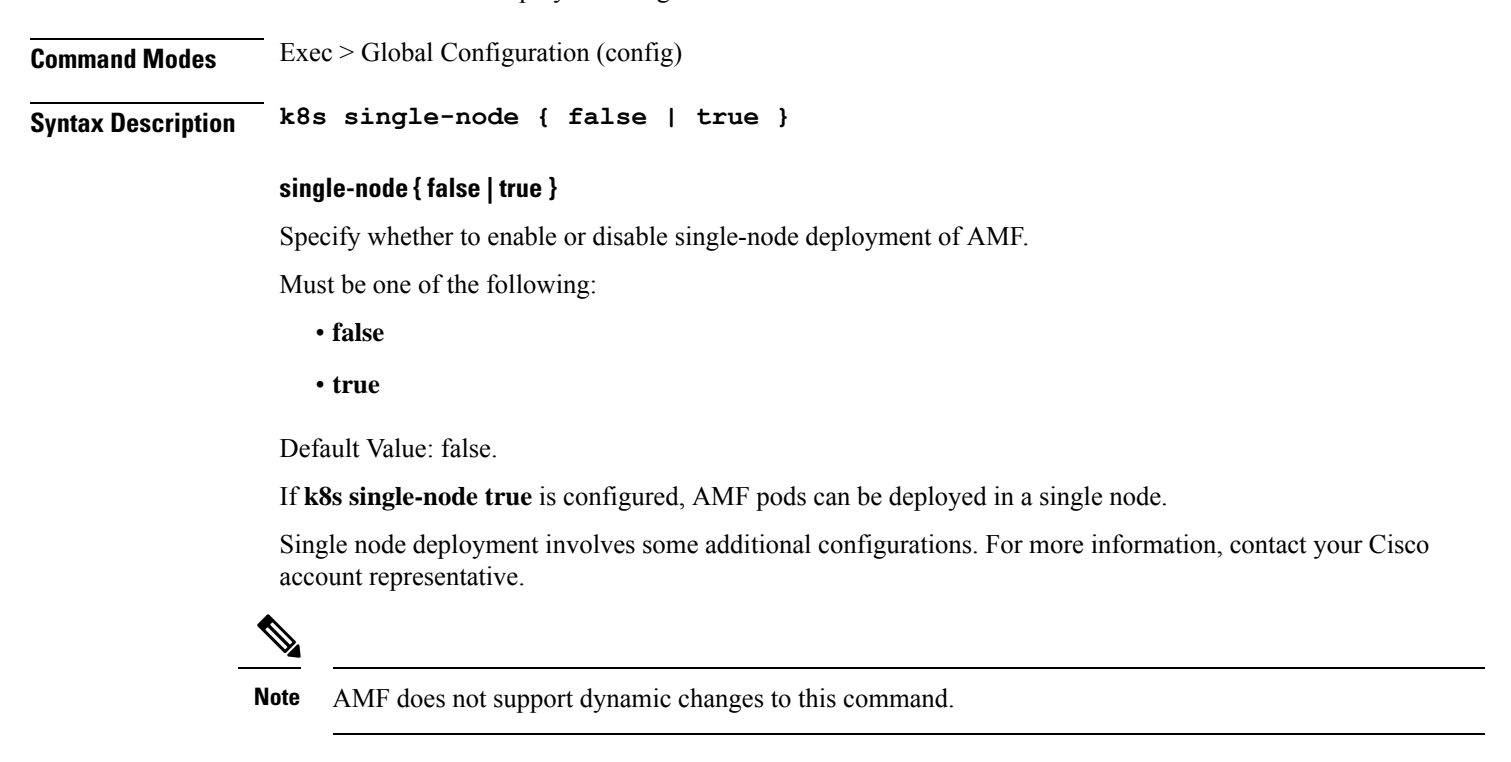

**Usage Guidelines** Use this command to enable AMF to be deployed in single node.

# **leaf-prompting**

 $\mathbf I$ 

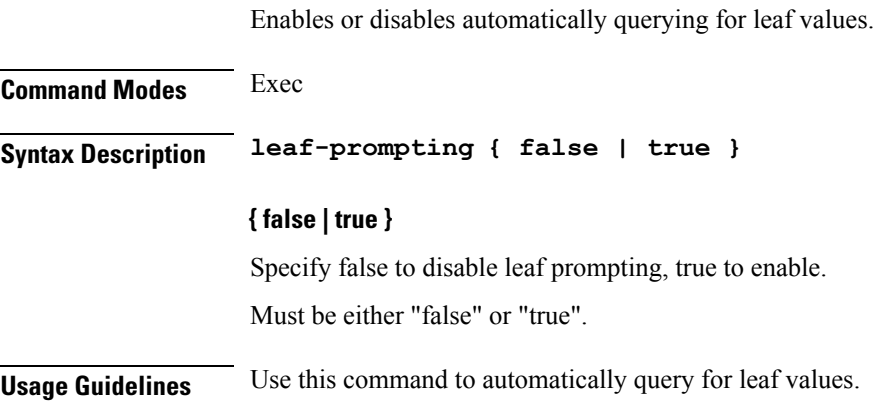

## **license smart register**

Registers the VNF for Smart Licensing.

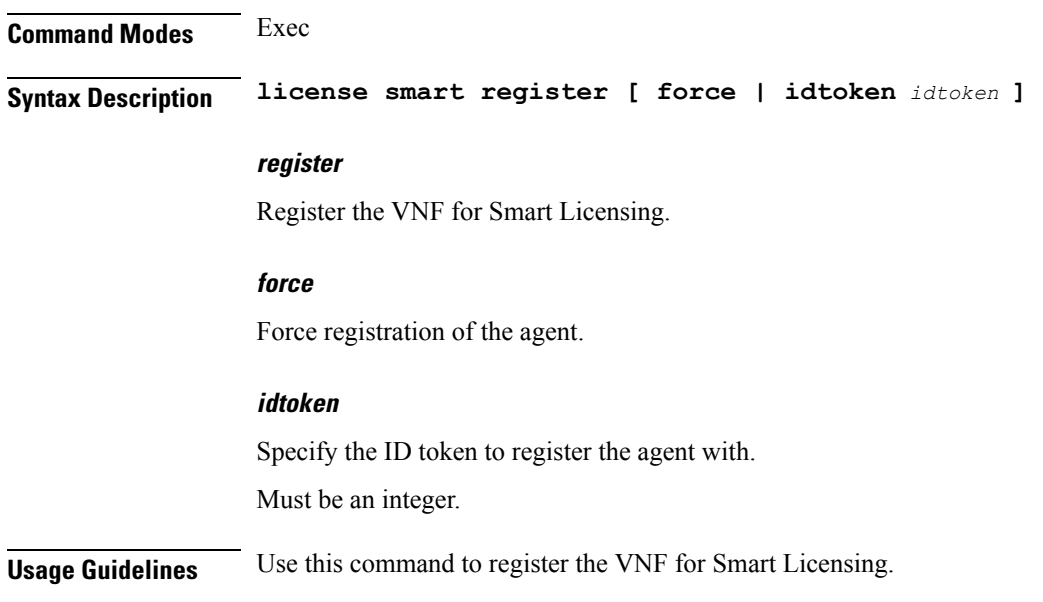

## **license smart deregister**

Deregisters the VNF for Smart Licensing.

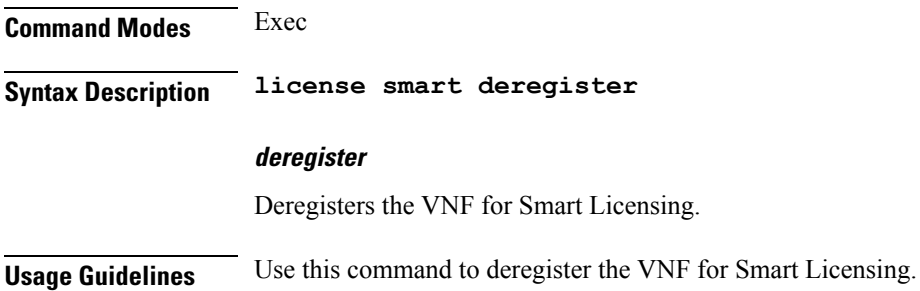

### **license smart renew**

Renews smart agent IDs and authentication.

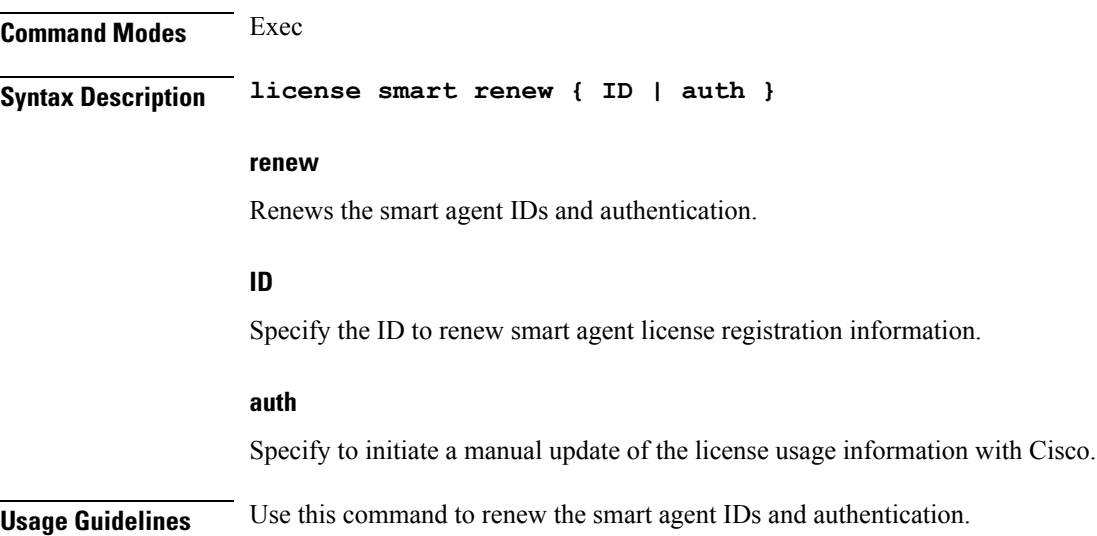

### **license smart status**

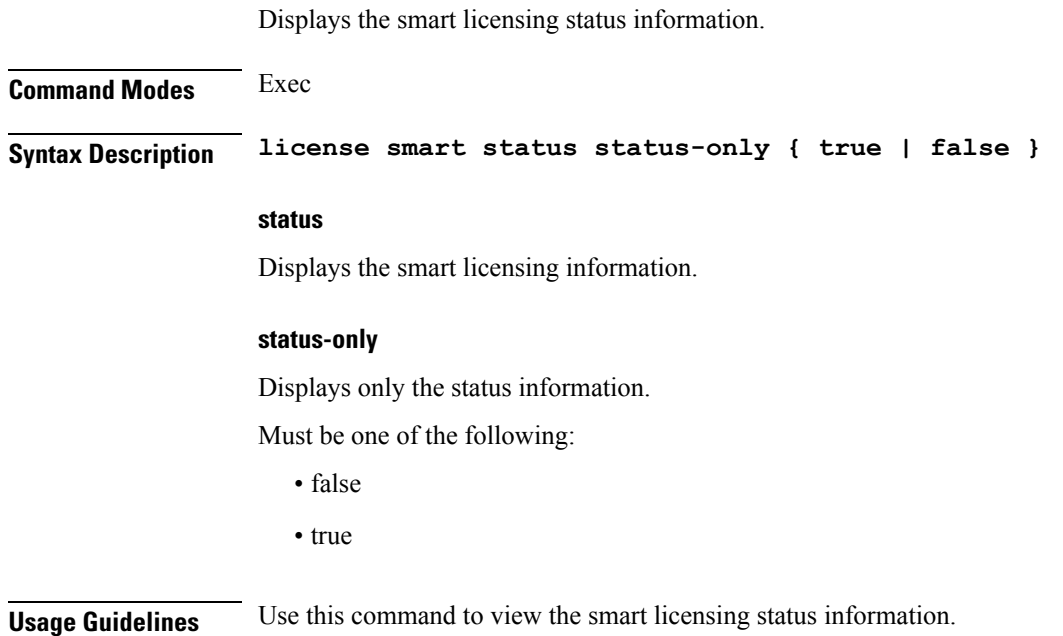

### **local-instance**

Configures GR instance for current instance.

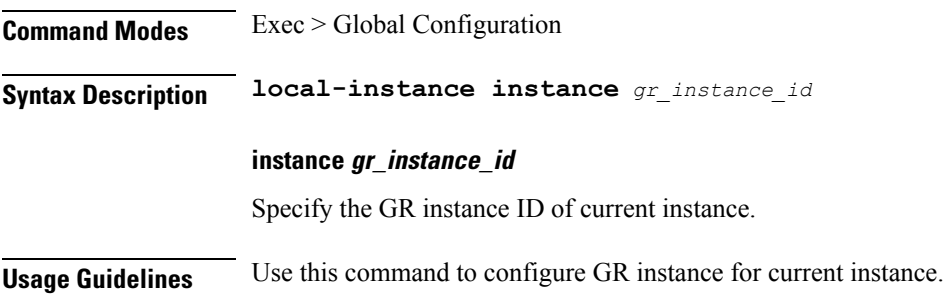

 $\mathbf I$ 

# **logging async application enable**

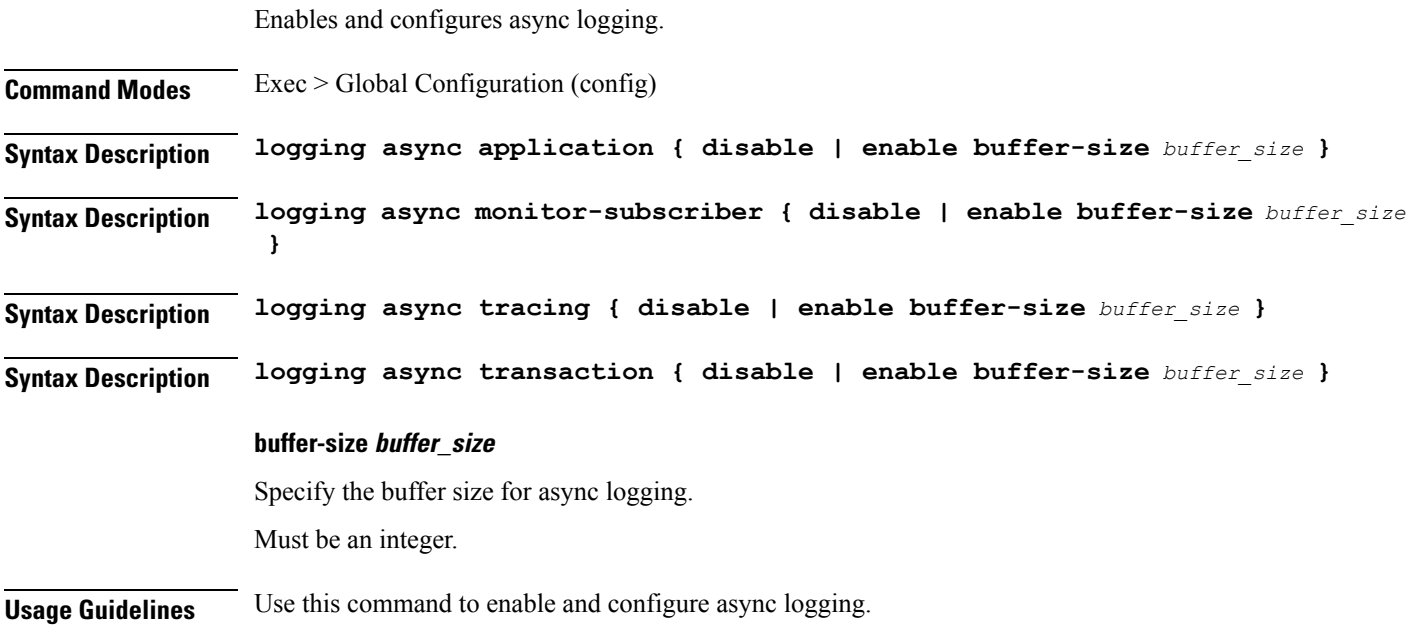

## **logging async monitor-subscriber enable**

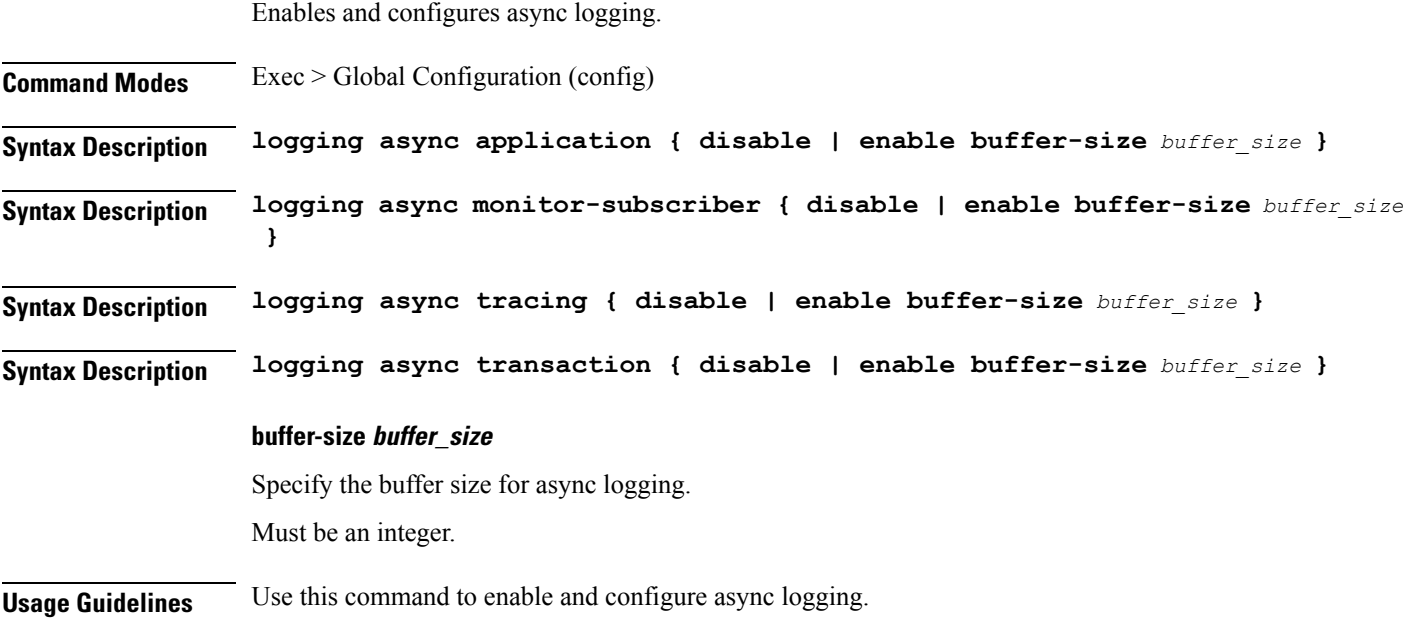

 $\mathbf{l}$ 

# **logging async tracing enable**

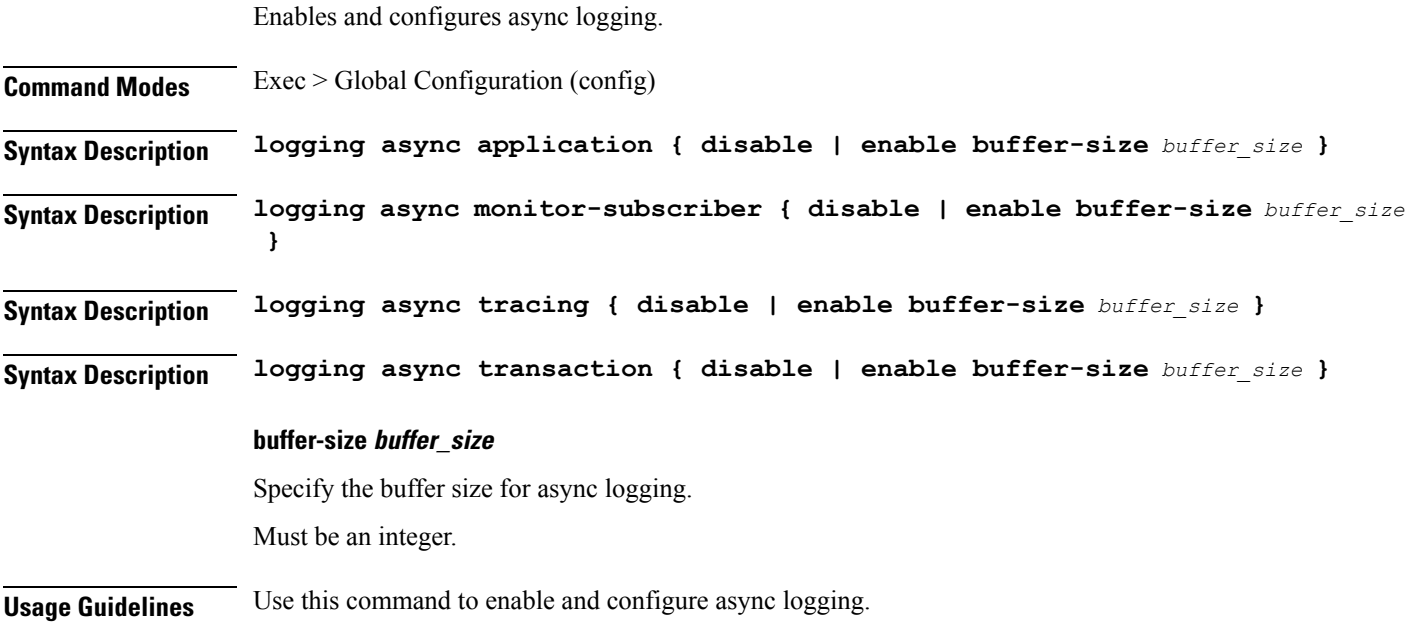

# **logging async transaction enable**

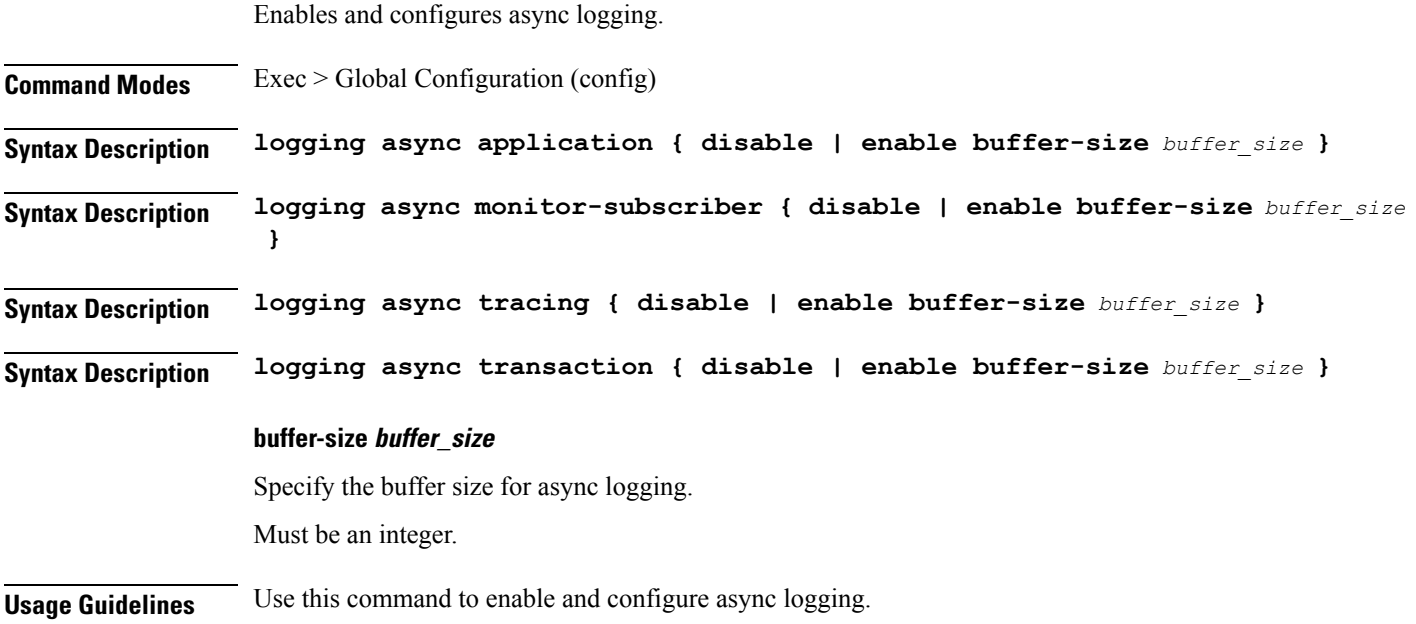

# **logging error**

 $\blacksquare$ 

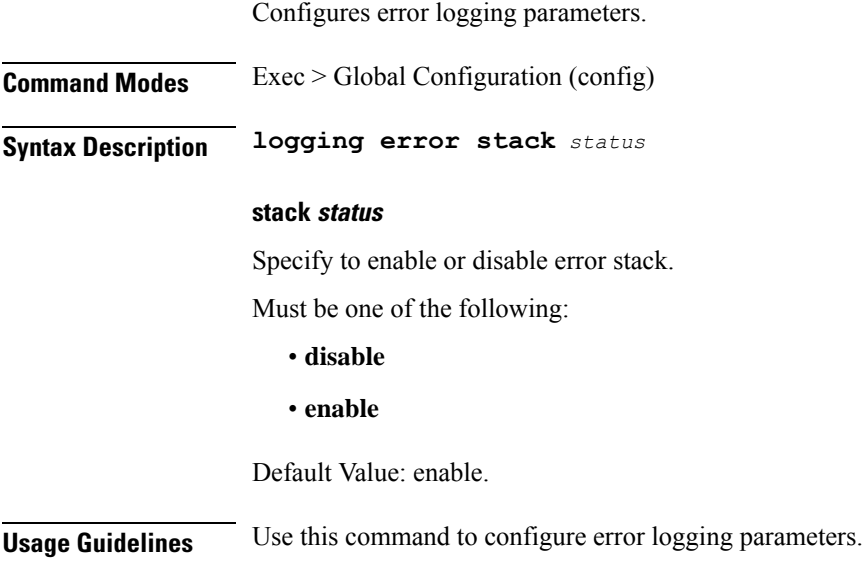

### **logging level**

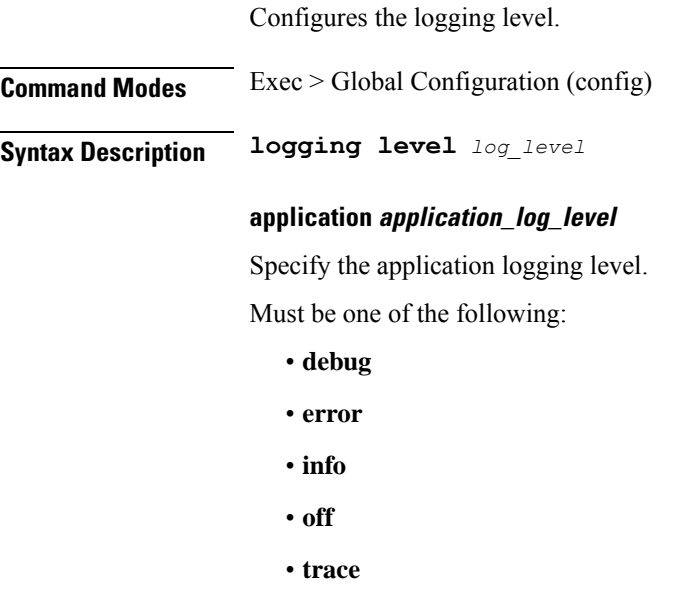

• **warn**

#### **monitor-subscriber monitor\_subscriber\_log\_level**

Specify the monitor subscriber logging level.

Must be one of the following:

- **debug**
- **error**
- **info**
- **off**
- **trace**
- **warn**

#### **tracing tracing\_log\_level**

Specify the tracing logging level.

Must be one of the following:

- **debug**
- **error**
- **info**
- **off**

- **trace**
- **warn**

#### **transaction transaction\_log\_level**

Specify the transaction logging level.

Must be one of the following:

- **debug**
- **error**
- **info**
- **off**
- **trace**
- **warn**

**Usage Guidelines** Use this command to configure the logging level.

# **logging logger**

Configures the log name.

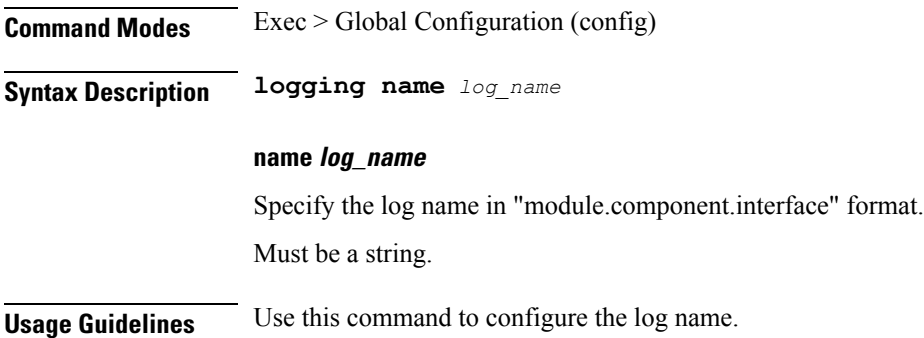

## **logging logger level**

Configures the logging level.

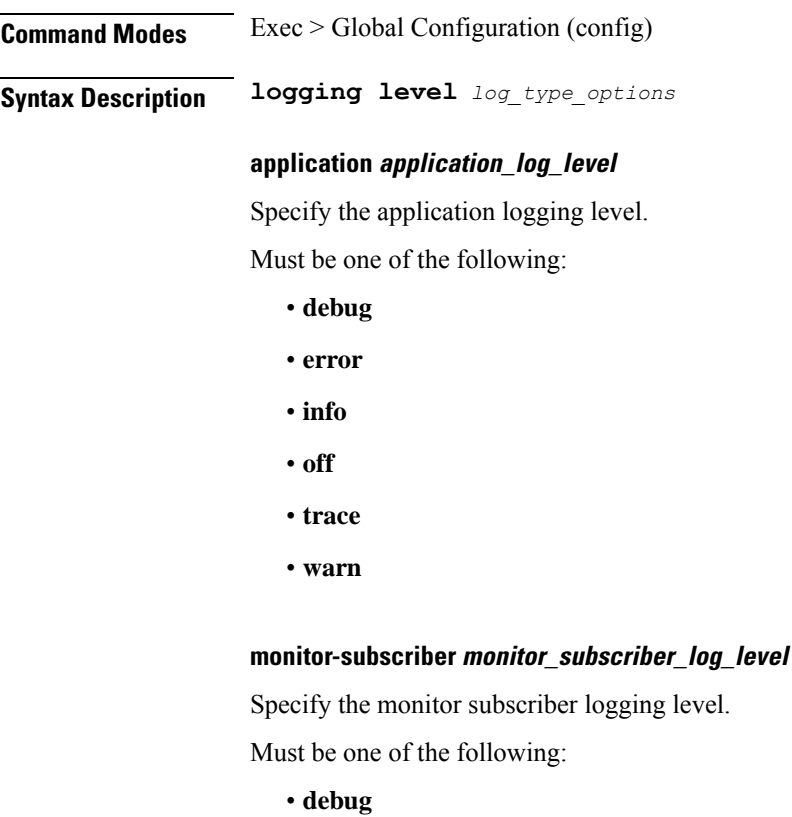

- **error**
- **info**
- **off**
- **trace**
- **warn**

#### **tracing tracing\_log\_level**

Specify the tracing logging level.

Must be one of the following:

- **debug**
- **error**
- **info**
- **off**

- **trace**
- **warn**

#### **transaction transaction\_log\_level**

Specify the transaction logging level.

Must be one of the following:

- **debug**
- **error**
- **info**
- **off**
- **trace**
- **warn**

**Usage Guidelines** Use this command to configure the logging level.

#### **logging transaction**

Configures the logging transaction parameters.

**Command Modes** Exec > Global Configuration (config) **Syntax Description logging transaction { [ duplicate { disable | enable } ] [ message { disable | enable } ] [ persist { disable | enable [ max-file-size** *max\_file\_size* **] [ max-rotation** *max\_rotations* **] } }**

#### **duplicate { enable | disable }**

Specify whether to enable or disable duplicate logs in transaction logging.

Must be one of the following:

- **disable**
- **enable**

Default Value: disable.

#### **max-file-size max\_file\_size**

Specify the maximum transaction file size in MB. Must be an integer in the range of 1-10000.

Default Value: 50.

#### **max-rotation max\_rotations**

Specify the maximum number of file rotations. Must be an integer in the range of 2-1000.

Default Value: 10.

#### **message { enable | disable }**

Specify whether to enable or disable messages in transaction logging. Must be one of the following:

- **disable**
- **enable**

Default Value: disable.

#### **persist { enable | disable }**

Specify whether to enable or disable file-based transaction logging. Must be one of the following:

• **disable**

• **enable**

Default Value: disable.

**Usage Guidelines** Use this command to configure the logging transaction parameters.

# **logout**

 $\blacksquare$ 

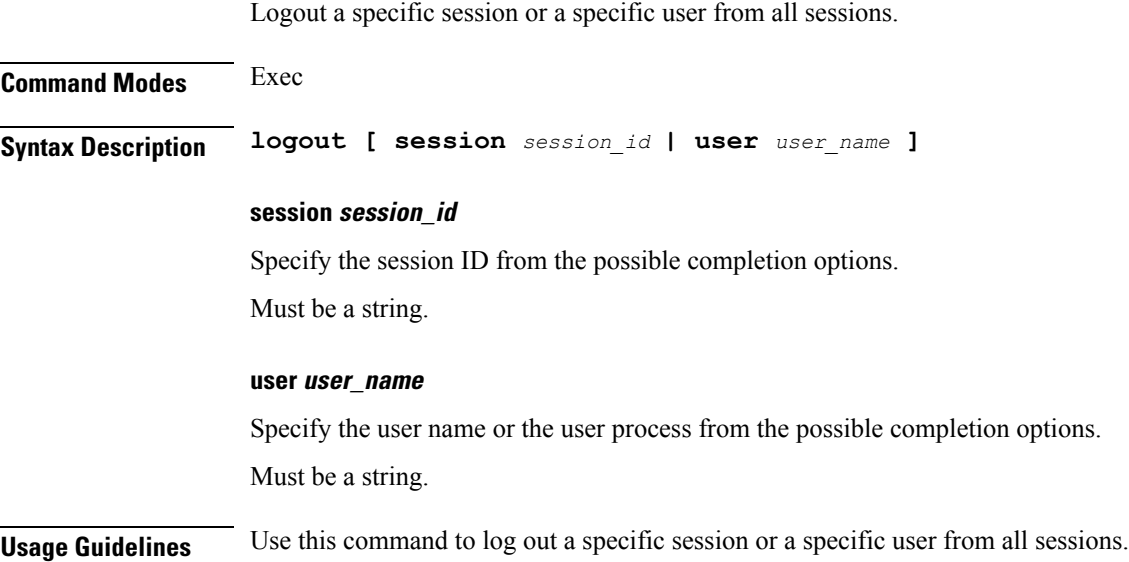

#### **monitor protocol**

Configures the AMF to monitor the protocol.

**Command Modes** Exec **Syntax Description monitor protocol [ interface** *interface\_name* **[ capture-duration** *duration* **| gr-instance** *gr\_instance* **| pcap ] ] interface interface\_name** Specify the name of interface on which PCAP is captured. Must be a string. Must be one of the following: • sbi • pfcp • gtpu • gtpc • gtp **capture-duration duration** Specify the duration, in seconds, during which PCAP is captured. Must be an integer. Default Value: 300 seconds **gr-instance gr\_instance** Specify the GR instance ID. **pcap** Enable PCAP file generation. Must be "yes or "no". Default Value: no **Usage Guidelines** Use this command to monitor the protocol.

 $\mathbf I$ 

### **monitor subscriber**

Configures the AMF to monitor the subscribers.

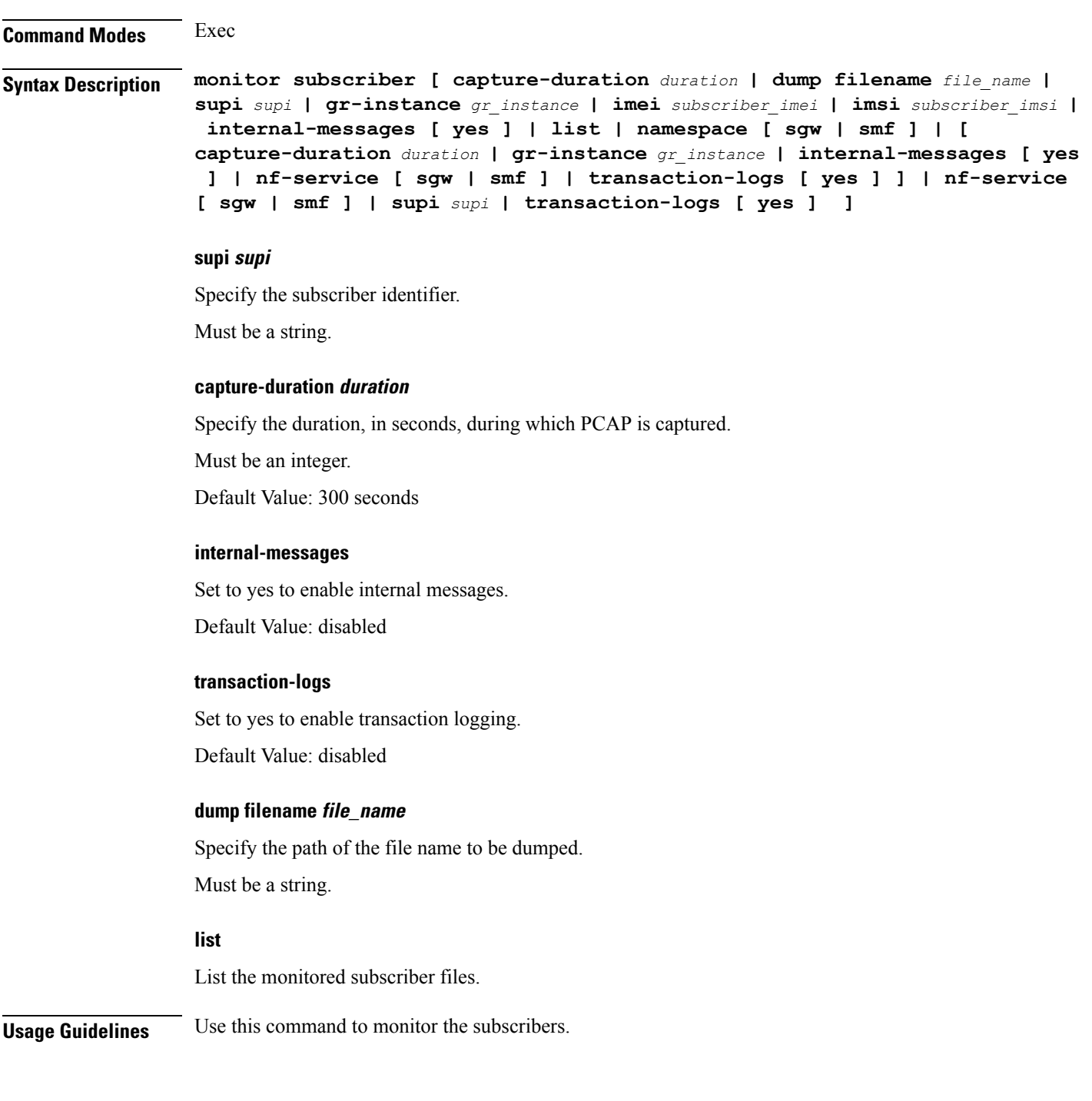

#### **no**

٠

Restores the command history cache size to its default setting. See the *history* command.

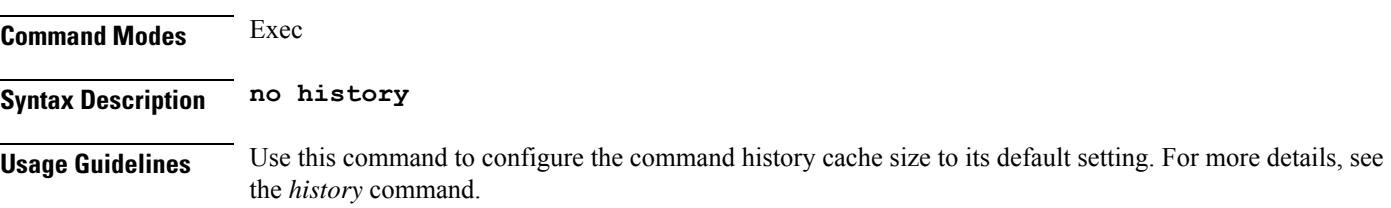

**Ultra Cloud Core 5G Access and Mobility Management Function, Release 2024.01 - CLI Command Reference**

Ι

## **nrf discovery-info discovery-filter**

Displays NF discovery filter information.

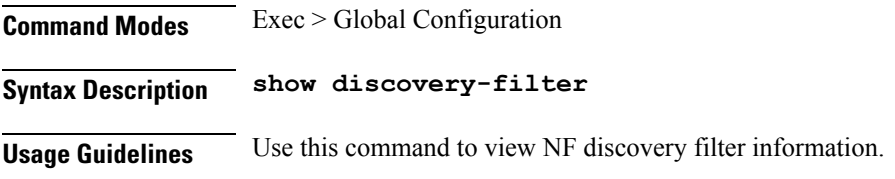

### **nrf discovery-info discovery-filter nf-discovery-profile**

Displays discovery profile information.

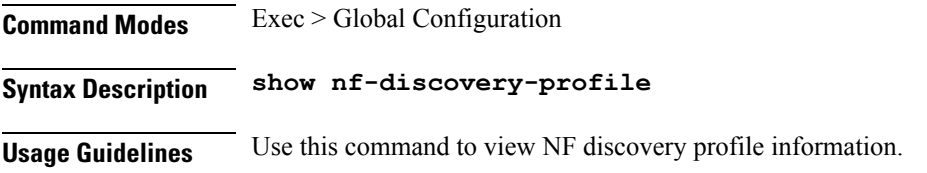

 $\overline{\phantom{a}}$ 

## **nrf discovery-info discovery-filter nf-discovery-profile nf-service**

Displays NF service information.

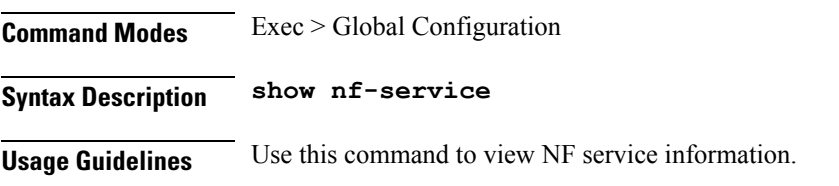

## **nrf registration-info**

Displays NRF registration information.

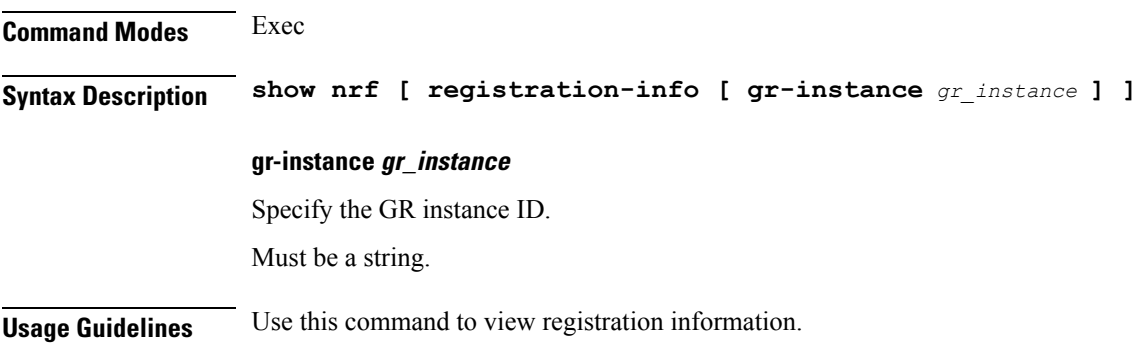
$\mathbf l$ 

## **nrf subscription-info**

Displays NF subscription information.

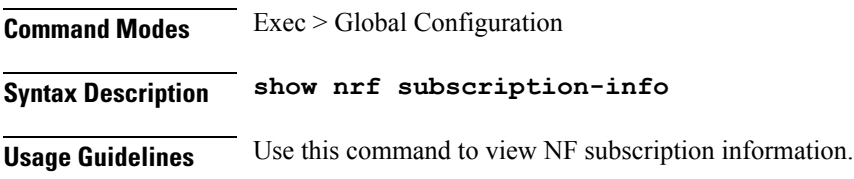

 $\mathbf I$ 

# **paginate**

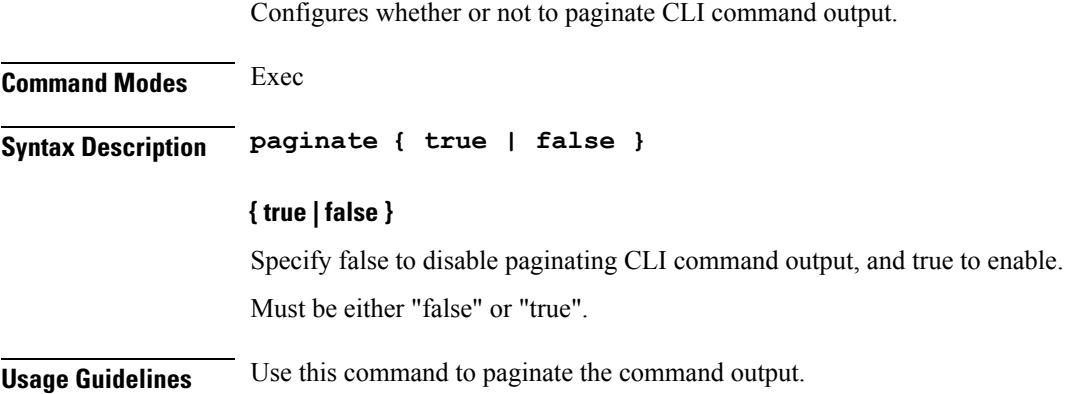

### **patch amf-ngap-ep**

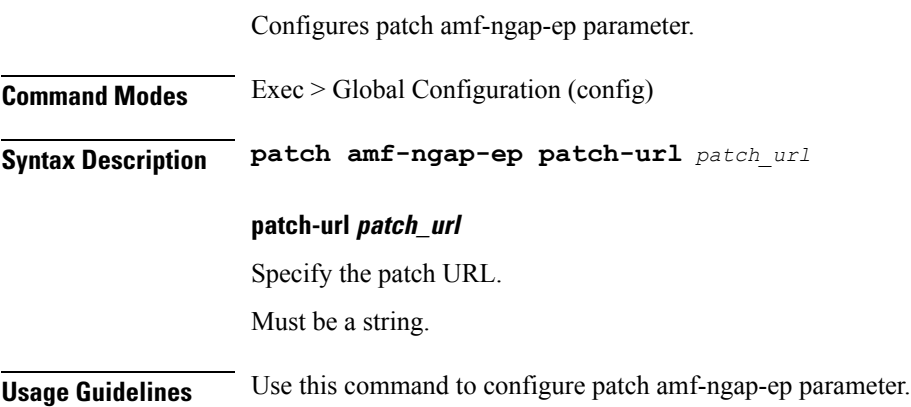

 $\mathbf I$ 

## **patch amf-rest-ep**

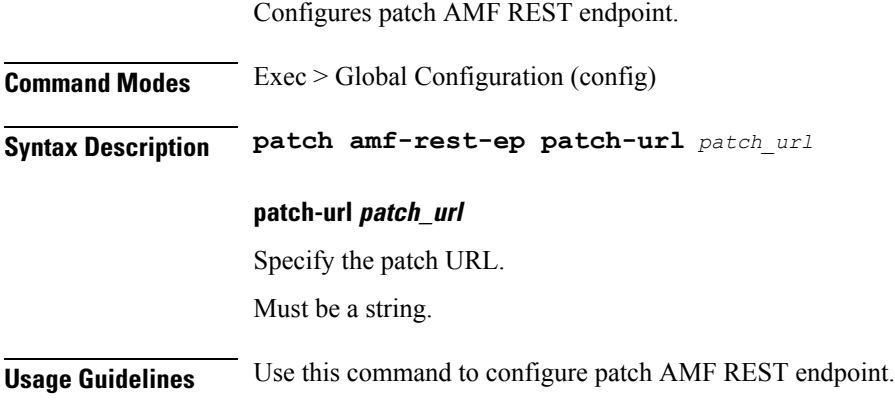

### **patch amf-sctp-lb**

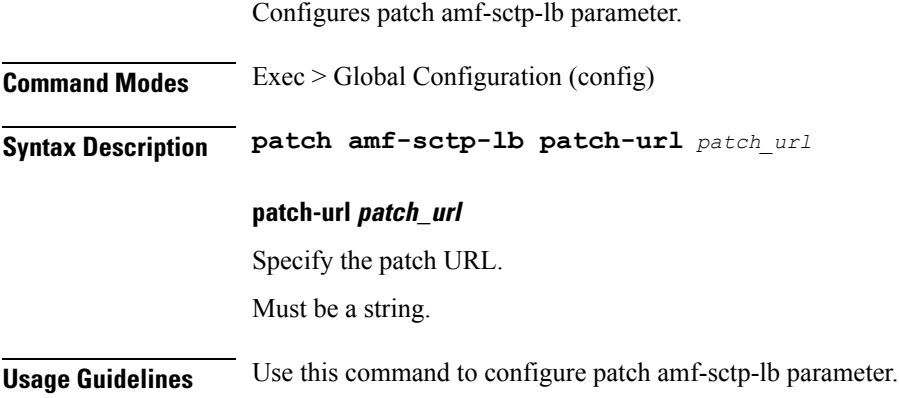

 $\mathbf I$ 

## **patch amf-service**

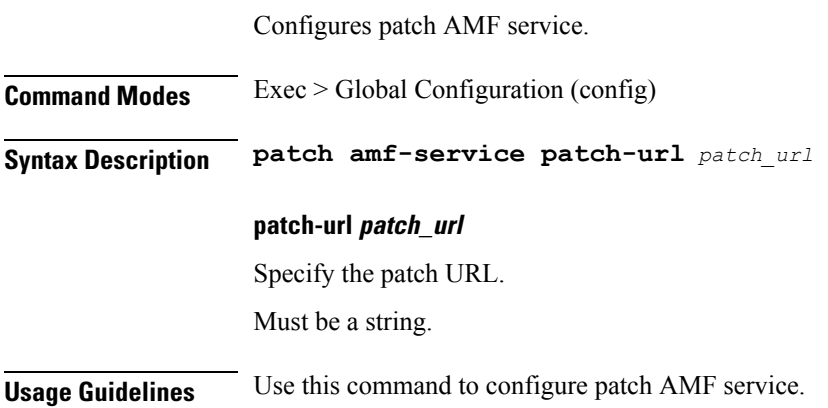

#### **peers**

 $\mathbf I$ 

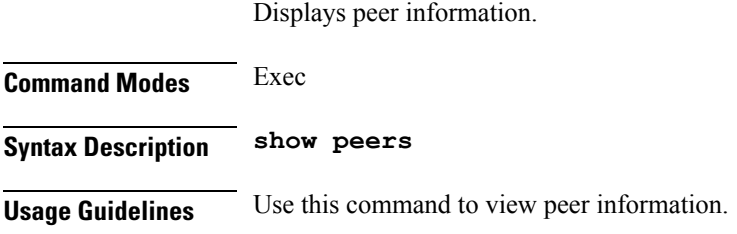

## **peers all**

Displays information for all peers.

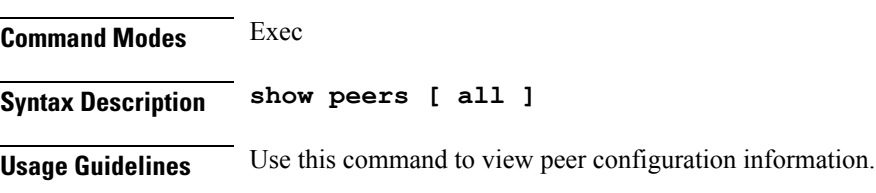

### **profile emergency-profile emergency**

Configures emergency profile parameters.

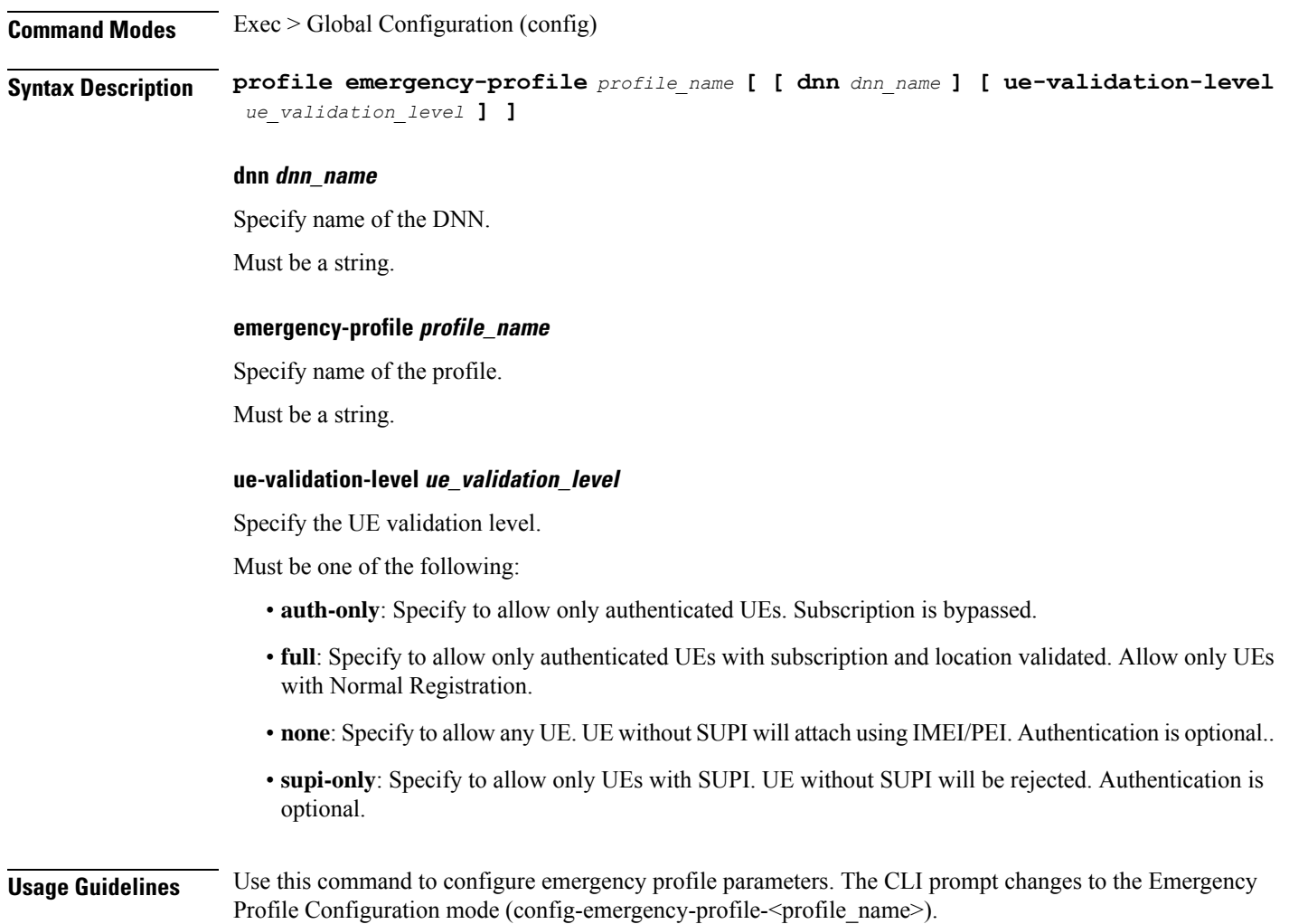

#### **profile emergency-profile emergency extended-emergency-num**

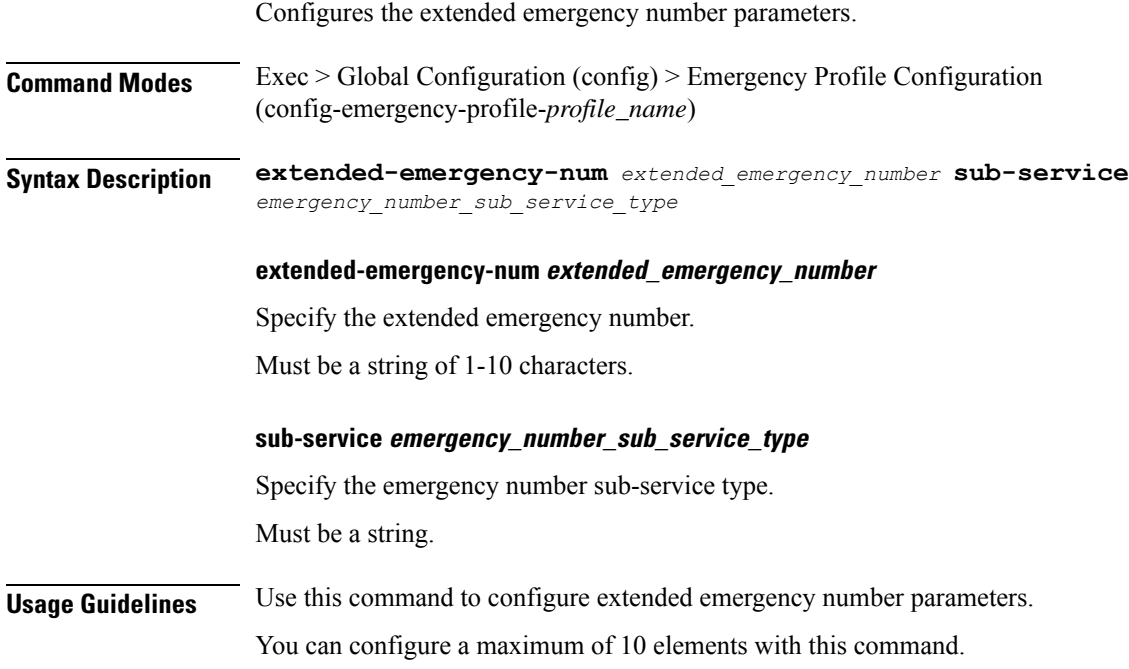

Ι

#### **profile emergency-profile emergency local-emergency-num**

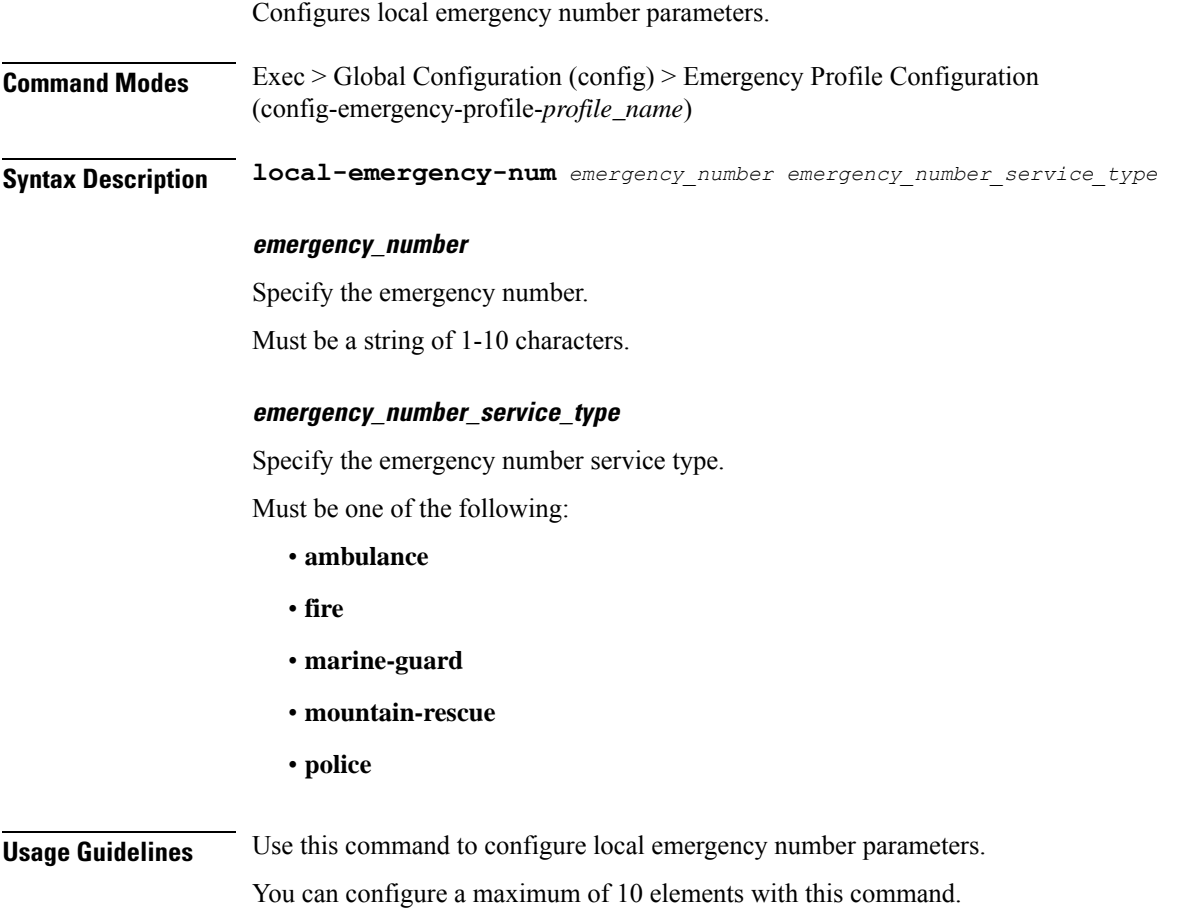

#### **profile emergency-profile emergency slice**

Configures slice for susbcriber parameters. **Command Modes** Exec > Global Configuration (config) > Emergency Profile Configuration (config-emergency-profile-*profile\_name*) **Syntax Description slice name** *slice\_name* **[ sst** *slice\_service\_type* **sdt** *slice\_differentiator\_type* **] name slice\_name** Specify name of the slice. Must be a string. **sdt slice\_differentiator\_type** Specify the Slice Differentiator Type (SDT). Must be a string in the octet-string24 pattern. For information on the octet-string24 pattern, see the Input Pattern Types section. **sst slice\_service\_type** Specify the Slice Service Type (SST). Must be an integer in the range of 0-255. **Usage Guidelines** Use this command to configure slice for susbcriber parameters.

### **profile network-element amf**

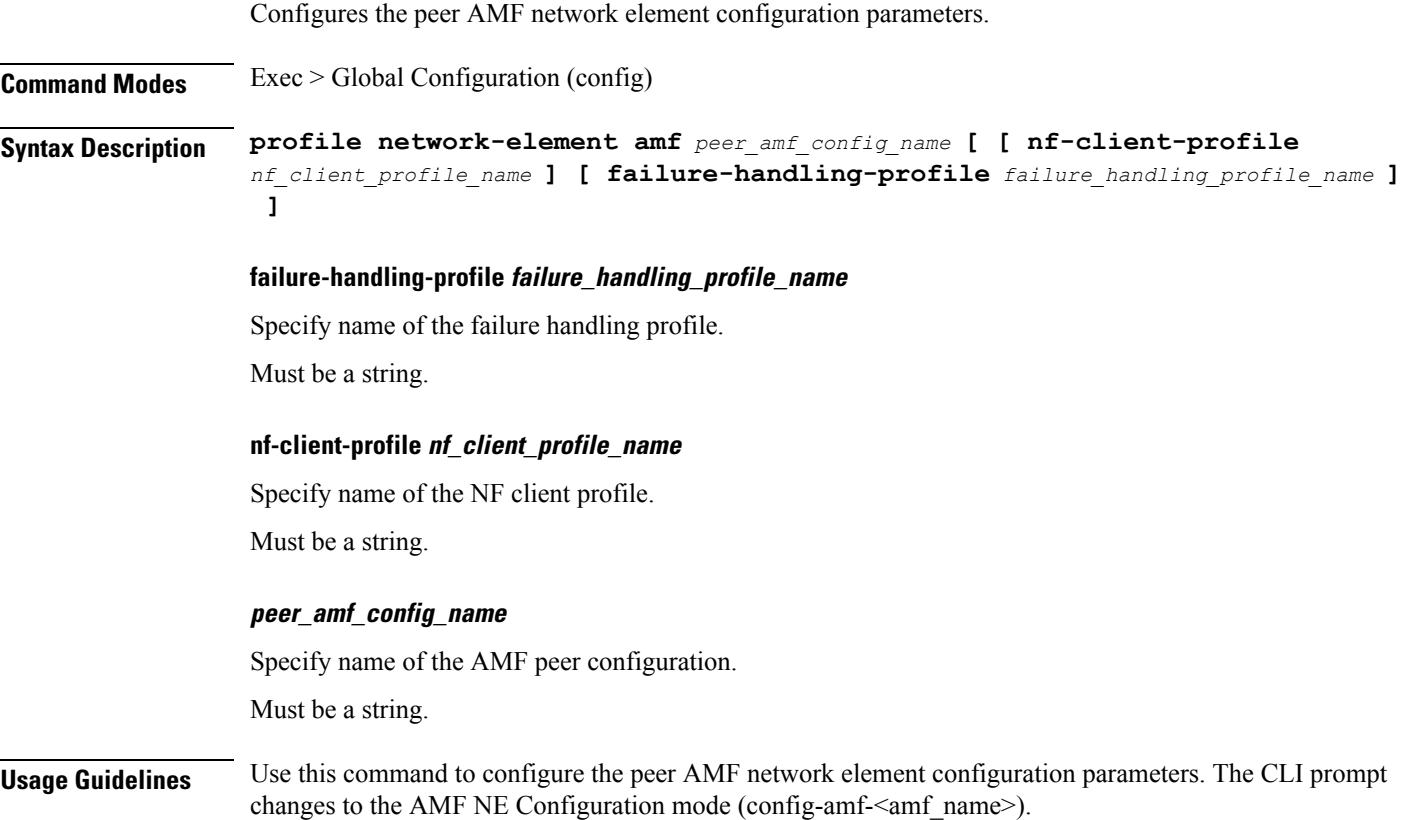

#### **profile network-element amf query-params**

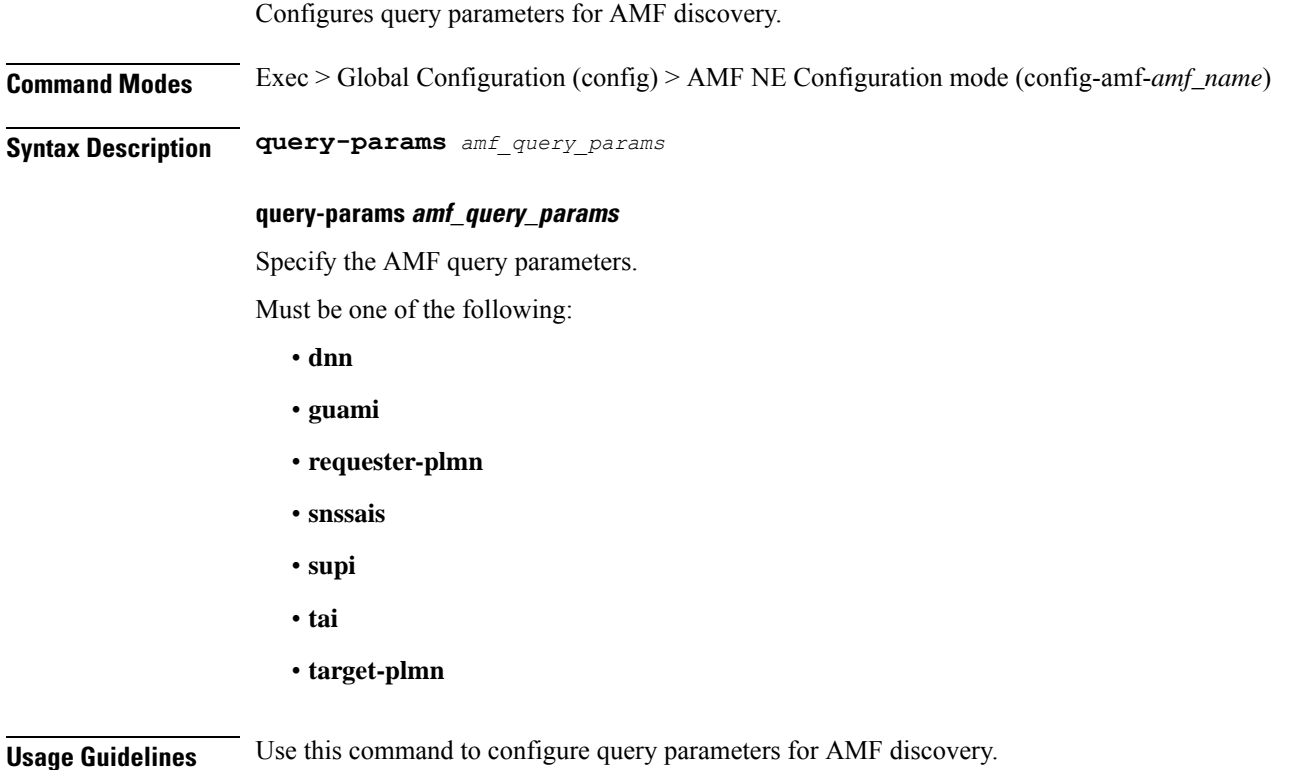

### **profile network-element ausf**

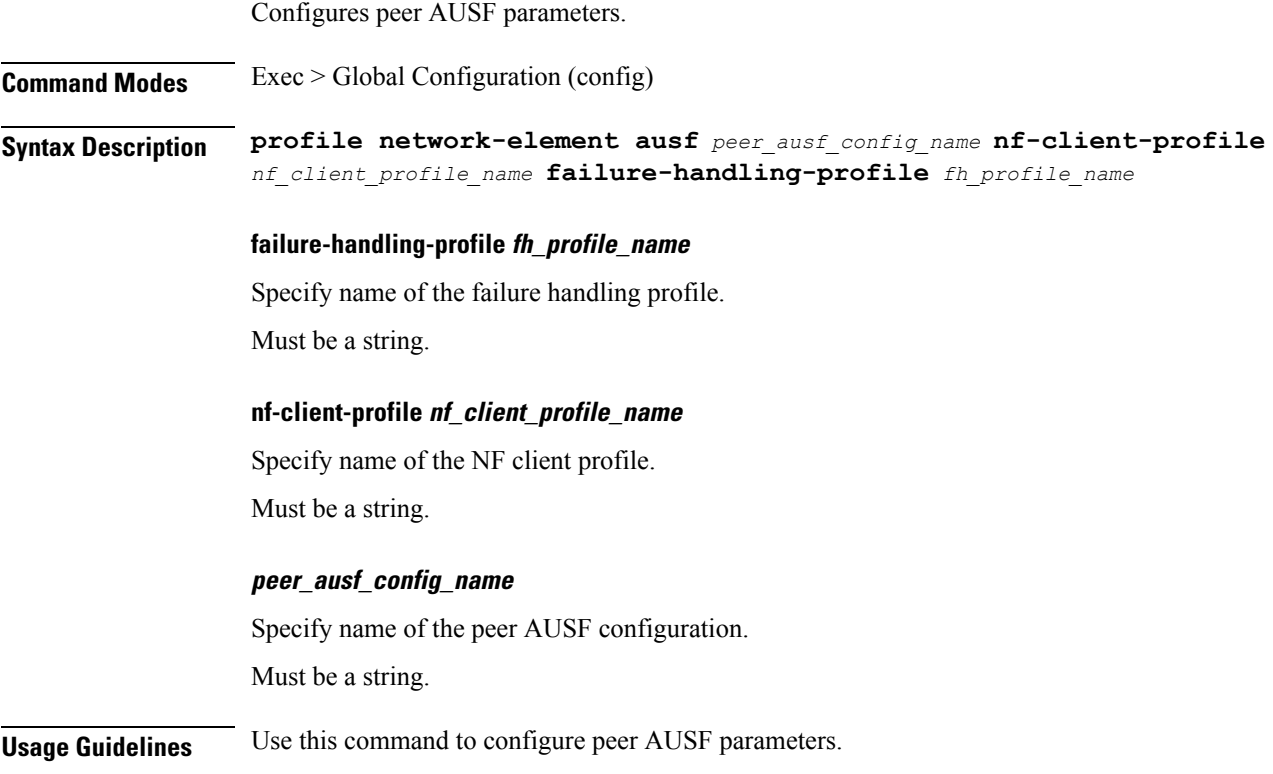

### **profile network-element ausf query-params**

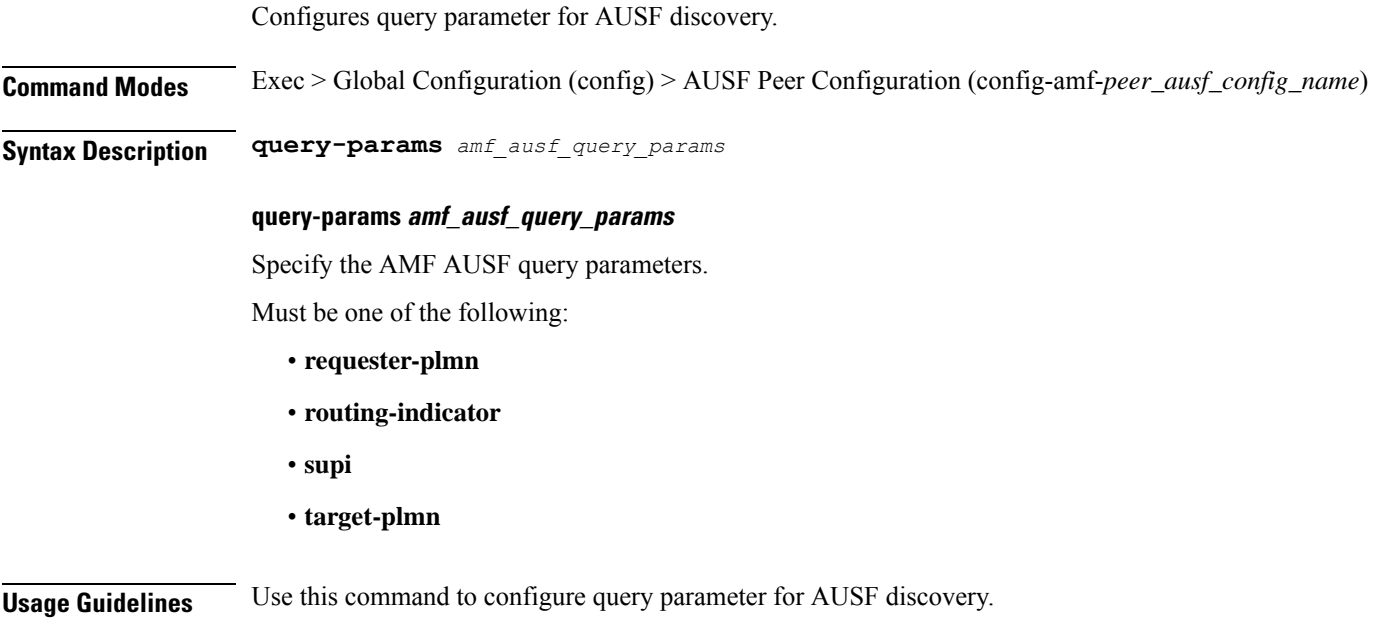

### **profile network-element nssf**

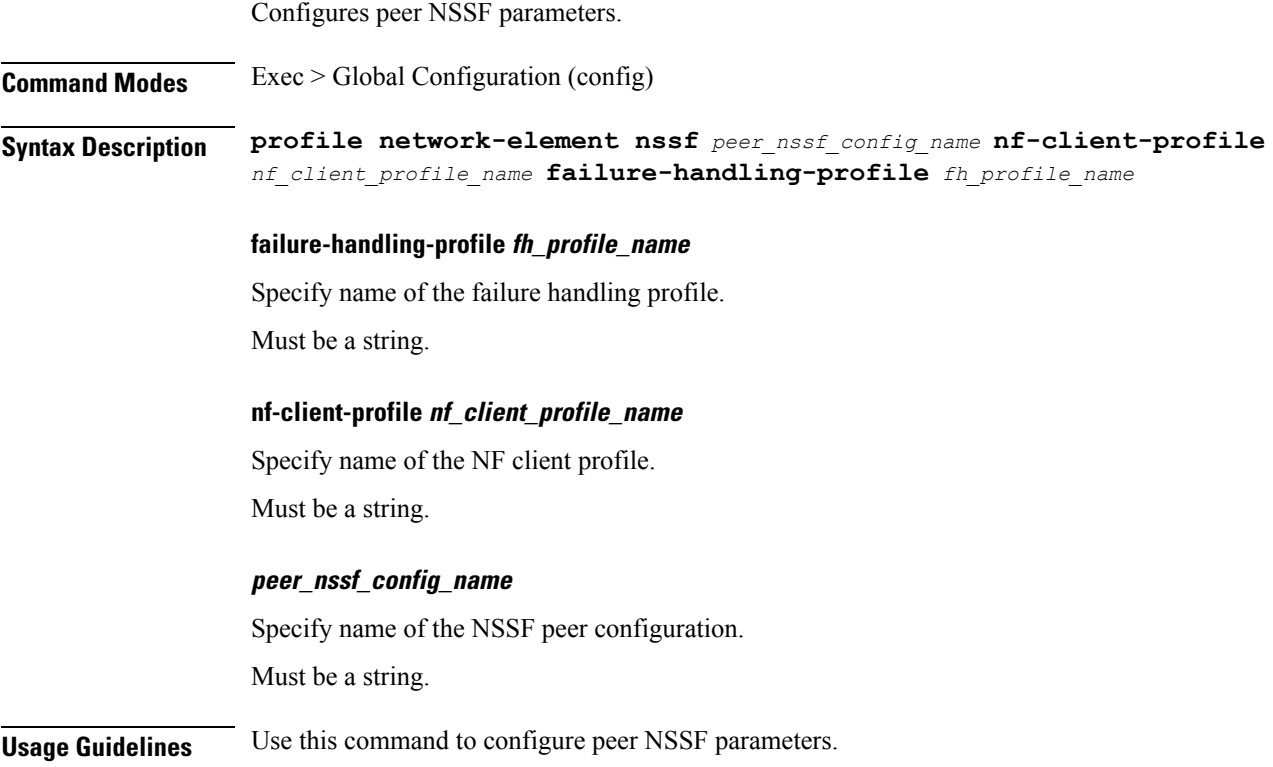

### **profile network-element nssf query-params**

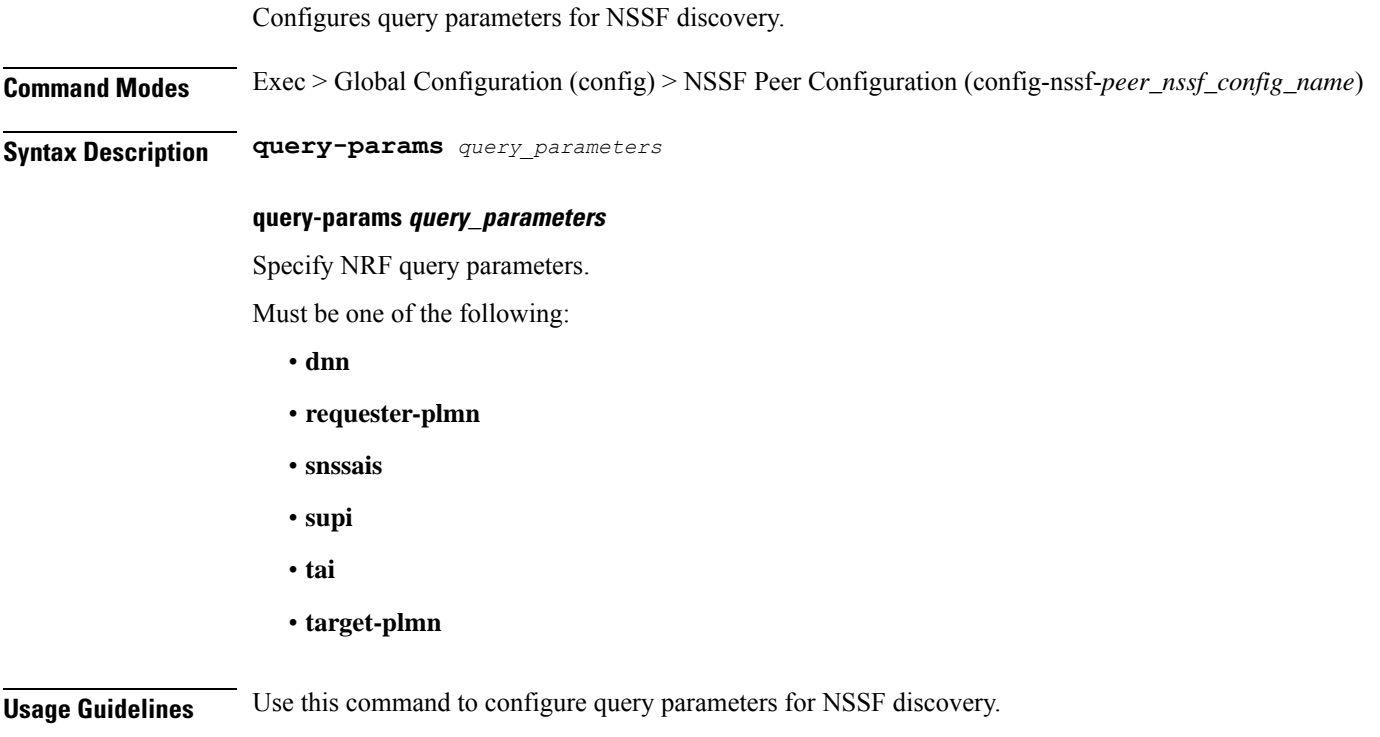

## **profile network-element pcf**

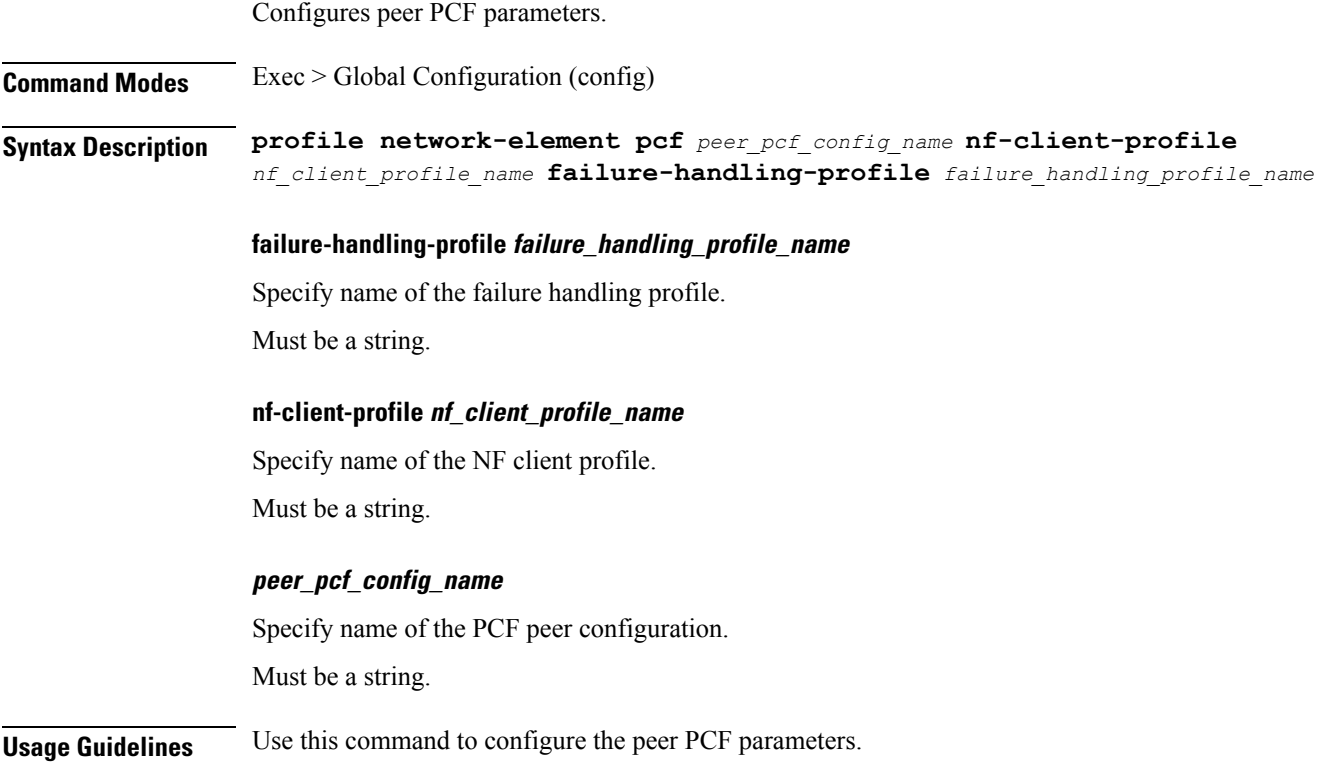

### **profile network-element pcf query-params**

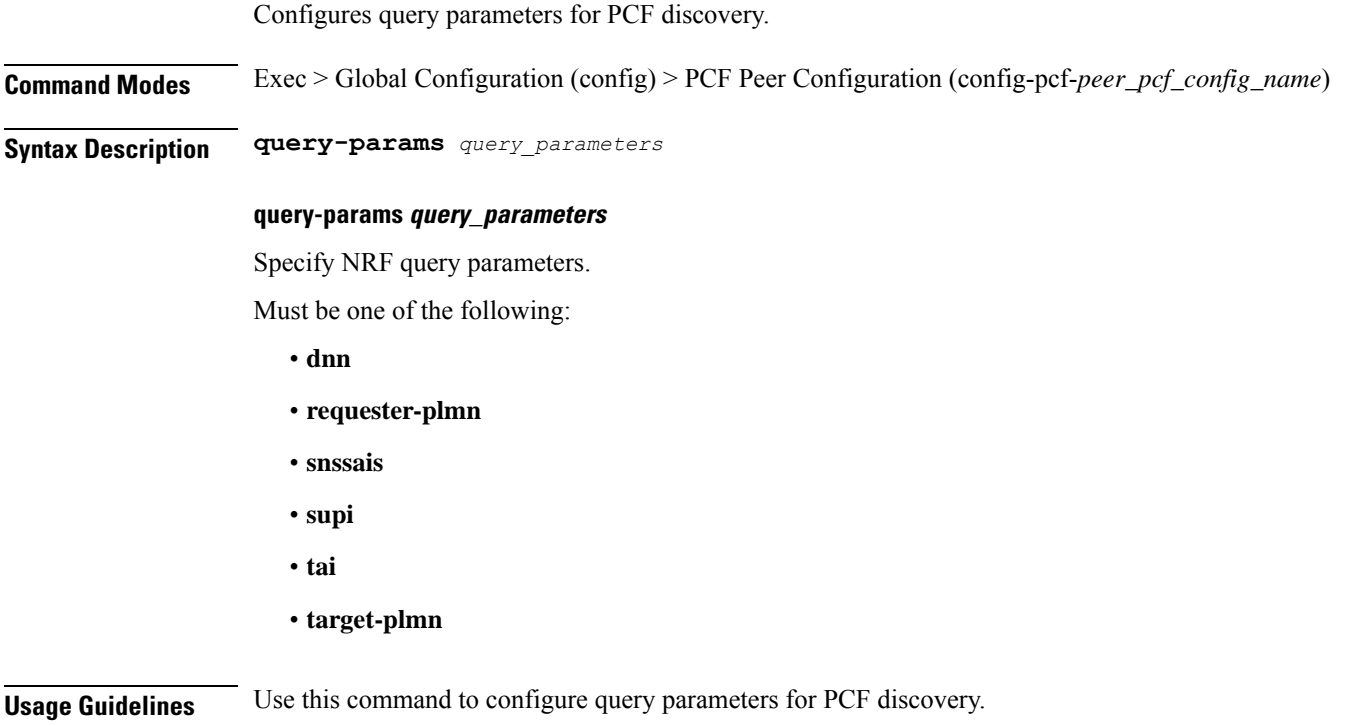

### **profile network-element smf**

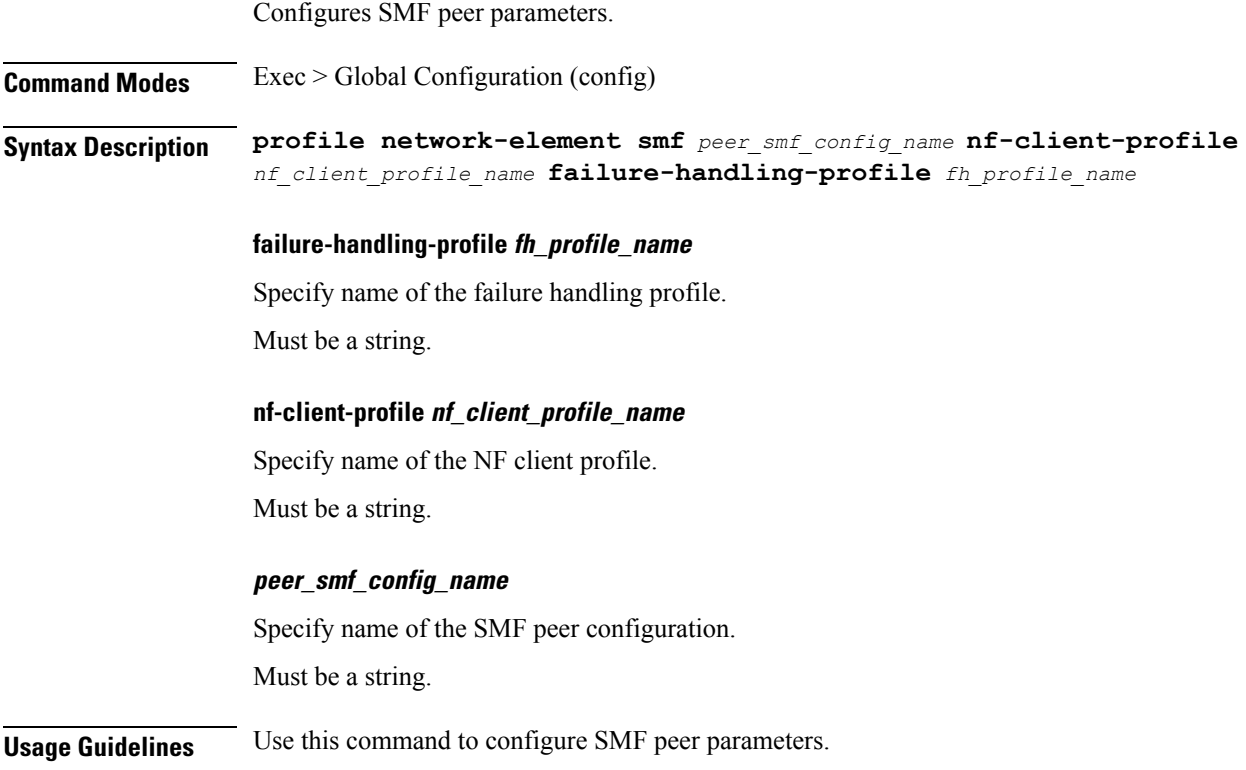

### **profile network-element smf query-params**

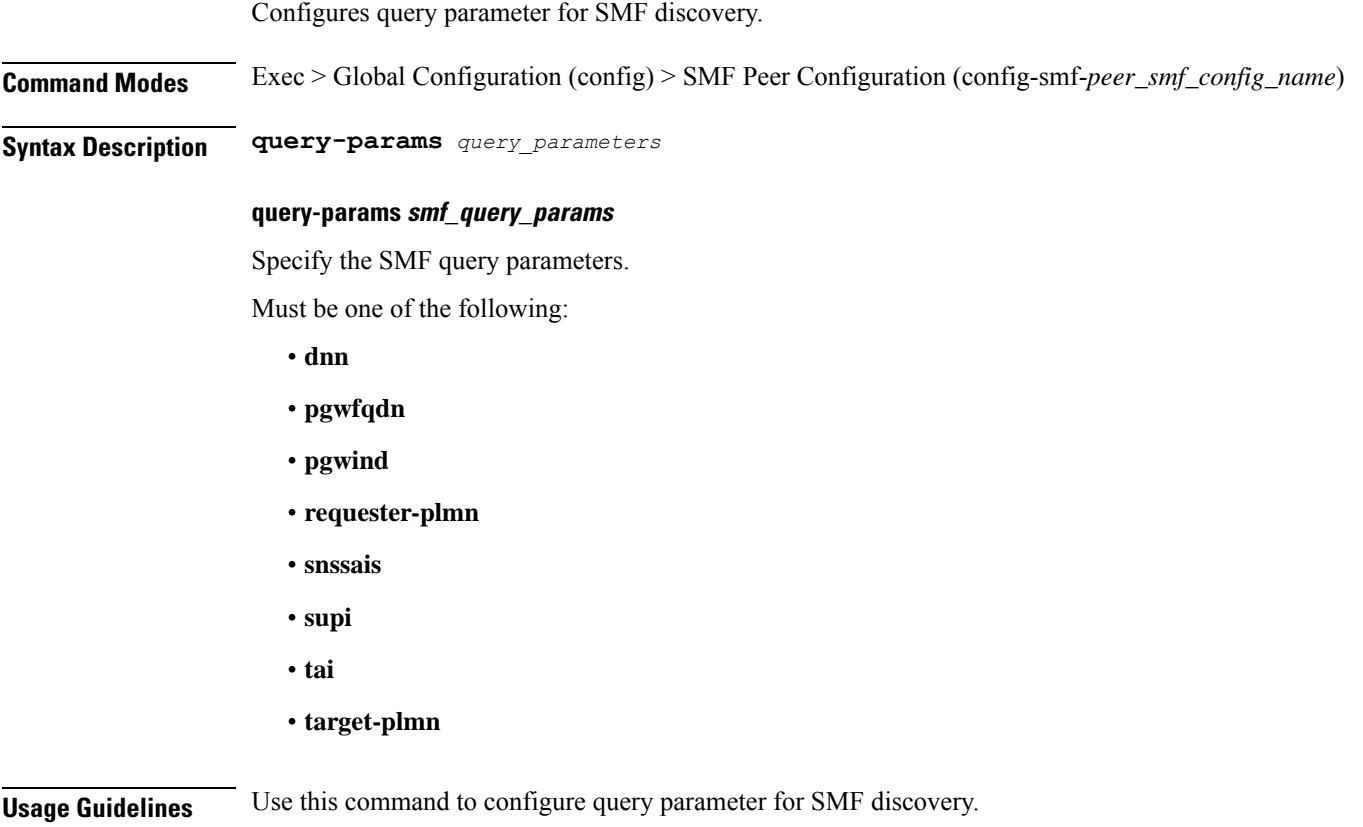

**Ultra Cloud Core 5G Access and Mobility Management Function, Release 2024.01 - CLI Command Reference**

### **profile network-element udm**

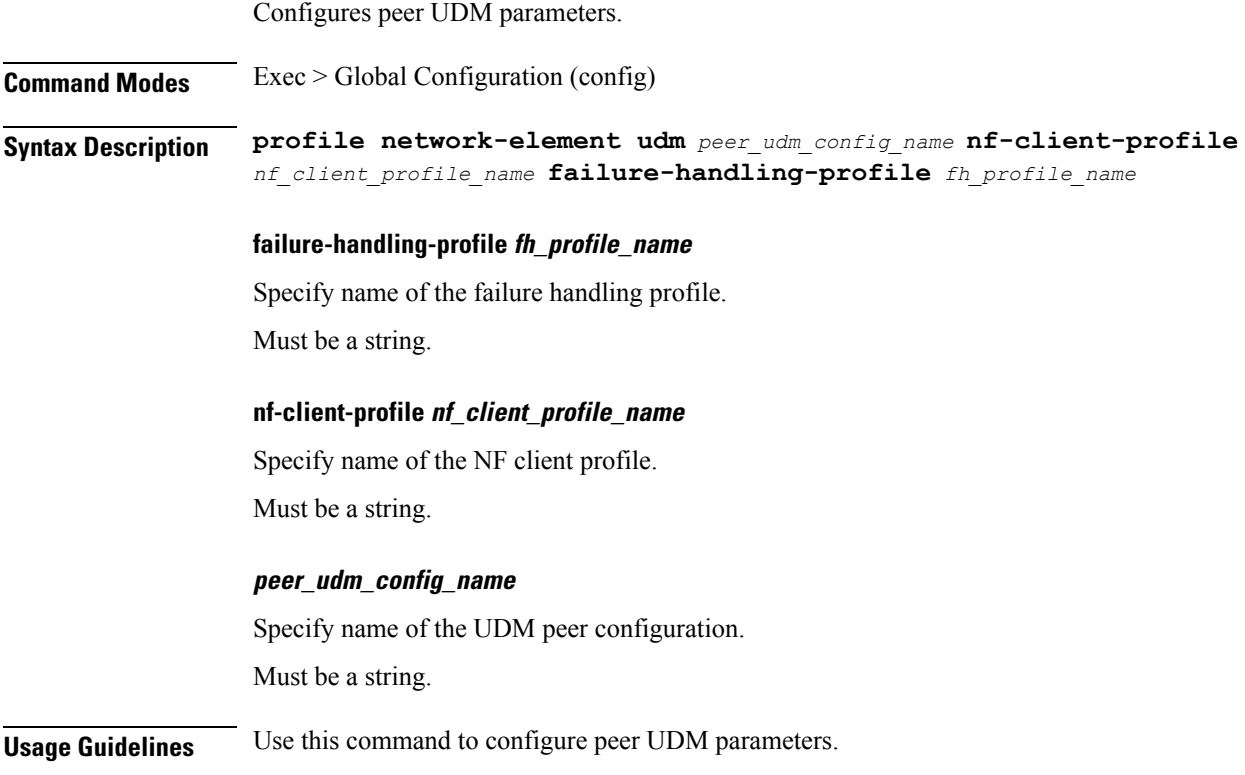

### **profile network-element udm query-params**

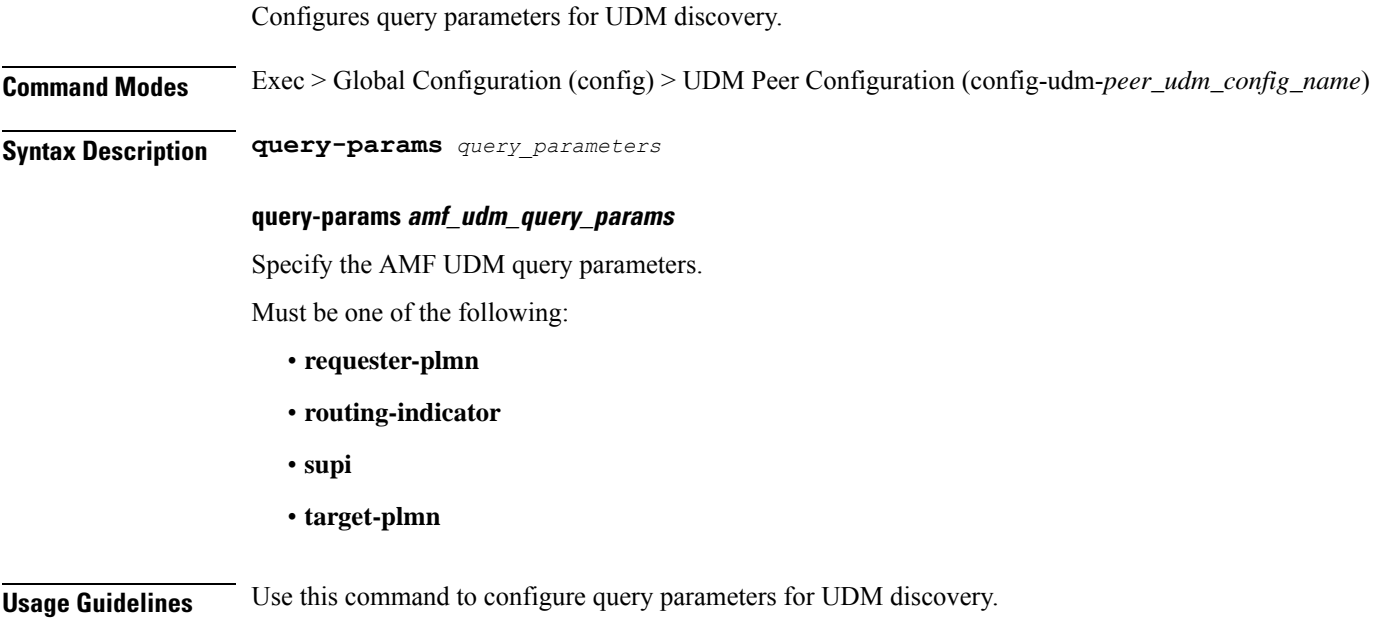

 $\mathbf l$ 

### **profile nf-client nf-type amf amf-profile**

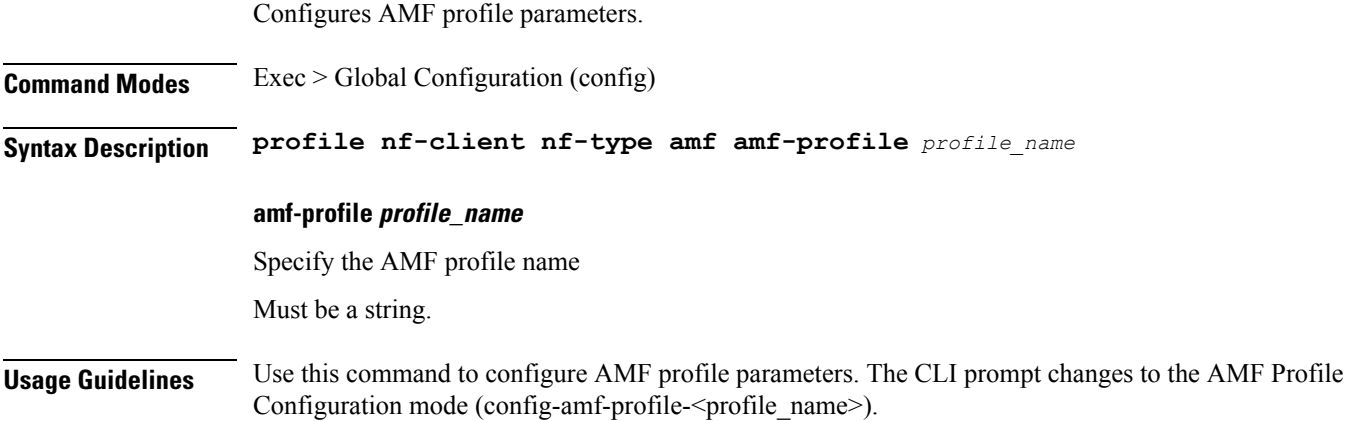

### **profile nf-client nf-type amf amf-profile locality**

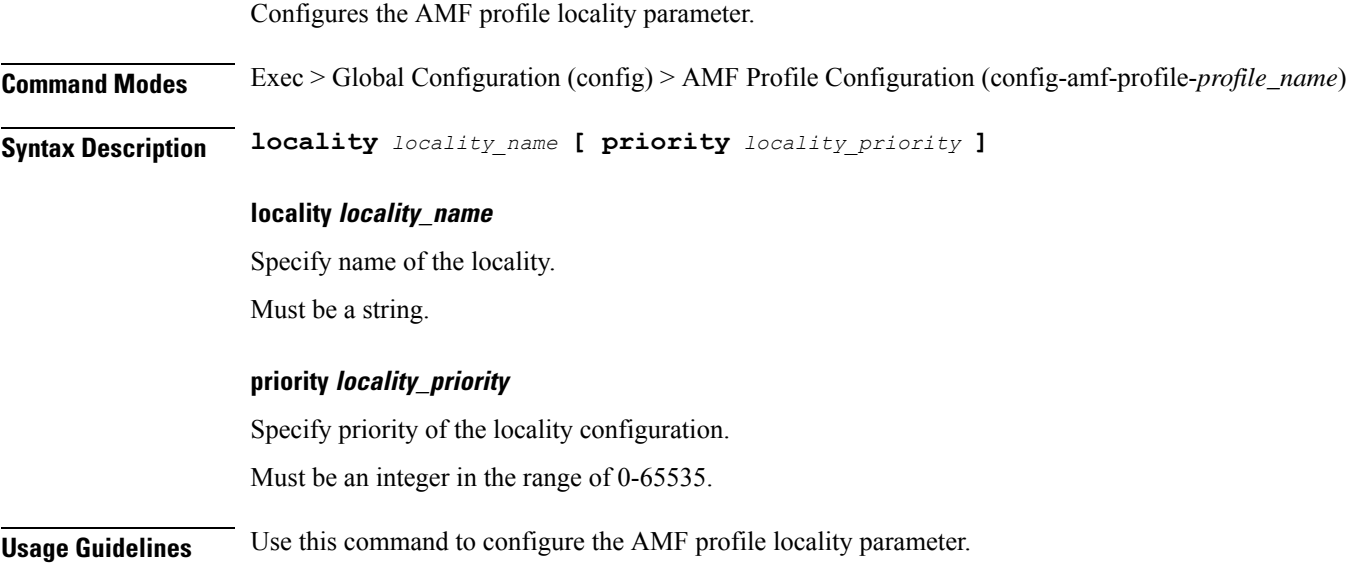

 $\overline{\phantom{a}}$ 

### **profile nf-client nf-type amf amf-profile locality service name type**

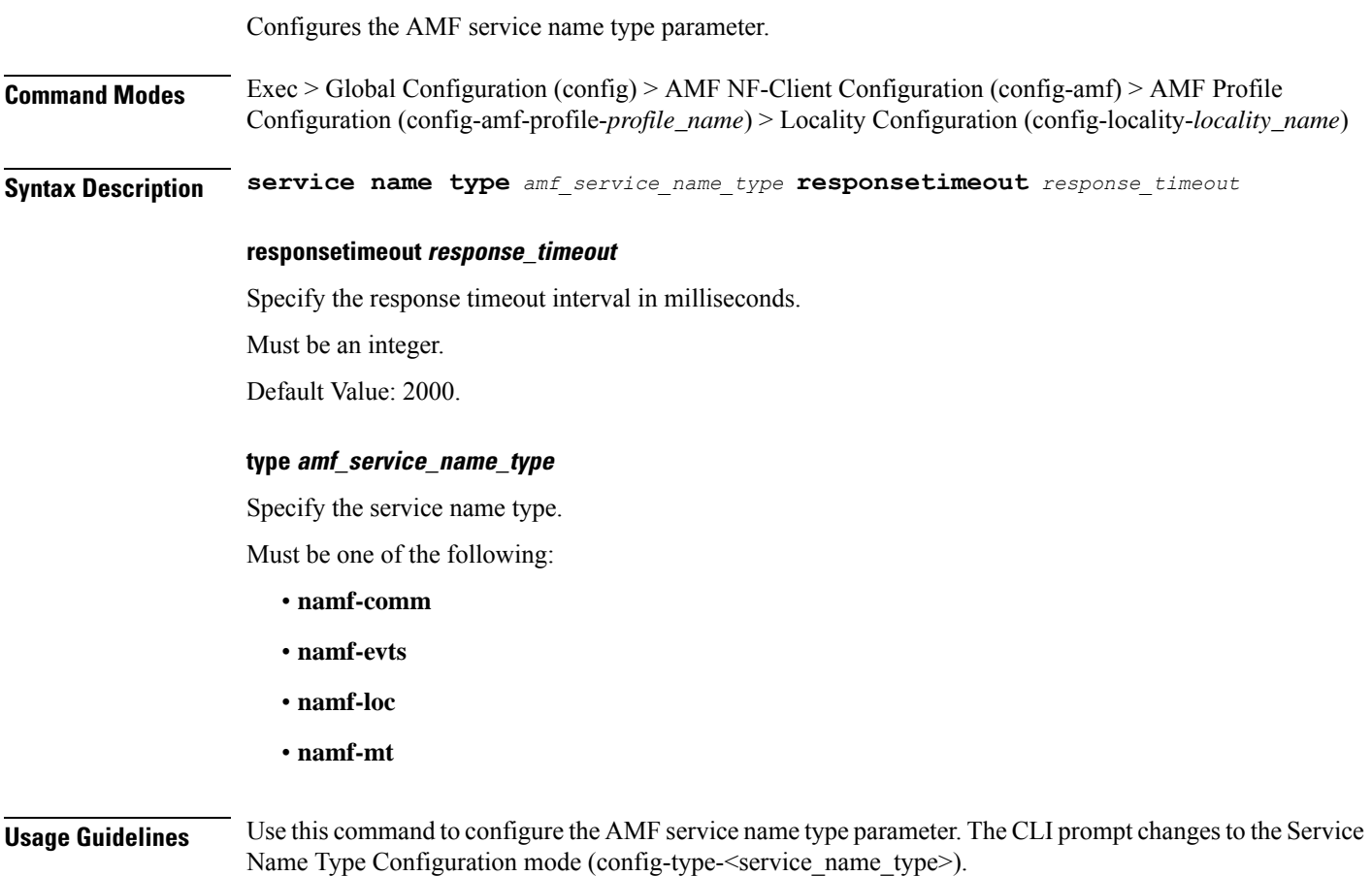

#### **profile nf-client nf-type amf amf-profile locality service name type endpoint-profile**

Configures endpoint profile parameters. This command is common to multiple NF clients, and is available in the following configuration modes. **Command Modes** Exec > Global Configuration (config) > AMF NF-Client Configuration (config-amf) > AMF Profile Configuration (config-amf-profile-*profile\_name*) > Locality Configuration (config-locality-*locality\_name*) > Service Name Type Configuration (config-type-*service\_name\_type*) **Command Modes** Exec > Global Configuration (config) > AUSF NF-Client Configuration (config-ausf) > AUSF Profile Configuration (config-ausf-profile-*profile\_name*) > Locality Configuration (config-locality-*locality\_name*) > Service Name Type Configuration (config-type-*service\_name\_type*) **Command Modes** Exec > Global Configuration (config) > CHF NF-Client Configuration (config-chf) > CHF Profile Configuration (config-chf-profile-*profile\_name*) > Locality Configuration (config-locality-*locality\_name*) > Service Name Type Configuration (config-type-*service\_name\_type*) **Command Modes** Exec > Global Configuration (config) > EIR NF-Client Configuration (config-eir) > EIR Profile Configuration (config-eir-profile-*profile\_name*) > Locality Configuration (config-locality-*locality\_name*) > Service Name Type Configuration (config-type-*service\_name\_type*) **Command Modes** Exec > Global Configuration (config) > NSSF NF-Client Configuration (config-nssf) > NSSF Profile Configuration (config-nssf-profile-*profile\_name*) > Locality Configuration (config-locality-*locality\_name*) > Service Name Type Configuration (config-type-*service\_name\_type*) **Command Modes** Exec > Global Configuration (config) > PCF NF-Client Configuration (config-pcf) > PCF Profile Configuration (config-pcf-profile-*profile\_name*) > Locality Configuration (config-locality-*locality\_name*) > Service Name Type Configuration (config-type-*service\_name\_type*) **Command Modes** Exec > Global Configuration (config) > SEPP NF-Client Configuration (config-sepp) > SEPP Profile Configuration (config-sepp-profile-*profile\_name*) > Locality Configuration (config-locality-*locality\_name*) > Service Name Type Configuration (config-type-*service\_name\_type*) **Command Modes** Exec > Global Configuration (config) > SMF NF-Client Configuration (config-smf) > SMF Profile Configuration (config-smf-profile-*profile\_name*) > Locality Configuration (config-locality-*locality\_name*) > Service Name Type Configuration (config-type-*service\_name\_type*) **Command Modes** Exec > Global Configuration (config) > UDM NF-Client Configuration (config-udm) > UDM Profile Configuration (config-udm-profile-*profile\_name*) > Locality Configuration (config-locality-*locality\_name*) > Service Name Type Configuration (config-type-*service\_name\_type*) **Syntax Description endpoint-profile** *endpoint\_profile\_name* **{ capacity** *capacity\_value* **| priority** *profile\_priority* **| api-uri-prefix** *api\_uri\_prefix* **| api-root** *api\_root* **| uri-scheme** *uri\_scheme* **}**

#### **api-root api\_root**

Specify the API root.

Ш

Must be a string.

#### **api-uri-prefix api\_uri\_prefix**

Specify the API URI prefix. Must be a string.

#### **capacity capacity\_value**

Specify the profile capacity. Must be an integer in the range of 0-65535. Default Value: 10.

#### **endpoint-profile endpoint\_profile\_name**

Specify name of the endpoint profile. Must be a string.

#### **priority profile\_priority**

Specify the priority of the profile. Must be an integer in the range of 0-65535. Default Value: 1.

#### **uri-scheme uri\_scheme**

Specify the URI scheme.

Must be one of the following:

- **http**: HTTP.
- **https**: HTTPS.

**Usage Guidelines** Use this command to configure endpoint profile parameters. The CLI prompt changes to the Endpoint Profile Configuration mode (config-endpoint-profile-<profile\_name>).

### **profile nf-client nf-type amf amf-profile locality service name type endpoint-profile endpoint-name**

Configures the endpoint name parameters. This command is common to multiple NF clients, and is available in the following configuration modes.

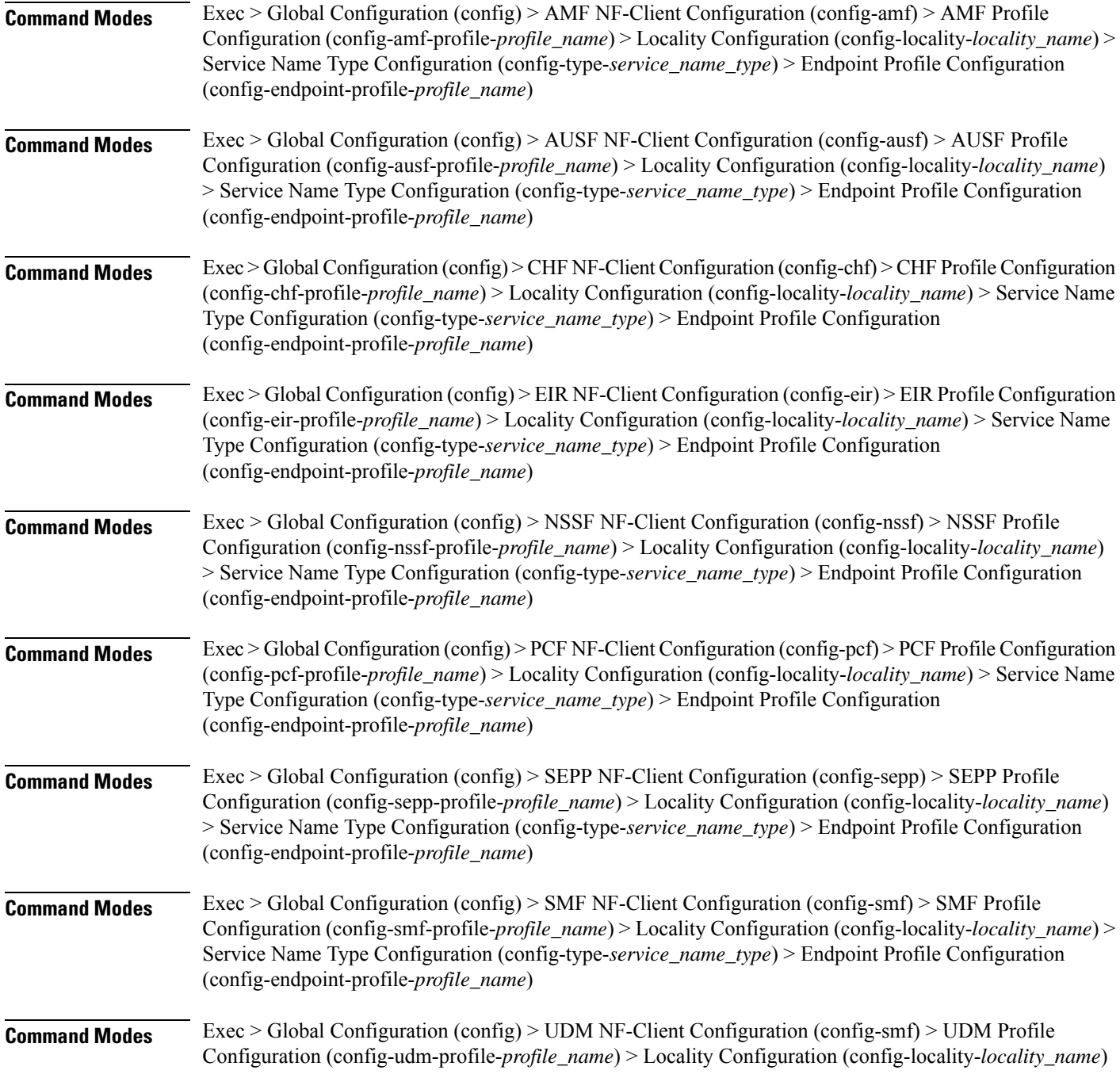

> Service Name Type Configuration (config-type-*service\_name\_type*) > Endpoint Profile Configuration (config-endpoint-profile-*profile\_name*)

**Syntax Description endpoint-name** *endpoint\_name* **[ priority** *node\_priority* **| capacity** *node\_capacity* **]**

#### **capacity node\_capacity**

Specify the node capacity for the endpoint.

Must be an integer in the range of 0-65535.

#### **endpoint-name endpoint\_name**

Specify name of the endpoint. You can configure the primary, secondary, and tertiary host (IP: Port) within each endpoint for NF server failover handling. The server failover configuration accepts both IPv4 and IPv6 addresses. However, the SMF gives preference to the IPv4 address.

Must be a string.

#### **priority node\_priority**

Specify the node priority for the endpoint.

Must be an integer in the range of 0-65535.

**Usage Guidelines** Use this configuration to configure the endpoint name parameters. The CLI prompt changes to the Endpoint Name Configuration mode (config-endpoint-name-<endpoint\_name>).

### **profile nf-client nf-type amf amf-profile locality service name type endpoint-profile endpoint-name default-notification-subscriptions**

Configures the Default Notification Subscription parameters. This command is common to multiple NF clients, and is available in the following configuration modes.

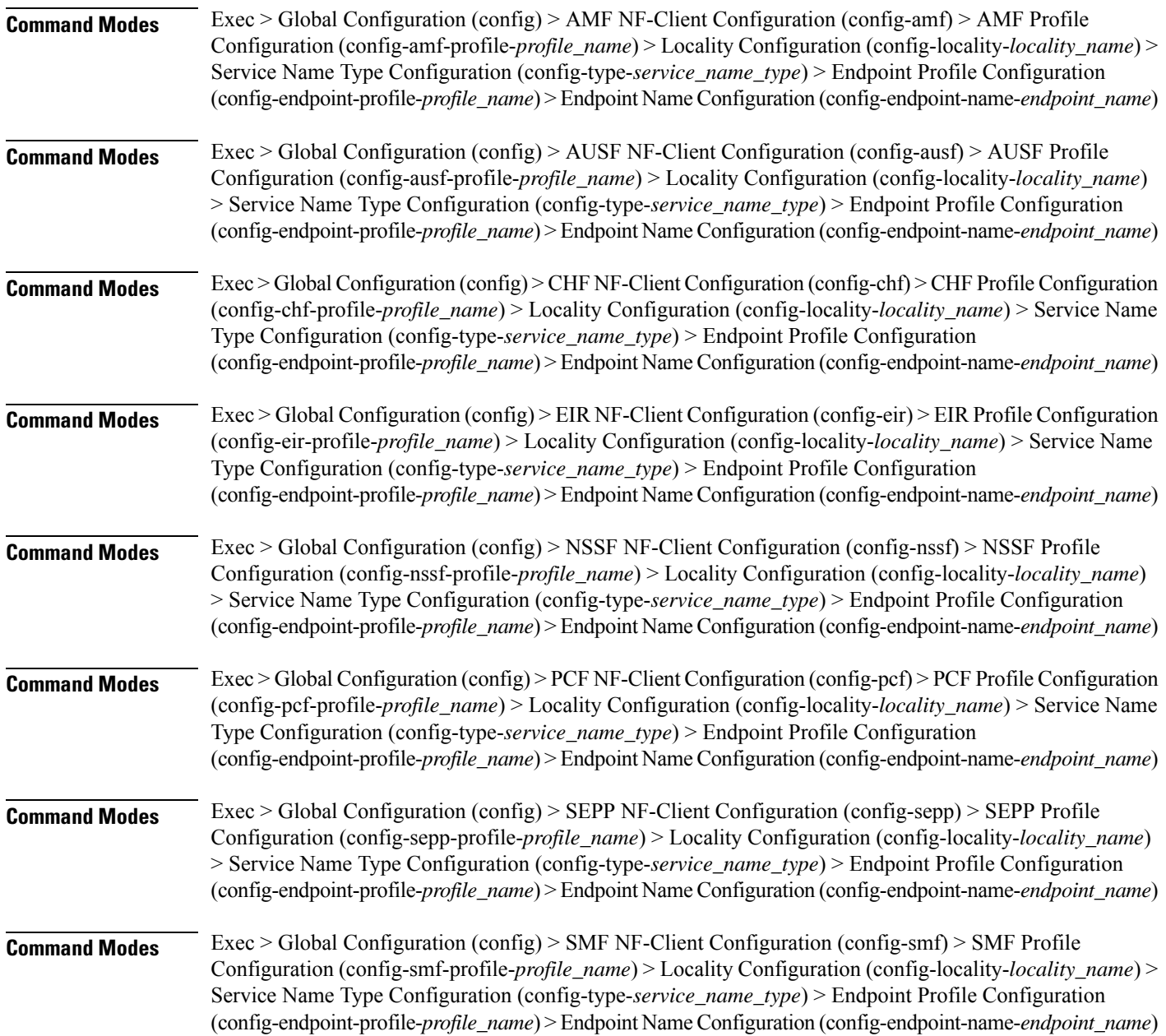

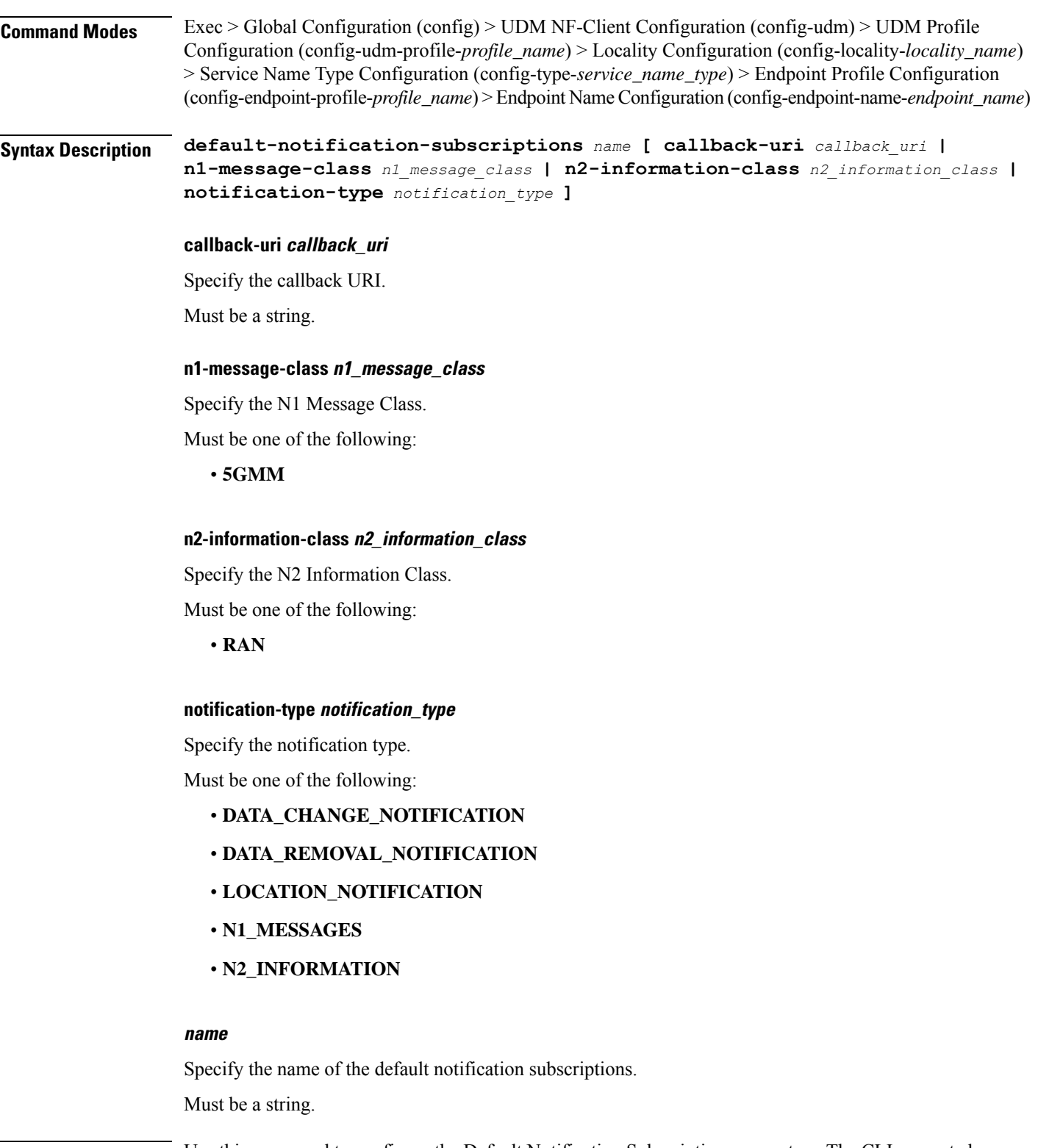

**Usage Guidelines** Use this command to configure the Default Notification Subscription parameters. The CLI prompt changes to the Default Notification Subscriptions Configuration mode (config-default-notification-subscriptions-<name>)

### **profile nf-client nf-type amf amf-profile locality service name type endpoint-profile endpoint-name primary ip-address**

Configures the endpoint IP address and port number parameters. This command is common to multiple NF clients, and is available in the following configuration modes.

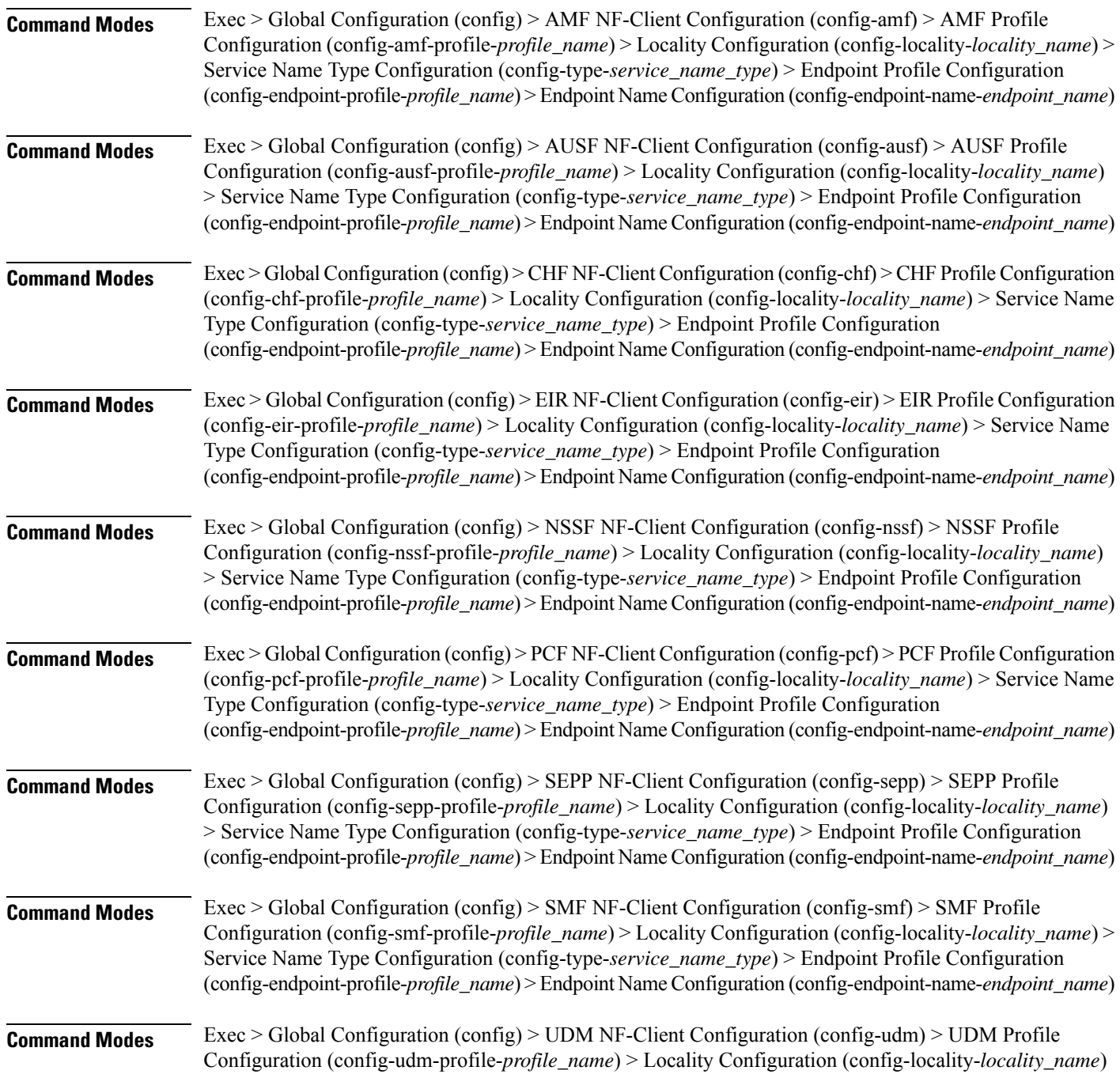

> Service Name Type Configuration (config-type-*service\_name\_type*) > Endpoint Profile Configuration (config-endpoint-profile-*profile\_name*) > Endpoint NameConfiguration (config-endpoint-name-*endpoint\_name*)

**Syntax Description { primary | secondary | tertiary } ip-address { [ ipv4** *ipv4\_address* **| ipv6** *ipv6\_address* **] [ port** *port\_number* **] }**

#### **ipv4 ipv4\_address**

Specify the IPv4 address.

Must be a string in the ipv4-address pattern. For information on the ipv4-address pattern, see the Input Pattern Types section.

#### **ipv6 ipv6\_address**

Specify the IPv6 address.

Must be a string in the ipv6-address pattern. For information on the ipv6-address pattern, see the Input Pattern Types section.

#### **port port\_number**

Specify the port number.

Must be an integer in the range of 0-65535.

**Usage Guidelines** Use this command to configure the endpoint IP address and port number parameters.

### **profile nf-client nf-type amf amf-profile locality service name type endpoint-profile endpoint-name secondary ip-address**

Configures the endpoint IP address and port number parameters. This command is common to multiple NF clients, and is available in the following configuration modes.

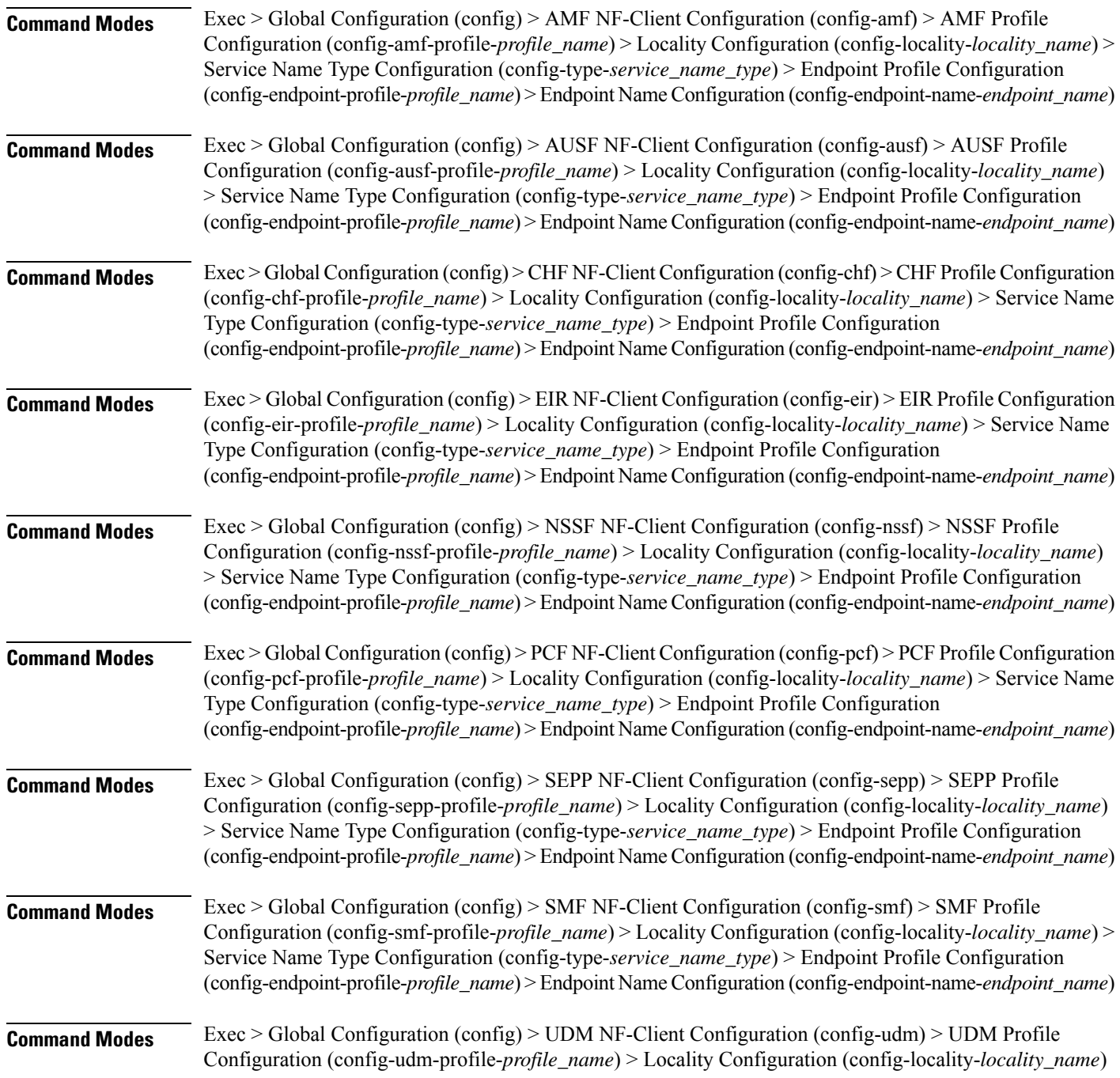
> Service Name Type Configuration (config-type-*service\_name\_type*) > Endpoint Profile Configuration (config-endpoint-profile-*profile\_name*) > Endpoint NameConfiguration (config-endpoint-name-*endpoint\_name*)

**Syntax Description { primary | secondary | tertiary } ip-address { [ ipv4** *ipv4\_address* **| ipv6** *ipv6\_address* **] [ port** *port\_number* **] }**

### **ipv4 ipv4\_address**

Specify the IPv4 address.

Must be a string in the ipv4-address pattern. For information on the ipv4-address pattern, see the Input Pattern Types section.

#### **ipv6 ipv6\_address**

Specify the IPv6 address.

Must be a string in the ipv6-address pattern. For information on the ipv6-address pattern, see the Input Pattern Types section.

#### **port port\_number**

Specify the port number.

Must be an integer in the range of 0-65535.

**Usage Guidelines** Use this command to configure the endpoint IP address and port number parameters.

## **profile nf-client nf-type amf amf-profile locality service name type endpoint-profile endpoint-name tertiary ip-address**

Configures the endpoint IP address and port number parameters. This command is common to multiple NF clients, and is available in the following configuration modes.

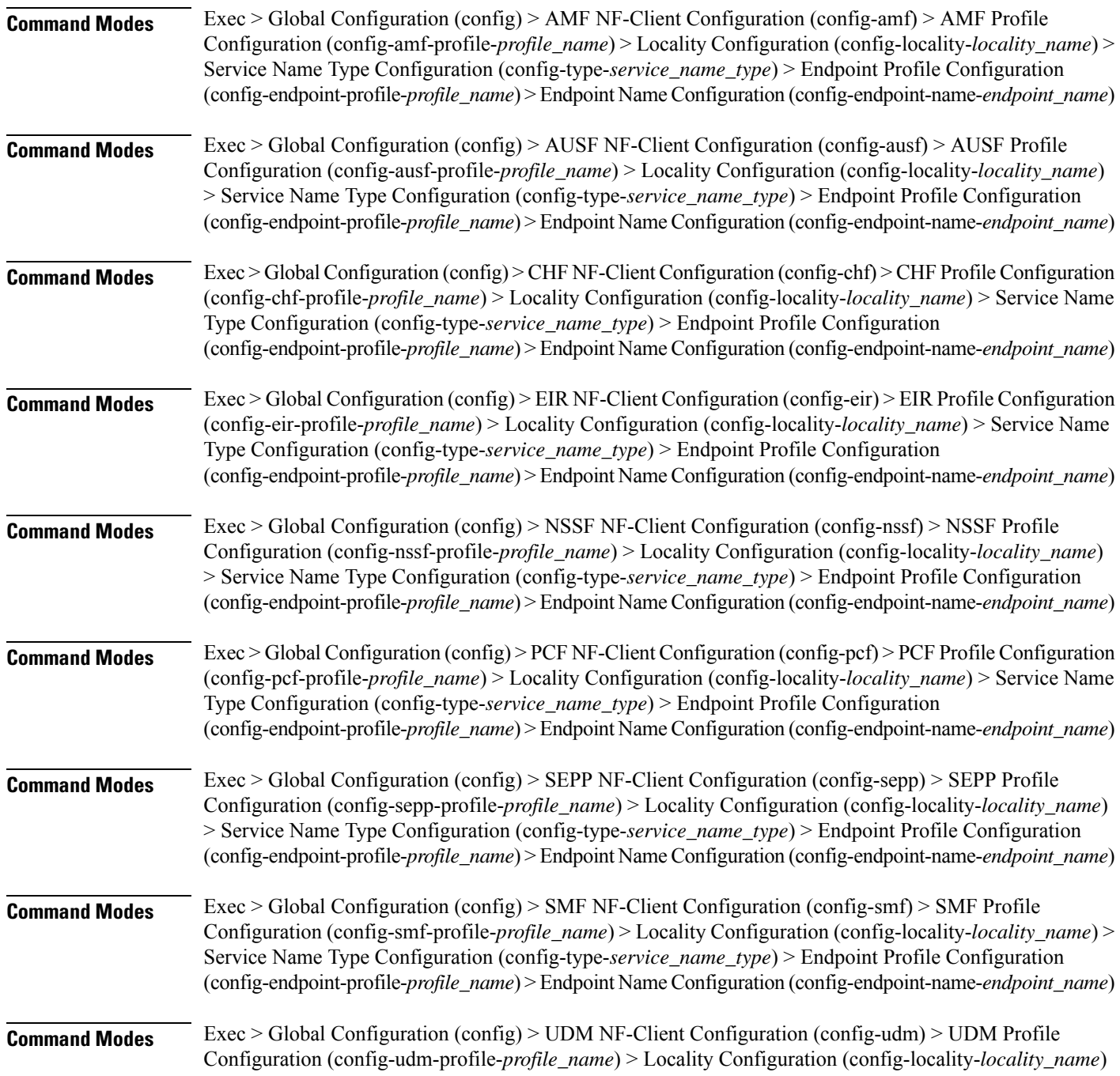

> Service Name Type Configuration (config-type-*service\_name\_type*) > Endpoint Profile Configuration (config-endpoint-profile-*profile\_name*) > Endpoint NameConfiguration (config-endpoint-name-*endpoint\_name*)

**Syntax Description { primary | secondary | tertiary } ip-address { [ ipv4** *ipv4\_address* **| ipv6** *ipv6\_address* **] [ port** *port\_number* **] }**

### **ipv4 ipv4\_address**

Specify the IPv4 address.

Must be a string in the ipv4-address pattern. For information on the ipv4-address pattern, see the Input Pattern Types section.

### **ipv6 ipv6\_address**

Specify the IPv6 address.

Must be a string in the ipv6-address pattern. For information on the ipv6-address pattern, see the Input Pattern Types section.

#### **port port\_number**

Specify the port number.

Must be an integer in the range of 0-65535.

**Usage Guidelines** Use this command to configure the endpoint IP address and port number parameters.

## **profile nf-client nf-type amf amf-profile locality service name type endpoint-profile version uri-version**

Configures the URI version parameter. This command is common to multiple NF clients, and is available in the following configuration modes.

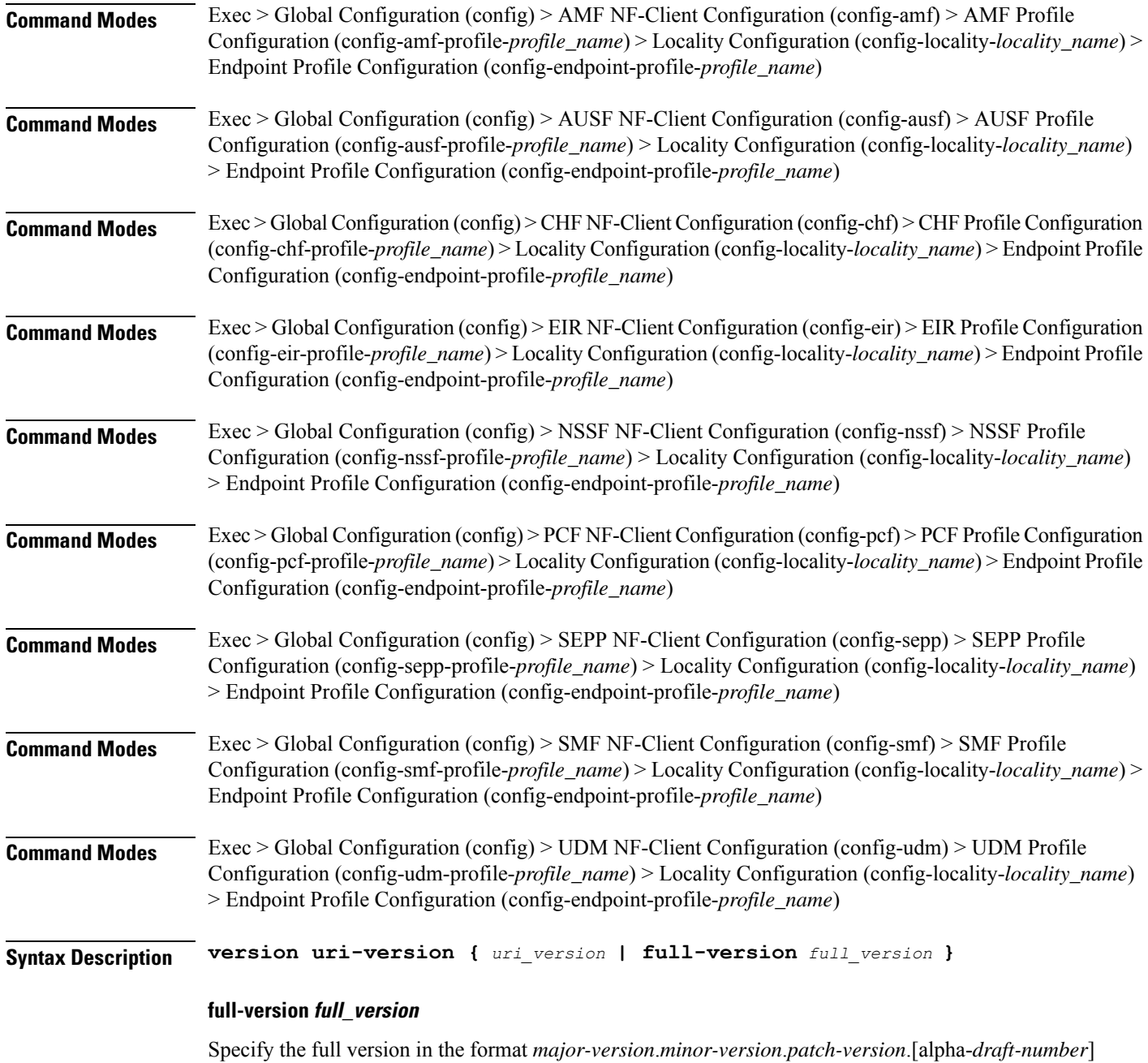

Must be a string.

## **uri-version uri\_version**

Specify the URI version.

Must be a string in the pattern  $v\$  d.

**Usage Guidelines** Use this command to configure the URI version parameter.

I

# **profile nf-client nf-type ausf ausf-profile**

Configures AUSF profile parameters.

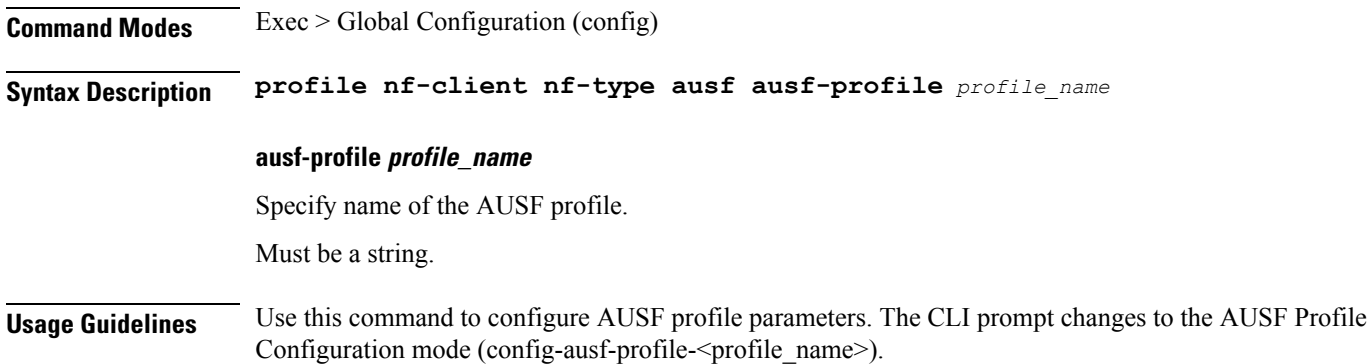

 $\mathbf l$ 

## **profile nf-client nf-type ausf ausf-profile locality**

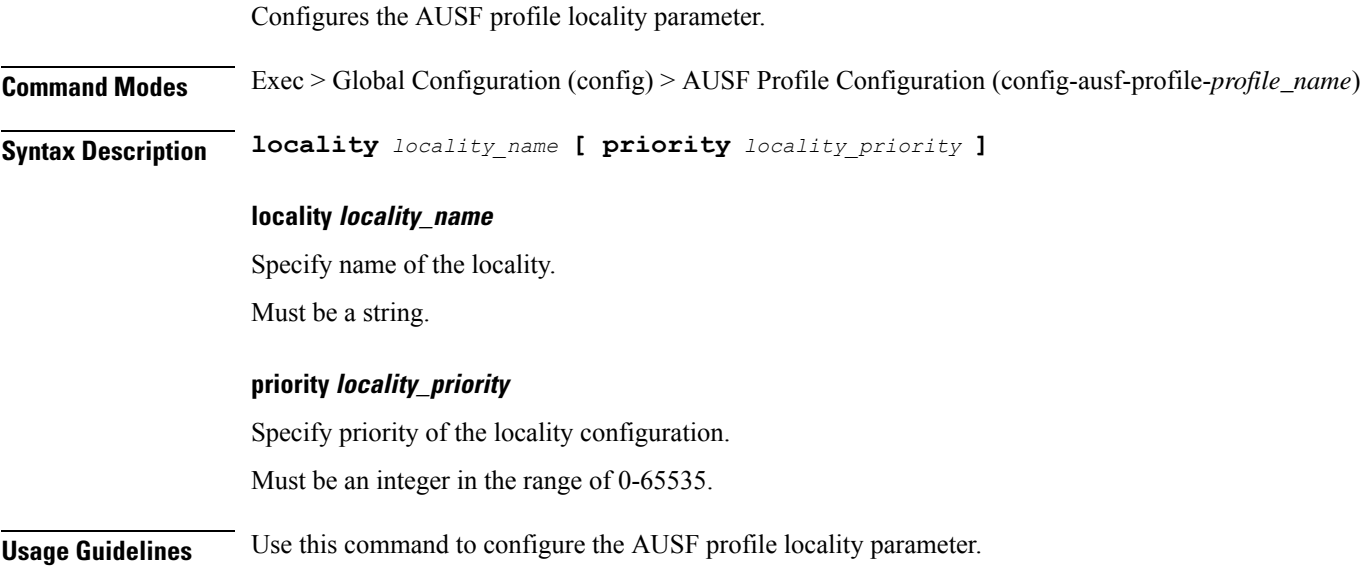

## **profile nf-client nf-type ausf ausf-profile locality service name type**

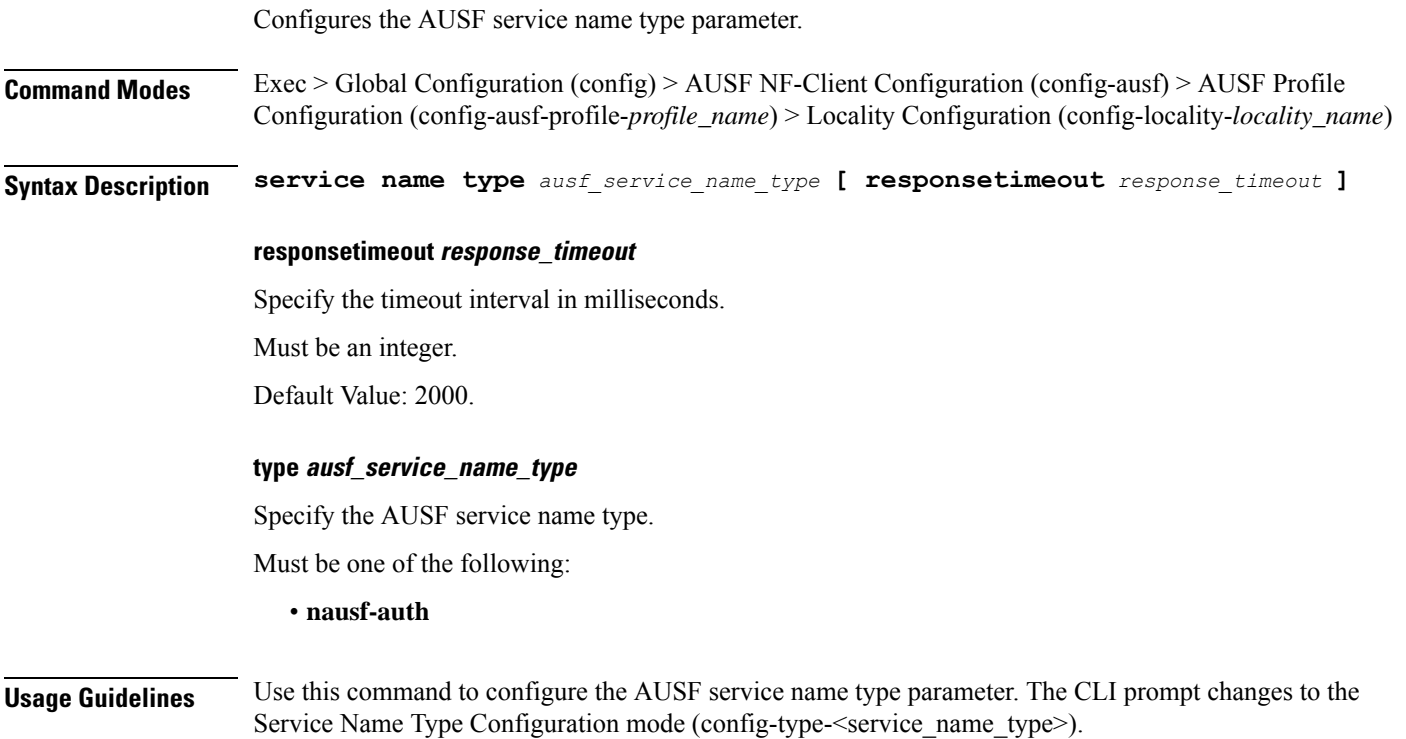

# **profile nf-client nf-type ausf ausf-profile locality service name type endpoint-profile**

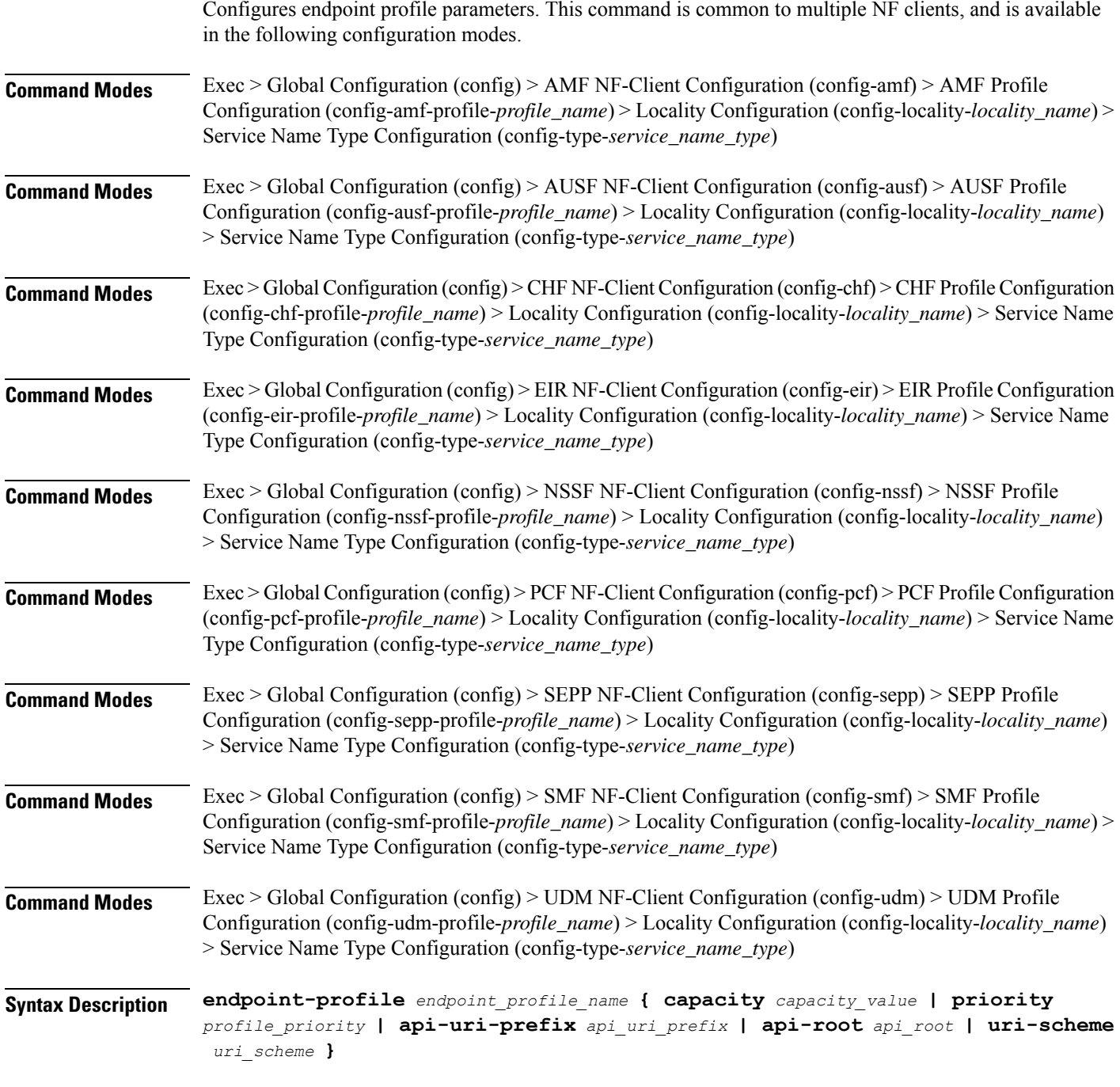

### **api-root api\_root**

 $\overline{\phantom{a}}$ 

Specify the API root.

Must be a string.

#### **api-uri-prefix api\_uri\_prefix**

Specify the API URI prefix. Must be a string.

### **capacity capacity\_value**

Specify the profile capacity. Must be an integer in the range of 0-65535. Default Value: 10.

#### **endpoint-profile endpoint\_profile\_name**

Specify name of the endpoint profile. Must be a string.

### **priority profile\_priority**

Specify the priority of the profile. Must be an integer in the range of 0-65535. Default Value: 1.

#### **uri-scheme uri\_scheme**

Specify the URI scheme.

Must be one of the following:

- **http**: HTTP.
- **https**: HTTPS.

**Usage Guidelines** Use this command to configure endpoint profile parameters. The CLI prompt changes to the Endpoint Profile Configuration mode (config-endpoint-profile-<profile\_name>).

 $\overline{\phantom{a}}$ 

# **profile nf-client nf-type ausf ausf-profile locality service name type endpoint-profile endpoint-name**

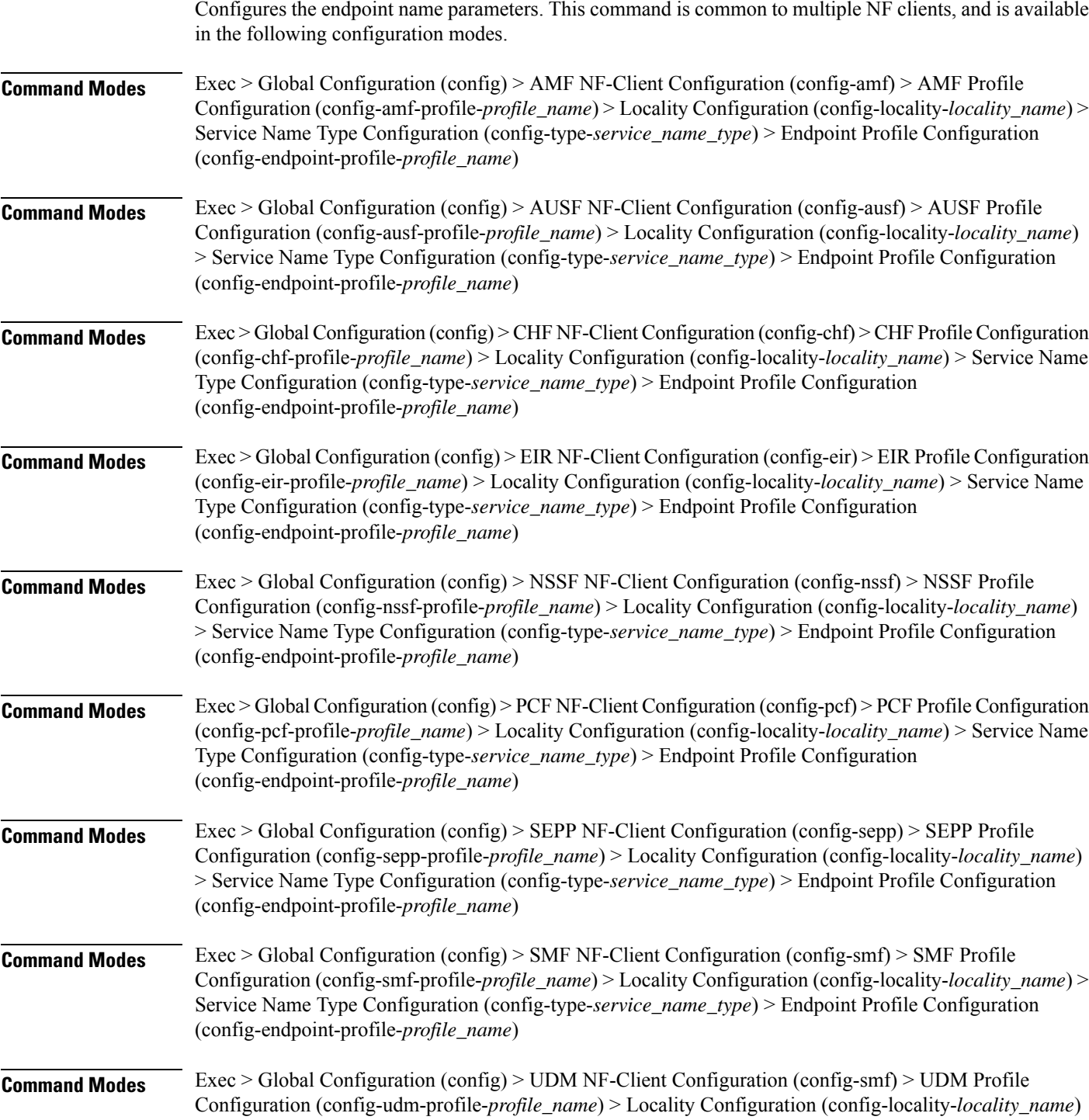

> Service Name Type Configuration (config-type-*service\_name\_type*) > Endpoint Profile Configuration (config-endpoint-profile-*profile\_name*)

**Syntax Description endpoint-name** *endpoint\_name* **[ priority** *node\_priority* **| capacity** *node\_capacity* **]**

### **capacity node\_capacity**

Specify the node capacity for the endpoint.

Must be an integer in the range of 0-65535.

### **endpoint-name endpoint\_name**

Specify name of the endpoint. You can configure the primary, secondary, and tertiary host (IP: Port) within each endpoint for NF server failover handling. The server failover configuration accepts both IPv4 and IPv6 addresses. However, the SMF gives preference to the IPv4 address.

Must be a string.

### **priority node\_priority**

Specify the node priority for the endpoint.

Must be an integer in the range of 0-65535.

**Usage Guidelines** Use this configuration to configure the endpoint name parameters. The CLI prompt changes to the Endpoint Name Configuration mode (config-endpoint-name-<endpoint\_name>).

П

# **profile nf-client nf-type ausf ausf-profile locality service name type endpoint-profile endpoint-name default-notification-subscriptions**

Configures the Default Notification Subscription parameters. This command is common to multiple NF clients, and is available in the following configuration modes.

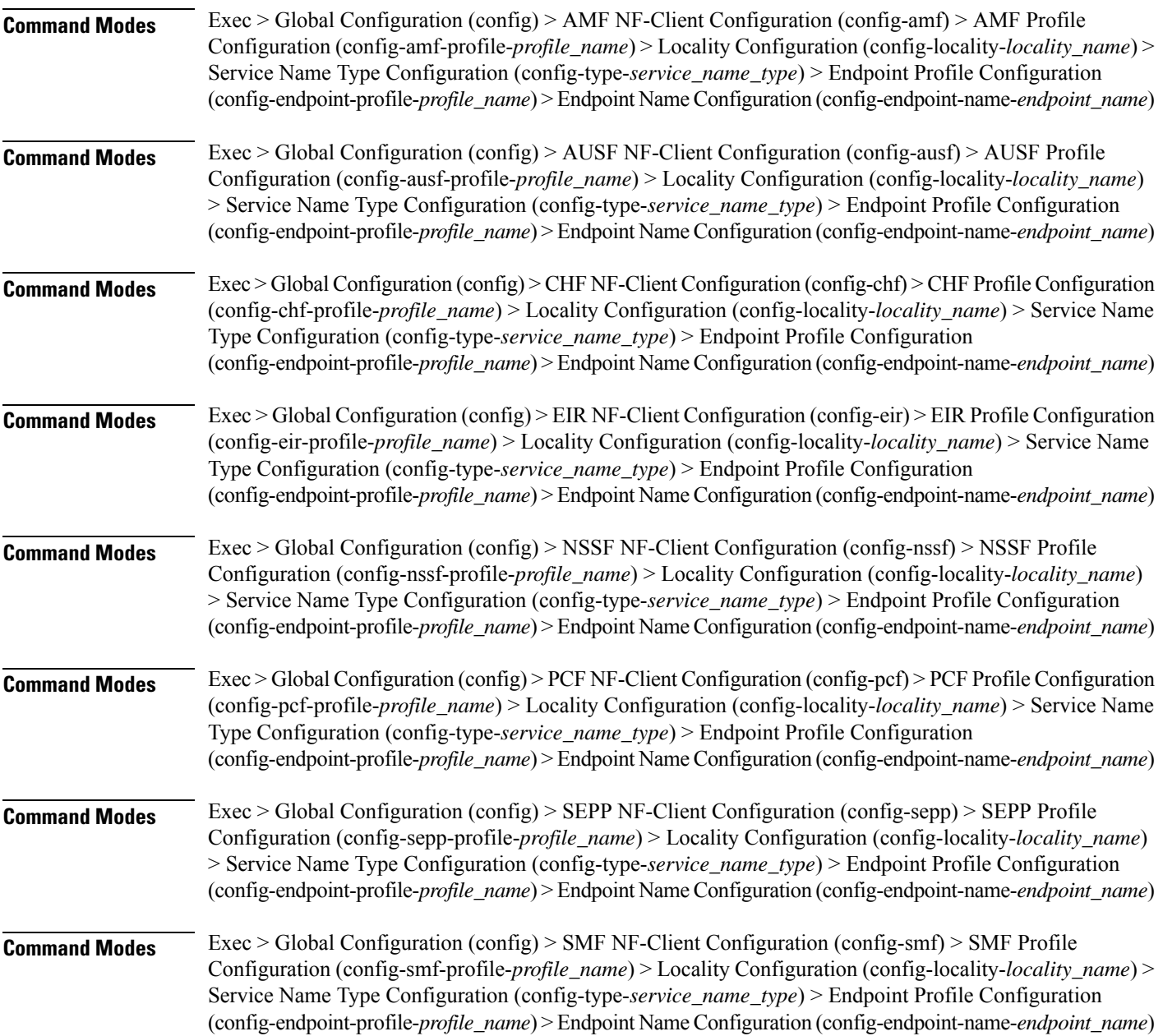

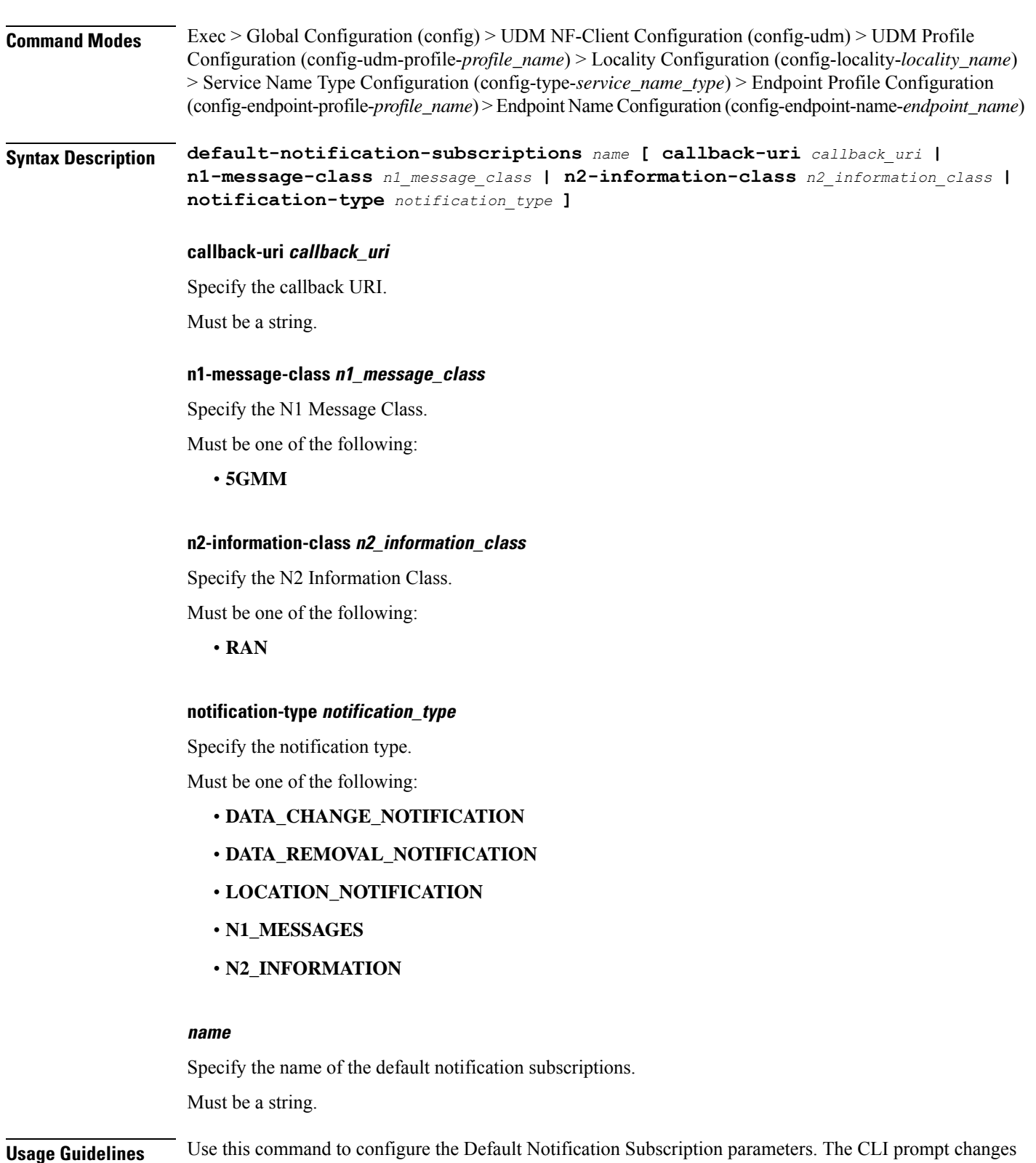

to the Default Notification Subscriptions Configuration mode (config-default-notification-subscriptions-<name>)

# **profile nf-client nf-type ausf ausf-profile locality service name type endpoint-profile endpoint-name primary ip-address**

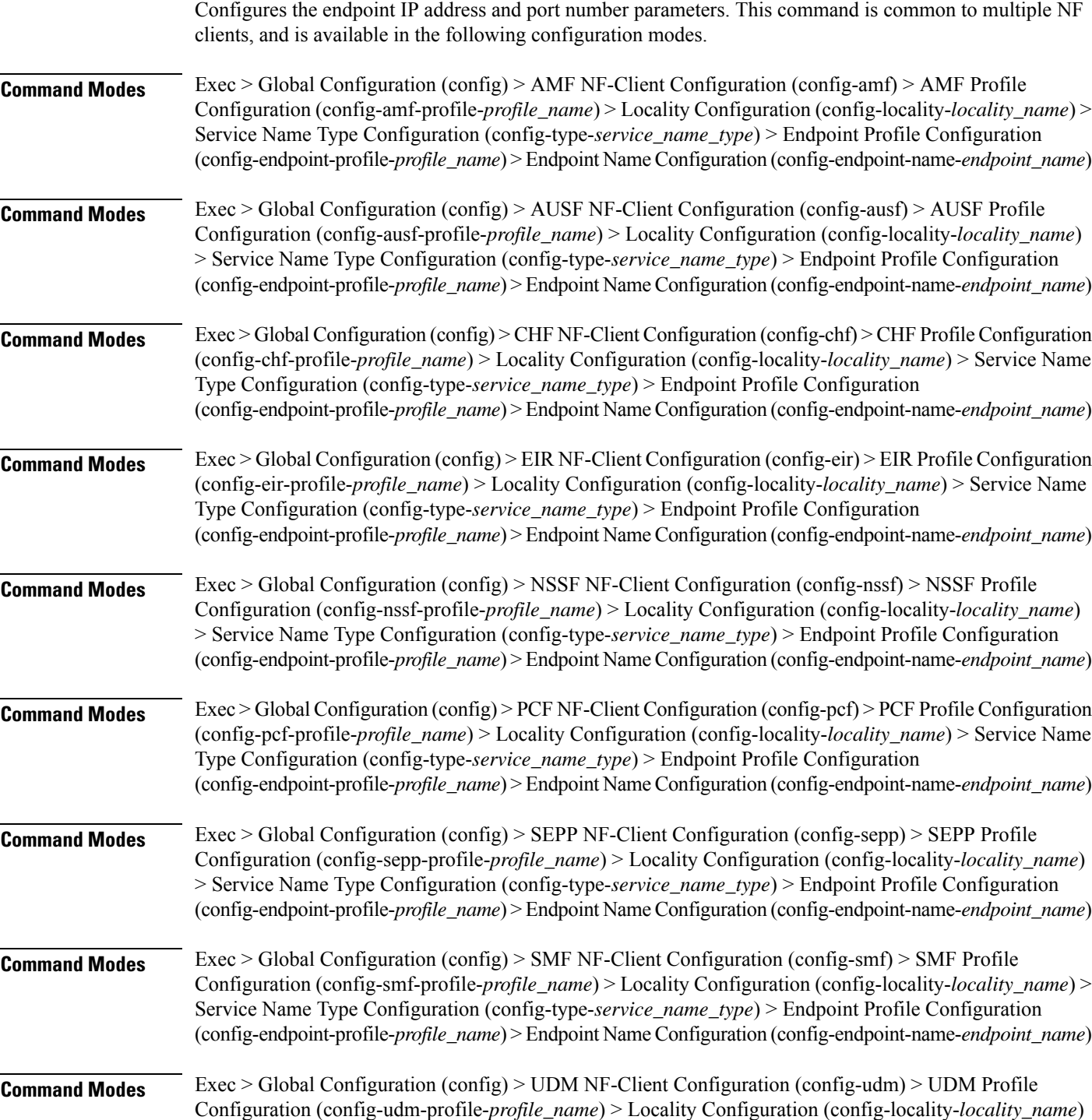

> Service Name Type Configuration (config-type-*service\_name\_type*) > Endpoint Profile Configuration (config-endpoint-profile-*profile\_name*) > Endpoint NameConfiguration (config-endpoint-name-*endpoint\_name*)

**Syntax Description { primary | secondary | tertiary } ip-address { [ ipv4** *ipv4\_address* **| ipv6** *ipv6\_address* **] [ port** *port\_number* **] }**

#### **ipv4 ipv4\_address**

Specify the IPv4 address.

Must be a string in the ipv4-address pattern. For information on the ipv4-address pattern, see the Input Pattern Types section.

#### **ipv6 ipv6\_address**

Specify the IPv6 address.

Must be a string in the ipv6-address pattern. For information on the ipv6-address pattern, see the Input Pattern Types section.

#### **port port\_number**

Specify the port number.

Must be an integer in the range of 0-65535.

**Usage Guidelines** Use this command to configure the endpoint IP address and port number parameters.

П

# **profile nf-client nf-type ausf ausf-profile locality service name type endpoint-profile endpoint-name secondary ip-address**

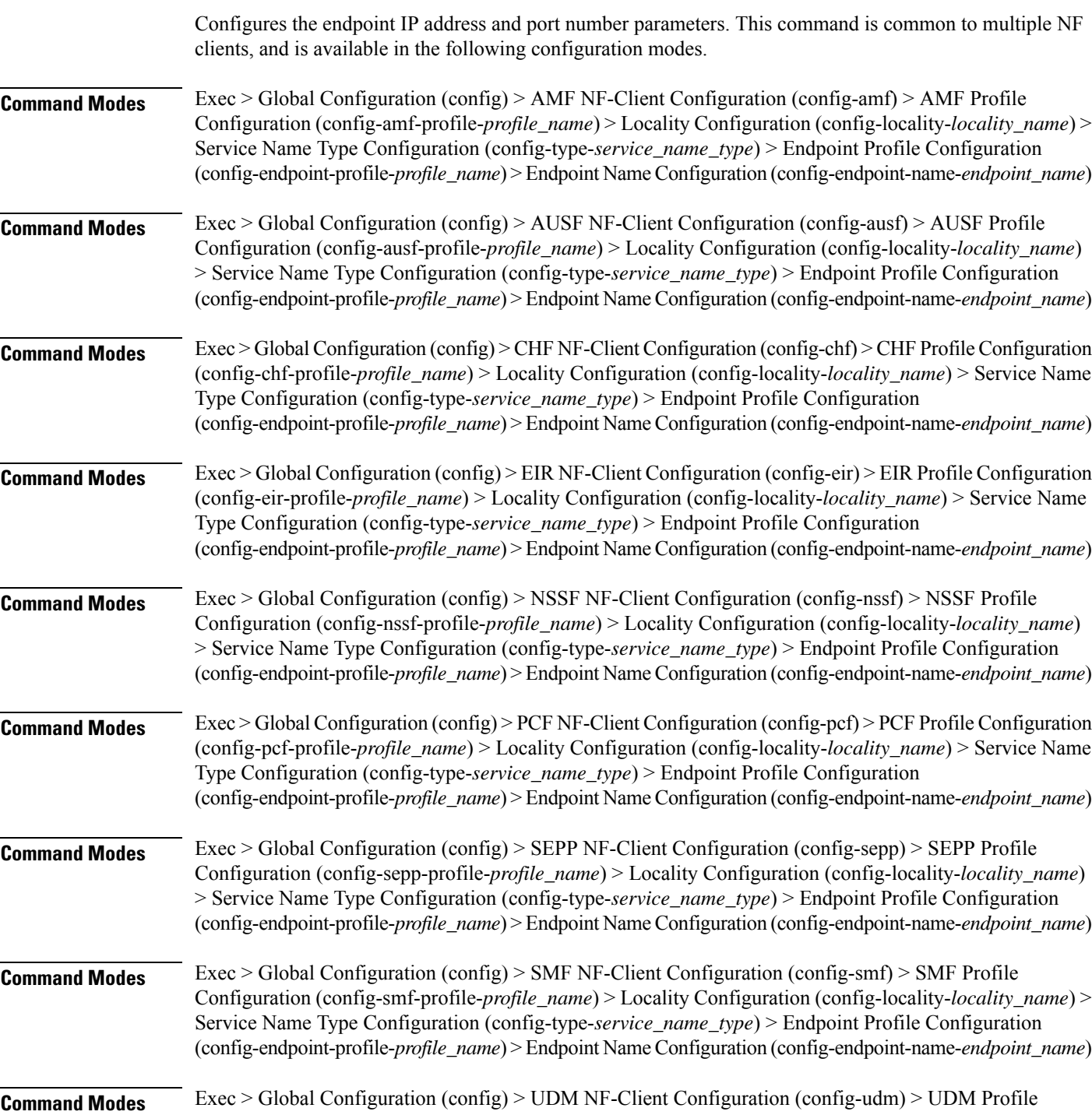

Configuration (config-udm-profile-*profile\_name*) > Locality Configuration (config-locality-*locality\_name*)

> Service Name Type Configuration (config-type-*service\_name\_type*) > Endpoint Profile Configuration (config-endpoint-profile-*profile\_name*) > Endpoint NameConfiguration (config-endpoint-name-*endpoint\_name*)

**Syntax Description { primary | secondary | tertiary } ip-address { [ ipv4** *ipv4\_address* **| ipv6** *ipv6\_address* **] [ port** *port\_number* **] }**

#### **ipv4 ipv4\_address**

Specify the IPv4 address.

Must be a string in the ipv4-address pattern. For information on the ipv4-address pattern, see the Input Pattern Types section.

#### **ipv6 ipv6\_address**

Specify the IPv6 address.

Must be a string in the ipv6-address pattern. For information on the ipv6-address pattern, see the Input Pattern Types section.

#### **port port\_number**

Specify the port number.

Must be an integer in the range of 0-65535.

**Usage Guidelines** Use this command to configure the endpoint IP address and port number parameters.

# **profile nf-client nf-type ausf ausf-profile locality service name type endpoint-profile endpoint-name tertiary ip-address**

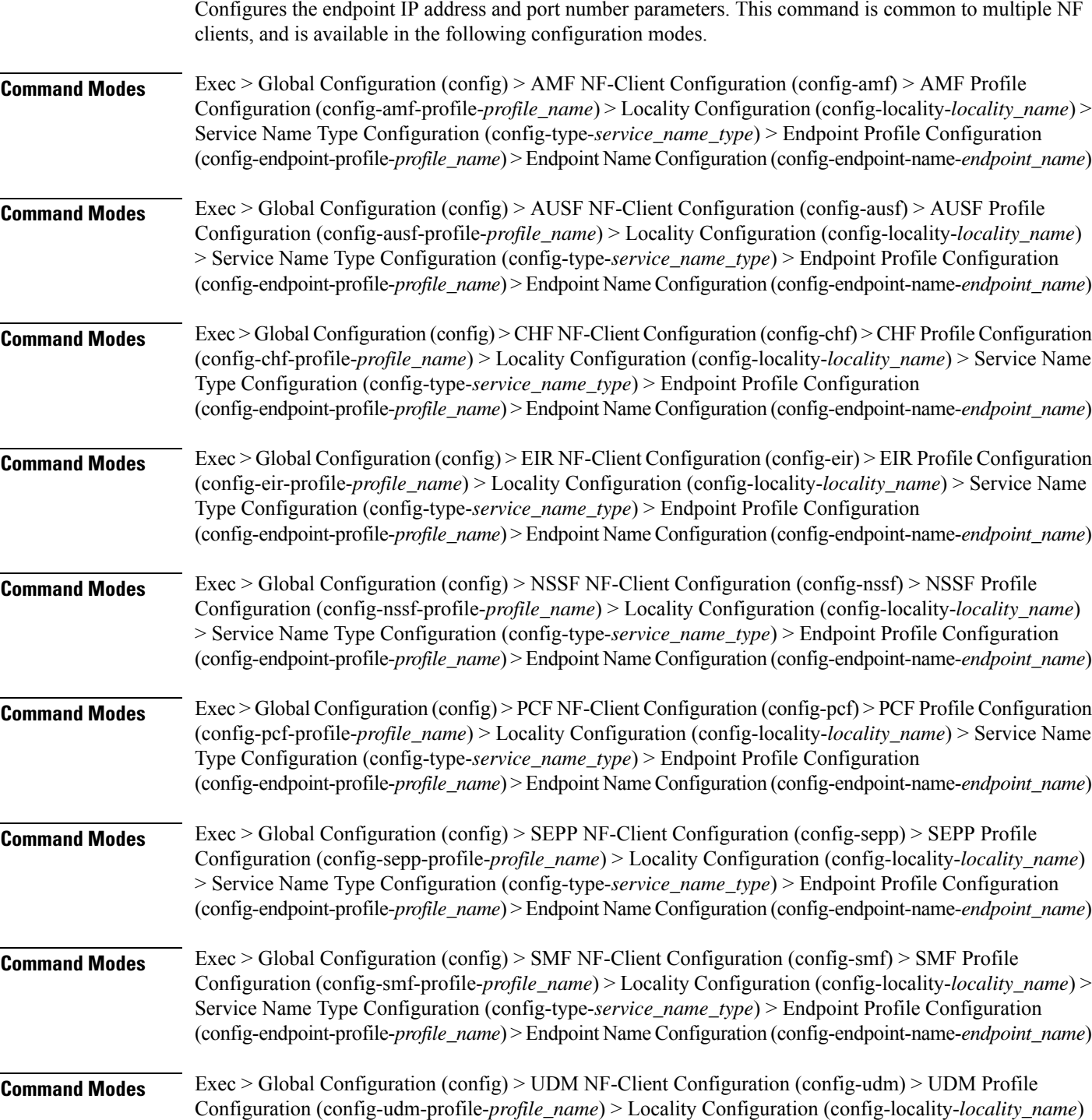

> Service Name Type Configuration (config-type-*service\_name\_type*) > Endpoint Profile Configuration (config-endpoint-profile-*profile\_name*) > Endpoint NameConfiguration (config-endpoint-name-*endpoint\_name*)

**Syntax Description { primary | secondary | tertiary } ip-address { [ ipv4** *ipv4\_address* **| ipv6** *ipv6\_address* **] [ port** *port\_number* **] }**

#### **ipv4 ipv4\_address**

Specify the IPv4 address.

Must be a string in the ipv4-address pattern. For information on the ipv4-address pattern, see the Input Pattern Types section.

#### **ipv6 ipv6\_address**

Specify the IPv6 address.

Must be a string in the ipv6-address pattern. For information on the ipv6-address pattern, see the Input Pattern Types section.

#### **port port\_number**

Specify the port number.

Must be an integer in the range of 0-65535.

**Usage Guidelines** Use this command to configure the endpoint IP address and port number parameters.

# **profile nf-client nf-type ausf ausf-profile locality service name type endpoint-profile version uri-version**

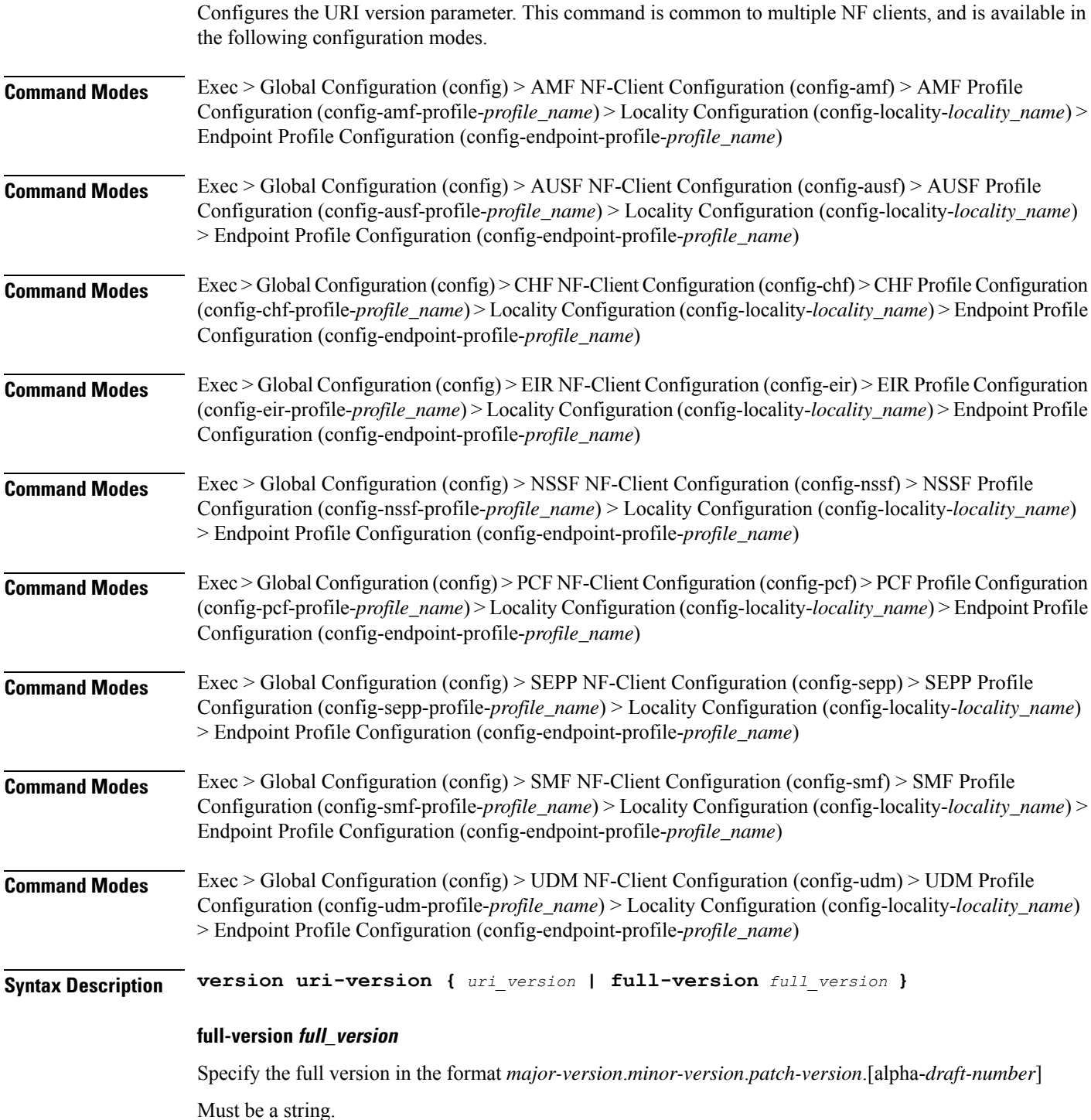

## **uri-version uri\_version**

Specify the URI version.

Must be a string in the pattern  $v \, d$ .

**Usage Guidelines** Use this command to configure the URI version parameter.

 $\mathbf l$ 

# **profile nf-client nf-type chf chf-profile**

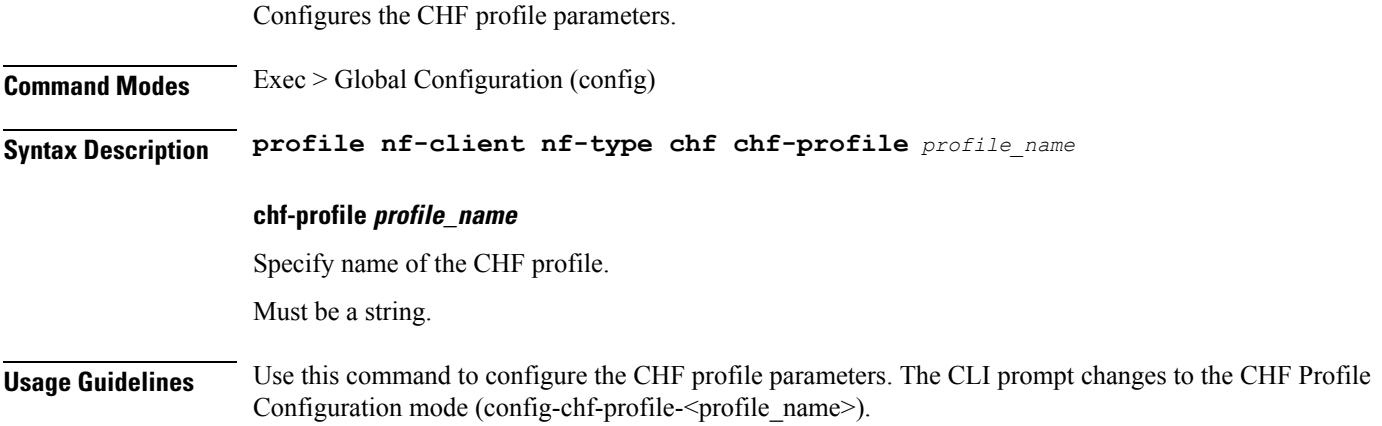

I

# **profile nf-client nf-type chf chf-profile locality**

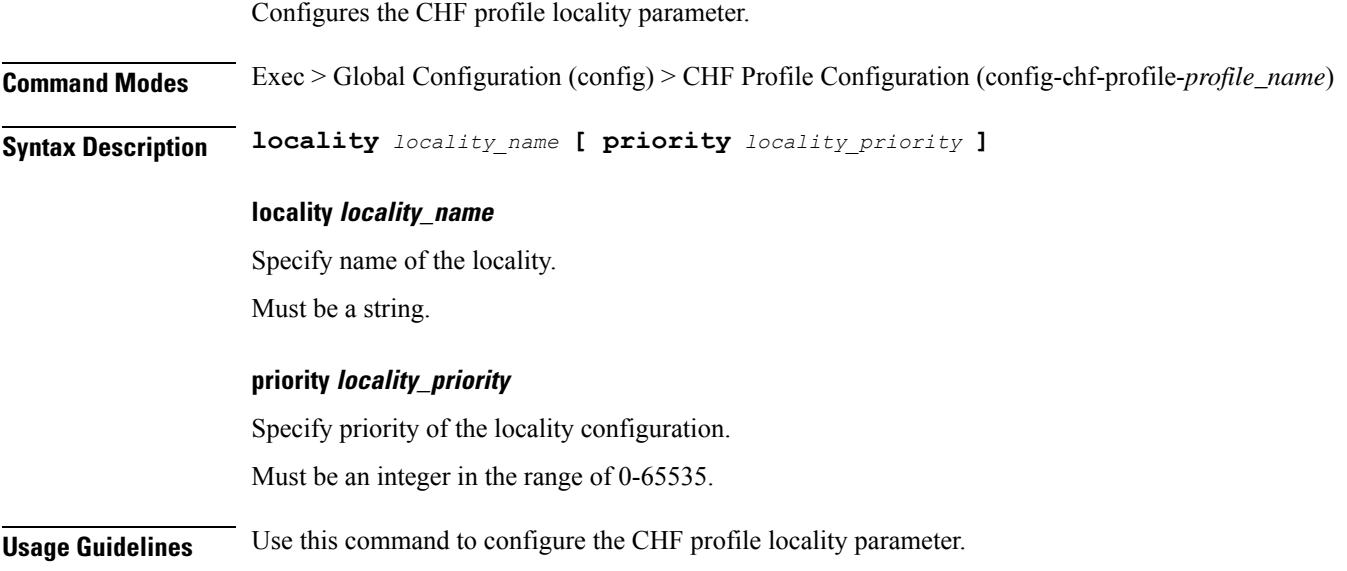

I

# **profile nf-client nf-type chf chf-profile locality service name type**

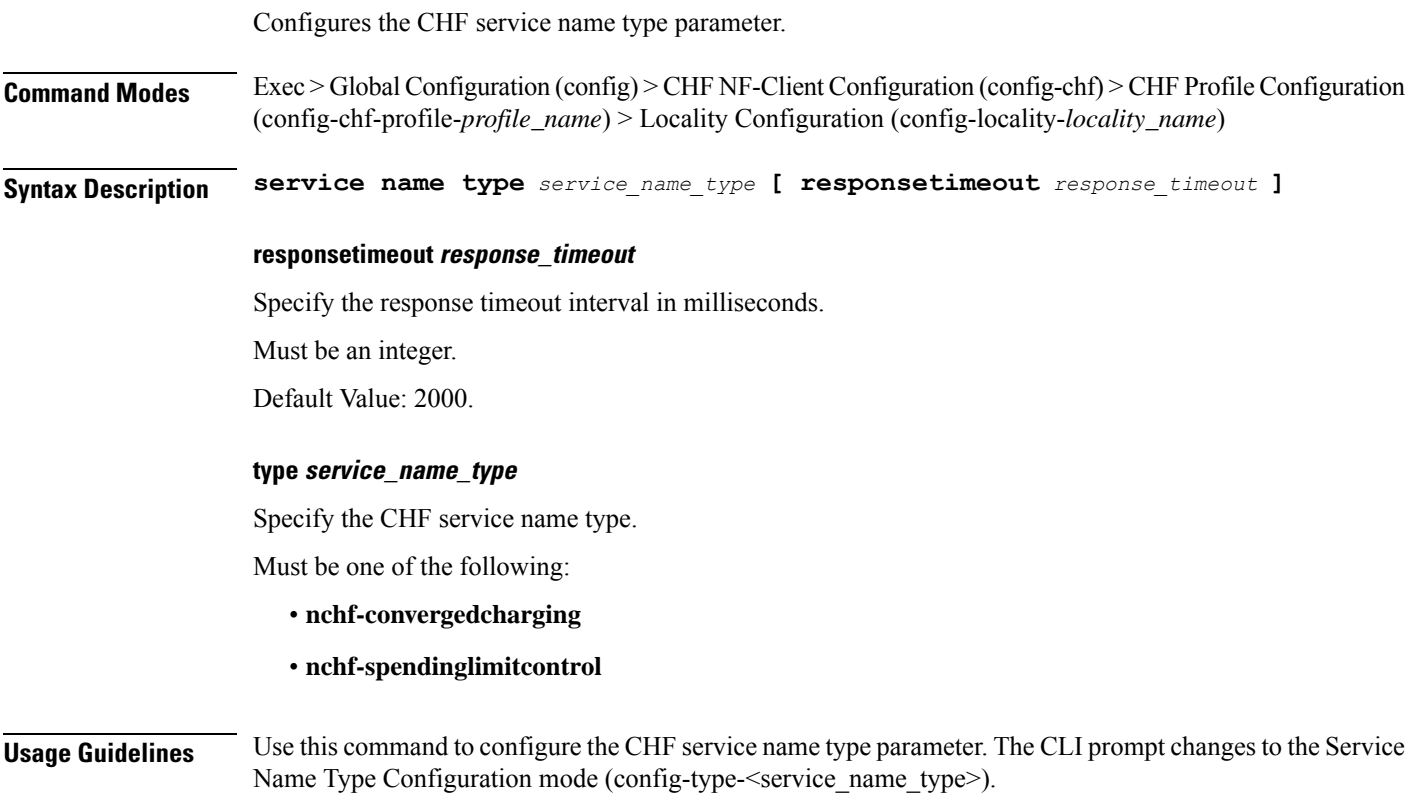

## **profile nf-client nf-type chf chf-profile locality service name type endpoint-profile**

Configures endpoint profile parameters. This command is common to multiple NF clients, and is available in the following configuration modes. **Command Modes** Exec > Global Configuration (config) > AMF NF-Client Configuration (config-amf) > AMF Profile Configuration (config-amf-profile-*profile\_name*) > Locality Configuration (config-locality-*locality\_name*) > Service Name Type Configuration (config-type-*service\_name\_type*) **Command Modes** Exec > Global Configuration (config) > AUSF NF-Client Configuration (config-ausf) > AUSF Profile Configuration (config-ausf-profile-*profile\_name*) > Locality Configuration (config-locality-*locality\_name*) > Service Name Type Configuration (config-type-*service\_name\_type*) **Command Modes** Exec > Global Configuration (config) > CHF NF-Client Configuration (config-chf) > CHF Profile Configuration (config-chf-profile-*profile\_name*) > Locality Configuration (config-locality-*locality\_name*) > Service Name Type Configuration (config-type-*service\_name\_type*) **Command Modes** Exec > Global Configuration (config) > EIR NF-Client Configuration (config-eir) > EIR Profile Configuration (config-eir-profile-*profile\_name*) > Locality Configuration (config-locality-*locality\_name*) > Service Name Type Configuration (config-type-*service\_name\_type*) **Command Modes** Exec > Global Configuration (config) > NSSF NF-Client Configuration (config-nssf) > NSSF Profile Configuration (config-nssf-profile-*profile\_name*) > Locality Configuration (config-locality-*locality\_name*) > Service Name Type Configuration (config-type-*service\_name\_type*) **Command Modes** Exec > Global Configuration (config) > PCF NF-Client Configuration (config-pcf) > PCF Profile Configuration (config-pcf-profile-*profile\_name*) > Locality Configuration (config-locality-*locality\_name*) > Service Name Type Configuration (config-type-*service\_name\_type*) **Command Modes** Exec > Global Configuration (config) > SEPP NF-Client Configuration (config-sepp) > SEPP Profile Configuration (config-sepp-profile-*profile\_name*) > Locality Configuration (config-locality-*locality\_name*) > Service Name Type Configuration (config-type-*service\_name\_type*) **Command Modes** Exec > Global Configuration (config) > SMF NF-Client Configuration (config-smf) > SMF Profile Configuration (config-smf-profile-*profile\_name*) > Locality Configuration (config-locality-*locality\_name*) > Service Name Type Configuration (config-type-*service\_name\_type*) **Command Modes** Exec > Global Configuration (config) > UDM NF-Client Configuration (config-udm) > UDM Profile Configuration (config-udm-profile-*profile\_name*) > Locality Configuration (config-locality-*locality\_name*) > Service Name Type Configuration (config-type-*service\_name\_type*) **Syntax Description endpoint-profile** *endpoint\_profile\_name* **{ capacity** *capacity\_value* **| priority** *profile\_priority* **| api-uri-prefix** *api\_uri\_prefix* **| api-root** *api\_root* **| uri-scheme** *uri\_scheme* **}**

### **api-root api\_root**

Specify the API root.

Ш

Must be a string.

### **api-uri-prefix api\_uri\_prefix**

Specify the API URI prefix. Must be a string.

### **capacity capacity\_value**

Specify the profile capacity. Must be an integer in the range of 0-65535. Default Value: 10.

### **endpoint-profile endpoint\_profile\_name**

Specify name of the endpoint profile. Must be a string.

### **priority profile\_priority**

Specify the priority of the profile. Must be an integer in the range of 0-65535. Default Value: 1.

### **uri-scheme uri\_scheme**

Specify the URI scheme.

Must be one of the following:

- **http**: HTTP.
- **https**: HTTPS.

**Usage Guidelines** Use this command to configure endpoint profile parameters. The CLI prompt changes to the Endpoint Profile Configuration mode (config-endpoint-profile-<profile\_name>).

## **profile nf-client nf-type chf chf-profile locality service name type endpoint-profile endpoint-name**

Configures the endpoint name parameters. This command is common to multiple NF clients, and is available in the following configuration modes.

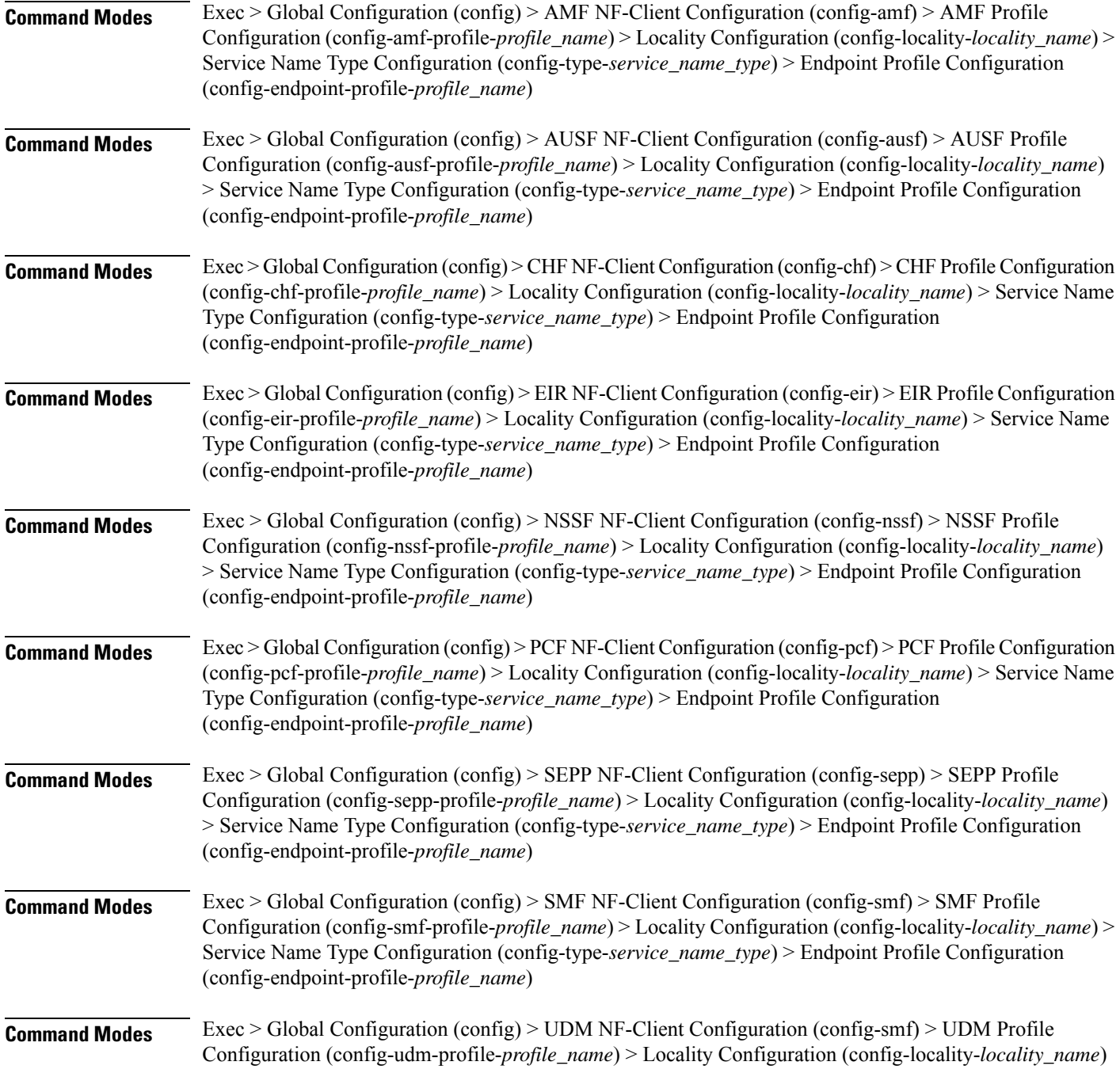

> Service Name Type Configuration (config-type-*service\_name\_type*) > Endpoint Profile Configuration (config-endpoint-profile-*profile\_name*)

**Syntax Description endpoint-name** *endpoint\_name* **[ priority** *node\_priority* **| capacity** *node\_capacity* **]**

### **capacity node\_capacity**

Specify the node capacity for the endpoint.

Must be an integer in the range of 0-65535.

### **endpoint-name endpoint\_name**

Specify name of the endpoint. You can configure the primary, secondary, and tertiary host (IP: Port) within each endpoint for NF server failover handling. The server failover configuration accepts both IPv4 and IPv6 addresses. However, the SMF gives preference to the IPv4 address.

Must be a string.

### **priority node\_priority**

Specify the node priority for the endpoint.

Must be an integer in the range of 0-65535.

**Usage Guidelines** Use this configuration to configure the endpoint name parameters. The CLI prompt changes to the Endpoint Name Configuration mode (config-endpoint-name-<endpoint\_name>).

# **profile nf-client nf-type chf chf-profile locality service name type endpoint-profile endpoint-name default-notification-subscriptions**

Configures the Default Notification Subscription parameters. This command is common to multiple NF clients, and is available in the following configuration modes.

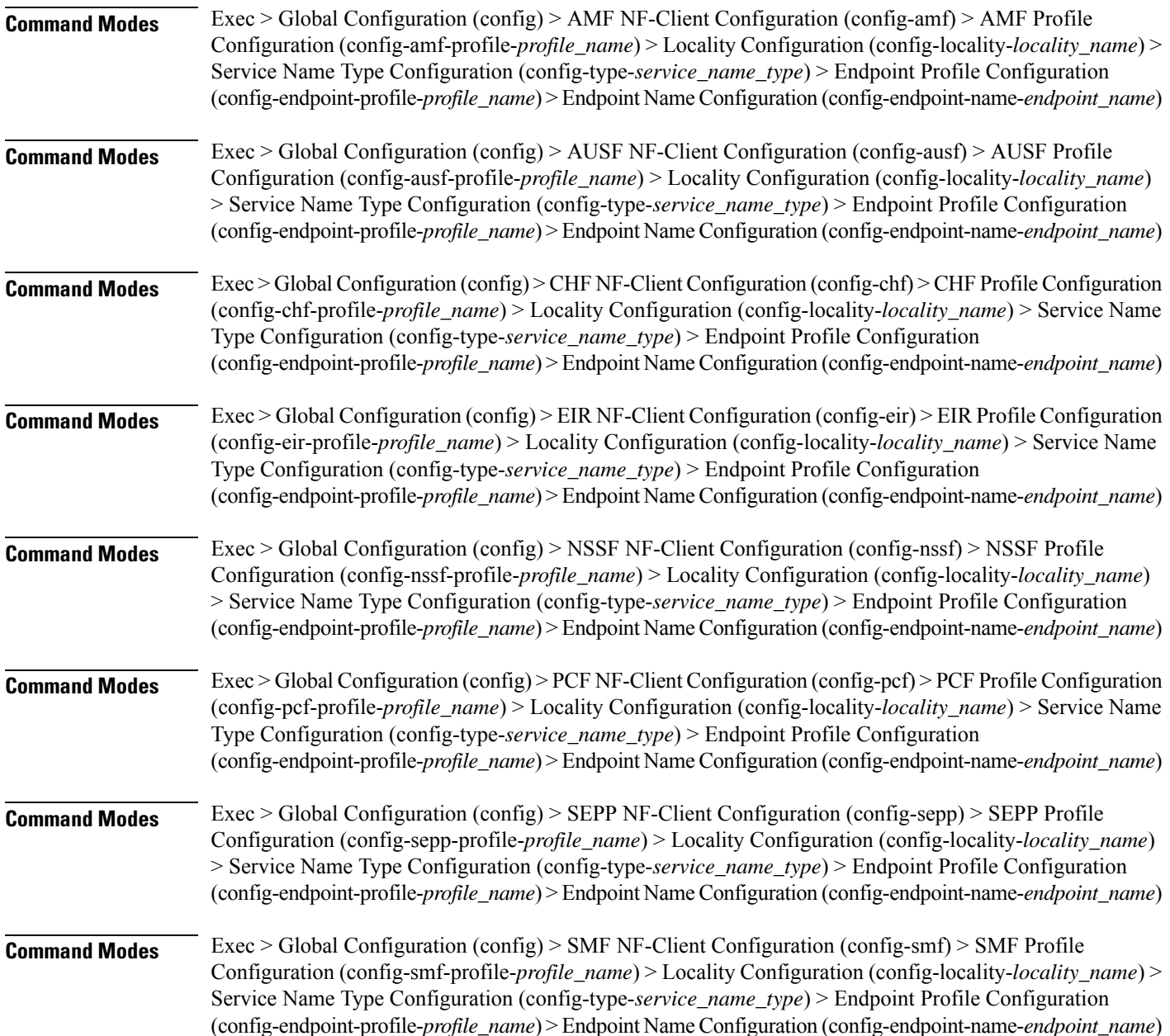

I

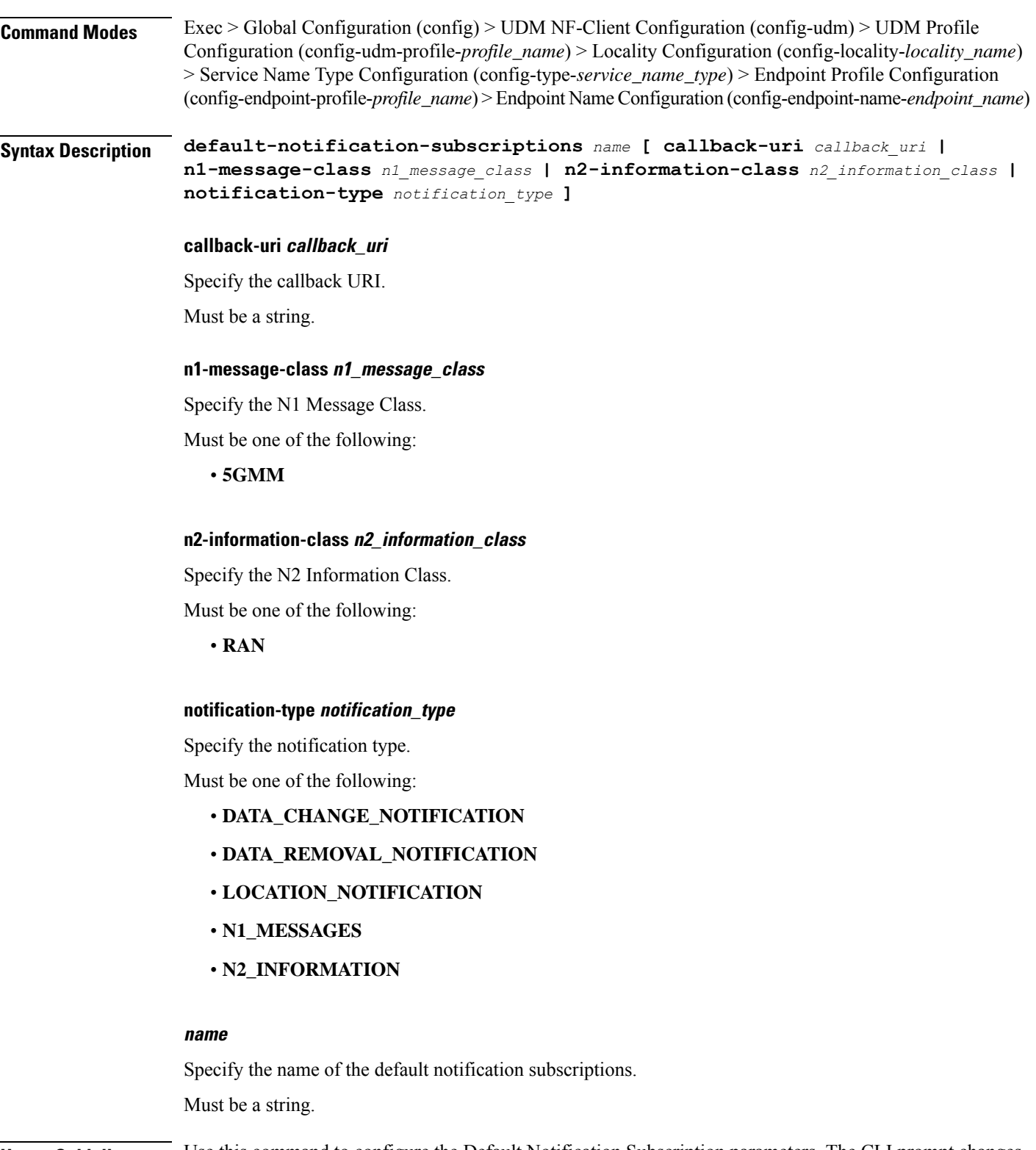

**Usage Guidelines** Use this command to configure the Default Notification Subscription parameters. The CLI prompt changes to the Default Notification Subscriptions Configuration mode (config-default-notification-subscriptions-<name>)

# **profile nf-client nf-type chf chf-profile locality service name type endpoint-profile endpoint-name primary ip-address**

Configures the endpoint IP address and port number parameters. This command is common to multiple NF clients, and is available in the following configuration modes.

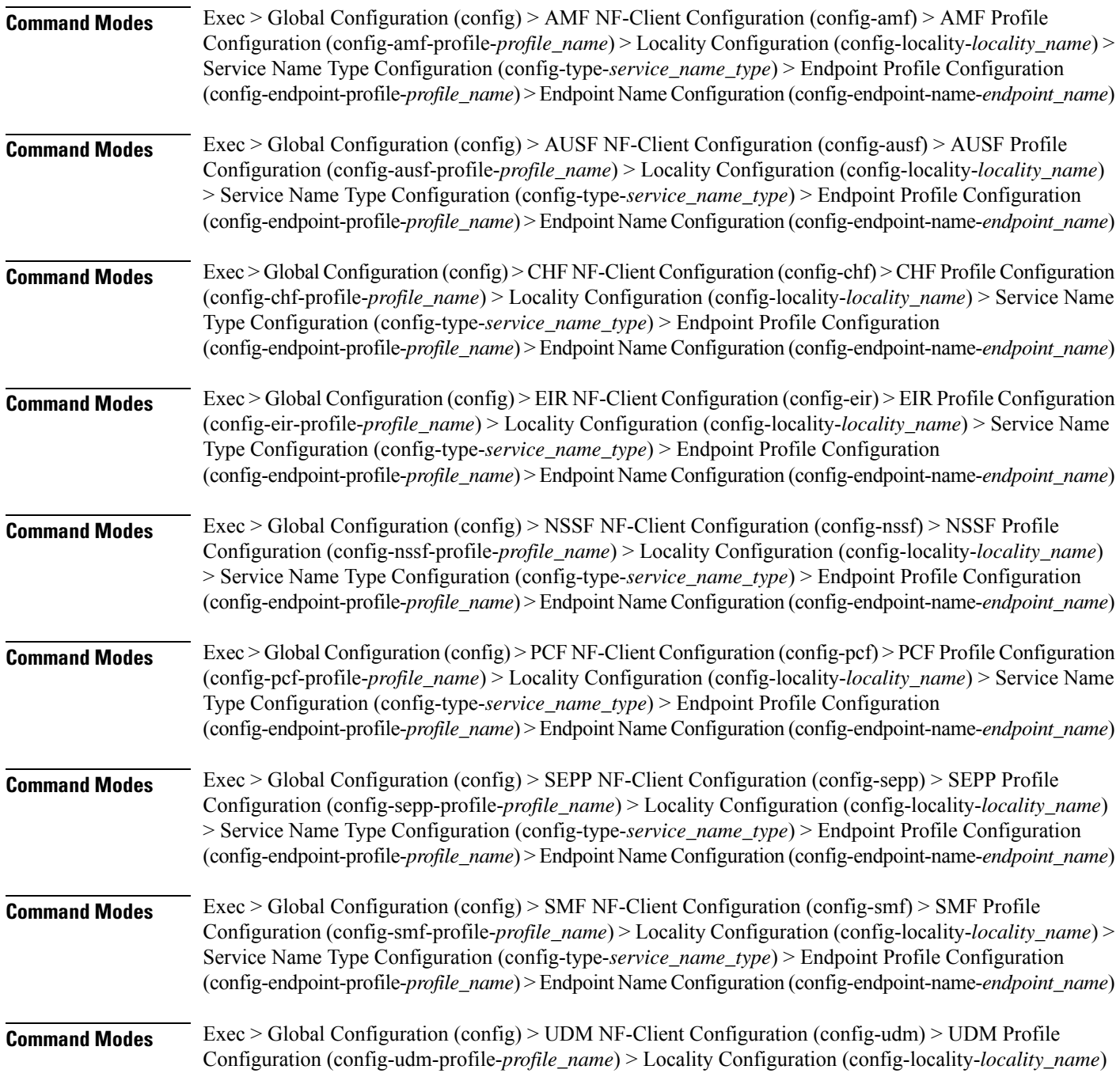

> Service Name Type Configuration (config-type-*service\_name\_type*) > Endpoint Profile Configuration (config-endpoint-profile-*profile\_name*) > Endpoint NameConfiguration (config-endpoint-name-*endpoint\_name*)

**Syntax Description { primary | secondary | tertiary } ip-address { [ ipv4** *ipv4\_address* **| ipv6** *ipv6\_address* **] [ port** *port\_number* **] }**

### **ipv4 ipv4\_address**

Specify the IPv4 address.

Must be a string in the ipv4-address pattern. For information on the ipv4-address pattern, see the Input Pattern Types section.

#### **ipv6 ipv6\_address**

Specify the IPv6 address.

Must be a string in the ipv6-address pattern. For information on the ipv6-address pattern, see the Input Pattern Types section.

#### **port port\_number**

Specify the port number.

Must be an integer in the range of 0-65535.

**Usage Guidelines** Use this command to configure the endpoint IP address and port number parameters.

# **profile nf-client nf-type chf chf-profile locality service name type endpoint-profile endpoint-name secondary ip-address**

Configures the endpoint IP address and port number parameters. This command is common to multiple NF clients, and is available in the following configuration modes.

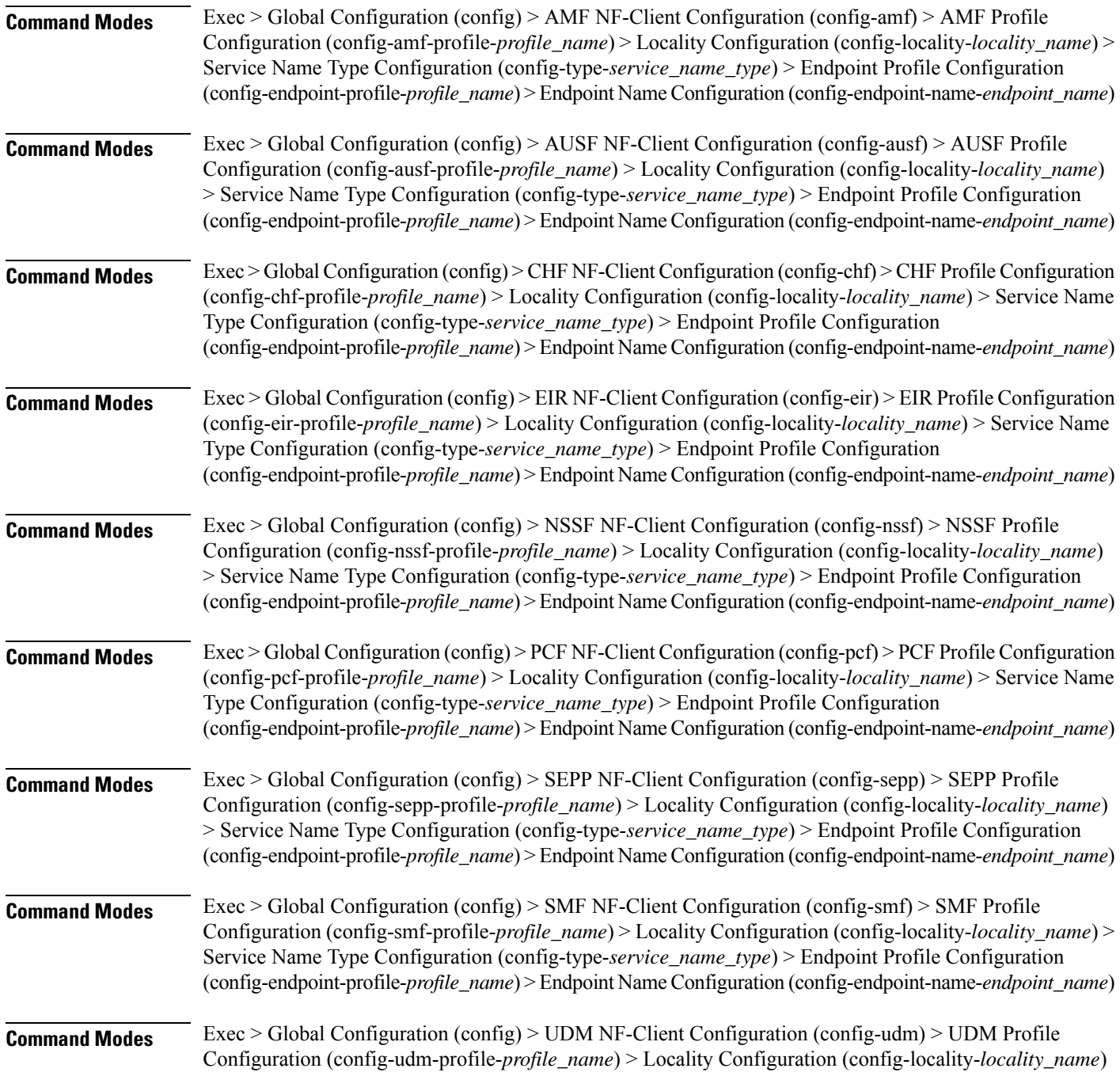

> Service Name Type Configuration (config-type-*service\_name\_type*) > Endpoint Profile Configuration (config-endpoint-profile-*profile\_name*) > Endpoint NameConfiguration (config-endpoint-name-*endpoint\_name*)

**Syntax Description { primary | secondary | tertiary } ip-address { [ ipv4** *ipv4\_address* **| ipv6** *ipv6\_address* **] [ port** *port\_number* **] }**

### **ipv4 ipv4\_address**

Specify the IPv4 address.

Must be a string in the ipv4-address pattern. For information on the ipv4-address pattern, see the Input Pattern Types section.

#### **ipv6 ipv6\_address**

Specify the IPv6 address.

Must be a string in the ipv6-address pattern. For information on the ipv6-address pattern, see the Input Pattern Types section.

#### **port port\_number**

Specify the port number.

Must be an integer in the range of 0-65535.

**Usage Guidelines** Use this command to configure the endpoint IP address and port number parameters.

# **profile nf-client nf-type chf chf-profile locality service name type endpoint-profile endpoint-name tertiary ip-address**

Configures the endpoint IP address and port number parameters. This command is common to multiple NF clients, and is available in the following configuration modes.

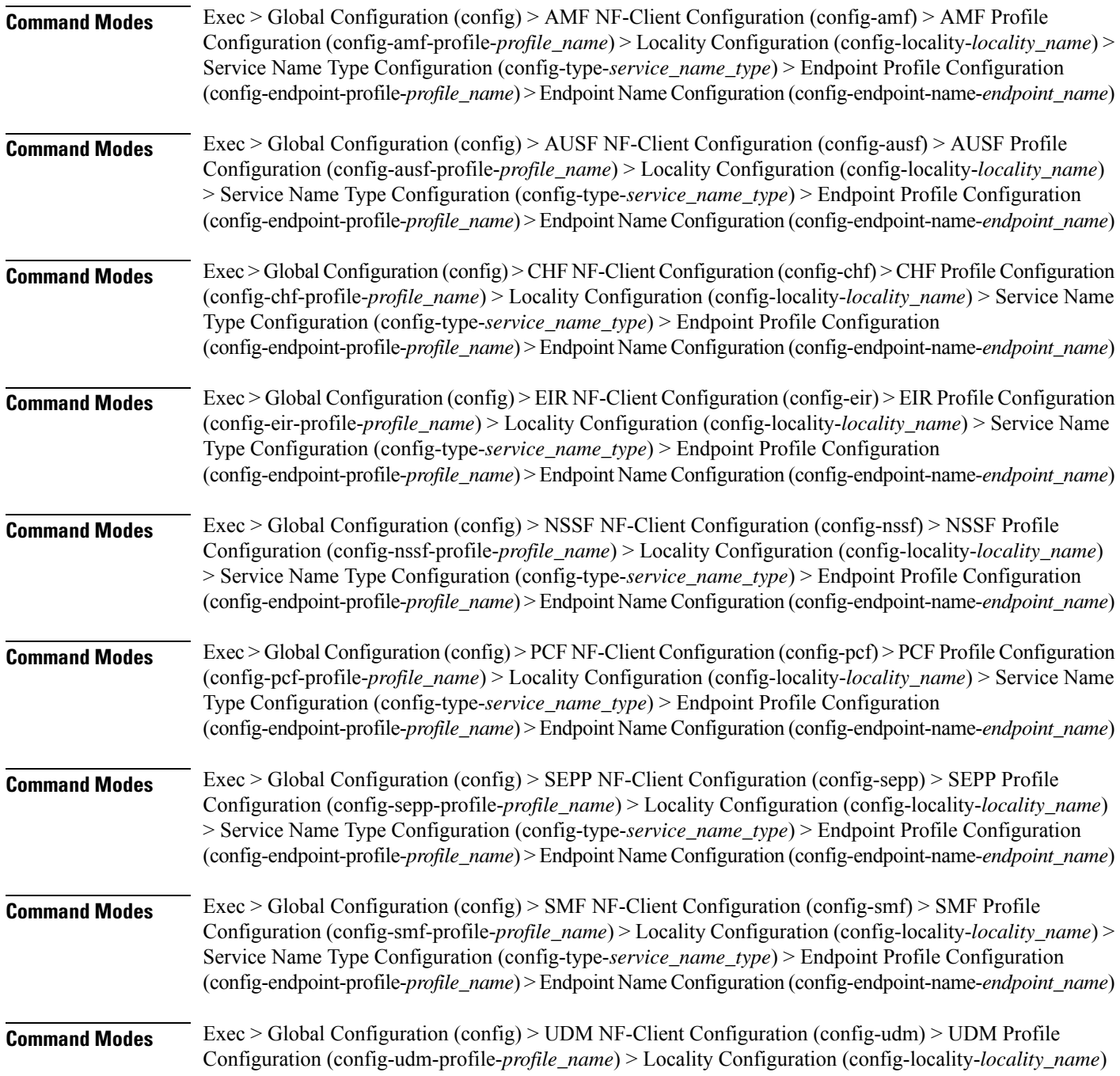
Ш

> Service Name Type Configuration (config-type-*service\_name\_type*) > Endpoint Profile Configuration (config-endpoint-profile-*profile\_name*) > Endpoint NameConfiguration (config-endpoint-name-*endpoint\_name*)

**Syntax Description { primary | secondary | tertiary } ip-address { [ ipv4** *ipv4\_address* **| ipv6** *ipv6\_address* **] [ port** *port\_number* **] }**

## **ipv4 ipv4\_address**

Specify the IPv4 address.

Must be a string in the ipv4-address pattern. For information on the ipv4-address pattern, see the Input Pattern Types section.

### **ipv6 ipv6\_address**

Specify the IPv6 address.

Must be a string in the ipv6-address pattern. For information on the ipv6-address pattern, see the Input Pattern Types section.

#### **port port\_number**

Specify the port number.

Must be an integer in the range of 0-65535.

**Usage Guidelines** Use this command to configure the endpoint IP address and port number parameters.

# **profile nf-client nf-type chf chf-profile locality service name type endpoint-profile version uri-version**

Configures the URI version parameter. This command is common to multiple NF clients, and is available in the following configuration modes.

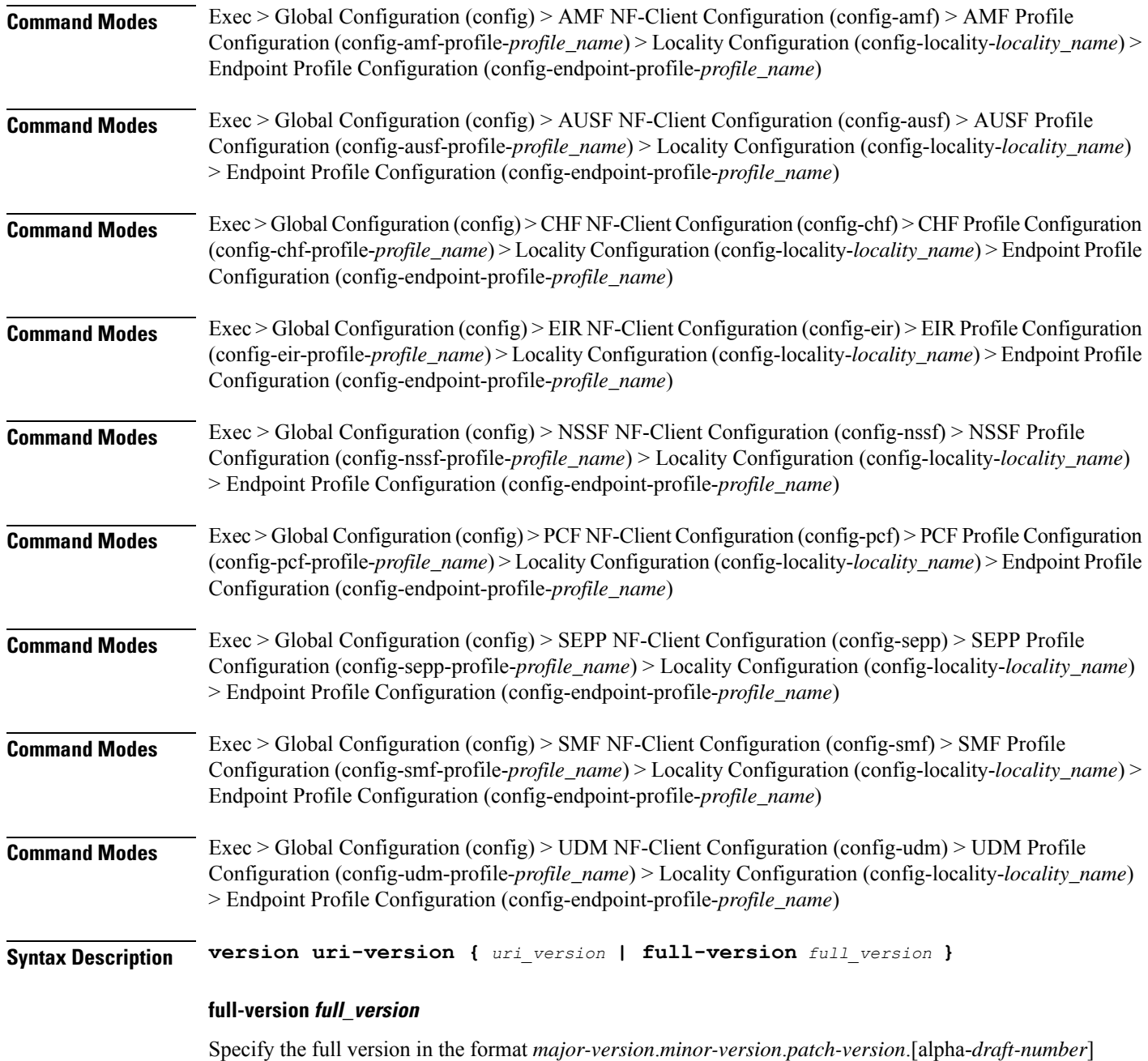

Must be a string.

 $\overline{\phantom{a}}$ 

# **uri-version uri\_version**

Specify the URI version.

Must be a string in the pattern  $v\$  d.

**Usage Guidelines** Use this command to configure the URI version parameter.

I

# **profile nf-client nf-type eir eir-profile**

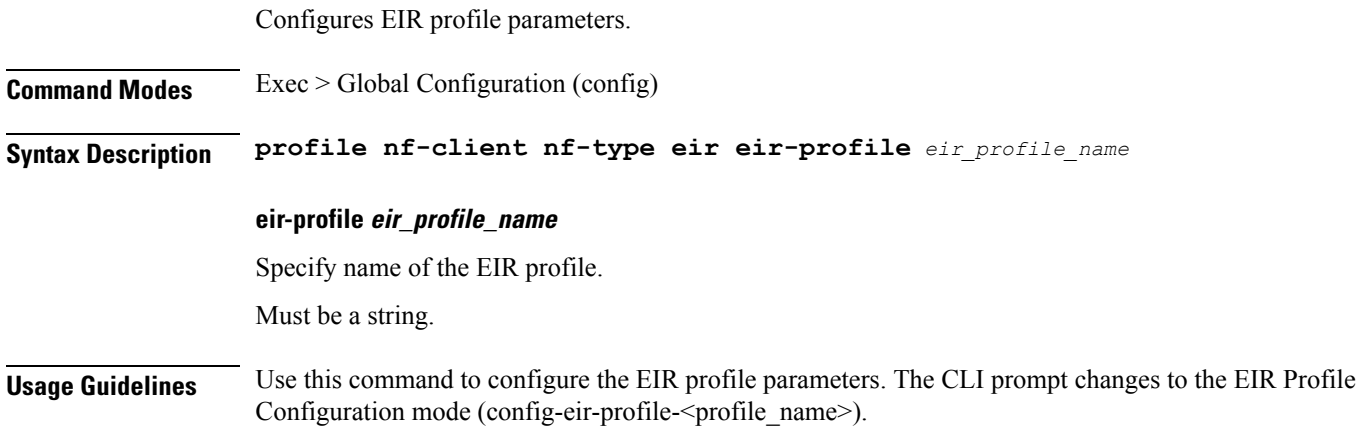

I

# **profile nf-client nf-type eir eir-profile locality**

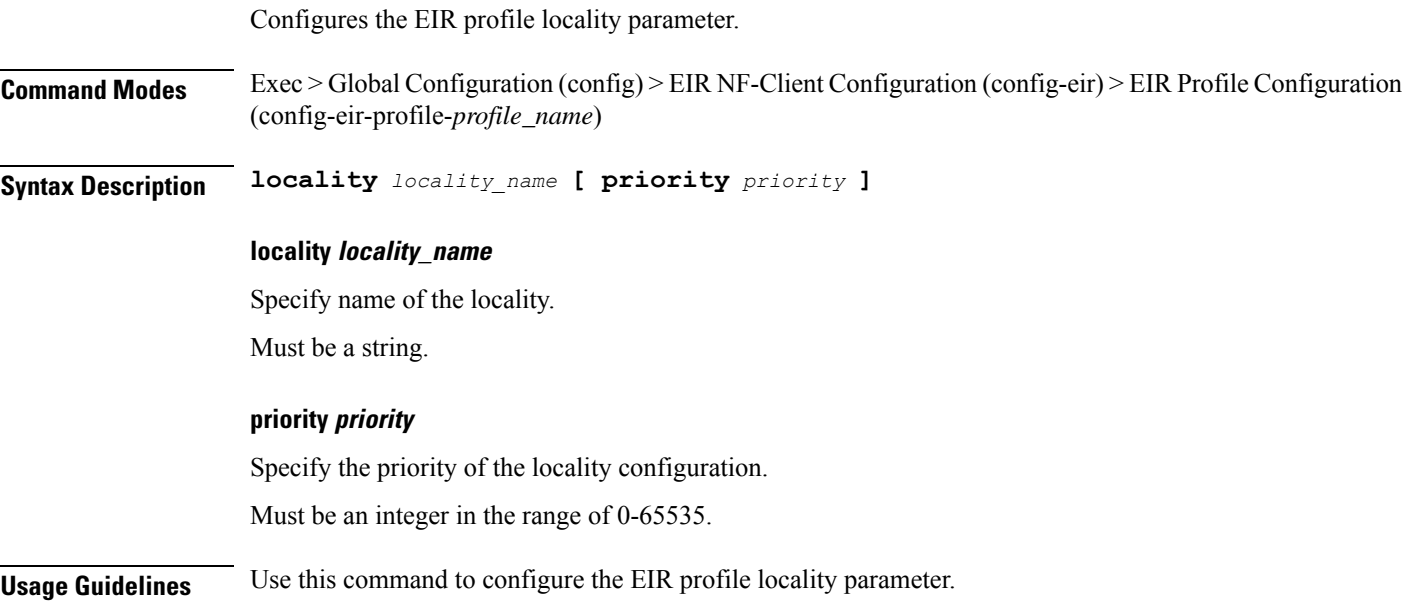

# **profile nf-client nf-type eir eir-profile locality service name type**

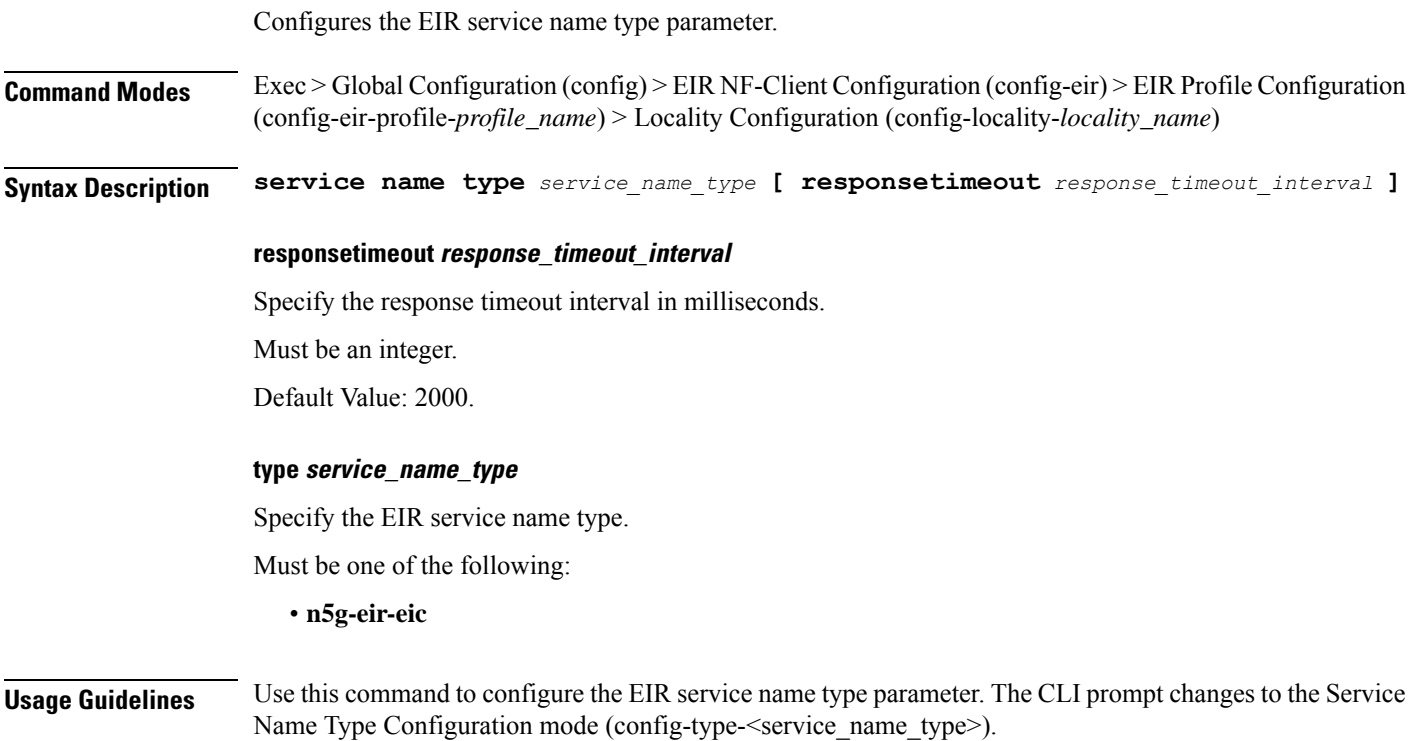

# **profile nf-client nf-type eir eir-profile locality service name type endpoint-profile**

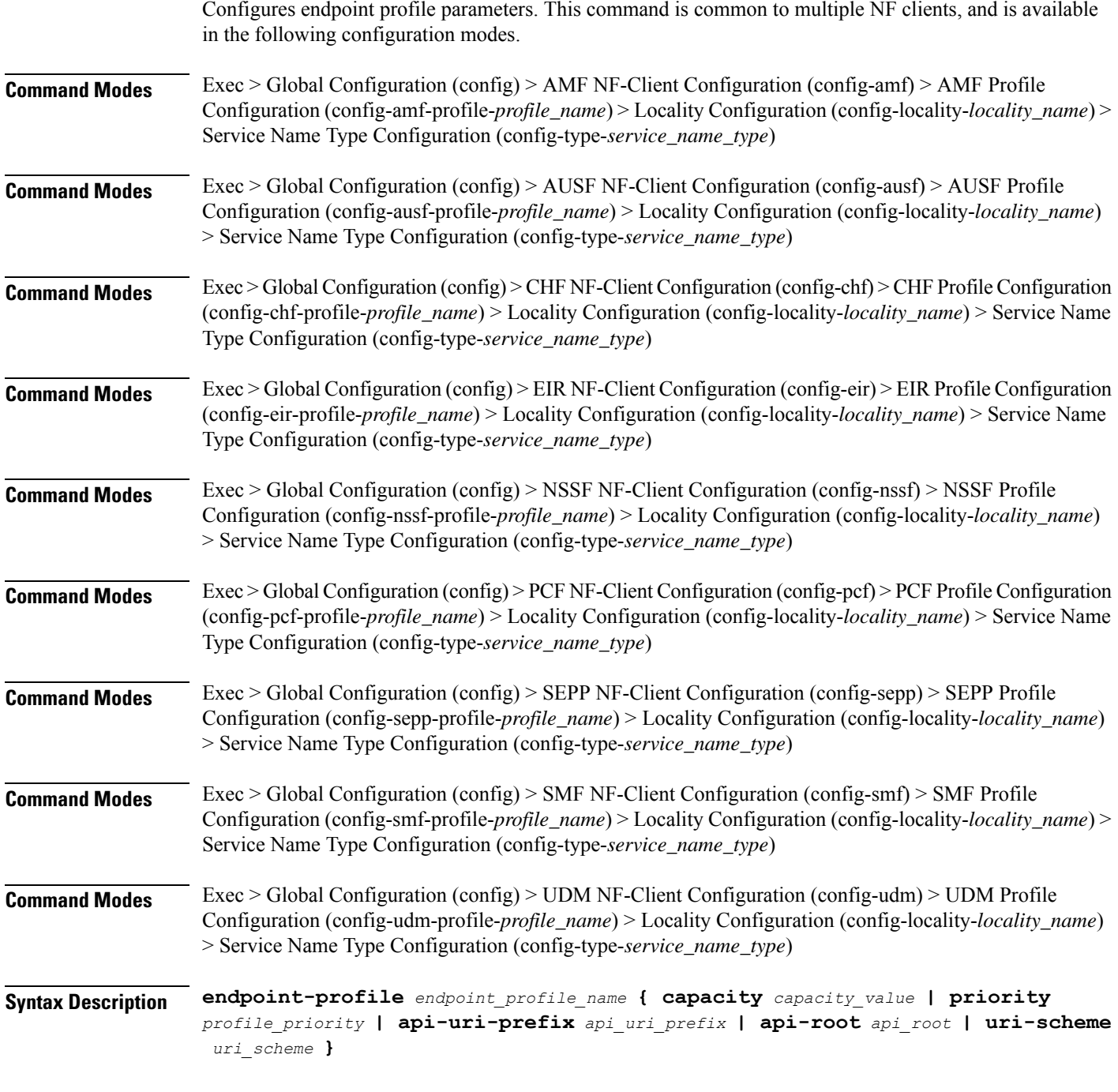

# **api-root api\_root**

 $\overline{\phantom{a}}$ 

Specify the API root.

Must be a string.

### **api-uri-prefix api\_uri\_prefix**

Specify the API URI prefix. Must be a string.

## **capacity capacity\_value**

Specify the profile capacity. Must be an integer in the range of 0-65535. Default Value: 10.

### **endpoint-profile endpoint\_profile\_name**

Specify name of the endpoint profile. Must be a string.

## **priority profile\_priority**

Specify the priority of the profile. Must be an integer in the range of 0-65535. Default Value: 1.

### **uri-scheme uri\_scheme**

Specify the URI scheme.

Must be one of the following:

- **http**: HTTP.
- **https**: HTTPS.

**Usage Guidelines** Use this command to configure endpoint profile parameters. The CLI prompt changes to the Endpoint Profile Configuration mode (config-endpoint-profile-<profile\_name>).

 $\overline{\phantom{a}}$ 

# **profile nf-client nf-type eir eir-profile locality service name type endpoint-profile endpoint-name**

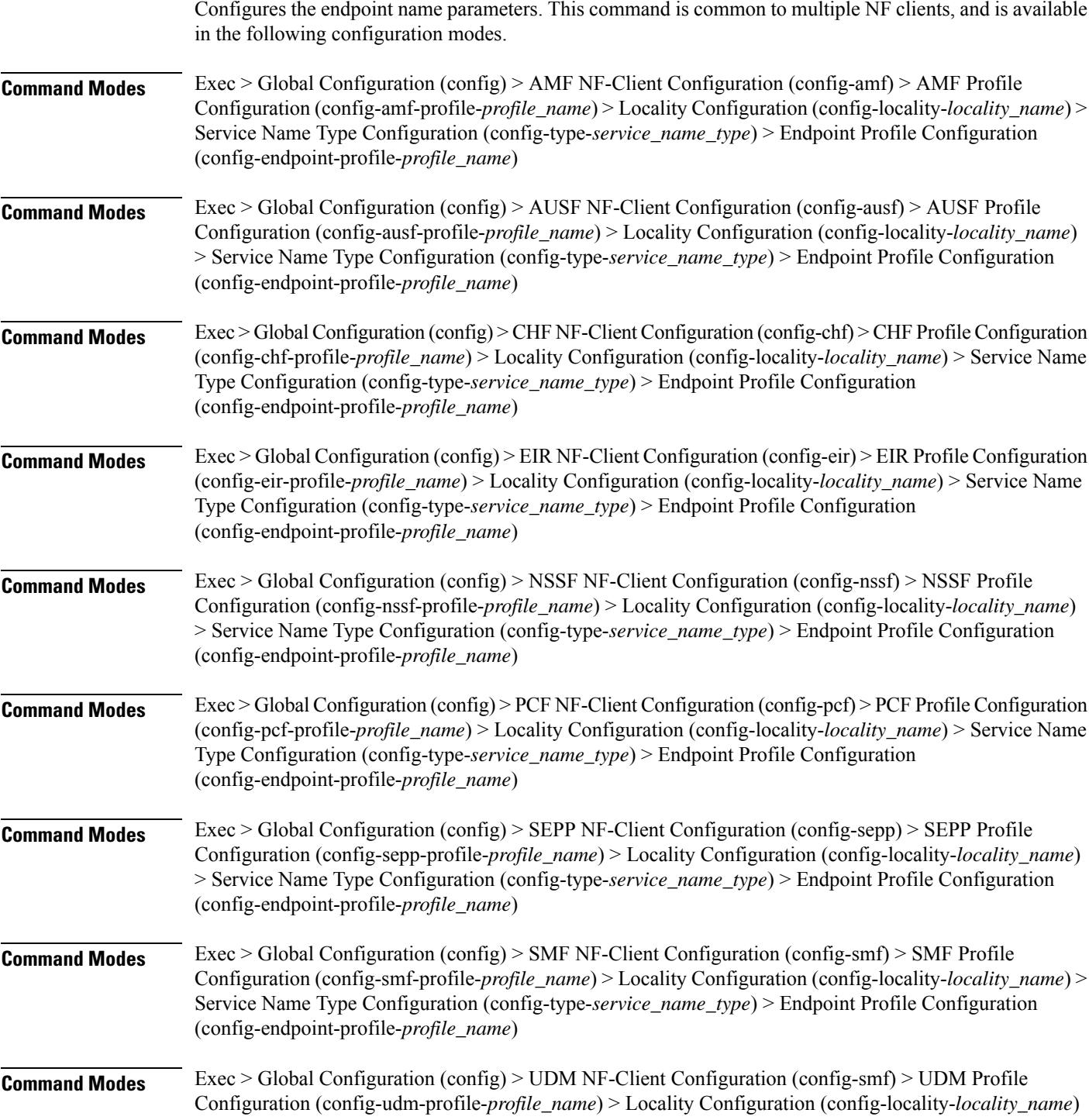

> Service Name Type Configuration (config-type-*service\_name\_type*) > Endpoint Profile Configuration (config-endpoint-profile-*profile\_name*)

**Syntax Description endpoint-name** *endpoint\_name* **[ priority** *node\_priority* **| capacity** *node\_capacity* **]**

### **capacity node\_capacity**

Specify the node capacity for the endpoint.

Must be an integer in the range of 0-65535.

### **endpoint-name endpoint\_name**

Specify name of the endpoint. You can configure the primary, secondary, and tertiary host (IP: Port) within each endpoint for NF server failover handling. The server failover configuration accepts both IPv4 and IPv6 addresses. However, the SMF gives preference to the IPv4 address.

Must be a string.

## **priority node\_priority**

Specify the node priority for the endpoint.

Must be an integer in the range of 0-65535.

**Usage Guidelines** Use this configuration to configure the endpoint name parameters. The CLI prompt changes to the Endpoint Name Configuration mode (config-endpoint-name-<endpoint\_name>).

П

# **profile nf-client nf-type eir eir-profile locality service name type endpoint-profile endpoint-name default-notification-subscriptions**

Configures the Default Notification Subscription parameters. This command is common to multiple NF clients, and is available in the following configuration modes.

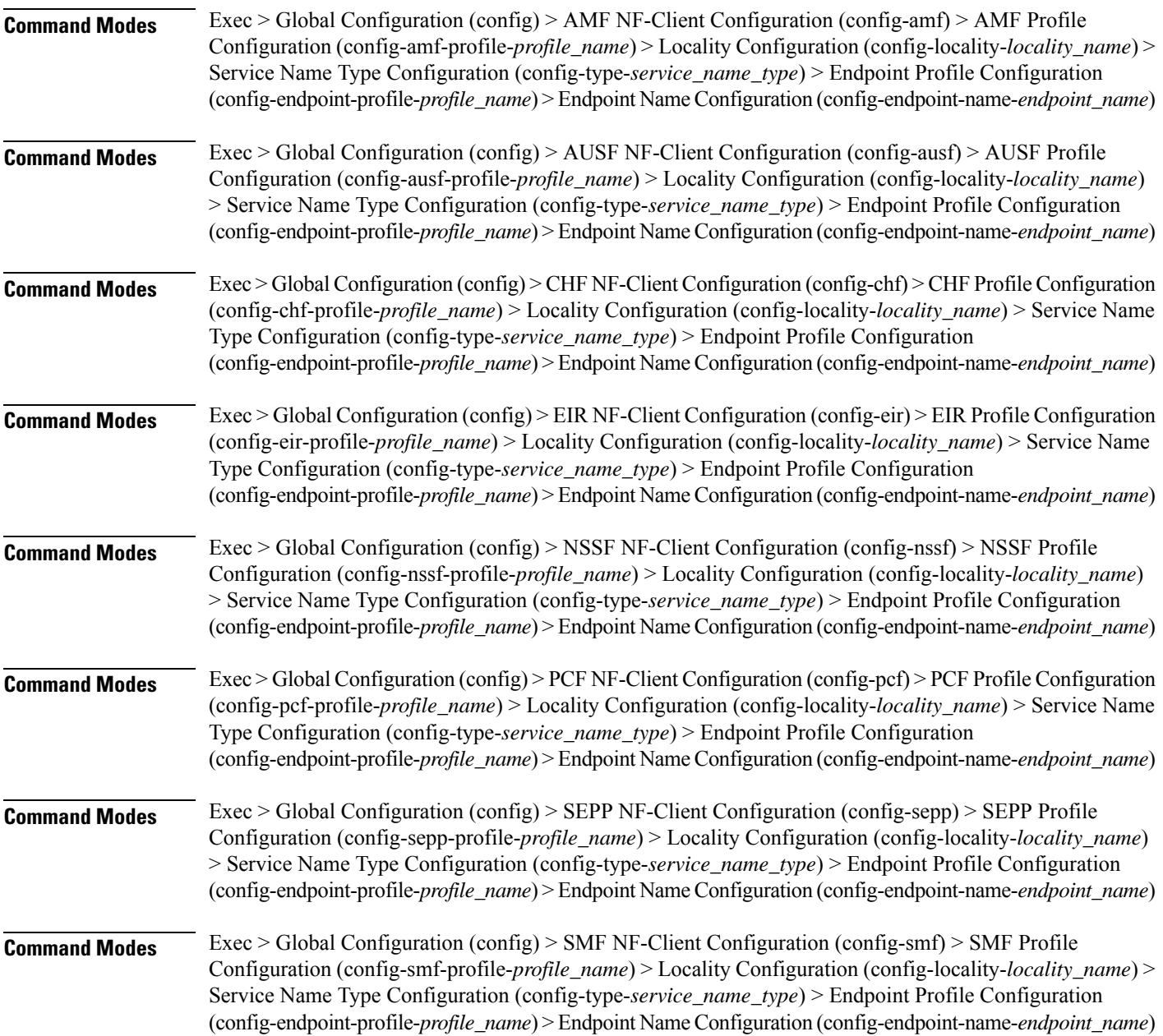

I

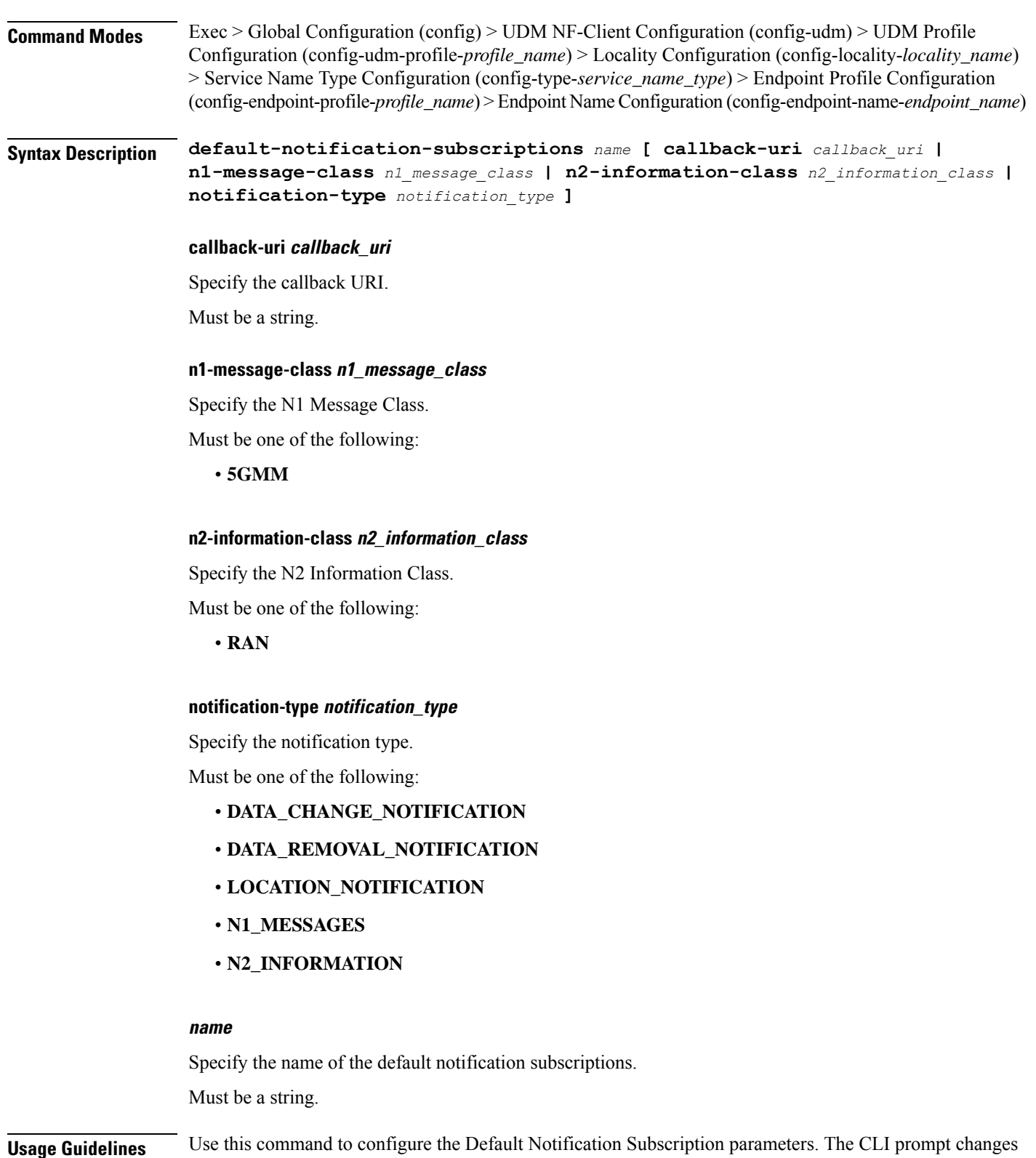

to the Default Notification Subscriptions Configuration mode (config-default-notification-subscriptions-<name>)

# **profile nf-client nf-type eir eir-profile locality service name type endpoint-profile endpoint-name primary ip-address**

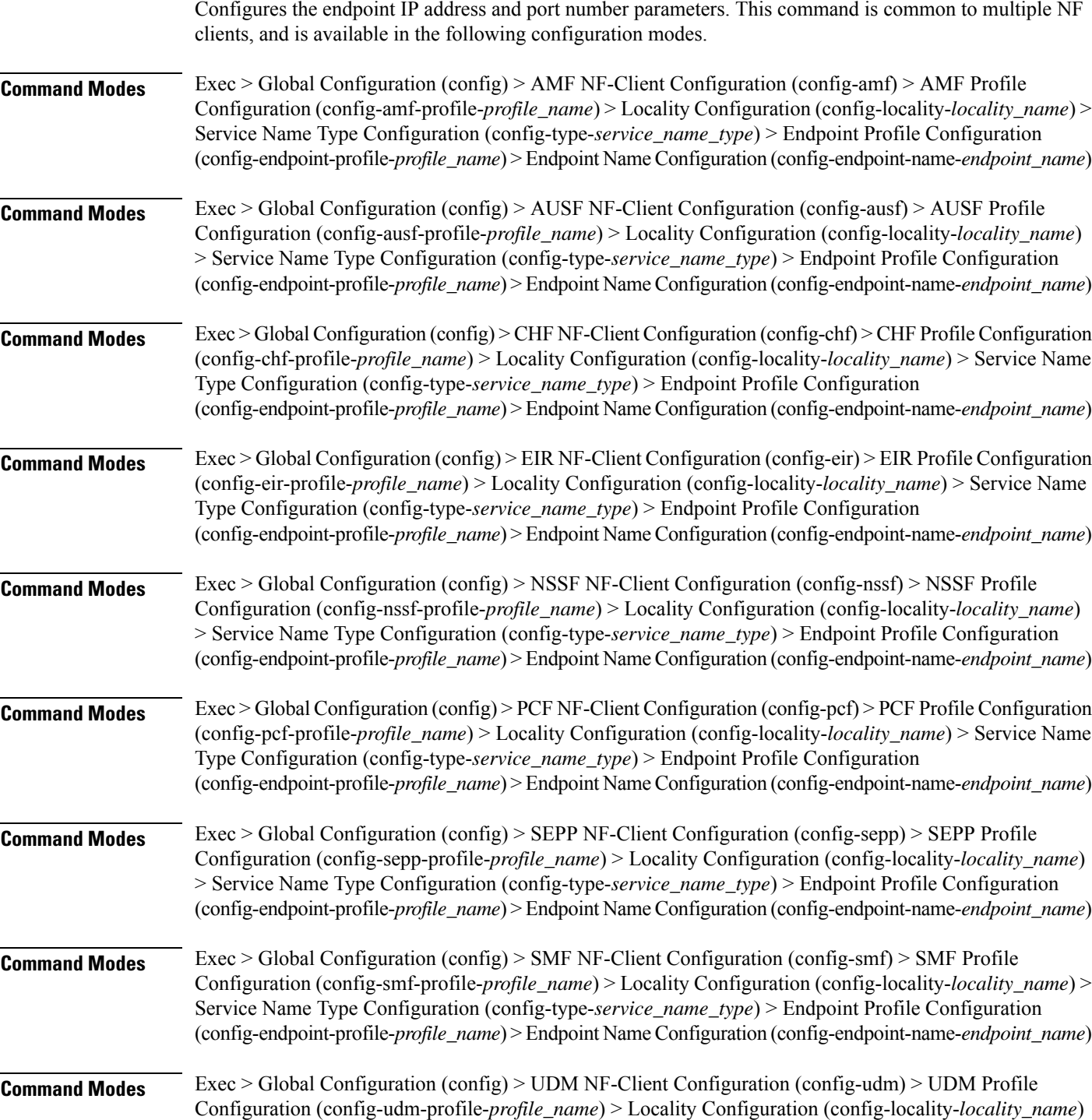

> Service Name Type Configuration (config-type-*service\_name\_type*) > Endpoint Profile Configuration (config-endpoint-profile-*profile\_name*) > Endpoint NameConfiguration (config-endpoint-name-*endpoint\_name*)

**Syntax Description { primary | secondary | tertiary } ip-address { [ ipv4** *ipv4\_address* **| ipv6** *ipv6\_address* **] [ port** *port\_number* **] }**

### **ipv4 ipv4\_address**

Specify the IPv4 address.

Must be a string in the ipv4-address pattern. For information on the ipv4-address pattern, see the Input Pattern Types section.

### **ipv6 ipv6\_address**

Specify the IPv6 address.

Must be a string in the ipv6-address pattern. For information on the ipv6-address pattern, see the Input Pattern Types section.

#### **port port\_number**

Specify the port number.

Must be an integer in the range of 0-65535.

**Usage Guidelines** Use this command to configure the endpoint IP address and port number parameters.

# **profile nf-client nf-type eir eir-profile locality service name type endpoint-profile endpoint-name secondary ip-address**

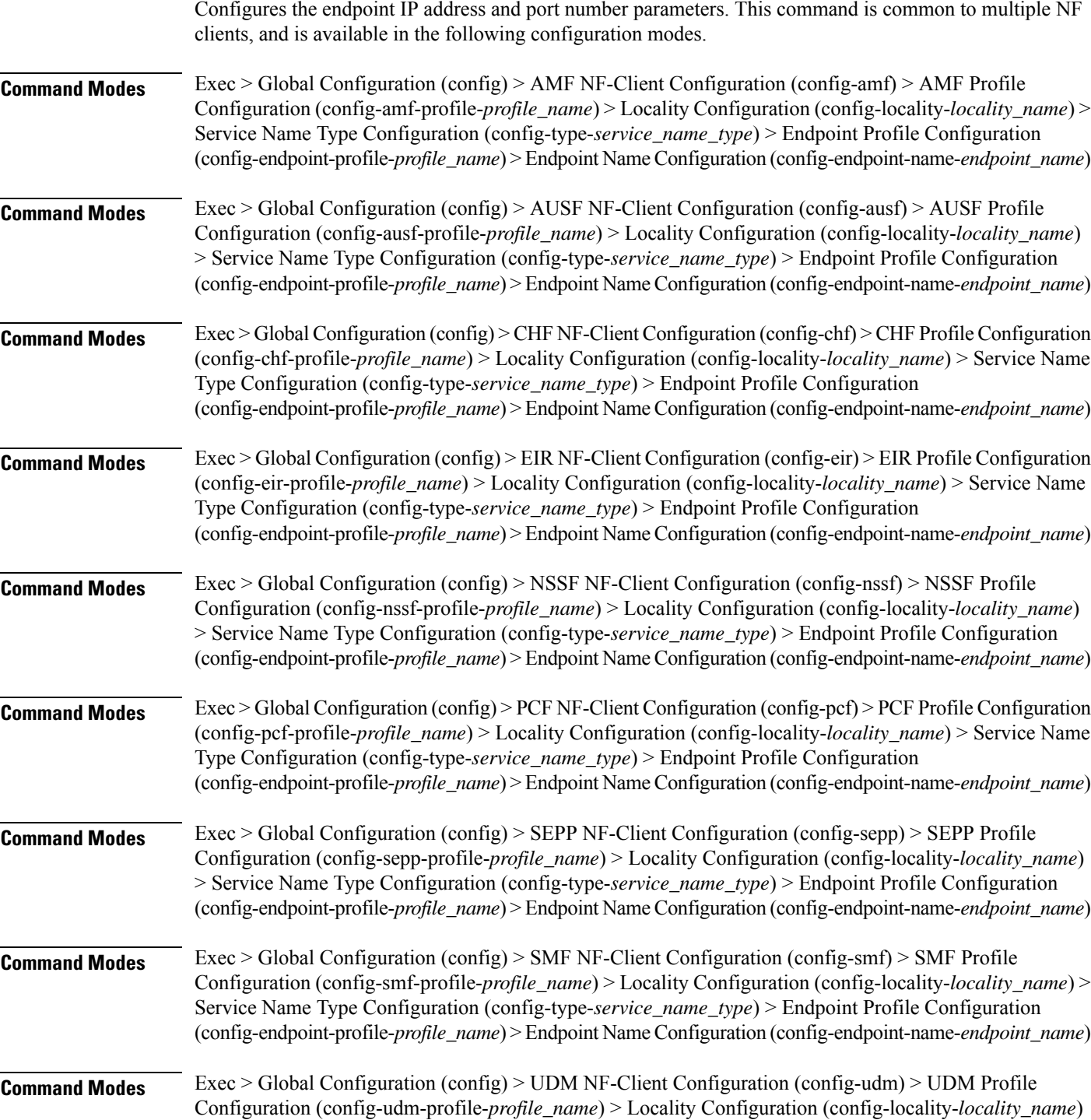

> Service Name Type Configuration (config-type-*service\_name\_type*) > Endpoint Profile Configuration (config-endpoint-profile-*profile\_name*) > Endpoint NameConfiguration (config-endpoint-name-*endpoint\_name*)

**Syntax Description { primary | secondary | tertiary } ip-address { [ ipv4** *ipv4\_address* **| ipv6** *ipv6\_address* **] [ port** *port\_number* **] }**

### **ipv4 ipv4\_address**

Specify the IPv4 address.

Must be a string in the ipv4-address pattern. For information on the ipv4-address pattern, see the Input Pattern Types section.

### **ipv6 ipv6\_address**

Specify the IPv6 address.

Must be a string in the ipv6-address pattern. For information on the ipv6-address pattern, see the Input Pattern Types section.

#### **port port\_number**

Specify the port number.

Must be an integer in the range of 0-65535.

**Usage Guidelines** Use this command to configure the endpoint IP address and port number parameters.

# **profile nf-client nf-type eir eir-profile locality service name type endpoint-profile endpoint-name tertiary ip-address**

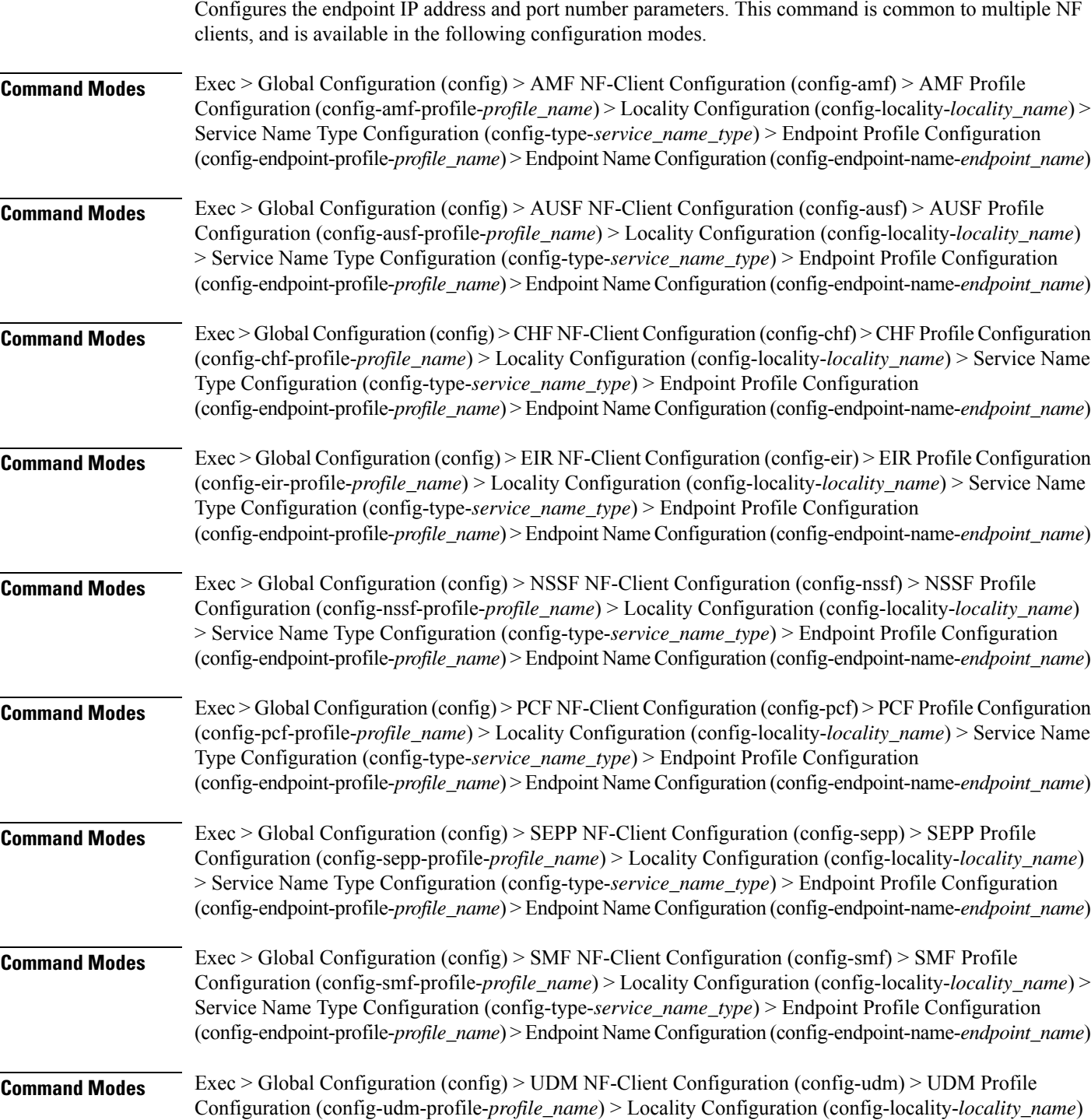

> Service Name Type Configuration (config-type-*service\_name\_type*) > Endpoint Profile Configuration (config-endpoint-profile-*profile\_name*) > Endpoint NameConfiguration (config-endpoint-name-*endpoint\_name*)

**Syntax Description { primary | secondary | tertiary } ip-address { [ ipv4** *ipv4\_address* **| ipv6** *ipv6\_address* **] [ port** *port\_number* **] }**

### **ipv4 ipv4\_address**

Specify the IPv4 address.

Must be a string in the ipv4-address pattern. For information on the ipv4-address pattern, see the Input Pattern Types section.

### **ipv6 ipv6\_address**

Specify the IPv6 address.

Must be a string in the ipv6-address pattern. For information on the ipv6-address pattern, see the Input Pattern Types section.

#### **port port\_number**

Specify the port number.

Must be an integer in the range of 0-65535.

**Usage Guidelines** Use this command to configure the endpoint IP address and port number parameters.

# **profile nf-client nf-type eir eir-profile locality service name type endpoint-profile version uri-version**

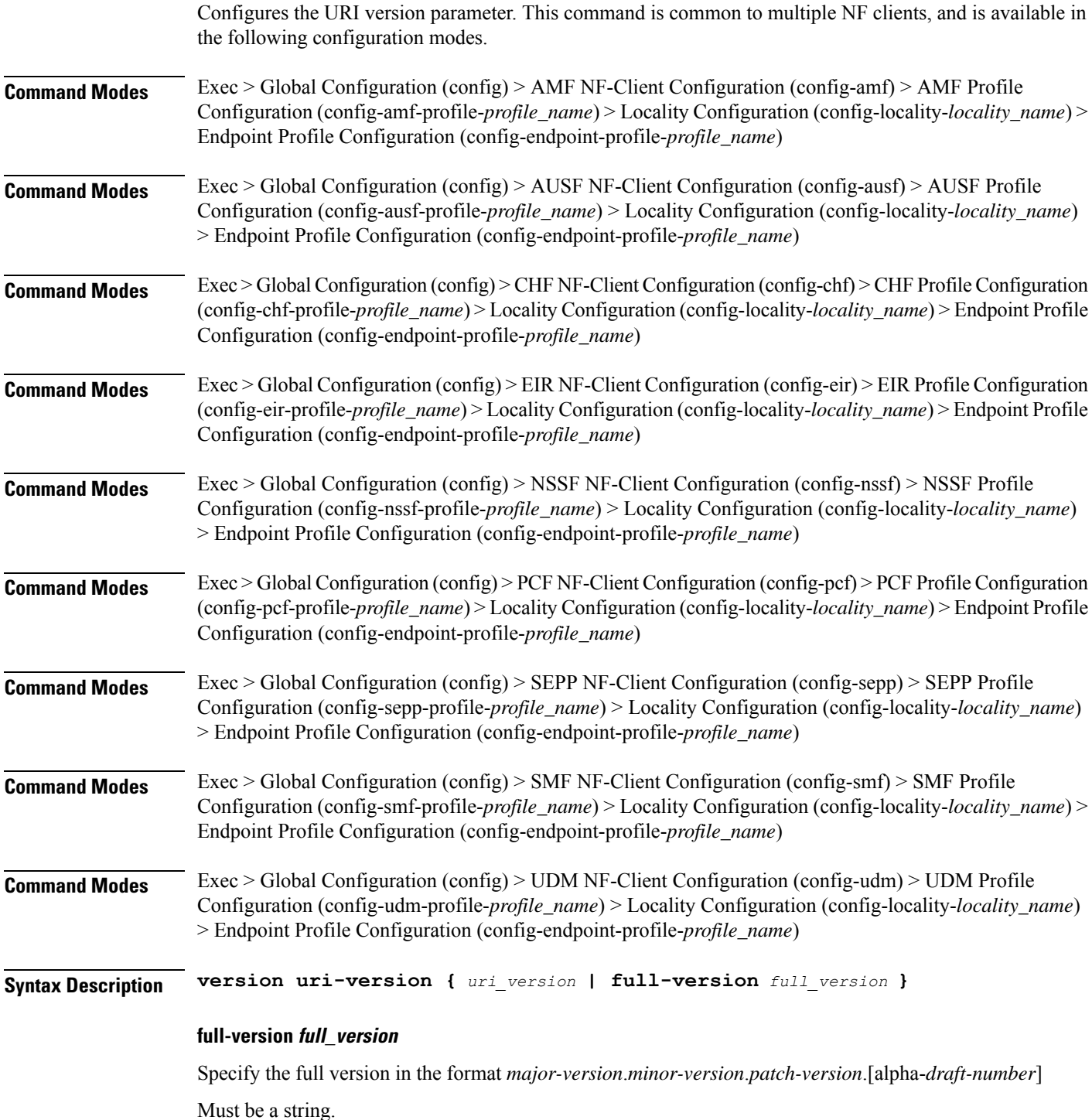

# **uri-version uri\_version**

Specify the URI version.

Must be a string in the pattern  $v \, d$ .

**Usage Guidelines** Use this command to configure the URI version parameter.

# **profile nf-client nf-type group nrf auth service type nrf oauth2**

Configuresthe AMFID (**service typenrf oauth2** in the **groupnrf auth**) to enable an NRFendpoint, to which the AMF will send the AccessToken request to the NRF server, when the nf-client is configured.

**Command Modes** Exec > Global Configuration (config) > AMF Configuration (config-amf *amf\_name*) > NF Profile Name Configuration (config-nf-profile-nf *nf\_profile\_name*) > NF Profile Type Configuration (config-nf-type-profile *profile\_type\_name*) > group nrf auth > service type nrf oauth2

**Syntax Description group nrf auth** *nrf\_group\_name* **service type nrf oauth2 endpoint-profile** *endpoint\_profile\_details* **capacity** *capacity\_number* **uri-scheme http endpoint-name** *endpoint\_name* **priority** *priority\_number* **primary ip-address ipv4** *ipv4\_address* **primary ip-address port** *port\_address*

## **group nrf auth nrf\_group\_name**

Specify the NRF group name to authenticate. Must be a string.

### **service type nrf oauth2**

Specify the service and the type of NRF, which must be authenticated to enable the OAuth2 profile configuration.

#### **endpoint-profile endpoint\_profile\_details**

Specify the endpoint profile details.

### **capacity capacity\_number**

Specify the capacity requirement in number.

## **uri-scheme http**

Specify the URI scheme.

### **endpoint-name endpoint\_name**

Specify the endpoint name.

## **priority priority\_number**

Specify the priority request. Must be in numbers.

## **primary ip-address ipv4 ipv4\_address**

Specify the primary IPv4 address.

## **primary ip-address port port\_address**

Specify the primary port address.

**Usage Guidelines** Use this command, when the **service type nrf oauth2** in the **group nrf auth** feature is configured, when the AMF sends the AccessToken request to the NRF server, when the nf-client is configured.

 $\mathbf{l}$ 

# **profile nf-client nf-type nssf nssf-profile**

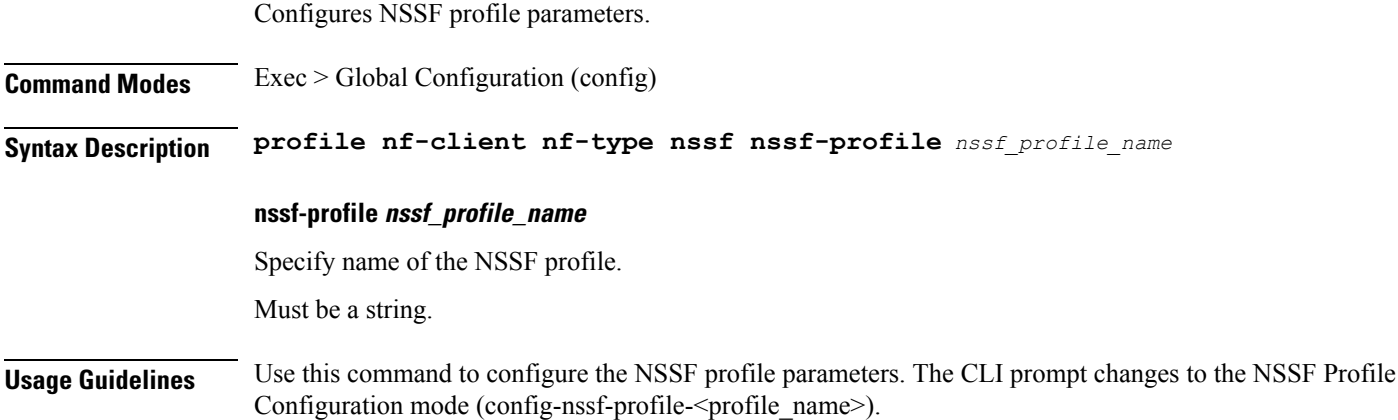

I

# **profile nf-client nf-type nssf nssf-profile locality**

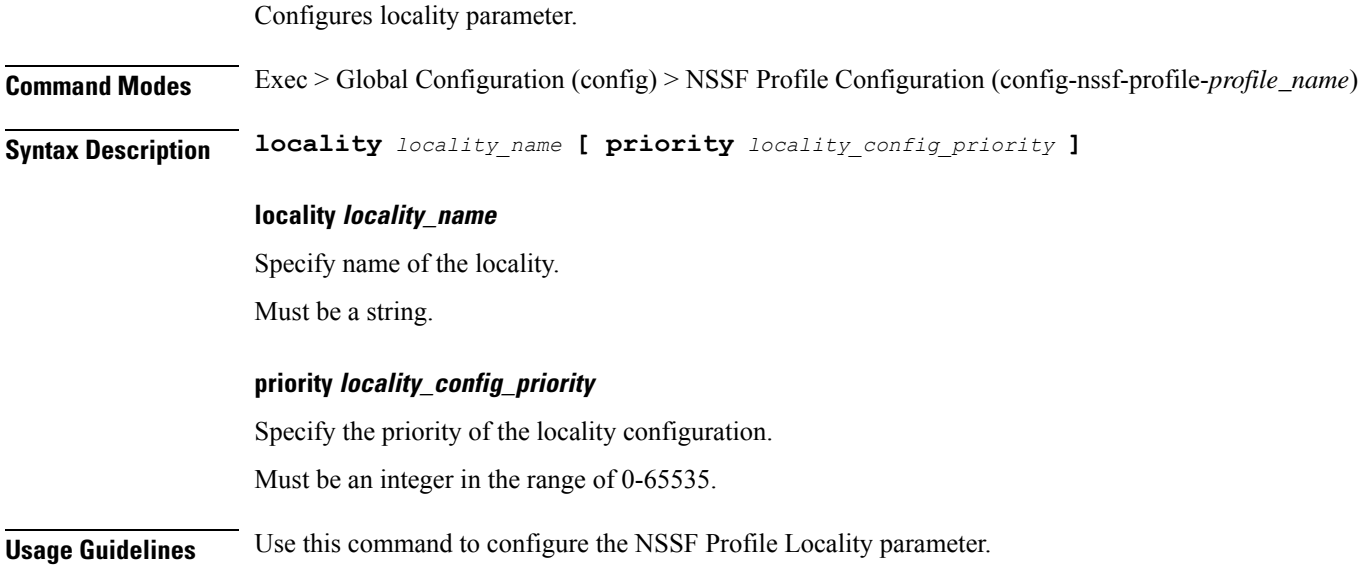

I

# **profile nf-client nf-type nssf nssf-profile locality service name type**

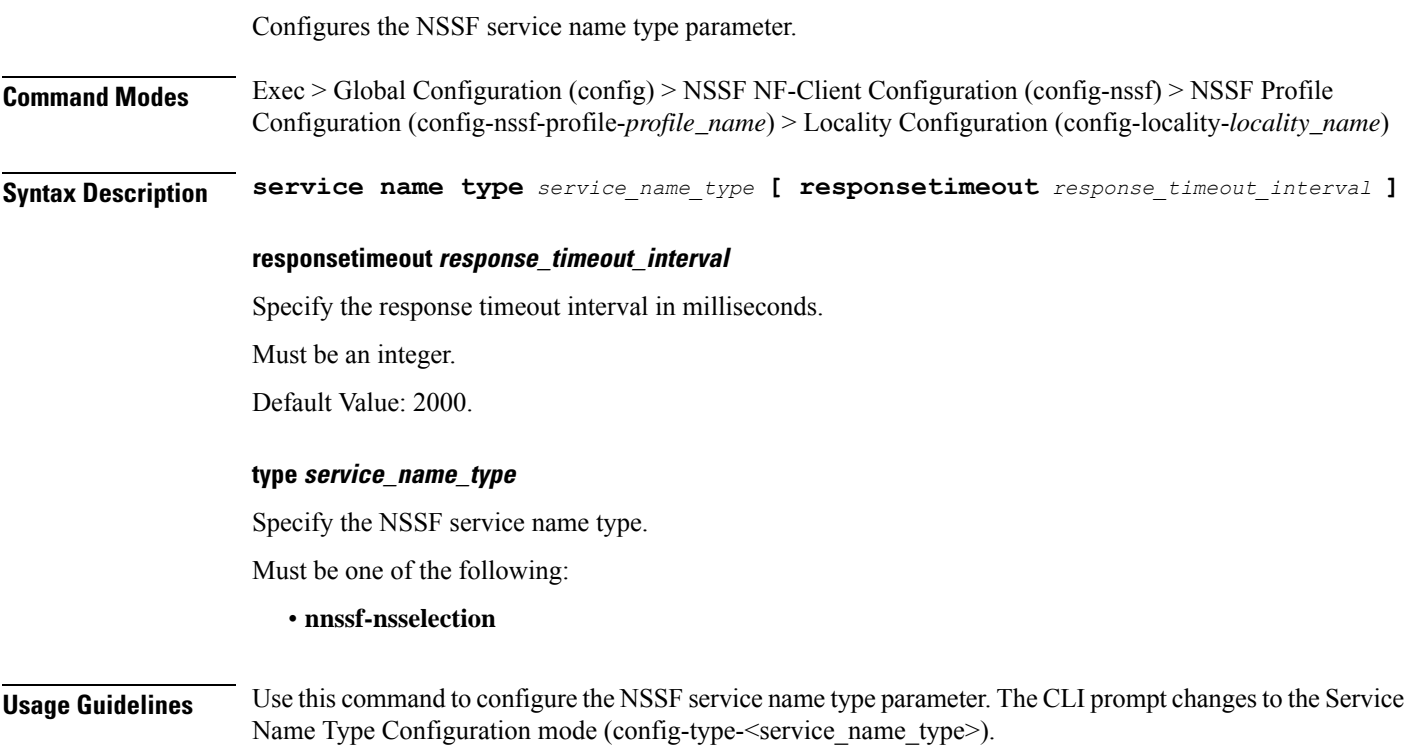

# **profile nf-client nf-type nssf nssf-profile locality service name type endpoint-profile**

Configures endpoint profile parameters. This command is common to multiple NF clients, and is available in the following configuration modes. **Command Modes** Exec > Global Configuration (config) > AMF NF-Client Configuration (config-amf) > AMF Profile Configuration (config-amf-profile-*profile\_name*) > Locality Configuration (config-locality-*locality\_name*) > Service Name Type Configuration (config-type-*service\_name\_type*) **Command Modes** Exec > Global Configuration (config) > AUSF NF-Client Configuration (config-ausf) > AUSF Profile Configuration (config-ausf-profile-*profile\_name*) > Locality Configuration (config-locality-*locality\_name*) > Service Name Type Configuration (config-type-*service\_name\_type*) **Command Modes** Exec > Global Configuration (config) > CHF NF-Client Configuration (config-chf) > CHF Profile Configuration (config-chf-profile-*profile\_name*) > Locality Configuration (config-locality-*locality\_name*) > Service Name Type Configuration (config-type-*service\_name\_type*) **Command Modes** Exec > Global Configuration (config) > EIR NF-Client Configuration (config-eir) > EIR Profile Configuration (config-eir-profile-*profile\_name*) > Locality Configuration (config-locality-*locality\_name*) > Service Name Type Configuration (config-type-*service\_name\_type*) **Command Modes** Exec > Global Configuration (config) > NSSF NF-Client Configuration (config-nssf) > NSSF Profile Configuration (config-nssf-profile-*profile\_name*) > Locality Configuration (config-locality-*locality\_name*) > Service Name Type Configuration (config-type-*service\_name\_type*) **Command Modes** Exec > Global Configuration (config) > PCF NF-Client Configuration (config-pcf) > PCF Profile Configuration (config-pcf-profile-*profile\_name*) > Locality Configuration (config-locality-*locality\_name*) > Service Name Type Configuration (config-type-*service\_name\_type*) **Command Modes** Exec > Global Configuration (config) > SEPP NF-Client Configuration (config-sepp) > SEPP Profile Configuration (config-sepp-profile-*profile\_name*) > Locality Configuration (config-locality-*locality\_name*) > Service Name Type Configuration (config-type-*service\_name\_type*) **Command Modes** Exec > Global Configuration (config) > SMF NF-Client Configuration (config-smf) > SMF Profile Configuration (config-smf-profile-*profile\_name*) > Locality Configuration (config-locality-*locality\_name*) > Service Name Type Configuration (config-type-*service\_name\_type*) **Command Modes** Exec > Global Configuration (config) > UDM NF-Client Configuration (config-udm) > UDM Profile Configuration (config-udm-profile-*profile\_name*) > Locality Configuration (config-locality-*locality\_name*) > Service Name Type Configuration (config-type-*service\_name\_type*) **Syntax Description endpoint-profile** *endpoint\_profile\_name* **{ capacity** *capacity\_value* **| priority** *profile\_priority* **| api-uri-prefix** *api\_uri\_prefix* **| api-root** *api\_root* **| uri-scheme** *uri\_scheme* **}**

### **api-root api\_root**

Specify the API root.

Ш

Must be a string.

## **api-uri-prefix api\_uri\_prefix**

Specify the API URI prefix. Must be a string.

## **capacity capacity\_value**

Specify the profile capacity. Must be an integer in the range of 0-65535. Default Value: 10.

## **endpoint-profile endpoint\_profile\_name**

Specify name of the endpoint profile. Must be a string.

# **priority profile\_priority**

Specify the priority of the profile. Must be an integer in the range of 0-65535. Default Value: 1.

### **uri-scheme uri\_scheme**

Specify the URI scheme.

Must be one of the following:

- **http**: HTTP.
- **https**: HTTPS.

**Usage Guidelines** Use this command to configure endpoint profile parameters. The CLI prompt changes to the Endpoint Profile Configuration mode (config-endpoint-profile-<profile\_name>).

# **profile nf-client nf-type nssf nssf-profile locality service name type endpoint-profile endpoint-name**

Configures the endpoint name parameters. This command is common to multiple NF clients, and is available in the following configuration modes.

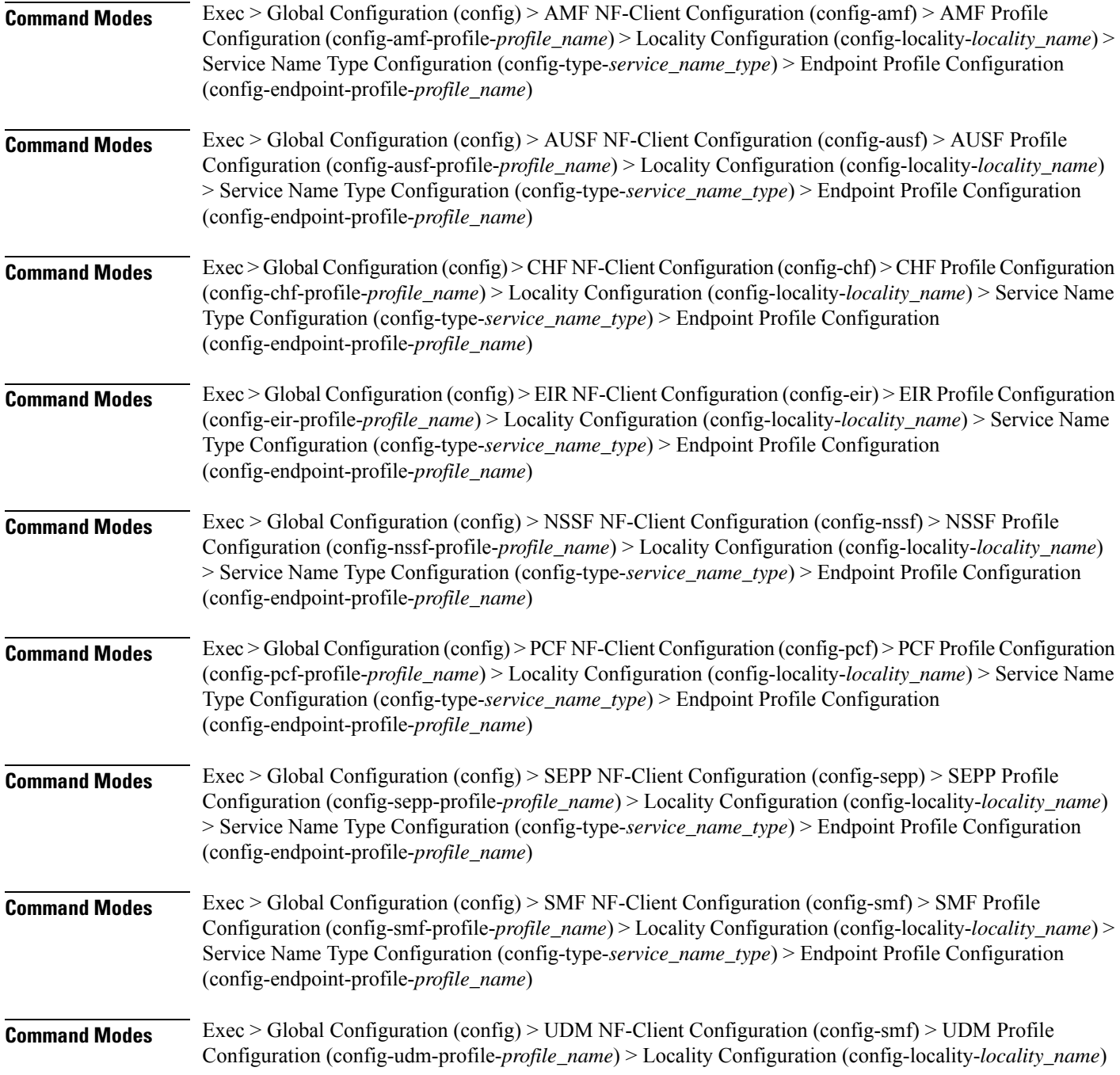

> Service Name Type Configuration (config-type-*service\_name\_type*) > Endpoint Profile Configuration (config-endpoint-profile-*profile\_name*)

**Syntax Description endpoint-name** *endpoint\_name* **[ priority** *node\_priority* **| capacity** *node\_capacity* **]**

## **capacity node\_capacity**

Specify the node capacity for the endpoint.

Must be an integer in the range of 0-65535.

### **endpoint-name endpoint\_name**

Specify name of the endpoint. You can configure the primary, secondary, and tertiary host (IP: Port) within each endpoint for NF server failover handling. The server failover configuration accepts both IPv4 and IPv6 addresses. However, the SMF gives preference to the IPv4 address.

Must be a string.

## **priority node\_priority**

Specify the node priority for the endpoint.

Must be an integer in the range of 0-65535.

**Usage Guidelines** Use this configuration to configure the endpoint name parameters. The CLI prompt changes to the Endpoint Name Configuration mode (config-endpoint-name-<endpoint\_name>).

# **profile nf-client nf-type nssf nssf-profile locality service name type endpoint-profile endpoint-name default-notification-subscriptions**

Configures the Default Notification Subscription parameters. This command is common to multiple NF clients, and is available in the following configuration modes.

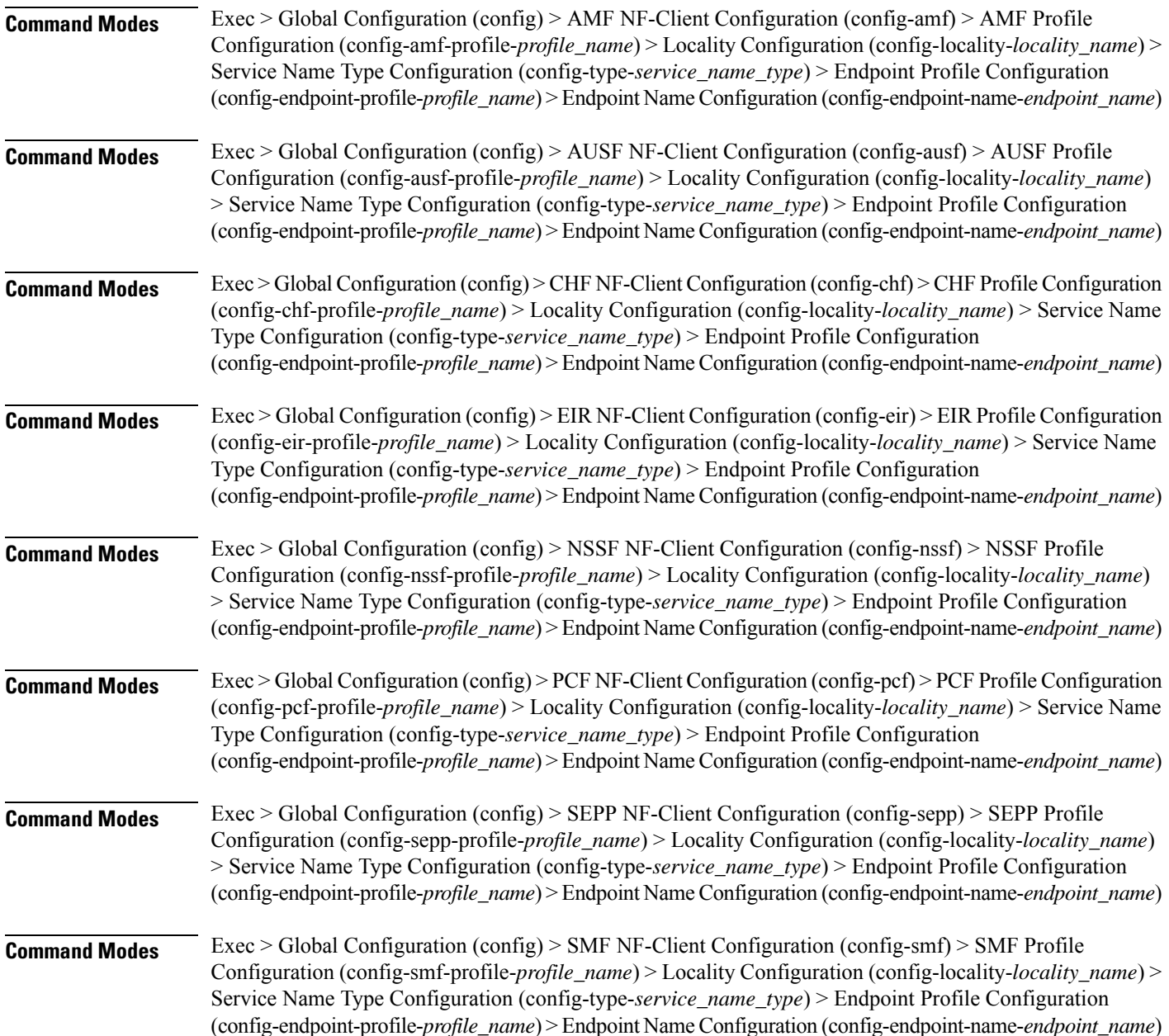

 $\overline{\phantom{a}}$ 

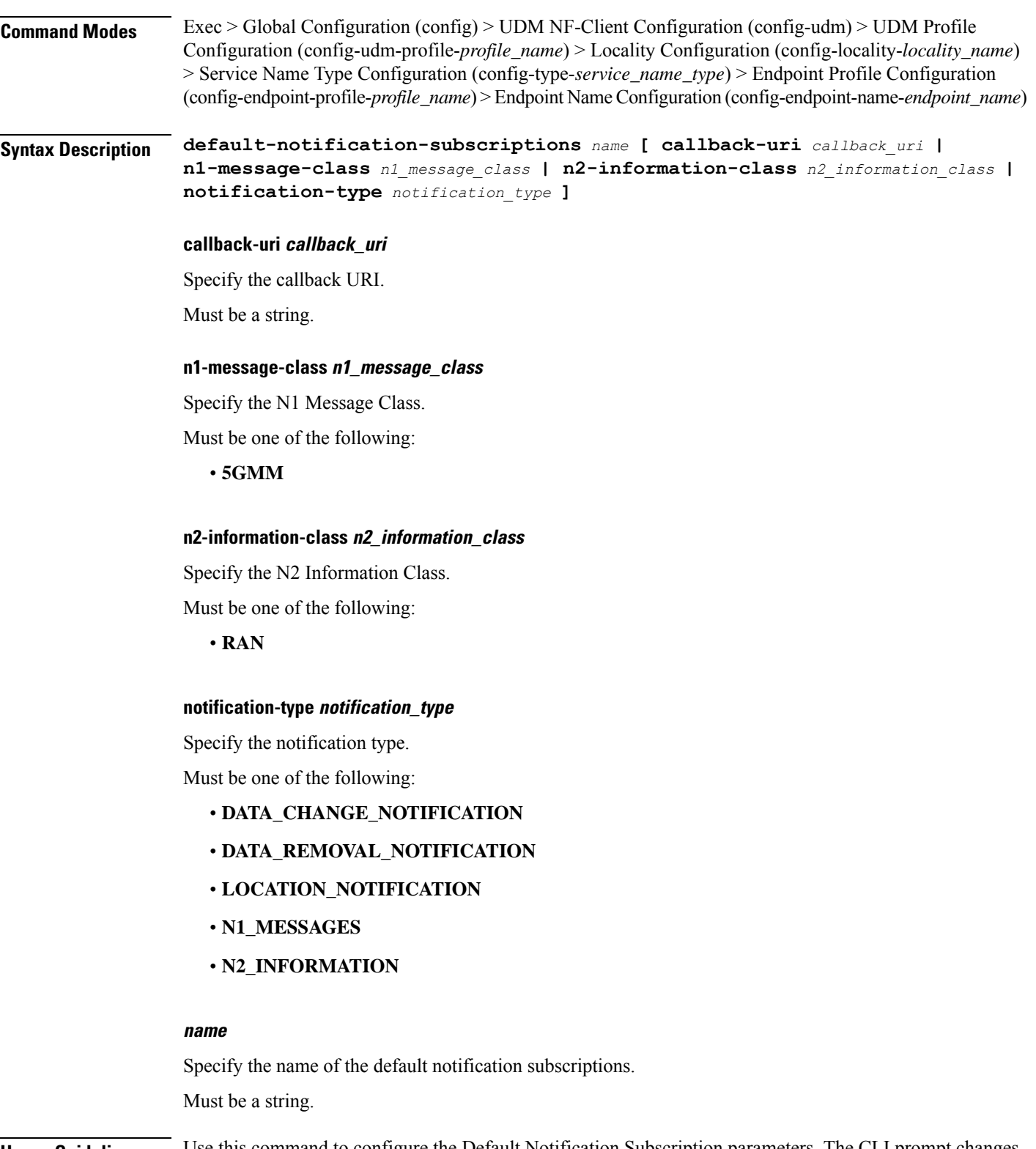

**Usage Guidelines** Use this command to configure the Default Notification Subscription parameters. The CLI prompt changes to the Default Notification Subscriptions Configuration mode (config-default-notification-subscriptions-<name>)

# **profile nf-client nf-type nssf nssf-profile locality service name type endpoint-profile endpoint-name primary ip-address**

Configures the endpoint IP address and port number parameters. This command is common to multiple NF clients, and is available in the following configuration modes.

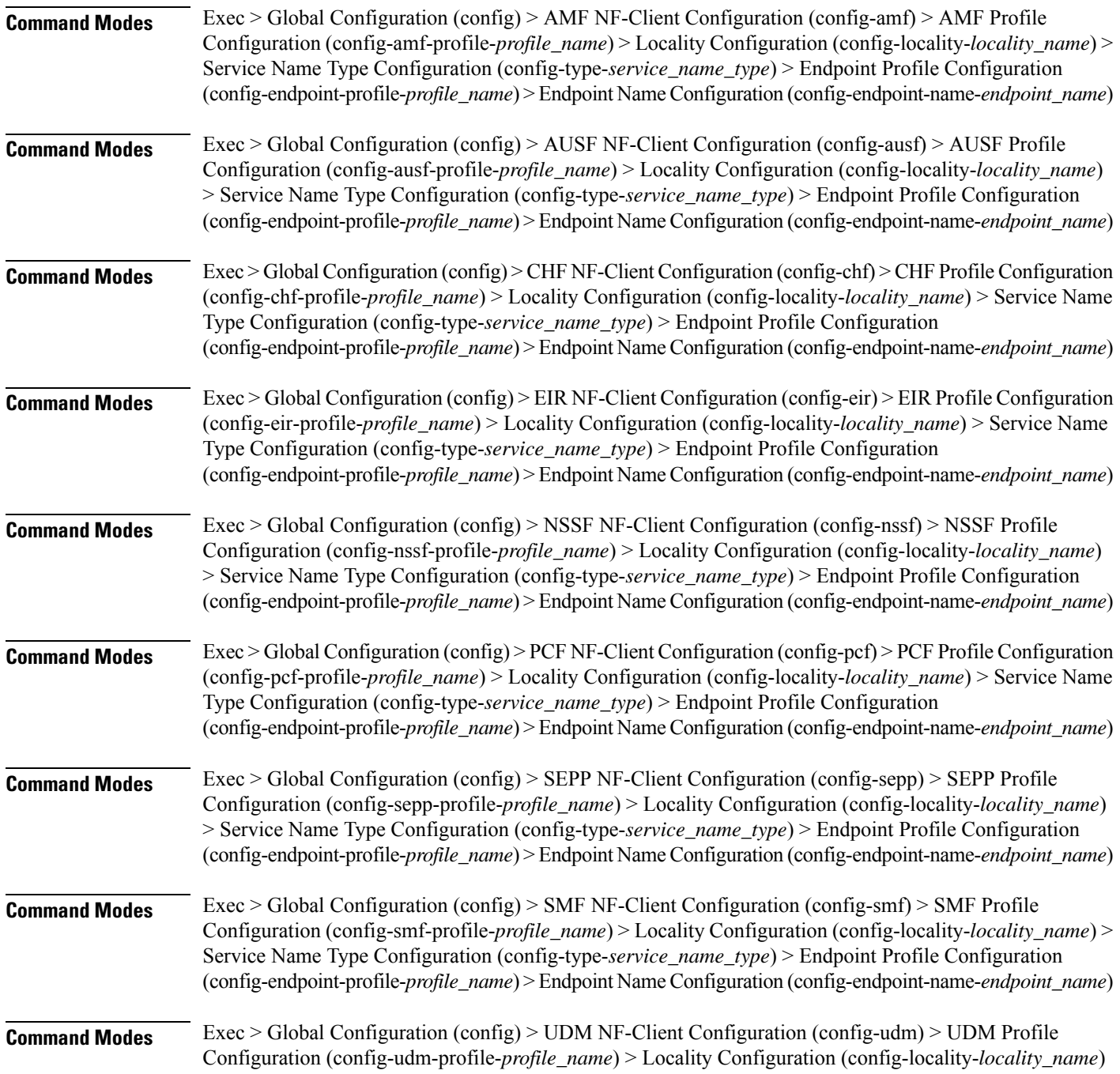

> Service Name Type Configuration (config-type-*service\_name\_type*) > Endpoint Profile Configuration (config-endpoint-profile-*profile\_name*) > Endpoint NameConfiguration (config-endpoint-name-*endpoint\_name*)

**Syntax Description { primary | secondary | tertiary } ip-address { [ ipv4** *ipv4\_address* **| ipv6** *ipv6\_address* **] [ port** *port\_number* **] }**

## **ipv4 ipv4\_address**

Specify the IPv4 address.

Must be a string in the ipv4-address pattern. For information on the ipv4-address pattern, see the Input Pattern Types section.

### **ipv6 ipv6\_address**

Specify the IPv6 address.

Must be a string in the ipv6-address pattern. For information on the ipv6-address pattern, see the Input Pattern Types section.

#### **port port\_number**

Specify the port number.

Must be an integer in the range of 0-65535.

**Usage Guidelines** Use this command to configure the endpoint IP address and port number parameters.

# **profile nf-client nf-type nssf nssf-profile locality service name type endpoint-profile endpoint-name secondary ip-address**

Configures the endpoint IP address and port number parameters. This command is common to multiple NF clients, and is available in the following configuration modes.

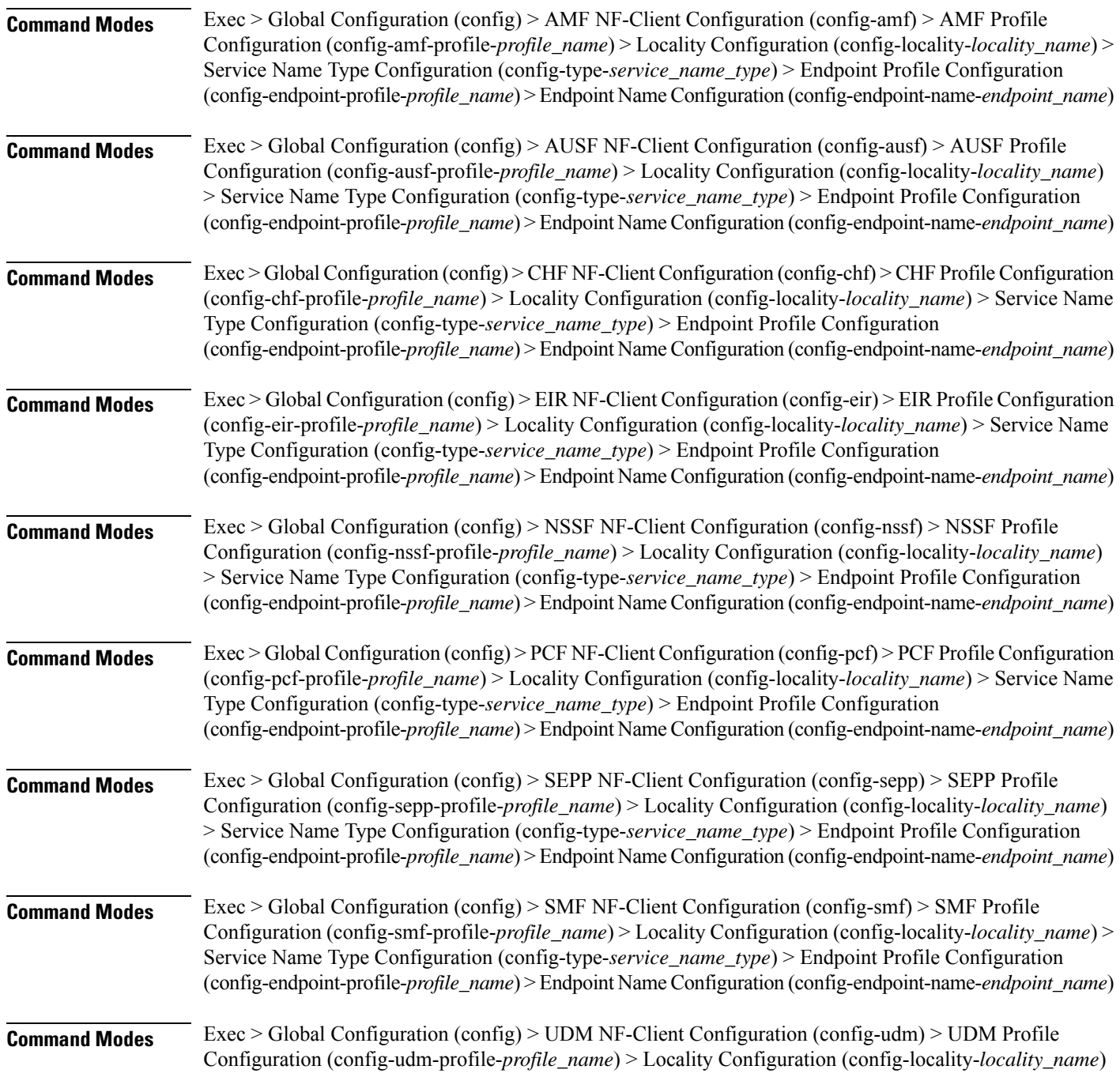

> Service Name Type Configuration (config-type-*service\_name\_type*) > Endpoint Profile Configuration (config-endpoint-profile-*profile\_name*) > Endpoint NameConfiguration (config-endpoint-name-*endpoint\_name*)

**Syntax Description { primary | secondary | tertiary } ip-address { [ ipv4** *ipv4\_address* **| ipv6** *ipv6\_address* **] [ port** *port\_number* **] }**

## **ipv4 ipv4\_address**

Specify the IPv4 address.

Must be a string in the ipv4-address pattern. For information on the ipv4-address pattern, see the Input Pattern Types section.

### **ipv6 ipv6\_address**

Specify the IPv6 address.

Must be a string in the ipv6-address pattern. For information on the ipv6-address pattern, see the Input Pattern Types section.

### **port port\_number**

Specify the port number.

Must be an integer in the range of 0-65535.

**Usage Guidelines** Use this command to configure the endpoint IP address and port number parameters.

# **profile nf-client nf-type nssf nssf-profile locality service name type endpoint-profile endpoint-name tertiary ip-address**

Configures the endpoint IP address and port number parameters. This command is common to multiple NF clients, and is available in the following configuration modes.

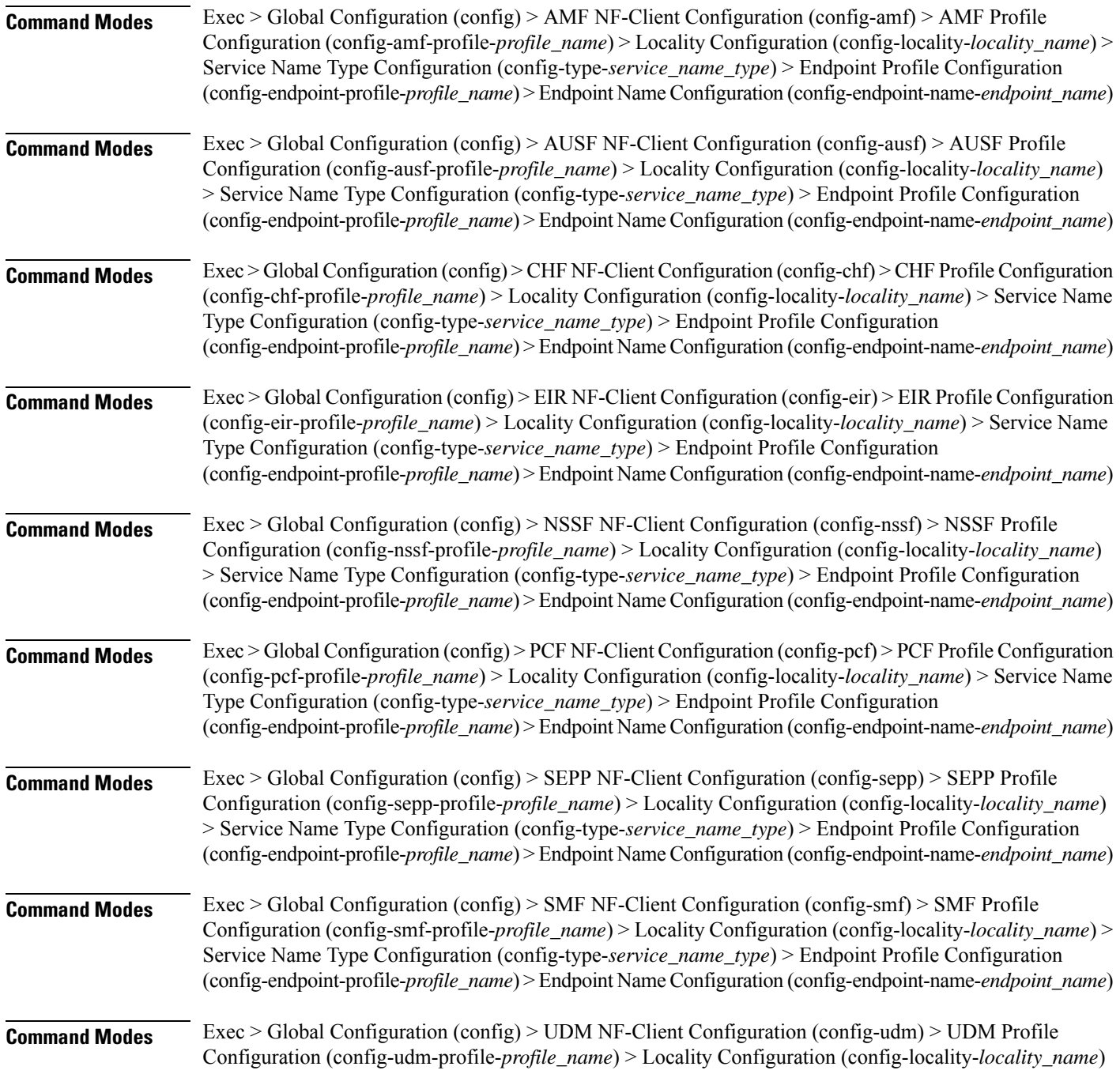
> Service Name Type Configuration (config-type-*service\_name\_type*) > Endpoint Profile Configuration (config-endpoint-profile-*profile\_name*) > Endpoint NameConfiguration (config-endpoint-name-*endpoint\_name*)

**Syntax Description { primary | secondary | tertiary } ip-address { [ ipv4** *ipv4\_address* **| ipv6** *ipv6\_address* **] [ port** *port\_number* **] }**

### **ipv4 ipv4\_address**

Specify the IPv4 address.

Must be a string in the ipv4-address pattern. For information on the ipv4-address pattern, see the Input Pattern Types section.

#### **ipv6 ipv6\_address**

Specify the IPv6 address.

Must be a string in the ipv6-address pattern. For information on the ipv6-address pattern, see the Input Pattern Types section.

#### **port port\_number**

Specify the port number.

Must be an integer in the range of 0-65535.

**Usage Guidelines** Use this command to configure the endpoint IP address and port number parameters.

### **profile nf-client nf-type nssf nssf-profile locality service name type endpoint-profile version uri-version**

Configures the URI version parameter. This command is common to multiple NF clients, and is available in the following configuration modes.

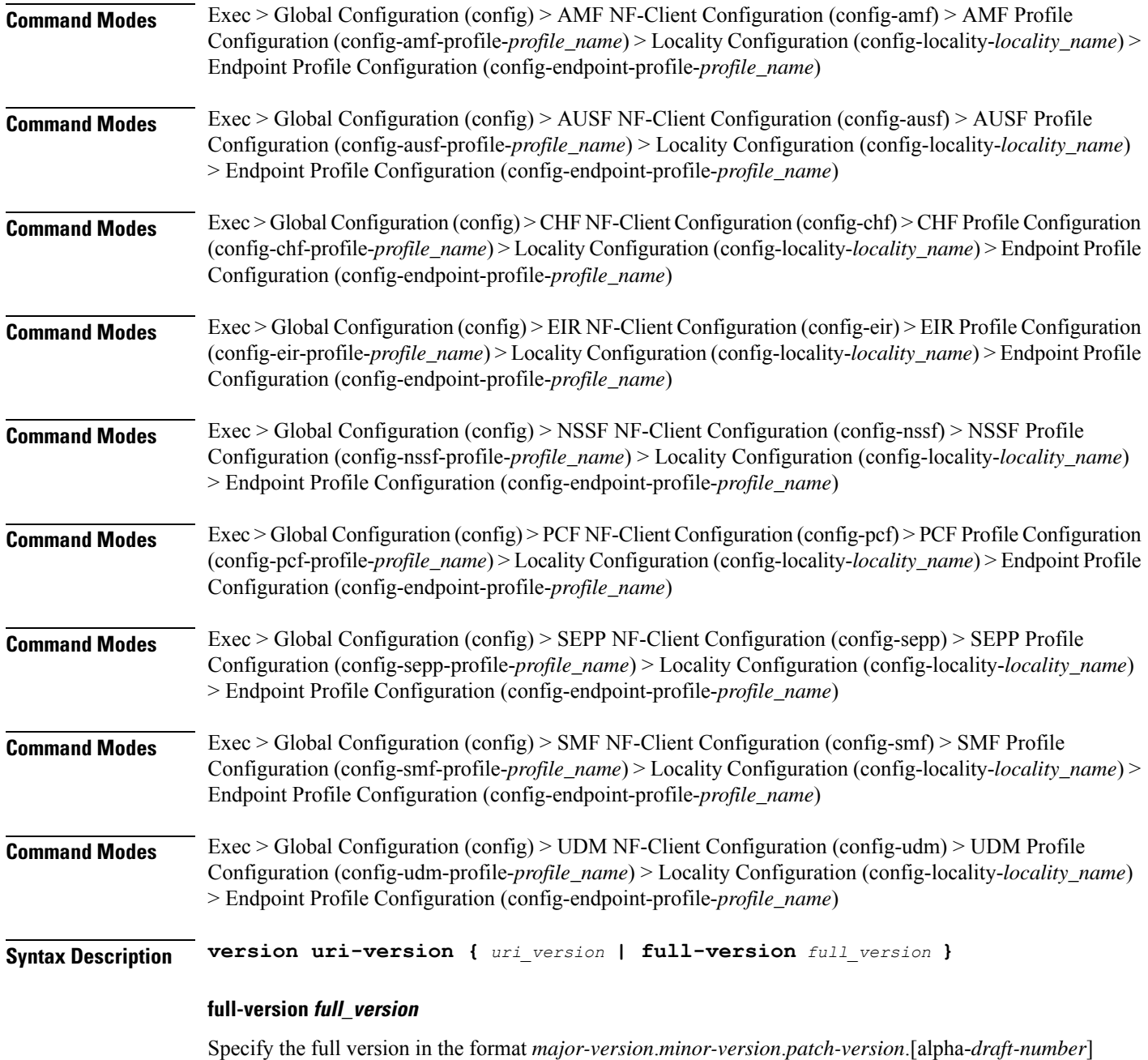

Must be a string.

### **uri-version uri\_version**

Specify the URI version.

Must be a string in the pattern  $v\$  d.

**Usage Guidelines** Use this command to configure the URI version parameter.

### **profile nf-client nf-type oauthenabled**

Configures the AMF ID (**oauthenabled**) to enable the Nnrf AccessToken request to the NRF server, when the nf-client is configured.

**Command Modes** Exec > Global Configuration (config) > AMF Configuration (config-amf *amf\_name*) > NF Profile Name Configuration (config-nf-profile-nf *nf\_profile\_name*) > NF Profile Type Configuration (config-nf-type-profile *profile\_type\_name*) > oauthenabled enabled

#### **Syntax Description**

**oauthenabled { true | false } nf-type-profile** *nf\_type\_profile\_name* **locality** *locality\_name* **priority** *priority\_number* **service name type** *service\_name type\_npcf\_am\_policy\_control* **endpoint-profile** *endpoint\_profile\_details* **capacity** *capacity\_number* **uri-scheme http endpoint-name** *endpoint\_name* **priority** *priority\_number* **primary ip-address ipv4** *ipv4\_address* **primary ip-address port** *port\_address*

### **oauthenabled**

Enable the OAuth2 client authorization to register the AMF with NRF. The default value is false.

#### **nf-type-profile nf\_type\_profile\_name**

Specify the NF profile name.

#### **locality locality\_name**

Specify the locality.

#### **priority priority\_number**

Specify the priority request. Must be in numbers.

#### **service name type service\_name type\_npcf\_am\_policy\_control**

Specify the service name and the type.

#### **endpoint-profile endpoint\_profile\_details**

Specify the endpoint profile details.

#### **capacity capacity\_number**

Specify the capacity requirement in number.

 $\mathbf I$ 

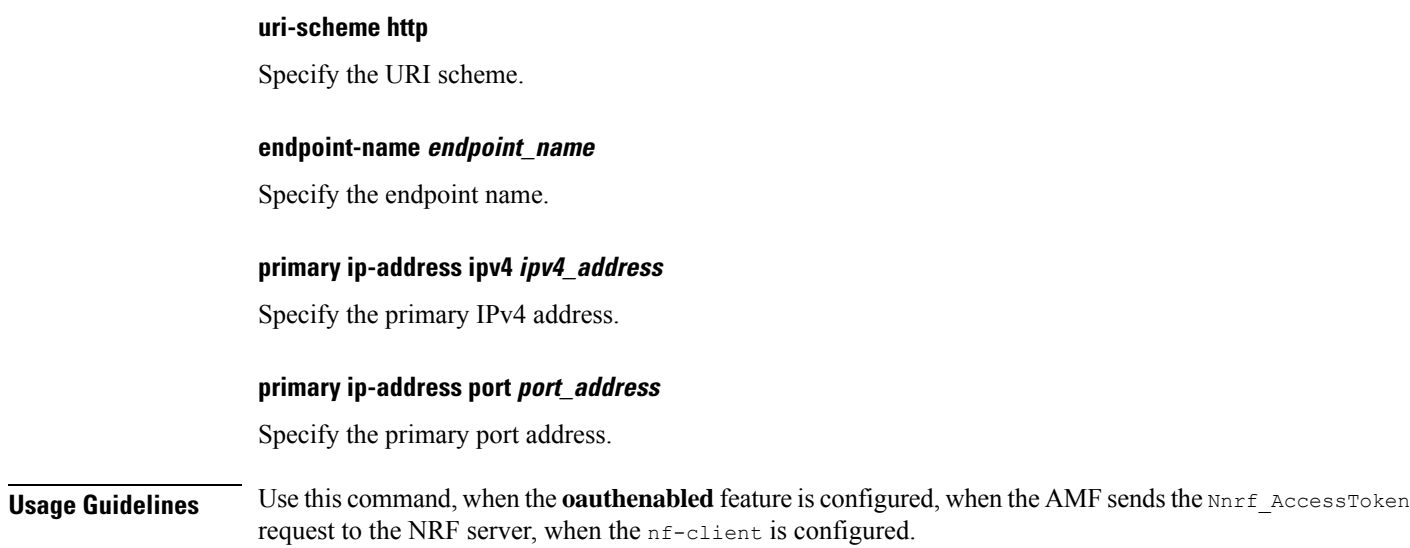

## **profile nf-client nf-type pcf pcf-profile**

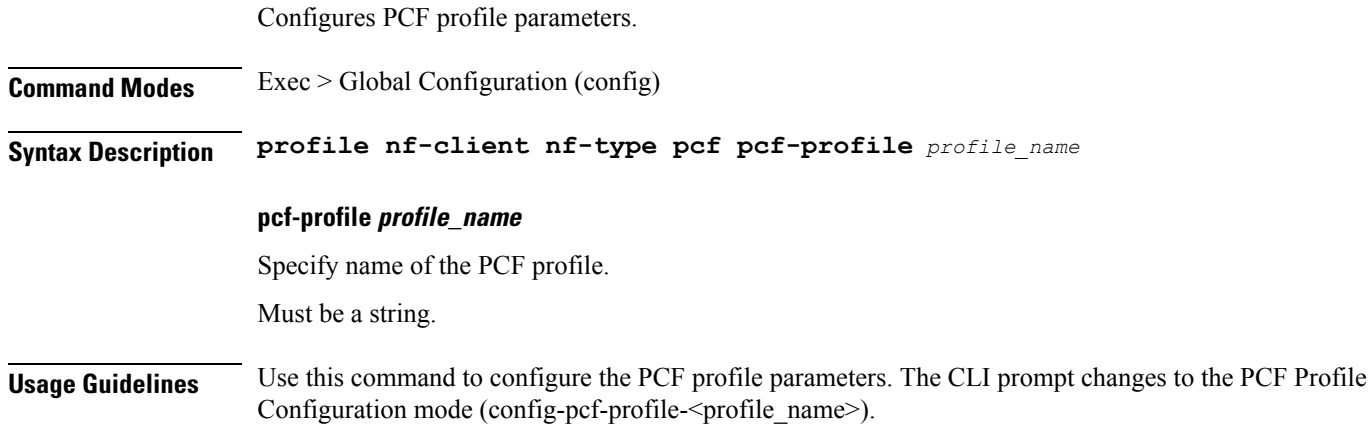

# **profile nf-client nf-type pcf pcf-profile locality**

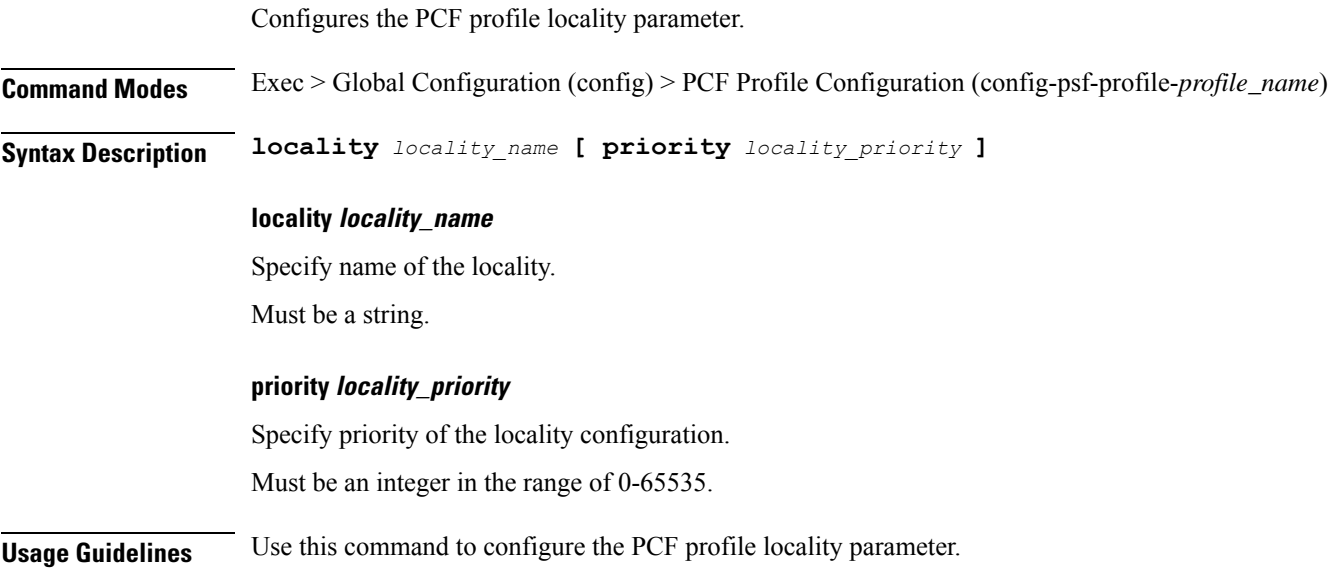

## **profile nf-client nf-type pcf pcf-profile locality service name type**

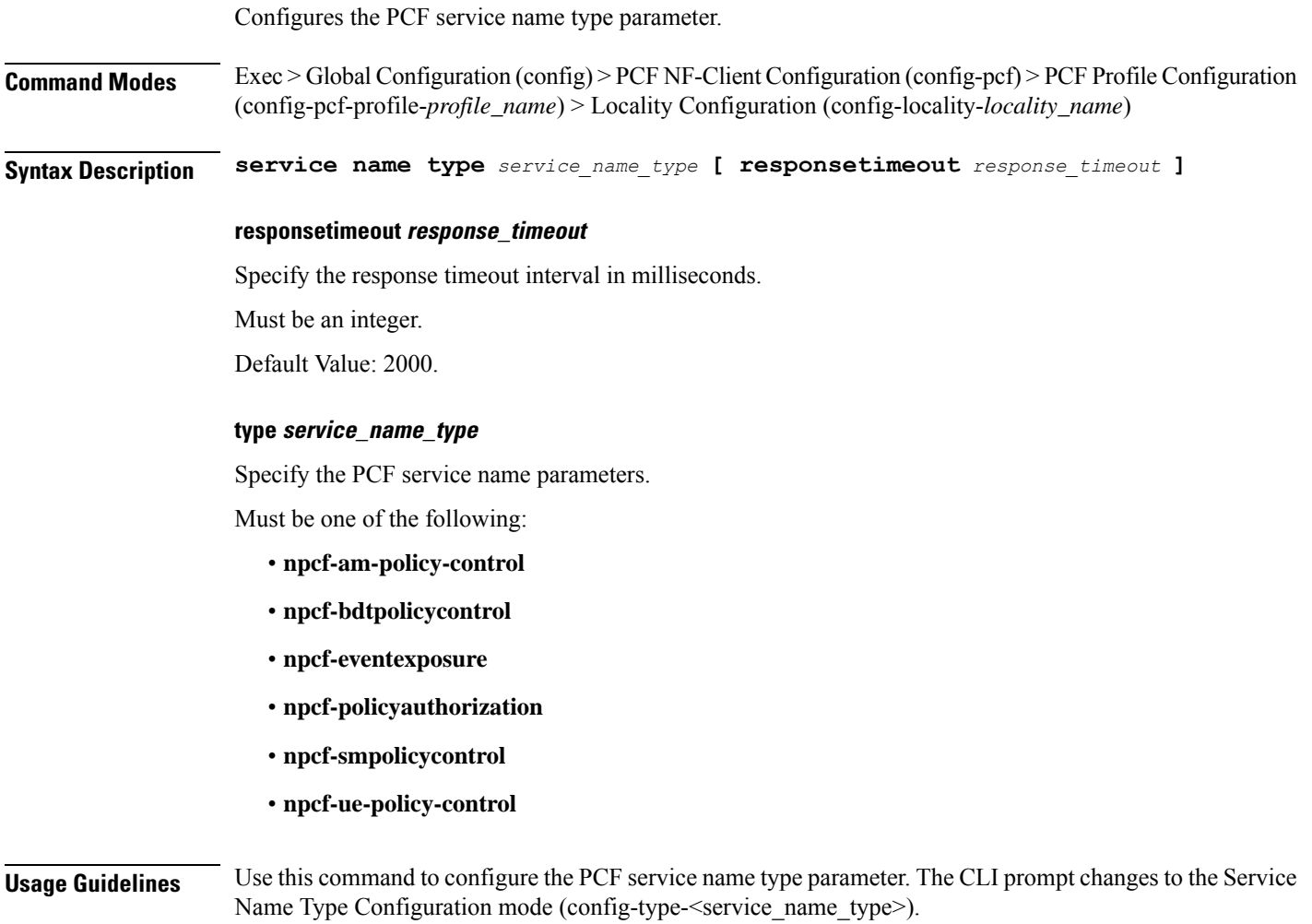

## **profile nf-client nf-type pcf pcf-profile locality service name type endpoint-profile**

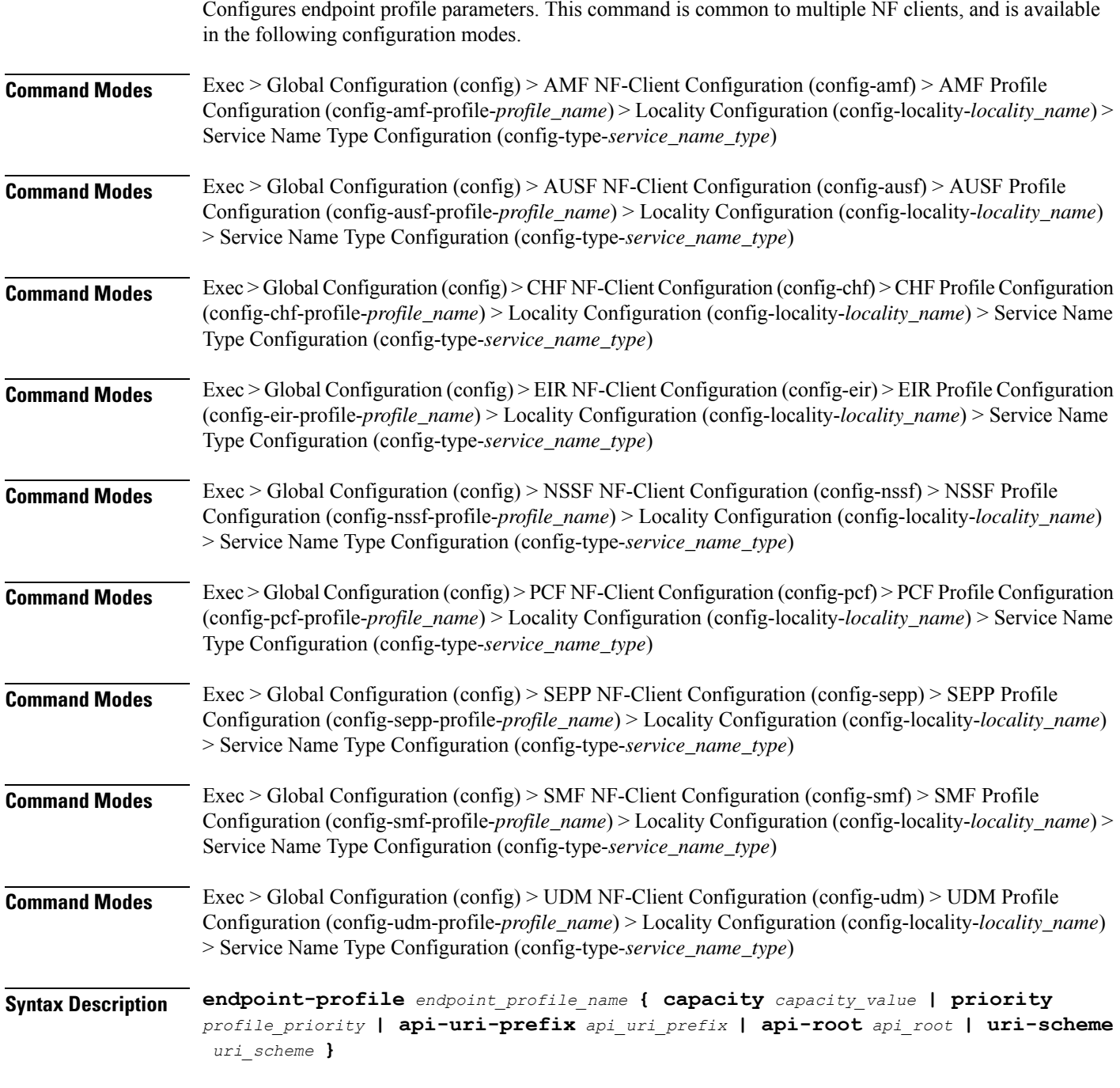

### **api-root api\_root**

Specify the API root.

Must be a string.

#### **api-uri-prefix api\_uri\_prefix**

Specify the API URI prefix. Must be a string.

### **capacity capacity\_value**

Specify the profile capacity. Must be an integer in the range of 0-65535. Default Value: 10.

#### **endpoint-profile endpoint\_profile\_name**

Specify name of the endpoint profile. Must be a string.

### **priority profile\_priority**

Specify the priority of the profile. Must be an integer in the range of 0-65535. Default Value: 1.

#### **uri-scheme uri\_scheme**

Specify the URI scheme.

Must be one of the following:

- **http**: HTTP.
- **https**: HTTPS.

**Usage Guidelines** Use this command to configure endpoint profile parameters. The CLI prompt changes to the Endpoint Profile Configuration mode (config-endpoint-profile-<profile\_name>).

## **profile nf-client nf-type pcf pcf-profile locality service name type endpoint-profile endpoint-name**

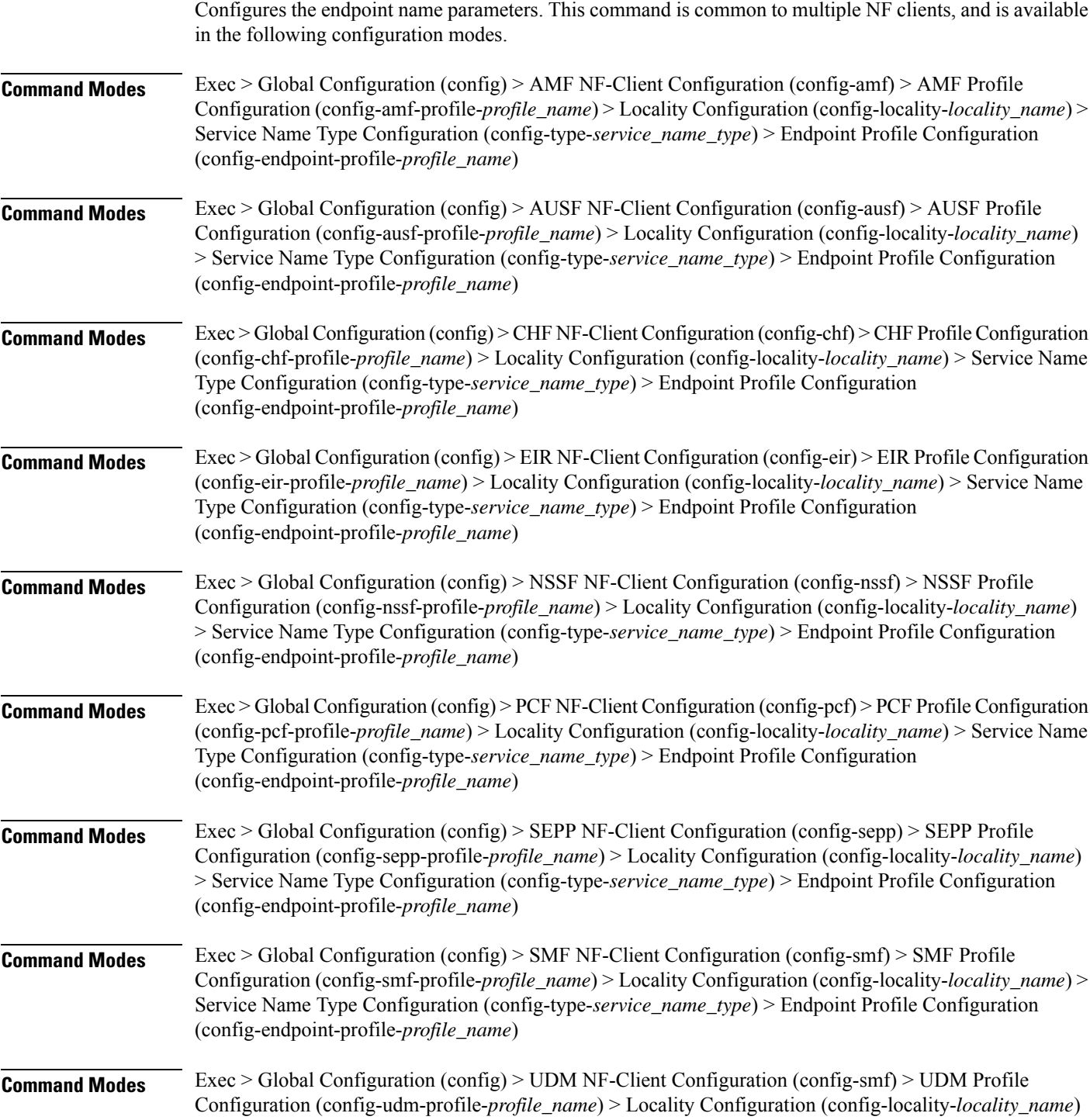

> Service Name Type Configuration (config-type-*service\_name\_type*) > Endpoint Profile Configuration (config-endpoint-profile-*profile\_name*)

**Syntax Description endpoint-name** *endpoint\_name* **[ priority** *node\_priority* **| capacity** *node\_capacity* **]**

#### **capacity node\_capacity**

Specify the node capacity for the endpoint.

Must be an integer in the range of 0-65535.

#### **endpoint-name endpoint\_name**

Specify name of the endpoint. You can configure the primary, secondary, and tertiary host (IP: Port) within each endpoint for NF server failover handling. The server failover configuration accepts both IPv4 and IPv6 addresses. However, the SMF gives preference to the IPv4 address.

Must be a string.

#### **priority node\_priority**

Specify the node priority for the endpoint.

Must be an integer in the range of 0-65535.

**Usage Guidelines** Use this configuration to configure the endpoint name parameters. The CLI prompt changes to the Endpoint Name Configuration mode (config-endpoint-name-<endpoint\_name>).

П

## **profile nf-client nf-type pcf pcf-profile locality service name type endpoint-profile endpoint-name default-notification-subscriptions**

Configures the Default Notification Subscription parameters. This command is common to multiple NF clients, and is available in the following configuration modes.

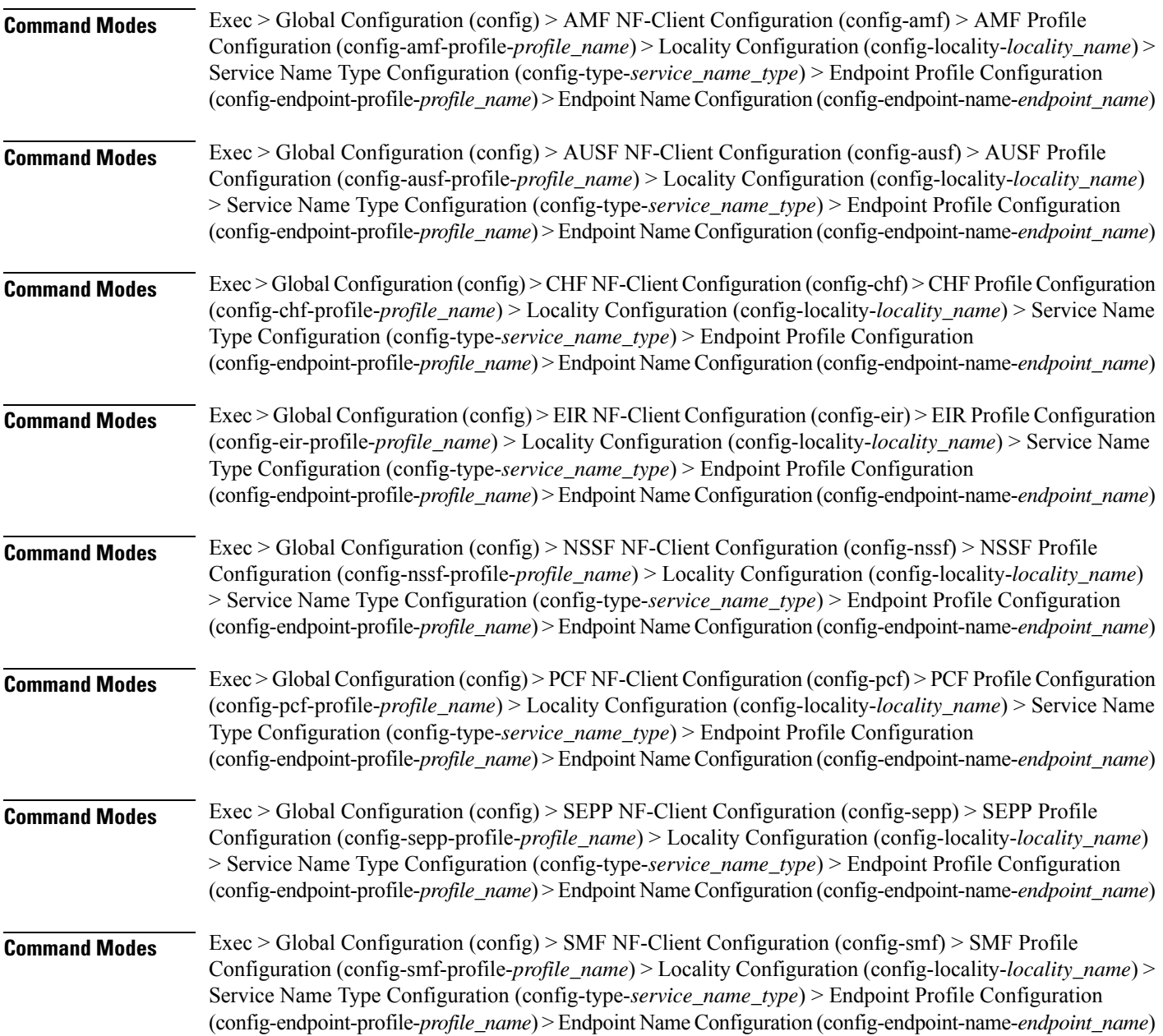

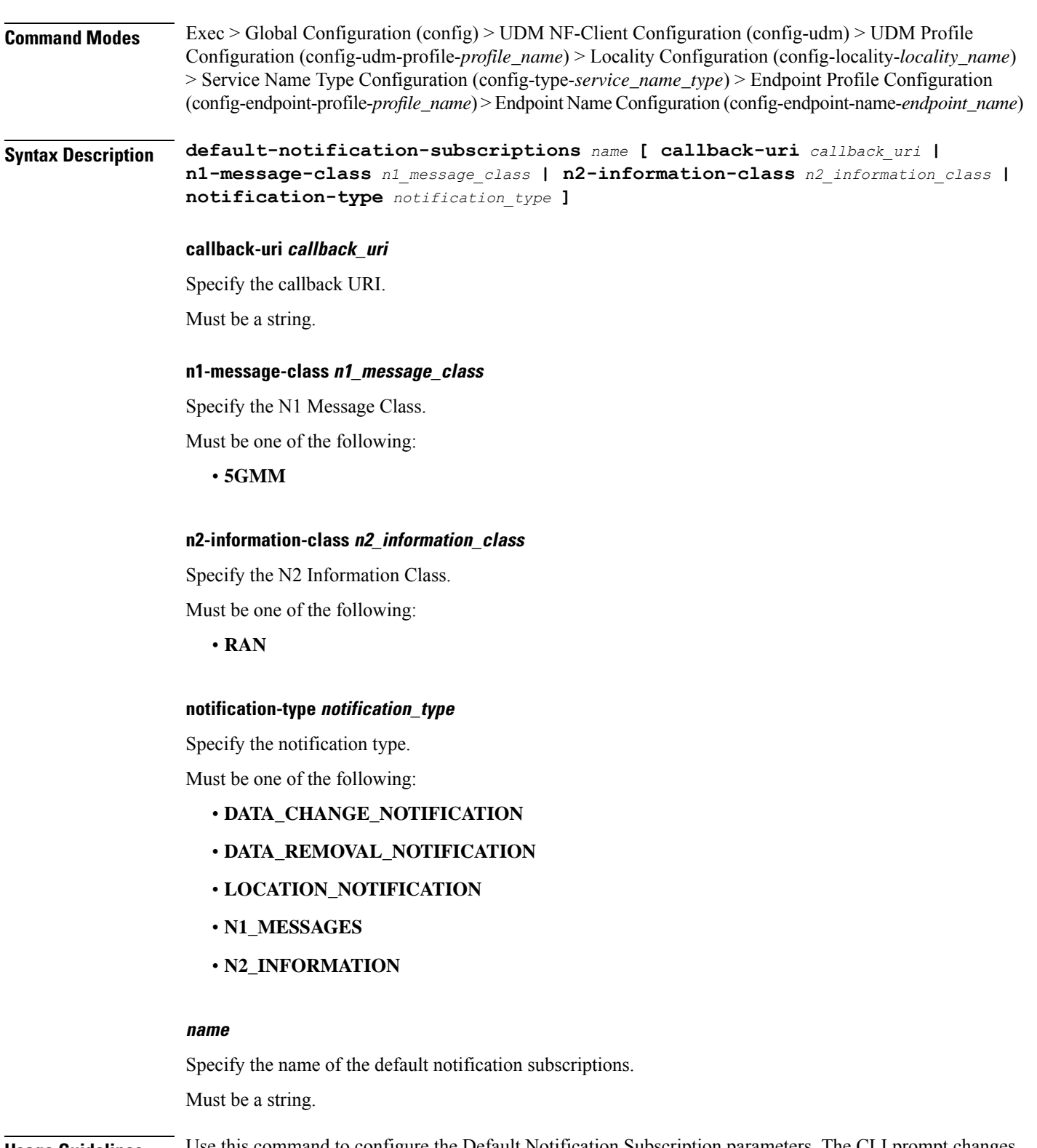

**Usage Guidelines** Use this command to configure the Default Notification Subscription parameters. The CLI prompt changes to the Default Notification Subscriptions Configuration mode (config-default-notification-subscriptions-<name>)

## **profile nf-client nf-type pcf pcf-profile locality service name type endpoint-profile endpoint-name primary ip-address**

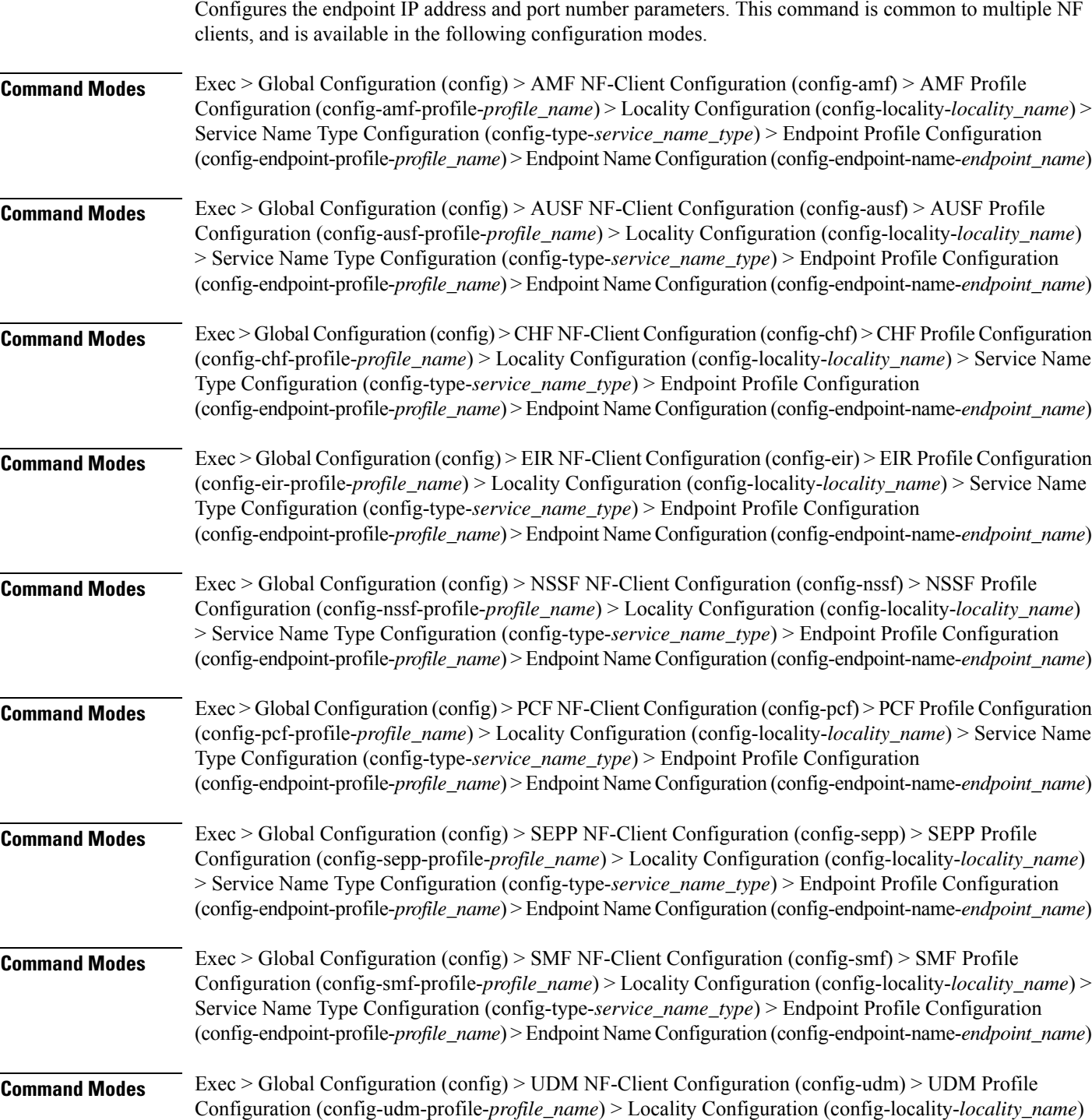

> Service Name Type Configuration (config-type-*service\_name\_type*) > Endpoint Profile Configuration (config-endpoint-profile-*profile\_name*) > Endpoint NameConfiguration (config-endpoint-name-*endpoint\_name*)

**Syntax Description { primary | secondary | tertiary } ip-address { [ ipv4** *ipv4\_address* **| ipv6** *ipv6\_address* **] [ port** *port\_number* **] }**

#### **ipv4 ipv4\_address**

Specify the IPv4 address.

Must be a string in the ipv4-address pattern. For information on the ipv4-address pattern, see the Input Pattern Types section.

#### **ipv6 ipv6\_address**

Specify the IPv6 address.

Must be a string in the ipv6-address pattern. For information on the ipv6-address pattern, see the Input Pattern Types section.

#### **port port\_number**

Specify the port number.

Must be an integer in the range of 0-65535.

**Usage Guidelines** Use this command to configure the endpoint IP address and port number parameters.

## **profile nf-client nf-type pcf pcf-profile locality service name type endpoint-profile endpoint-name secondary ip-address**

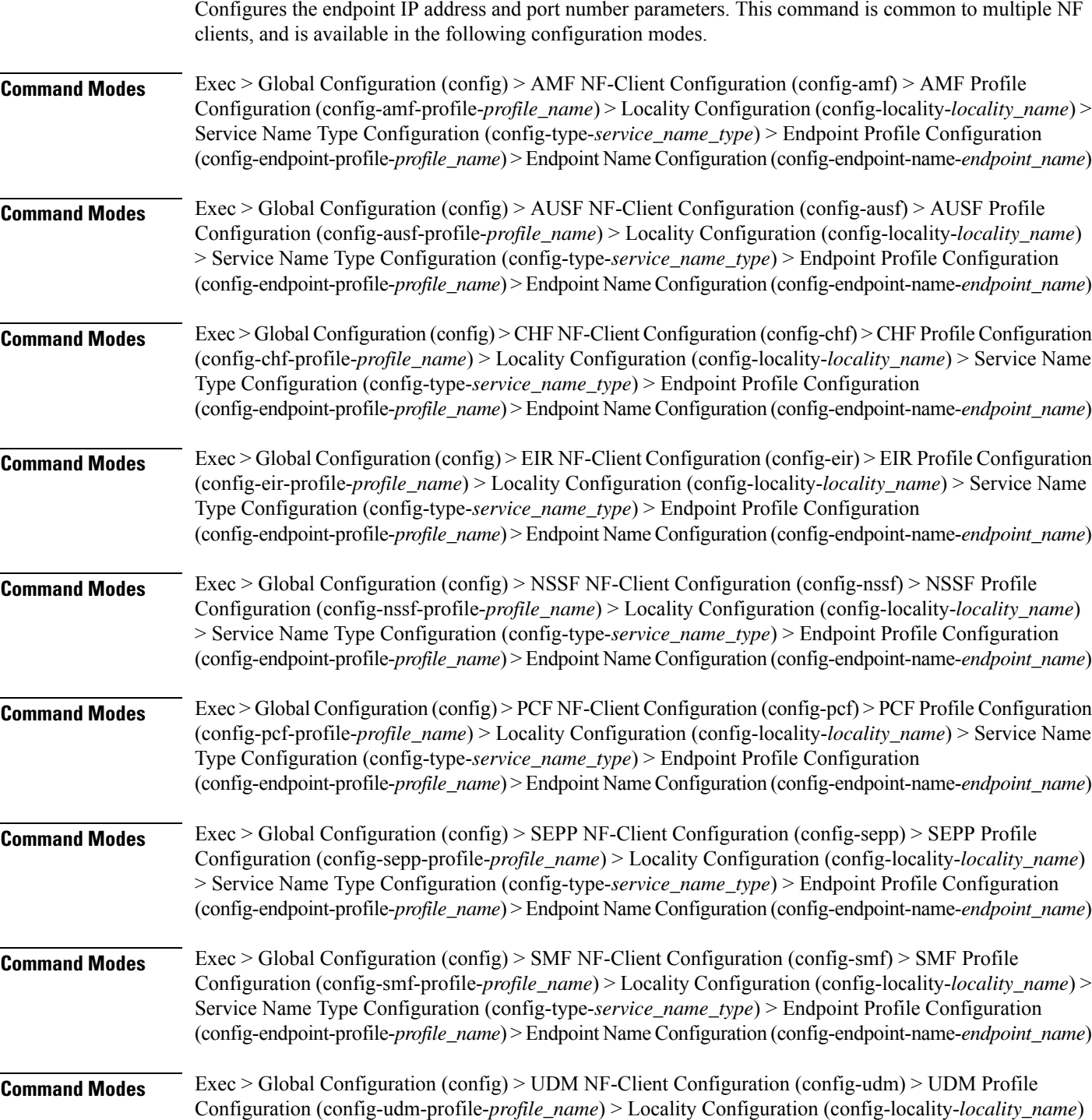

> Service Name Type Configuration (config-type-*service\_name\_type*) > Endpoint Profile Configuration (config-endpoint-profile-*profile\_name*) > Endpoint NameConfiguration (config-endpoint-name-*endpoint\_name*)

**Syntax Description { primary | secondary | tertiary } ip-address { [ ipv4** *ipv4\_address* **| ipv6** *ipv6\_address* **] [ port** *port\_number* **] }**

#### **ipv4 ipv4\_address**

Specify the IPv4 address.

Must be a string in the ipv4-address pattern. For information on the ipv4-address pattern, see the Input Pattern Types section.

#### **ipv6 ipv6\_address**

Specify the IPv6 address.

Must be a string in the ipv6-address pattern. For information on the ipv6-address pattern, see the Input Pattern Types section.

#### **port port\_number**

Specify the port number.

Must be an integer in the range of 0-65535.

**Usage Guidelines** Use this command to configure the endpoint IP address and port number parameters.

## **profile nf-client nf-type pcf pcf-profile locality service name type endpoint-profile endpoint-name tertiary ip-address**

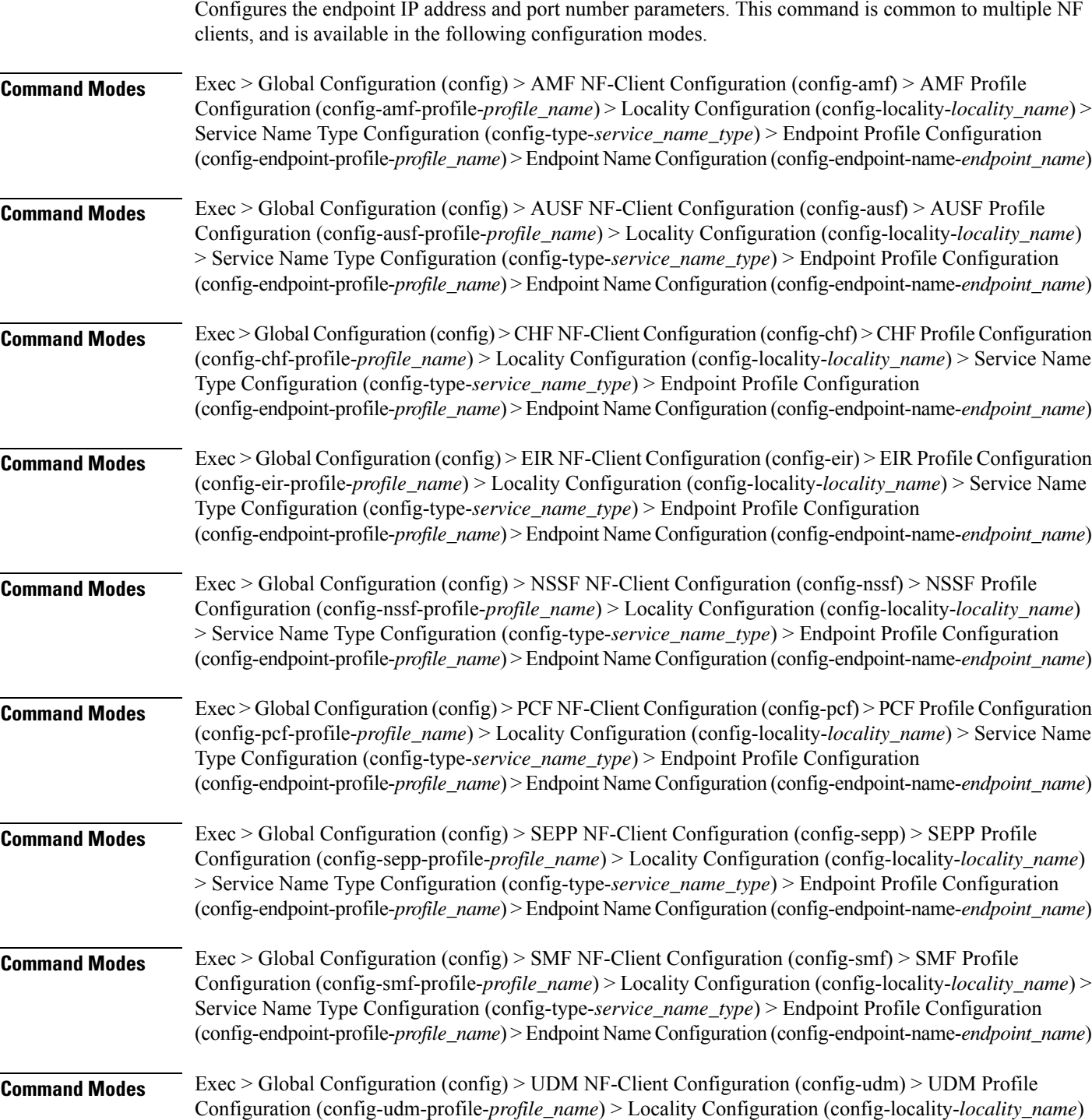

> Service Name Type Configuration (config-type-*service\_name\_type*) > Endpoint Profile Configuration (config-endpoint-profile-*profile\_name*) > Endpoint NameConfiguration (config-endpoint-name-*endpoint\_name*)

**Syntax Description { primary | secondary | tertiary } ip-address { [ ipv4** *ipv4\_address* **| ipv6** *ipv6\_address* **] [ port** *port\_number* **] }**

#### **ipv4 ipv4\_address**

Specify the IPv4 address.

Must be a string in the ipv4-address pattern. For information on the ipv4-address pattern, see the Input Pattern Types section.

#### **ipv6 ipv6\_address**

Specify the IPv6 address.

Must be a string in the ipv6-address pattern. For information on the ipv6-address pattern, see the Input Pattern Types section.

#### **port port\_number**

Specify the port number.

Must be an integer in the range of 0-65535.

**Usage Guidelines** Use this command to configure the endpoint IP address and port number parameters.

## **profile nf-client nf-type pcf pcf-profile locality service name type endpoint-profile version uri-version**

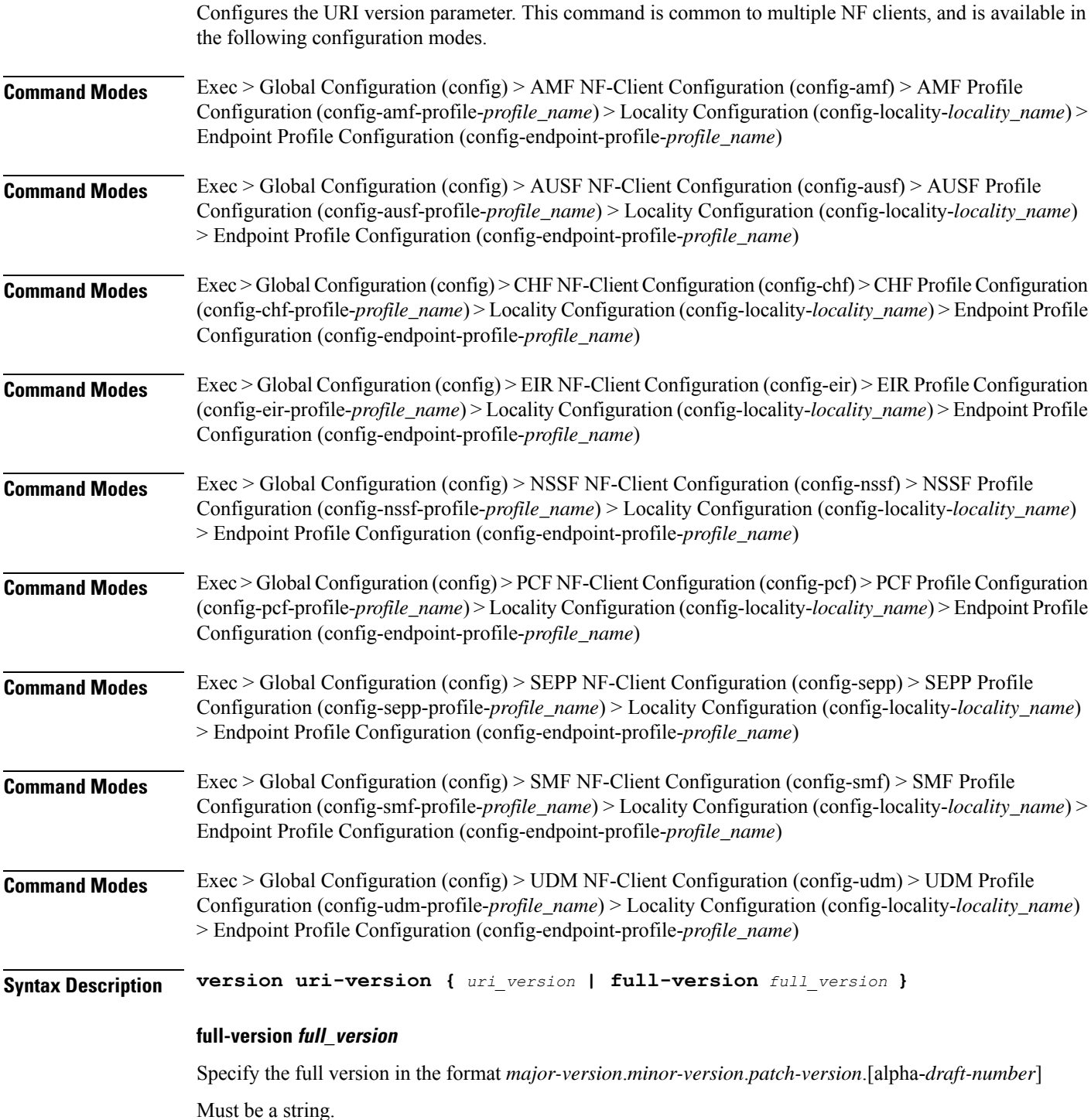

### **uri-version uri\_version**

Specify the URI version.

Must be a string in the pattern  $v \, d$ .

**Usage Guidelines** Use this command to configure the URI version parameter.

## **profile nf-client nf-type sepp sepp-profile**

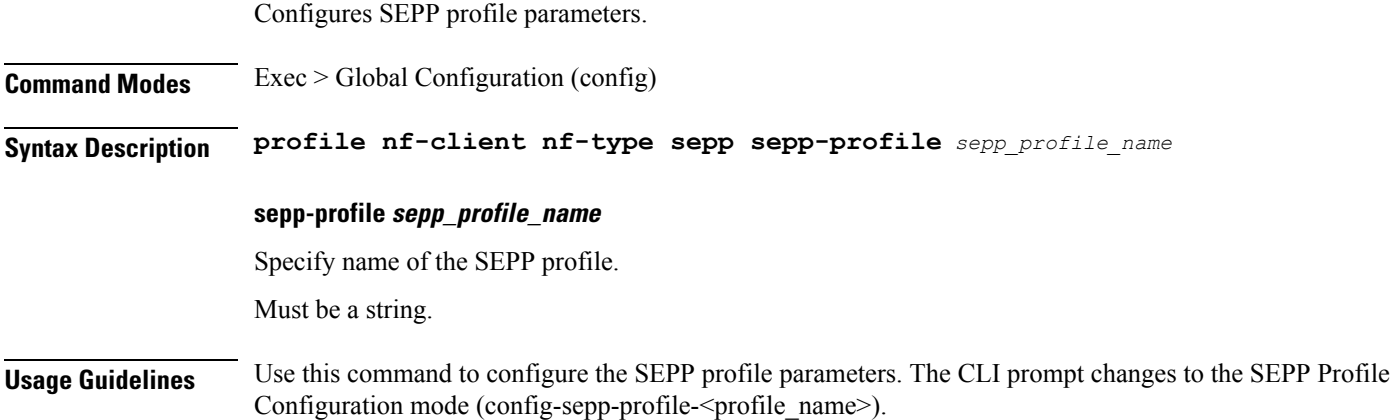

## **profile nf-client nf-type sepp sepp-profile locality**

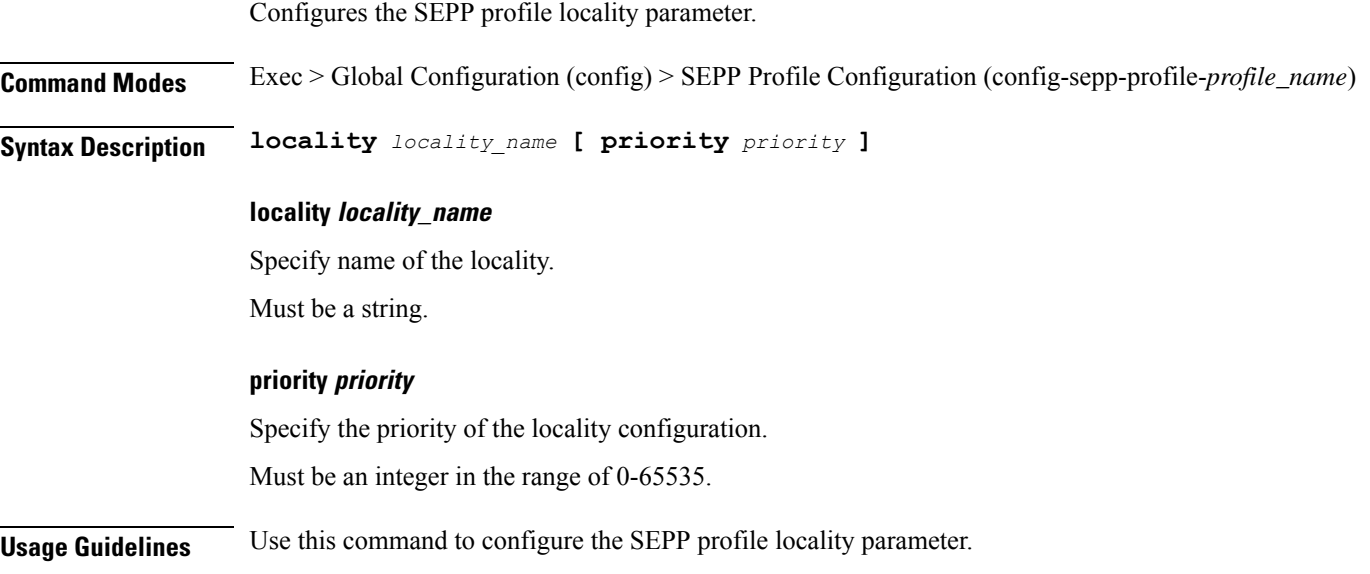

## **profile nf-client nf-type sepp sepp-profile locality service name type**

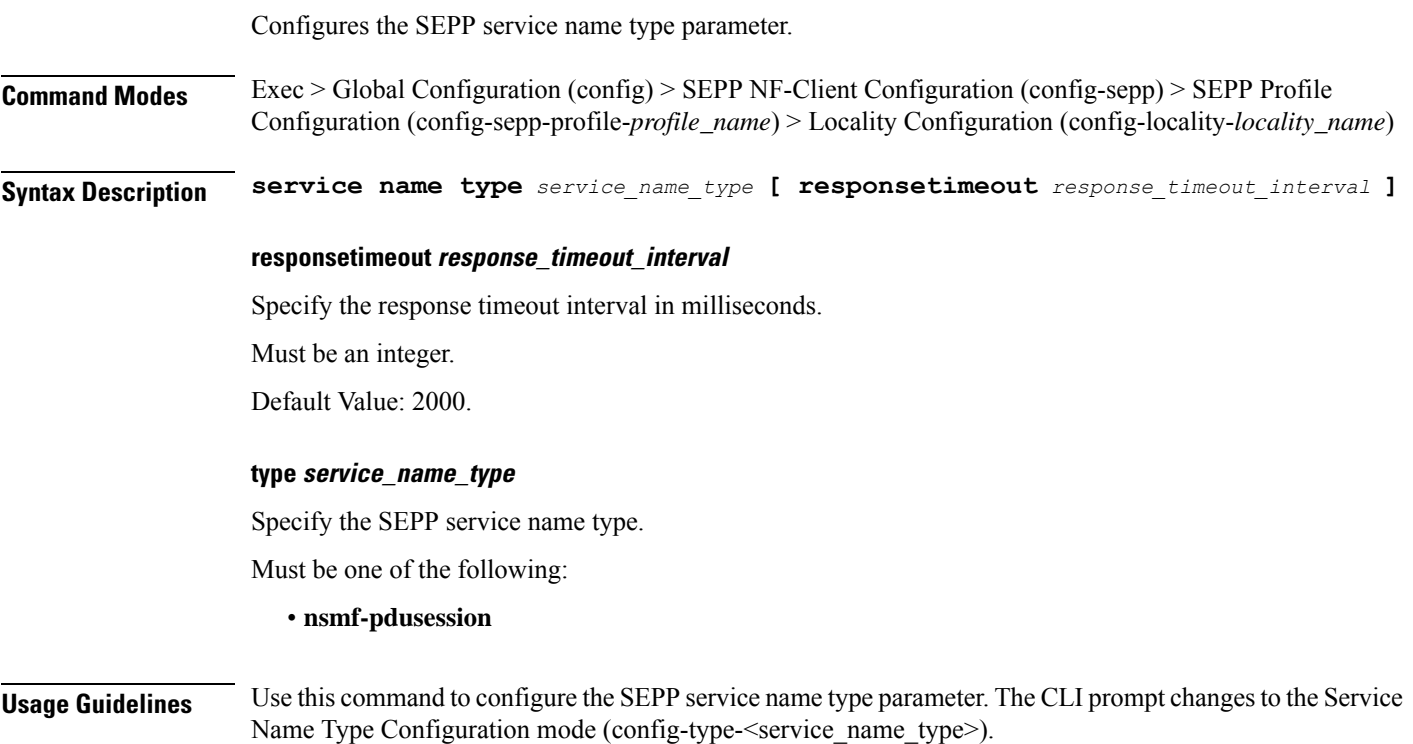

## **profile nf-client nf-type sepp sepp-profile locality service name type endpoint-profile**

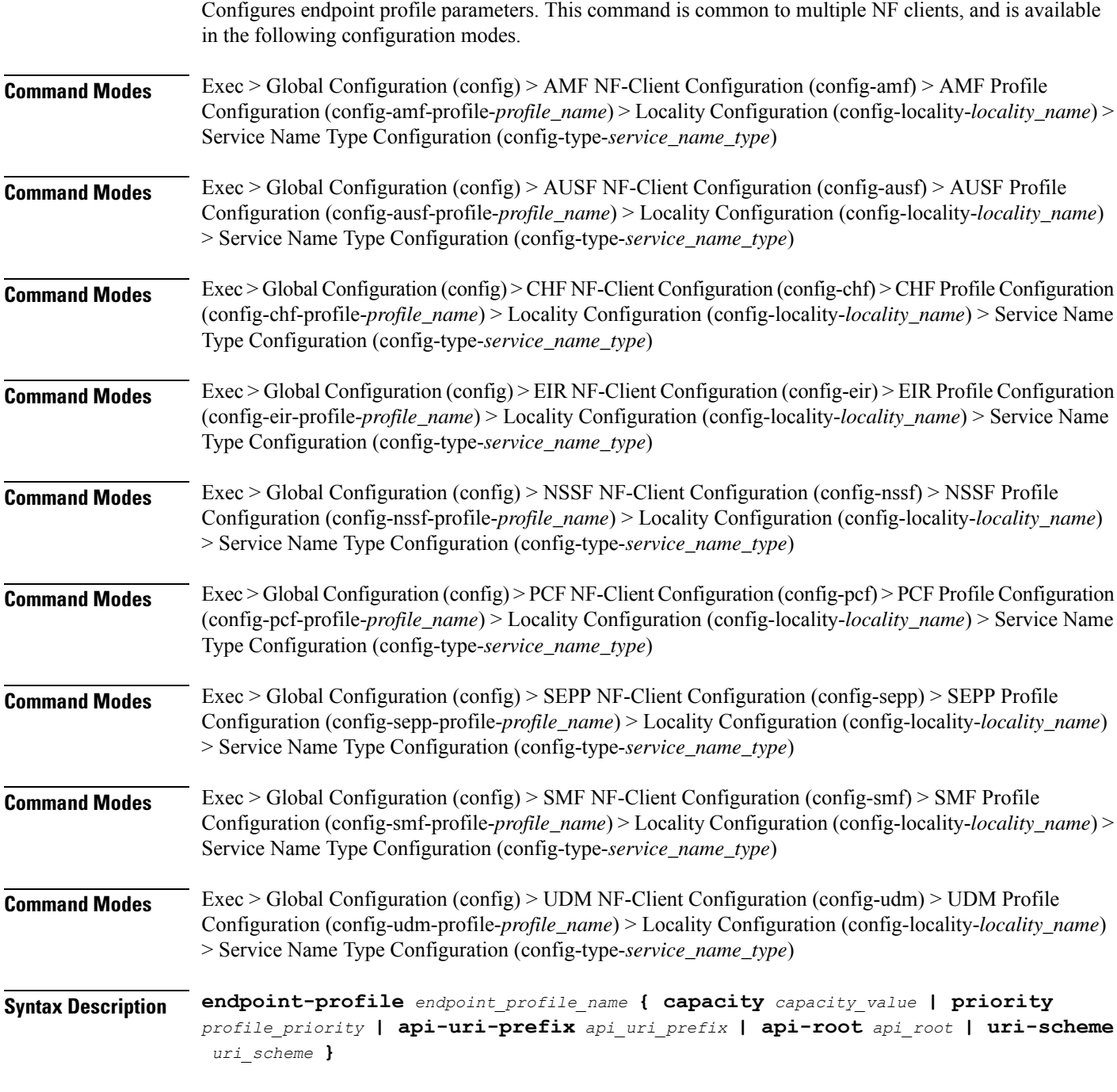

### **api-root api\_root**

Specify the API root.

Ш

Must be a string.

### **api-uri-prefix api\_uri\_prefix**

Specify the API URI prefix. Must be a string.

### **capacity capacity\_value**

Specify the profile capacity. Must be an integer in the range of 0-65535. Default Value: 10.

#### **endpoint-profile endpoint\_profile\_name**

Specify name of the endpoint profile. Must be a string.

### **priority profile\_priority**

Specify the priority of the profile. Must be an integer in the range of 0-65535. Default Value: 1.

#### **uri-scheme uri\_scheme**

Specify the URI scheme.

Must be one of the following:

- **http**: HTTP.
- **https**: HTTPS.

**Usage Guidelines** Use this command to configure endpoint profile parameters. The CLI prompt changes to the Endpoint Profile Configuration mode (config-endpoint-profile-<profile\_name>).

## **profile nf-client nf-type sepp sepp-profile locality service name type endpoint-profile endpoint-name**

Configures the endpoint name parameters. This command is common to multiple NF clients, and is available in the following configuration modes.

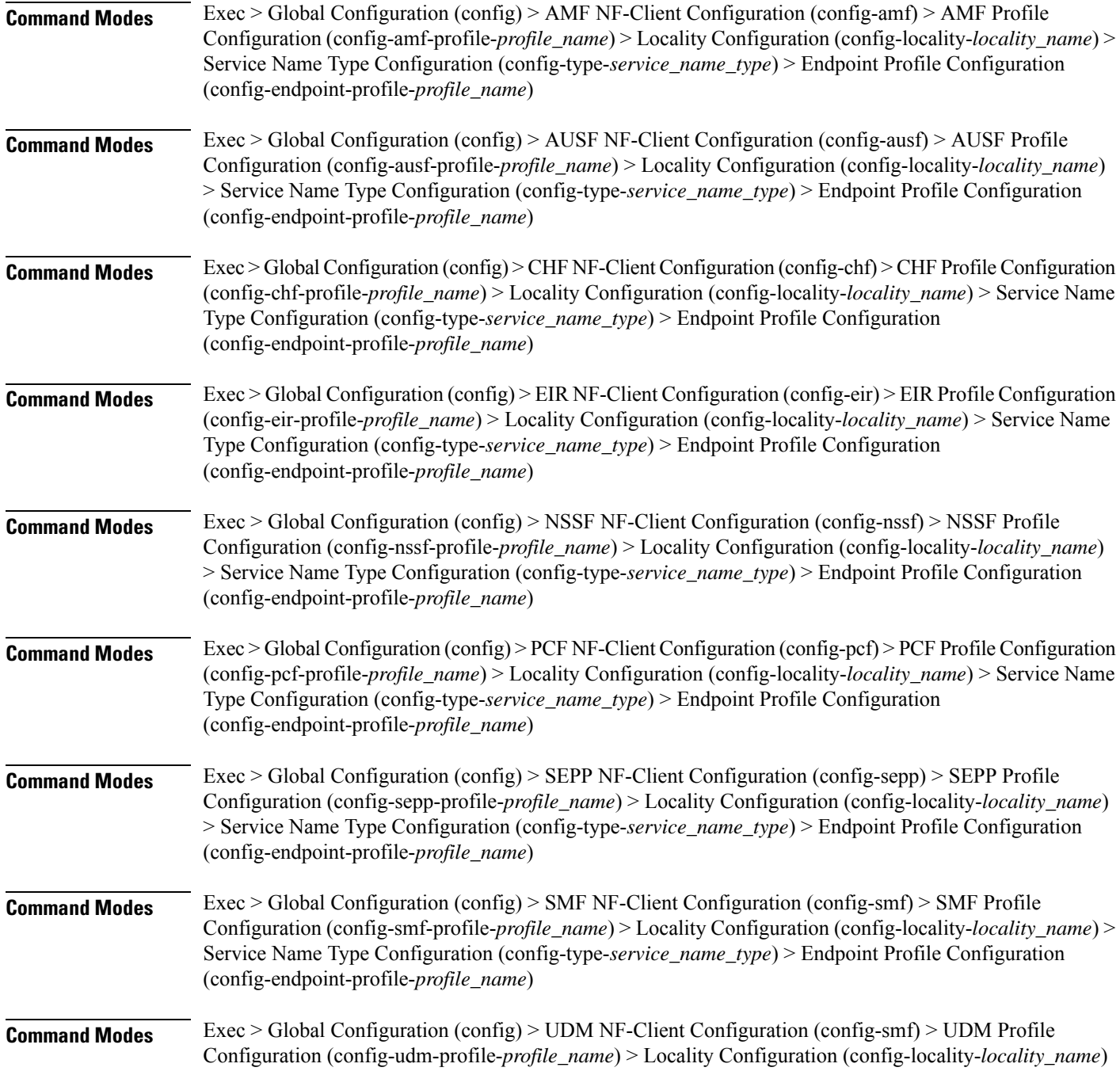

> Service Name Type Configuration (config-type-*service\_name\_type*) > Endpoint Profile Configuration (config-endpoint-profile-*profile\_name*)

**Syntax Description endpoint-name** *endpoint\_name* **[ priority** *node\_priority* **| capacity** *node\_capacity* **]**

#### **capacity node\_capacity**

Specify the node capacity for the endpoint.

Must be an integer in the range of 0-65535.

#### **endpoint-name endpoint\_name**

Specify name of the endpoint. You can configure the primary, secondary, and tertiary host (IP: Port) within each endpoint for NF server failover handling. The server failover configuration accepts both IPv4 and IPv6 addresses. However, the SMF gives preference to the IPv4 address.

Must be a string.

#### **priority node\_priority**

Specify the node priority for the endpoint.

Must be an integer in the range of 0-65535.

**Usage Guidelines** Use this configuration to configure the endpoint name parameters. The CLI prompt changes to the Endpoint Name Configuration mode (config-endpoint-name-<endpoint\_name>).

## **profile nf-client nf-type sepp sepp-profile locality service name type endpoint-profile endpoint-name default-notification-subscriptions**

Configures the Default Notification Subscription parameters. This command is common to multiple NF clients, and is available in the following configuration modes.

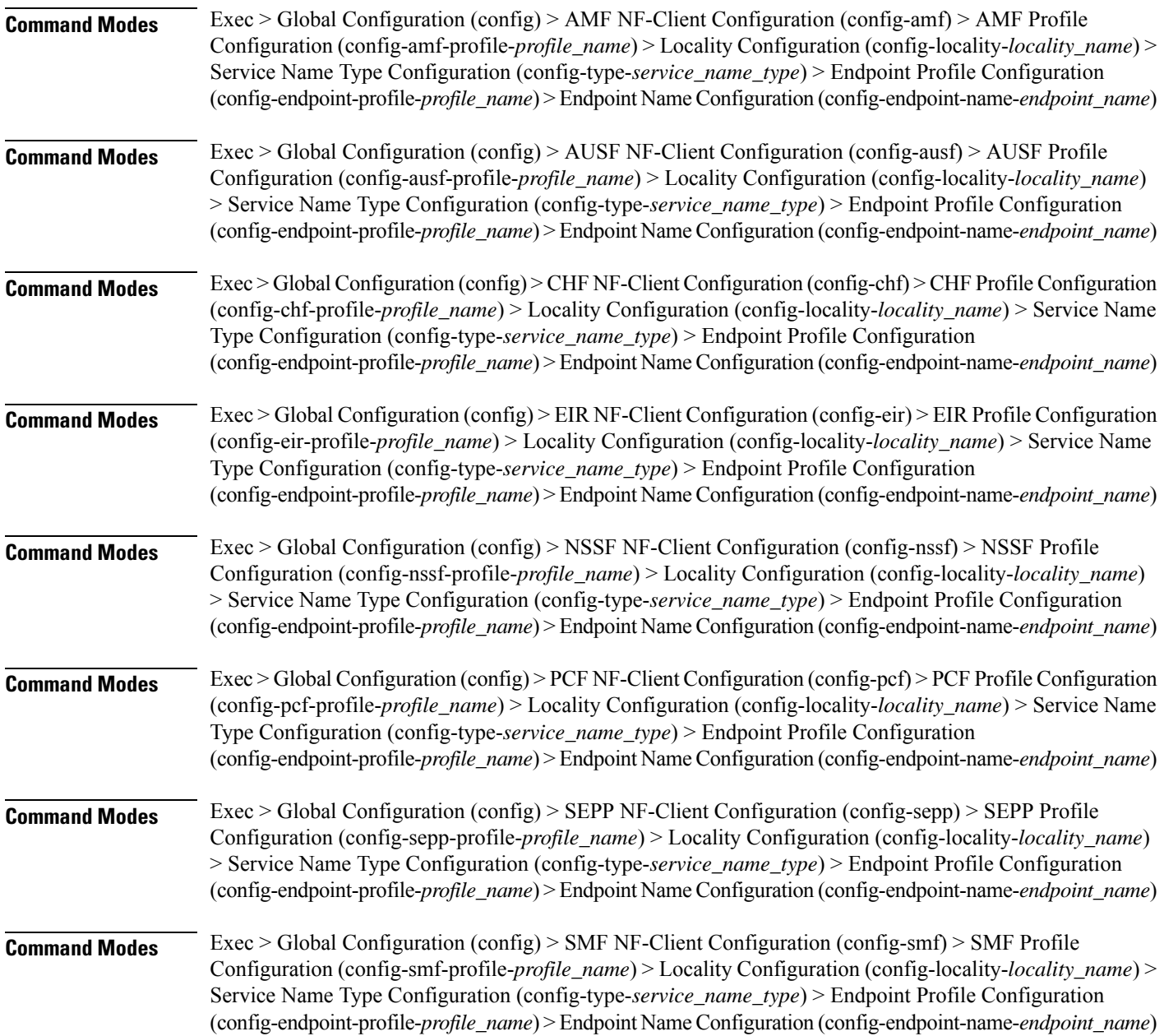

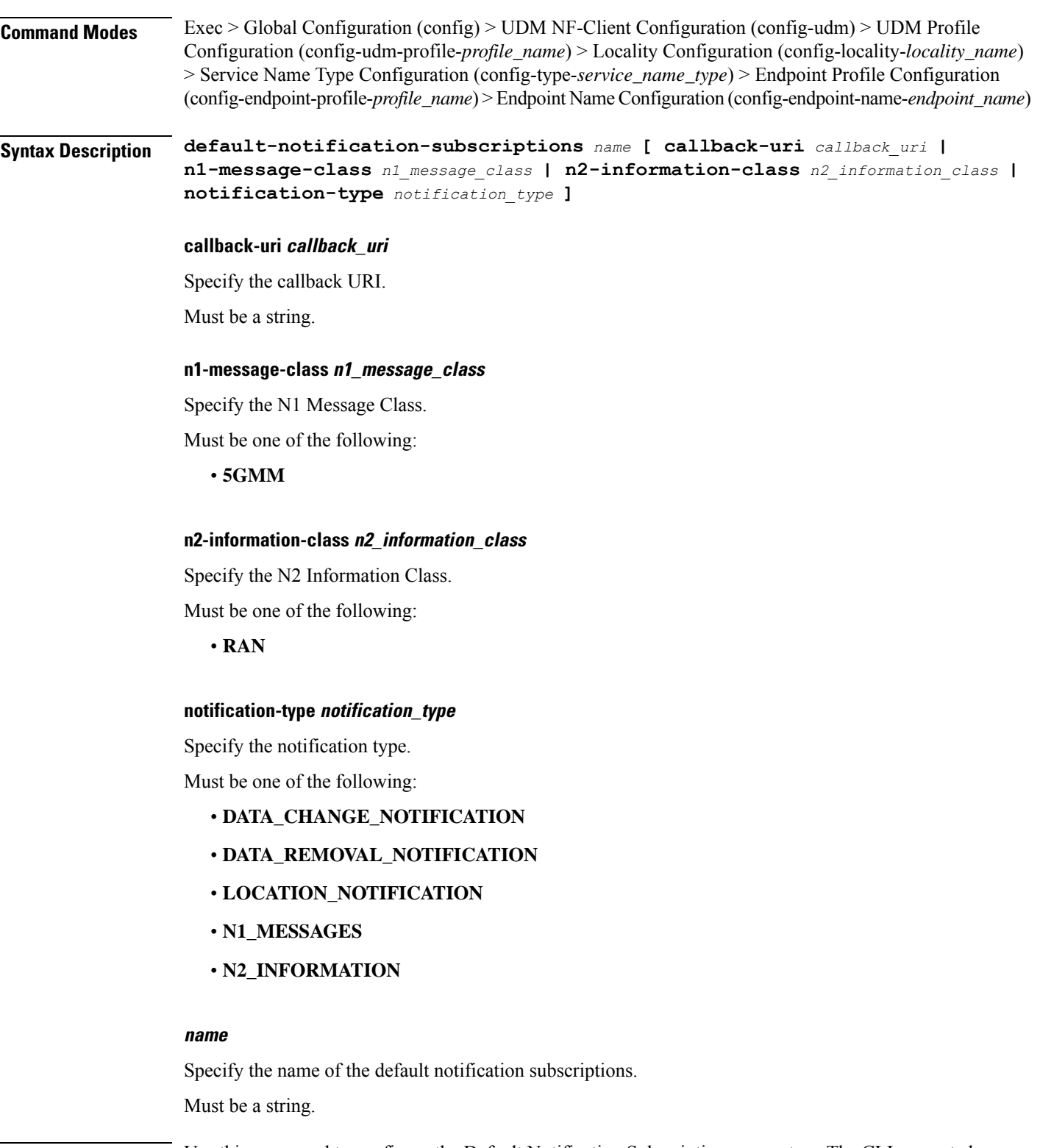

**Usage Guidelines** Use this command to configure the Default Notification Subscription parameters. The CLI prompt changes to the Default Notification Subscriptions Configuration mode (config-default-notification-subscriptions-<name>)

## **profile nf-client nf-type sepp sepp-profile locality service name type endpoint-profile endpoint-name primary ip-address**

Configures the endpoint IP address and port number parameters. This command is common to multiple NF clients, and is available in the following configuration modes.

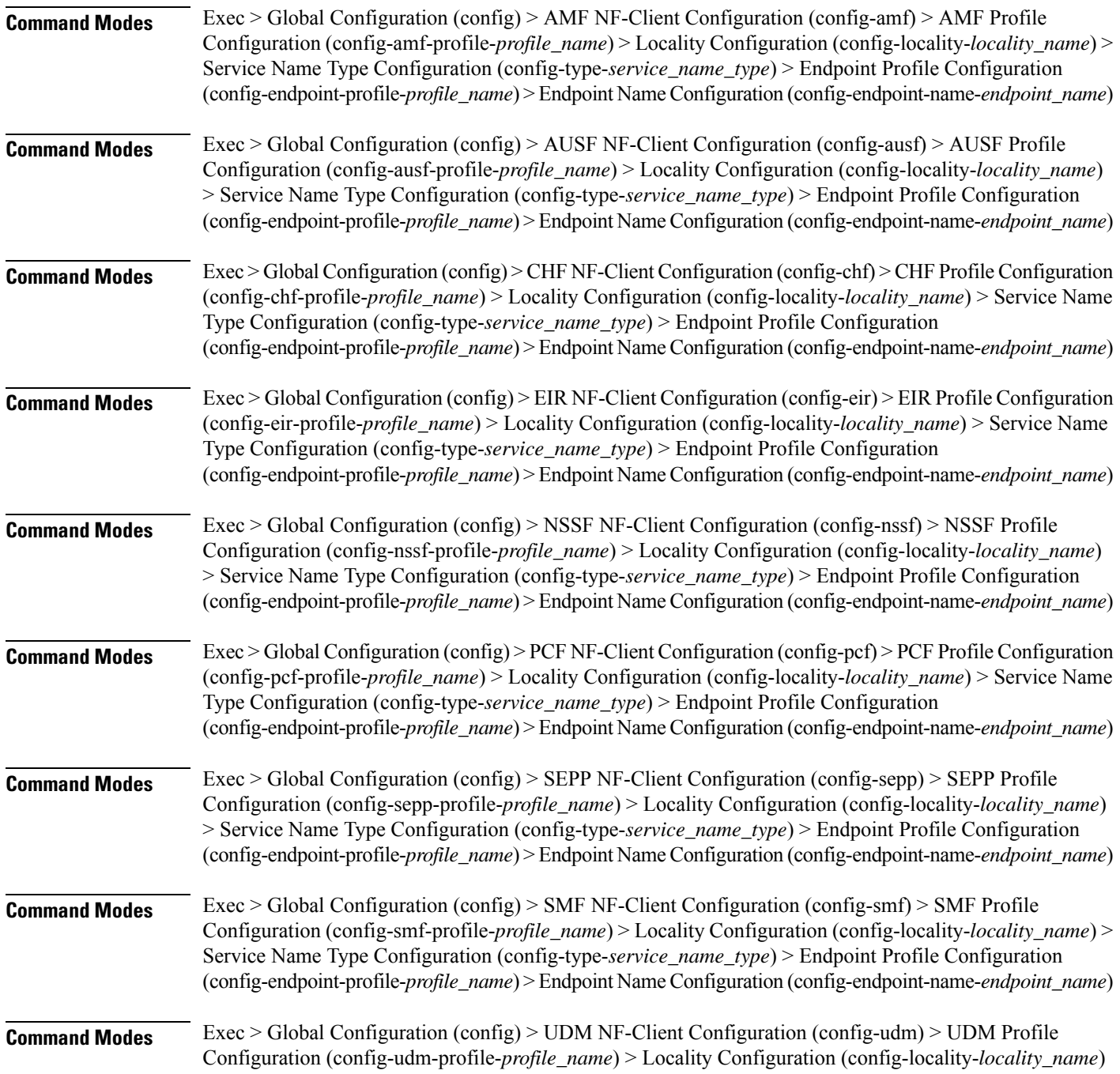

> Service Name Type Configuration (config-type-*service\_name\_type*) > Endpoint Profile Configuration (config-endpoint-profile-*profile\_name*) > Endpoint NameConfiguration (config-endpoint-name-*endpoint\_name*)

**Syntax Description { primary | secondary | tertiary } ip-address { [ ipv4** *ipv4\_address* **| ipv6** *ipv6\_address* **] [ port** *port\_number* **] }**

### **ipv4 ipv4\_address**

Specify the IPv4 address.

Must be a string in the ipv4-address pattern. For information on the ipv4-address pattern, see the Input Pattern Types section.

#### **ipv6 ipv6\_address**

Specify the IPv6 address.

Must be a string in the ipv6-address pattern. For information on the ipv6-address pattern, see the Input Pattern Types section.

#### **port port\_number**

Specify the port number.

Must be an integer in the range of 0-65535.

**Usage Guidelines** Use this command to configure the endpoint IP address and port number parameters.

# **profile nf-client nf-type sepp sepp-profile locality service name type endpoint-profile endpoint-name secondary ip-address**

Configures the endpoint IP address and port number parameters. This command is common to multiple NF clients, and is available in the following configuration modes.

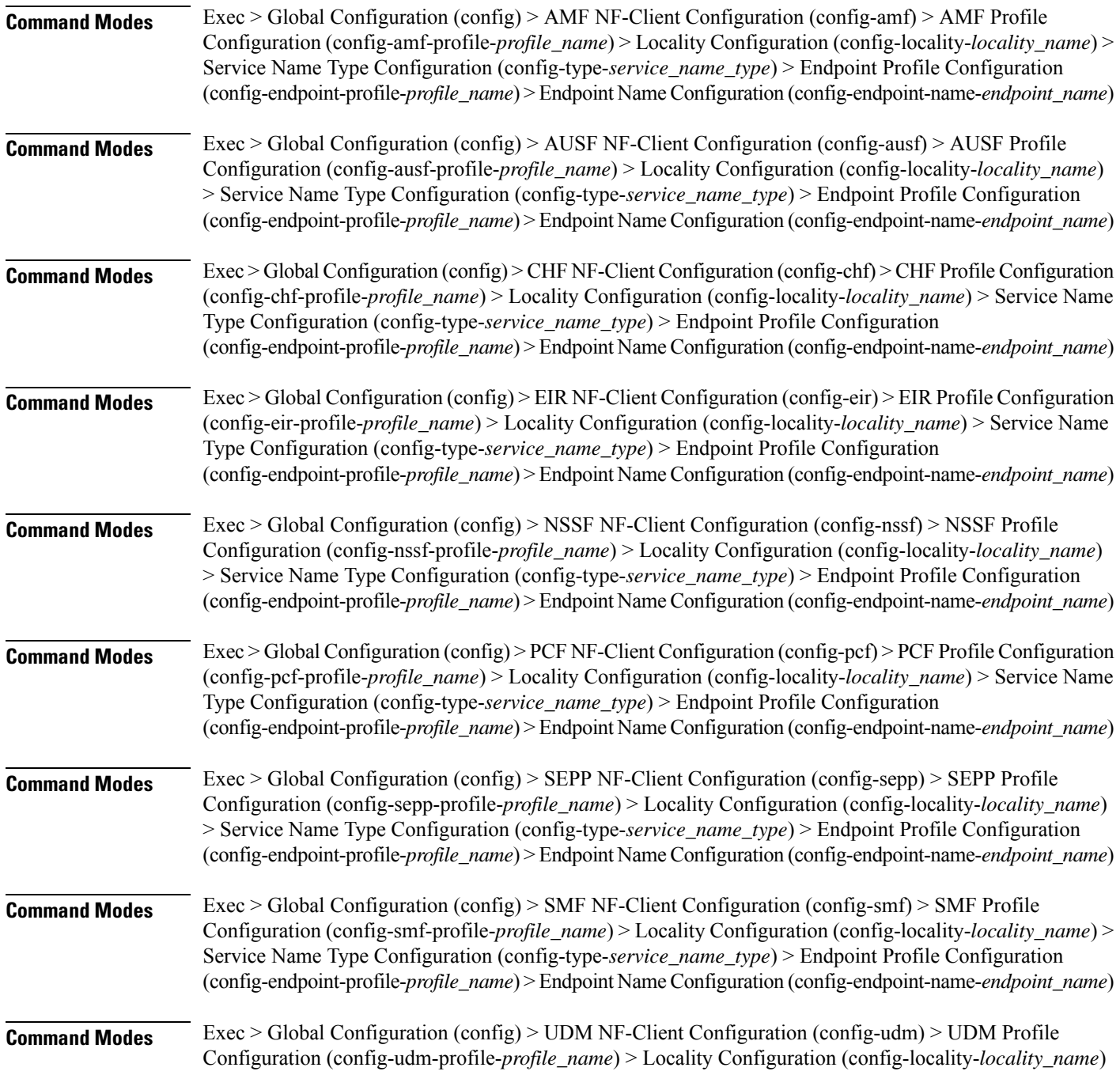

> Service Name Type Configuration (config-type-*service\_name\_type*) > Endpoint Profile Configuration (config-endpoint-profile-*profile\_name*) > Endpoint NameConfiguration (config-endpoint-name-*endpoint\_name*)

**Syntax Description { primary | secondary | tertiary } ip-address { [ ipv4** *ipv4\_address* **| ipv6** *ipv6\_address* **] [ port** *port\_number* **] }**

### **ipv4 ipv4\_address**

Specify the IPv4 address.

Must be a string in the ipv4-address pattern. For information on the ipv4-address pattern, see the Input Pattern Types section.

#### **ipv6 ipv6\_address**

Specify the IPv6 address.

Must be a string in the ipv6-address pattern. For information on the ipv6-address pattern, see the Input Pattern Types section.

#### **port port\_number**

Specify the port number.

Must be an integer in the range of 0-65535.

**Usage Guidelines** Use this command to configure the endpoint IP address and port number parameters.

## **profile nf-client nf-type sepp sepp-profile locality service name type endpoint-profile endpoint-name tertiary ip-address**

Configures the endpoint IP address and port number parameters. This command is common to multiple NF clients, and is available in the following configuration modes.

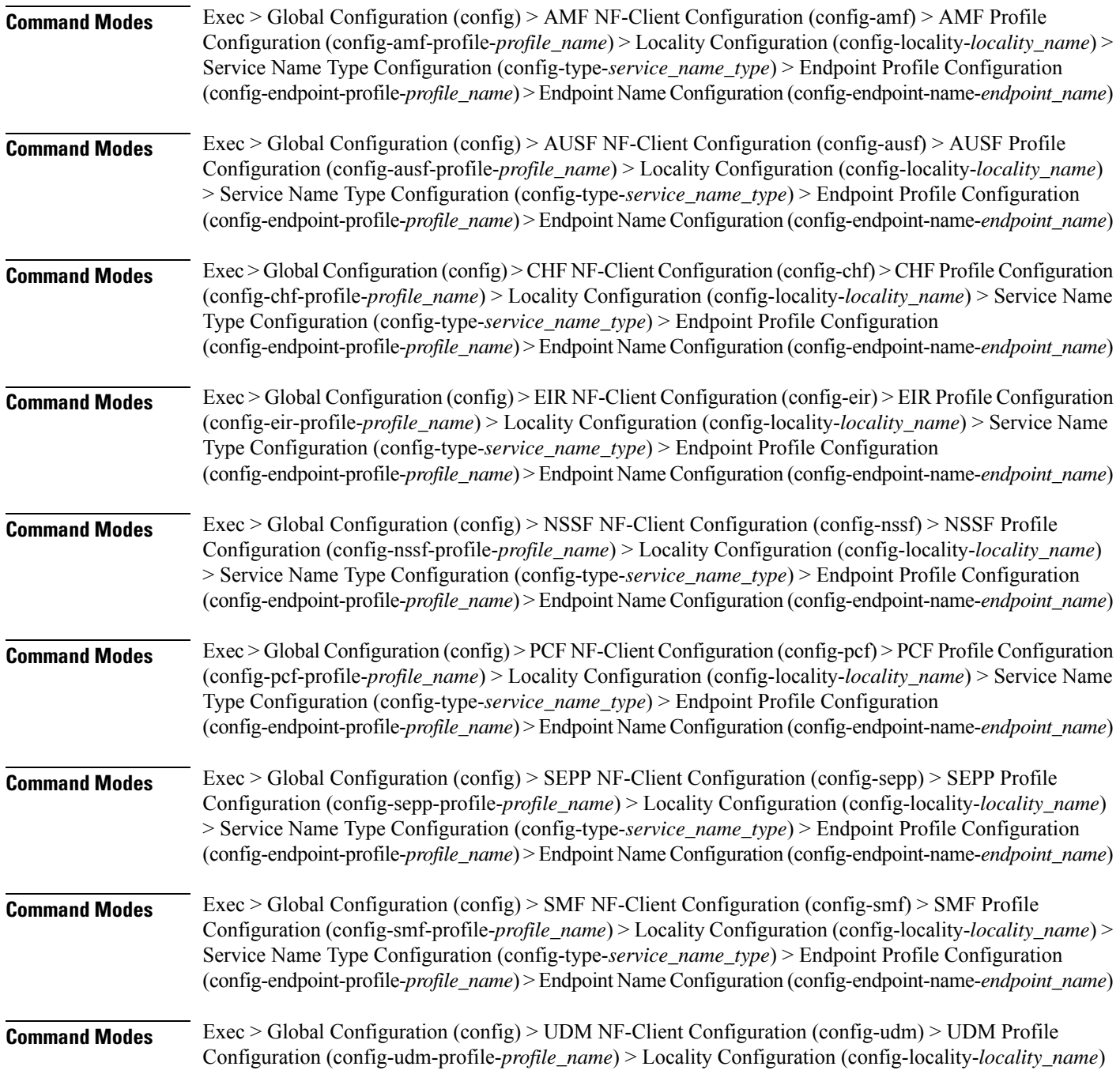
> Service Name Type Configuration (config-type-*service\_name\_type*) > Endpoint Profile Configuration (config-endpoint-profile-*profile\_name*) > Endpoint NameConfiguration (config-endpoint-name-*endpoint\_name*)

**Syntax Description { primary | secondary | tertiary } ip-address { [ ipv4** *ipv4\_address* **| ipv6** *ipv6\_address* **] [ port** *port\_number* **] }**

### **ipv4 ipv4\_address**

Specify the IPv4 address.

Must be a string in the ipv4-address pattern. For information on the ipv4-address pattern, see the Input Pattern Types section.

#### **ipv6 ipv6\_address**

Specify the IPv6 address.

Must be a string in the ipv6-address pattern. For information on the ipv6-address pattern, see the Input Pattern Types section.

#### **port port\_number**

Specify the port number.

Must be an integer in the range of 0-65535.

**Usage Guidelines** Use this command to configure the endpoint IP address and port number parameters.

# **profile nf-client nf-type sepp sepp-profile locality service name type endpoint-profile version uri-version**

Configures the URI version parameter. This command is common to multiple NF clients, and is available in the following configuration modes.

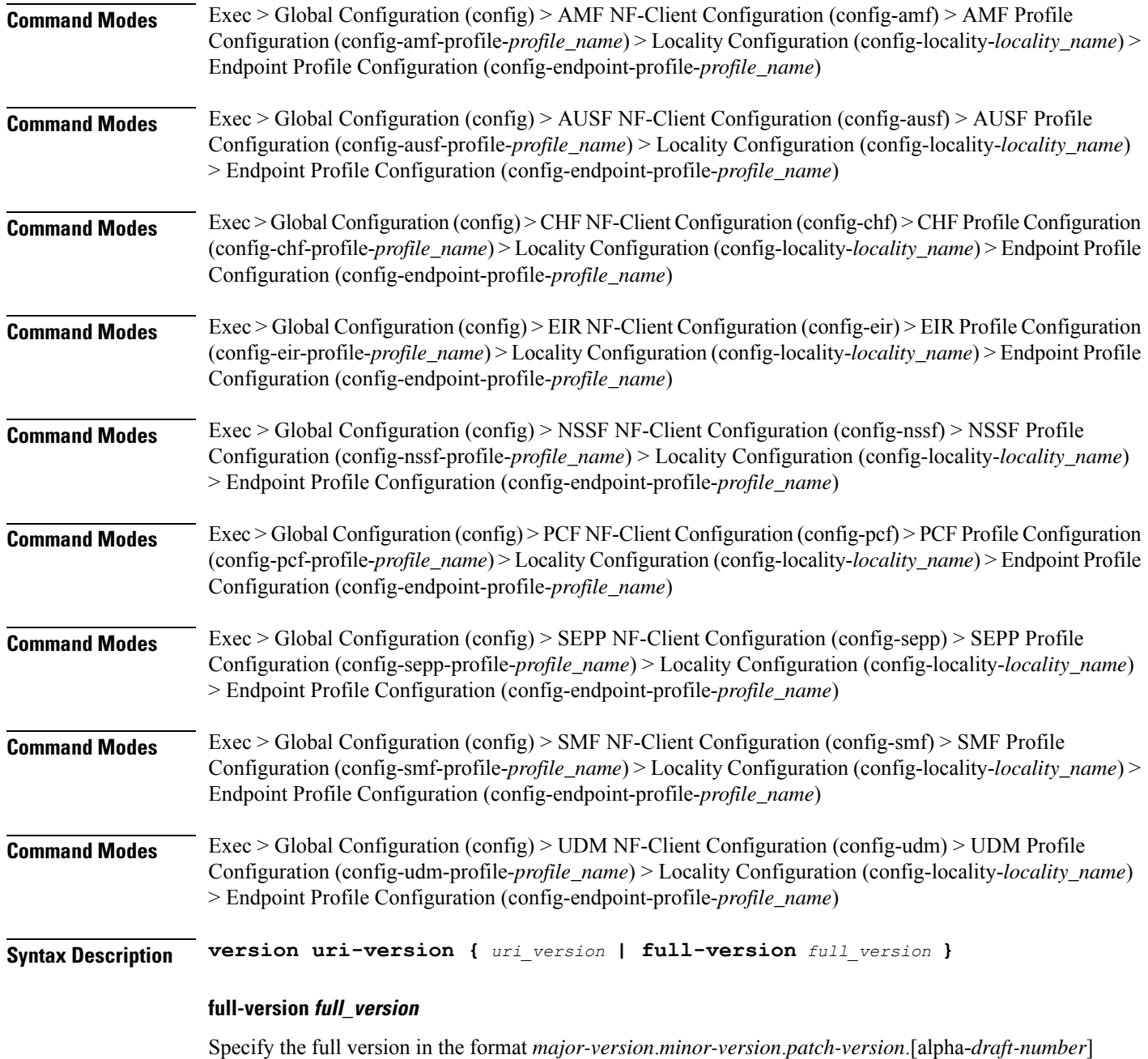

Must be a string.

## **uri-version uri\_version**

Specify the URI version.

Must be a string in the pattern  $v\$  d.

**Usage Guidelines** Use this command to configure the URI version parameter.

I

# **profile nf-client nf-type smf smf-profile**

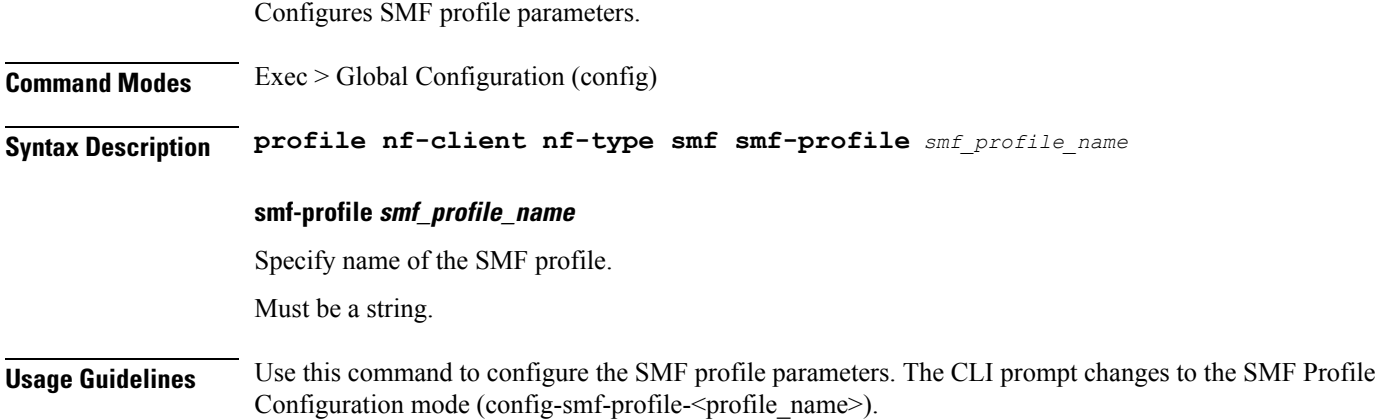

 $\mathbf l$ 

# **profile nf-client nf-type smf smf-profile locality**

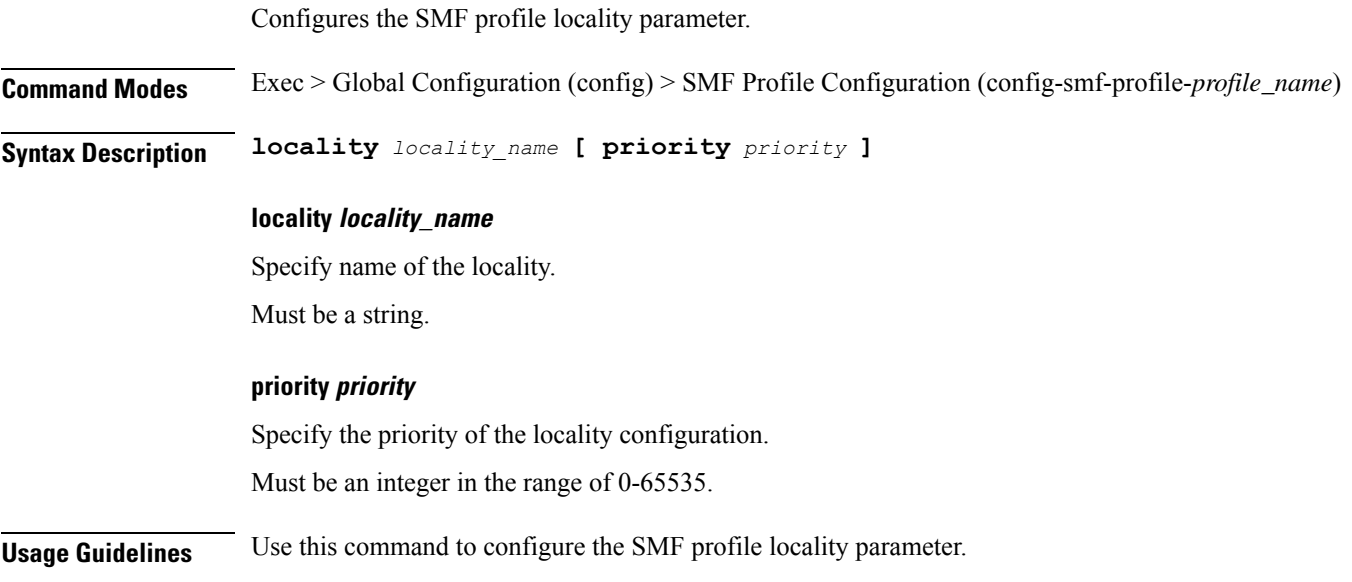

## **profile nf-client nf-type smf smf-profile locality service name type**

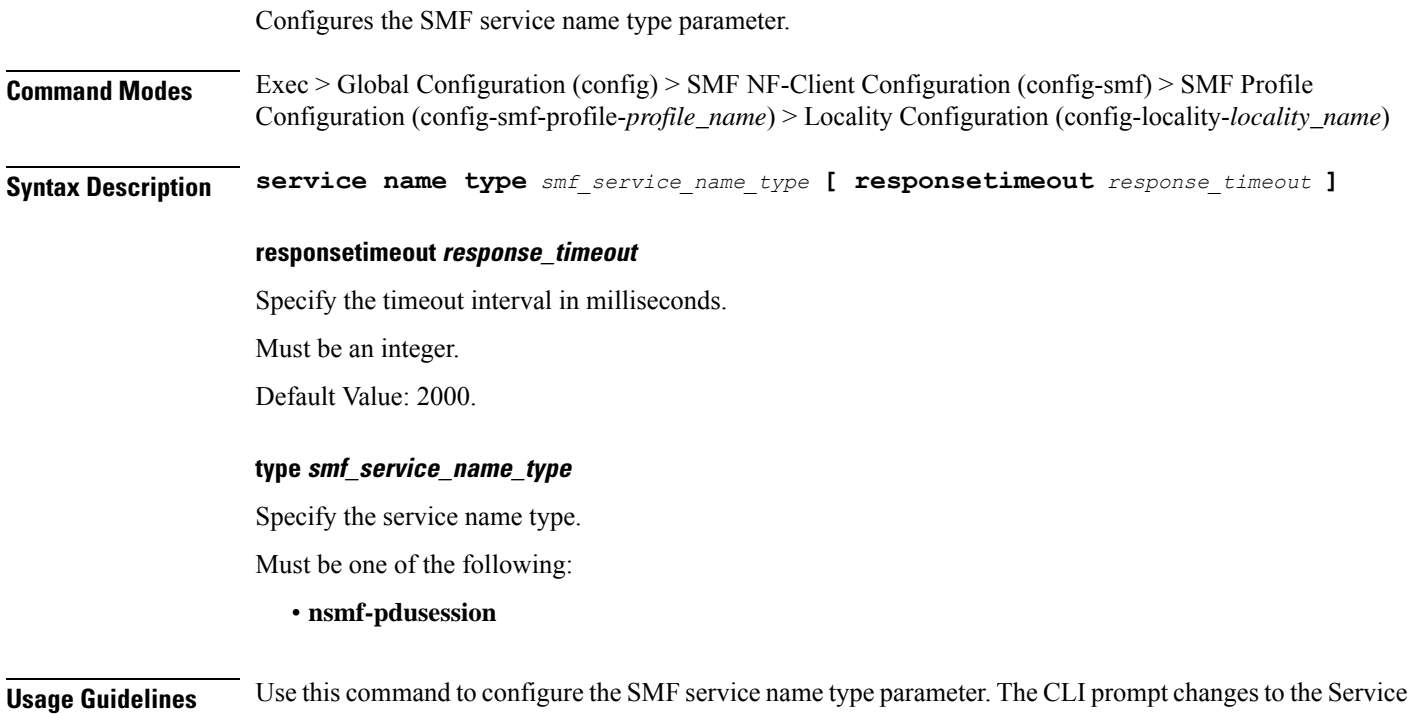

Name Type Configuration mode (config-type-<service\_name\_type>).

## **profile nf-client nf-type smf smf-profile locality service name type endpoint-profile**

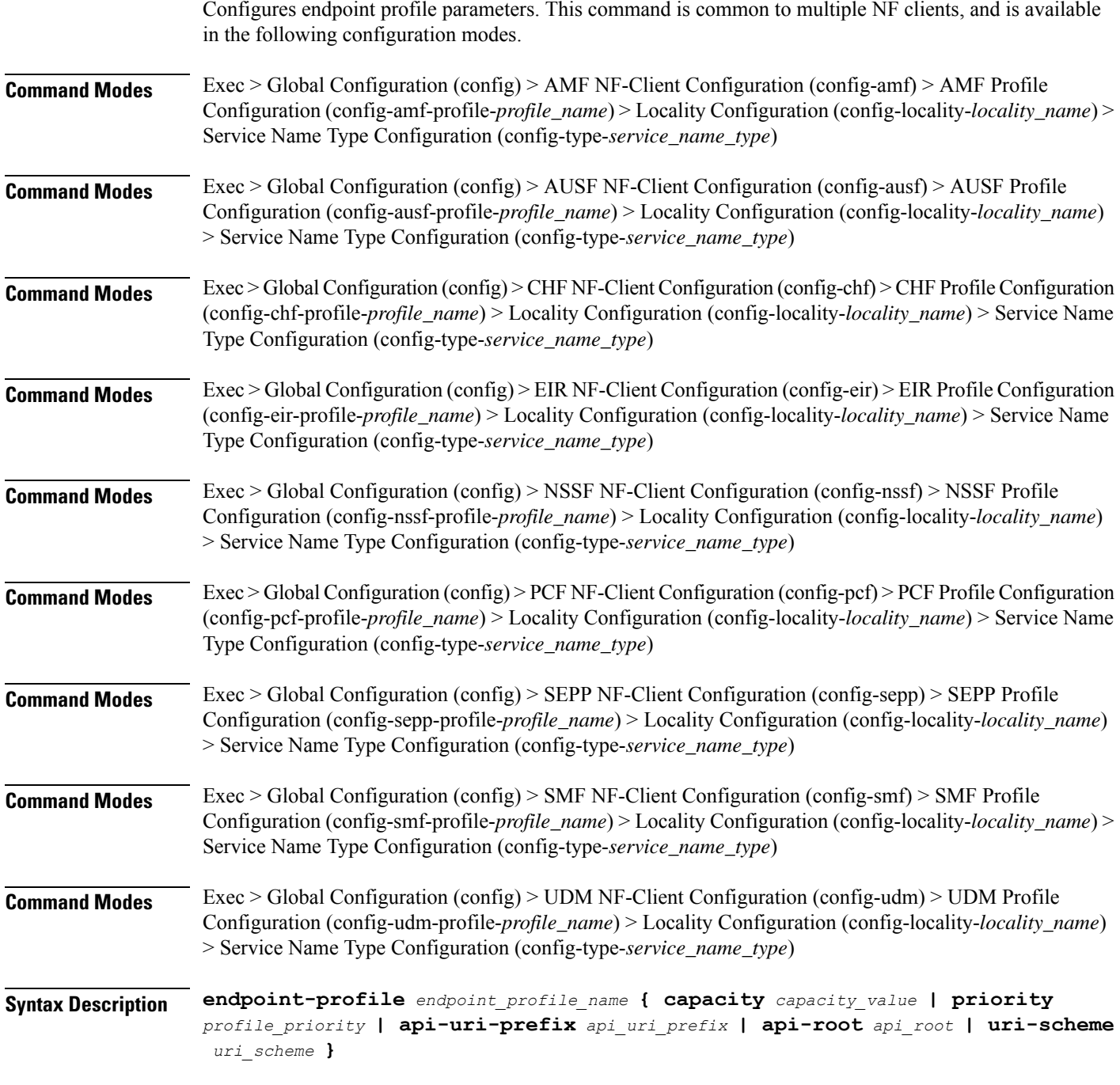

## **api-root api\_root**

Specify the API root.

Must be a string.

#### **api-uri-prefix api\_uri\_prefix**

Specify the API URI prefix. Must be a string.

## **capacity capacity\_value**

Specify the profile capacity. Must be an integer in the range of 0-65535. Default Value: 10.

#### **endpoint-profile endpoint\_profile\_name**

Specify name of the endpoint profile. Must be a string.

## **priority profile\_priority**

Specify the priority of the profile. Must be an integer in the range of 0-65535. Default Value: 1.

### **uri-scheme uri\_scheme**

Specify the URI scheme.

Must be one of the following:

- **http**: HTTP.
- **https**: HTTPS.

**Usage Guidelines** Use this command to configure endpoint profile parameters. The CLI prompt changes to the Endpoint Profile Configuration mode (config-endpoint-profile-<profile\_name>).

# **profile nf-client nf-type smf smf-profile locality service name type endpoint-profile endpoint-name**

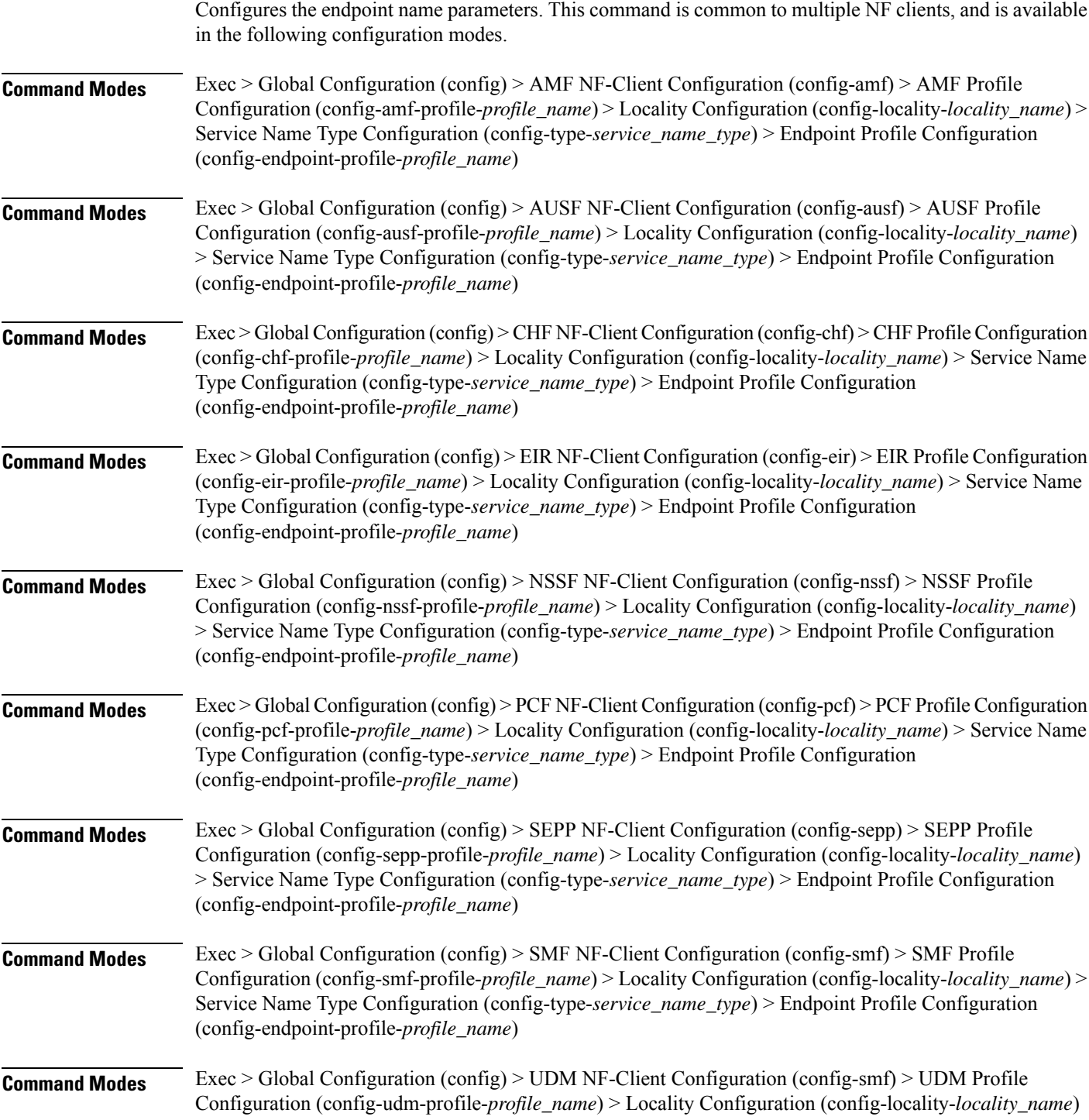

> Service Name Type Configuration (config-type-*service\_name\_type*) > Endpoint Profile Configuration (config-endpoint-profile-*profile\_name*)

**Syntax Description endpoint-name** *endpoint\_name* **[ priority** *node\_priority* **| capacity** *node\_capacity* **]**

### **capacity node\_capacity**

Specify the node capacity for the endpoint.

Must be an integer in the range of 0-65535.

#### **endpoint-name endpoint\_name**

Specify name of the endpoint. You can configure the primary, secondary, and tertiary host (IP: Port) within each endpoint for NF server failover handling. The server failover configuration accepts both IPv4 and IPv6 addresses. However, the SMF gives preference to the IPv4 address.

Must be a string.

### **priority node\_priority**

Specify the node priority for the endpoint.

Must be an integer in the range of 0-65535.

**Usage Guidelines** Use this configuration to configure the endpoint name parameters. The CLI prompt changes to the Endpoint Name Configuration mode (config-endpoint-name-<endpoint\_name>).

# **profile nf-client nf-type smf smf-profile locality service name type endpoint-profile endpoint-name default-notification-subscriptions**

Configures the Default Notification Subscription parameters. This command is common to multiple NF clients, and is available in the following configuration modes.

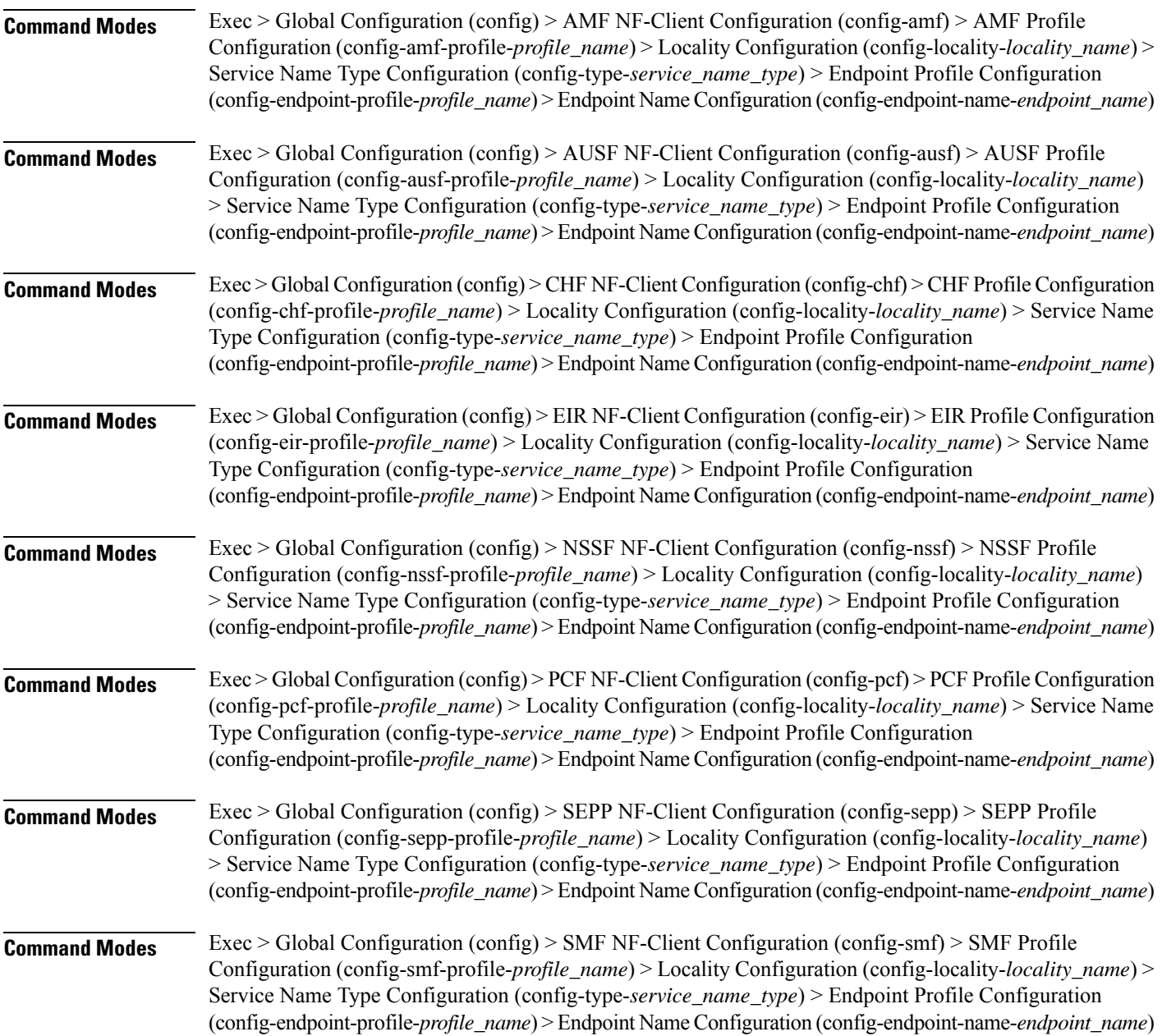

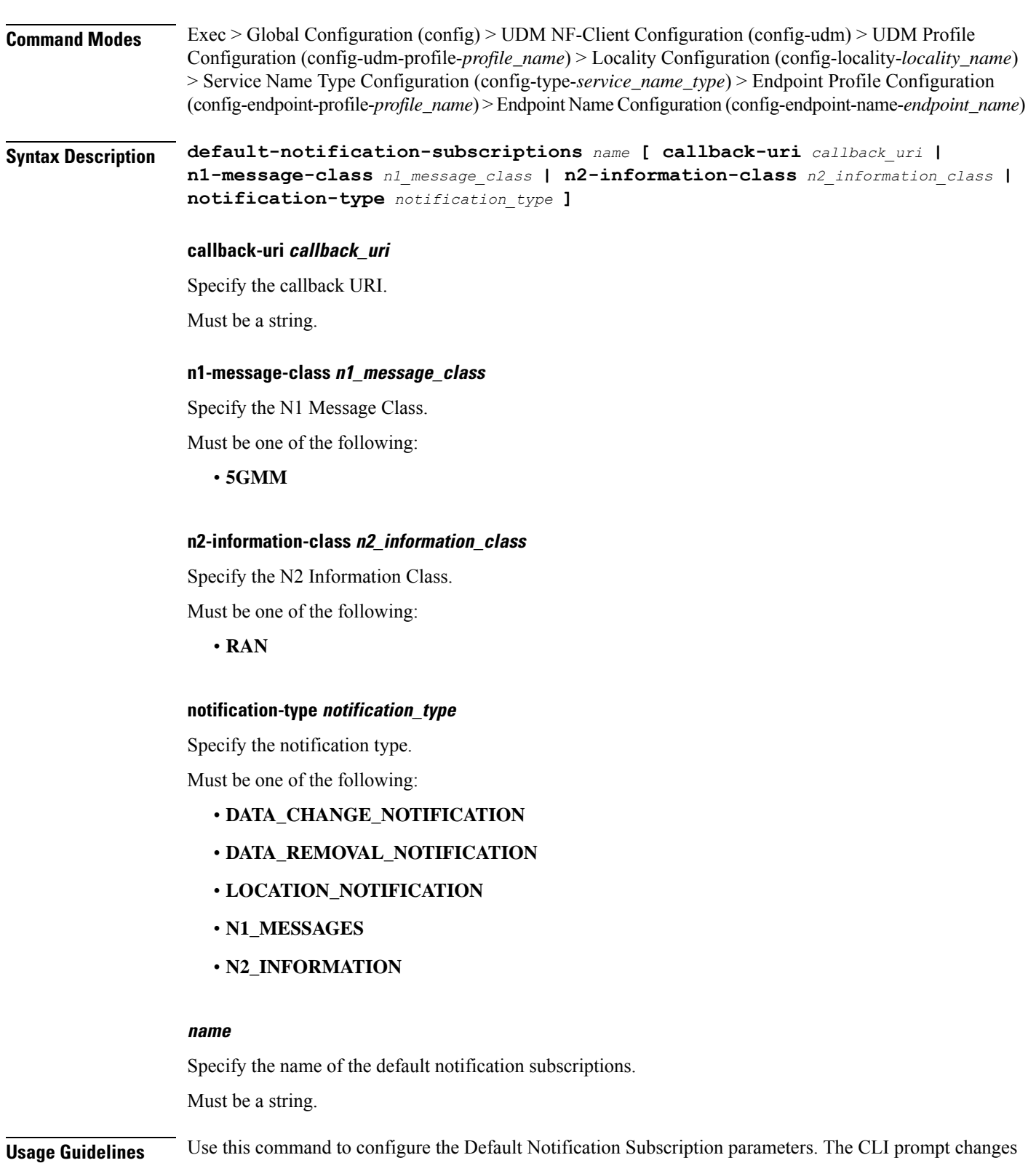

to the Default Notification Subscriptions Configuration mode (config-default-notification-subscriptions-<name>)

# **profile nf-client nf-type smf smf-profile locality service name type endpoint-profile endpoint-name primary ip-address**

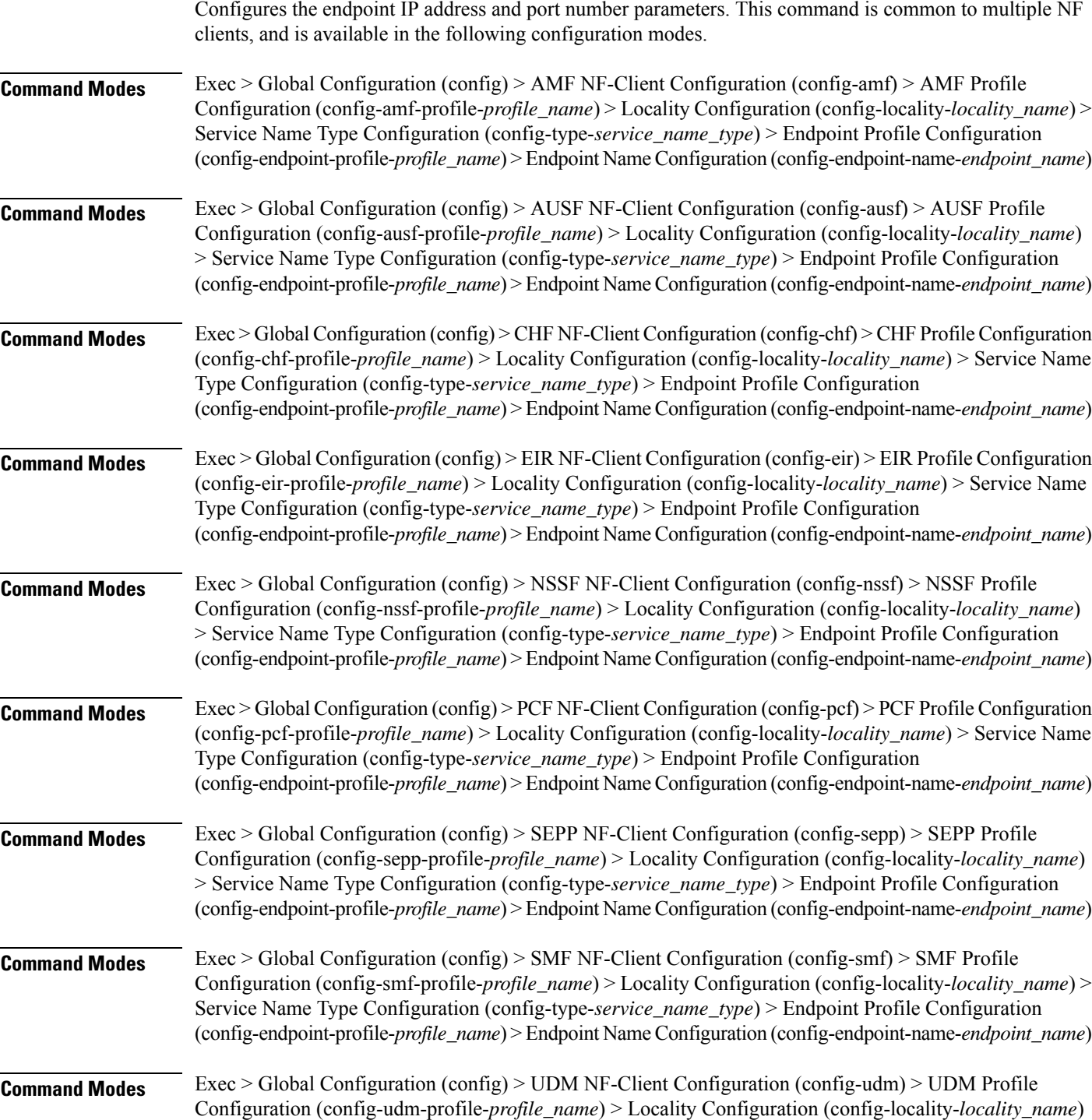

> Service Name Type Configuration (config-type-*service\_name\_type*) > Endpoint Profile Configuration (config-endpoint-profile-*profile\_name*) > Endpoint NameConfiguration (config-endpoint-name-*endpoint\_name*)

**Syntax Description { primary | secondary | tertiary } ip-address { [ ipv4** *ipv4\_address* **| ipv6** *ipv6\_address* **] [ port** *port\_number* **] }**

#### **ipv4 ipv4\_address**

Specify the IPv4 address.

Must be a string in the ipv4-address pattern. For information on the ipv4-address pattern, see the Input Pattern Types section.

#### **ipv6 ipv6\_address**

Specify the IPv6 address.

Must be a string in the ipv6-address pattern. For information on the ipv6-address pattern, see the Input Pattern Types section.

#### **port port\_number**

Specify the port number.

Must be an integer in the range of 0-65535.

**Usage Guidelines** Use this command to configure the endpoint IP address and port number parameters.

# **profile nf-client nf-type smf smf-profile locality service name type endpoint-profile endpoint-name secondary ip-address**

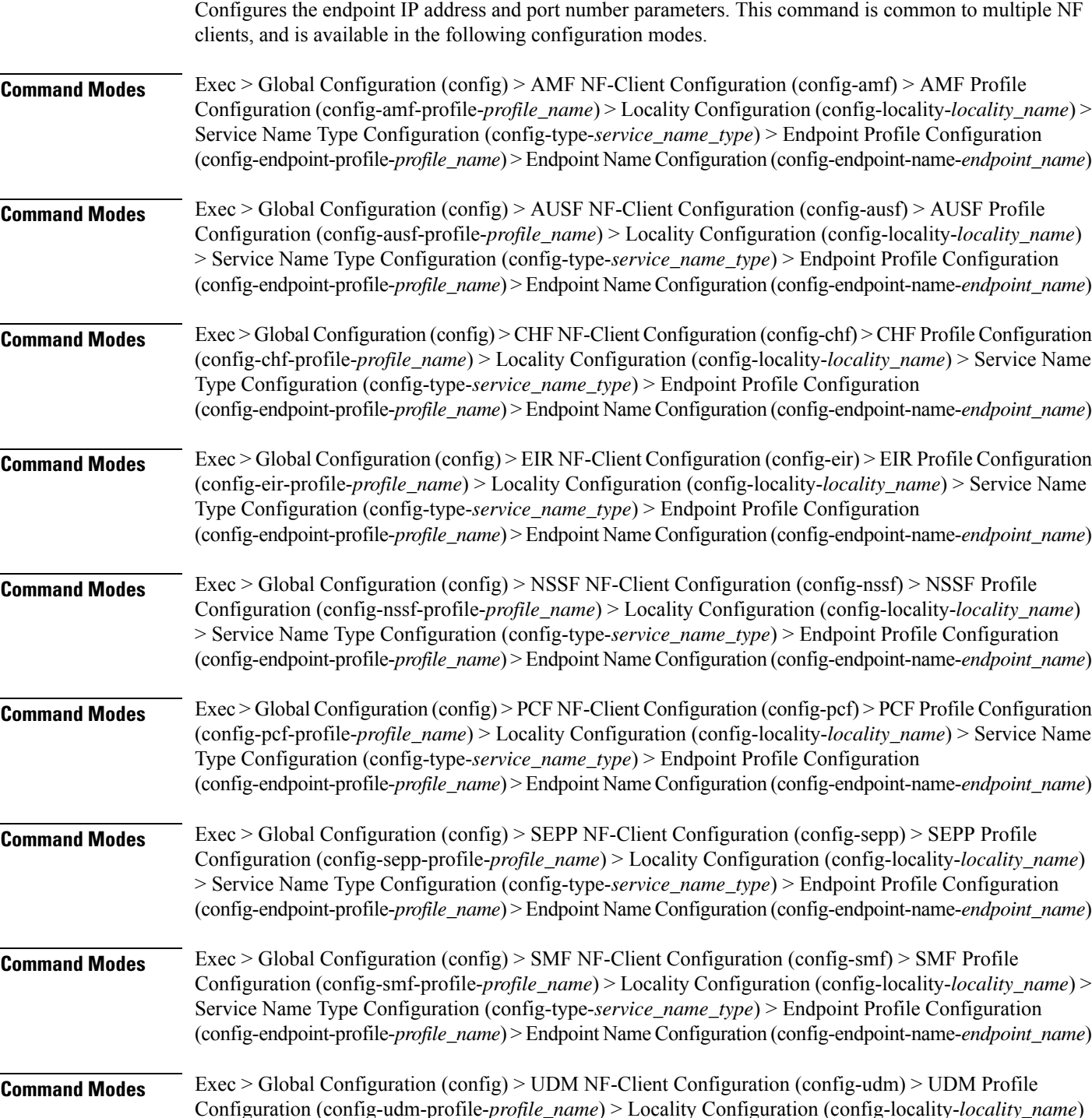

> Service Name Type Configuration (config-type-*service\_name\_type*) > Endpoint Profile Configuration (config-endpoint-profile-*profile\_name*) > Endpoint NameConfiguration (config-endpoint-name-*endpoint\_name*)

**Syntax Description { primary | secondary | tertiary } ip-address { [ ipv4** *ipv4\_address* **| ipv6** *ipv6\_address* **] [ port** *port\_number* **] }**

#### **ipv4 ipv4\_address**

Specify the IPv4 address.

Must be a string in the ipv4-address pattern. For information on the ipv4-address pattern, see the Input Pattern Types section.

#### **ipv6 ipv6\_address**

Specify the IPv6 address.

Must be a string in the ipv6-address pattern. For information on the ipv6-address pattern, see the Input Pattern Types section.

#### **port port\_number**

Specify the port number.

Must be an integer in the range of 0-65535.

**Usage Guidelines** Use this command to configure the endpoint IP address and port number parameters.

# **profile nf-client nf-type smf smf-profile locality service name type endpoint-profile endpoint-name tertiary ip-address**

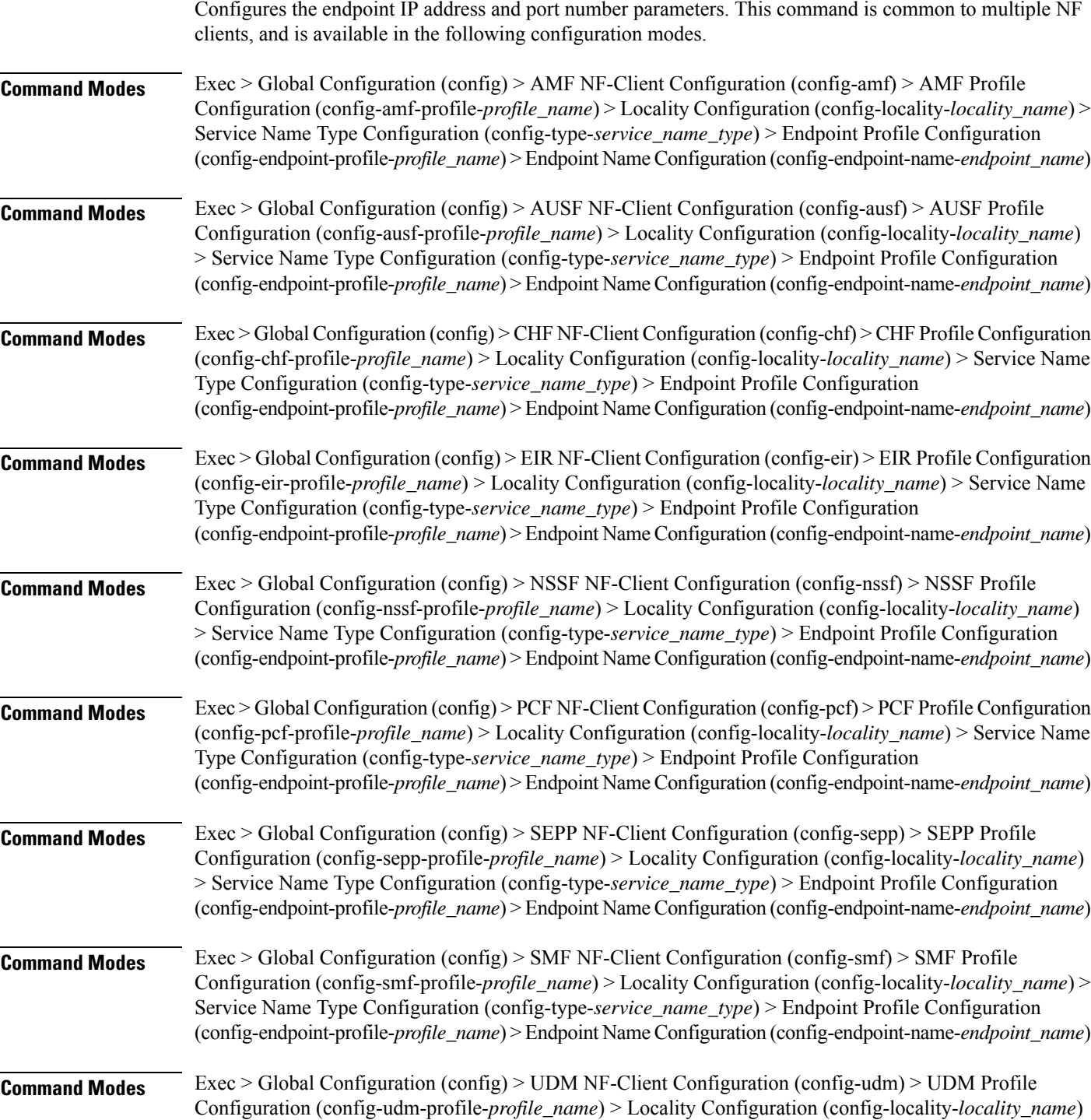

> Service Name Type Configuration (config-type-*service\_name\_type*) > Endpoint Profile Configuration (config-endpoint-profile-*profile\_name*) > Endpoint NameConfiguration (config-endpoint-name-*endpoint\_name*)

**Syntax Description { primary | secondary | tertiary } ip-address { [ ipv4** *ipv4\_address* **| ipv6** *ipv6\_address* **] [ port** *port\_number* **] }**

#### **ipv4 ipv4\_address**

Specify the IPv4 address.

Must be a string in the ipv4-address pattern. For information on the ipv4-address pattern, see the Input Pattern Types section.

#### **ipv6 ipv6\_address**

Specify the IPv6 address.

Must be a string in the ipv6-address pattern. For information on the ipv6-address pattern, see the Input Pattern Types section.

#### **port port\_number**

Specify the port number.

Must be an integer in the range of 0-65535.

**Usage Guidelines** Use this command to configure the endpoint IP address and port number parameters.

# **profile nf-client nf-type smf smf-profile locality service name type endpoint-profile version uri-version**

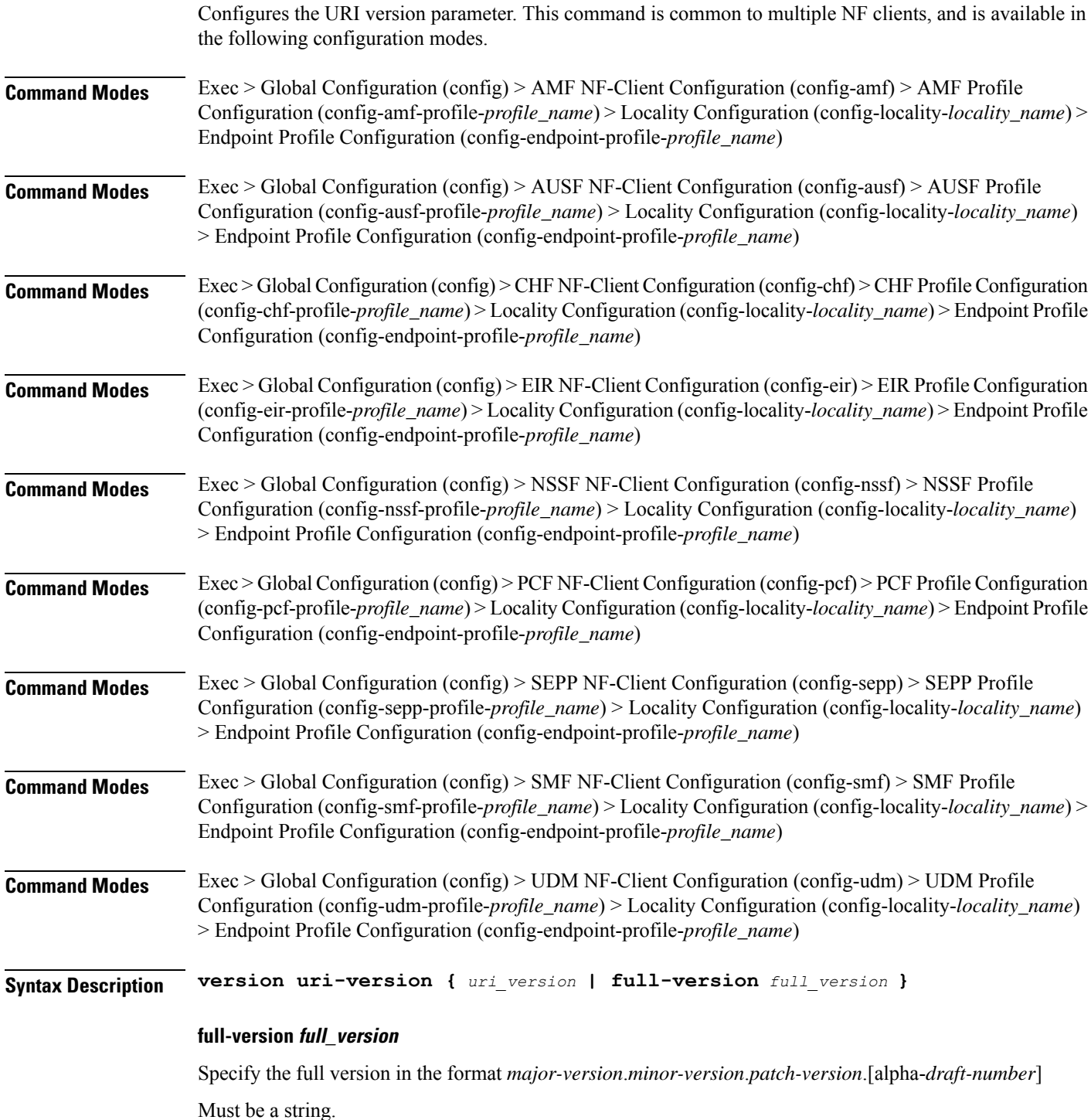

## **uri-version uri\_version**

Specify the URI version.

Must be a string in the pattern  $v \, d$ .

**Usage Guidelines** Use this command to configure the URI version parameter.

 $\mathbf l$ 

# **profile nf-client nf-type udm udm-profile**

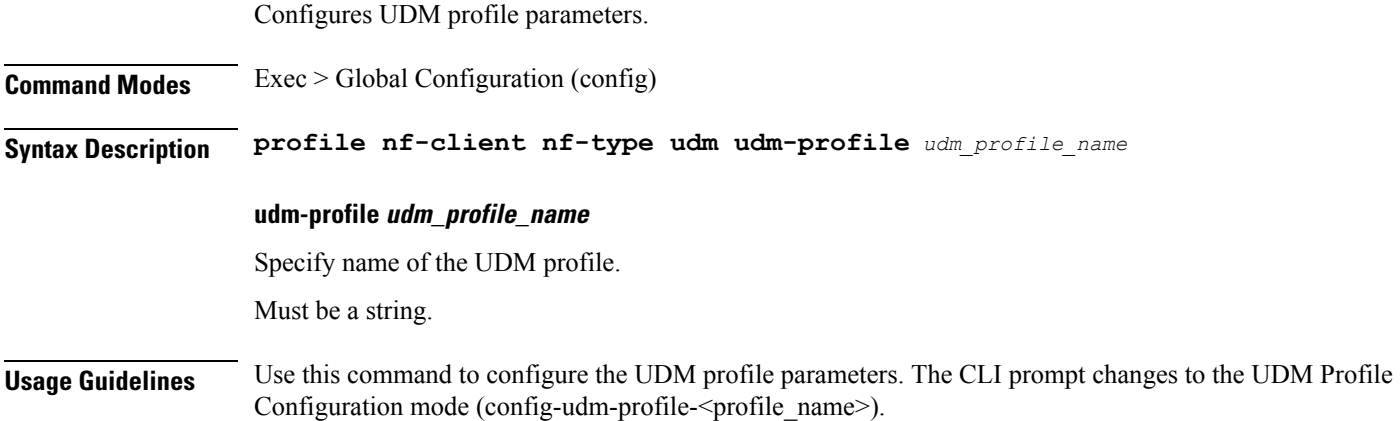

I

# **profile nf-client nf-type udm udm-profile locality**

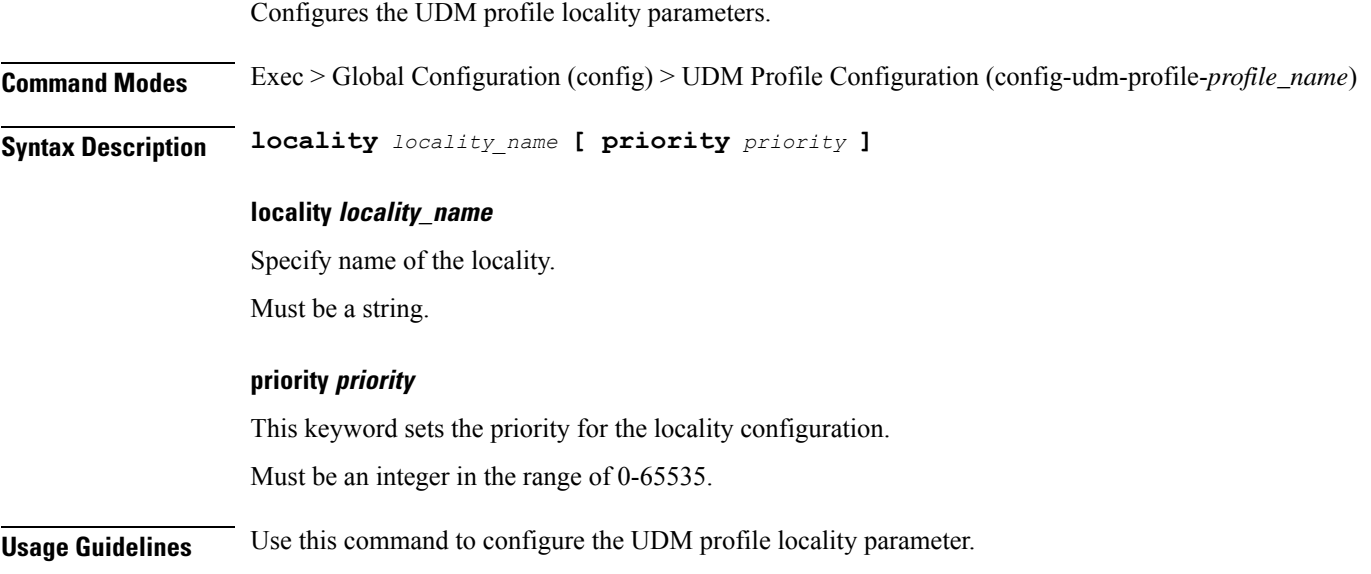

I

# **profile nf-client nf-type udm udm-profile locality service name type**

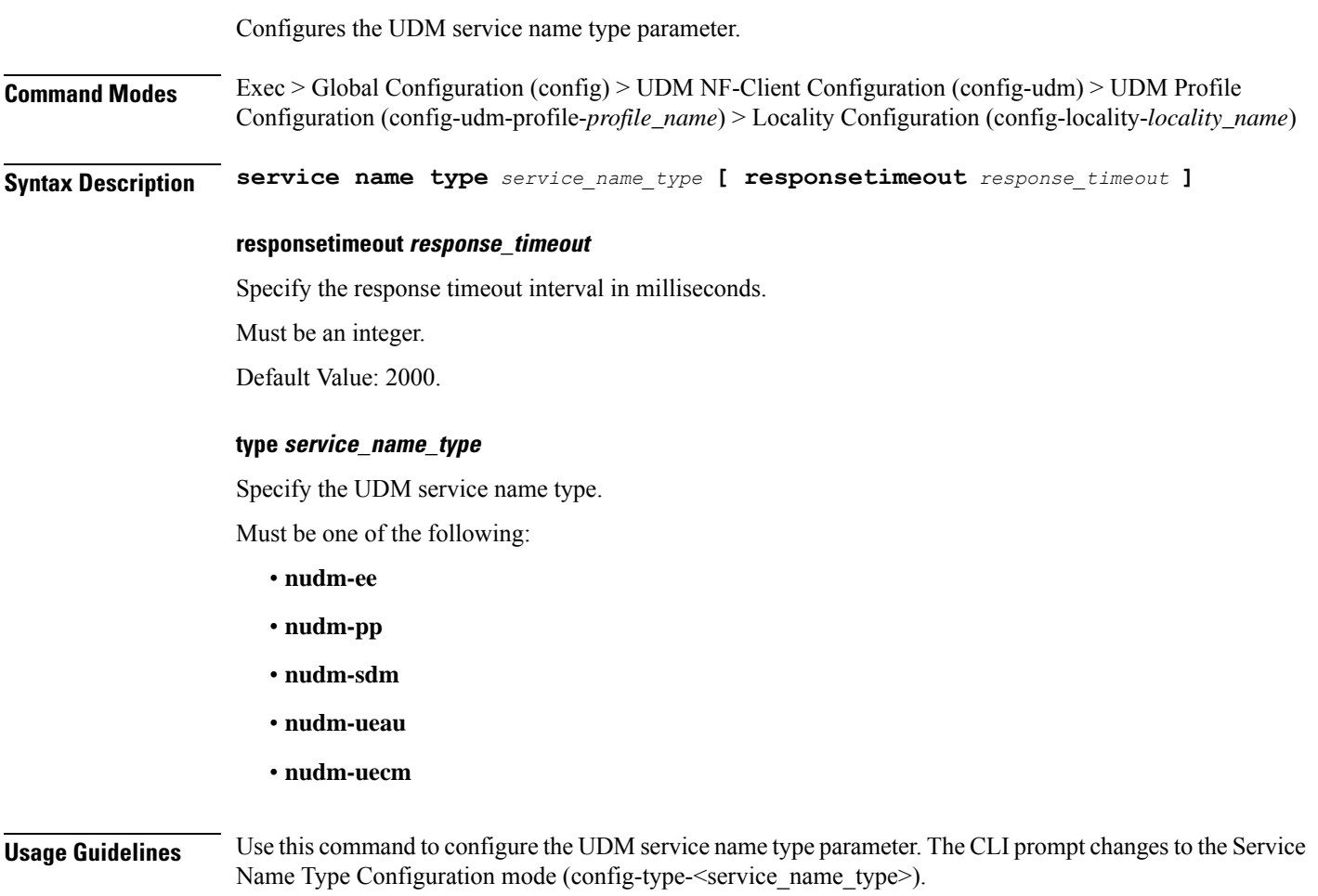

## **profile nf-client nf-type udm udm-profile locality service name type endpoint-profile**

Configures endpoint profile parameters. This command is common to multiple NF clients, and is available in the following configuration modes. **Command Modes** Exec > Global Configuration (config) > AMF NF-Client Configuration (config-amf) > AMF Profile Configuration (config-amf-profile-*profile\_name*) > Locality Configuration (config-locality-*locality\_name*) > Service Name Type Configuration (config-type-*service\_name\_type*) **Command Modes** Exec > Global Configuration (config) > AUSF NF-Client Configuration (config-ausf) > AUSF Profile Configuration (config-ausf-profile-*profile\_name*) > Locality Configuration (config-locality-*locality\_name*) > Service Name Type Configuration (config-type-*service\_name\_type*) **Command Modes** Exec > Global Configuration (config) > CHF NF-Client Configuration (config-chf) > CHF Profile Configuration (config-chf-profile-*profile\_name*) > Locality Configuration (config-locality-*locality\_name*) > Service Name Type Configuration (config-type-*service\_name\_type*) **Command Modes** Exec > Global Configuration (config) > EIR NF-Client Configuration (config-eir) > EIR Profile Configuration (config-eir-profile-*profile\_name*) > Locality Configuration (config-locality-*locality\_name*) > Service Name Type Configuration (config-type-*service\_name\_type*) **Command Modes** Exec > Global Configuration (config) > NSSF NF-Client Configuration (config-nssf) > NSSF Profile Configuration (config-nssf-profile-*profile\_name*) > Locality Configuration (config-locality-*locality\_name*) > Service Name Type Configuration (config-type-*service\_name\_type*) **Command Modes** Exec > Global Configuration (config) > PCF NF-Client Configuration (config-pcf) > PCF Profile Configuration (config-pcf-profile-*profile\_name*) > Locality Configuration (config-locality-*locality\_name*) > Service Name Type Configuration (config-type-*service\_name\_type*) **Command Modes** Exec > Global Configuration (config) > SEPP NF-Client Configuration (config-sepp) > SEPP Profile Configuration (config-sepp-profile-*profile\_name*) > Locality Configuration (config-locality-*locality\_name*) > Service Name Type Configuration (config-type-*service\_name\_type*) **Command Modes** Exec > Global Configuration (config) > SMF NF-Client Configuration (config-smf) > SMF Profile Configuration (config-smf-profile-*profile\_name*) > Locality Configuration (config-locality-*locality\_name*) > Service Name Type Configuration (config-type-*service\_name\_type*) **Command Modes** Exec > Global Configuration (config) > UDM NF-Client Configuration (config-udm) > UDM Profile Configuration (config-udm-profile-*profile\_name*) > Locality Configuration (config-locality-*locality\_name*) > Service Name Type Configuration (config-type-*service\_name\_type*) **Syntax Description endpoint-profile** *endpoint\_profile\_name* **{ capacity** *capacity\_value* **| priority** *profile\_priority* **| api-uri-prefix** *api\_uri\_prefix* **| api-root** *api\_root* **| uri-scheme** *uri\_scheme* **}**

### **api-root api\_root**

Specify the API root.

Ш

Must be a string.

### **api-uri-prefix api\_uri\_prefix**

Specify the API URI prefix. Must be a string.

## **capacity capacity\_value**

Specify the profile capacity. Must be an integer in the range of 0-65535. Default Value: 10.

### **endpoint-profile endpoint\_profile\_name**

Specify name of the endpoint profile. Must be a string.

## **priority profile\_priority**

Specify the priority of the profile. Must be an integer in the range of 0-65535. Default Value: 1.

### **uri-scheme uri\_scheme**

Specify the URI scheme.

Must be one of the following:

- **http**: HTTP.
- **https**: HTTPS.

**Usage Guidelines** Use this command to configure endpoint profile parameters. The CLI prompt changes to the Endpoint Profile Configuration mode (config-endpoint-profile-<profile\_name>).

# **profile nf-client nf-type udm udm-profile locality service name type endpoint-profile endpoint-name**

Configures the endpoint name parameters. This command is common to multiple NF clients, and is available in the following configuration modes.

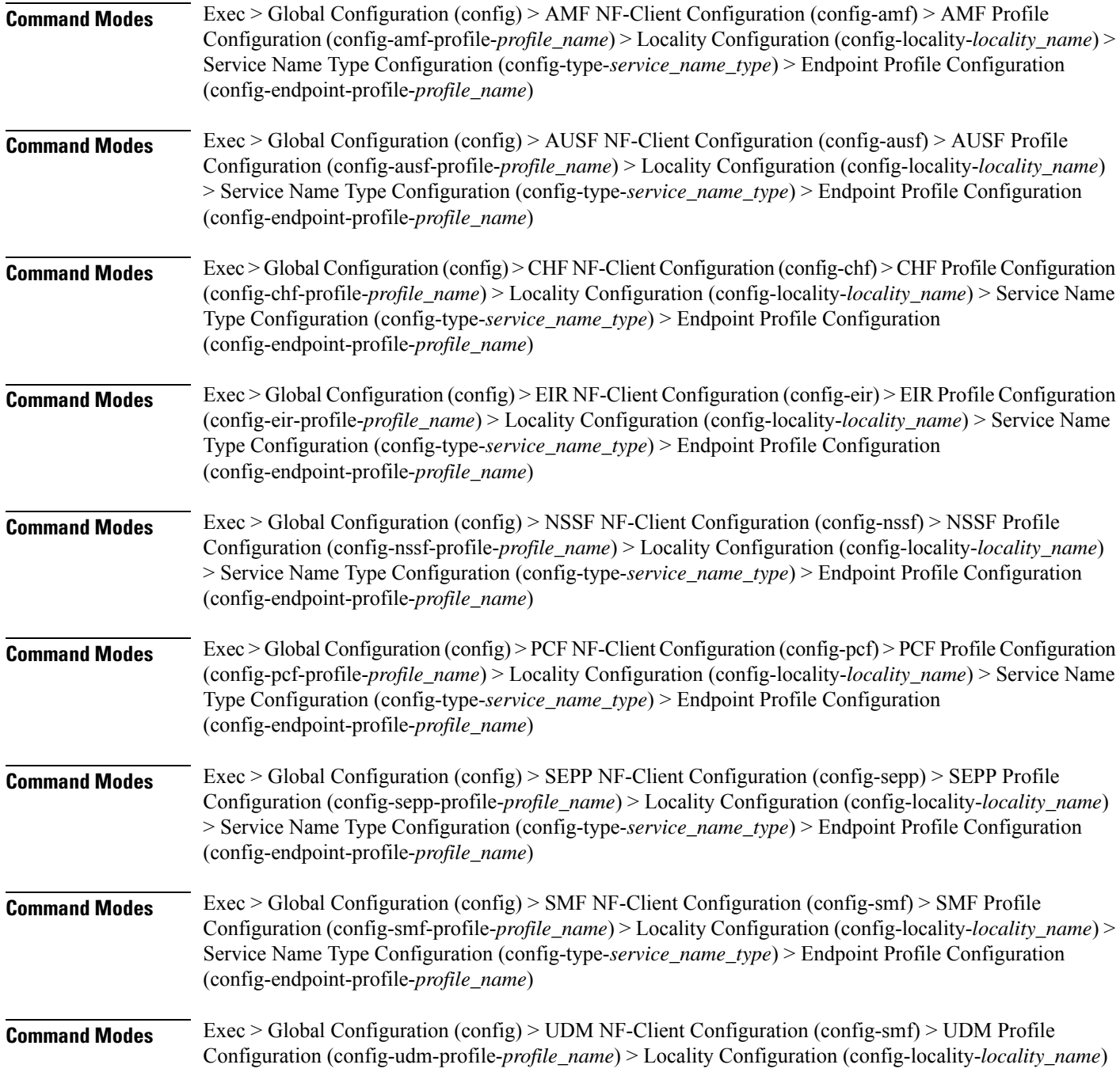

> Service Name Type Configuration (config-type-*service\_name\_type*) > Endpoint Profile Configuration (config-endpoint-profile-*profile\_name*)

**Syntax Description endpoint-name** *endpoint\_name* **[ priority** *node\_priority* **| capacity** *node\_capacity* **]**

### **capacity node\_capacity**

Specify the node capacity for the endpoint.

Must be an integer in the range of 0-65535.

#### **endpoint-name endpoint\_name**

Specify name of the endpoint. You can configure the primary, secondary, and tertiary host (IP: Port) within each endpoint for NF server failover handling. The server failover configuration accepts both IPv4 and IPv6 addresses. However, the SMF gives preference to the IPv4 address.

Must be a string.

### **priority node\_priority**

Specify the node priority for the endpoint.

Must be an integer in the range of 0-65535.

**Usage Guidelines** Use this configuration to configure the endpoint name parameters. The CLI prompt changes to the Endpoint Name Configuration mode (config-endpoint-name-<endpoint\_name>).

# **profile nf-client nf-type udm udm-profile locality service name type endpoint-profile endpoint-name default-notification-subscriptions**

Configures the Default Notification Subscription parameters. This command is common to multiple NF clients, and is available in the following configuration modes.

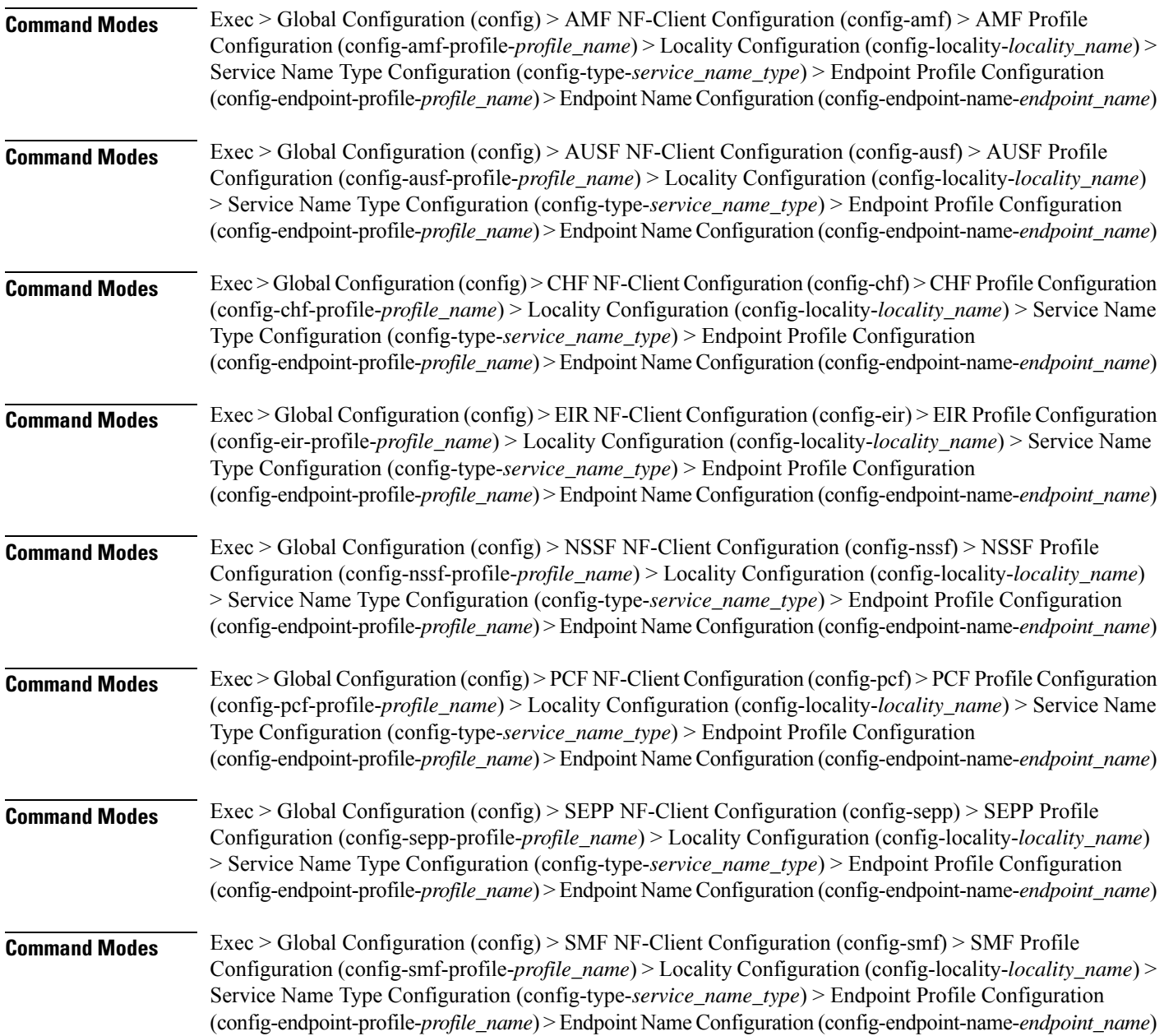

Ι

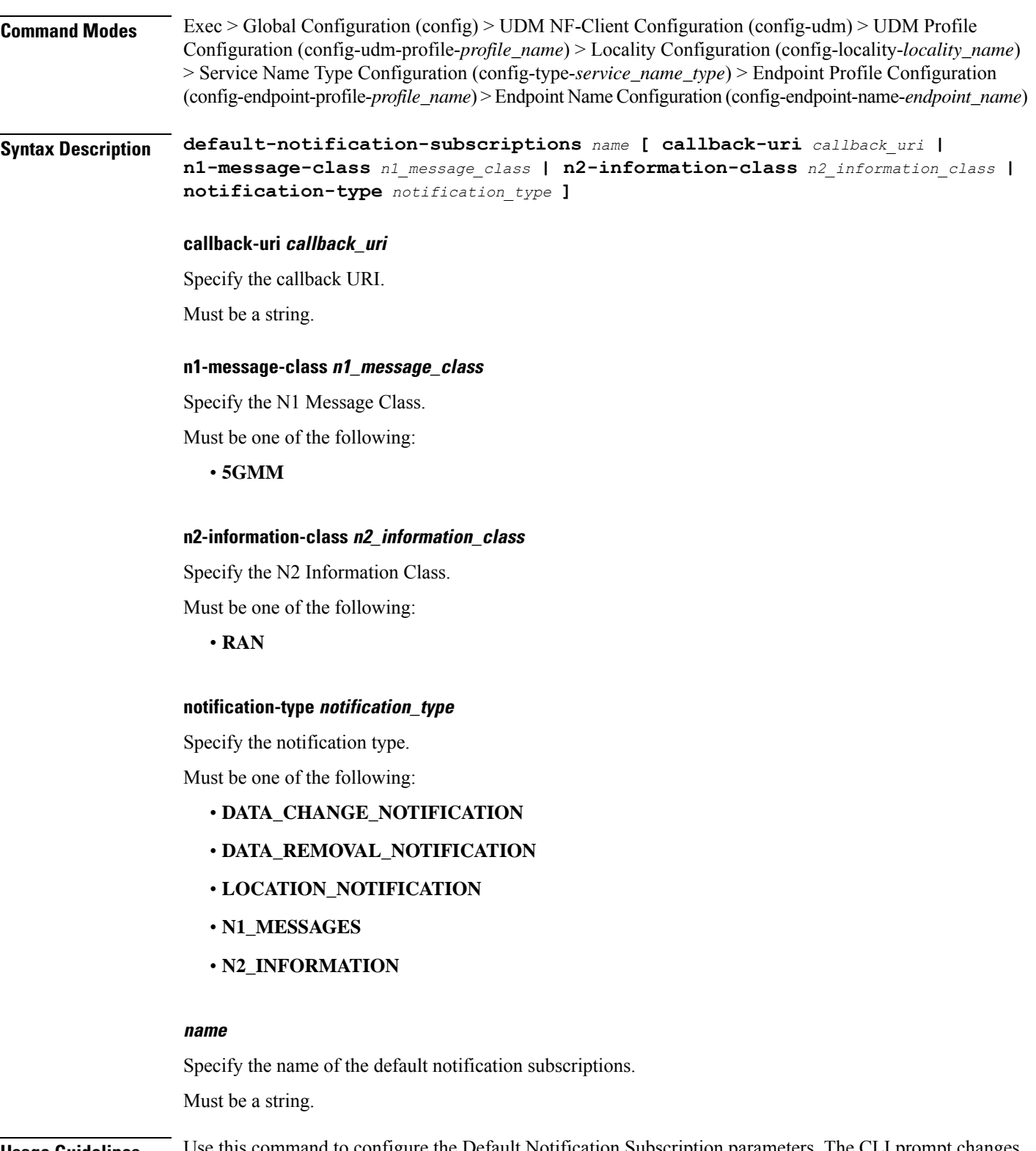

**Usage Guidelines** Use this command to configure the Default Notification Subscription parameters. The CLI prompt changes to the Default Notification Subscriptions Configuration mode (config-default-notification-subscriptions-<name>)

# **profile nf-client nf-type udm udm-profile locality service name type endpoint-profile endpoint-name primary ip-address**

Configures the endpoint IP address and port number parameters. This command is common to multiple NF clients, and is available in the following configuration modes.

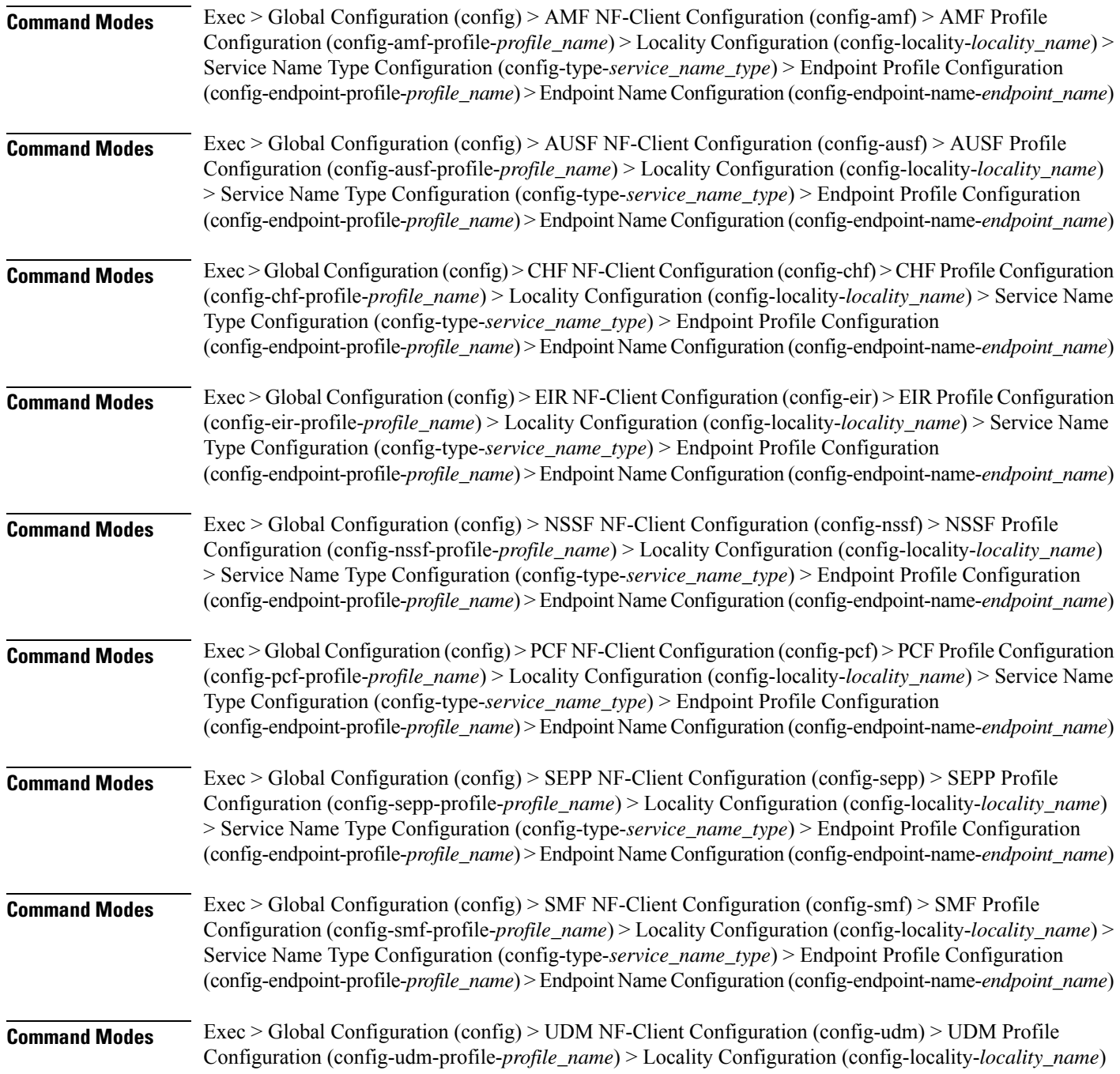

> Service Name Type Configuration (config-type-*service\_name\_type*) > Endpoint Profile Configuration (config-endpoint-profile-*profile\_name*) > Endpoint NameConfiguration (config-endpoint-name-*endpoint\_name*)

**Syntax Description { primary | secondary | tertiary } ip-address { [ ipv4** *ipv4\_address* **| ipv6** *ipv6\_address* **] [ port** *port\_number* **] }**

### **ipv4 ipv4\_address**

Specify the IPv4 address.

Must be a string in the ipv4-address pattern. For information on the ipv4-address pattern, see the Input Pattern Types section.

#### **ipv6 ipv6\_address**

Specify the IPv6 address.

Must be a string in the ipv6-address pattern. For information on the ipv6-address pattern, see the Input Pattern Types section.

### **port port\_number**

Specify the port number.

Must be an integer in the range of 0-65535.

**Usage Guidelines** Use this command to configure the endpoint IP address and port number parameters.

# **profile nf-client nf-type udm udm-profile locality service name type endpoint-profile endpoint-name secondary ip-address**

Configures the endpoint IP address and port number parameters. This command is common to multiple NF clients, and is available in the following configuration modes.

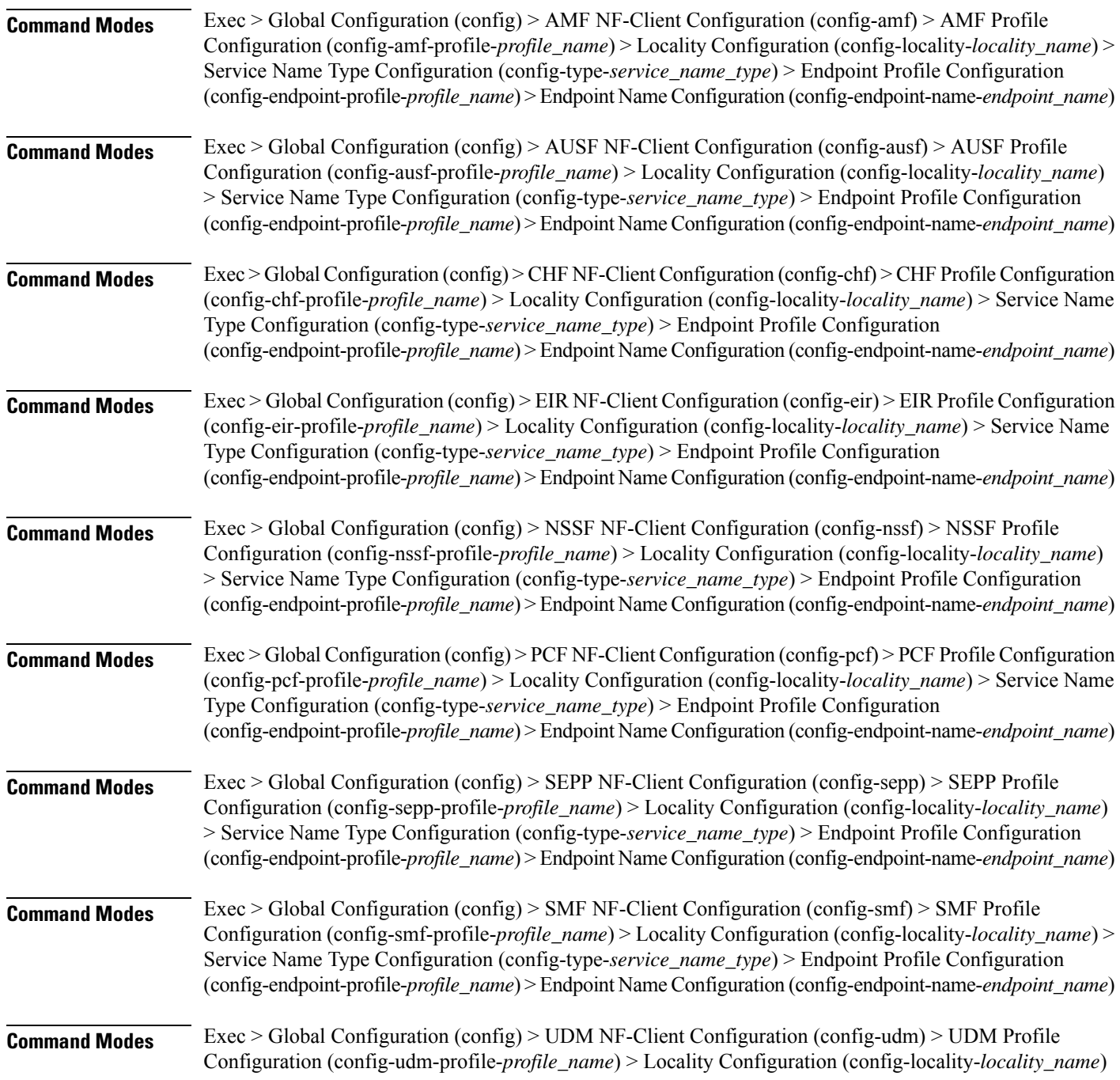

> Service Name Type Configuration (config-type-*service\_name\_type*) > Endpoint Profile Configuration (config-endpoint-profile-*profile\_name*) > Endpoint NameConfiguration (config-endpoint-name-*endpoint\_name*)

**Syntax Description { primary | secondary | tertiary } ip-address { [ ipv4** *ipv4\_address* **| ipv6** *ipv6\_address* **] [ port** *port\_number* **] }**

### **ipv4 ipv4\_address**

Specify the IPv4 address.

Must be a string in the ipv4-address pattern. For information on the ipv4-address pattern, see the Input Pattern Types section.

#### **ipv6 ipv6\_address**

Specify the IPv6 address.

Must be a string in the ipv6-address pattern. For information on the ipv6-address pattern, see the Input Pattern Types section.

#### **port port\_number**

Specify the port number.

Must be an integer in the range of 0-65535.

**Usage Guidelines** Use this command to configure the endpoint IP address and port number parameters.

# **profile nf-client nf-type udm udm-profile locality service name type endpoint-profile endpoint-name tertiary ip-address**

Configures the endpoint IP address and port number parameters. This command is common to multiple NF clients, and is available in the following configuration modes.

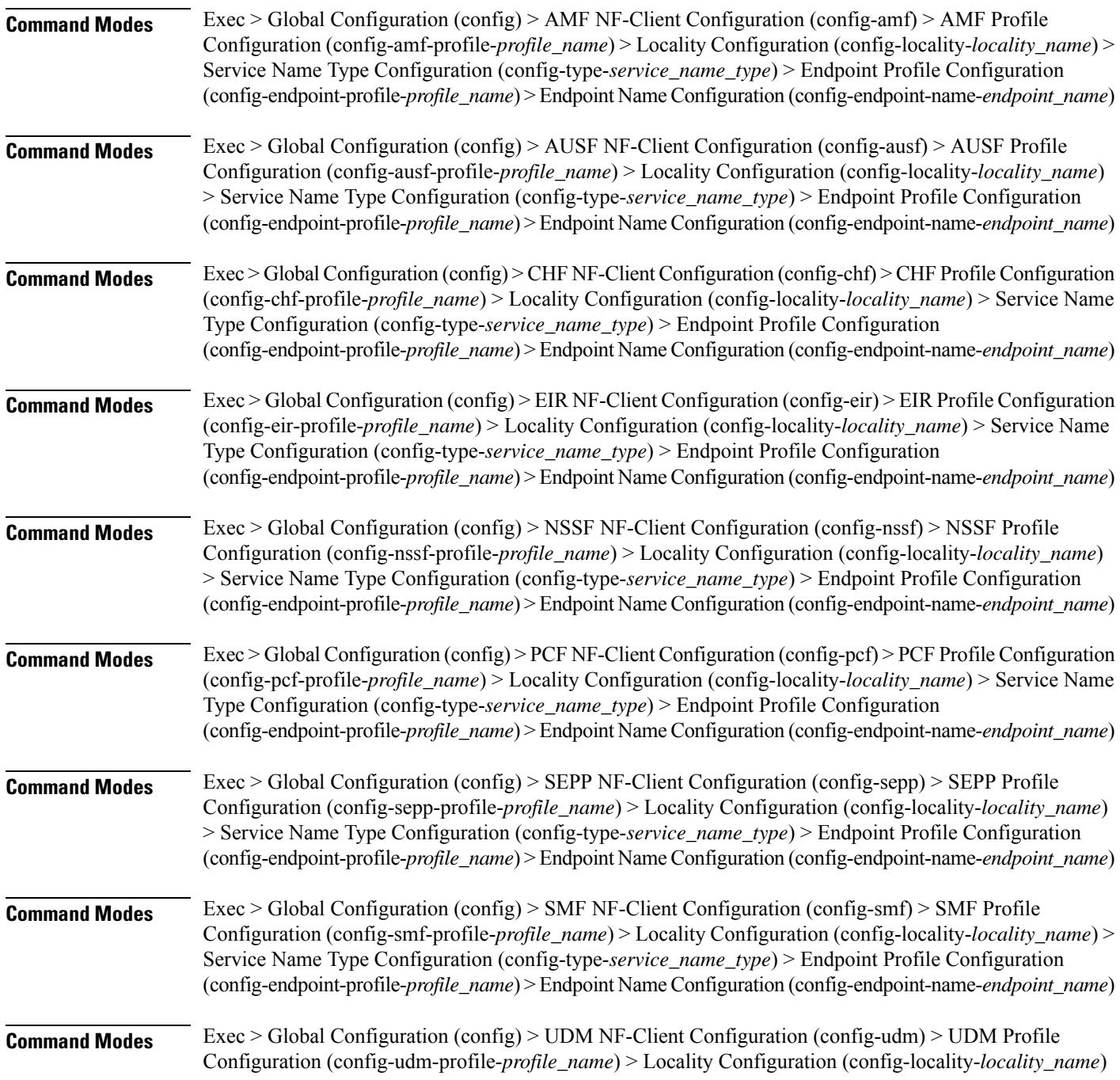

> Service Name Type Configuration (config-type-*service\_name\_type*) > Endpoint Profile Configuration (config-endpoint-profile-*profile\_name*) > Endpoint NameConfiguration (config-endpoint-name-*endpoint\_name*)

**Syntax Description { primary | secondary | tertiary } ip-address { [ ipv4** *ipv4\_address* **| ipv6** *ipv6\_address* **] [ port** *port\_number* **] }**

### **ipv4 ipv4\_address**

Specify the IPv4 address.

Must be a string in the ipv4-address pattern. For information on the ipv4-address pattern, see the Input Pattern Types section.

#### **ipv6 ipv6\_address**

Specify the IPv6 address.

Must be a string in the ipv6-address pattern. For information on the ipv6-address pattern, see the Input Pattern Types section.

### **port port\_number**

Specify the port number.

Must be an integer in the range of 0-65535.

**Usage Guidelines** Use this command to configure the endpoint IP address and port number parameters.

# **profile nf-client nf-type udm udm-profile locality service name type endpoint-profile version uri-version**

Configures the URI version parameter. This command is common to multiple NF clients, and is available in the following configuration modes.

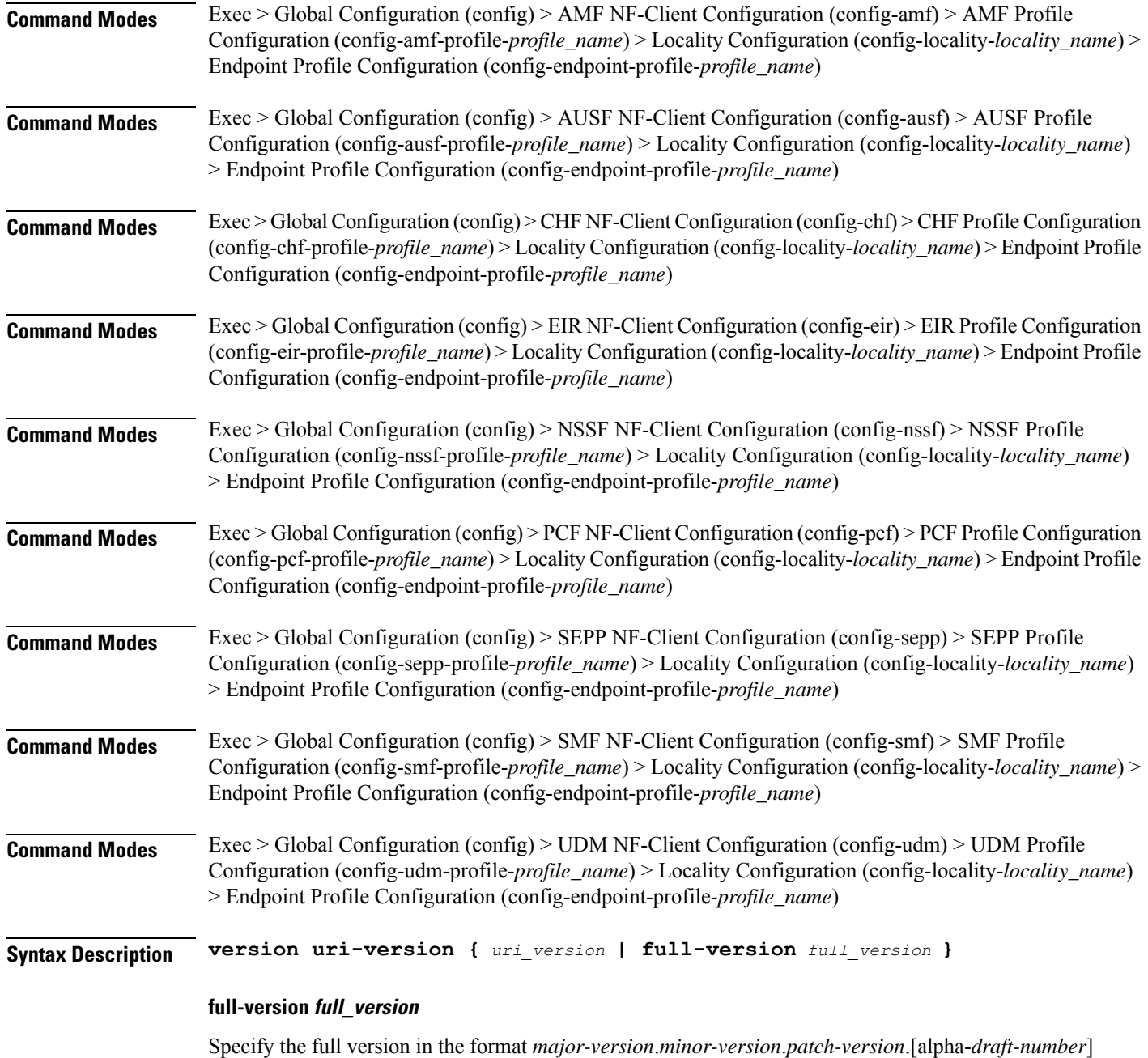

Must be a string.
$\overline{\phantom{a}}$ 

#### **uri-version uri\_version**

Specify the URI version.

Must be a string in the pattern  $v\$  d.

**Usage Guidelines** Use this command to configure the URI version parameter.

### **profile nf-client-failure nf-type amf**

Configures the AMF Profile Failure Handling parameters.

**Command Modes** Exec > Global Configuration (config)

**Syntax Description profile nf-client-failure nf-type amf**

**Usage Guidelines** Use this command to configure the AMF Profile Failure Handling parameters. The CLI prompt changes to the AMF Configuration mode (config-amf).

## **profile nf-client-failure nf-type amf profile failure-handling**

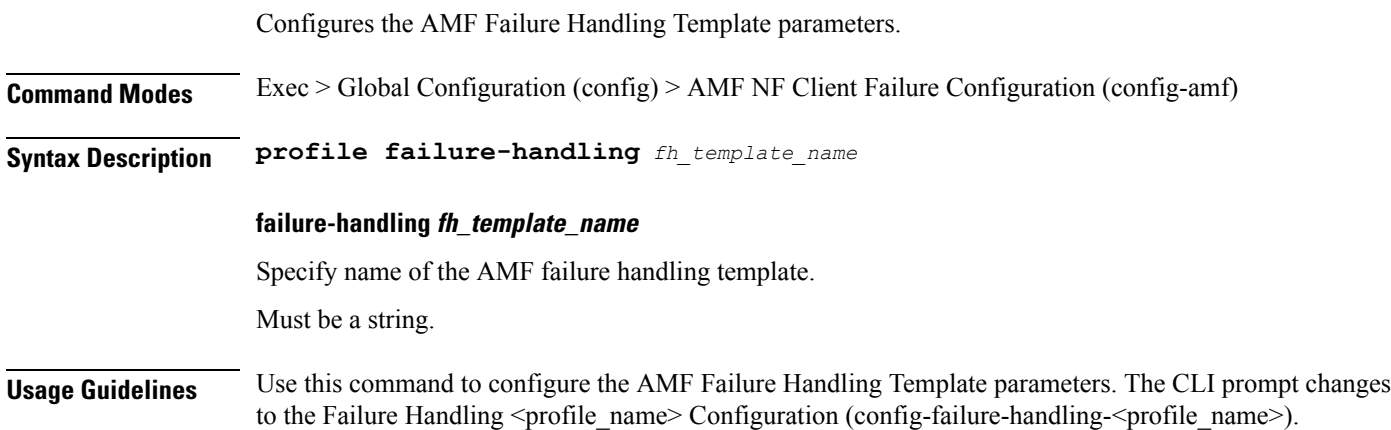

## **profile nf-client-failure nf-type amf profile failure-handling service name type**

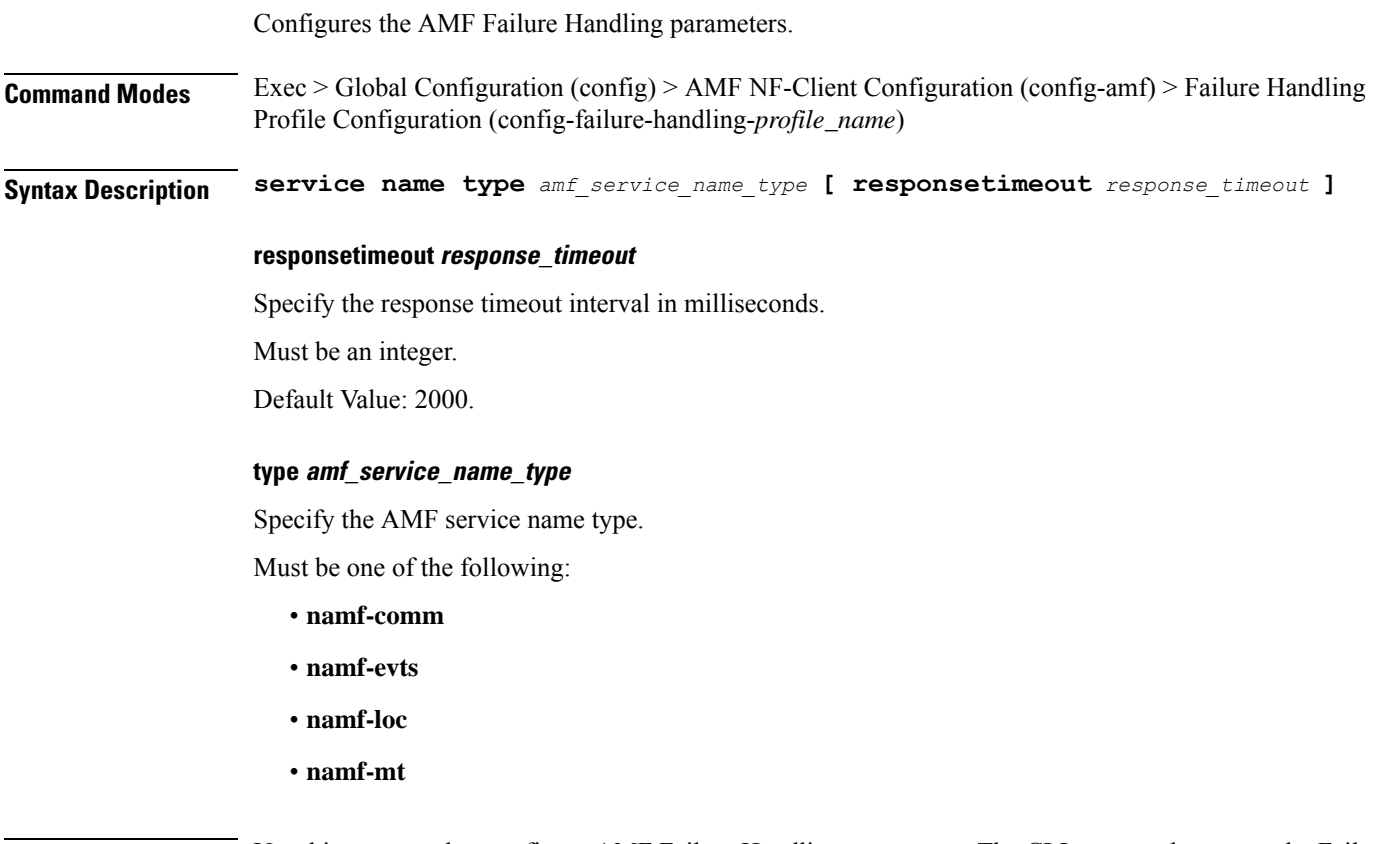

**Usage Guidelines** Use this command to configure AMF Failure Handling parameters. The CLI prompt changes to the Failure Handling Service Name Type Configuration mode (config-type-<service\_name\_type>)

## **profile nf-client-failure nf-type amf profile failure-handling service name type message type**

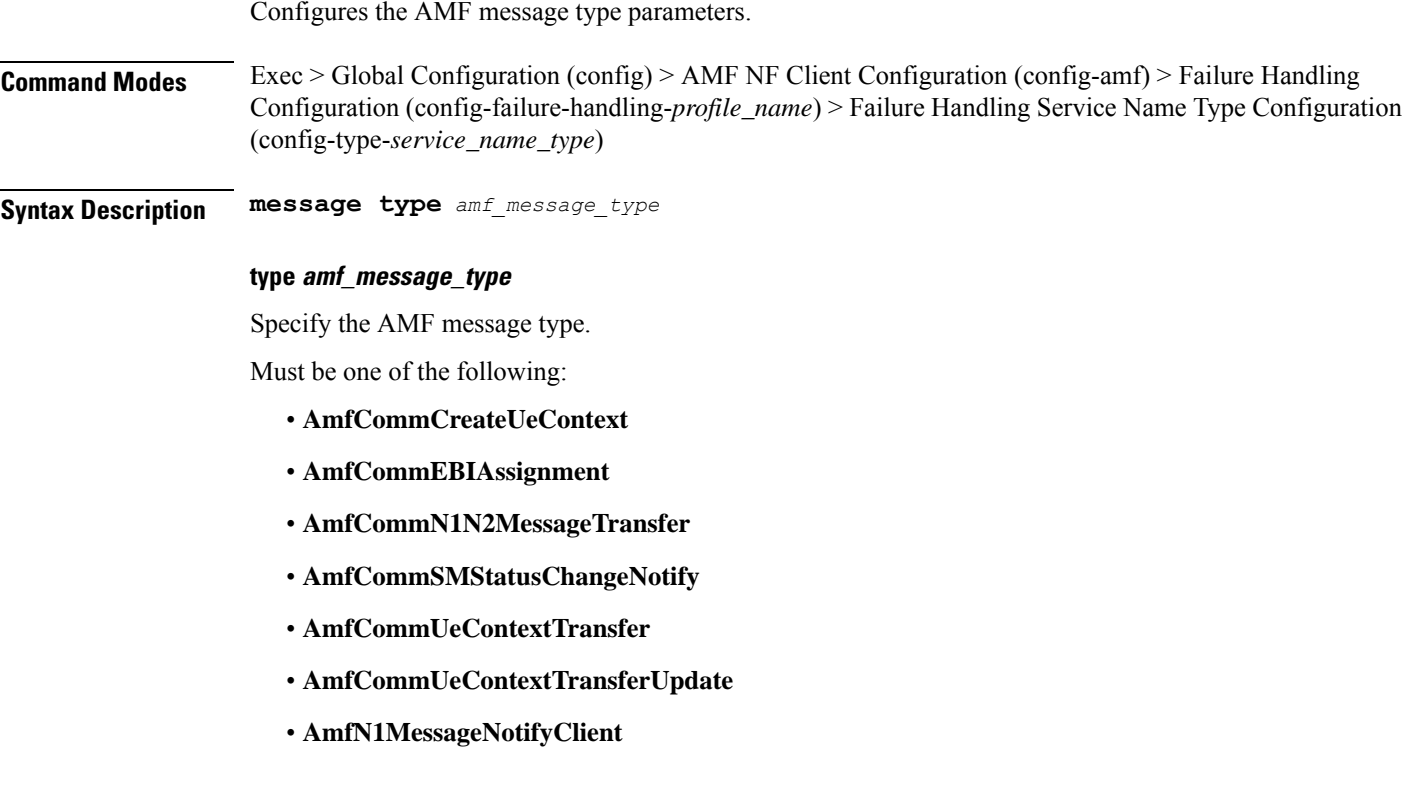

**Usage Guidelines** Use this command to configure the AMF message type parameters.

### **profile nf-client-failure nf-type amf profile failure-handling service name type message type status-code httpv2**

Configures HTTPv2 status codes. This command is common to multiple NF clients, and is available in the following configuration modes.

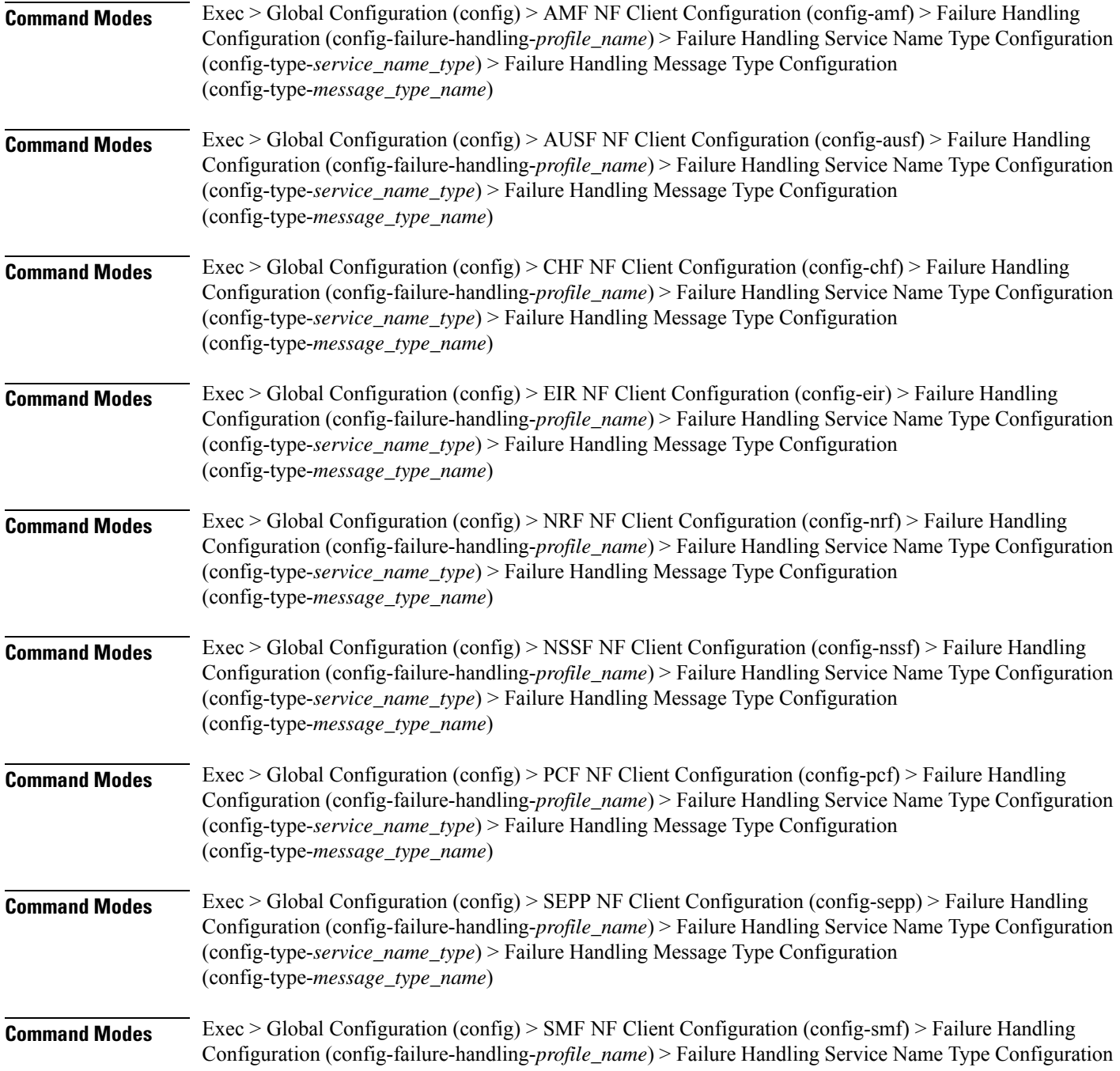

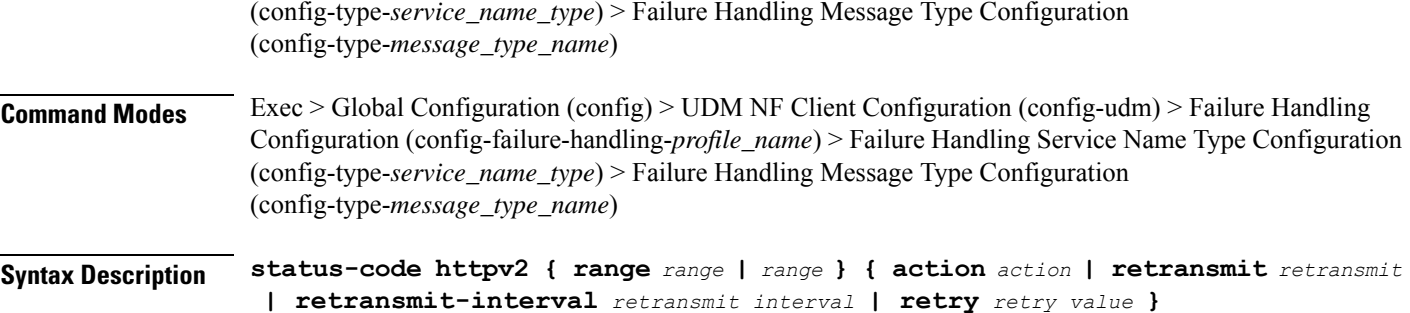

#### **action action**

Specify the action.

Must be one of the following:

- **continue**:Specify to continue the session without any retry. The retry count configuration is invalid with this action.
- **retry-and-continue**: Specify to retry as per the configured retry count and continue the session.
- **retry-and-ignore**: Specify to retry as per the configured retry count and ignore the session in case all retry fails.
- retry-and-terminate: Specify to retry as per the configured retry count and terminate the session in case all retry fails.
- **terminate**: Specify to terminate the session without any retry. Retry count configuration is invalid with this action.

#### **code code\_value**

Specify the code, or a range of status codes separated by either - (hyphen) or , (comma).

Must be an integer.

-Or-

Must be a string.

#### **retransmit-interval retransmit\_interval**

Specify the retransmit interval in milliseconds. Must be an integer.

#### **retransmit retransmit**

Specify the retransmit value.

Must be an integer in the range of 1-10.

#### **retry retry\_value**

Specify the number of times the NF service must retry before proceeding with the action. Must be an integer in the range of 1-10.

**Usage Guidelines** Use this command to configure HTTPv2 status codes.

### **profile nf-client-failure nf-type ausf**

Configures AUSF Profile Failure Handling parameters.

**Command Modes** Exec > Global Configuration (config)

**Syntax Description profile nf-client-failure nf-type ausf**

**Usage Guidelines** Use this command to configure AUSF Profile Failure Handling parameters. The CLI prompt changes to the AUSF Configuration mode (config-ausf).

# **profile nf-client-failure nf-type ausf profile failure-handling**

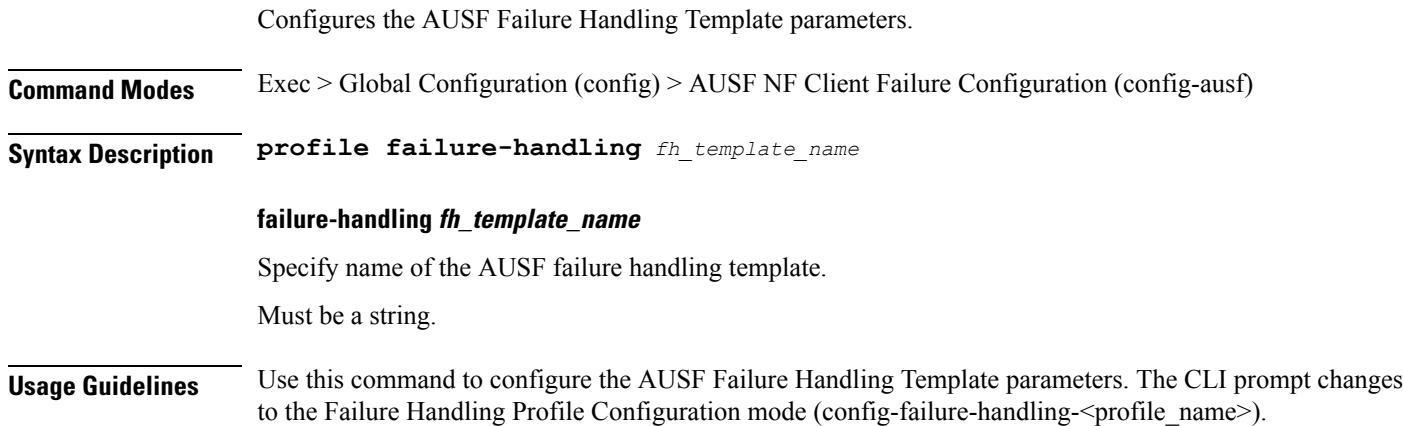

 $\overline{\phantom{a}}$ 

# **profile nf-client-failure nf-type ausf profile failure-handling service name type**

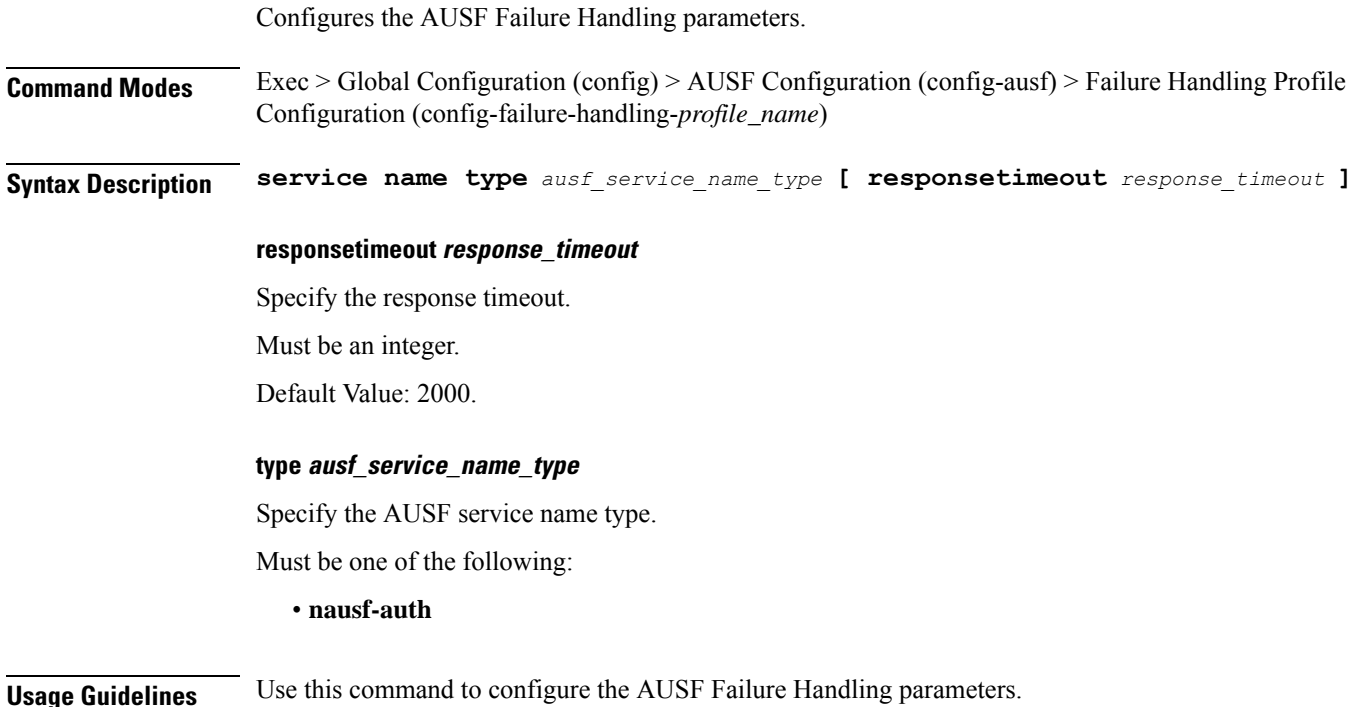

**Ultra Cloud Core 5G Access and Mobility Management Function, Release 2024.01 - CLI Command Reference**

## **profile nf-client-failure nf-type ausf profile failure-handling service name type message type**

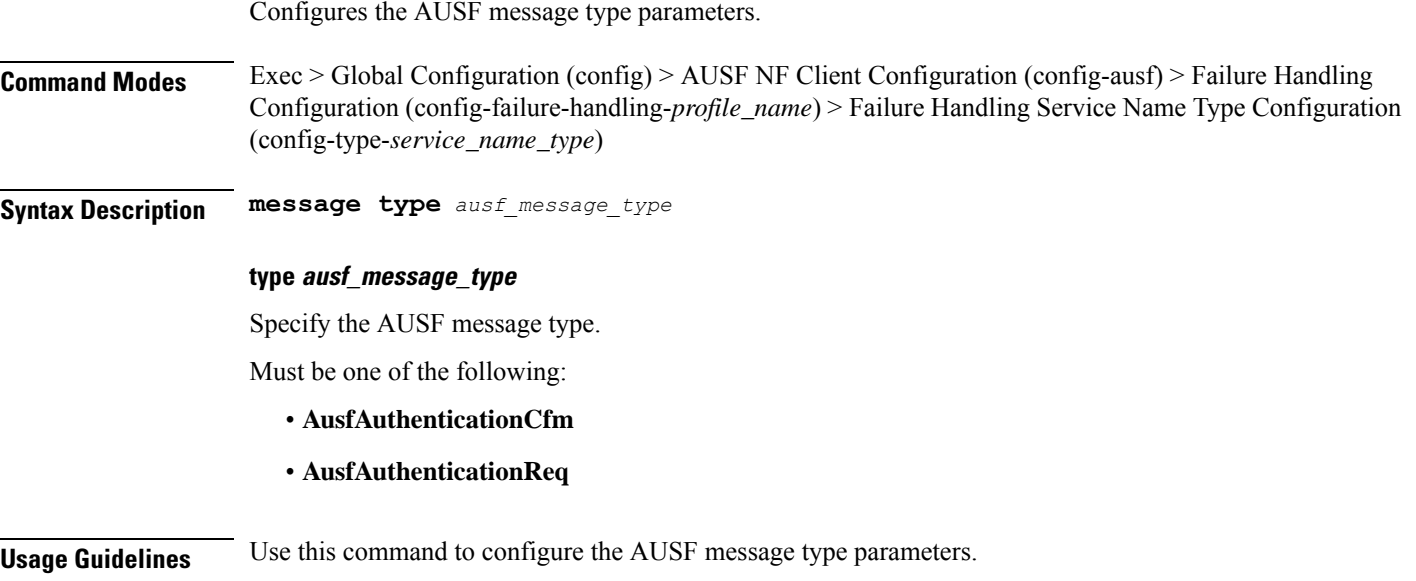

## **profile nf-client-failure nf-type ausf profile failure-handling service name type message type status-code httpv2**

Configures HTTPv2 status codes. This command is common to multiple NF clients, and is available in the following configuration modes.

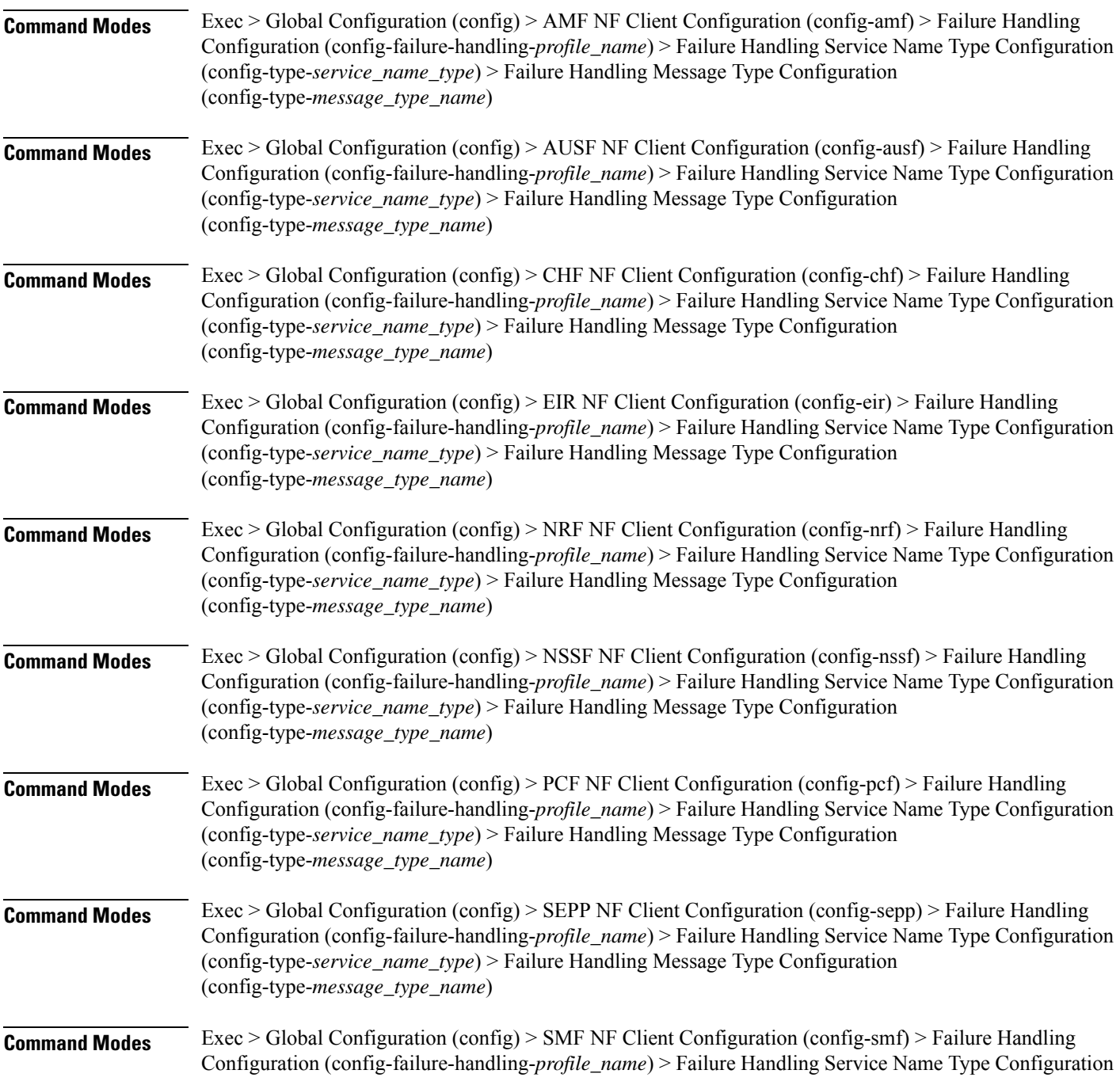

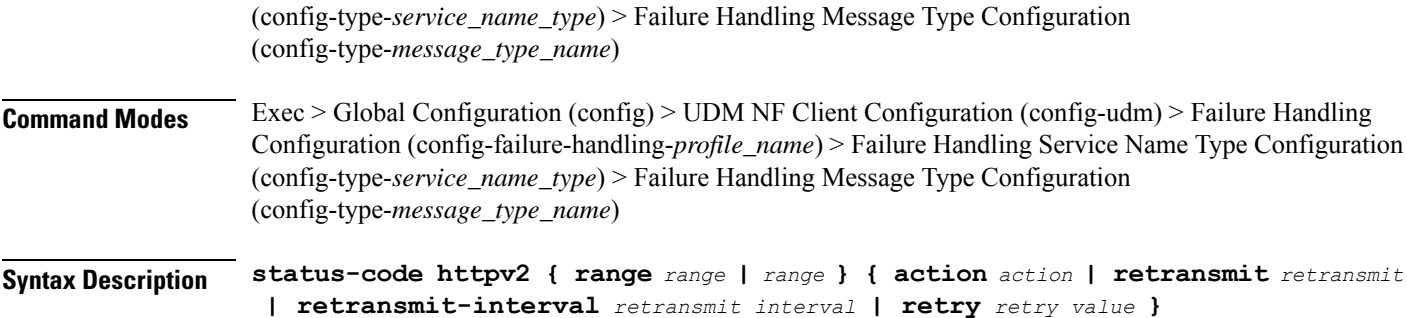

#### **action action**

Specify the action.

Must be one of the following:

- **continue**:Specify to continue the session without any retry. The retry count configuration is invalid with this action.
- **retry-and-continue**: Specify to retry as per the configured retry count and continue the session.
- **retry-and-ignore**: Specify to retry as per the configured retry count and ignore the session in case all retry fails.
- **retry-and-terminate**:Specify to retry as per the configured retry count and terminate the session in case all retry fails.
- **terminate**: Specify to terminate the session without any retry. Retry count configuration is invalid with this action.

#### **code code\_value**

Specify the code, or a range of status codes separated by either - (hyphen) or , (comma).

Must be an integer.

-Or-

Must be a string.

#### **retransmit-interval retransmit\_interval**

Specify the retransmit interval in milliseconds. Must be an integer.

#### **retransmit retransmit**

Specify the retransmit value.

Must be an integer in the range of 1-10.

#### **retry retry\_value**

Specify the number of times the NF service must retry before proceeding with the action. Must be an integer in the range of 1-10.

**Usage Guidelines** Use this command to configure HTTPv2 status codes.

### **profile nf-client-failure nf-type chf**

Configures CHF Profile Failure Handling parameters.

**Command Modes** Exec > Global Configuration (config)

**Syntax Description profile nf-client-failure nf-type chf**

**Usage Guidelines** Use this command to configure CHF Profile Failure Handling parameters. The CLI prompt changes to the CHF NF Client Configuration mode (config-chf).

## **profile nf-client-failure nf-type chf profile failure-handling**

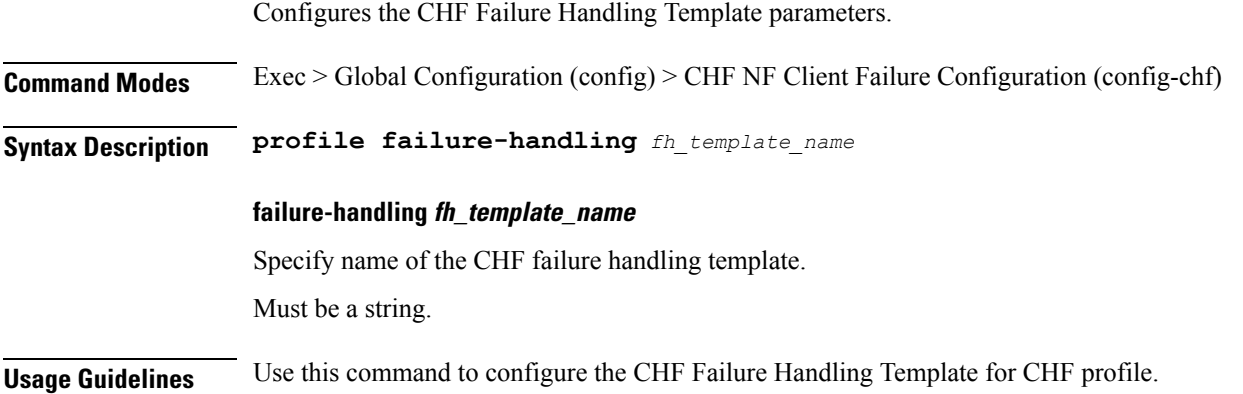

# **profile nf-client-failure nf-type chf profile failure-handling service name type**

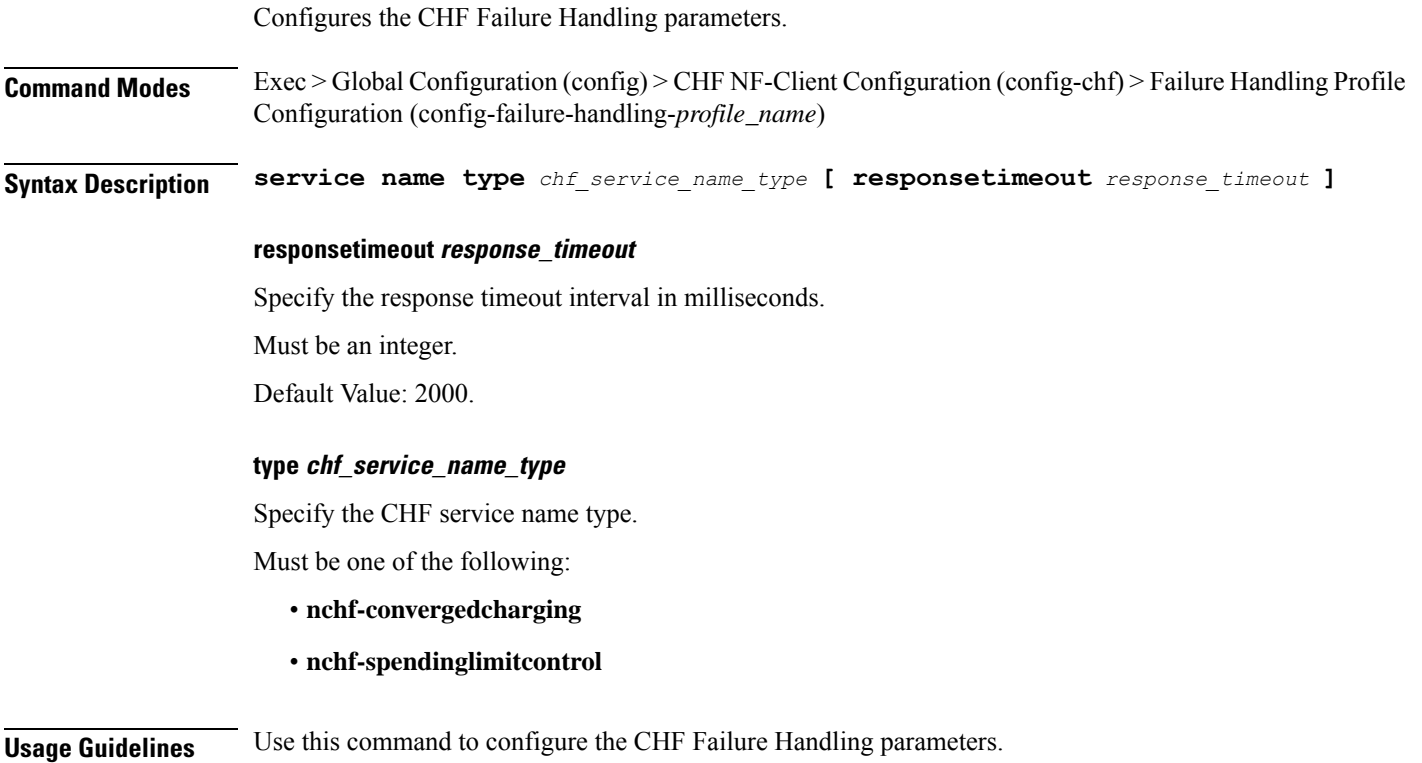

 $\overline{\phantom{a}}$ 

## **profile nf-client-failure nf-type chf profile failure-handling service name type message type**

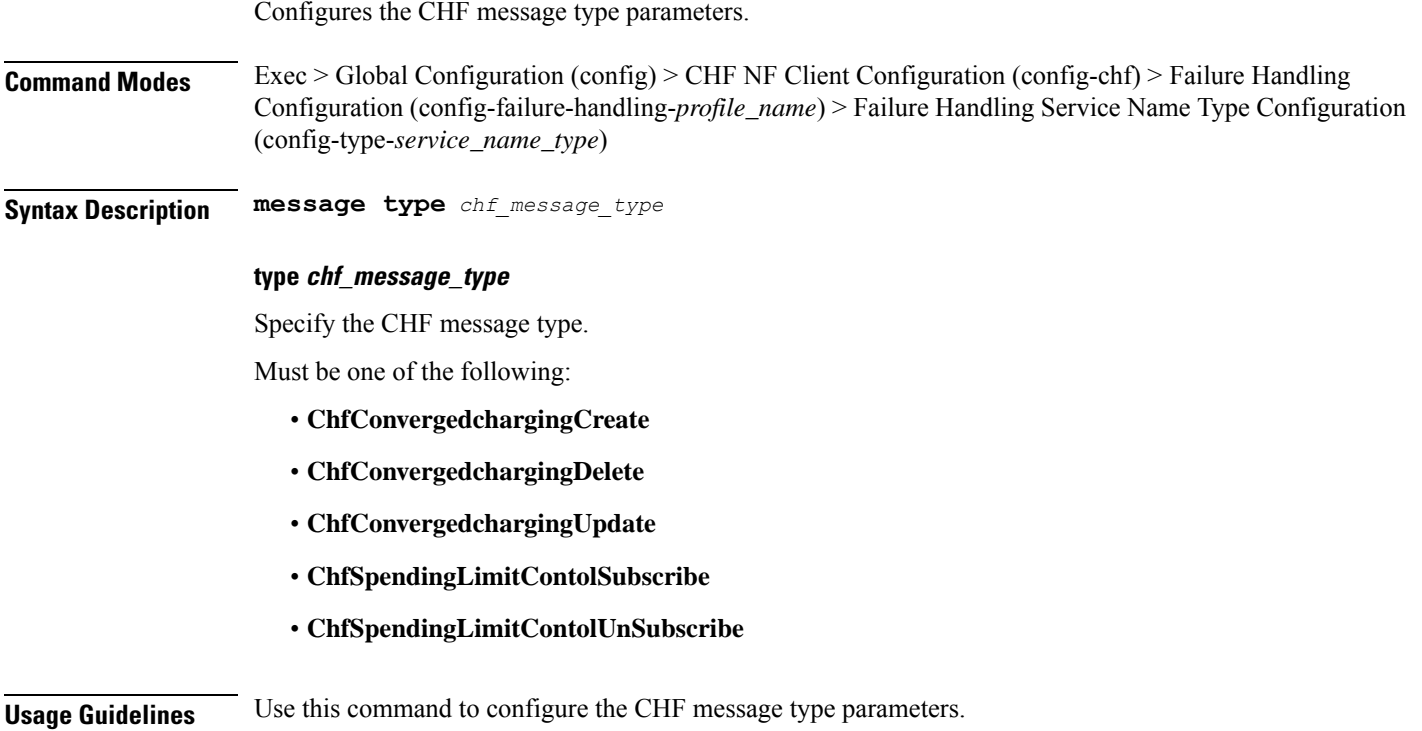

## **profile nf-client-failure nf-type chf profile failure-handling service name type message type status-code httpv2**

Configures HTTPv2 status codes. This command is common to multiple NF clients, and is available in the following configuration modes.

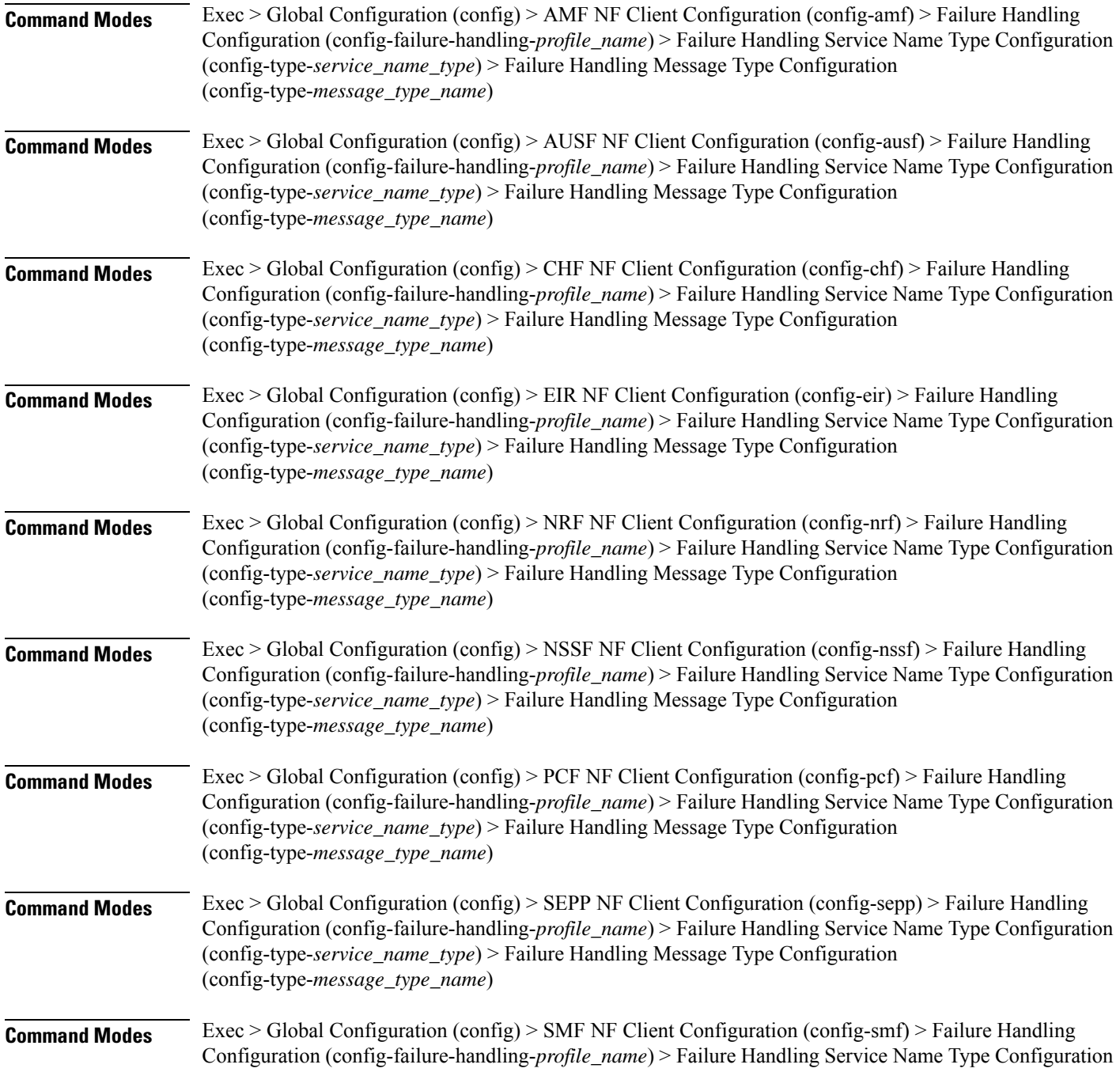

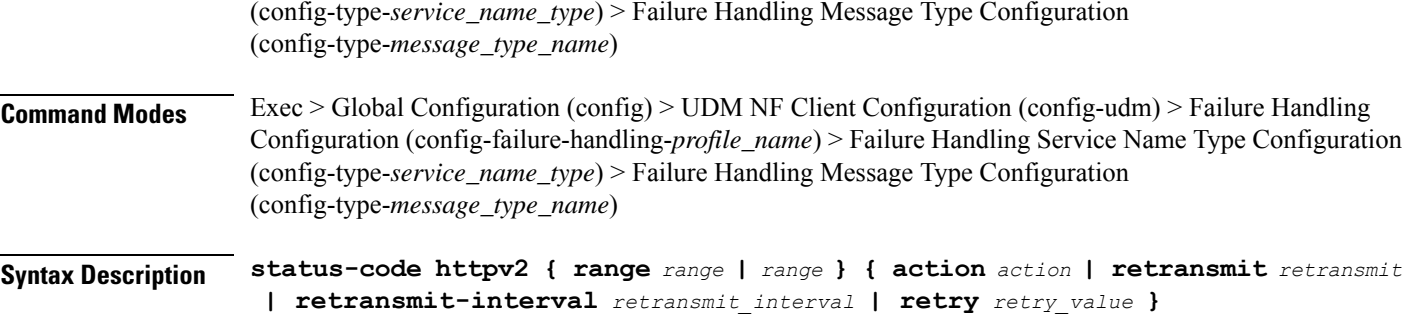

#### **action action**

Specify the action.

Must be one of the following:

- **continue**:Specify to continue the session without any retry. The retry count configuration is invalid with this action.
- **retry-and-continue**: Specify to retry as per the configured retry count and continue the session.
- **retry-and-ignore**: Specify to retry as per the configured retry count and ignore the session in case all retry fails.
- retry-and-terminate: Specify to retry as per the configured retry count and terminate the session in case all retry fails.
- **terminate**: Specify to terminate the session without any retry. Retry count configuration is invalid with this action.

#### **code code\_value**

Specify the code, or a range of status codes separated by either - (hyphen) or , (comma).

Must be an integer.

-Or-

Must be a string.

#### **retransmit-interval retransmit\_interval**

Specify the retransmit interval in milliseconds. Must be an integer.

#### **retransmit retransmit**

Specify the retransmit value.

Must be an integer in the range of 1-10.

#### **retry retry\_value**

Specify the number of times the NF service must retry before proceeding with the action. Must be an integer in the range of 1-10.

**Usage Guidelines** Use this command to configure HTTPv2 status codes.

### **profile nf-client-failure nf-type eir**

Configures EIR Profile Failure Handling parameters.

**Command Modes** Exec > Global Configuration (config)

**Syntax Description profile nf-client-failure nf-type eir**

**Usage Guidelines** Use this command to configure EIR Profile Failure Handling parameters. The CLI prompt changes to the EIR Configuration mode (config-eir).

## **profile nf-client-failure nf-type eir profile failure-handling**

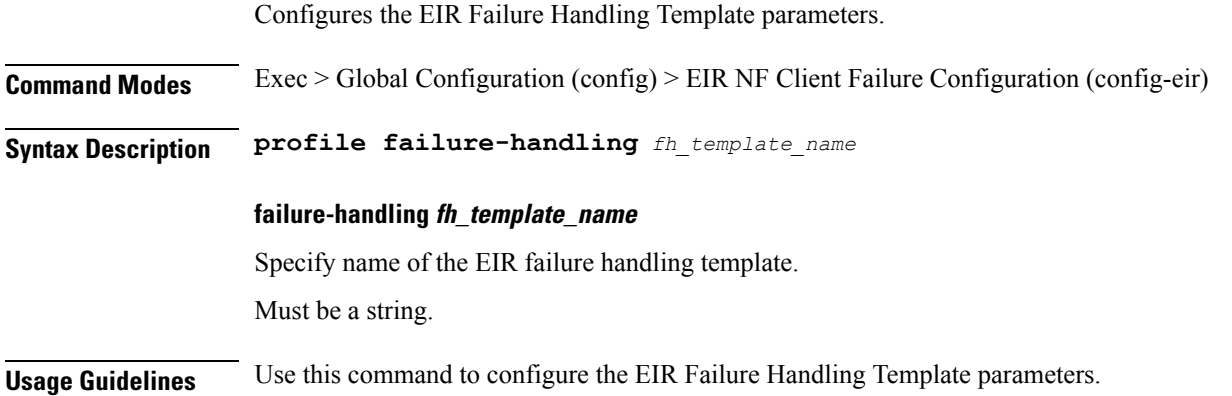

Ι

# **profile nf-client-failure nf-type eir profile failure-handling service name type**

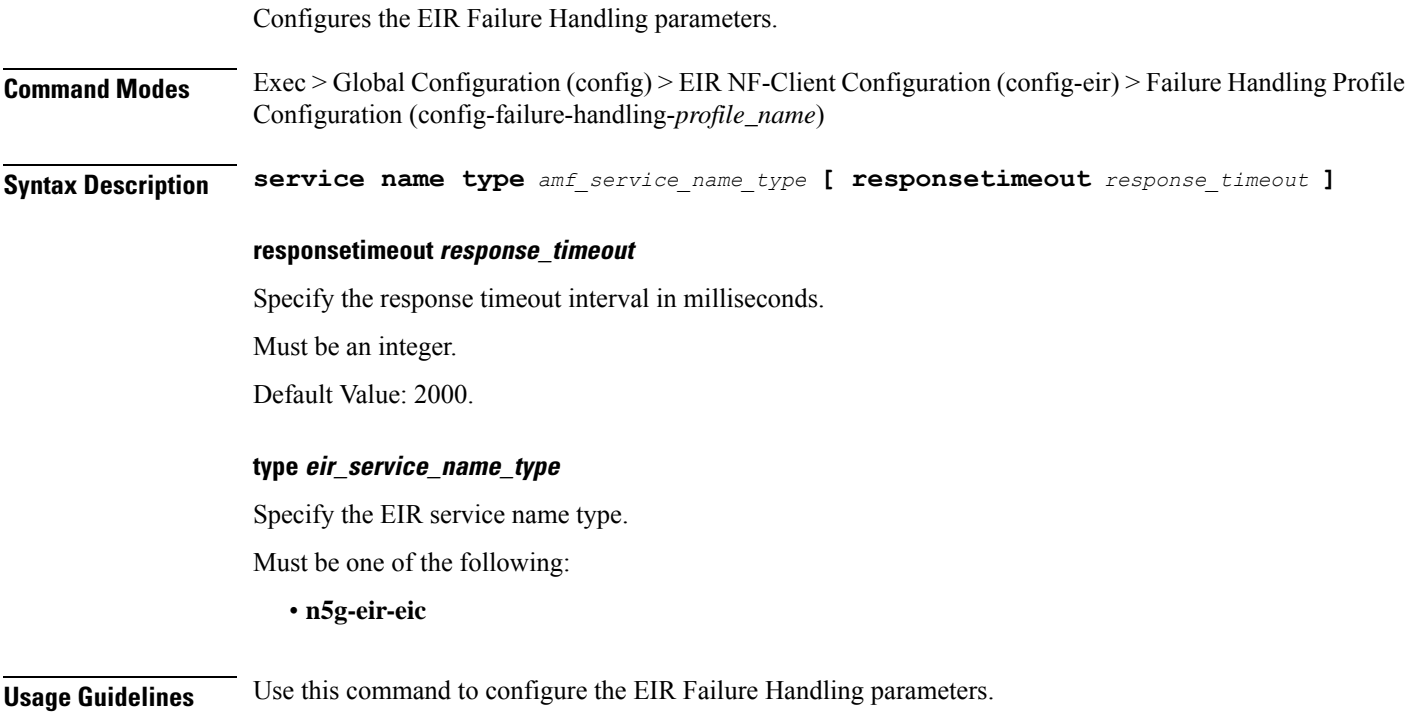

### **profile nf-client-failure nf-type eir profile failure-handling service name type message type**

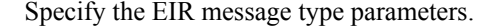

**Command Modes** Exec > Global Configuration (config) > EIR Configuration (config-eir) > Failure Handling *profile\_name* Configuration (config-failure-handling-*profile\_name*) > Failure Handling Service Name Type Configuration (config-type-*service\_name\_type*)

**Syntax Description message type** *eir\_message\_type*

#### **type eir\_message\_type**

Specify the EIR message type.

Must be one of the following:

• **EirCheckEquipmentIdentity**

**Usage Guidelines** Use this command to configure the EIR message type parameters.

## **profile nf-client-failure nf-type eir profile failure-handling service name type message type status-code httpv2**

Configures HTTPv2 status codes. This command is common to multiple NF clients, and is available in the following configuration modes.

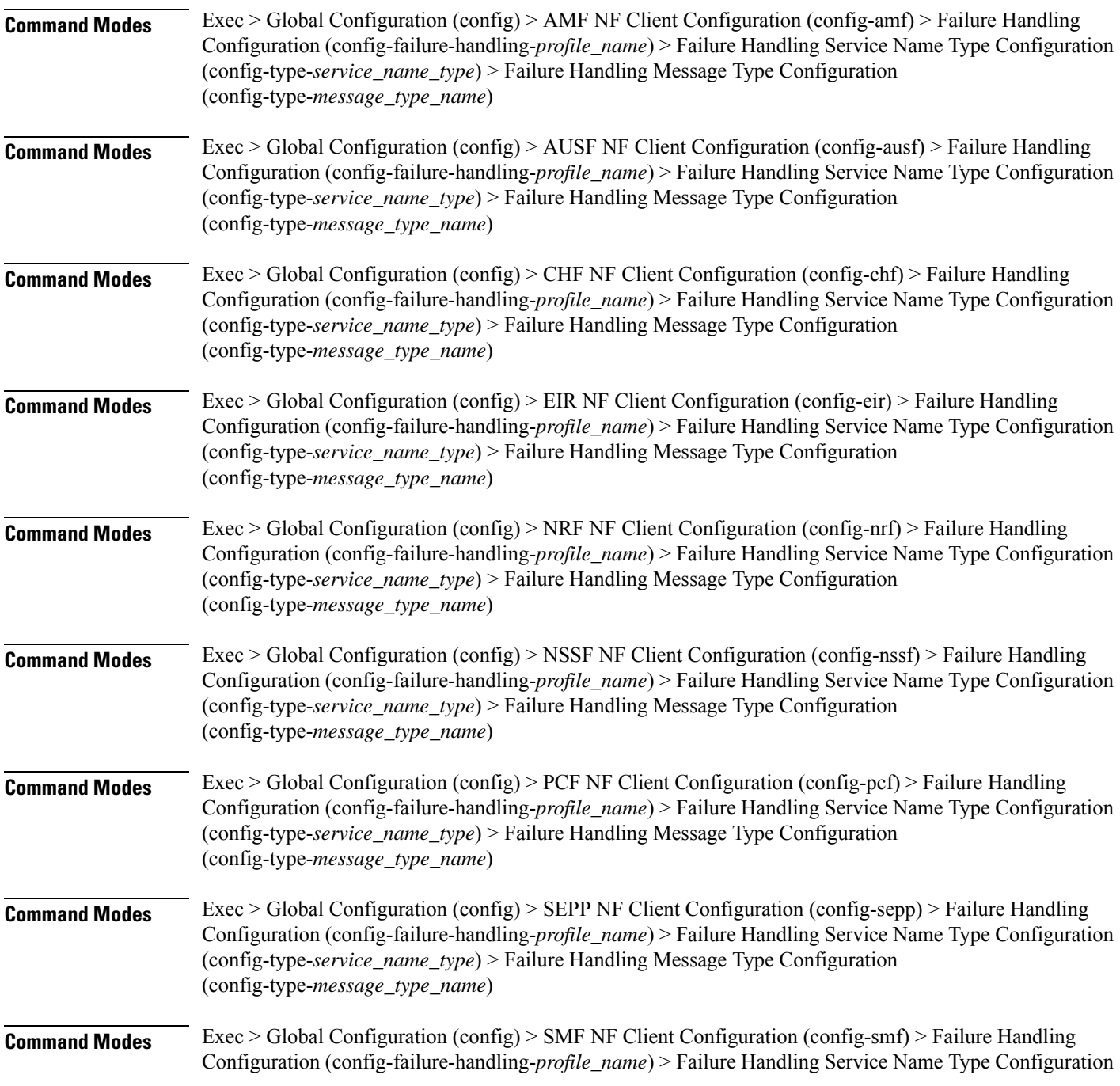

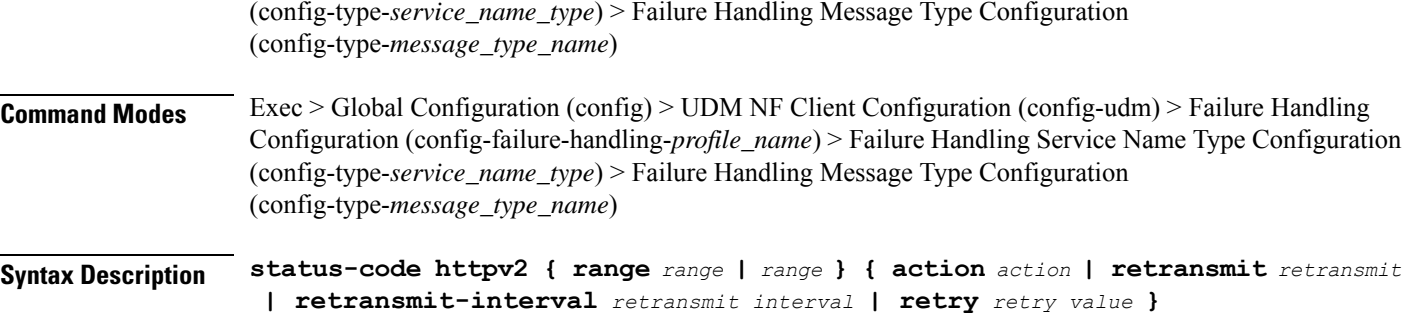

#### **action action**

Specify the action.

Must be one of the following:

- **continue**:Specify to continue the session without any retry. The retry count configuration is invalid with this action.
- **retry-and-continue**: Specify to retry as per the configured retry count and continue the session.
- **retry-and-ignore**: Specify to retry as per the configured retry count and ignore the session in case all retry fails.
- **retry-and-terminate**:Specify to retry as per the configured retry count and terminate the session in case all retry fails.
- **terminate**: Specify to terminate the session without any retry. Retry count configuration is invalid with this action.

#### **code code\_value**

Specify the code, or a range of status codes separated by either - (hyphen) or , (comma).

Must be an integer.

-Or-

Must be a string.

#### **retransmit-interval retransmit\_interval**

Specify the retransmit interval in milliseconds. Must be an integer.

#### **retransmit retransmit**

Specify the retransmit value.

Must be an integer in the range of 1-10.

#### **retry retry\_value**

Specify the number of times the NF service must retry before proceeding with the action. Must be an integer in the range of 1-10.

**Usage Guidelines** Use this command to configure HTTPv2 status codes.

# **profile nf-client-failure nf-type nrf**

Configures the NRF Profile Failure Handling parameters.

**Command Modes** Exec > Global Configuration (config)

**Syntax Description profile nf-client-failure nf-type nrf**

**Usage Guidelines** Use this command to configure NRF Profile Failure Handling parameters. The CLI prompt changes to the NRF Configuration mode (config-nrf).

## **profile nf-client-failure nf-type nrf profile failure-handling**

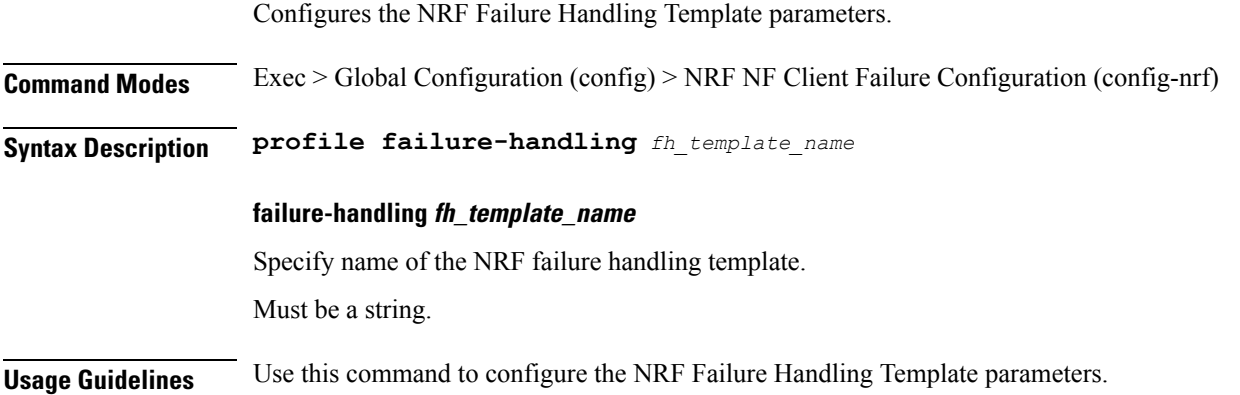

# **profile nf-client-failure nf-type nrf profile failure-handling service name type**

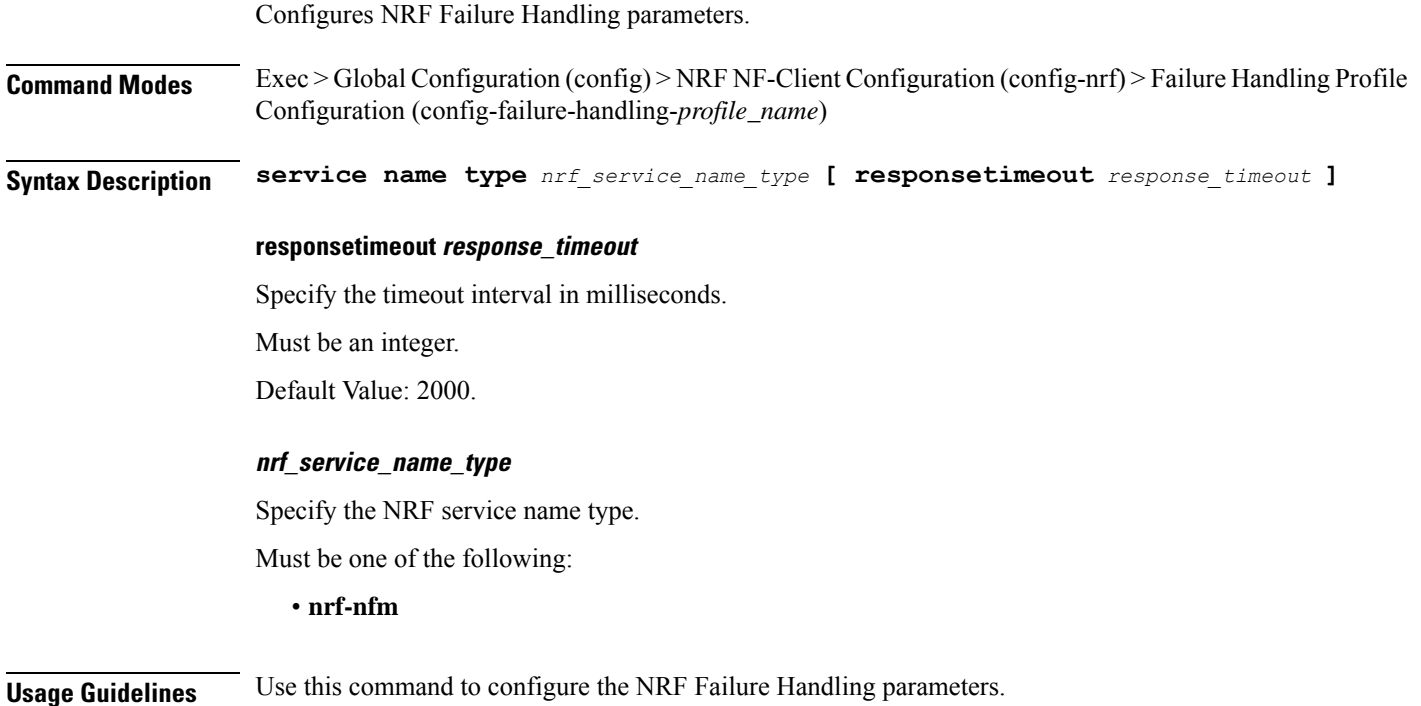

### **profile nf-client-failure nf-type nrf profile failure-handling service name type message type**

Configures NRF message type parameters.

**Command Modes** Exec > Global Configuration (config) > NRF NF Client Configuration (config-nrf) > Failure Handling Configuration (config-failure-handling-*profile\_name*) > Failure Handling Service Name Type Configuration (config-type-*service\_name\_type*)

**Syntax Description type** *message\_type* **failover-enabled { false | true } re-registration-enabled { false | true }**

#### **failover-enabled { false | true }**

Specify whether to enable or disable failover to next NRF. This parameter is applicable only for NFUpdate and NRFRegistraion message type.

Must be one of the following:

- **false**
- **true**

Default Value: true.

#### **re-registration-enabled { false | true }**

Specify whether to enable or disable re-registration.

Must be one of the following:

- **false**
- **true**

Default Value: true.

#### **type message\_type**

Specify the message type.

Must be one of the following:

- **Heartbeat**
- **NFUpdate**
- **NRFRegistration**

**Usage Guidelines** Use this command to configure the NRF message type parameters.

## **profile nf-client-failure nf-type nrf profile failure-handling service name type message type status-code httpv2**

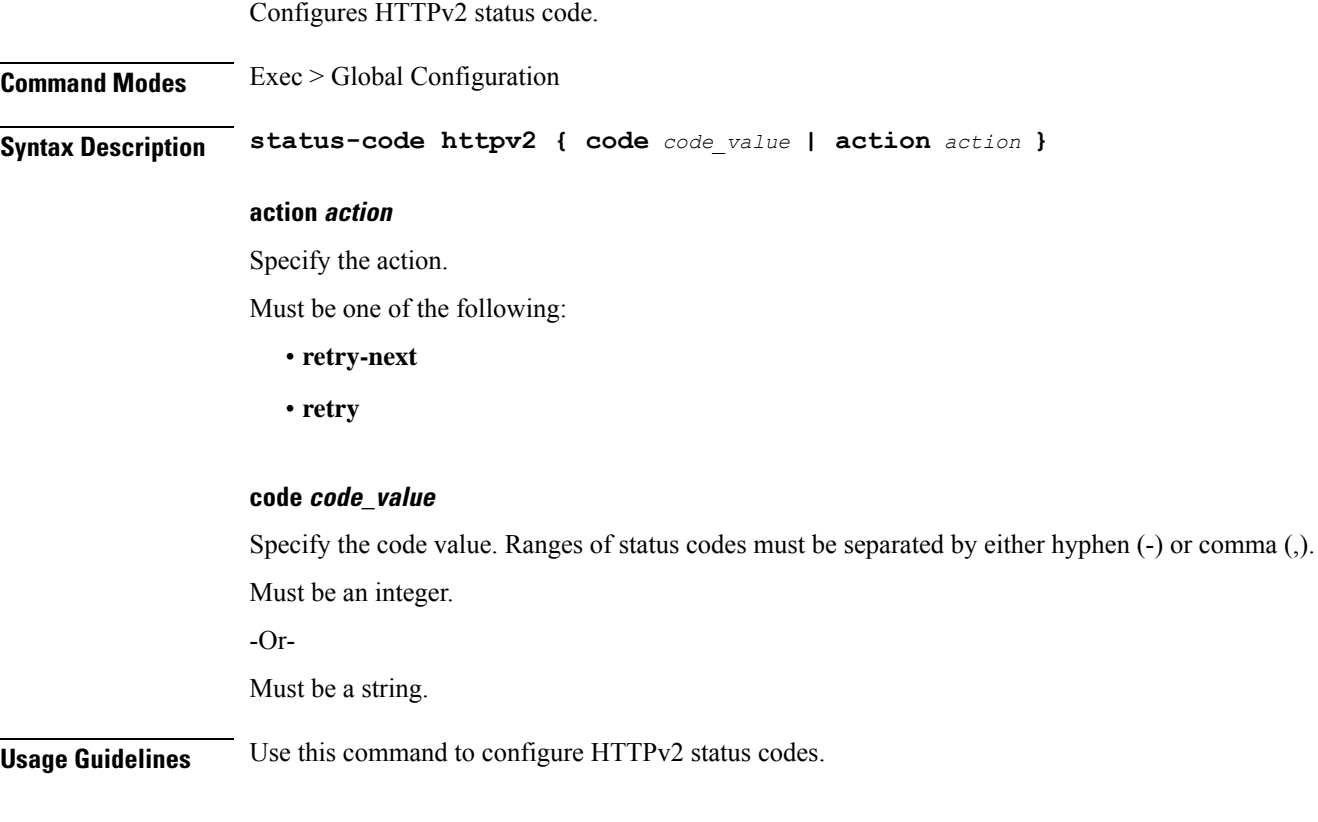

### **profile nf-client-failure nf-type nssf**

Configures NSSF Profile Failure Handling parameters.

**Command Modes** Exec > Global Configuration (config)

**Syntax Description profile nf-client-failure nf-type nssf**

**Usage Guidelines** Use this command to configure NSSF Failure Handling parameters. The CLI prompt changes to the NSSF Configuration mode (config-nssf).

# **profile nf-client-failure nf-type nssf profile failure-handling**

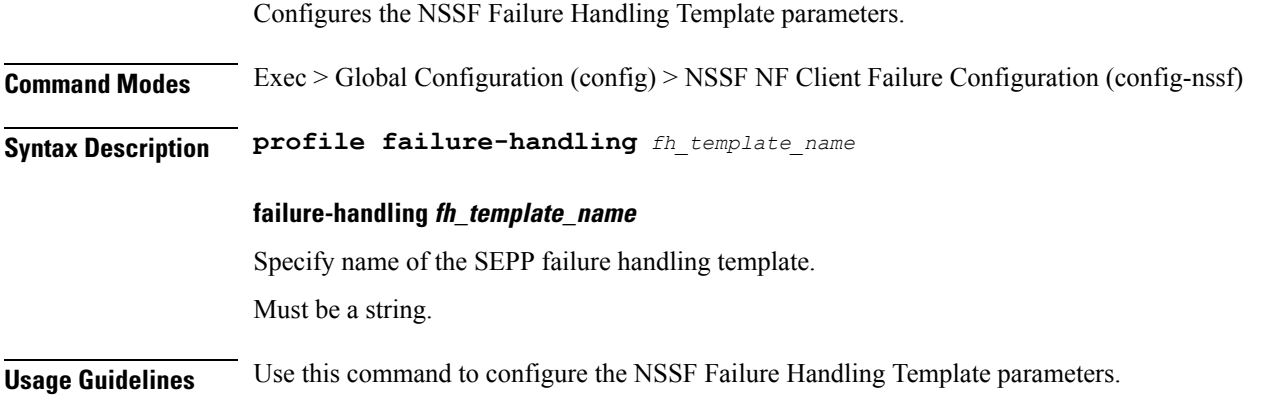
$\overline{\phantom{a}}$ 

# **profile nf-client-failure nf-type nssf profile failure-handling service name type**

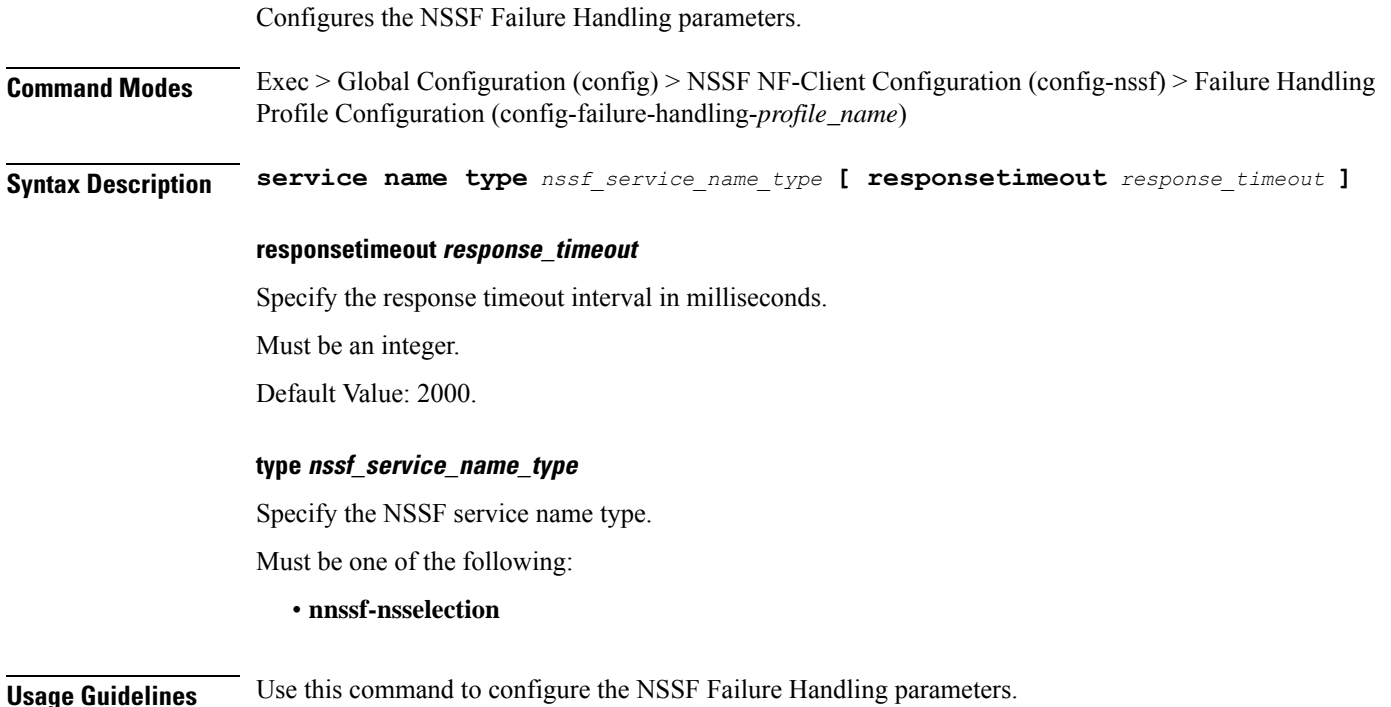

# **profile nf-client-failure nf-type nssf profile failure-handling service name type message type**

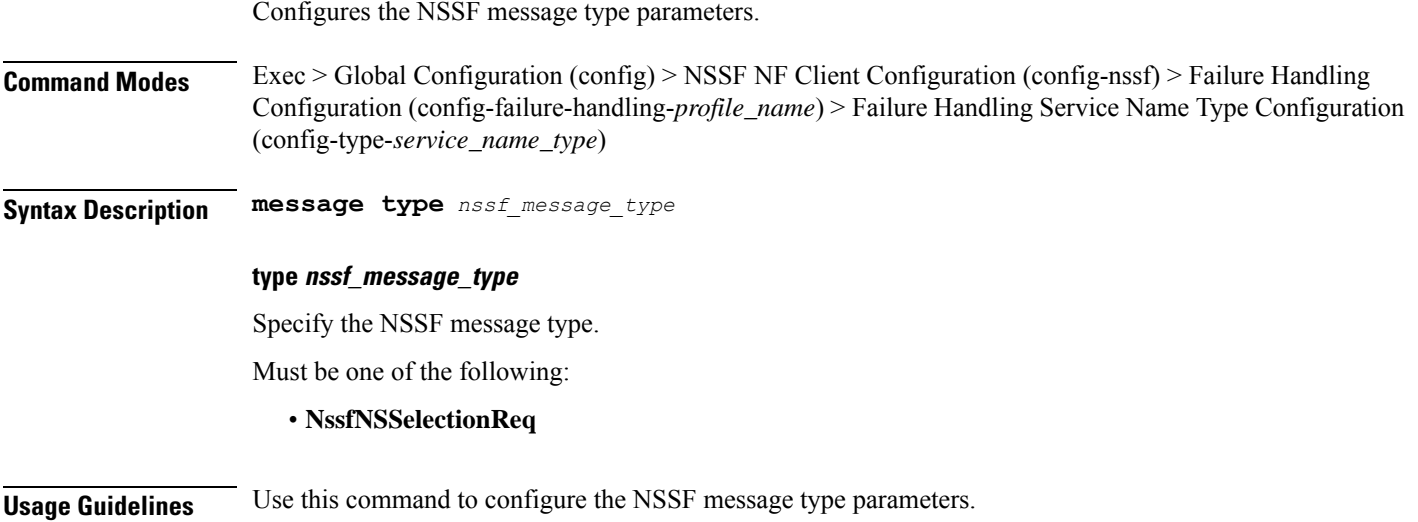

# **profile nf-client-failure nf-type nssf profile failure-handling service name type message type status-code httpv2**

Configures HTTPv2 status codes. This command is common to multiple NF clients, and is available in the following configuration modes.

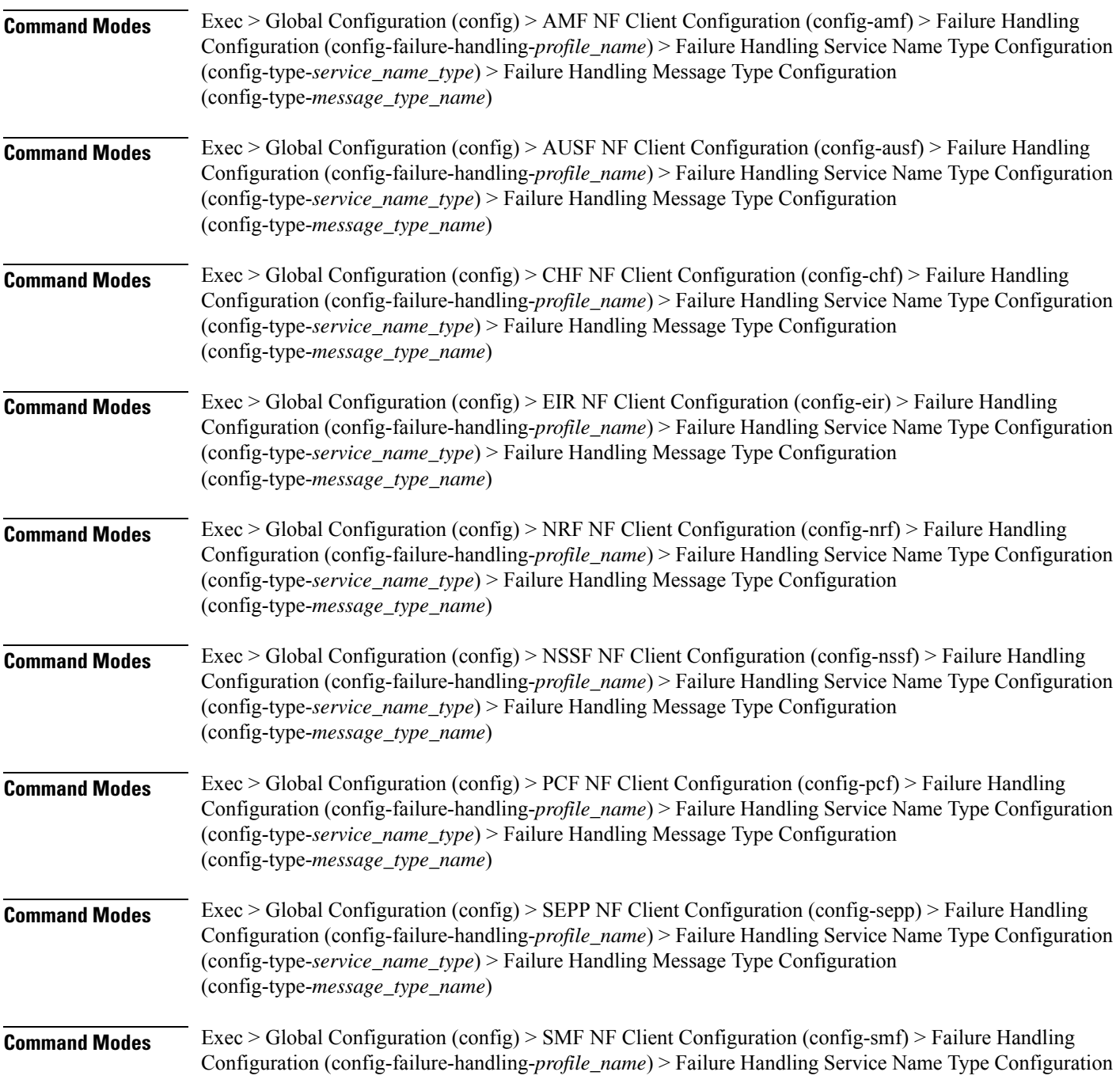

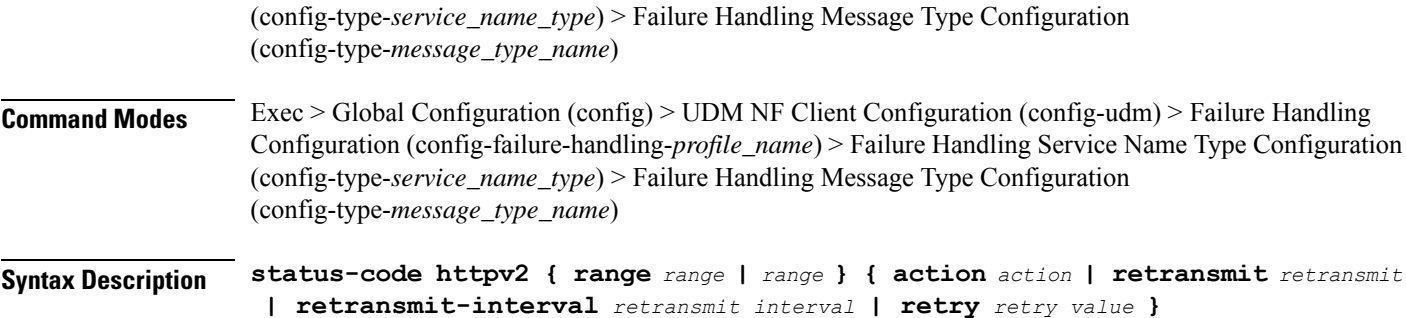

#### **action action**

Specify the action.

Must be one of the following:

- **continue**:Specify to continue the session without any retry. The retry count configuration is invalid with this action.
- **retry-and-continue**: Specify to retry as per the configured retry count and continue the session.
- **retry-and-ignore**: Specify to retry as per the configured retry count and ignore the session in case all retry fails.
- **retry-and-terminate**:Specify to retry as per the configured retry count and terminate the session in case all retry fails.
- **terminate**: Specify to terminate the session without any retry. Retry count configuration is invalid with this action.

### **code code\_value**

Specify the code, or a range of status codes separated by either - (hyphen) or , (comma).

Must be an integer.

-Or-

Must be a string.

#### **retransmit-interval retransmit\_interval**

Specify the retransmit interval in milliseconds. Must be an integer.

### **retransmit retransmit**

Specify the retransmit value.

Must be an integer in the range of 1-10.

#### **retry retry\_value**

Specify the number of times the NF service must retry before proceeding with the action. Must be an integer in the range of 1-10.

**Usage Guidelines** Use this command to configure HTTPv2 status codes.

# **profile nf-client-failure nf-type pcf**

Configures PCF Profile Failure Fandling parameters.

**Command Modes** Exec > Global Configuration (config)

**Syntax Description profile nf-client-failure nf-type pcf**

**Usage Guidelines** Use this command to configure PCF Profile Failure Handling parameters. The CLI prompt changes to the PCF Configuration mode (config-pcf).

# **profile nf-client-failure nf-type pcf profile failure-handling**

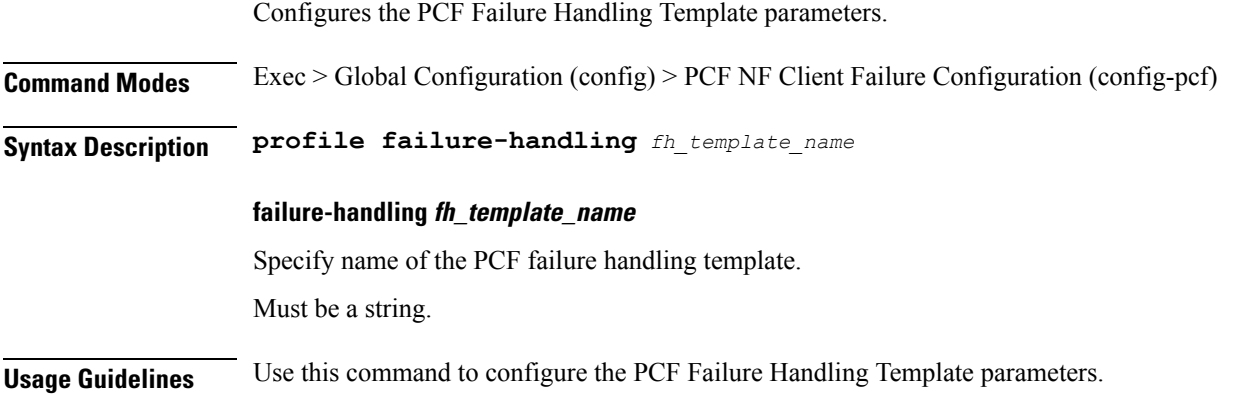

# **profile nf-client-failure nf-type pcf profile failure-handling service name type**

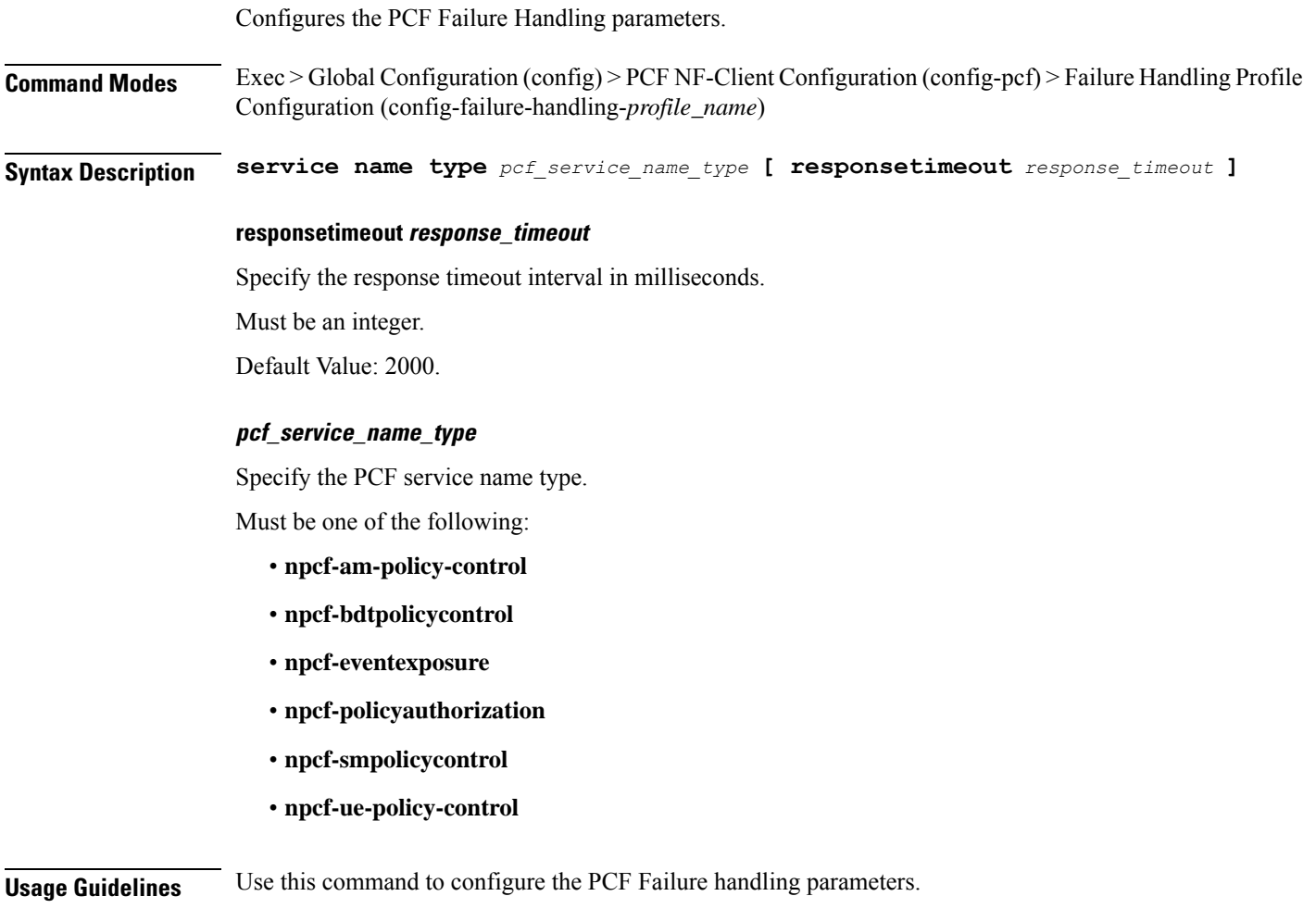

 $\overline{\phantom{a}}$ 

# **profile nf-client-failure nf-type pcf profile failure-handling service name type message type**

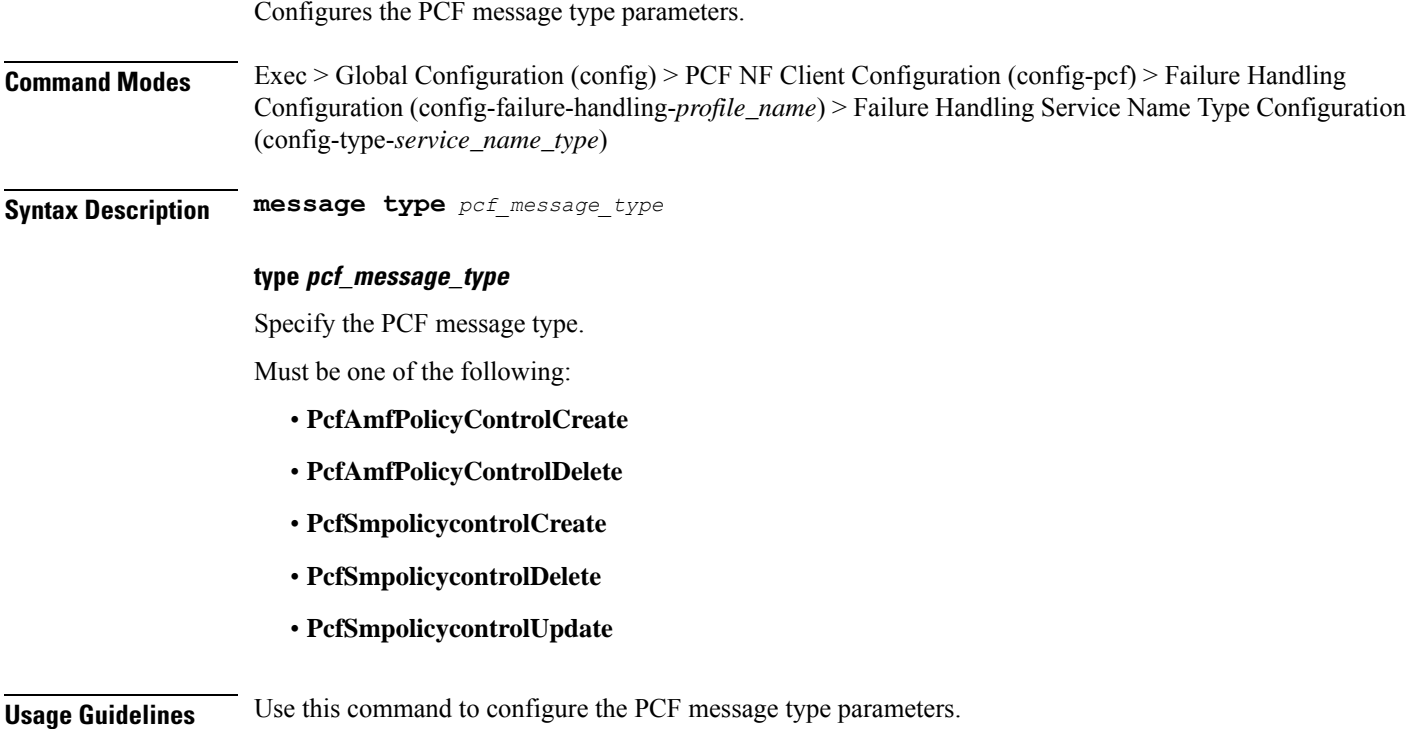

## **profile nf-client-failure nf-type pcf profile failure-handling service name type message type status-code httpv2**

Configures HTTPv2 status codes. This command is common to multiple NF clients, and is available in the following configuration modes.

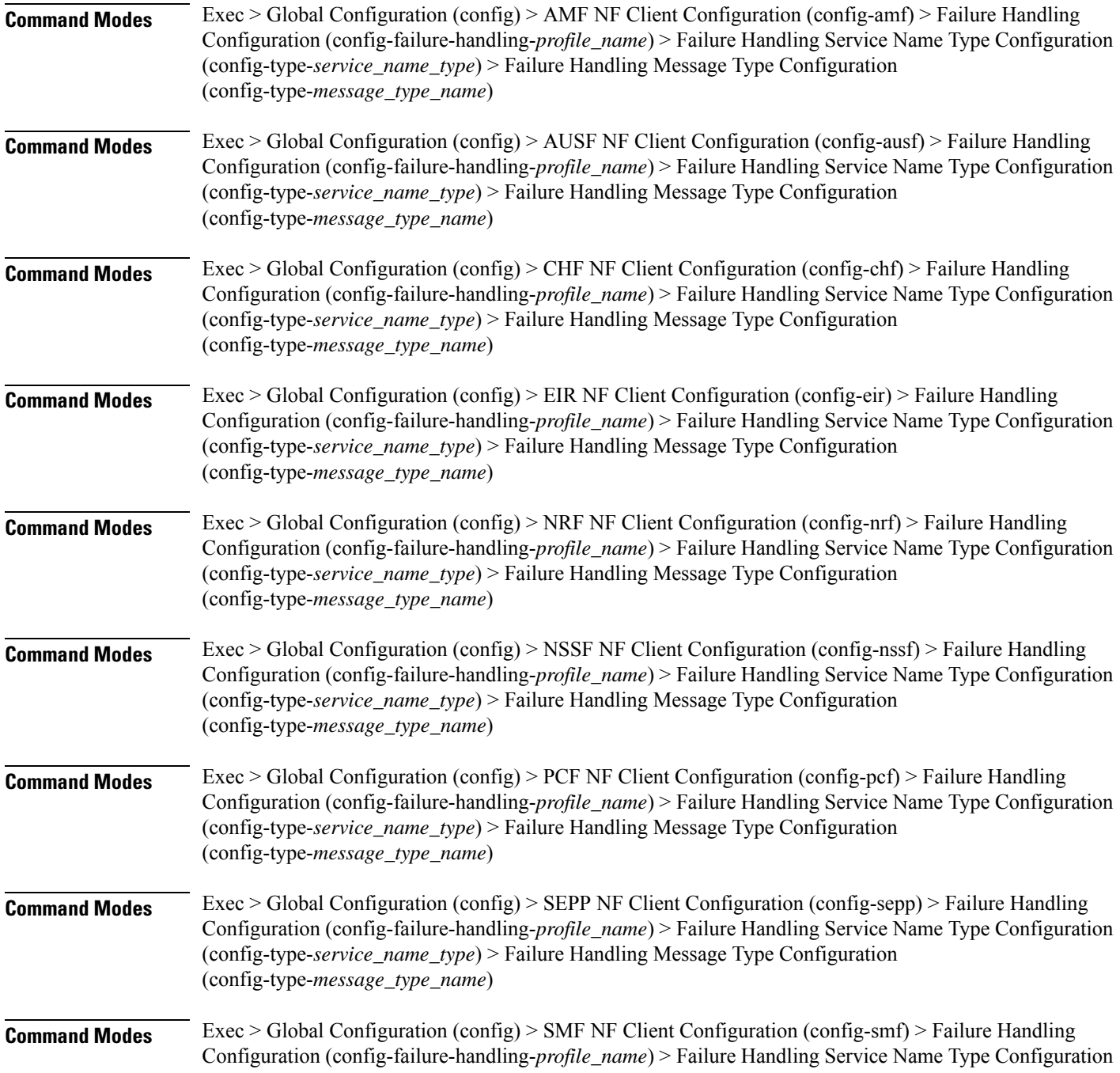

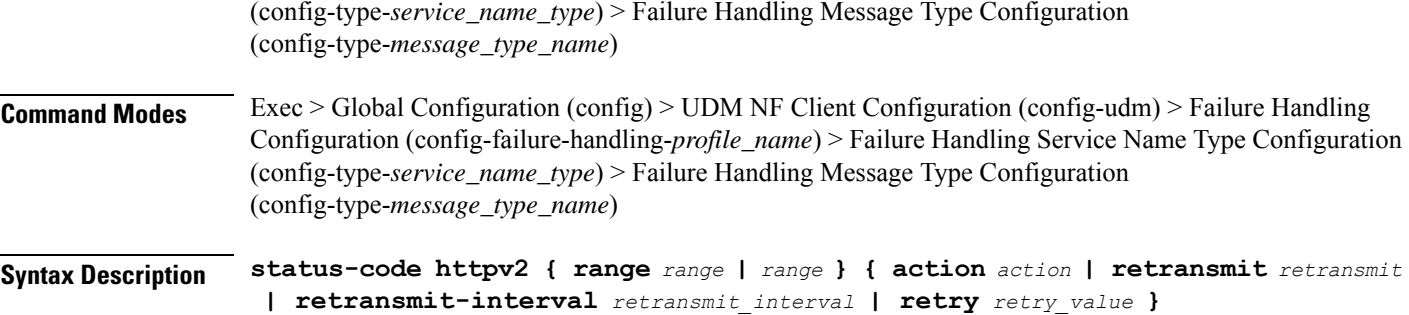

#### **action action**

Specify the action.

Must be one of the following:

- **continue**:Specify to continue the session without any retry. The retry count configuration is invalid with this action.
- **retry-and-continue**: Specify to retry as per the configured retry count and continue the session.
- **retry-and-ignore**: Specify to retry as per the configured retry count and ignore the session in case all retry fails.
- **retry-and-terminate**:Specify to retry as per the configured retry count and terminate the session in case all retry fails.
- **terminate**: Specify to terminate the session without any retry. Retry count configuration is invalid with this action.

### **code code\_value**

Specify the code, or a range of status codes separated by either - (hyphen) or , (comma).

Must be an integer.

-Or-

Must be a string.

#### **retransmit-interval retransmit\_interval**

Specify the retransmit interval in milliseconds. Must be an integer.

### **retransmit retransmit**

Specify the retransmit value.

Must be an integer in the range of 1-10.

#### **retry retry\_value**

Specify the number of times the NF service must retry before proceeding with the action. Must be an integer in the range of 1-10.

**Usage Guidelines** Use this command to configure HTTPv2 status codes.

### **profile nf-client-failure nf-type sepp**

Configures SEPP Profile Failure Handling parameters.

**Command Modes** Exec > Global Configuration (config)

**Syntax Description profile nf-client-failure nf-type sepp**

**Usage Guidelines** Use this command to configure SEPP Failure Handling parameters. The CLI prompt changes to the SEPP Configuration mode (config-sepp).

### **profile nf-client-failure nf-type sepp profile failure-handling**

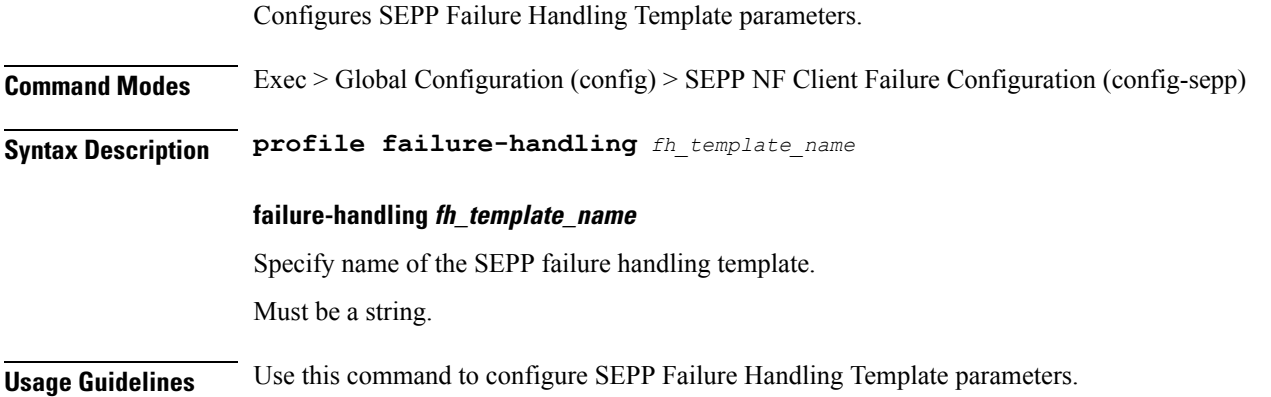

 $\overline{\phantom{a}}$ 

# **profile nf-client-failure nf-type sepp profile failure-handling service name type**

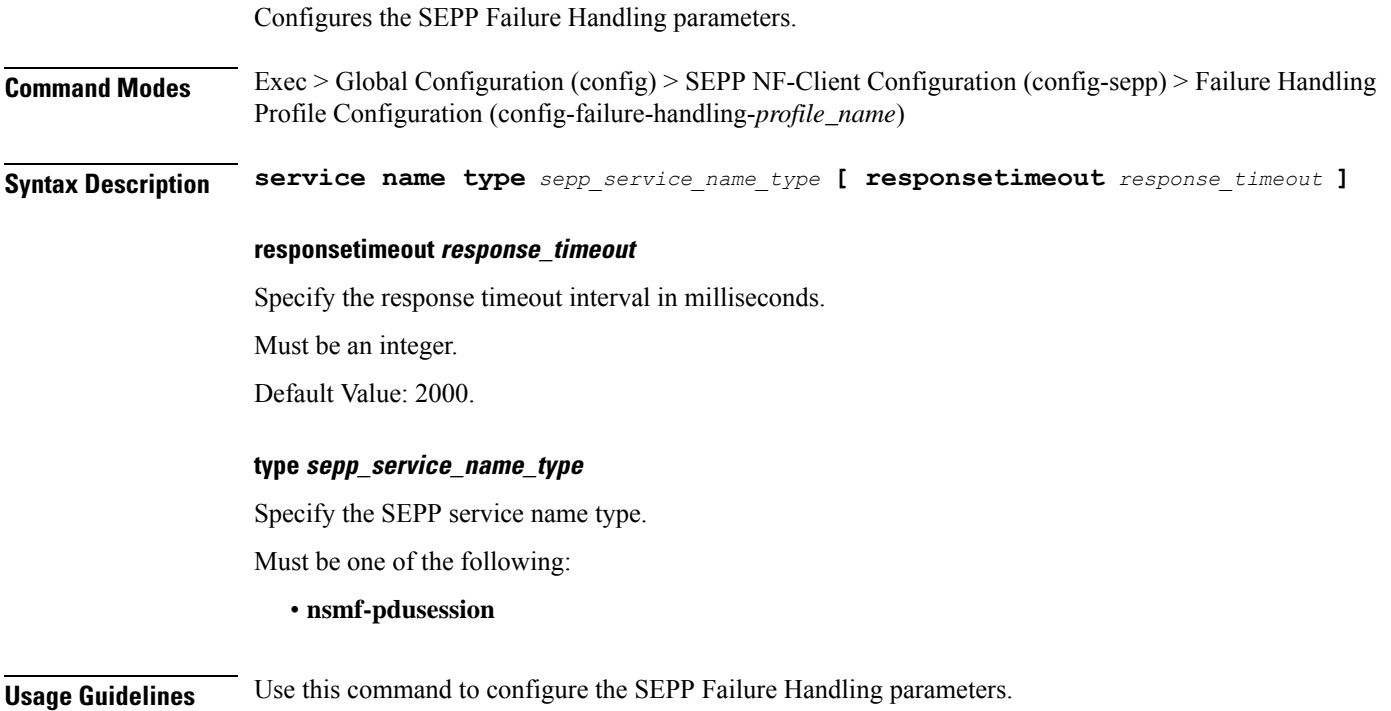

## **profile nf-client-failure nf-type sepp profile failure-handling service name type message type**

Configures the SEPP message type parameters.

**Command Modes** Exec > Global Configuration (config) > SEPP NF Client Configuration (config-sepp) > Failure Handling Configuration (config-failure-handling-*profile\_name*) > Failure Handling Service Name Type Configuration (config-type-service\_*name\_type*)

**Syntax Description message type** *sepp\_message\_type*

#### **type sepp\_message\_type**

Specify the SEPP message type.

Must be one of the following:

- **HsmfPduSessionNotify**
- **HsmfPduSessionUpdate**
- **VsmfPduSessionCreate**
- **VsmfPduSessionRelease**
- **VsmfPduSessionUpdate**

**Usage Guidelines** Use this command to configure the SEPP message type parameters.

# **profile nf-client-failure nf-type sepp profile failure-handling service name type message type status-code httpv2**

Configures HTTPv2 status codes. This command is common to multiple NF clients, and is available in the following configuration modes.

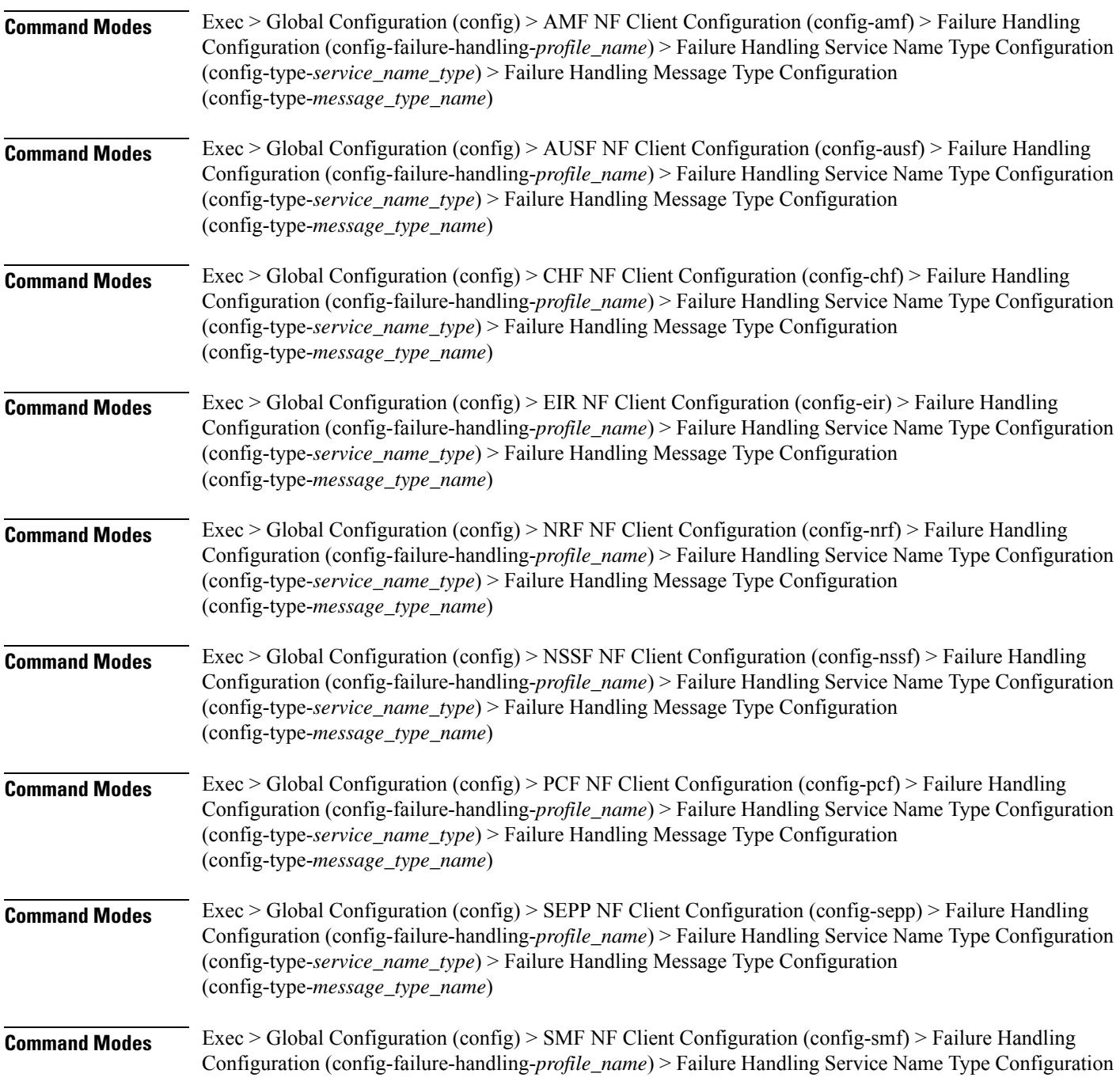

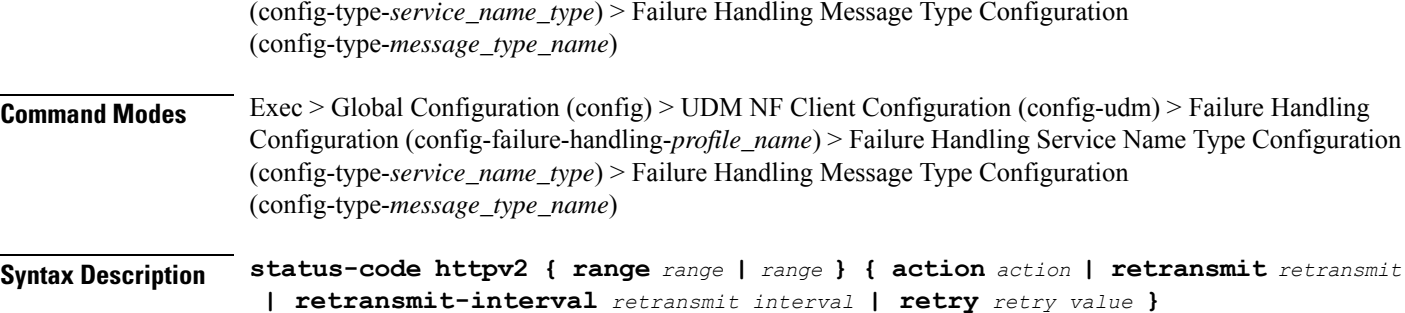

#### **action action**

Specify the action.

Must be one of the following:

- **continue**:Specify to continue the session without any retry. The retry count configuration is invalid with this action.
- **retry-and-continue**: Specify to retry as per the configured retry count and continue the session.
- **retry-and-ignore**: Specify to retry as per the configured retry count and ignore the session in case all retry fails.
- **retry-and-terminate**:Specify to retry as per the configured retry count and terminate the session in case all retry fails.
- **terminate**: Specify to terminate the session without any retry. Retry count configuration is invalid with this action.

### **code code\_value**

Specify the code, or a range of status codes separated by either - (hyphen) or , (comma).

Must be an integer.

-Or-

Must be a string.

#### **retransmit-interval retransmit\_interval**

Specify the retransmit interval in milliseconds. Must be an integer.

### **retransmit retransmit**

Specify the retransmit value.

Must be an integer in the range of 1-10.

#### **retry retry\_value**

Specify the number of times the NF service must retry before proceeding with the action. Must be an integer in the range of 1-10.

**Usage Guidelines** Use this command to configure HTTPv2 status codes.

# **profile nf-client-failure nf-type smf**

Configures SMF Profile Failure Handling parameters.

**Command Modes** Exec > Global Configuration (config)

**Syntax Description profile nf-client-failure nf-type smf**

**Usage Guidelines** Use this command to configure SMF Proflie Failure Handling parameters. The CLI prompt changes to the SMF Configuration mode (config-smf).

## **profile nf-client-failure nf-type smf profile failure-handling**

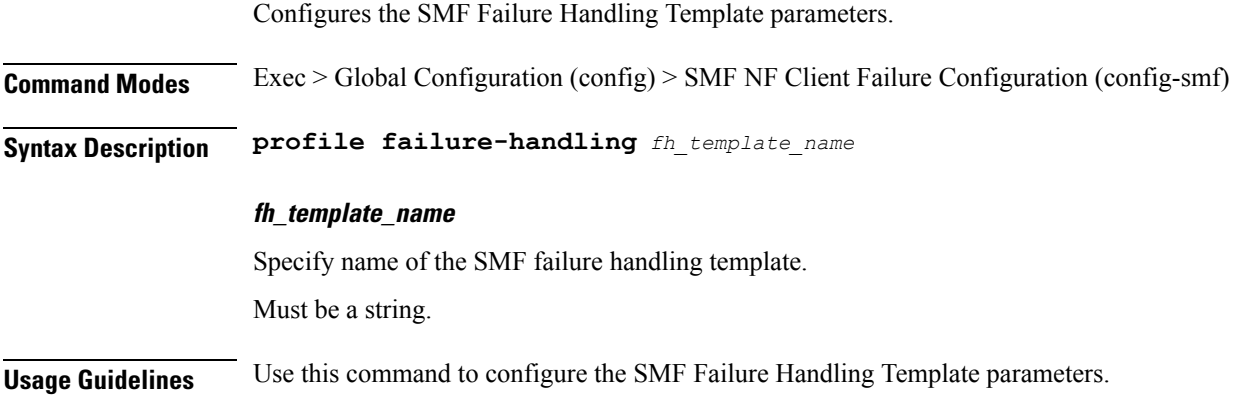

# **profile nf-client-failure nf-type smf profile failure-handling service name type**

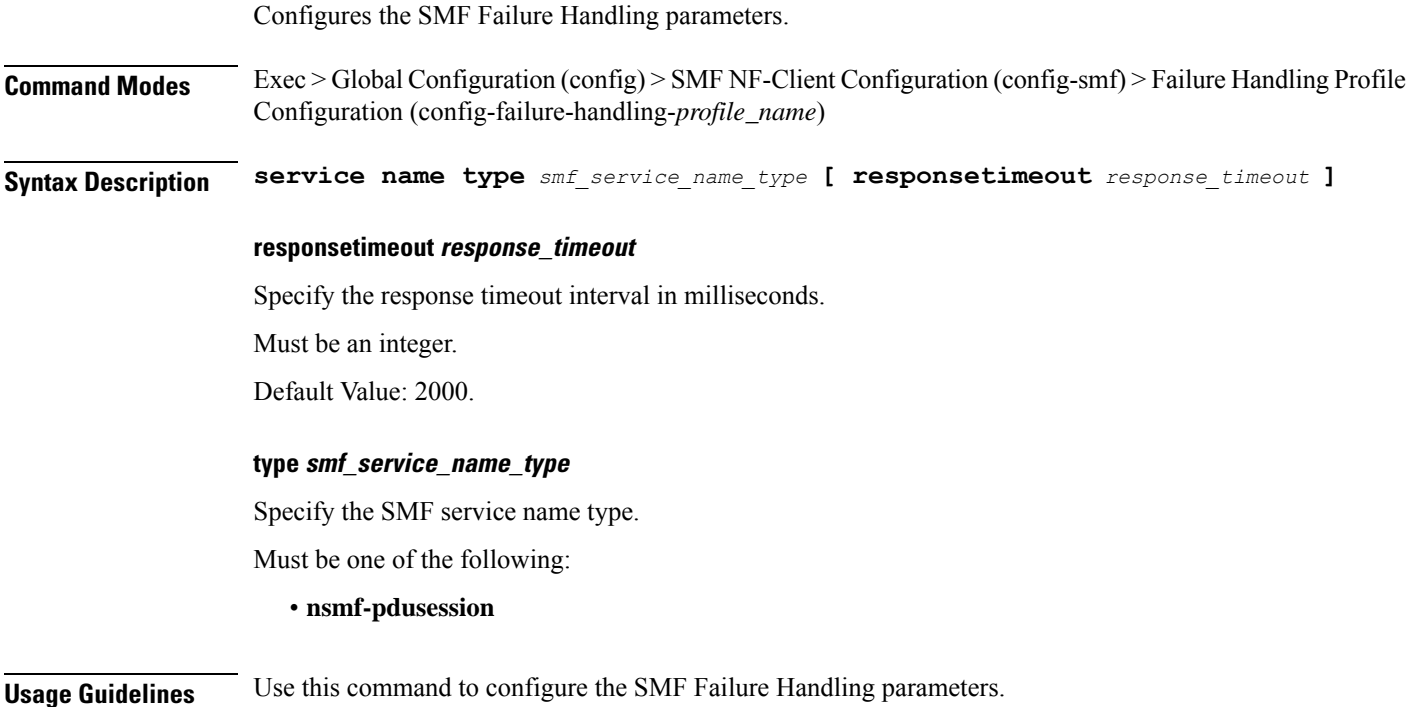

 $\overline{\phantom{a}}$ 

# **profile nf-client-failure nf-type smf profile failure-handling service name type message type**

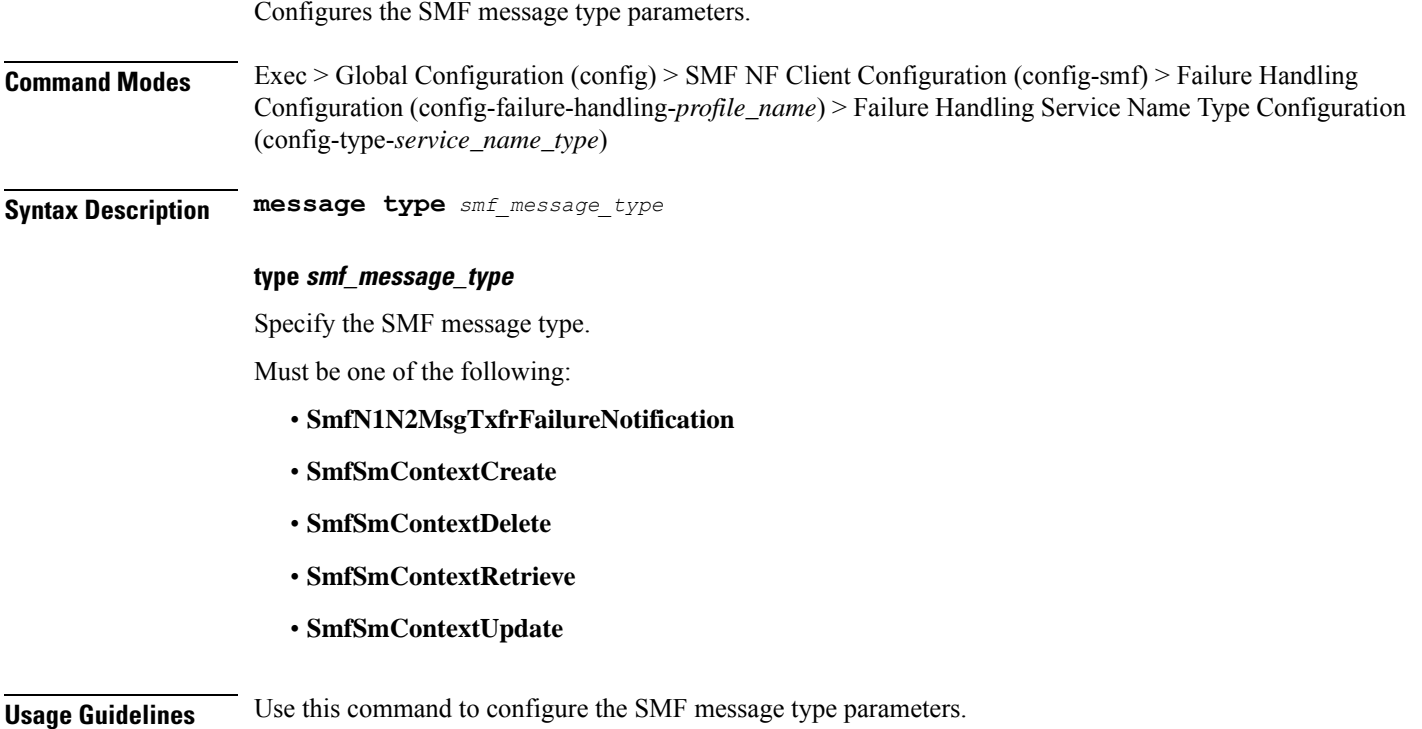

## **profile nf-client-failure nf-type smf profile failure-handling service name type message type status-code httpv2**

Configures HTTPv2 status codes. This command is common to multiple NF clients, and is available in the following configuration modes.

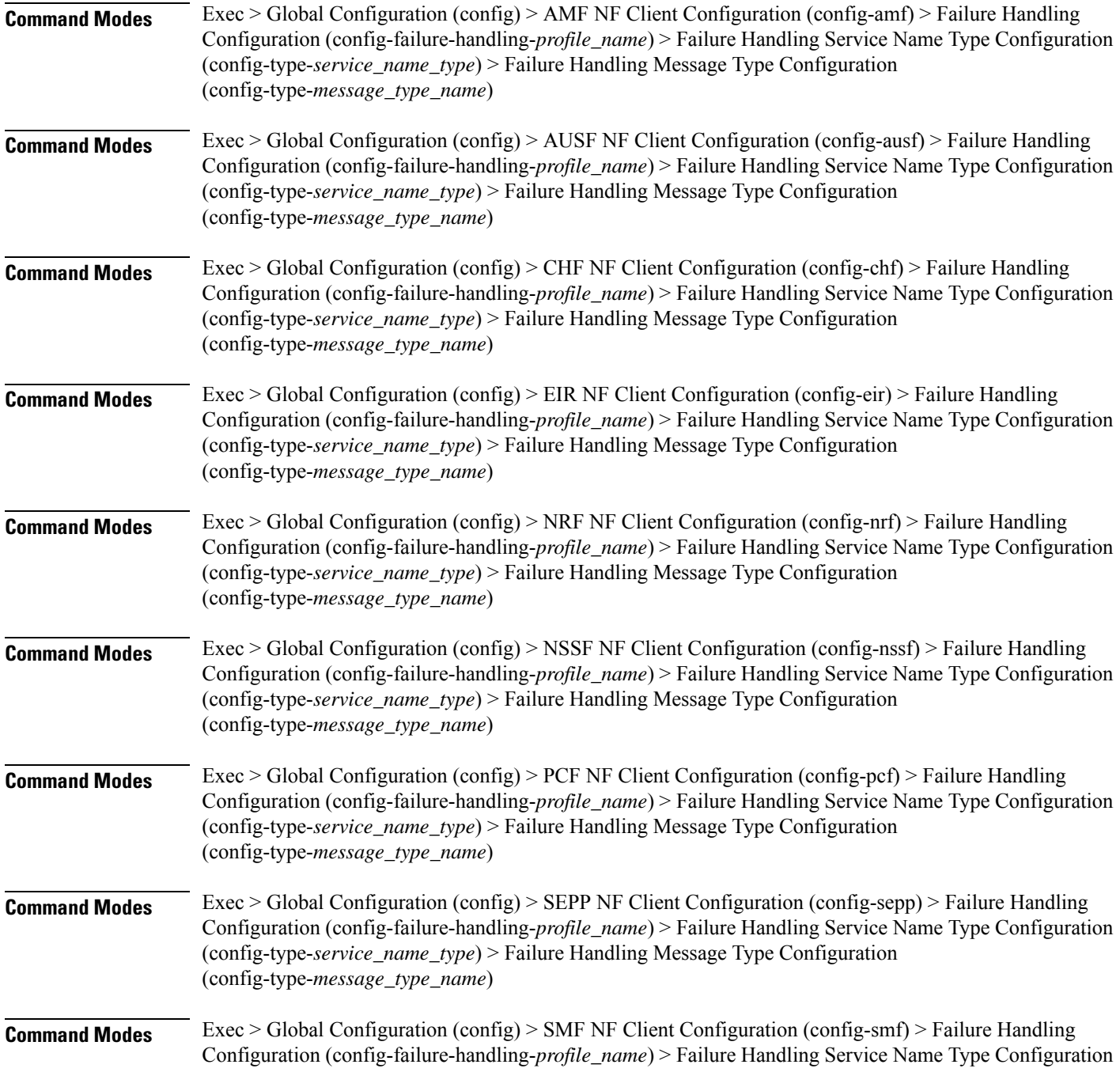

(config-type-*service\_name\_type*) > Failure Handling Message Type Configuration (config-type-*message\_type\_name*) **Command Modes** Exec > Global Configuration (config) > UDM NF Client Configuration (config-udm) > Failure Handling Configuration (config-failure-handling-*profile\_name*) > Failure Handling Service Name Type Configuration (config-type-*service\_name\_type*) > Failure Handling Message Type Configuration (config-type-*message\_type\_name*) **Syntax Description status-code httpv2 { range** *range* **|** *range* **} { action** *action* **| retransmit** *retransmit* **| retransmit-interval** *retransmit\_interval* **| retry** *retry\_value* **}**

#### **action action**

Specify the action.

Must be one of the following:

- **continue**:Specify to continue the session without any retry. The retry count configuration is invalid with this action.
- **retry-and-continue**: Specify to retry as per the configured retry count and continue the session.
- **retry-and-ignore**: Specify to retry as per the configured retry count and ignore the session in case all retry fails.
- **retry-and-terminate**:Specify to retry as per the configured retry count and terminate the session in case all retry fails.
- **terminate**: Specify to terminate the session without any retry. Retry count configuration is invalid with this action.

#### **code code\_value**

Specify the code, or a range of status codes separated by either - (hyphen) or , (comma).

Must be an integer.

-Or-

Must be a string.

#### **retransmit-interval retransmit\_interval**

Specify the retransmit interval in milliseconds. Must be an integer.

#### **retransmit retransmit**

Specify the retransmit value.

Must be an integer in the range of 1-10.

#### **retry retry\_value**

Specify the number of times the NF service must retry before proceeding with the action. Must be an integer in the range of 1-10.

**Usage Guidelines** Use this command to configure HTTPv2 status codes.

### **profile nf-client-failure nf-type udm**

Configures UDM Profile Failure Handling parameters.

**Command Modes** Exec > Global Configuration (config)

**Syntax Description profile nf-client-failure nf-type udm**

**Usage Guidelines** Use this command to configure UDM Profile Failure Handling parameters. The CLI prompt changes to the UDM Configuration mode (config-udm).

# **profile nf-client-failure nf-type udm profile failure-handling**

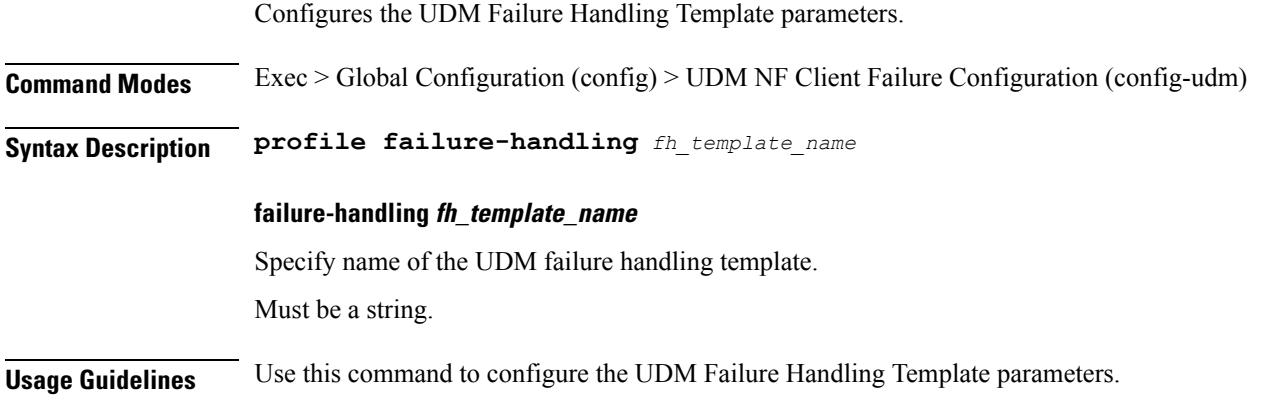

 $\overline{\phantom{a}}$ 

# **profile nf-client-failure nf-type udm profile failure-handling service name type**

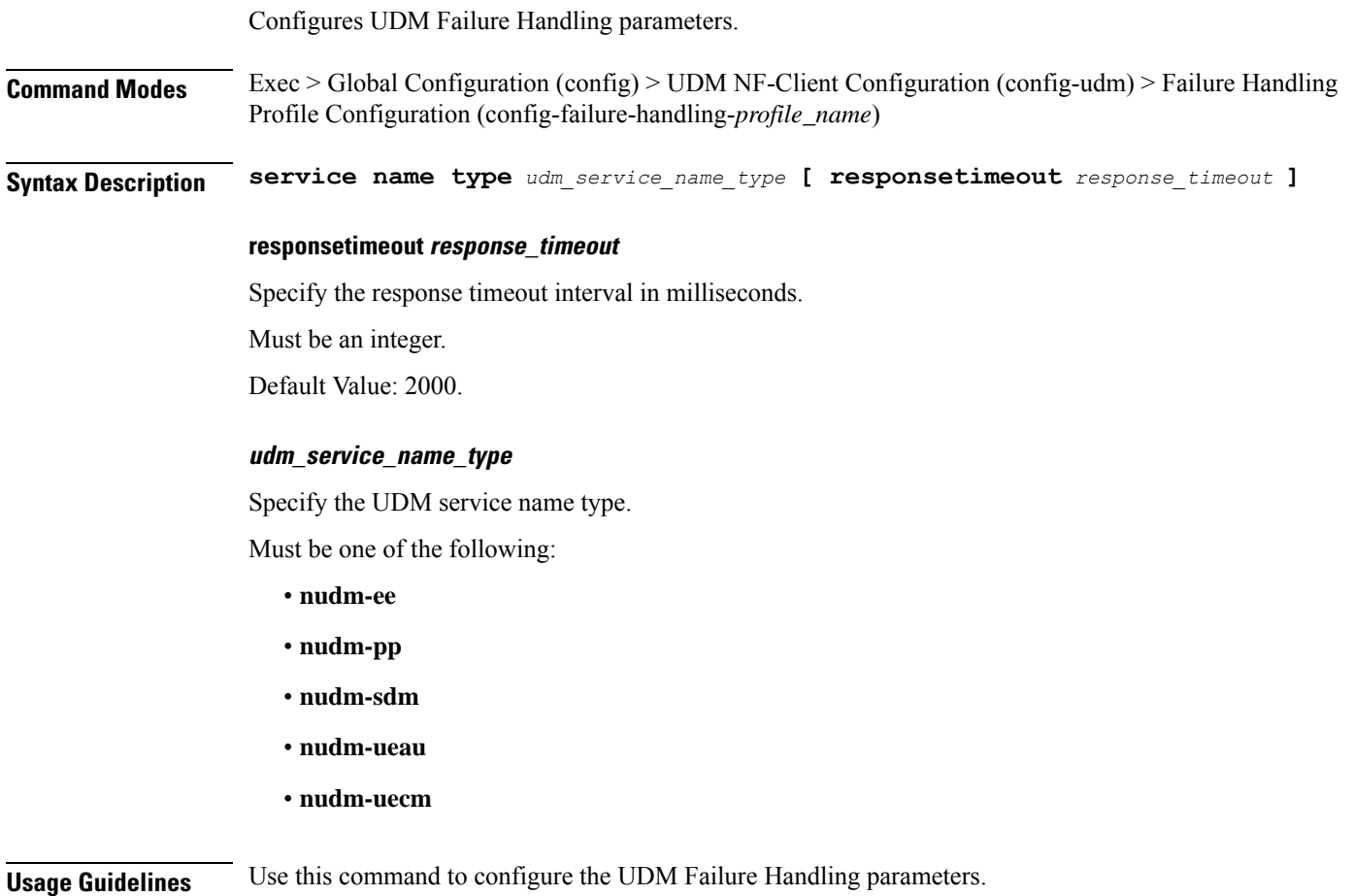

**Ultra Cloud Core 5G Access and Mobility Management Function, Release 2024.01 - CLI Command Reference**

## **profile nf-client-failure nf-type udm profile failure-handling service name type message type**

Configures the UDM message type parameters.

**Command Modes** Exec > Global Configuration (config) > UDM NF Client Configuration (config-udm) > Failure Handling Configuration (config-failure-handling-*profile\_name*) > Failure Handling Service Name Type Configuration (config-type-*service\_name\_type*)

**Syntax Description message type** *udm\_message\_type*

#### **type udm\_message\_type**

Specify the UDM message type.

Must be one of the following:

- **UdmDeRegistrationReq**
- **UdmRegistrationReq**
- **UdmSdmGetUESMSubscriptionData**
- **UdmSdmSubscribeToNotification**
- **UdmSdmUnsubscribeToNotification**
- **UdmSubscriptionReq**
- **UdmUecmRegisterSMF**
- **UdmUecmUnregisterSMF**
- **UdmUnSubscriptionReq**

**Usage Guidelines** Use this command to configure the UDM message type parameters.

# **profile nf-client-failure nf-type udm profile failure-handling service name type message type status-code httpv2**

Configures HTTPv2 status codes. This command is common to multiple NF clients, and is available in the following configuration modes.

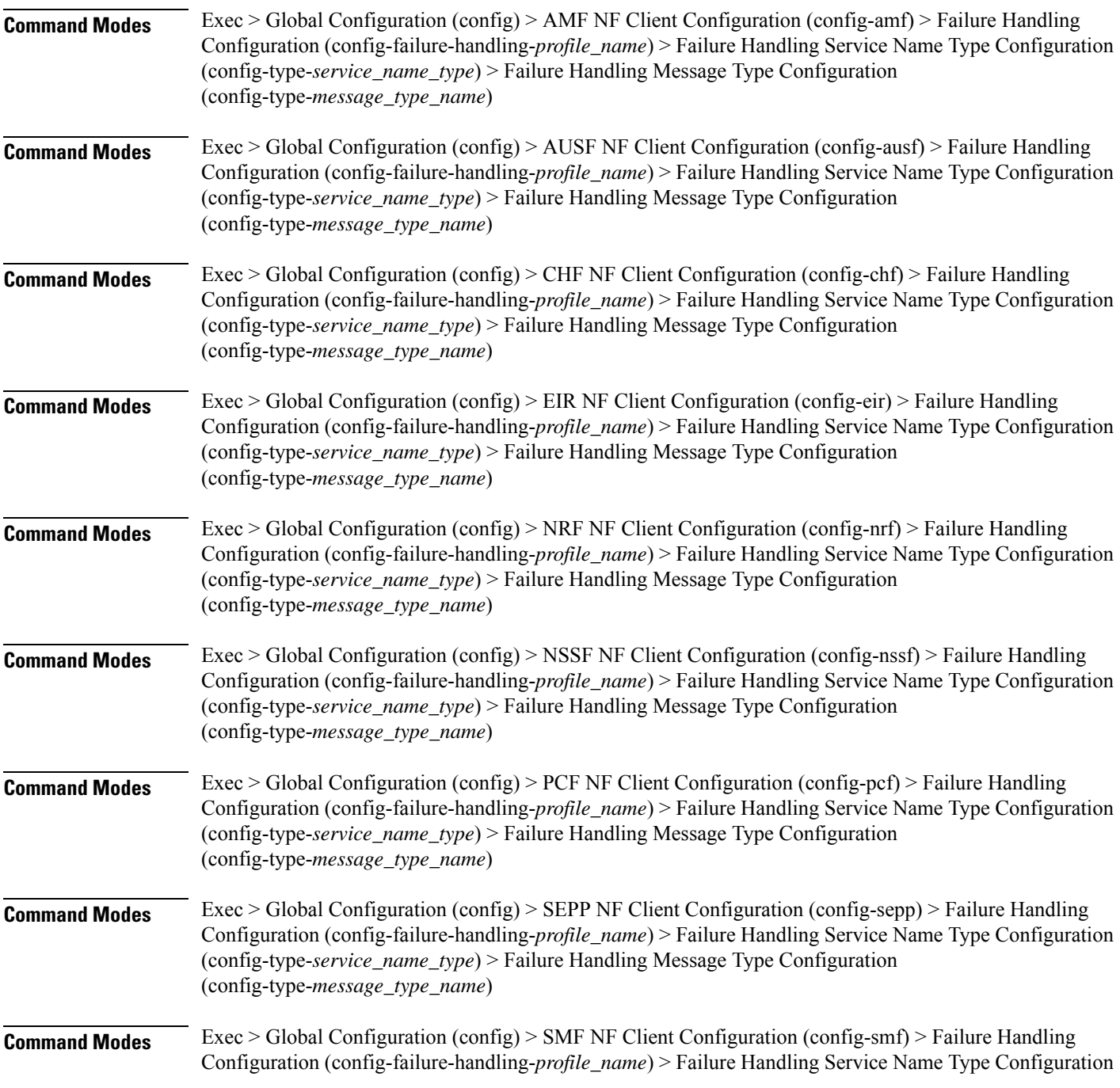

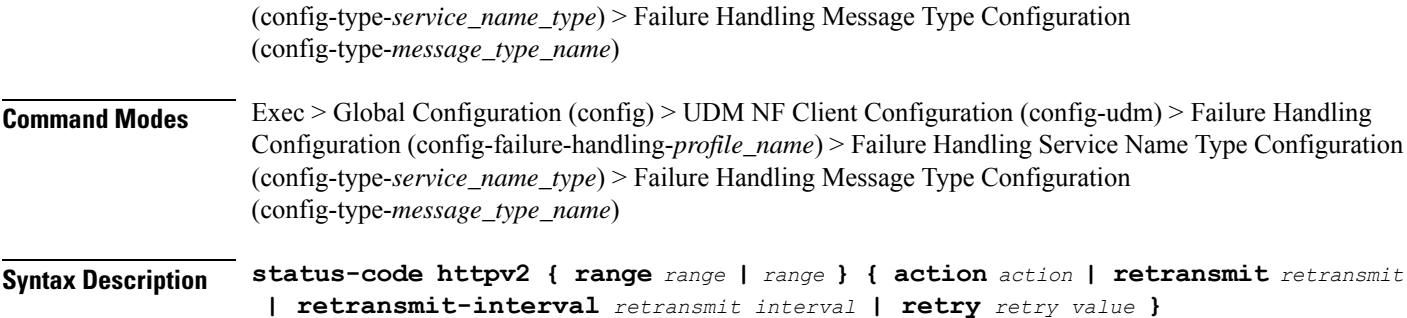

#### **action action**

Specify the action.

Must be one of the following:

- **continue**:Specify to continue the session without any retry. The retry count configuration is invalid with this action.
- **retry-and-continue**: Specify to retry as per the configured retry count and continue the session.
- **retry-and-ignore**: Specify to retry as per the configured retry count and ignore the session in case all retry fails.
- **retry-and-terminate**:Specify to retry as per the configured retry count and terminate the session in case all retry fails.
- **terminate**: Specify to terminate the session without any retry. Retry count configuration is invalid with this action.

### **code code\_value**

Specify the code, or a range of status codes separated by either - (hyphen) or , (comma).

Must be an integer.

-Or-

Must be a string.

#### **retransmit-interval retransmit\_interval**

Specify the retransmit interval in milliseconds. Must be an integer.

### **retransmit retransmit**

Specify the retransmit value.

Must be an integer in the range of 1-10.

#### **retry retry\_value**

Specify the number of times the NF service must retry before proceeding with the action. Must be an integer in the range of 1-10.

**Usage Guidelines** Use this command to configure HTTPv2 status codes.

### **profile nf-pair nf-type**

Configures the NF client pair type parameter.

**Command Modes** Exec > Global Configuration (config)

**Syntax Description profile nf-pair nf-type** *nf\_type* **[ [ limit** *max\_discovery\_profiles* **] [ max-payload-size** *max\_payload\_size* **] [ nrf-discovery-group** *group\_name* **] ]**

### **limit max\_discovery\_profiles**

Specify the maximum number of discovery profiles that NRF can send.

Must be an integer in the range of 1-1000.

Default Value: 10.

### **max-payload-size max\_payload\_size**

Specify the maximum payload size of the discovery response.

Must be an integer in the range of 124-2000.

Default Value: 124.

### **nf-type nf\_type**

Specify the NF client pair type.

Must be one of the following:

- **5G\_EIR**
- **AF**
- **AMF**
- **AUSF**
- **BSF**
- **CHF**
- **GMLC**
- **LMF**
- **N3IWF**
- **NEF**
- **NRF**
- **NSSF**
- **NWDAF**
- **PCF**
- **SEPP**
- **SMF**
- **SMSF**
- **UDM**
- **UDR**
- **UDSF**
- **UPF**

### **nrf-discovery-group group\_name**

Specify name of the NRF discovery group.

Must be a string.

**Usage Guidelines** Configures NF client pair parameters. Use this command to configure the NF client pair type parameter.

### **profile nf-pair nf-type cache invalidation true**

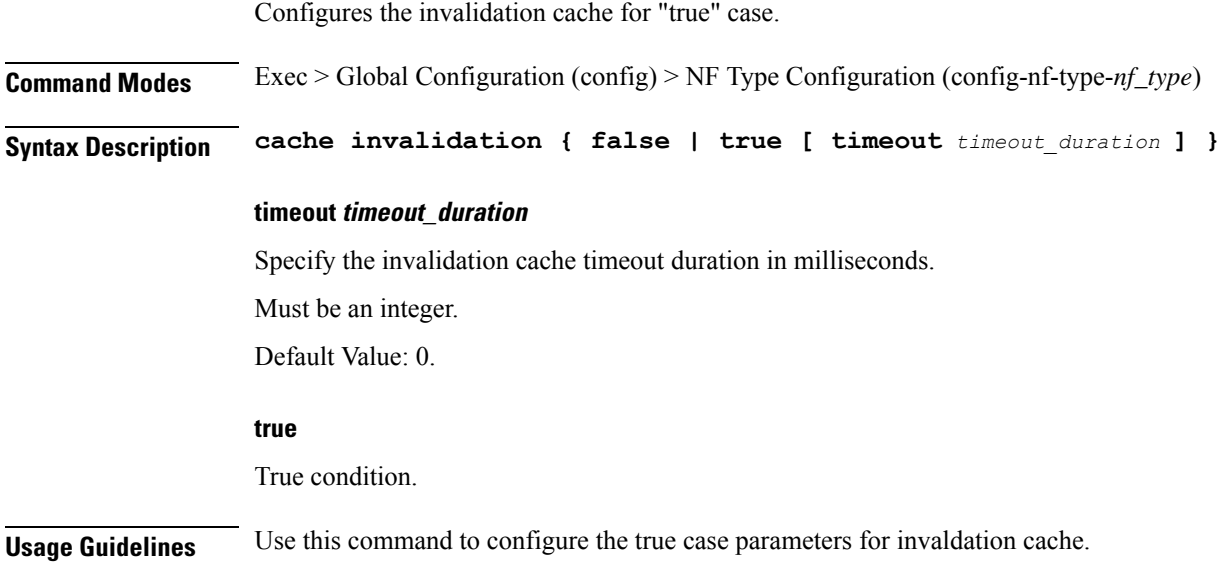
## **profile nf-pair nf-type locality**

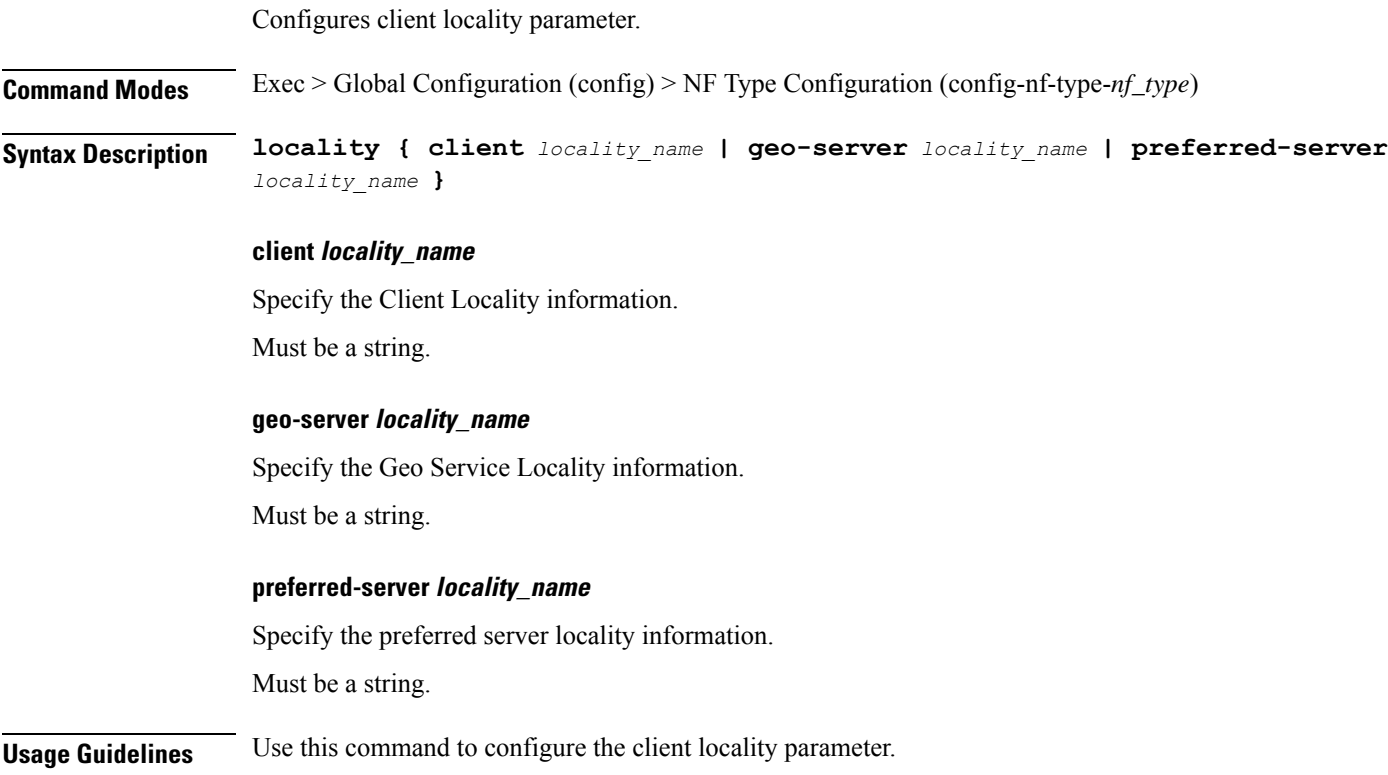

#### **profile nf-pair nf-type nrf-auth-group nrf-discovery-group**

Configures the AMF ID (**nrf-auth-group nrf-discovery-group** in the **nf-pair**) to specify auth-groups containing the NRF endpoint details for each NF type.

**Command Modes** Exec > Global Configuration (config) > AMF Configuration (config-amf *amf\_name*) > NF Profile Name Configuration (config-nf-profile-nf *nf\_profile\_name*) > NF Profile Type Configuration (config-nf-type-profile *profile\_type\_name*) > nrf-auth-group > nrf-discovery-group

**Syntax Description profile nf-pair nf-type** *nf\_type\_name* **nrf-auth-group** *nrf\_auth\_group\_name* **nrf-discovery-group** *nrf\_discovery\_group\_name* **locality client** *client\_name* **locality preferred-server** *server\_name* **locality geo-server** *geo\_server\_name* **cache invalidation { true | false } timeout** *timeout\_number*

#### **profile nf-pair nf-type nf\_type\_name**

Specify the  $n_f$ -type under the  $nf$ -pair in the profile name to authenticate. Must be a string.

#### **nrf-auth-group nrf\_auth\_group\_name**

Specify the nrf-auth-group name.

#### **nrf-discovery-group nrf\_discovery\_group\_name**

Specify the nrf-discovery-group name.

#### **locality client client\_name**

Specify the client name in the locality details.

#### **locality preferred-server server\_name**

Specify the preferred-server or client name in the locality details.

#### **locality geo-server geo\_server\_name**

Specify the geo-server name in the locality details.

#### **cache invalidation { true | false } timeout timeout\_number**

Enable the cache invalidation configuration. The default value is false.

**Usage Guidelines** Use this command, when the **nrf-discovery-group** under the **nrf-auth-group**, as auth-groups containing the NRF endpoint details for each NF type is specified, when you want to enable **nf-pair**.

## **quit**

 $\blacksquare$ 

Exits the management session.

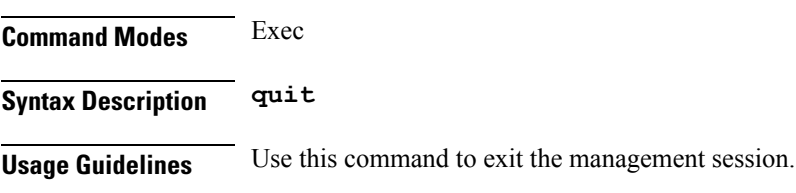

 $\mathbf I$ 

## **reconcile**

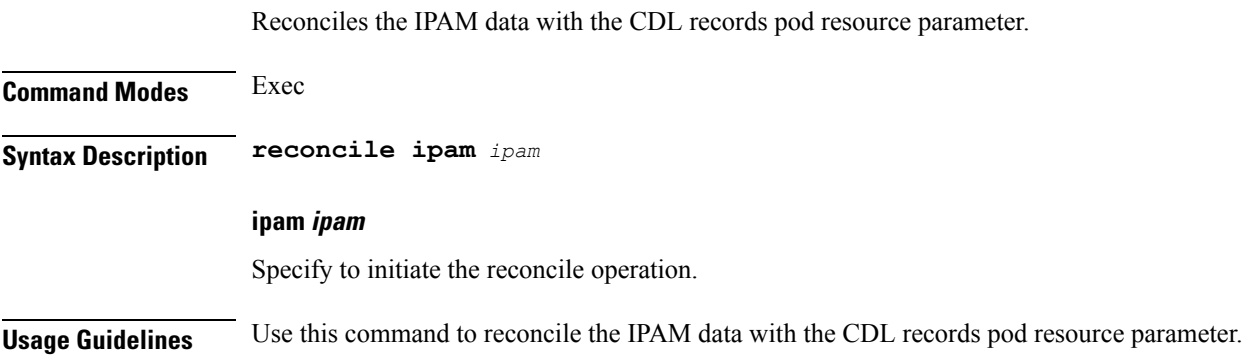

## **resource pod**

 $\mathbf{l}$ 

Configures Pod resource parameter.

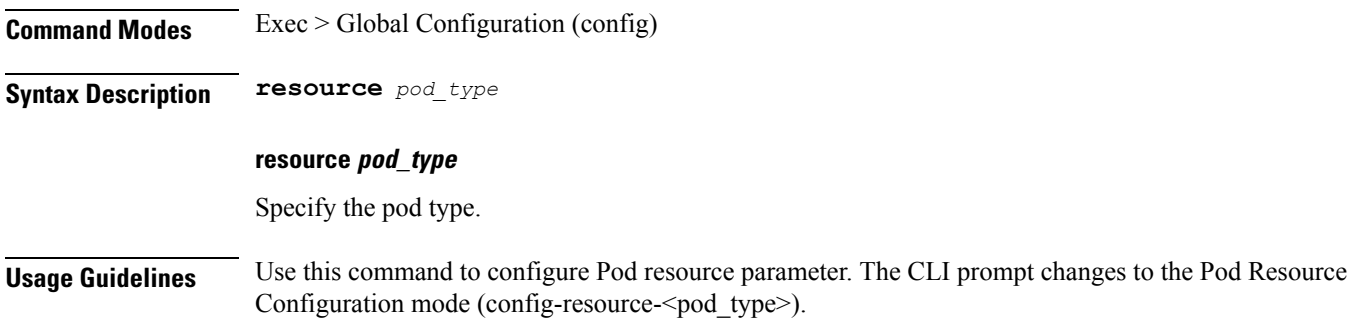

### **resource pod cpu**

Configures CPU resource request parameter.

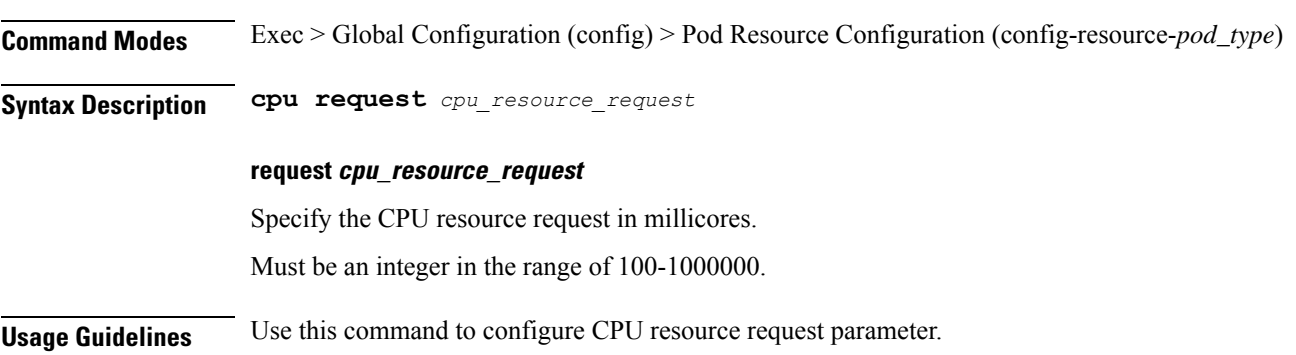

## **resource pod labels**

Configures K8 Node Affinity label configuration. **Command Modes** Exec > Global Configuration (config) > Pod Resource Configuration (config-resource-*pod\_type*) **Syntax Description labels key** *label\_key* **value** *label\_value* **key label\_key** Specify the key for the label. Must be a string. **value label\_value** Specify the value for the label. Must be a string. **Usage Guidelines** Use this command to configure K8 Node affinity label configuration.

#### **resource pod memory**

Configures memory resource request parameter. **Command Modes** Exec > Global Configuration (config) > Pod Resource Configuration (config-resource-*pod\_type*) **Syntax Description memory request** *memory\_resource\_request* **request memory\_resource\_request** Specify the memory resource request in megabytes. Must be an integer in the range of 100-200000. **Usage Guidelines** Use this command to configure memory resource request parameter.

#### **resources**

 $\mathbf{l}$ 

Displays resources information.

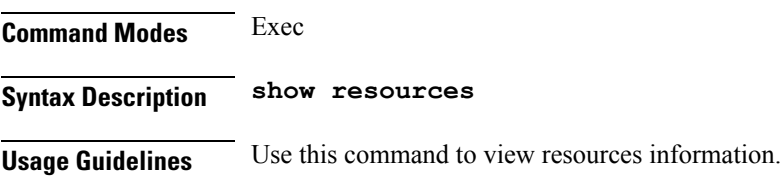

### **resources info**

Displays resource information.

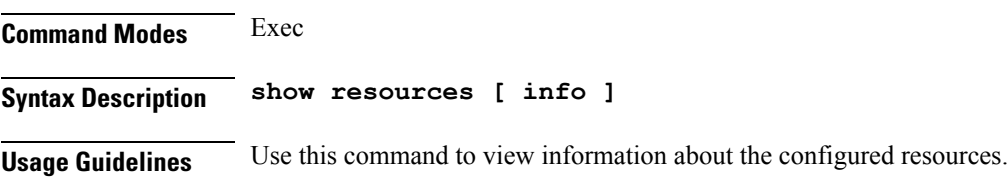

 $\mathbf{l}$ 

### **router bfd instance instance-id**

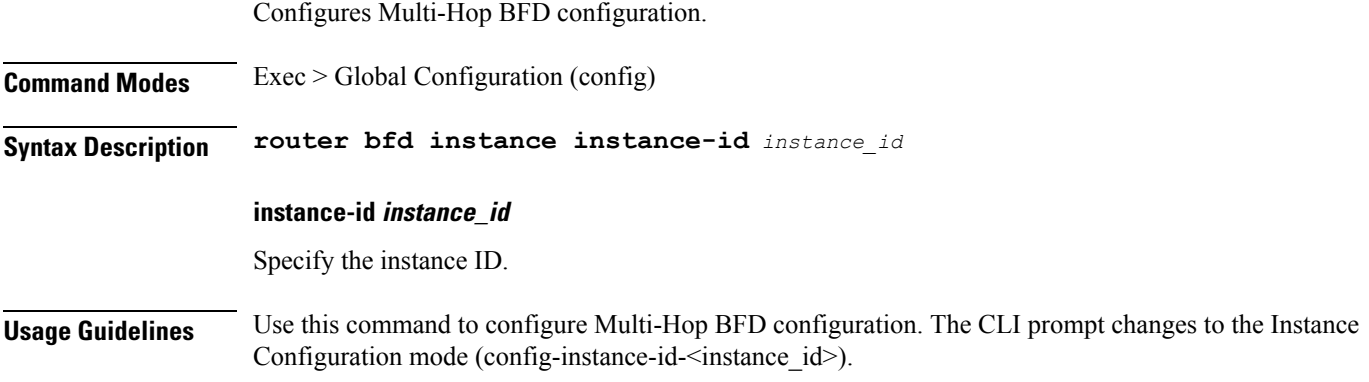

### **router bfd instance instance-id interface-list**

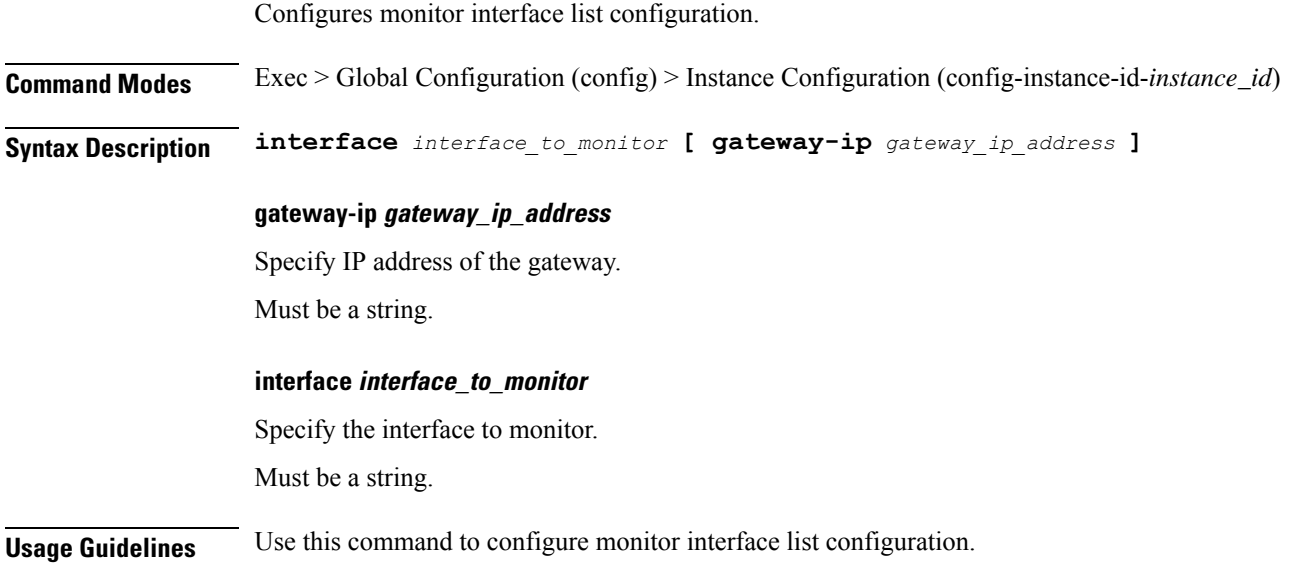

Ι

## **router bfd instance instance-id interface-list neighbors**

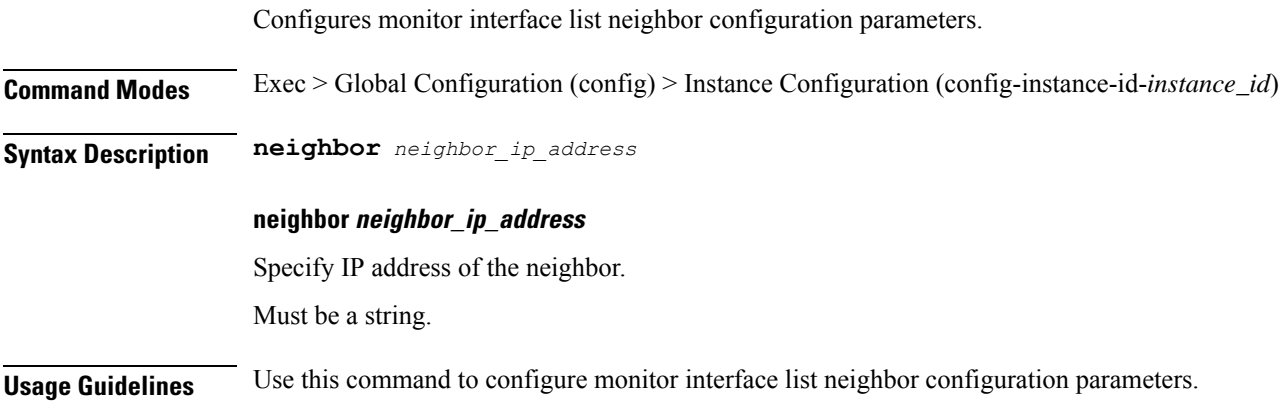

#### **router bgplist**

Configures BGP speaker configuration.

**Command Modes** Exec > Global Configuration (config)

**Syntax Description router bgp** *bgp* **[ learnDefaultRoute { false | true } | loopbackBFDPort** *bfd\_local\_port\_number* **| loopbackPort** *bgp\_local\_port\_number* **]**

#### **bgp bgp**

Specify the BGP.

Must be an integer.

#### **learnDefaultRoute { false | true }**

Specify whether to enable or disable learning default route and adding it in kernel space.

Must be one of the following:

- **false**
- **true**

Default Value: false.

#### **loopbackBFDPort bfd\_local\_port\_number**

Specify the BFD local port number. Must be an integer.

Default Value: 3784.

#### **loopbackPort bgp\_local\_port\_number**

Specify the BGP local port number. Must be an integer. Default Value: 179.

**Usage Guidelines** Use this command to configure the BGP speaker configuration.

 $\mathbf{l}$ 

## **router bgplist bfd**

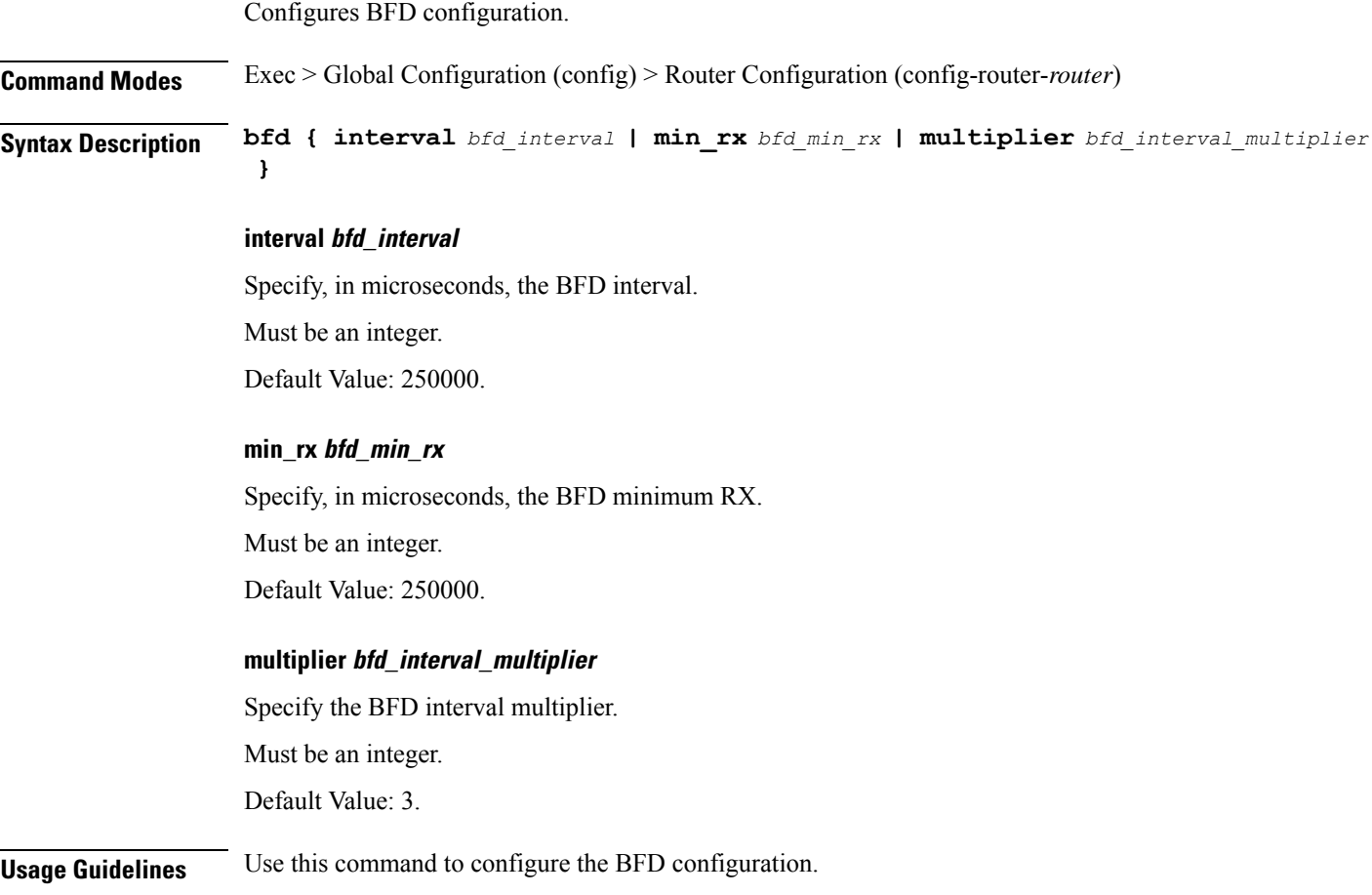

## **router bgplist interfaceList**

Configures bonding interface configuration.

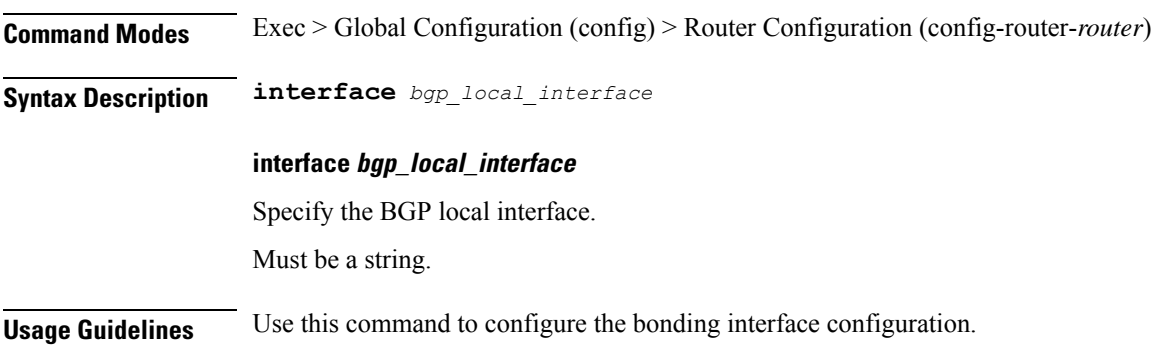

### **router bgplist interfaceList bondingInterfaces**

Configures bonding interface configuration. **Command Modes** Exec > Global Configuration (config) > Router Configuration (config-router-*router*) > Router Interface Configuration (config-router-*interface*) **Syntax Description bondingInterface** *linked\_bonding\_interface* **bondingInterface linked\_bonding\_interface** Specify the linked bonding interface. Must be a string. **Usage Guidelines** Use this command to configure the bonding interface configuration.

## **router bgplist interfaceList neighbors**

Configures neighbor parameters.

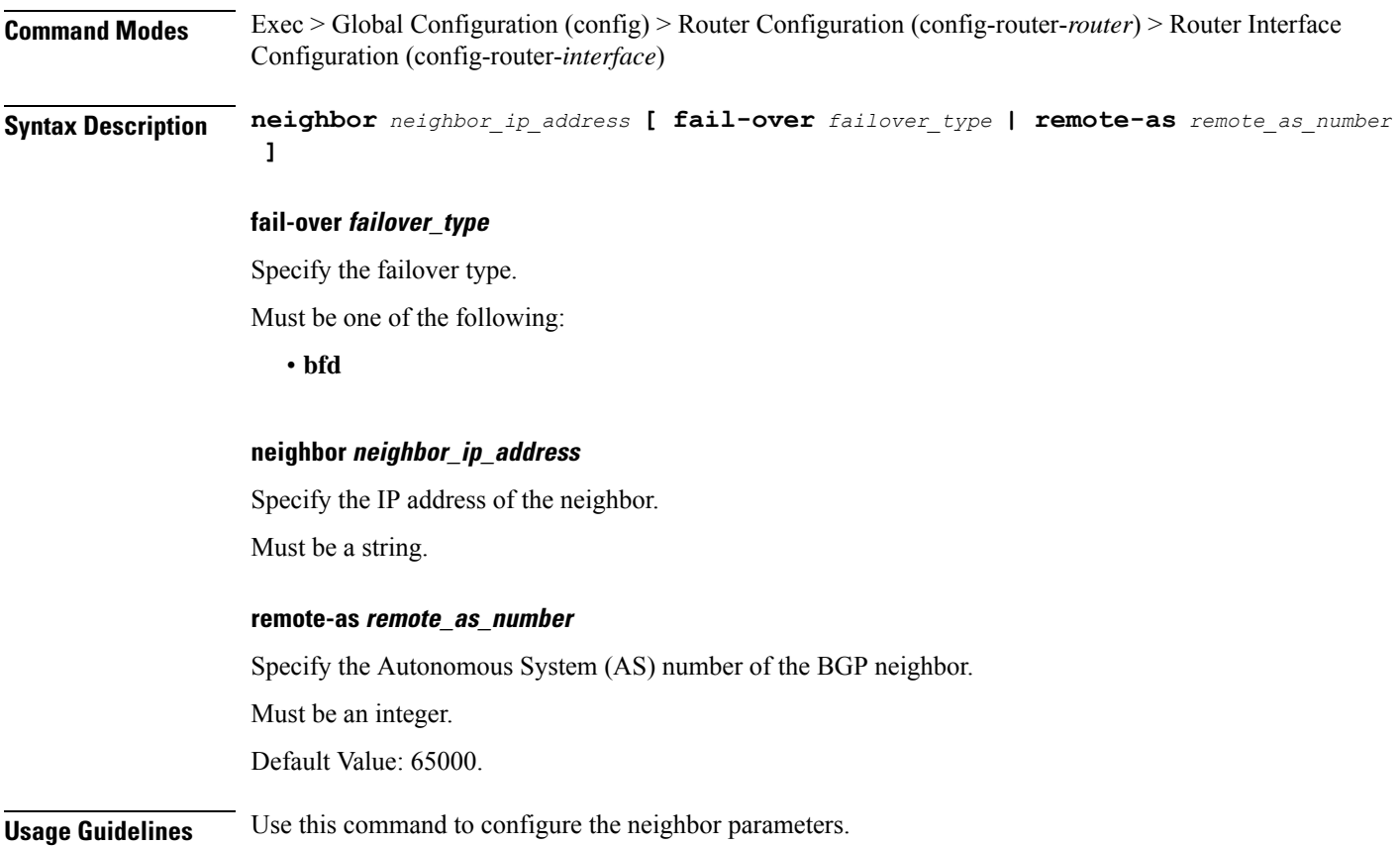

## **router bgplist policies**

Configures policy parameters.

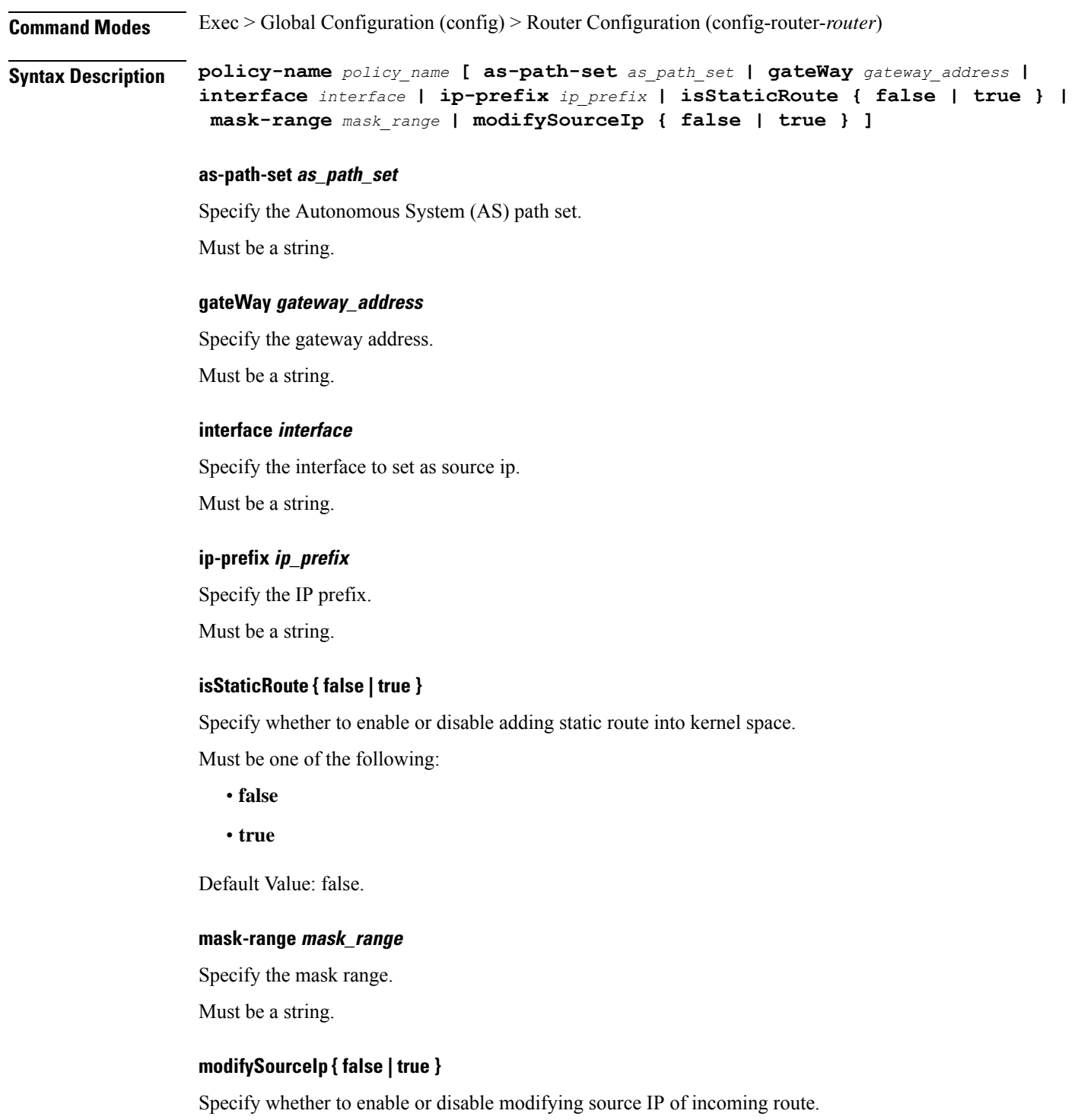

Must be one of the following: • **false** • **true** Default Value: false. **policy-name policy\_name** Specify name of the policy. Must be a string. **source-prefix source\_ip\_prefix** Specify the source IP prefix. Must be a string.

#### **Usage Guidelines** Use this command to configure the policy parameters.

 $\mathbf I$ 

### **router monitor-interface interface-list**

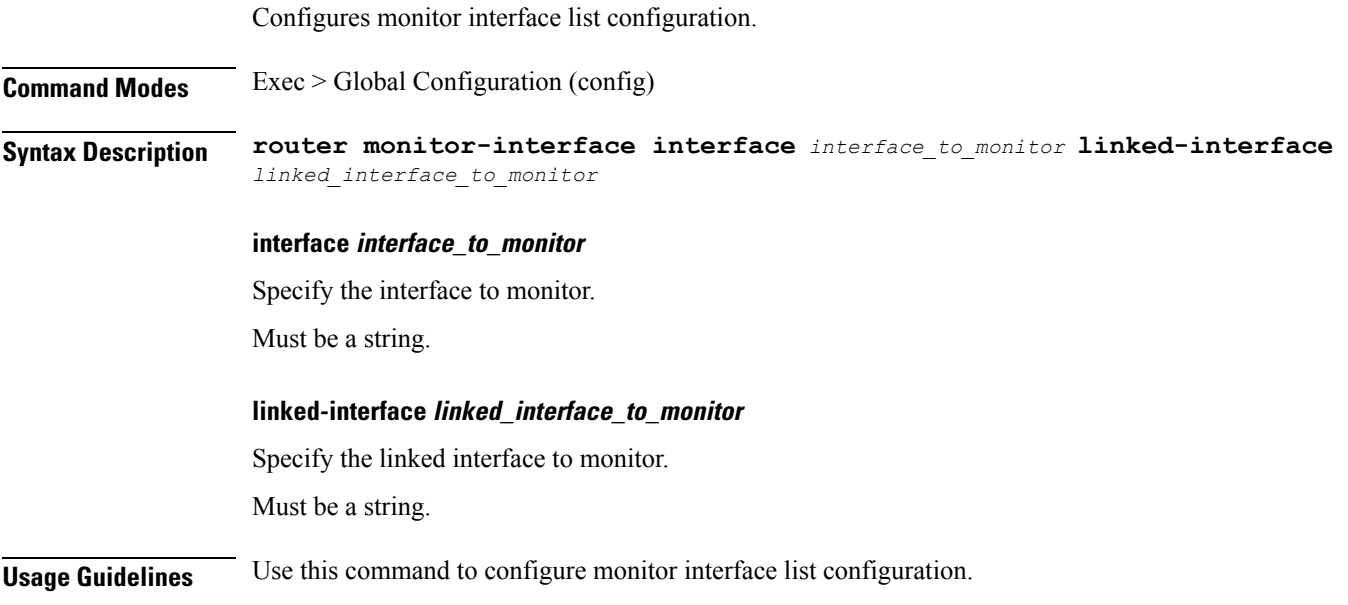

 $\mathbf I$ 

### **rpc**

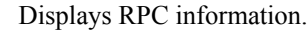

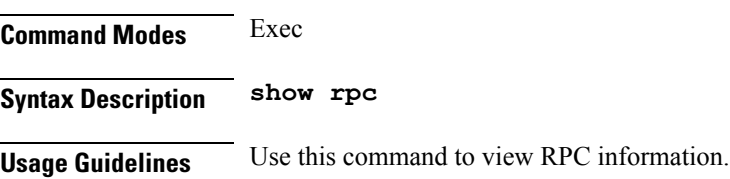

## **rpc all**

 $\mathbf{l}$ 

Displays RPC configuration information.

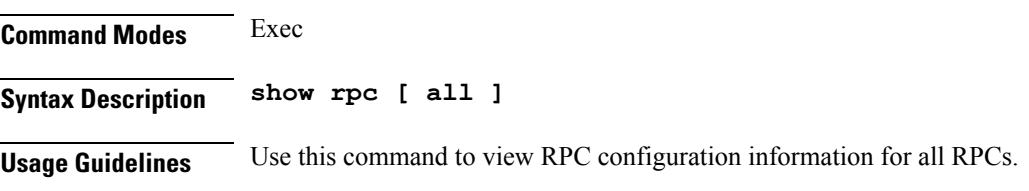

## **running-status**

Displays system running status information.

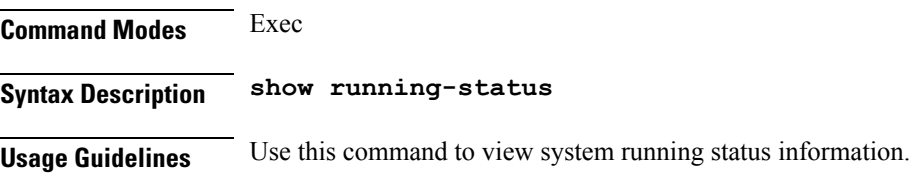

## **running-status info**

Displays the system's current status information.

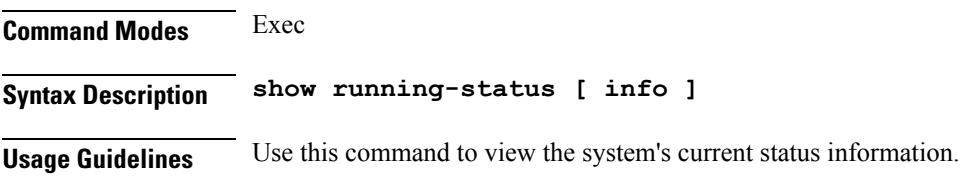

# **screen-length**

Configures the number of rows of text that the terminal screen displays.

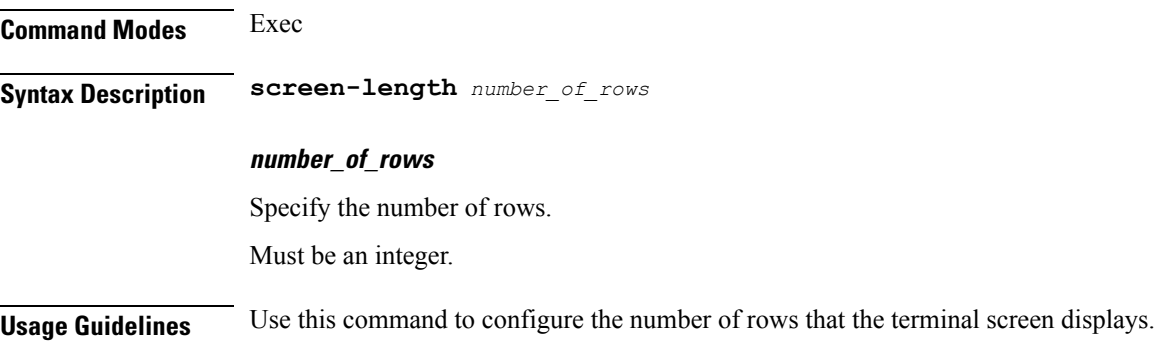

#### **screen-width**

 $\mathbf I$ 

Configures the number of columns that the terminal screen displays.

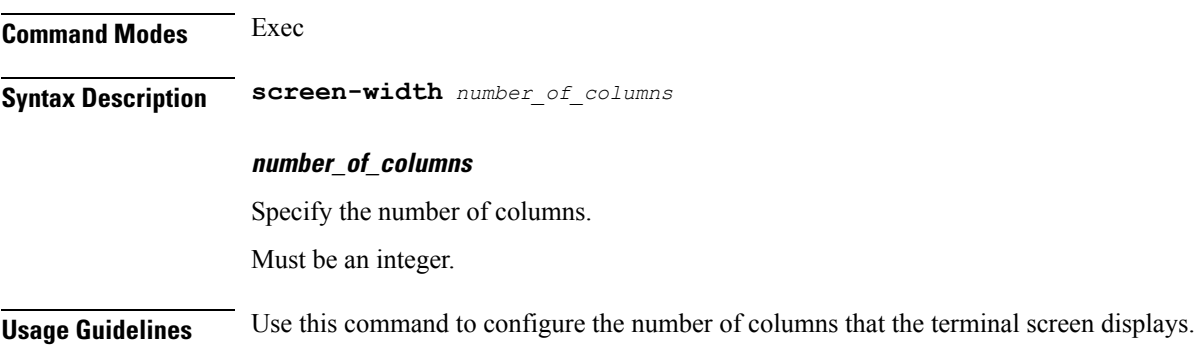

 $\mathbf I$ 

### **search**

Search subscriber by SUPI.

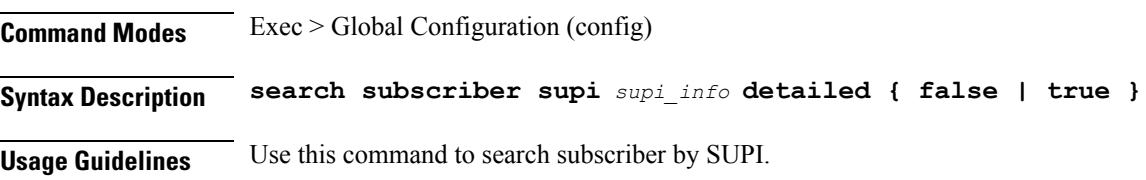

### **search**

 $\mathbf I$ 

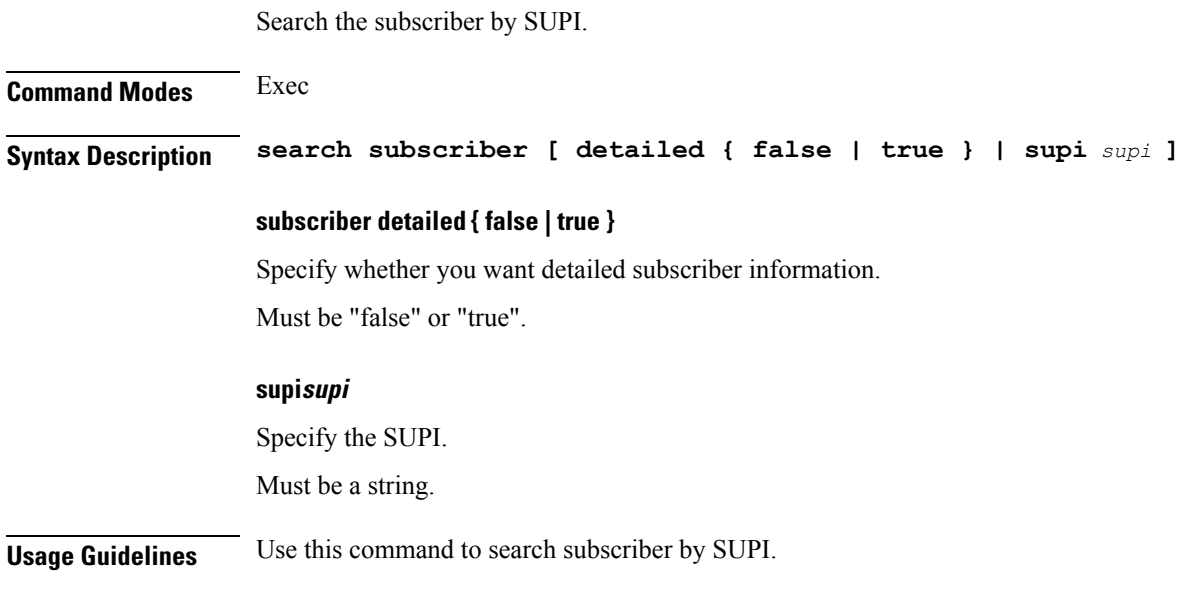

 $\mathbf I$ 

### **send**

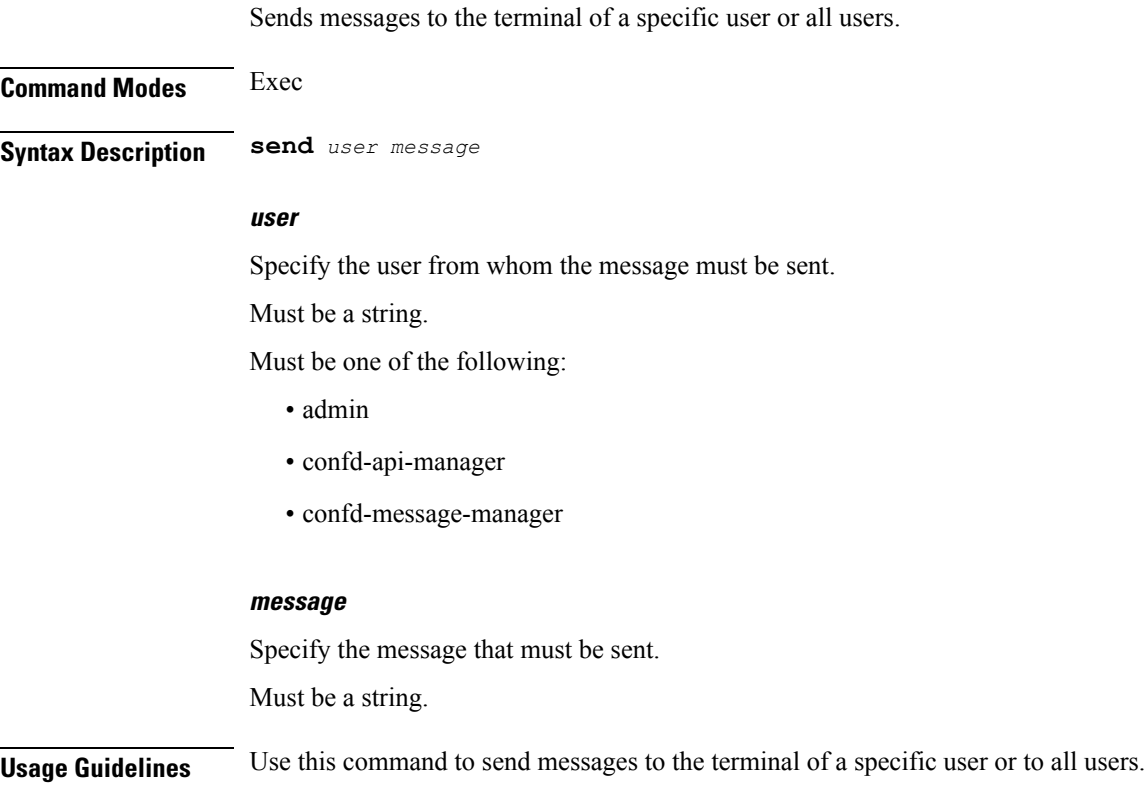

### **sessions**

 $\mathbf{l}$ 

Displays pending session commits in the database.

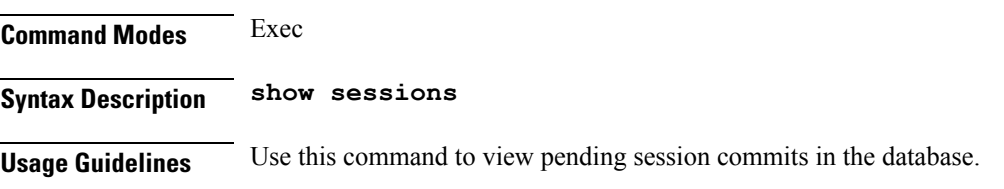

## **sessions affinity**

Displays the affinity count per instance.

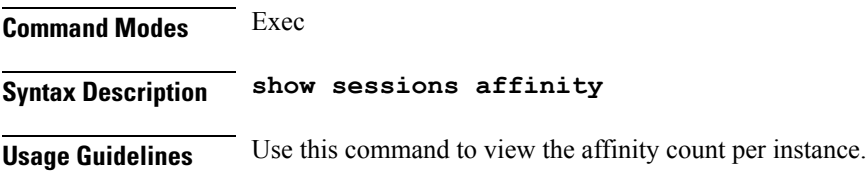

## **sessions commit-pending**

Displays all pending session commits.

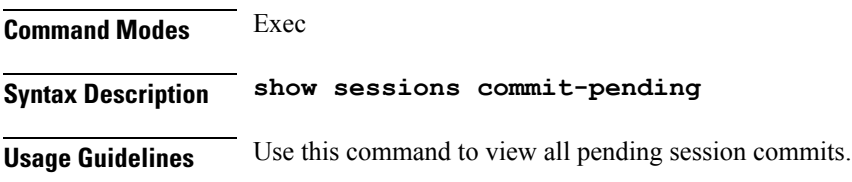

 $\mathbf I$ 

## **show**

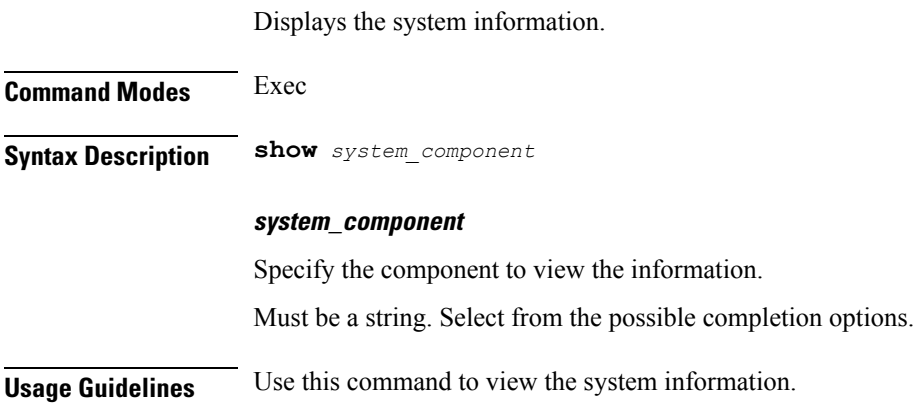

 $\mathbf I$ 

# **show bfd-neigbor**

Displays BFD status of neighbors.

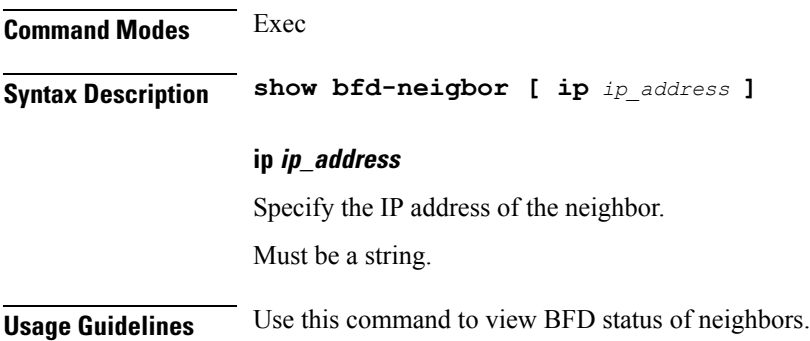

## **show bgp-global**

Displays BGP global configuration.

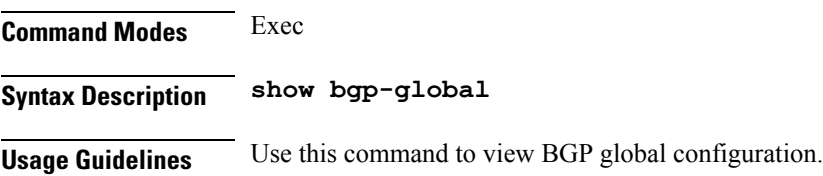
# **show bgp-kernel-route**

Displays BGP kernel-configured routes.

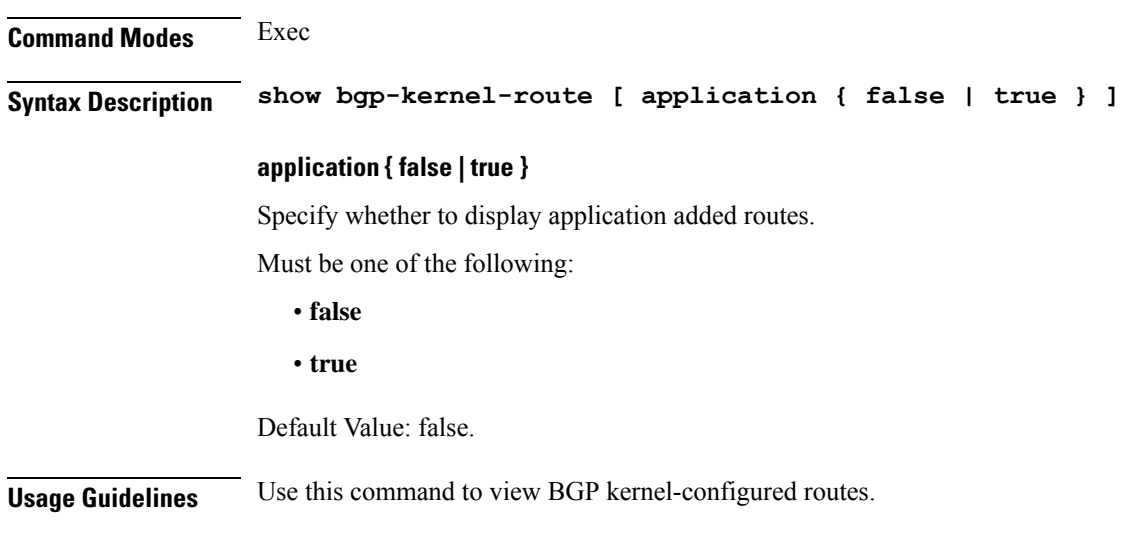

# **show bgp-neighbors**

Displays BGP neighbor's status.

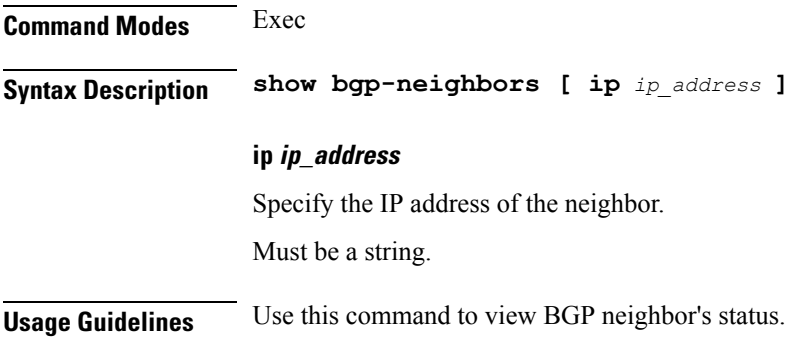

### **show bgp-route-summary**

Displays BGP route summary.

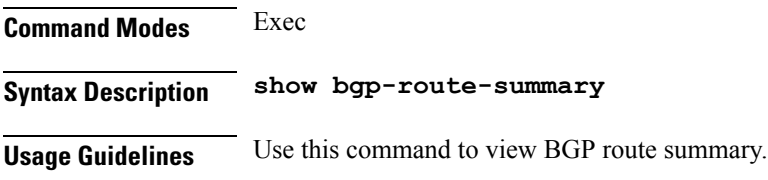

## **show bgp-routes**

Displays BGP routes information.

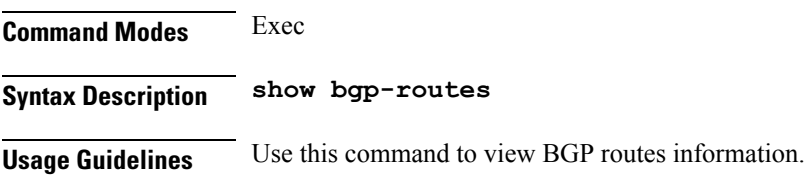

### **show edr**

 $\blacksquare$ 

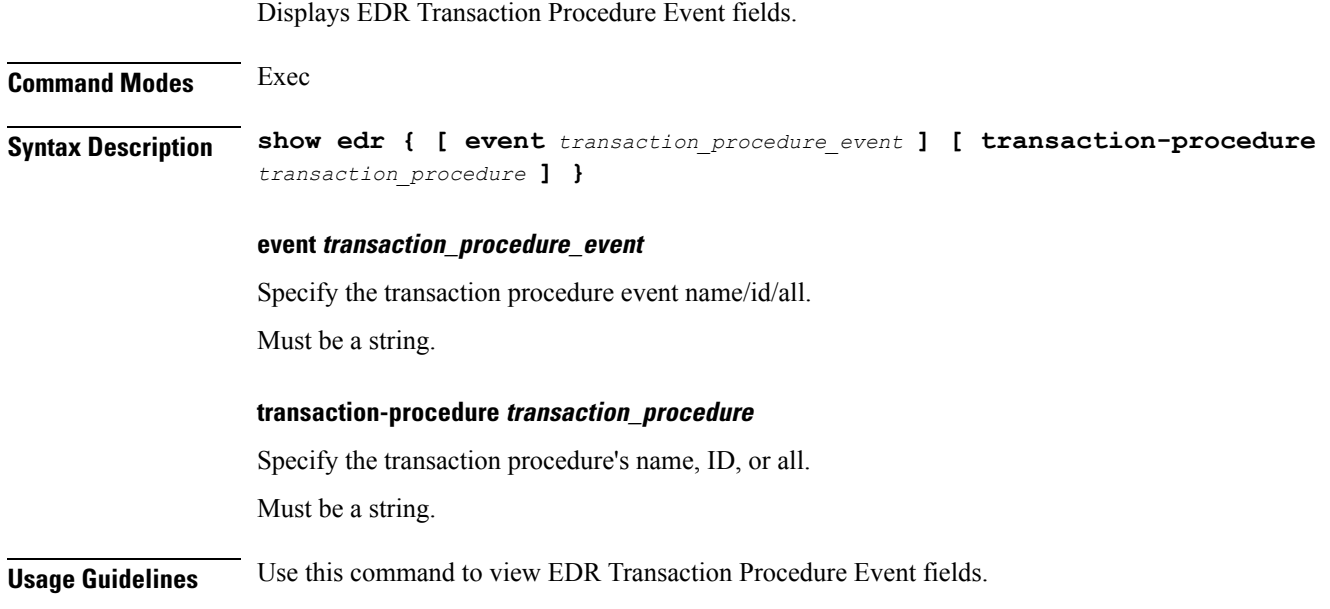

# **show geo-maintenance-mode**

Indicates whether maintenance mode is enabled or disabled.

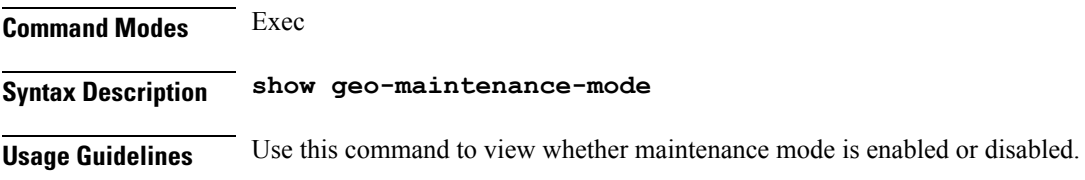

# **show georeplication**

Displays ETCD/Cache checksum.

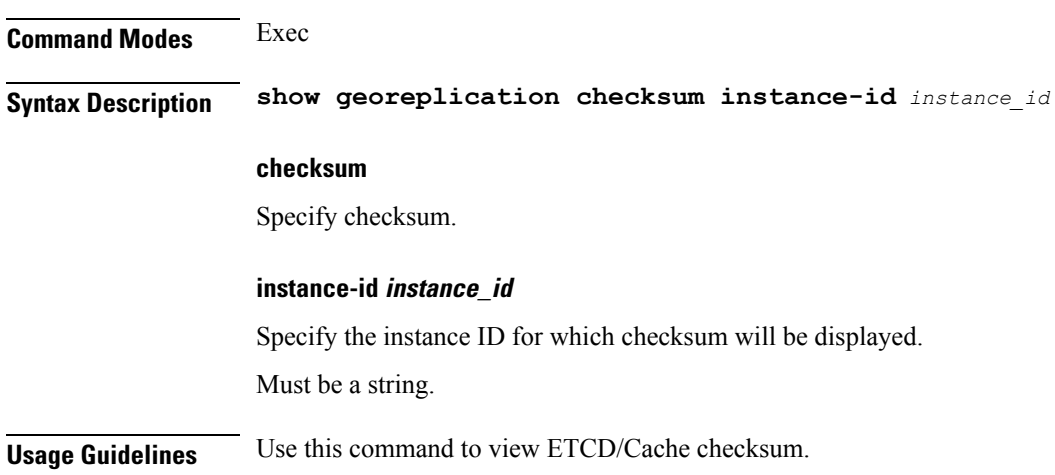

### **show local-interface-status**

Displays status of local interface.

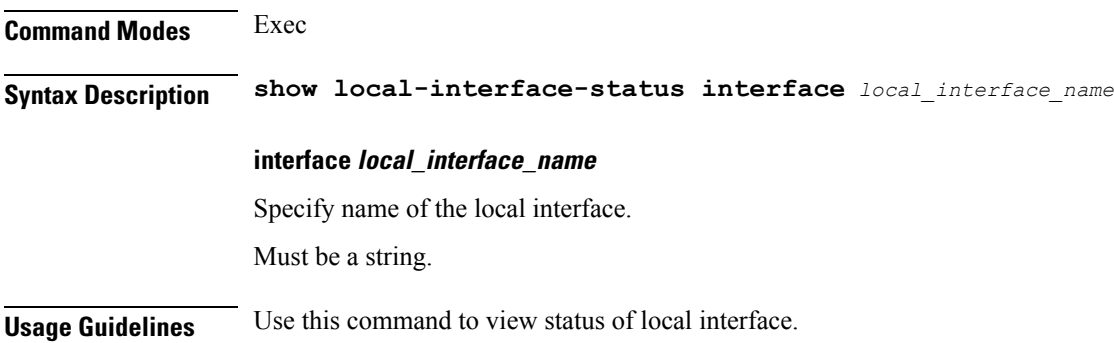

### **show role**

Displays current role for the specified instance. **Command Modes** Exec **Syntax Description show role instance-id** *instance\_id* **instance-id instance\_id** Specify the instance ID for which role must be displayed. **Usage Guidelines** Use this command to view current role for the specified instance.

### **show subscriber**

Displays subscriber information.

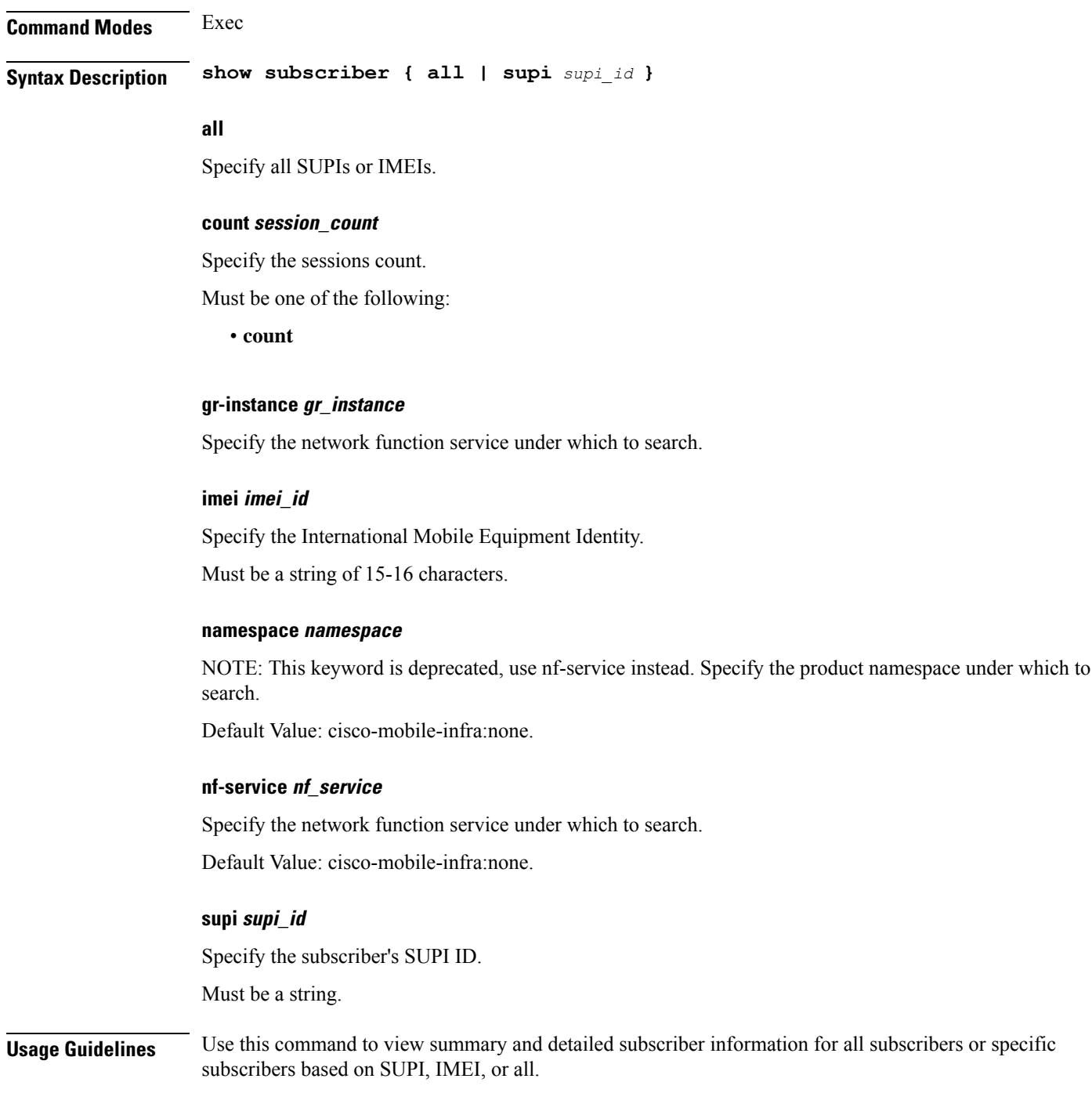

Ш

### **show subscriber ran-opt**

Displays and clears subscriber data based on specified criteria.

**Command Modes** Exec **Syntax Description { clear | show } subscriber gnode-id** *gnodeb\_id* **mnc** *mobile\_network\_code* **mcc** *mobile\_country\_code* **gnodeb-id gnodeb\_id** Specify the gnodeb-id. Must be an integer in the range of 0-4294967295. **mcc mobile\_country\_code** Specify the mobile country code. Must be a string in the two-or-three-digit pattern. For information on the two-or-three-digit pattern, see the Input Pattern Types section. **mnc mobile\_network\_code** Specify the mobile network code. Must be a string in the two-or-three-digit pattern. For information on the two-or-three-digit pattern, see the Input Pattern Types section. **Usage Guidelines** Use this command to view and to clear subscriber data based on specified criteria.

### **show-defaults**

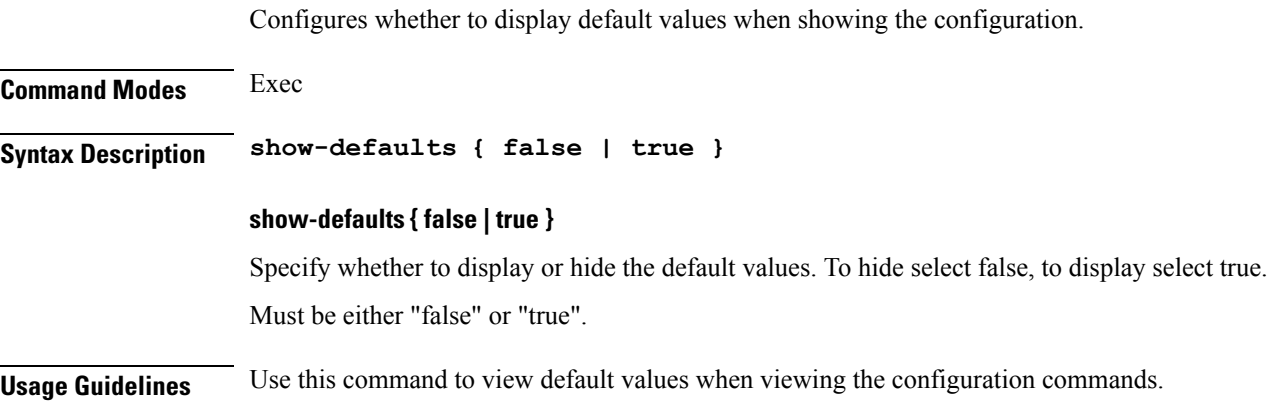

# **slice-group**

 $\mathbf I$ 

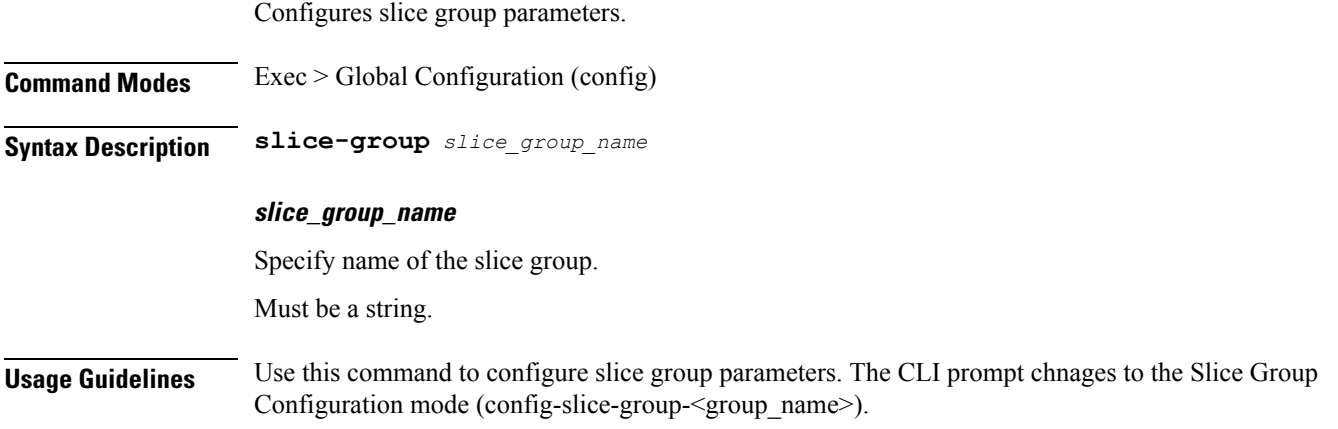

 $\mathbf I$ 

# **slice-group slices**

Configures slice parameters.

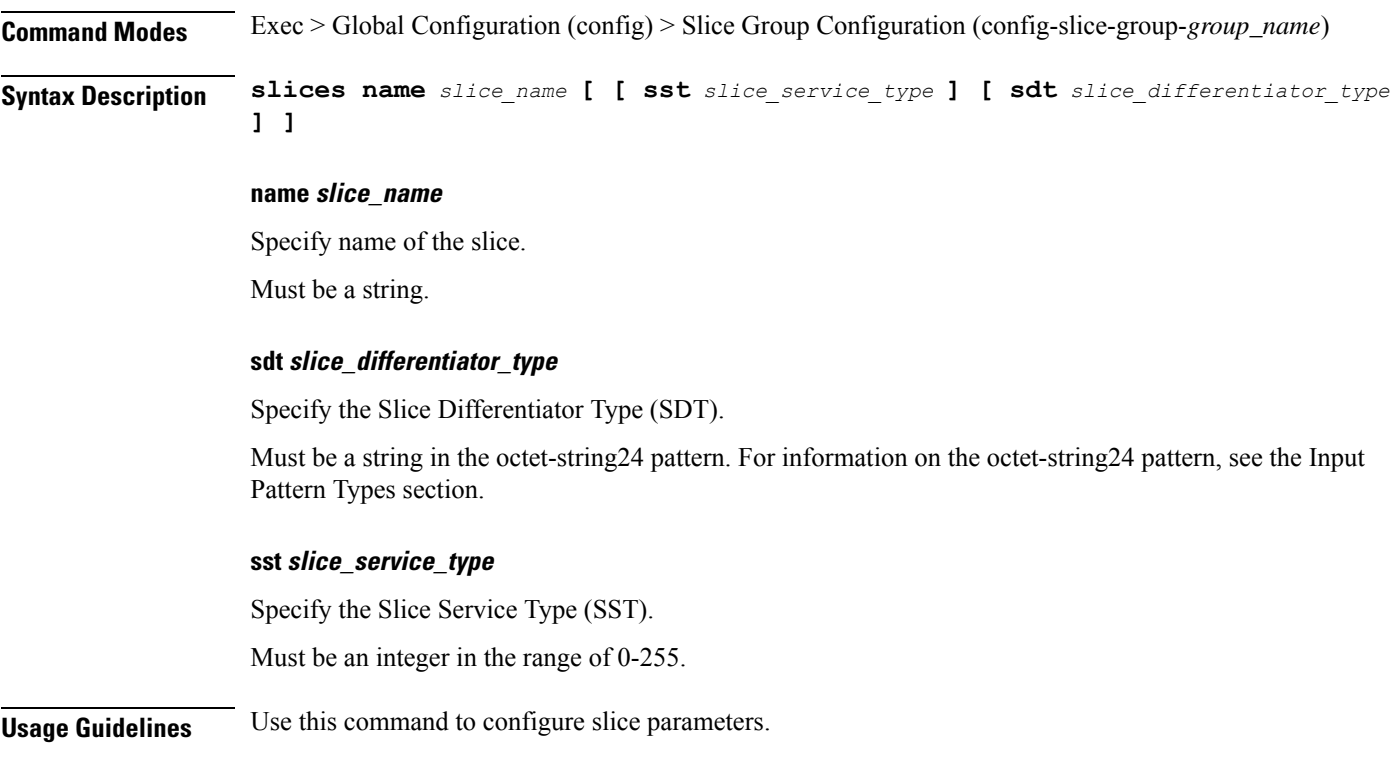

### **smiuser**

 $\blacksquare$ 

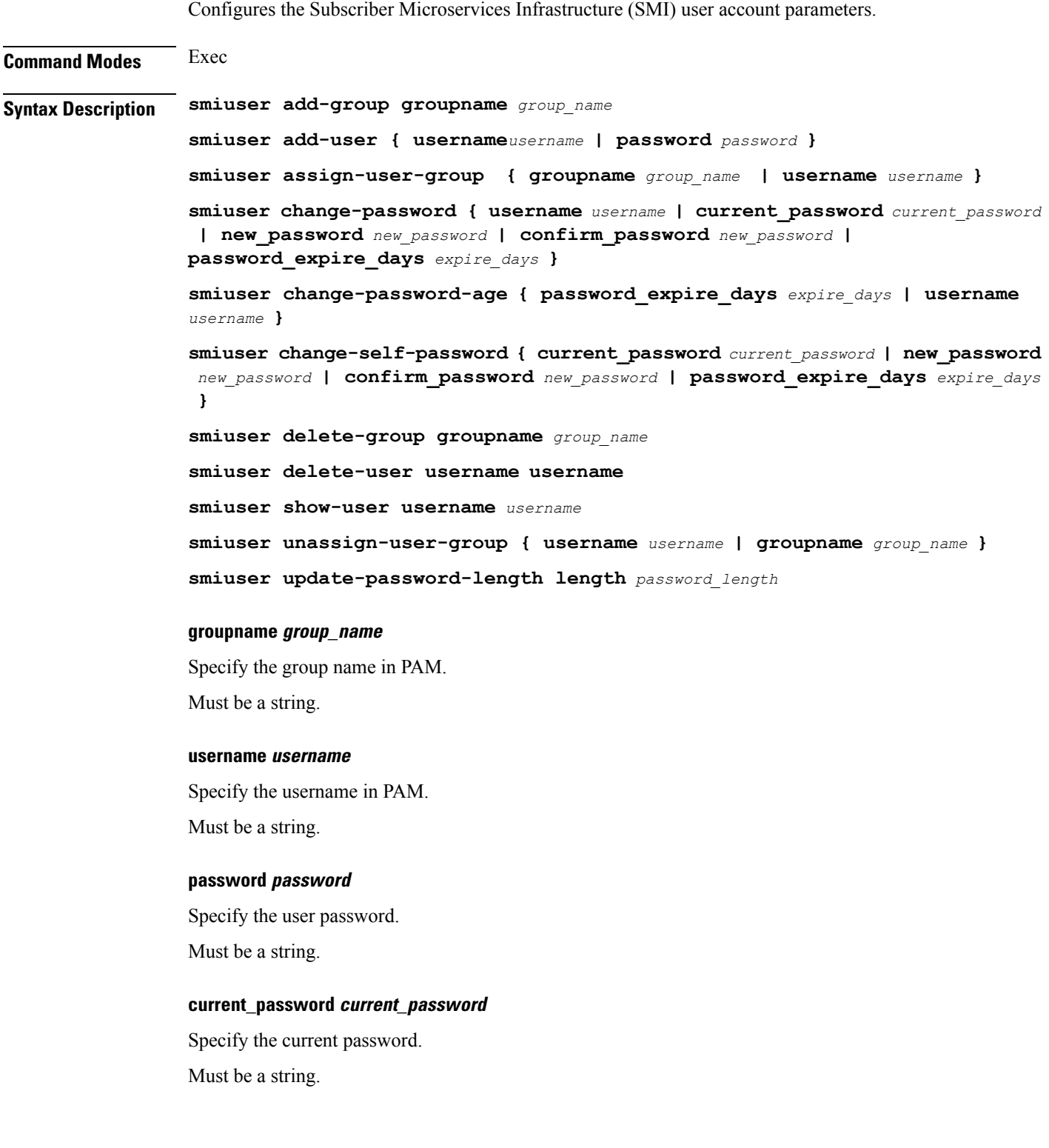

#### **new\_password new\_password**

Specify the new password.

Must be a string.

#### **confirm\_password new\_password**

Confirm the new password.

Must be a string.

#### **password\_expire\_days expire\_days**

Specify the number of days before the password expires. Must be an integer.

#### **length password\_length**

Specify the minimum password length.

Must be an integer.

#### **Usage Guidelines** Use this command to configure the SMI user parameters.

### **system**

 $\mathbf{l}$ 

Configures the NF's system operations.

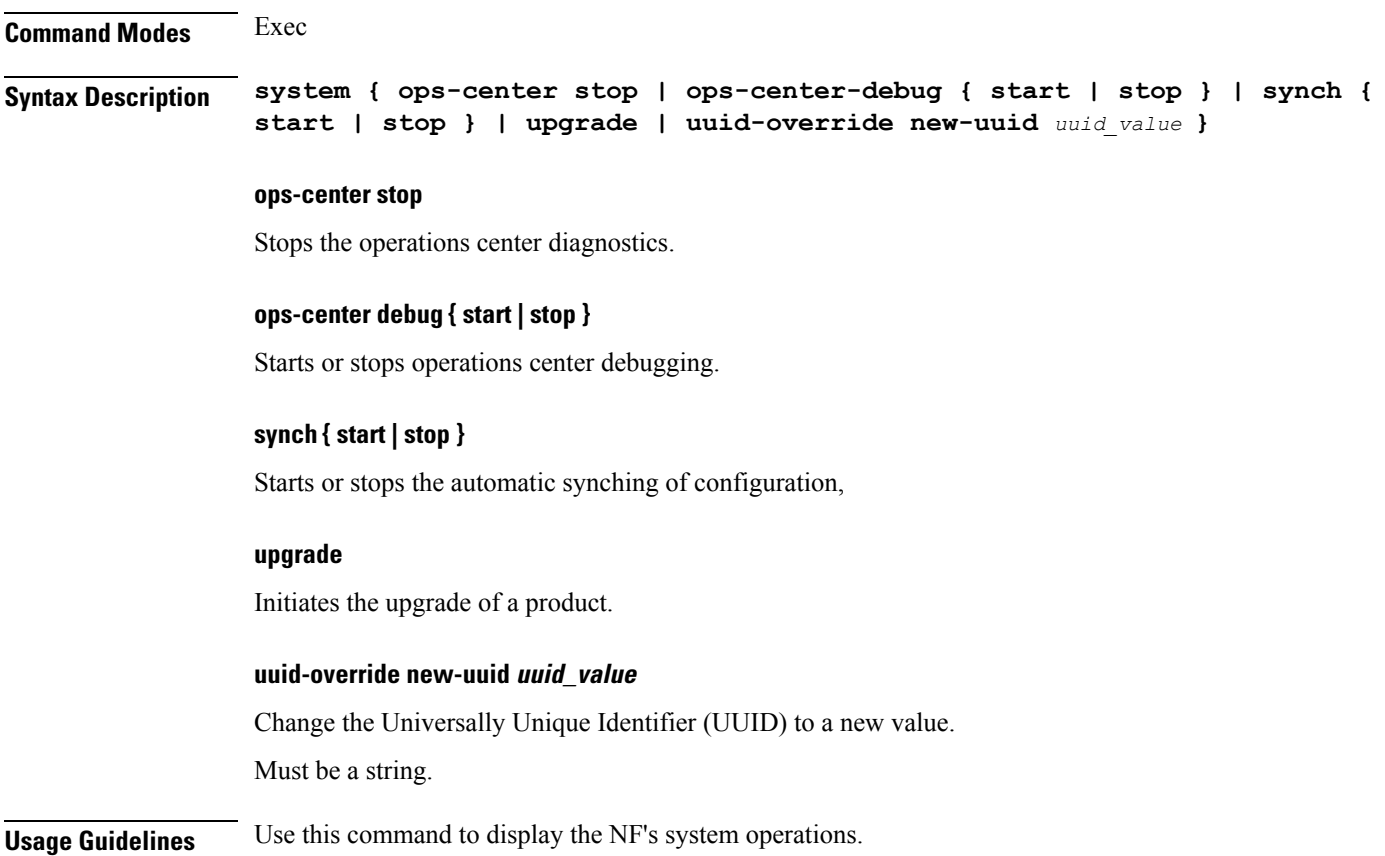

 $\mathbf I$ 

# **tai-group**

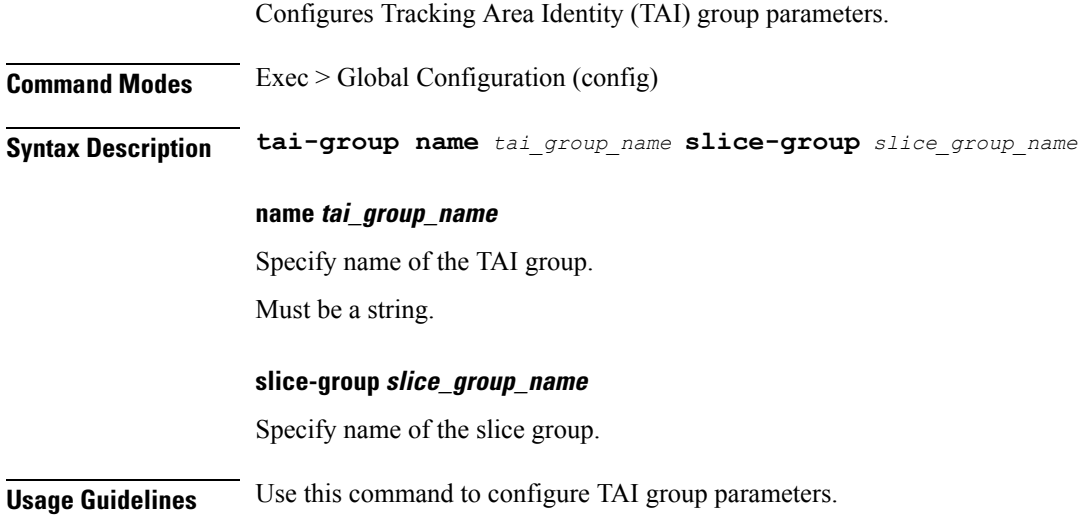

## **tai-group tais**

I

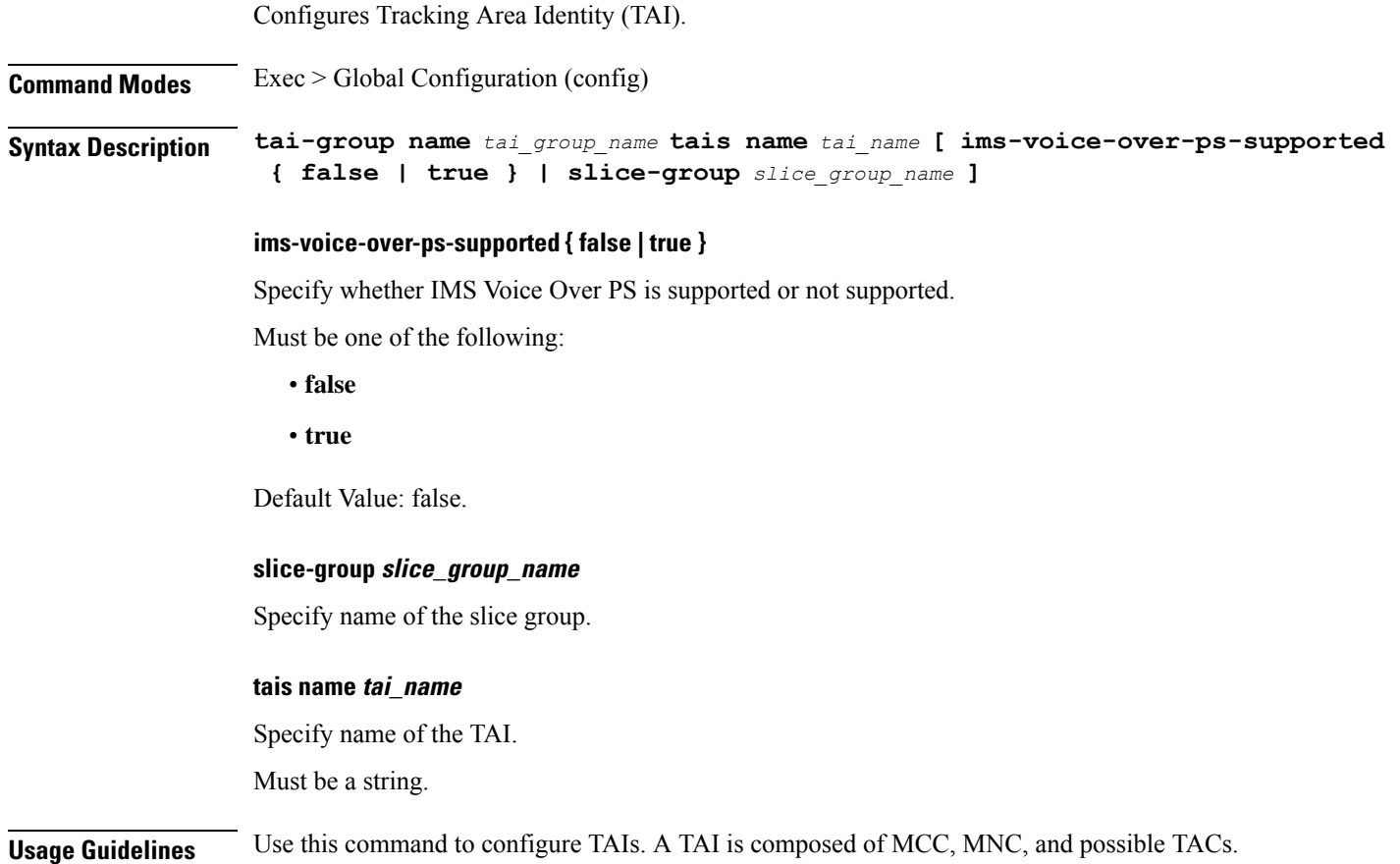

#### **tai-group tais tailist**

Configures TAI list.

**Command Modes** Exec > Global Configuration (config) > TAI Group Configuration (config-tai-group-*tai\_group\_name*) > TAIS List Configuration (config-tais-*tai\_name*)

**Syntax Description mcc** *mobile\_country\_code* **mnc** *mobile\_network\_code*

#### **mcc mobile\_country\_code**

Specify the mobile country code. For example, 123.

Must be a string in the three-digit pattern. For information on the three-digit pattern, see the Input Pattern Types section.

#### **mnc mobile\_network\_code**

Specify the two- or three-digit mobile network code. For example, 23, 456.

Must be a string in the two-or-three-digit pattern. For information on the two-or-three-digit pattern, see the Input Pattern Types section.

**Usage Guidelines** Use this command to configure the TAI list.

You can configure a maximum of 16 elements with this command.

## **tai-group tais tailist tac**

Configures TAI group TAC values.

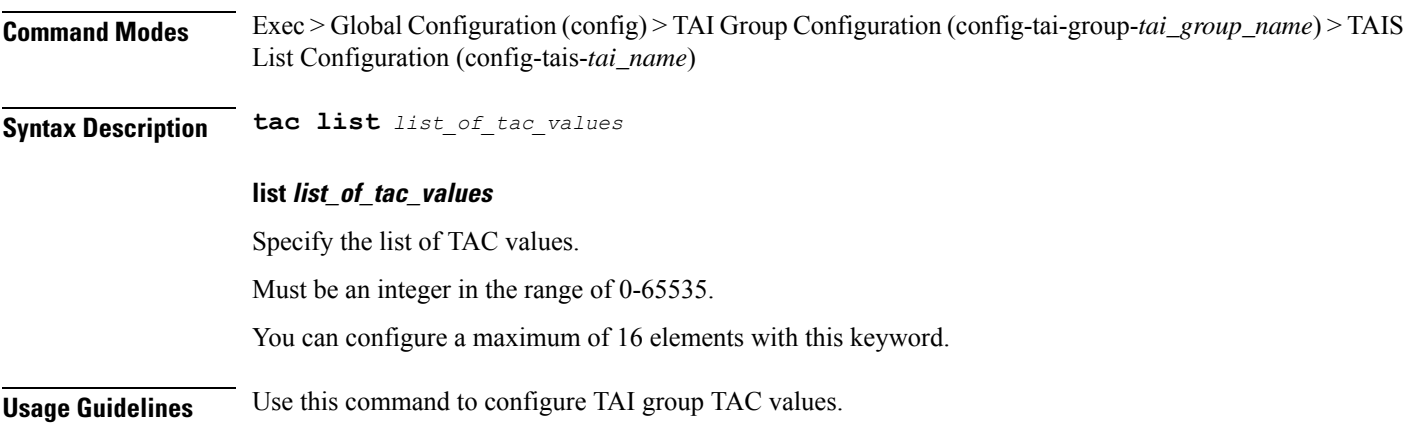

## **tai-group tais tailist tac range**

Configures the TAC range.

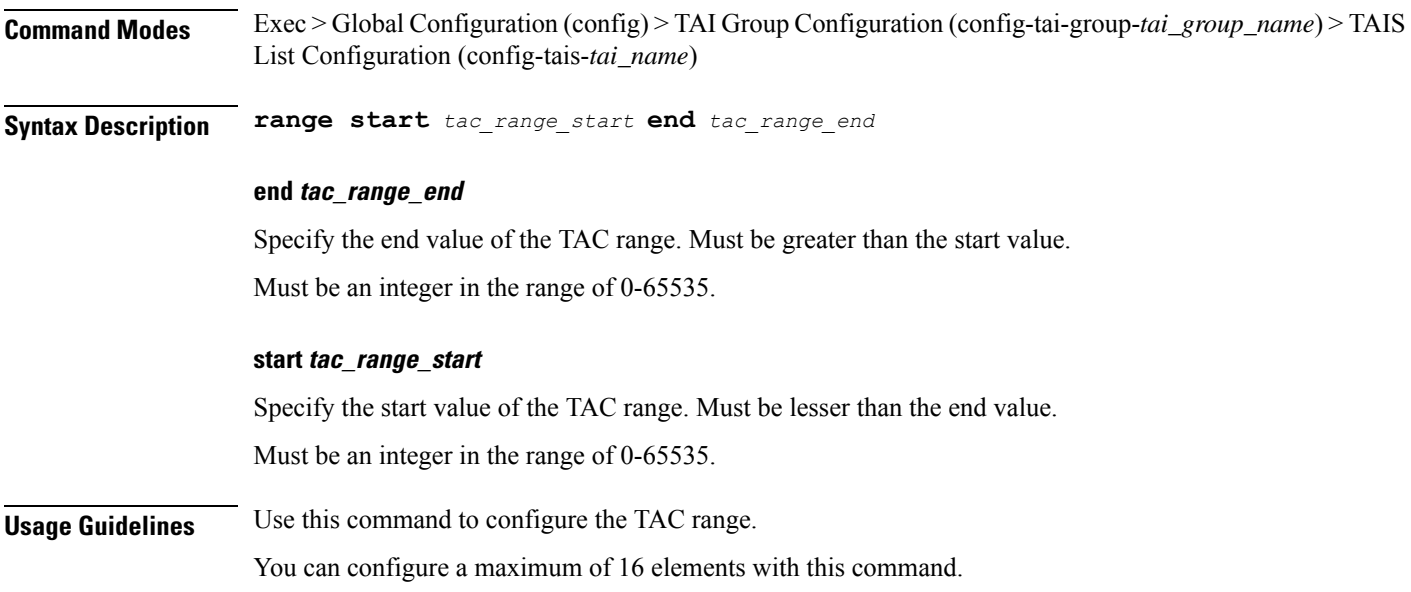

### **terminal**

 $\blacksquare$ 

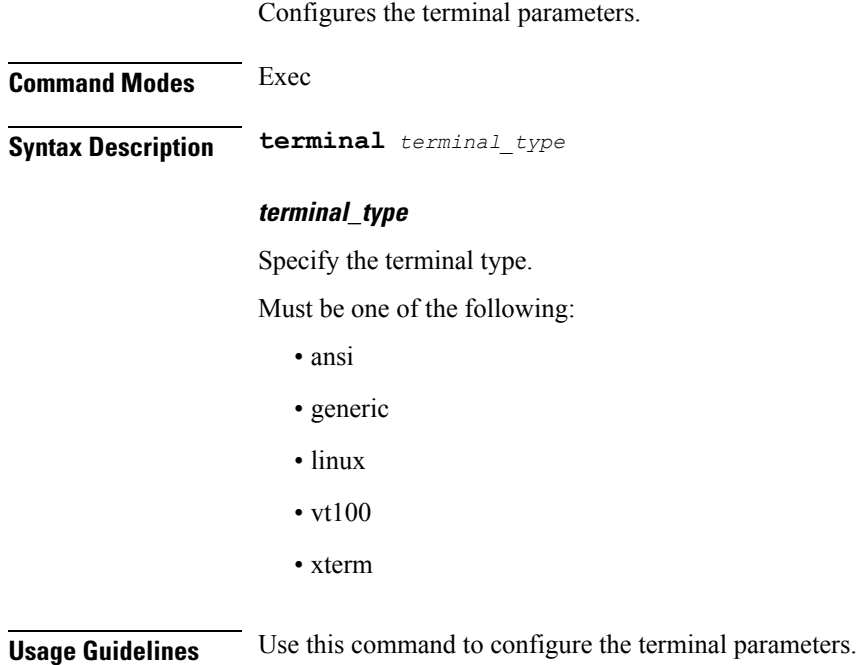

**Ultra Cloud Core 5G Access and Mobility Management Function, Release 2024.01 - CLI Command Reference**

 $\mathbf I$ 

## **timestamp**

Configures the timestamp parameters.

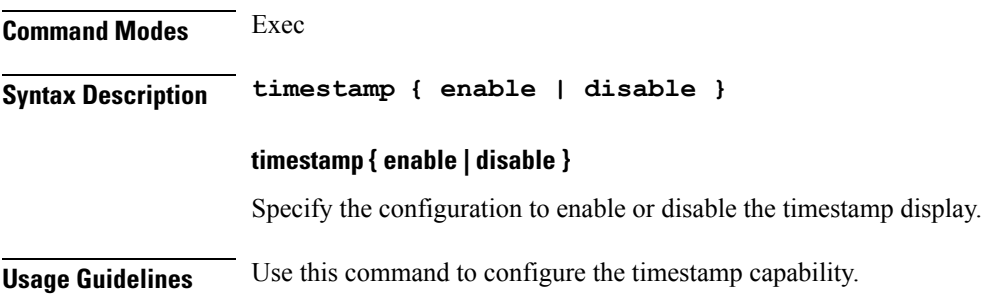

# **tracing**

 $\blacksquare$ 

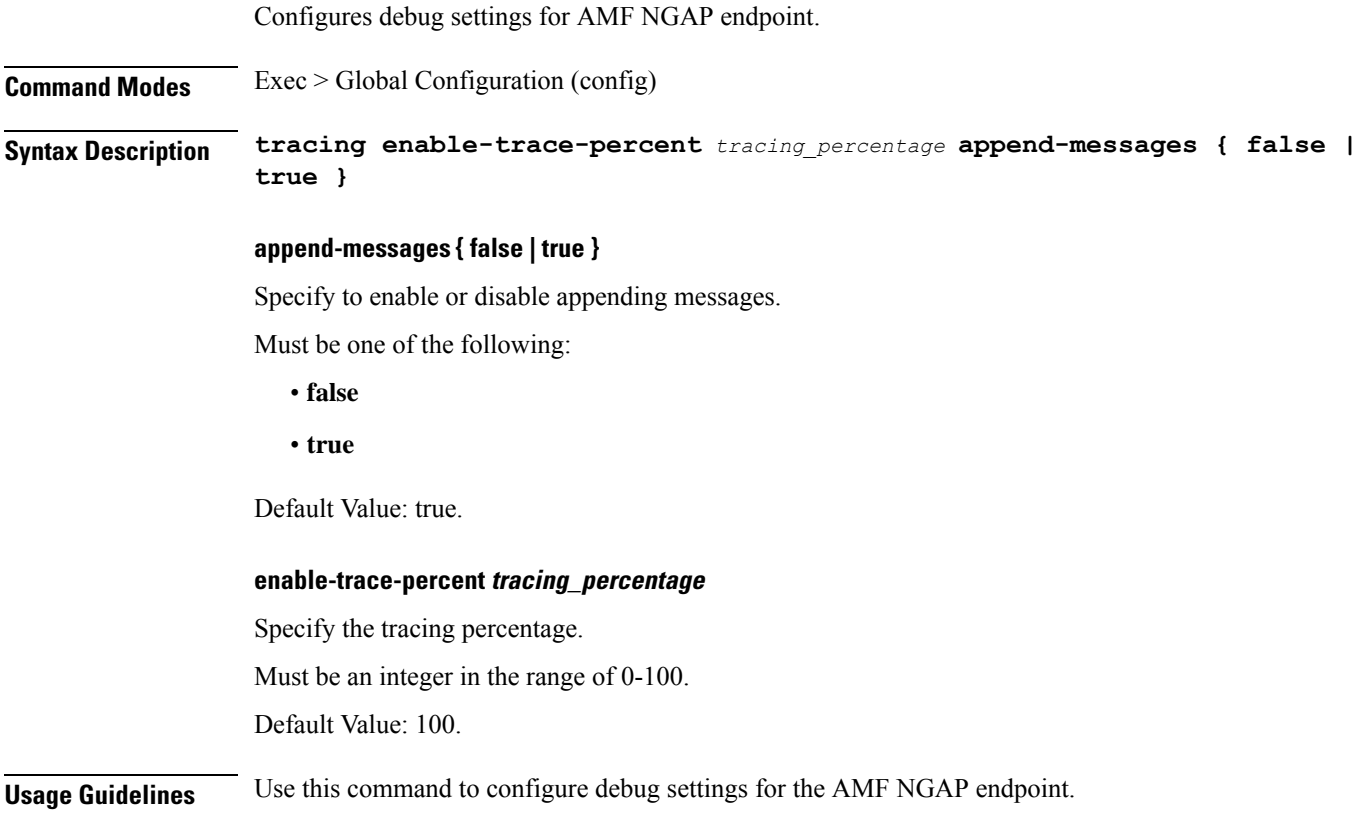

# **tracing endpoint**

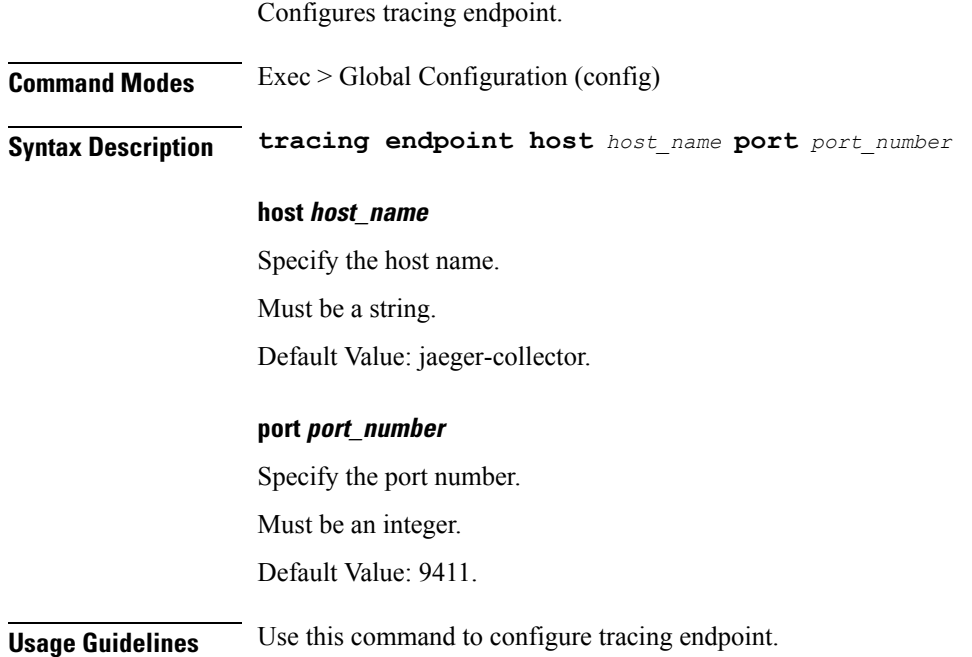

**Ultra Cloud Core 5G Access and Mobility Management Function, Release 2024.01 - CLI Command Reference**

### **who**

 $\blacksquare$ 

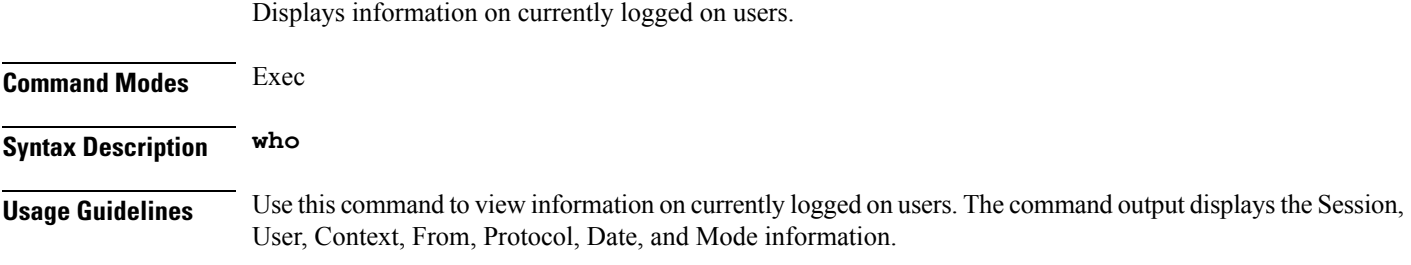

ш

 $\mathbf I$ 

i.

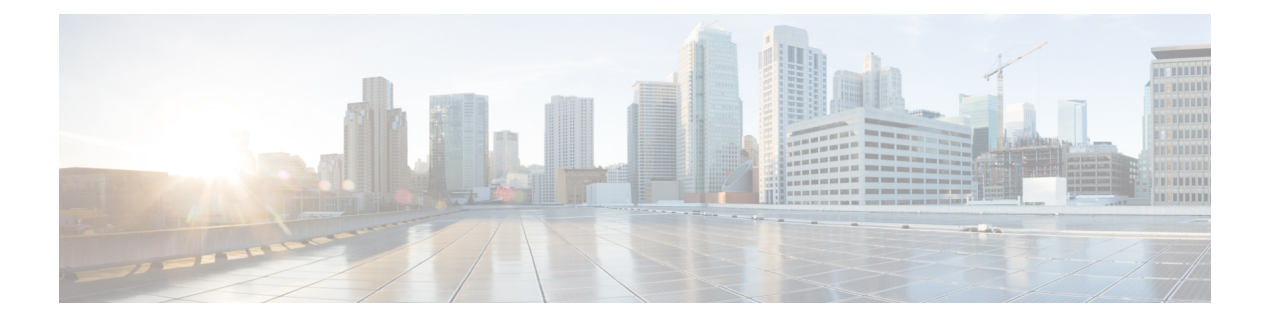

### **Input Pattern Types**

- [arg-type,](#page-605-0) on page 584
- [crypt-hash,](#page-606-0) on page 585
- [date-and-time,](#page-607-0) on page 586
- [domain-name,](#page-608-0) on page 587
- [dotted-quad,](#page-609-0) on page 588
- [hex-list,](#page-610-0) on page 589
- [hex-string,](#page-611-0) on page 590
- [ipv4-address,](#page-612-0) on page 591
- [ipv4-address-and-prefix-length,](#page-613-0) on page 592
- [ipv4-address-no-zone,](#page-614-0) on page 593
- [ipv4-prefix,](#page-615-0) on page 594
- [ipv6-address,](#page-616-0) on page 595
- [ipv6-address-and-prefix-length,](#page-617-0) on page 596
- [ipv6-address-no-zone,](#page-618-0) on page 597
- [ipv6-prefix,](#page-619-0) on page 598
- [mac-address,](#page-620-0) on page 599
- [object-identifier,](#page-621-0) on page 600
- [object-identifier-128,](#page-622-0) on page 601
- [octet-list,](#page-623-0) on page 602
- [phys-address,](#page-624-0) on page 603
- [sha-256-digest-string,](#page-625-0) on page 604
- [sha-512-digest-string,](#page-626-0) on page 605
- size, on [page](#page-627-0) 606
- [uuid,](#page-628-0) on page 607
- [yang-identifier,](#page-629-0) on page 608

#### <span id="page-605-0"></span>**arg-type**

```
Pattern:
'[^\*].*|..+'; // must not be single '*'
Pattern:
'\*'
```
This statement can be used to hide a node from some, or all, northbound interfaces. All nodes with the same value are considered a hide group and are treated the same with regards to being visible or not in a northbound interface.

A node with an hidden property is not shown in the northbound user interfaces (CLI and Web UI) unless an 'unhide' operation is performed in the user interface.

The hidden value 'full' indicates that the node must be hidden from all northbound interfaces, including programmatical interfaces such as NETCONF. The value '\*' is not valid. A hide group can be unhidden only if this is explicitly allowed in the confd.conf(5) daemon configuration.

Multiple hide groups can be specified by giving this statement multiple times. The node is shown if any of the specified hide groups is given in the 'unhide' operation. If a mandatory node is hidden, a hook callback function (or similar) might be needed in order to set the element

#### <span id="page-606-0"></span>**crypt-hash**

```
Pattern:
'$0$.*'
 '|$1$[a-zA-Z0-9./]{1,8}$[a-zA-Z0-9./]{22}'
 '|$5$(rounds=\d+$)?[a-zA-Z0-9./]{1,16}$[a-zA-Z0-9./]{43}'
 '|$6$(rounds=\d+$)?[a-zA-Z0-9./]{1,16}$[a-zA-Z0-9./]{86}'
```
The **crypt-hash** type is used to store passwords using a hash function. The algorithms for applying the hash function and encoding the result are implemented in various UNIX systems as the function crypt(3).

A value of this type matches one of the forms:

- \$0\$<clear text password>
- \$ <id > \tide>\$ <salt > \tide \tide{s} < \tide{s} \end{s} \end{s} \end{s} \end{s} \end{s} \end{s} \end{s} \end{s} \end{s} \end{s} \end{s} \end{s} \end{s} \end{s} \end{s} \end{s} \end{s} \end{s} \end{s} \end{s} \end{s} \e
- \$<id>\$<parameter>\$<salt>\$<password hash>

The '\$0\$' prefix signals that the value is clear text. When such a value is received by the server, a hash value is calculated, and the string '\$<id>\$<salt>\$' or \$<id>\$<parameter>\$<salt>\$ is prepended to the result. This value is stored in the configuration data store.

If a value starting with '\$<id $\geq$ '\$', where  $\leq$ id $\geq$  is not '0', is received, the server knows that the value already represents a hashed value, and stores it as is in the data store.

When a server needs to verify a password given by a user, it finds the stored password hash string for that user, extracts the salt, and calculates the hash with the salt and given password as input. If the calculated hash value is the same as the stored value, the password given by the client is accepted.

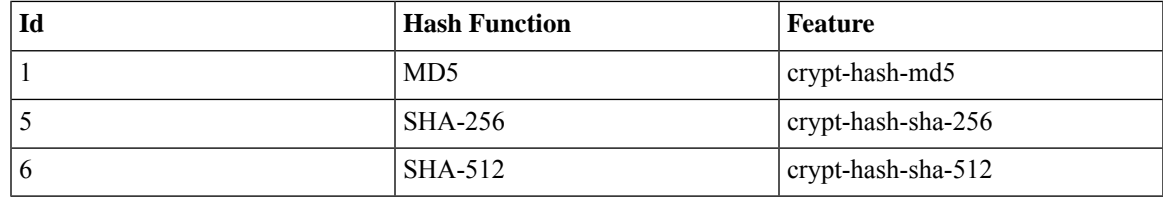

This type defines the following hash functions:

The server indicates support for the different hash functions by advertising the corresponding feature.

#### **Reference:**

- IEEE Std 1003.1-2008 crypt() function
- RFC 1321: The MD5 Message-Digest Algorithm
- FIPS.180-3.2008: Secure Hash Standard

#### <span id="page-607-0"></span>**date-and-time**

#### **Pattern:**

```
'\d{4}-\d{2}-\d{2}T\d{2}:\d{2}:\d{2}(\.\d+)?'
 '(Z|[\+\-]\d{2}:\d{2})'
```
The date-and-time type is a profile of the ISO 8601 standard for representation of dates and times using the Gregorian calendar. The profile is defined by the date-time production in Section 5.6 of RFC 3339. The date-and-time type is compatible with the dateTime XML schema type with the following notable exceptions:

- **1.** The date-and-time type does not allow negative years.
- **2.** The date-and-time time-offset -00:00 indicates an unknown time zone (see RFC 3339) while -00:00 and +00:00 and Z all represent the same time zone in dateTime.
- **3.** The canonical format (see below) of data-and-time values differs from the canonical format used by the dateTime XML schema type, which requires all times to be in UTC using the time-offset 'Z'.

This type is not equivalent to the DateAndTime textual convention of the SMIv2 since RFC 3339 uses a different separator between full-date and full-time and provides higher resolution of time-secfrac. The canonical format for date-and-time values with a known time zone uses a numeric time zone offset that is calculated using the device's configured known offset to UTC time.

A change of the device's offset to UTC time will cause date-and-time values to change accordingly. Such changes might happen periodically in case a server follows automatically daylight saving time (DST) time zone offset changes. The canonical format for date-and-time values with an unknown time zone (usually referring to the notion of local time) uses the time-offset -00:00.

#### **Reference:**

- RFC 3339: Date and Time on the Internet: Timestamps
- RFC 2579: Textual Conventions for SMIv2
- XSD-TYPES: XML Schema Part 2: Datatypes Second Edition

#### <span id="page-608-0"></span>**domain-name**

#### **Pattern:**

```
'((([a-zA-Z0-9_]([a-zA-Z0-9\-_]){0,61})?[a-zA-Z0-9]\.)*'
'([a-zA-Z0-9_]([a-zA-Z0-9\-_]){0,61})?[a-zA-Z0-9]\.?)'
'|\.'
```
The domain-name type represents a DNS domain name. The name must fully qualified whenever possible. Internet domain names are only loosely specified. Section 3.5 of RFC 1034 recommends a syntax (modified in Section 2.1 of RFC 1123). The Pattern above is intended to allow for current practice in domain name use, and some possible future expansion. It is designed to hold various types of domain names, including names used for A or AAAA records (host names) and other records, such as SRV records.

The Internet host names have a stricter syntax (described in RFC 952) than the DNS recommendations in RFCs 1034 and 1123, and that systems that want to store host names in schema nodes using the domain-name type are recommended to adhere to this stricter standard to ensure interoperability.

The encoding of DNS names in the DNS protocol is limited to 255 characters. Since the encoding consists of labels prefixed by a length bytes and there is a trailing NULL byte, only 253 characters can appear in the textual dotted notation.

The description clause of schema nodes using the domain-name type must describe when and how these names are resolved to IP addresses. The resolution of a domain-name value may require to query multiple DNS records. For example, A for IPv4 and AAAA for IPv6. The order of the resolution process and which DNS record takes precedence can either be defined explicitly or may depend on the configuration of the resolver.

Domain-name values use the US-ASCII encoding. Their canonical format useslowercase US-ASCII characters. Internationalized domain names MUST be A-labels as per RFC 5890.

#### **Reference:**

- RFC 952: DoD Internet Host Table Specification
- RFC 1034: Domain Names Concepts and Facilities
- RFC 1123: Requirements for Internet Hosts -- Application and Support
- RFC 2782: A DNS RR for specifying the location of services (DNS SRV)
- RFC 5890: Internationalized Domain Names in Applications (IDNA): Definitions and Document Framework

### <span id="page-609-0"></span>**dotted-quad**

#### **Pattern:**

**'(([0-9]|[1-9][0-9]|1[0-9][0-9]|2[0-4][0-9]|25[0-5])\.){3}' '([0-9]|[1-9][0-9]|1[0-9][0-9]|2[0-4][0-9]|25[0-5])'**

An unsigned 32-bit number expressed in the dotted-quad notation, that is, four octets written as decimal numbers and separated with the '.' (full stop) character.

### <span id="page-610-0"></span>**hex-list**

#### **Pattern:**

#### **'(([0-9a-fA-F]){2}(:([0-9a-fA-F]){2})\*)?'**

DEPRECATED: Use yang:hex-string instead. There are no plans to remove tailf:hex-list. A list of colon-separated hexa-decimal octets, for example '4F:4C:41:71'.

The statement tailf:value-length can be used to restrict the number of octets. Using the 'length' restriction limits the number of characters in the lexical representation

### <span id="page-611-0"></span>**hex-string**

#### **Pattern:**

#### **'([0-9a-fA-F]{2}(:[0-9a-fA-F]{2})\*)?'**

A hexadecimal string with octets represented as hex digits separated by colons. The canonical representation uses lowercase characters.
# **ipv4-address**

### **Pattern:**

```
'(([0-9]|[1-9][0-9]|1[0-9][0-9]|2[0-4][0-9]|25[0-5])\.){3}'
'([0-9]|[1-9][0-9]|1[0-9][0-9]|2[0-4][0-9]|25[0-5])'
'(%[\p{N}\p{L}]+)?'
```
The ipv4-address type represents an IPv4 address in dotted-quad notation. The IPv4 address may include a zone index, separated by a % sign. The zone index is used to disambiguate identical address values. For link-local addresses, the zone index will typically be the interface index number or the name of an interface. If the zone index is not present, the default zone of the device will be used. The canonical format for the zone index is the numerical format.

# **ipv4-address-and-prefix-length**

### **Pattern:**

```
'(([0-9]|[1-9][0-9]|1[0-9][0-9]|2[0-4][0-9]|25[0-5])\.){3}'
'([0-9]|[1-9][0-9]|1[0-9][0-9]|2[0-4][0-9]|25[0-5])'
'/(([0-9])|([1-2][0-9])|(3[0-2]))'
```
The ipv4-address-and-prefix-length type represents a combination of an IPv4 address and a prefix length. The prefix length is given by the number following the slash character and must be less than or equal to 32.

# **ipv4-address-no-zone**

**Pattern: '[0-9\.]\*'**

An IPv4 address is without a zone index and derived from ipv4-address that is used in situations where the zone is known from the context and hence no zone index is needed.

# **ipv4-prefix**

### **Pattern:**

```
'(([0-9]|[1-9][0-9]|1[0-9][0-9]|2[0-4][0-9]|25[0-5])\.){3}'
'([0-9]|[1-9][0-9]|1[0-9][0-9]|2[0-4][0-9]|25[0-5])'
'/(([0-9])|([1-2][0-9])|(3[0-2]))'
```
The ipv4-prefix type represents an IPv4 address prefix. The prefix length is given by the number following the slash character and must be less than or equal to 32.

A prefix length value of 'n' corresponds to an IP address mask that has n contiguous 1-bits from the most significant bit (MSB) and all other bits set to 0.

The canonical format of an IPv4 prefix has all bits of the IPv4 address set to zero that are not part of the IPv4 prefix.

### **ipv6-address**

### **Pattern:**

```
'((:|[0-9a-fA-F]{0,4}):)([0-9a-fA-F]{0,4}:){0,5}'
 '((([0-9a-fA-F]{0,4}:)?(:|[0-9a-fA-F]{0,4}))|'
 '(((25[0-5]|2[0-4][0-9]|[01]?[0-9]?[0-9])\.){3}'Pattern:
 '(25[0-5]|2[0-4][0-9]|[01]?[0-9]?[0-9])))'
  '(%[\p{N}\p{L}]+)?'
Pattern:
'(([^:]+:){6}(([^:]+:[^:]+)|(.*\..*)))|'
 '((([^:]+:)*[^:]+)?::(([^:]+:)*[^:]+)?)'
 '(%.+)?'
```
The ipv6-address type represents an IPv6 address in full, mixed, shortened, and shortened-mixed notation. The IPv6 address may include a zone index, separated by a % sign.

The zone index is used to disambiguate identical address values. For link-local addresses, the zone index will typically be the interface index number or the name of an interface. If the zone index is not present, the default zone of the device will be used.

The canonical format of IPv6 addresses uses the textual representation defined in Section 4 of RFC 5952. The canonical format for the zone index is the numerical format as described in Section 11.2 of RFC 4007.

- RFC 4291: IP Version 6 Addressing Architecture
- RFC 4007: IPv6 Scoped Address Architecture
- RFC 5952: A Recommendation for IPv6 Address Text Representation

# **ipv6-address-and-prefix-length**

### **Pattern:**

```
'((:|[0-9a-fA-F]{0,4}):)([0-9a-fA-F]{0,4}:){0,5}'
 '((([0-9a-fA-F]{0,4}:)?(:|[0-9a-fA-F]{0,4}))|'
 '(((25[0-5]|2[0-4][0-9]|[01]?[0-9]?[0-9])\.){3}'
 '(25[0-5]|2[0-4][0-9]|[01]?[0-9]?[0-9])))'
 '(/(([0-9])|([0-9]{2})|(1[0-1][0-9])|(12[0-8])))'
Pattern:
'(([^:]+:){6}(([^:]+:[^:]+)|(.*\..*)))|'
 '((([^:]+:)*[^:]+)?::(([^:]+:)*[^:]+)?)'
 '(/.+)'
```
The ipv6-address-and-prefix-length type represents a combination of an IPv6 address and a prefix length. The prefix length is given by the number following the slash character and must be less than or equal to 128.

# **ipv6-address-no-zone**

**Pattern: '[0-9a-fA-F:\.]\*'**

An IPv6 address without a zone index. This type, derived from ipv6-address, may be used in situations where the zone is known from the context and hence no zone index is needed.

- RFC 4291: IP Version 6 Addressing Architecture
- RFC 4007: IPv6 Scoped Address Architecture
- RFC 5952: A Recommendation for IPv6 Address Text Representation

# **ipv6-prefix**

### **Pattern:**

```
'((:|[0-9a-fA-F]{0,4}):)([0-9a-fA-F]{0,4}:){0,5}'
 '((([0-9a-fA-F]{0,4}:)?(:|[0-9a-fA-F]{0,4}))|'
 '(((25[0-5]|2[0-4][0-9]|[01]?[0-9]?[0-9])\.){3}'Pattern:
 '(25[0-5]|2[0-4][0-9]|[01]?[0-9]?[0-9])))'
 '(/(([0-9])|([0-9]{2})|(1[0-1][0-9])|(12[0-8])))';
Pattern:
'(([^:]+:){6}(([^:]+:[^:]+)|(.*\..*)))|'
 '((([^:]+:)*[^:]+)?::(([^:]+:)*[^:]+)?)'
 '(/.+)'
```
The ipv6-prefix type represents an IPv6 address prefix. The prefix length is given by the number following the slash character and must be less than or equal to 128.

A prefix length value of n corresponds to an IP address mask that has n contiguous 1-bits from the most significant bit (MSB) and all other bits set to 0.

The IPv6 address should have all bits that do not belong to the prefix set to zero. The canonical format of an IPv6 prefix has all bits of the IPv6 address set to zero that are not part of the IPv6 prefix. Furthermore, the IPv6 address is represented as defined in Section 4 of RFC 5952

### **Reference:**

• RFC 5952: A Recommendation for IPv6 Address Text Representation

# **mac-address**

### **Pattern:**

### **'[0-9a-fA-F]{2}(:[0-9a-fA-F]{2}){5}'**

The mac-address type represents an IEEE 802 MAC address. The canonical representation uses lowercase characters. In the value set and its semantics, this type is equivalent to the MacAddress textual convention of the SMIv2.

- IEEE 802: IEEE Standard for Local and Metropolitan Area Networks: Overview and Architecture
- RFC 2579: Textual Conventions for SMIv2

# **object-identifier**

### **Pattern:**

```
'(([0-1](\.[1-3]?[0-9]))|(2\.(0|([1-9]\d*))))'
'(\.(0|([1-9]\d*)))*'
```
The object-identifier type represents administratively assigned namesin a registration-hierarchical-name tree. The values of this type are denoted as a sequence of numerical non-negative sub-identifier values. Each sub-identifier value MUST NOT exceed 2^32-1 (4294967295). The Sub-identifiers are separated by single dots and without any intermediate whitespace.

The ASN.1 standard restricts the value space of the first sub-identifier to 0, 1, or 2. Furthermore, the value space of the second sub-identifier is restricted to the range 0 to 39 if the first sub-identifier is 0 or 1. Finally, the ASN.1 standard requires that an object identifier has always at least two sub-identifiers. The pattern captures these restrictions.

Although the number of sub-identifiers is not limited, module designers should realize that there may be implementations that stick with the SMIv2 limit of 128 sub-identifiers.

This type is a superset of the SMIv2 OBJECT IDENTIFIER type since it is not restricted to 128 sub-identifiers. Hence, this type SHOULD NOT be used to represent the SMIv2 OBJECT IDENTIFIER type; the object-identifier-128 type SHOULD be used instead.

- ISO9834-1: Information technology Open Systems
- Interconnection Procedures for the operation of OSI
- Registration Authorities: General procedures and top arcs of the ASN.1 Object Identifier tree

# **object-identifier-128**

### **Pattern:**

**'\d\*(\.\d\*){1,127}'**

This type represents object-identifiers restricted to 128 sub-identifiers. In the value set and its semantics, this type is equivalent to the OBJECT IDENTIFIER type of the SMIv2.

### **Reference:**

• RFC 2578: Structure of Management Information Version 2 (SMIv2)

# **octet-list**

### **Pattern: '(\d\*(.\d\*)\*)?'**

A list of dot-separated octets, for example '192.168.255.1.0'. The statement tailf:value-length can be used to restrict the number of octets. Using the 'length' restriction limits the number of characters in the lexical representation.

# **phys-address**

### **Pattern:**

**'([0-9a-fA-F]{2}(:[0-9a-fA-F]{2})\*)?'**

Represents media- or physical-level addresses represented as a sequence octets, each octet represented by two hexadecimal numbers. Octets are separated by colons. The canonical representation uses lowercase characters. In the value set and its semantics, this type is equivalent to the PhysAddress textual convention of the SMIv2.

### **Reference:**

• RFC 2579: Textual Conventions for SMIv2

# **sha-256-digest-string**

```
Pattern:
'$0$.*'
 '|$5$(rounds=\d+$)?[a-zA-Z0-9./]{1,16}$[a-zA-Z0-9./]{43}'
```
The sha-256-digest-string type automatically computes a SHA-256 digest for a value adhering to this type. A value of this type matches one of the forms:

- \$0\$ < clear text password
- \$5\$ < salt > \$ < password hash >
- \$5\$rounds=<number>\$<salt>\$<password hash>

The '\$0\$' prefix signals that this is plain text. When a plain text value is received by the server, a SHA-256 digest is calculated, and the string '\$5\$<salt>\$' is prepended to the

result, where  $\leq$ salt $\geq$  is a random 16 character salt used to generate the digest. This value is stored in the configuration data store. The algorithm can be tuned through the /confdConfig/cryptHash/rounds parameter, which if set to a number other than the default will cause '\$5\$rounds=<number>\$<salt>\$' to be prepended instead of only '\$5\$<salt>\$'.

If a value starting with '\$5\$' is received, the server knows that the value already represents a SHA-256 digest, and stores it as is in the data store.

If a default value is specified, it must have a '\$5\$' prefix.

The digest algorithm used is the same as the SHA-256 crypt function used for encrypting passwords for various UNIX systems.

### **Reference:**

• IEEE Std 1003.1-2008 - crypt() function FIPS.180-3.2008: Secure Hash Standard

# **sha-512-digest-string**

```
Pattern:
'$0$.*'
'|$6$(rounds=\d+$)?[a-zA-Z0-9./]{1,16}$[a-zA-Z0-9./]{86}'
```
The sha-512-digest-string type automatically computes a SHA-512 digest for a value adhering to this type. A value of this type matches one of the forms

- \$0\$ < clear text password >
- \$6\$ < salt > \$ < password hash >
- \$6\$rounds=<number>\$<salt>\$<password hash>

The '\$0\$' prefix signals that this is plain text. When a plain text value is received by the server, a SHA-512 digest is calculated, and the string '\$6\$<salt>\$' is prepended to the

result, where  $\leq$ salt> is a random 16 character salt used to generate the digest. This value is stored in the configuration data store. The algorithm can be tuned through the

/confdConfig/cryptHash/rounds parameter, which if set to a number other than the default will cause '\$6\$rounds=<number>\$<salt>\$' to be prepended instead of only '\$6\$<salt>\$'.

If a value starting with '\$6\$' is received, the server knows that the value already represents a SHA-512 digest, and stores it as is in the data store.

If a default value is specified, it must have a '\$6\$' prefix. The digest algorithm used is the same as theSHA-512 crypt function used for encrypting passwords for various UNIX systems.

### **Reference:**

• IEEE Std 1003.1-2008 - crypt() function FIPS.180-3.2008: Secure Hash Standard

# **size**

### **Pattern:**

### **'S(\d+G)?(\d+M)?(\d+K)?(\d+B)?'**

A value that represents a number of bytes. An example could be S1G8M7K956B; meaning 1GB + 8MB + 7KB + 956B = 1082138556 bytes.

The value must start with an S. Any byte magnifier can be left out, for example, S1K1B equals 1025 bytes. The order is significant though, that is S1B56G is not a valid byte size.

In ConfD, a 'size' value is represented as an uint64.

# **uuid**

### **Pattern:**

```
'[0-9a-fA-F]{8}-[0-9a-fA-F]{4}-[0-9a-fA-F]{4}-'
'[0-9a-fA-F]{4}-[0-9a-fA-F]{12}'
```
A Universally Unique IDentifier in the string representation defined in RFC 4122. The canonical representation uses lowercase characters. The following is an example of a UUID in string representation: f81d4fae-7dec-11d0-a765-00a0c91e6bf6.

### **Reference:**

• RFC 4122: A Universally Unique IDentifier (UUID) URN Namespace

# **yang-identifier**

**Pattern: '[a-zA-Z\_][a-zA-Z0-9\-\_.]\*' Pattern: '.|..|[^xX].\*|.[^mM].\*|..[^lL].\*'**

A YANG identifier string as defined by the 'identifier' rule in Section 12 of RFC 6020. An identifier must start with an alphabetic character or an underscore followed by an arbitrary sequence of alphabetic or numeric characters, underscores, hyphens, or dots. A YANG identifier MUST NOT start with any possible combination of the lowercase or uppercase character sequence 'xml'.

### **Reference:**

• RFC 6020: YANG - A Data Modeling Language for the Network Configuration Protocol (NETCONF)